# **FORCAM**

# **Version 5.9**

## **Report Tabellenbeschreibung**

**Anlage**

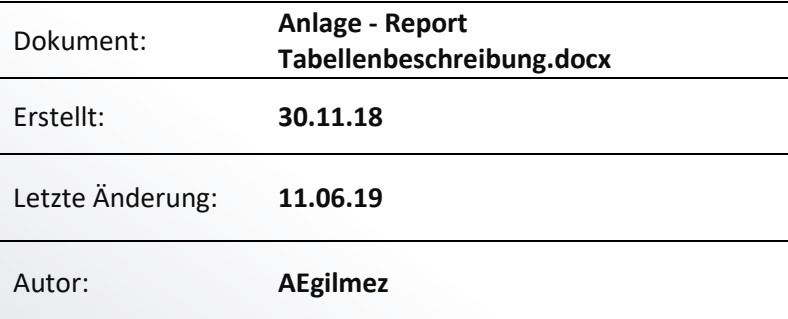

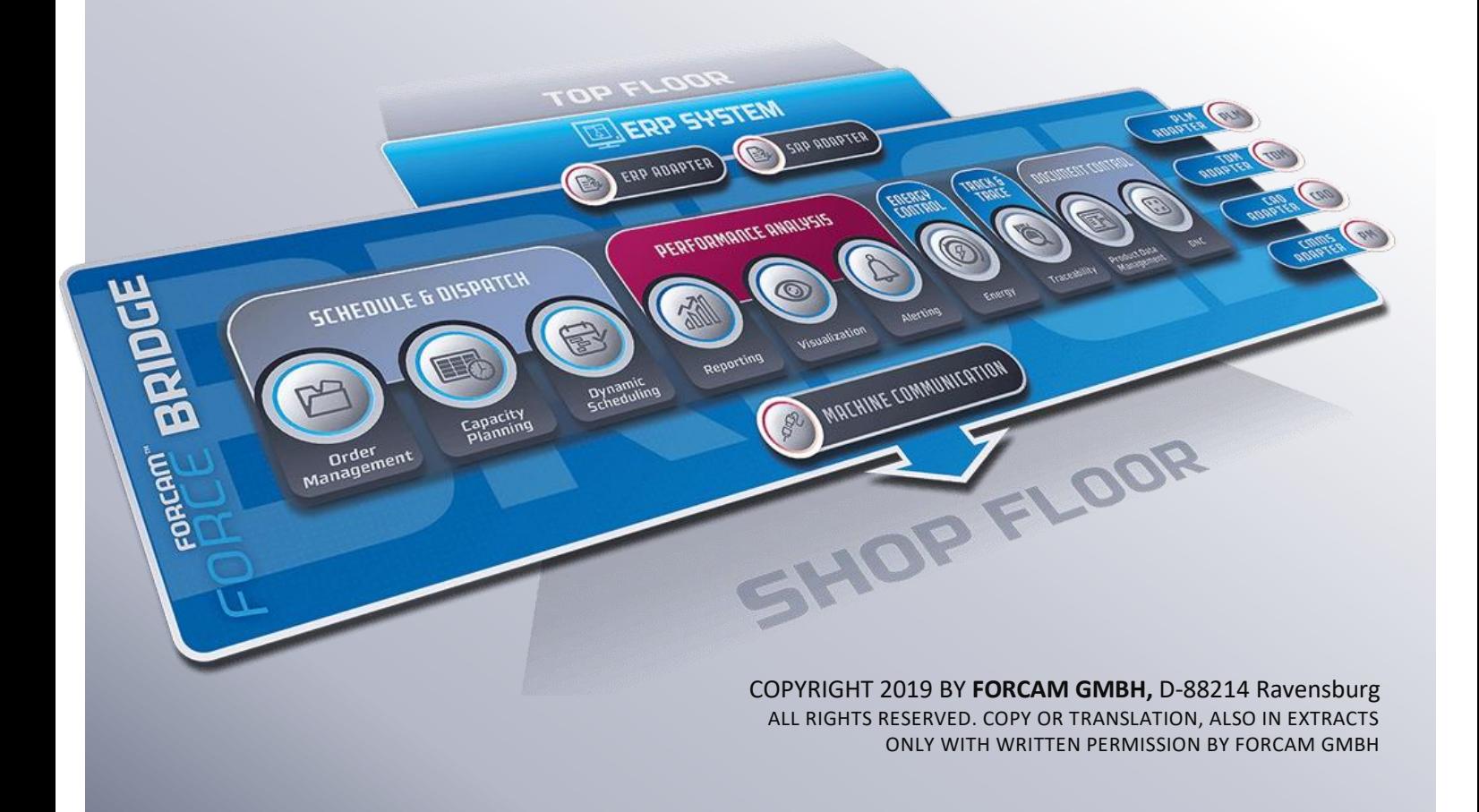

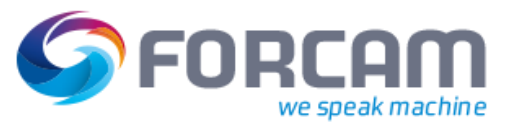

## Inhaltsverzeichnis

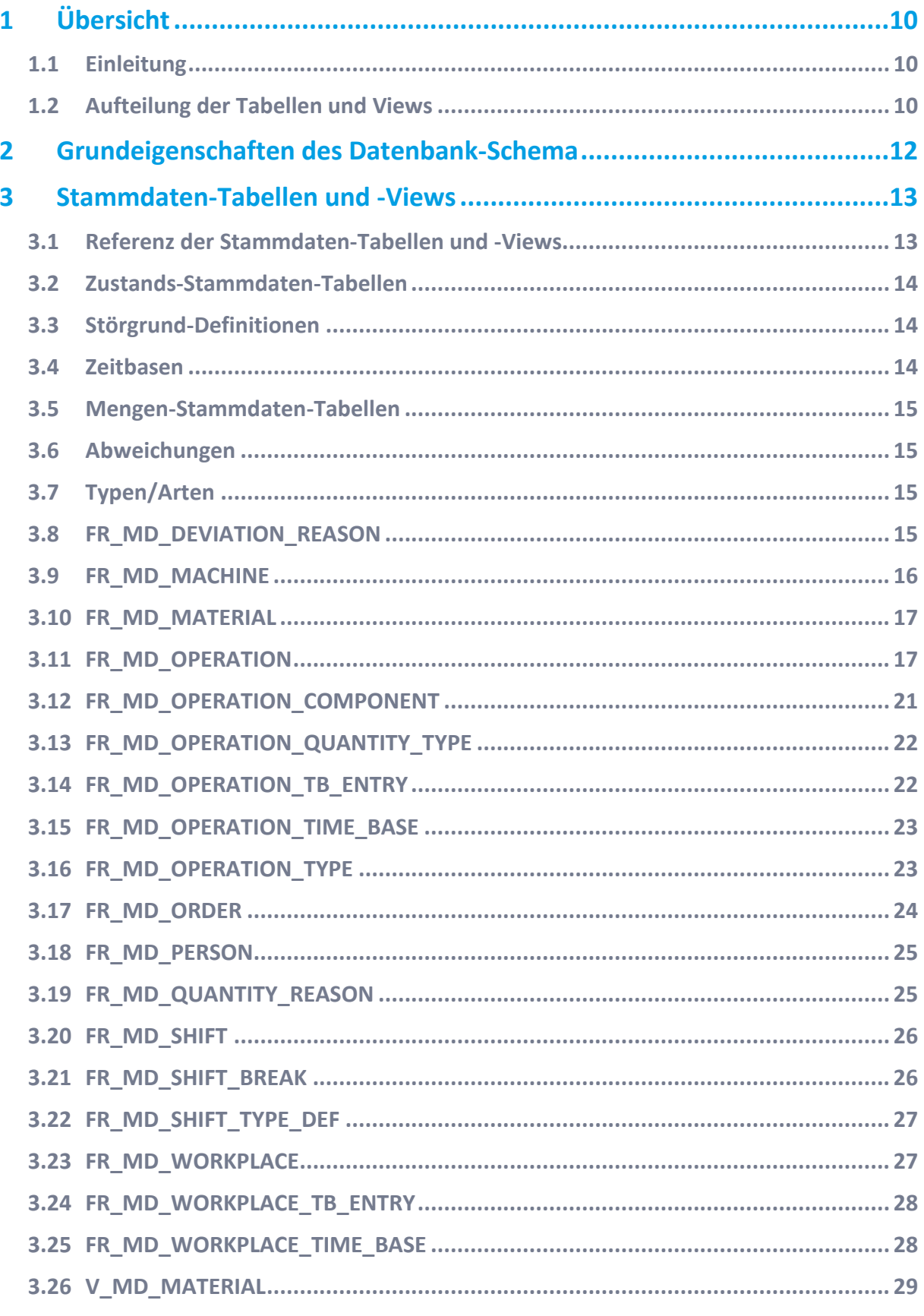

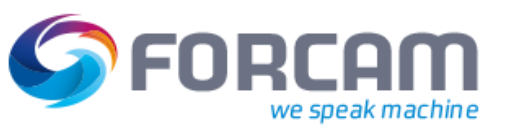

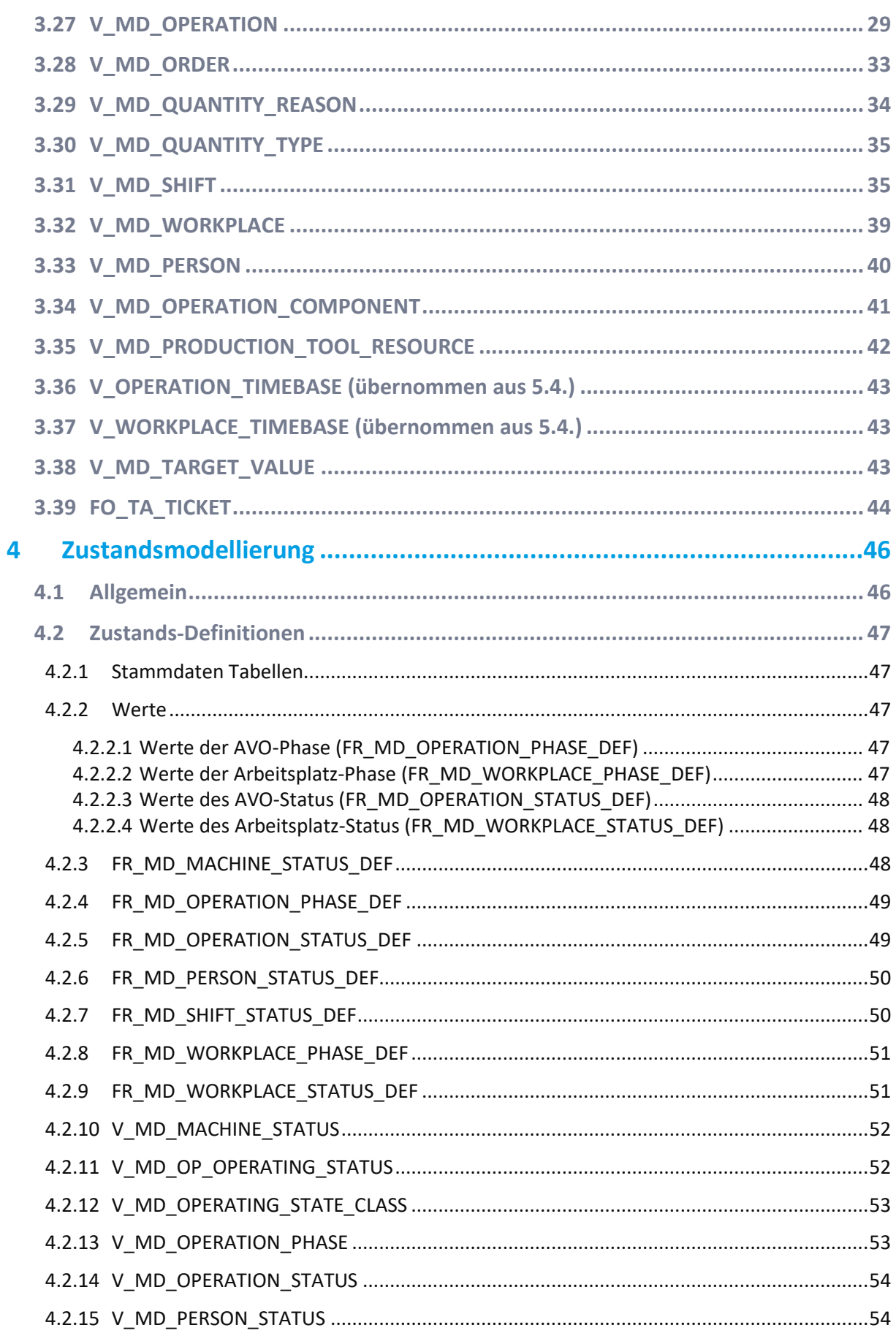

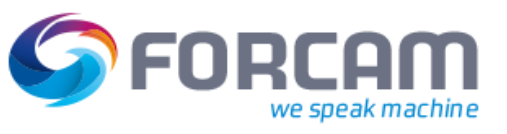

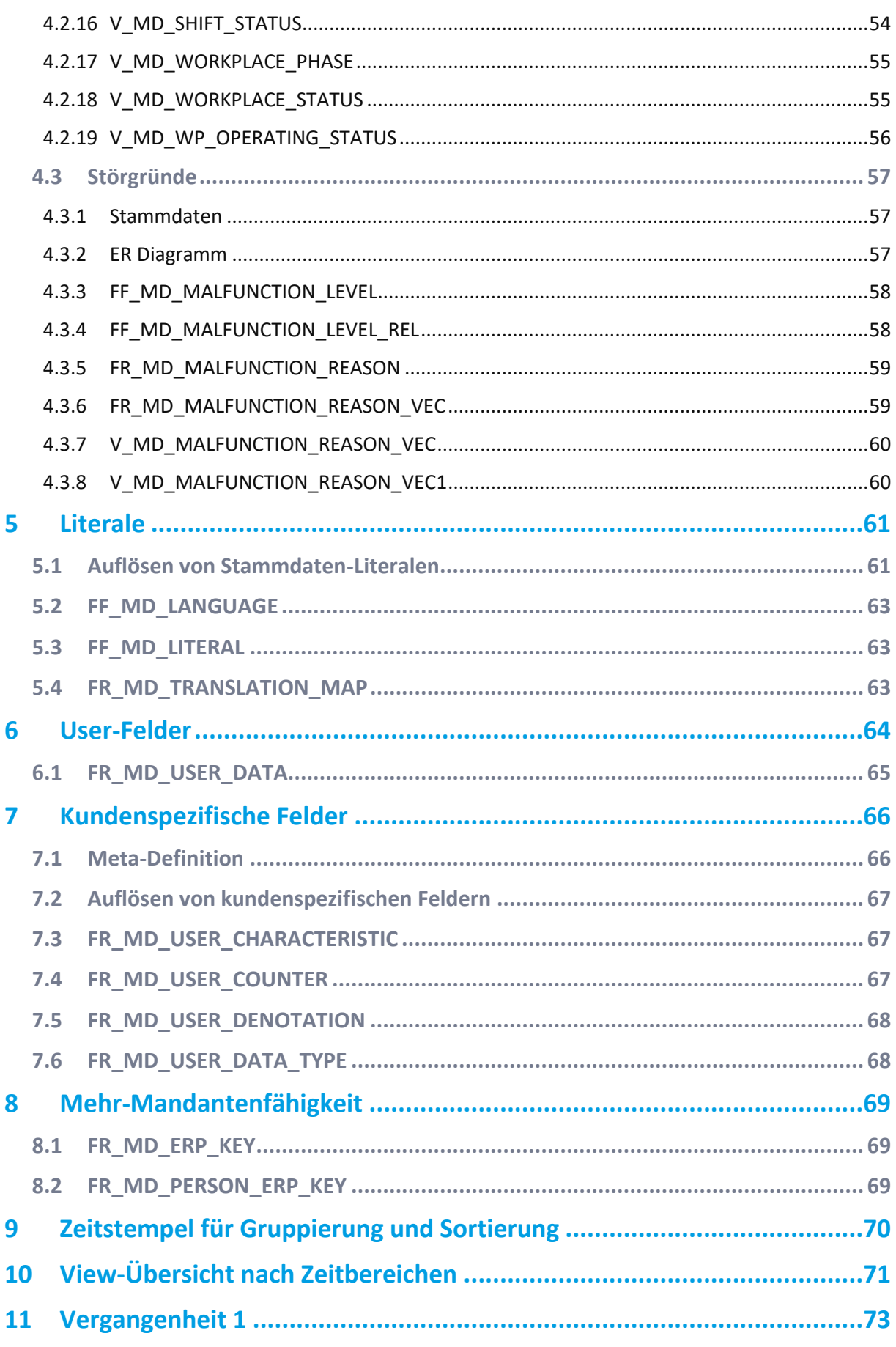

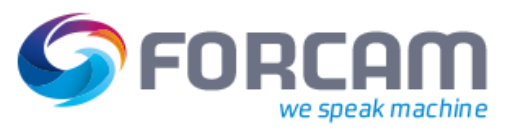

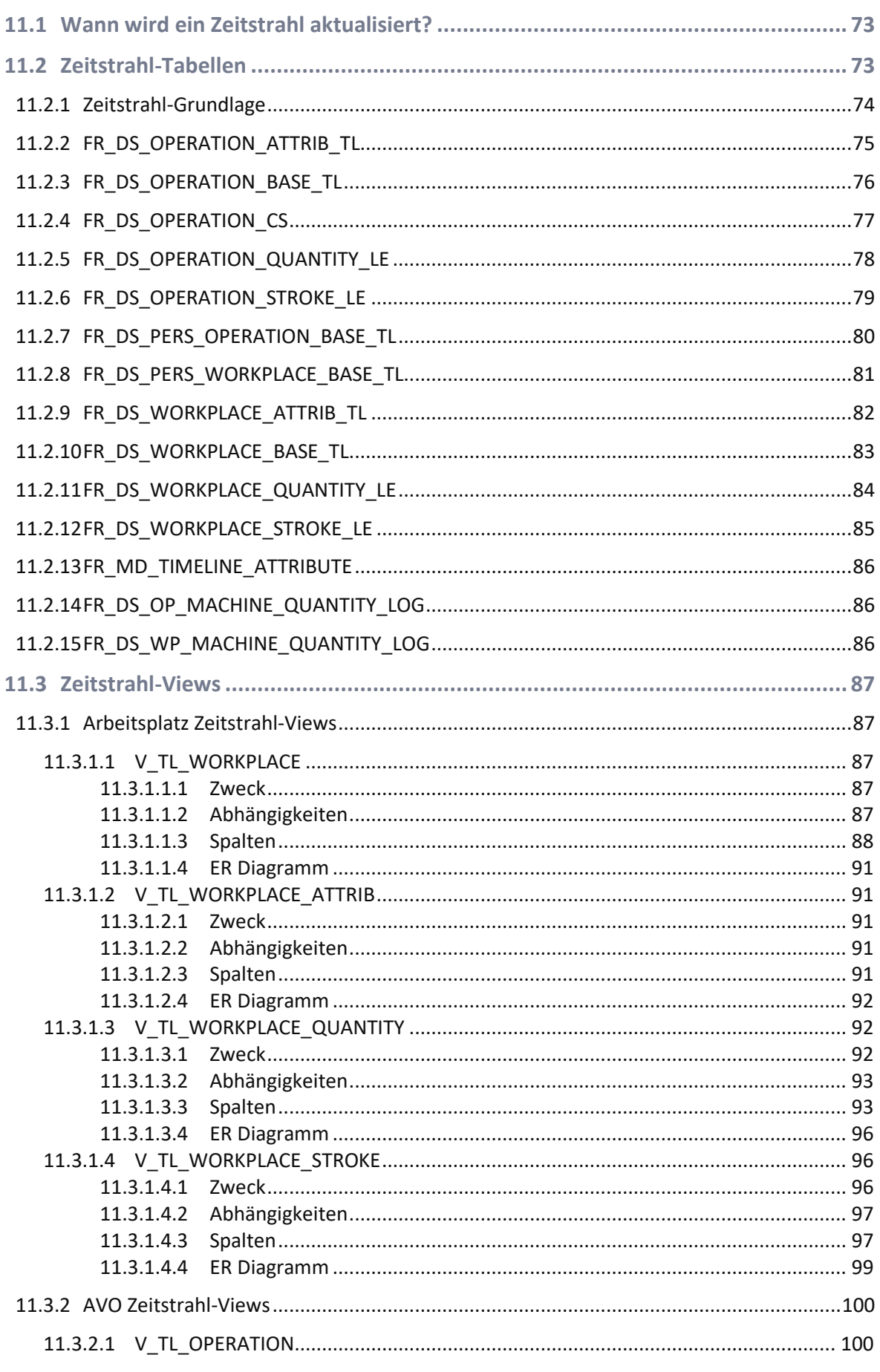

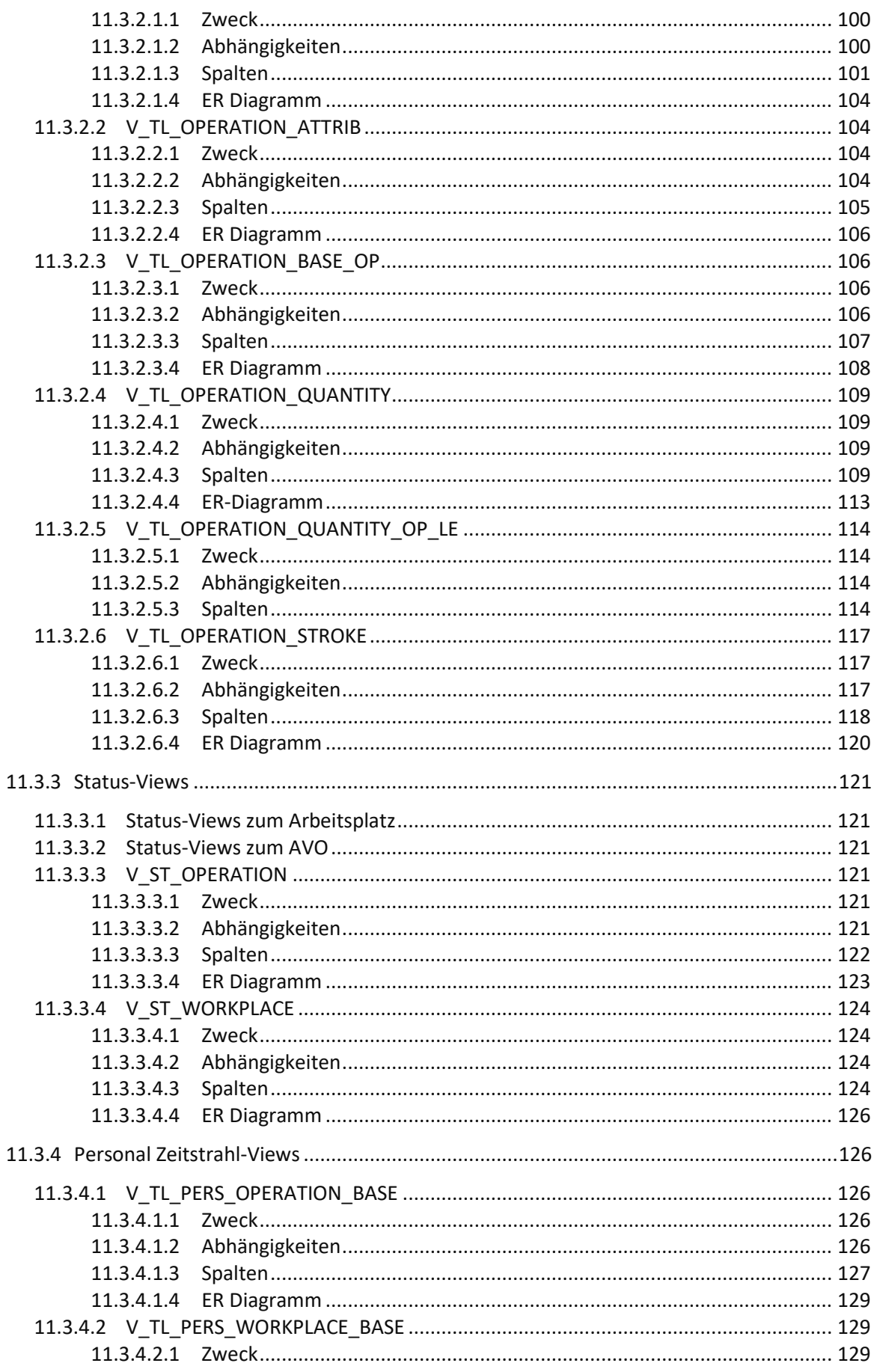

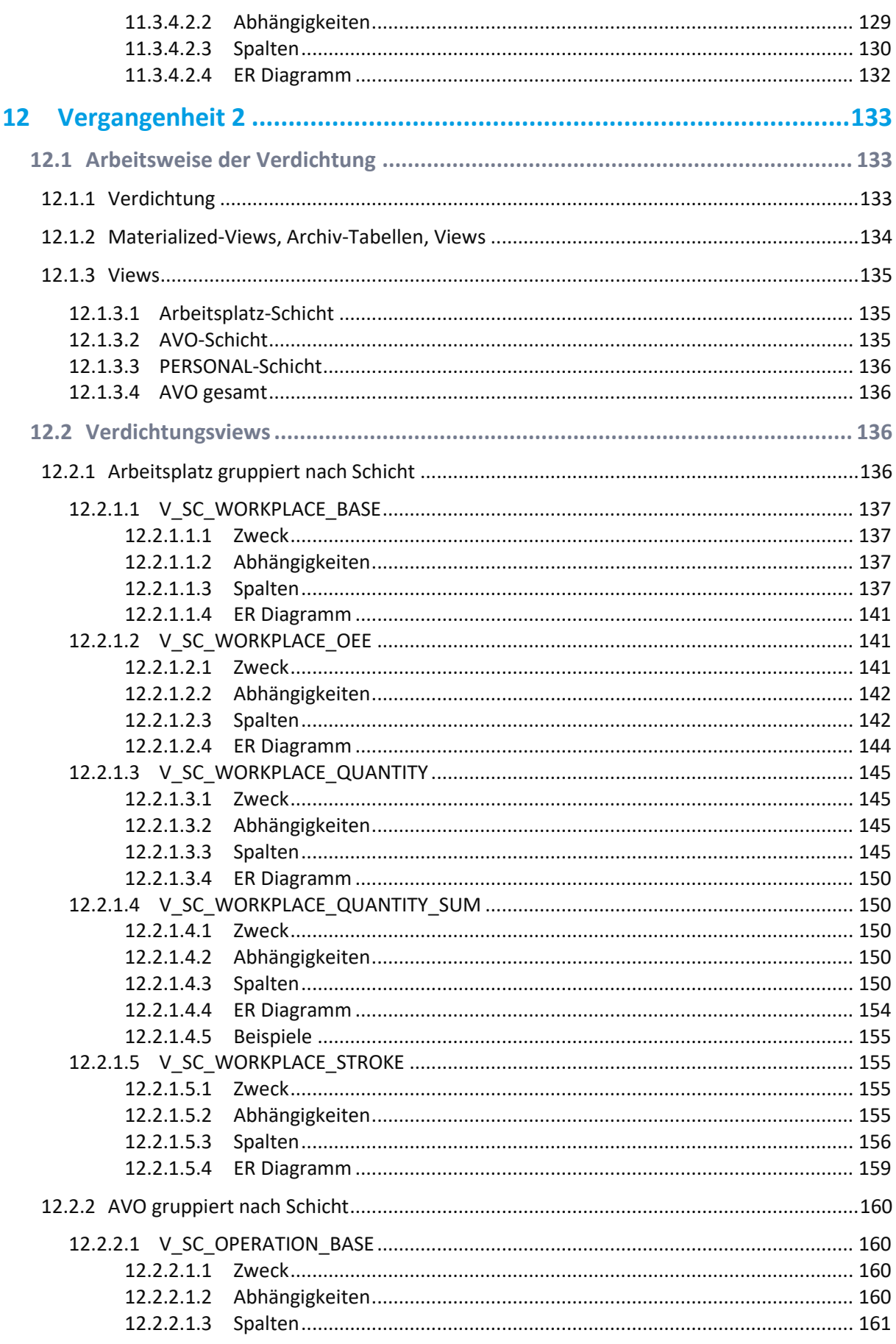

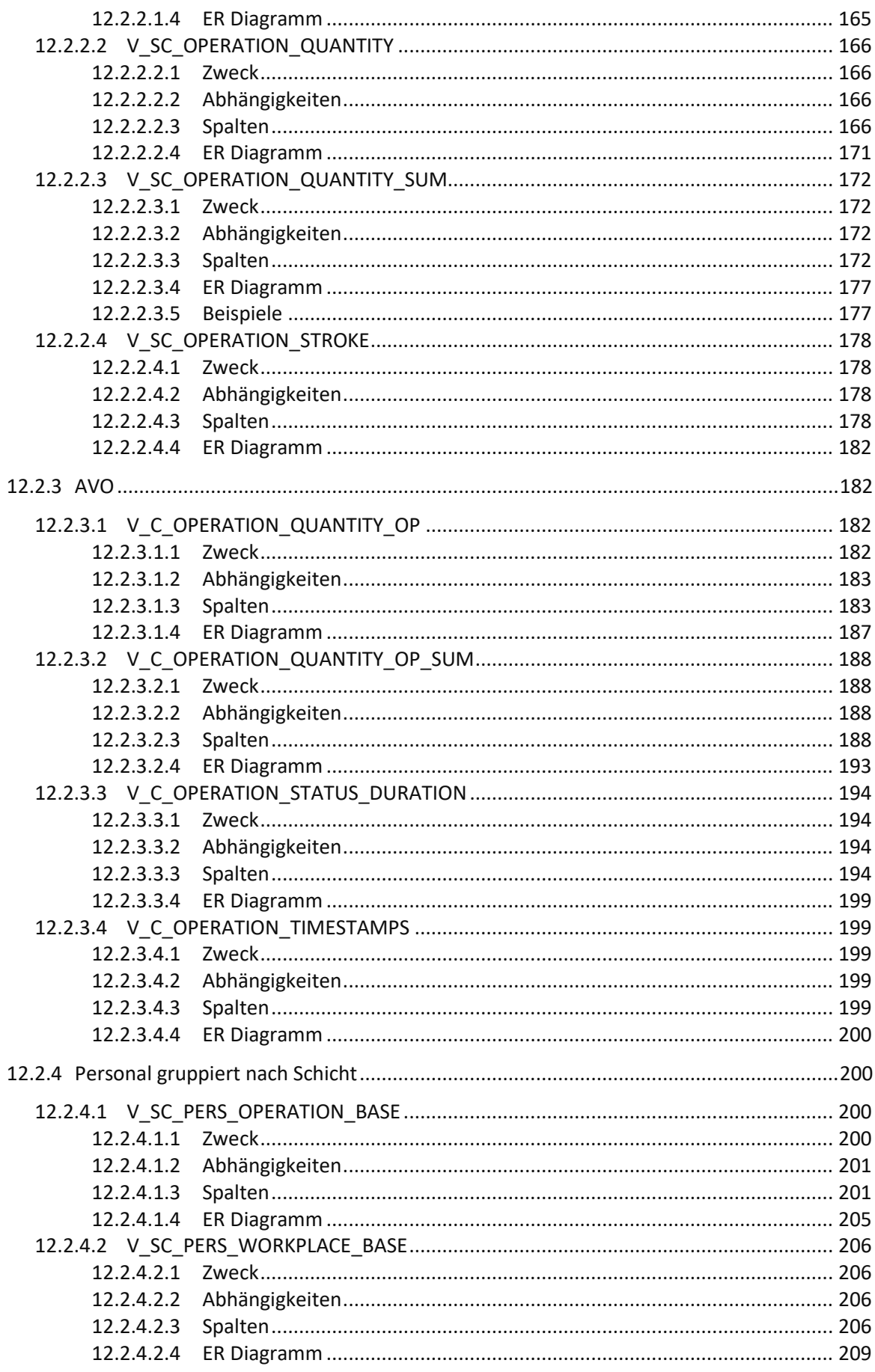

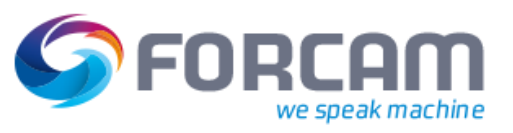

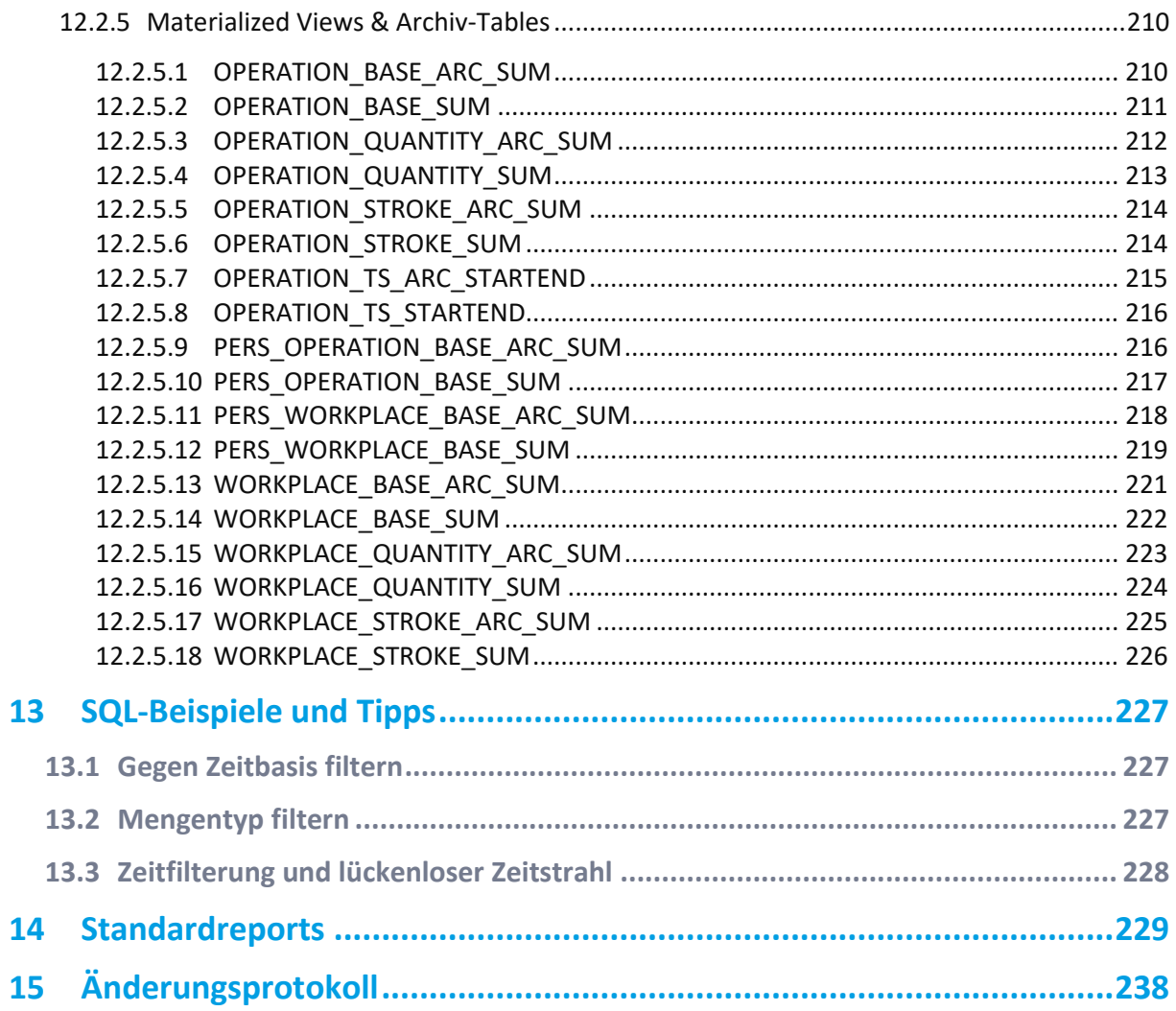

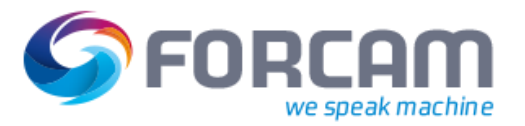

## <span id="page-9-0"></span>**1 Übersicht**

## <span id="page-9-1"></span>1.1 Einleitung

Das Handbuch beschreibt die Tabellen, die zur Definition von eigenen Reports mittels des SQL-Report-Editor notwendig sind. Dabei werden die Tabellen, Views und -Spalten beschrieben, die für den externen Gebrauch im Rahmen von selbsterstellten Reports freigegeben sind. Zum schnellen Erkennen des Charakters der Felder in Views wurden folgende Prefixe eingeführt:

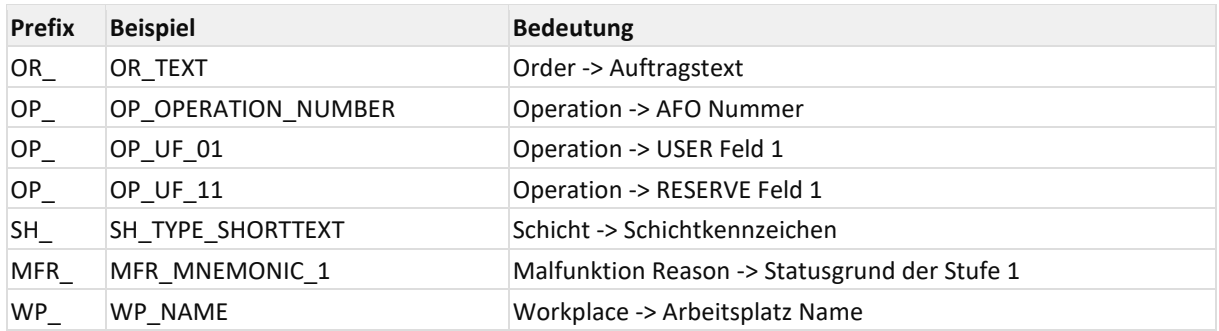

#### <span id="page-9-2"></span>1.2 Aufteilung der Tabellen und Views

Die Tabellen und Views der Version 5 lassen sich aufteilen in

- Tabellen und Views der Stammdaten
- Tabellen und Views der Zeitstrahldaten (= Vergangenheit 1, Historie ohne archivierte Daten)
- Views der verdichteten Daten (= Vergangenheit 2, Historie inkl. archivierte Daten)

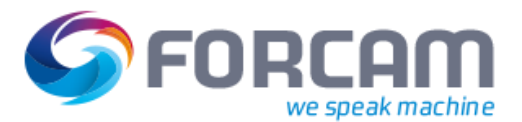

 $\boldsymbol{+}$ 

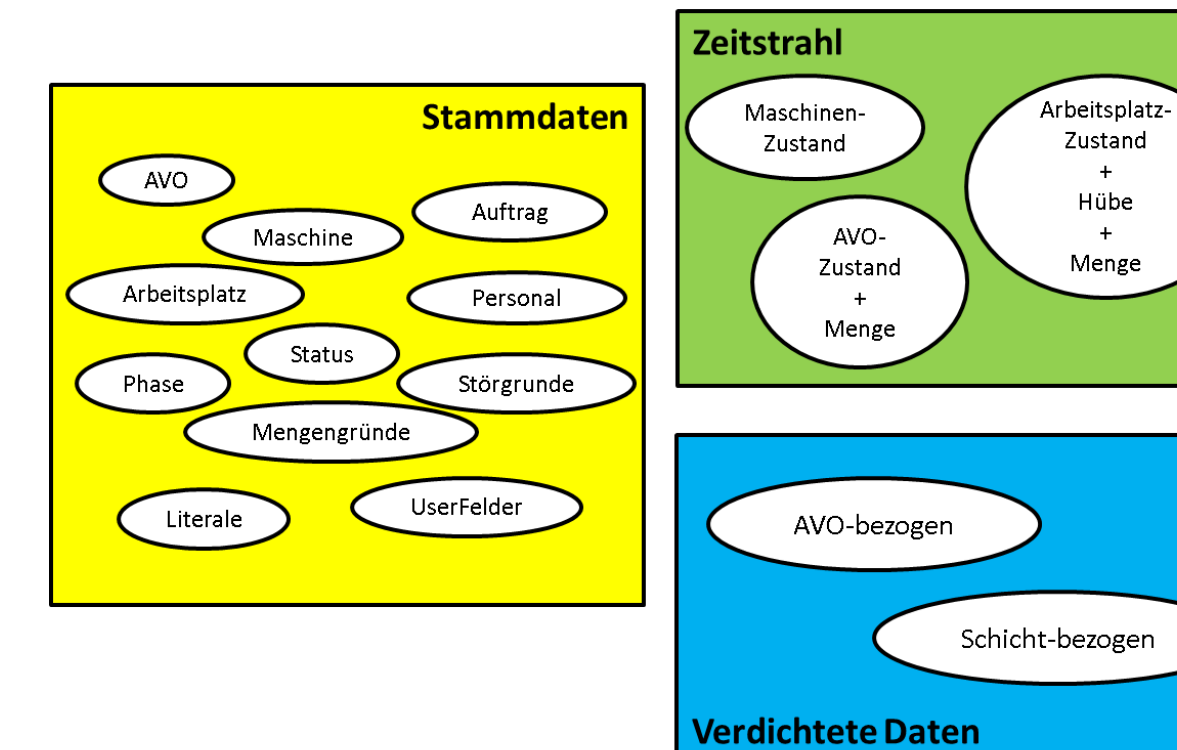

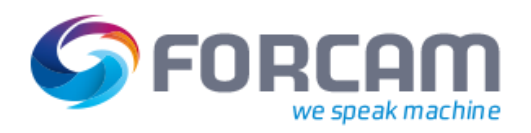

## <span id="page-11-0"></span>**2 Grundeigenschaften des Datenbank-Schema**

#### **1. Alle Definitionen in Englisch:**

Die Namen von Tabellen, Views und Spalten sind komplett in Englisch

#### **2. Strikte Normalisierung:**

Um eine möglichst geringe Redundanz und damit einen minimalen Speicherverbrauch zu gewährleisten wurde das Tabellen-Schema unter dem Anspruch an maximale Normalisierung entworfen. Das bedeutet:

- a. Verweise zwischen Stammdaten-Objekten (Hibernate-ID)
	- i. Jedes Stammdaten-Objekt hat eine systemweite eindeutige Objekt-ID
	- ii. Jeglicher Verweis oder Zuordnung zwischen Stammdaten-Objekten wird durch Ausnutzung der Objekt-ID ausgeführt. Nicht gesetzte Objekt-Verweise beinhaltet ein 0
		- Auslagern mehrsprachiger Texte als Literale
- b. Die Tabellen-Strukturen sind darauf ausgelegt alle in Stammdaten vorkommenden Texte in mehreren Sprachen zu verwalten. Daher wird Text nicht direkt in den Stammdatentabellen hinterlegt, sondern es wird ein Verweis auf einen Text (Literal) hinterlegt. Alle Literale werden zentral und in unterschiedlichen Sprachen in einer Tabelle verwaltet. Dazu dienen die Tabellen
	- i. FF\_MD\_LANGUAGE zur Definition der im System geführten Sprachen und
	- ii. FR\_MD\_TRANSLATION\_MAP zu Ablage der Texte (Literale)
- **3. Alle Zeitstempel werden im DB-spezifischen Format (TIMESTAMP) gespeichert:** Zeitstempel werden in UTC in Millisekunden gespeichert. Die Umsetzung in die Zeitzonenspezifische Darstellung erfolgt an der Oberfläche

#### **4. Alle Dauern werden in ms (Millisekunden) gespeichert:** Alle Zeitdauern werden in Millisekunden gespeichert. Damit ist eine einheitliche

Rechengrundlage gegeben.

- **5. Kein Löschen von Stammdaten-Objekten sondern Deaktivieren:** Stammdaten werden nicht mehr gelöscht, sondern deaktiviert, da Stammdaten auch über den Meldeablauf im Reporting gebraucht werden. Jede Stammdaten-Objekt-Tabelle besitzt die Spalte "ACTIVE", die anzeigt, ob ein Objekt meldetechnisch noch relevant ist.
- **6. 50 User-Felder pro Stammdaten-Objekt:** siehe **[User-Felder](#page-63-0)**
- **7. Kundenspezifische Felder vom Typ Text und Integer, Double:** Für einzelne Stammdaten-Spezifische Zusatzfelder können Werte vom Typ Text, Integer und Double definiert und zugewiesen werden. Diese Zusatzfelder werden i.d.R. von den Melde-Modellen zur Ablage kundenspezifischer Stammdaten-Werte genutzt
- **8. Stammdaten-Tabellen enthalten keine Meldehistorische Informationen** Stammdaten und meldetechnische Statusinformationen sind strikt voneinander getrennt. Stammdaten-Tabellen enthalten daher keine Felder für z.B. Zustand oder Mengen zum aktuellen Stammdaten-Objekt. Diese Informationen werden mittels Views bereitgestellt, die auf Zeitstrahl-Tabellen aufbauen.

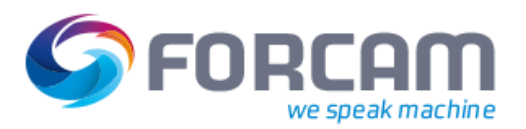

#### <span id="page-12-0"></span>Einfache Stammdaten-Tabellen:

In den Stammdatentabellen sind Daten abgelegt, die in der Regel weitere Informationen wie Texte und Farben zu den einzelnen Stammdatenobjekten Auftrag, AVO, Arbeitsplatz, Person, Betriebszustand und Ausschussgrund liefert.

Diese Stammdatentabellen sind komplett normalisiert, d.h. die Tabellen sind über Fremdschlüssel miteinander verknüpft. Literale, Störgründe, Status und Phase müssen deshalb durch JOIN's in der Abfrage aufgelöst werden. Die Stammdaten-Views dienen der Denormalisierung der Stammdaten-Tabellen. In den Stammdaten-Views sind alle Normalisierungen und alle Literale aufgelöst.

#### <span id="page-12-1"></span>3.1 Referenz der Stammdaten-Tabellen und -Views

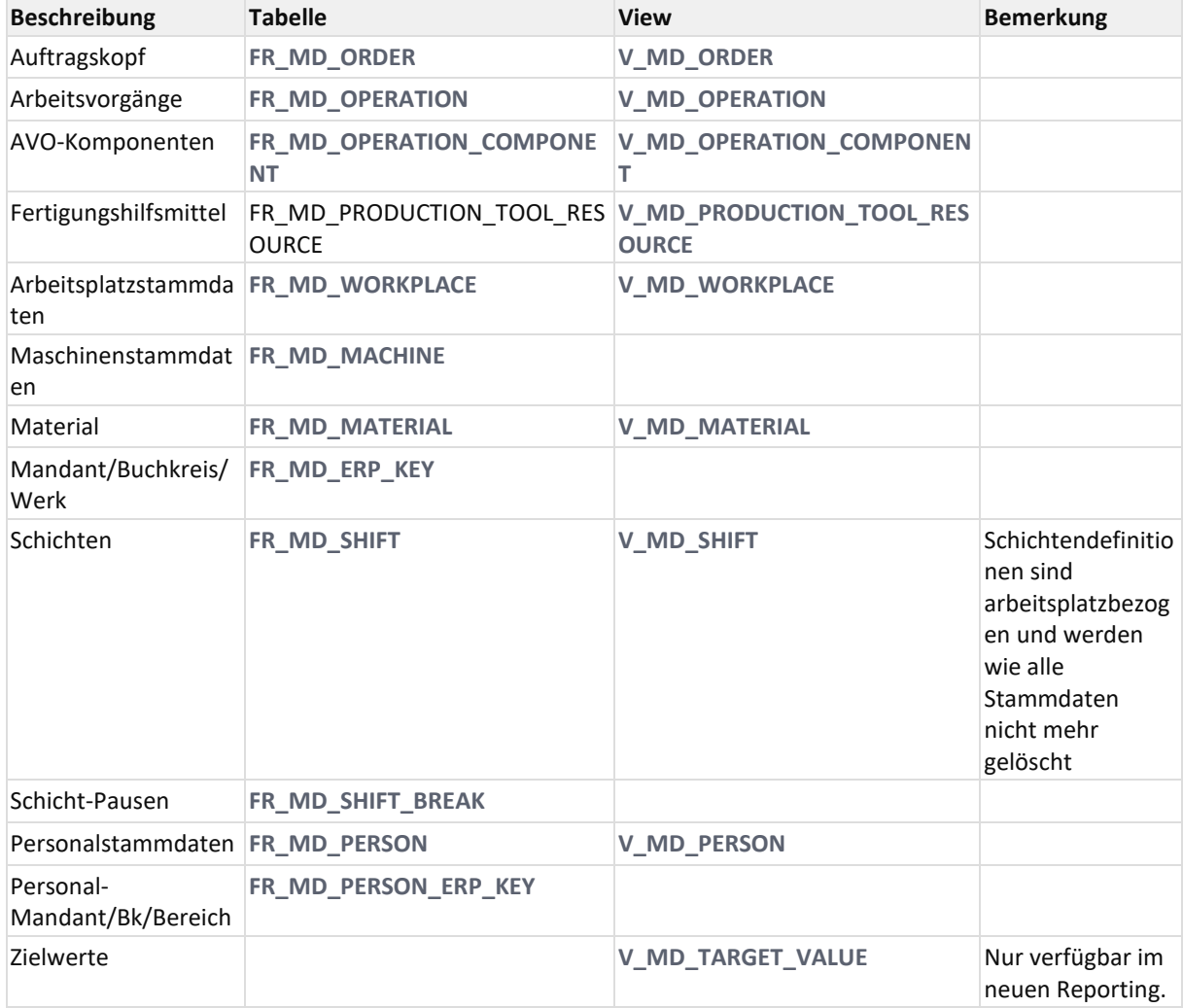

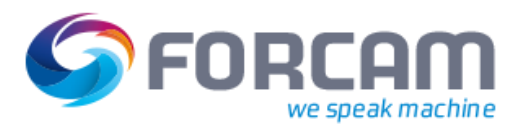

## <span id="page-13-0"></span>3.2 Zustands-Stammdaten-Tabellen

<span id="page-13-1"></span>siehe **[Zustands-Definitionen](#page-46-0)**

## 3.3 Störgrund-Definitionen

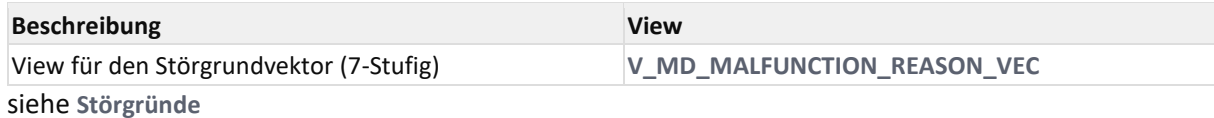

#### <span id="page-13-2"></span>3.4 Zeitbasen

Zeitbasen werden in der Tabelle **[FR\\_MD\\_TIMEBASE](https://confluence.forcam.com/display/FAC/FR_MD_TIMEBASE)** definiert.

Die Zeitbasiseinträge sind in der Tabelle **[FR\\_MD\\_TIMEBASE\\_ENTRY](https://confluence.forcam.com/display/FAC/FR_MD_TIMEBASE_ENTRY)** abgelegt. Als Zeitbasiseinträge sind die Zustands-Tripple PHASE\_ID, STATUS\_ID, MALFUNCTION\_REASON\_ID sowohl

mit ID-Referenzen auf die Arbeitsplatz-Phasen und -Status-Tabellen (**[FR\\_MD\\_WORKPLACE\\_PHASE\\_DEF](#page-50-0)**, **[FR\\_MD\\_WORKPLACE\\_STATUS\\_DEF](#page-50-1)**) wie auch auf die AVO-Phasen- und -Status-Tabellen

(**[FR\\_MD\\_OPERATION\\_PHASE\\_DEF](#page-48-0)**, **[FR\\_MD\\_OPERATION\\_STATUS\\_DEF](#page-48-1)**).

Das Feld MNEMONIC der jeweiligen Kopftabelle entspricht der aus der Version 4 bekannten ID, z.B. "BNZ".

In der Tabelle **[FR\\_MD\\_TIMEBASE\\_ENTRY](https://confluence.forcam.com/display/FAC/FR_MD_TIMEBASE_ENTRY)** werden die über die Oberfläche eingegebenen Werte gespeicherten. Dabei werden die Eingaben '\*' und leere Eingabe in dem nummerischen Spalten wie folgt abgedeckt.

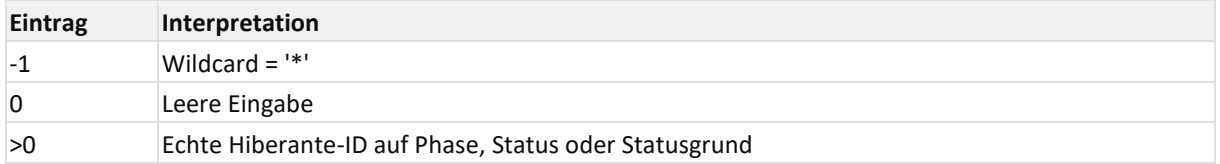

Zur SQL-seitigen Verprobung eines Zustands-Tripple gegen eine Zeitbasis, dient der View **[V\\_MD\\_TIMEBASE\\_ENTRY](https://confluence.forcam.com/display/FAC/V_MD_TIMEBASE_ENTRY)**. In **[V\\_MD\\_TIMEBASE\\_ENTRY](https://confluence.forcam.com/display/FAC/V_MD_TIMEBASE_ENTRY)** werden per SQL-Statement alle Einträge aus **[FR\\_MD\\_TIMEBASE\\_ENTRY](https://confluence.forcam.com/display/FAC/FR_MD_TIMEBASE_ENTRY)** auf explizite Hibernate-ID-Zustands-Tripple komplett heruntergebrochen. Beispiel: **[SQL-Beispiele und Tipps](#page-226-0)**.

## <span id="page-14-0"></span>3.5 Mengen-Stammdaten-Tabellen

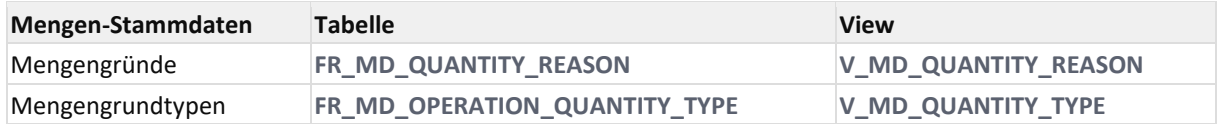

In der Version 5 gibt es keine feste Unterscheidung (explizite Spalten) der Mengen zwischen Gut-, Ausschuss- und Nacharbeitsmenge.

Daher wird jeder Mengenmeldung zusätzlich zum Mengengrund der Mengentyp explizit mitgegeben. Hintergrund ist, dass dadurch der gleiche Mengengrund sowohl als Ausschuss oder Nacharbeit gemeldet werden kann oder bei Gutmengen unterschiedliche Güteklassen und Toleranzen unterschieden werden könnten.

Bei Auslieferung werden bereits die Mengentypen für Gut-, Ausschuss- und Nacharbeitsmengen ausgeliefert.

Diese werden über die systeminterne feste Zuordnung der Spalte CODE wie folgt unterschieden.

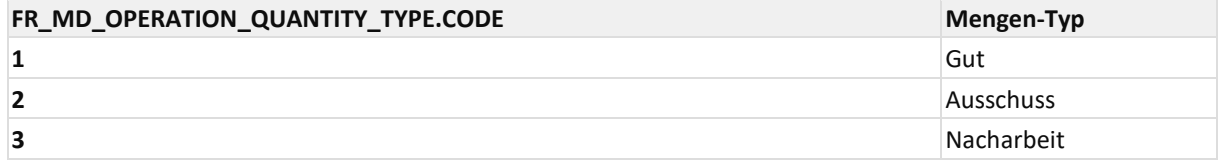

#### <span id="page-14-1"></span>3.6 Abweichungen

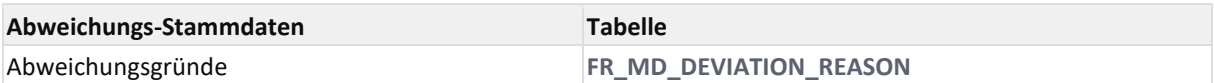

## <span id="page-14-2"></span>3.7 Typen/Arten

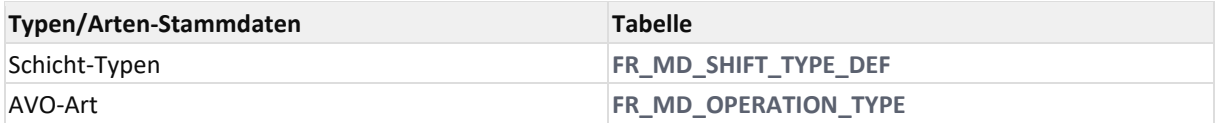

#### <span id="page-14-3"></span>3.8 FR\_MD\_DEVIATION\_REASON

#### Planabweichnungsgründe

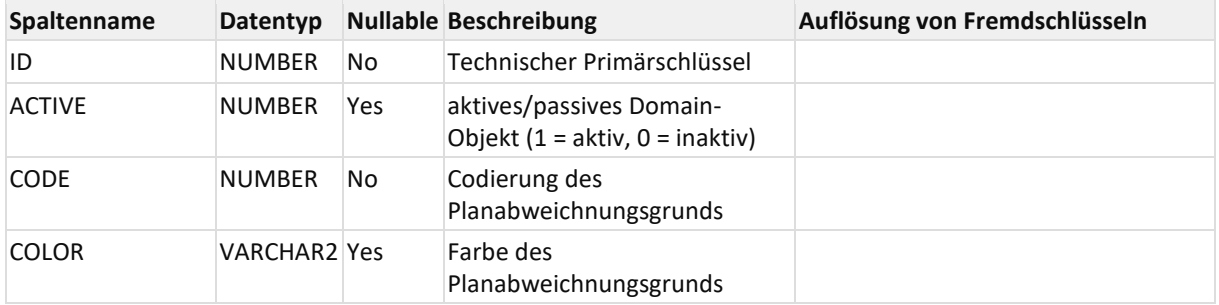

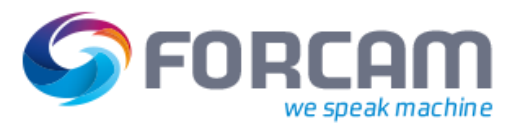

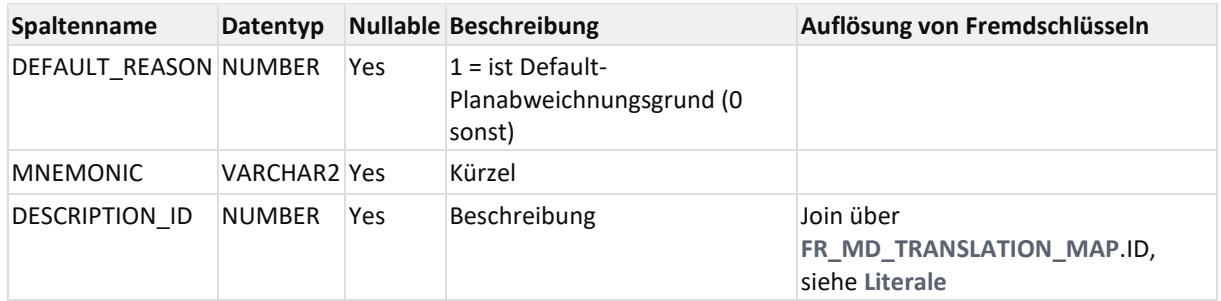

## <span id="page-15-0"></span>3.9 FR\_MD\_MACHINE

#### **Tabelle FR\_MD\_MACHINE - [Maschinenstammdatentabelle](http://jiravm:8090/display/SYS/Tabelle+FR_MD_MACHINE+-+Maschinenstammdatentabelle)**

Die Arbeitsplatztabelle wird in der Regel über die Pflege-Oberfläche (ffworkbench) des FactoryFramework befüllt. Sie beinhaltet Zusatzinformationen zum Arbeitsplatz.

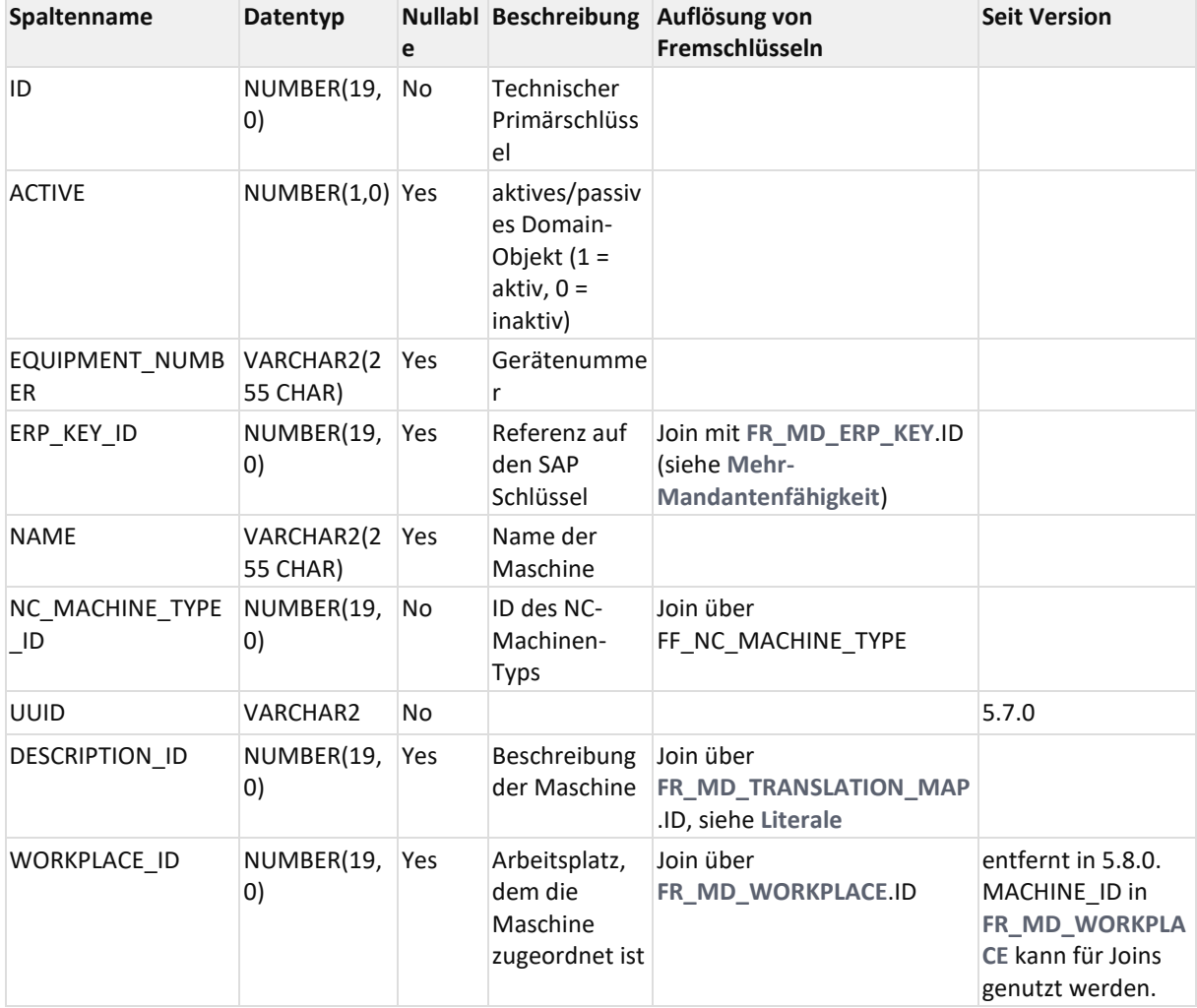

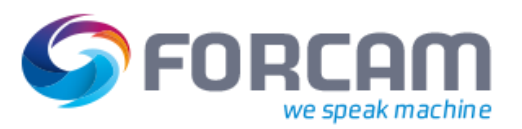

## <span id="page-16-0"></span>3.10FR\_MD\_MATERIAL

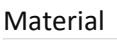

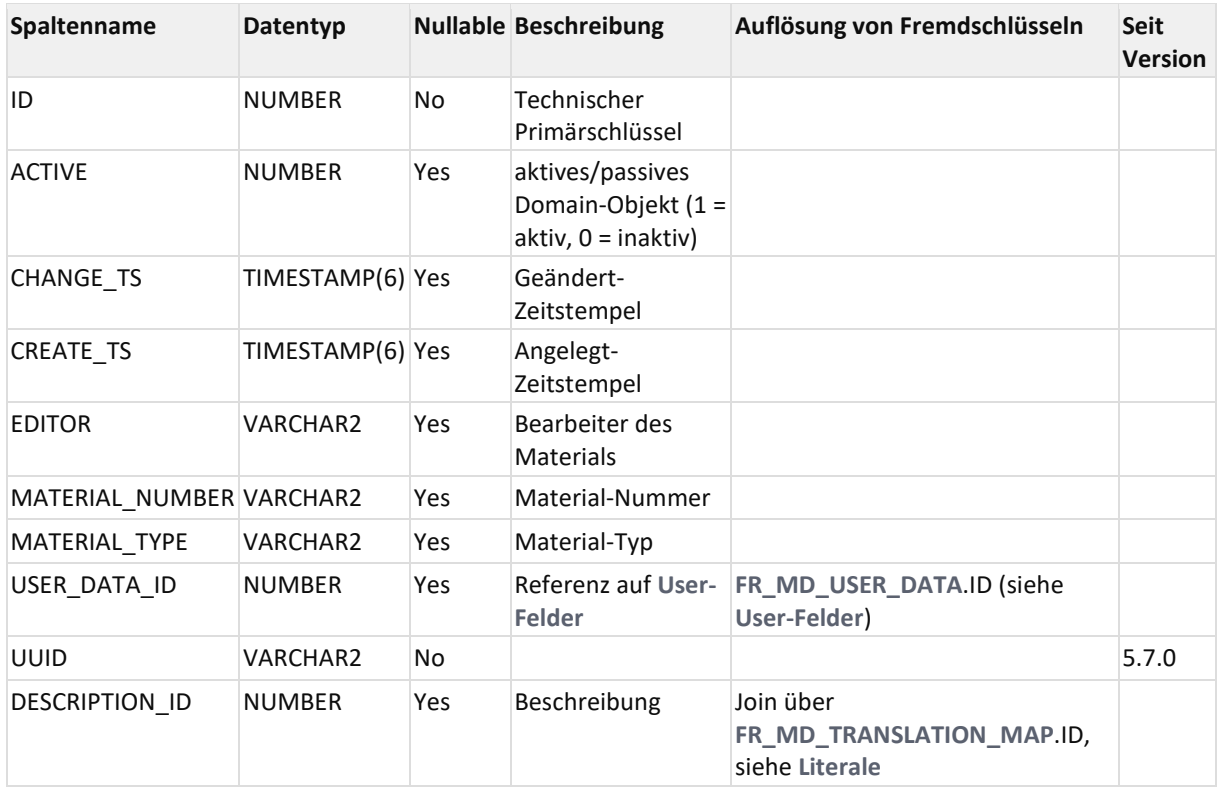

## <span id="page-16-1"></span>3.11FR\_MD\_OPERATION

Tabelle FR\_MD\_OPERATION - Arbeitsvorgangstabelle ("AVO"-Tabelle). Wird von externen ERP-System (SAP) gefüllt.

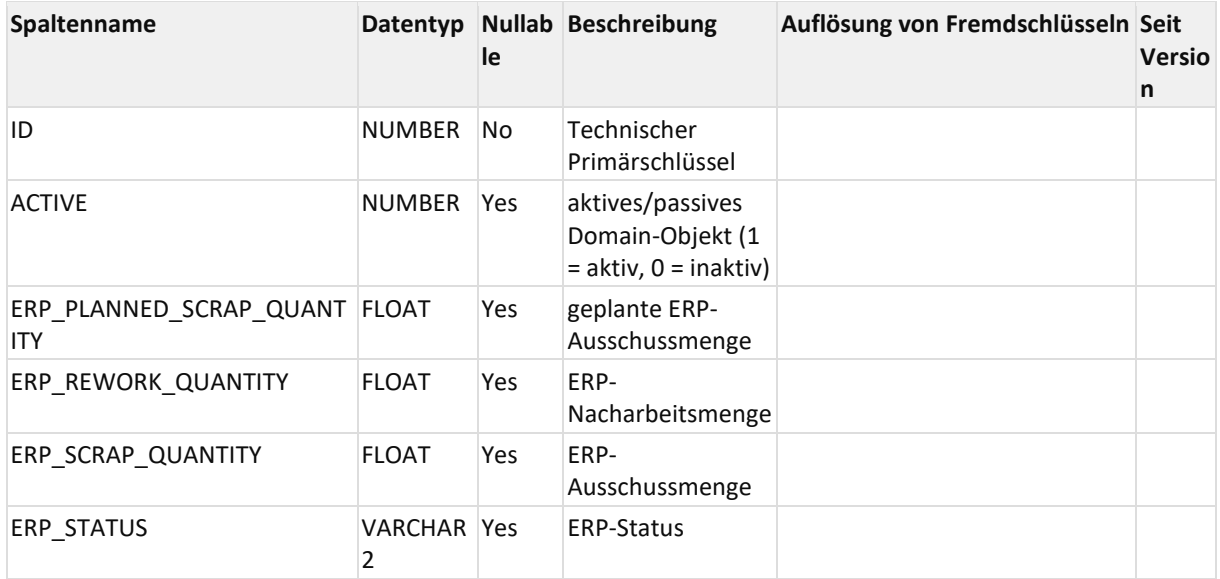

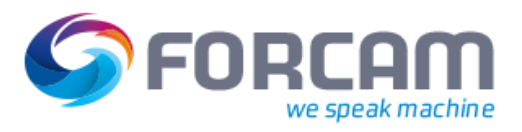

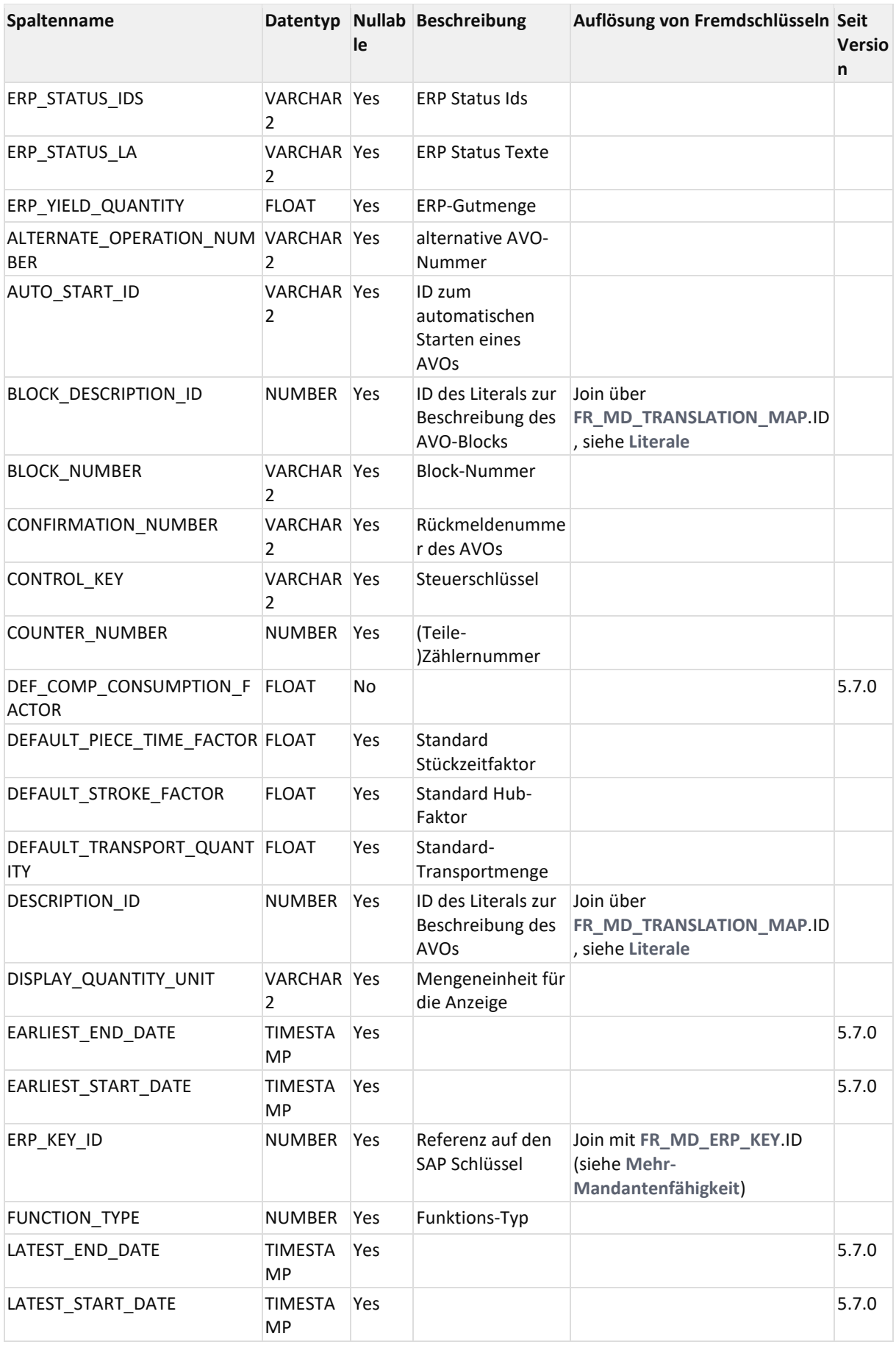

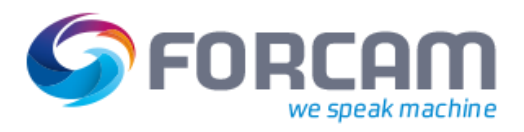

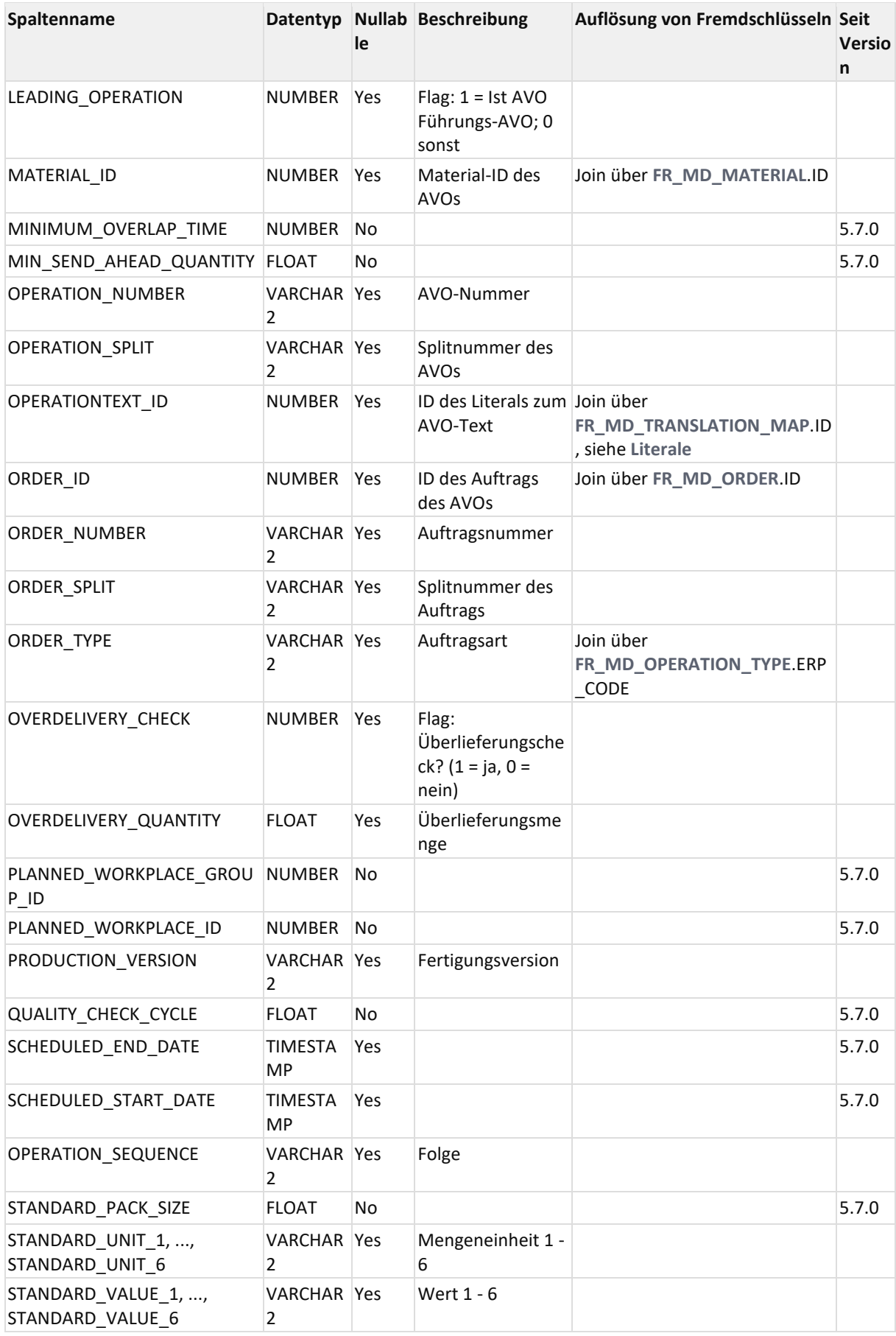

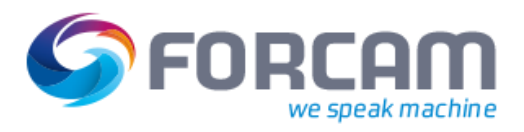

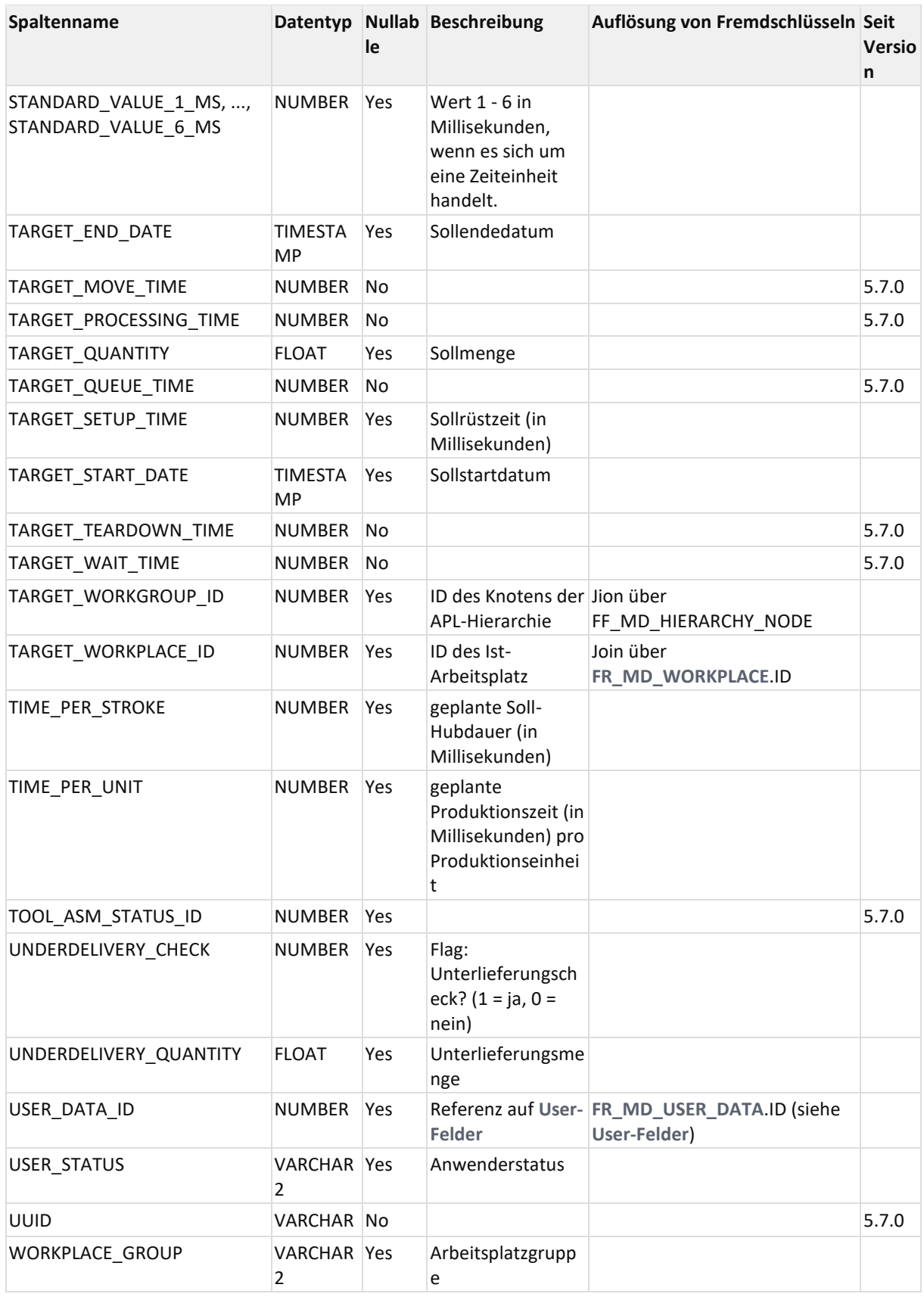

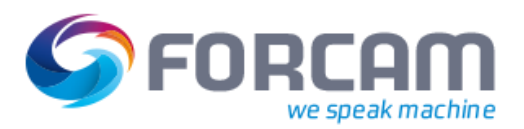

## <span id="page-20-0"></span>3.12FR\_MD\_OPERATION\_COMPONENT

#### AVO-Komponenten

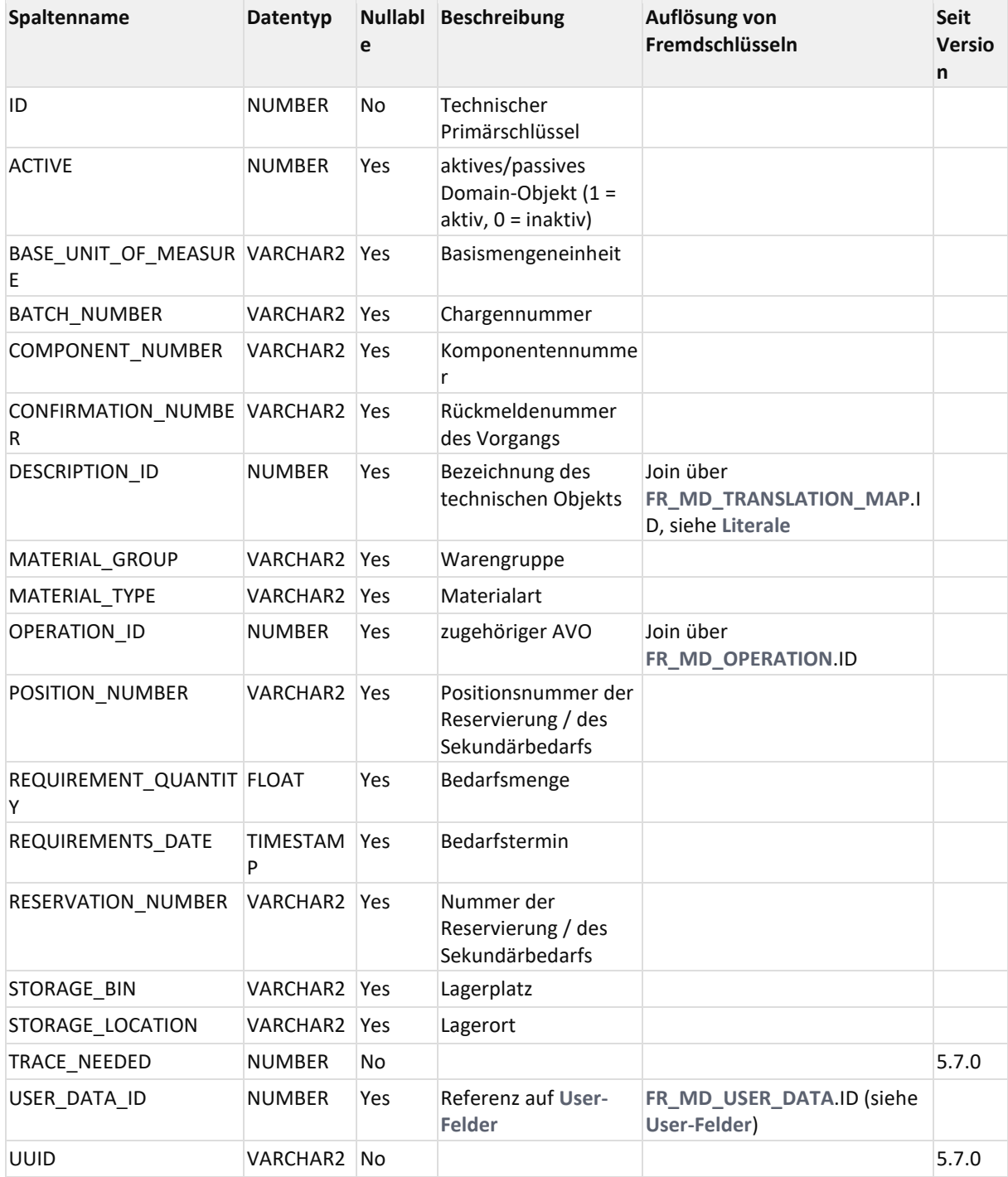

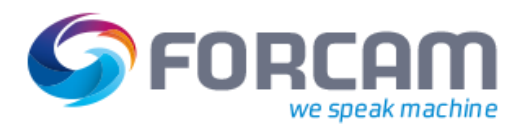

## <span id="page-21-0"></span>3.13FR\_MD\_OPERATION\_QUANTITY\_TYPE

#### Mengentypen

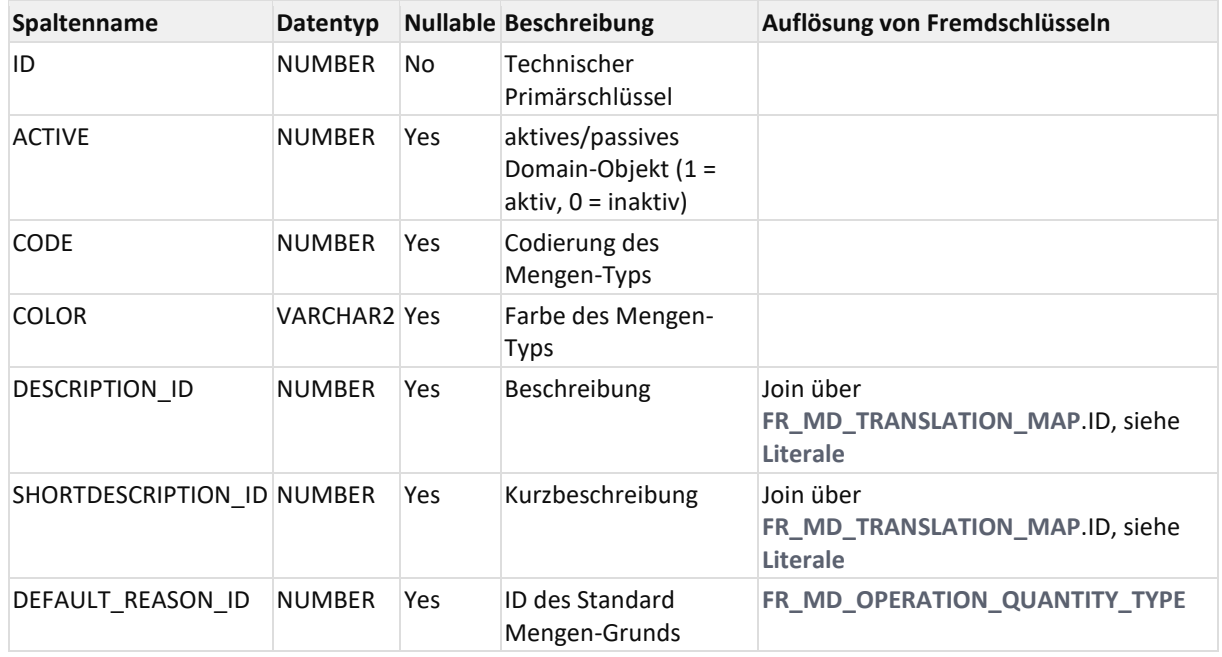

## <span id="page-21-1"></span>3.14FR\_MD\_OPERATION\_TB\_ENTRY

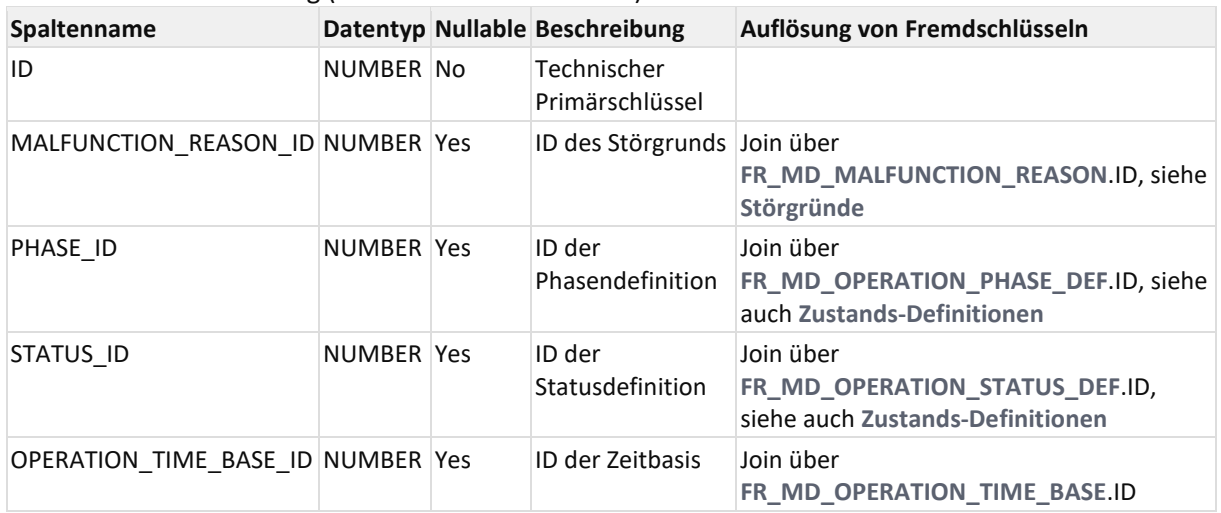

#### AVO-Zeitbasen-Zuweisung (entfernt ab Version 5.6.0)

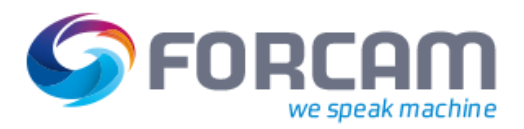

## <span id="page-22-0"></span>3.15FR\_MD\_OPERATION\_TIME\_BASE

#### AVO-Zeitbasen (entfernt ab Version 5.6.0)

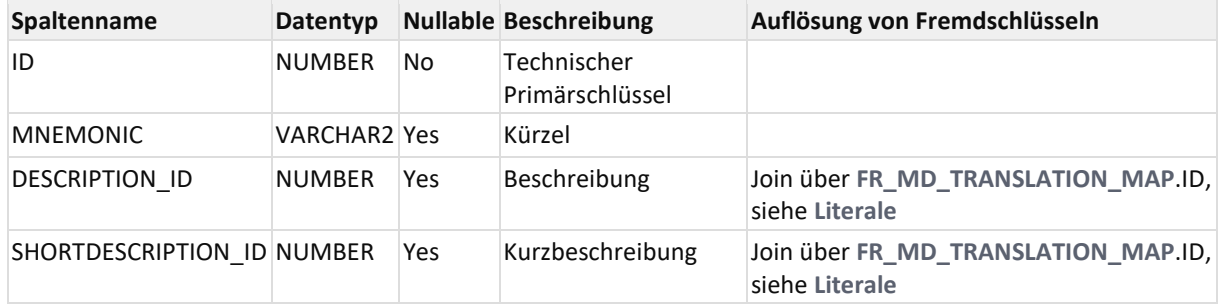

## <span id="page-22-1"></span>3.16FR\_MD\_OPERATION\_TYPE

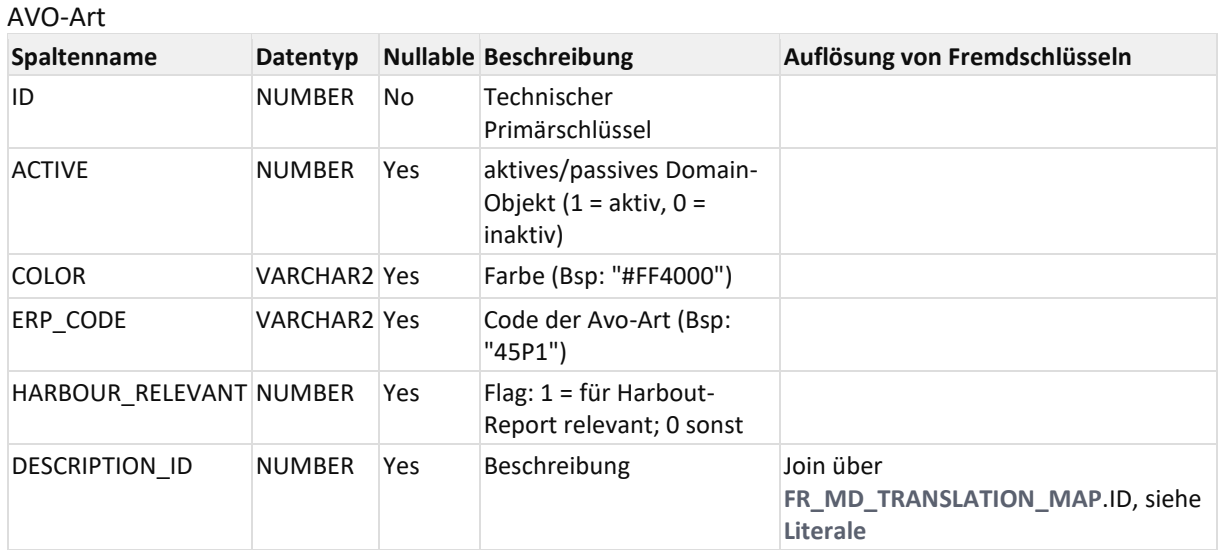

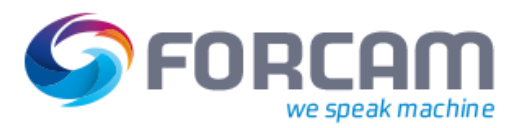

## <span id="page-23-0"></span>3.17FR\_MD\_ORDER

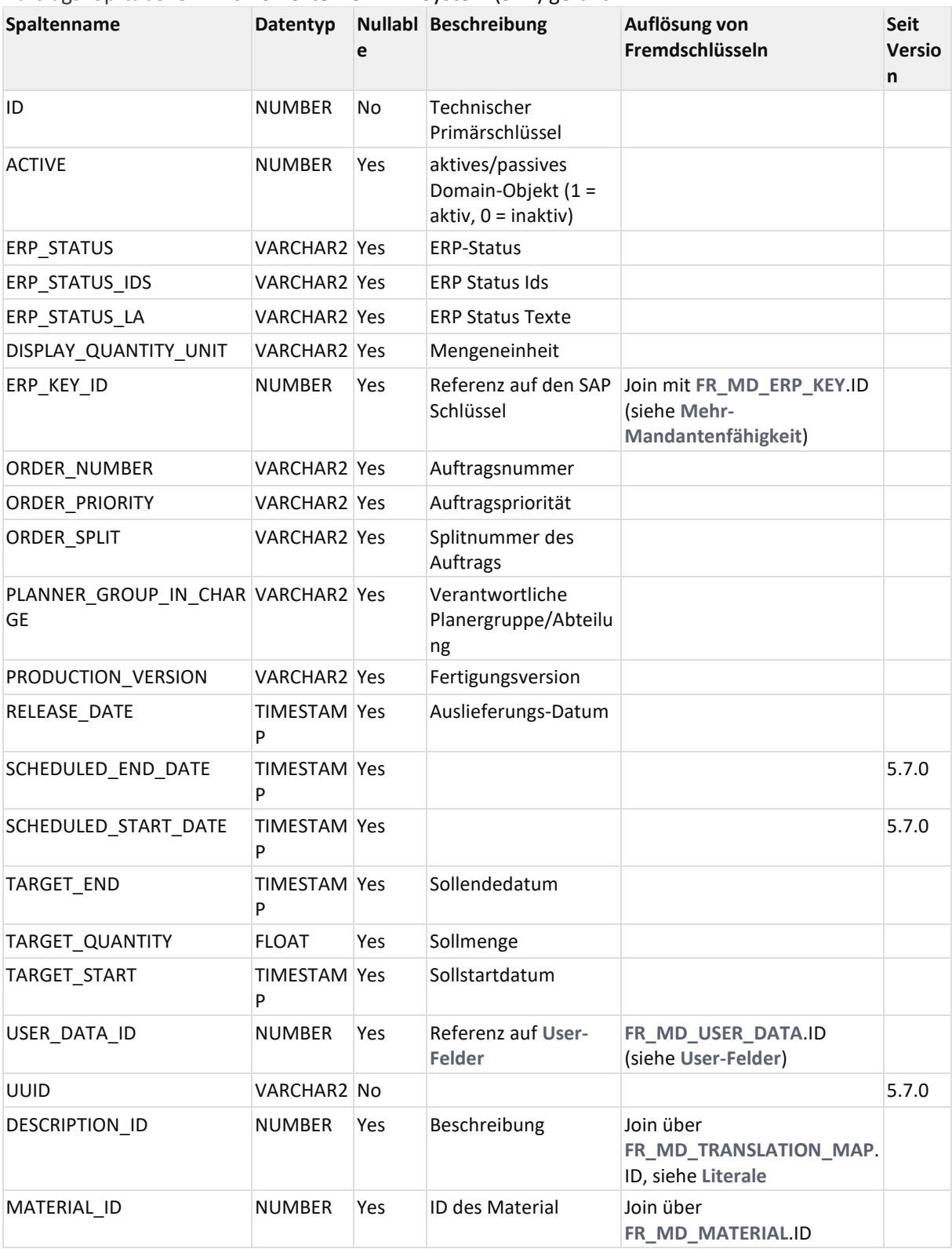

Auftragskopftabelle. Wird von externen ERP-System (SAP) gefüllt.

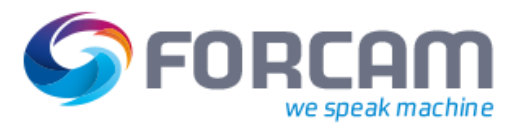

## <span id="page-24-0"></span>3.18FR\_MD\_PERSON

#### Tabelle FR\_MD\_PERSON - Personalstammdaten

Diese Tabelle beinhaltet Stammdaten zu den meldeberechtigten Personen. Die Tabelle wird in der Regel von SAP aus per Gesamtversorgung abgeglichen.

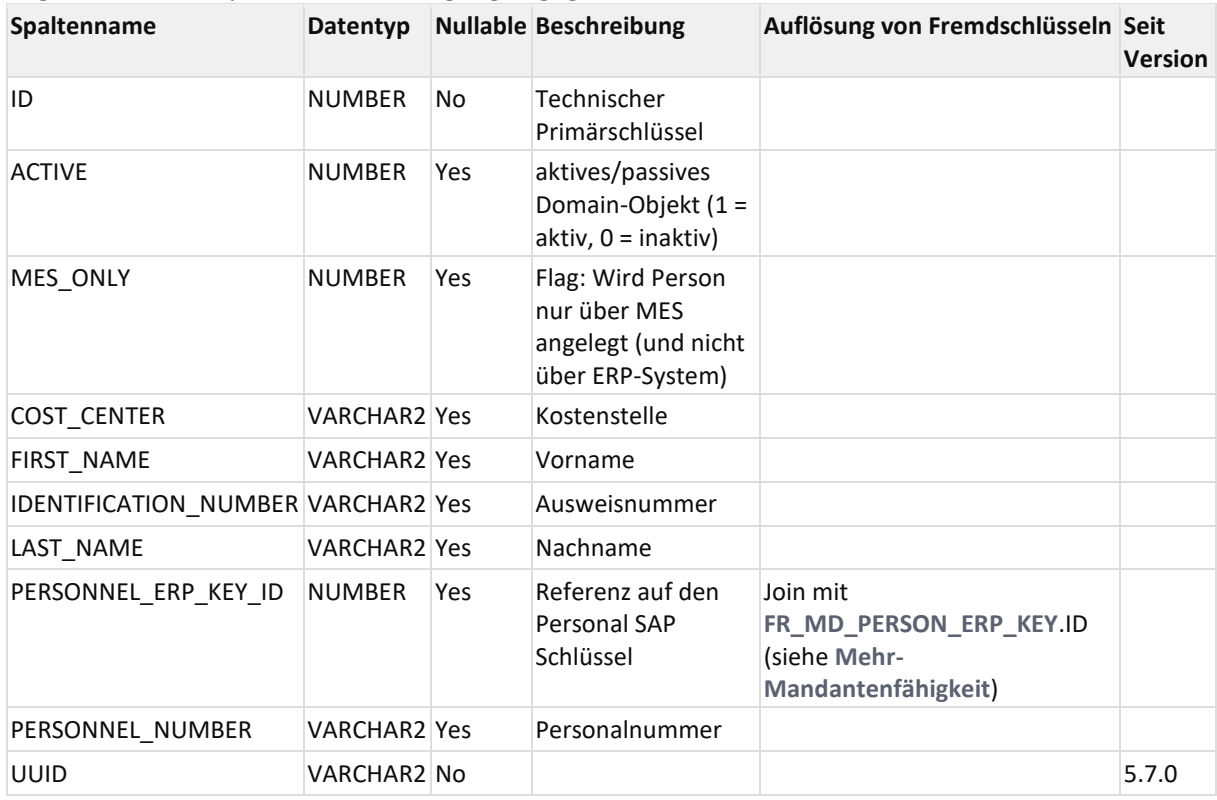

## <span id="page-24-1"></span>3.19FR\_MD\_QUANTITY\_REASON

#### Mengengründe

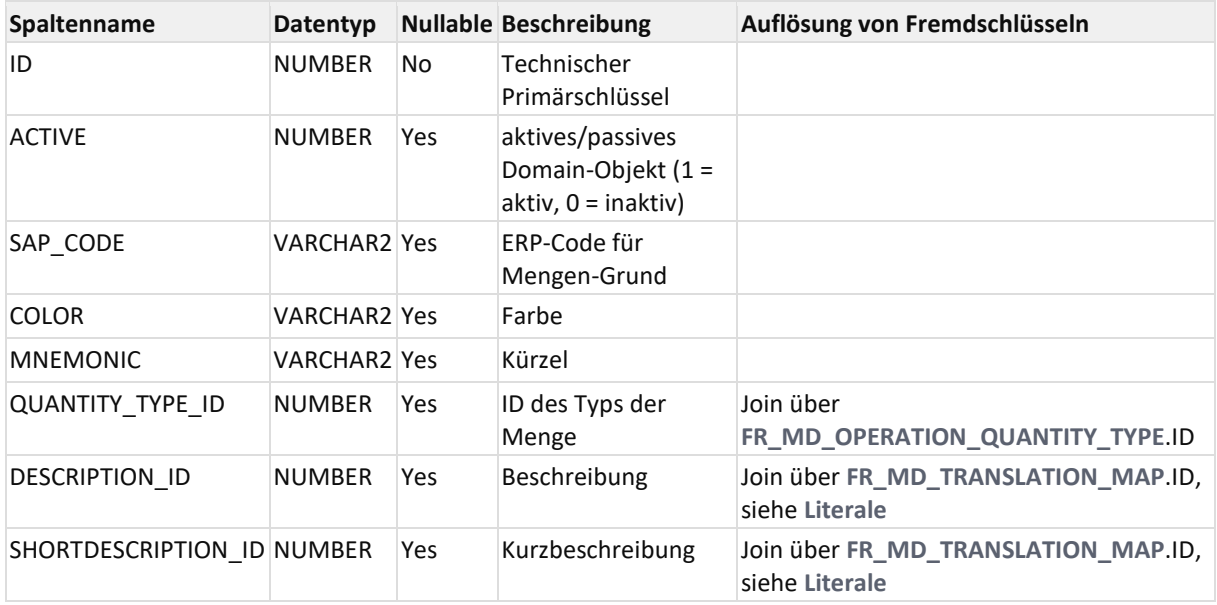

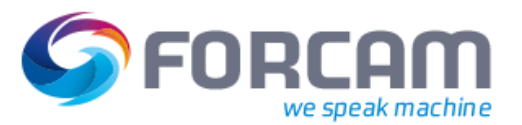

## <span id="page-25-0"></span>3.20FR\_MD\_SHIFT

#### Schichten

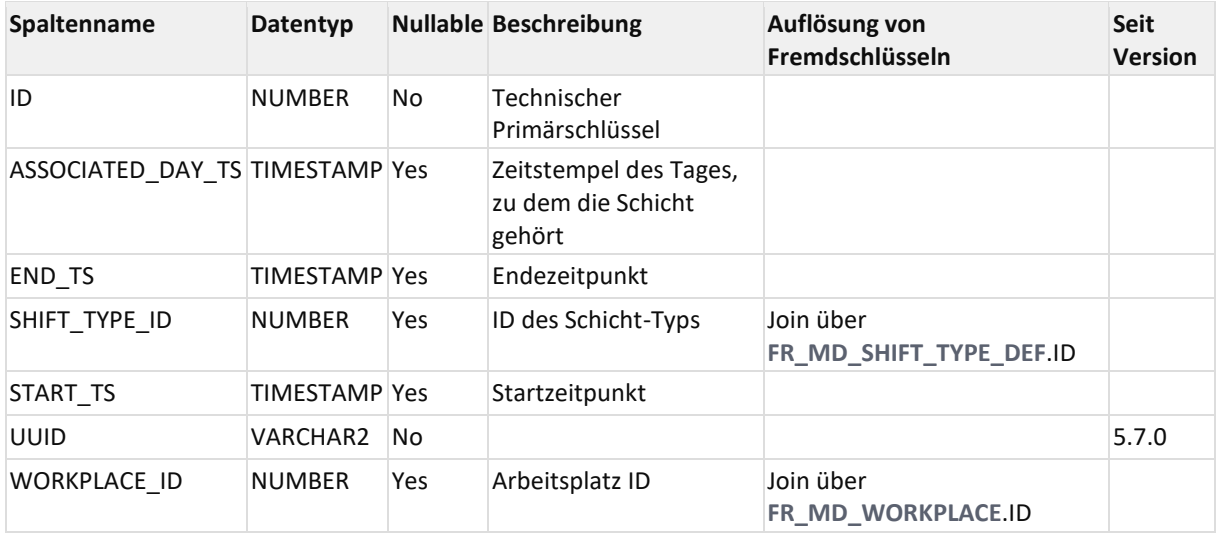

<span id="page-25-1"></span>Schicht-Pausen werden in der Tabelle **[FR\\_MD\\_SHIFT\\_BREAK](#page-25-1)** abgelegt.

## 3.21FR\_MD\_SHIFT\_BREAK

#### Schicht-Pausen

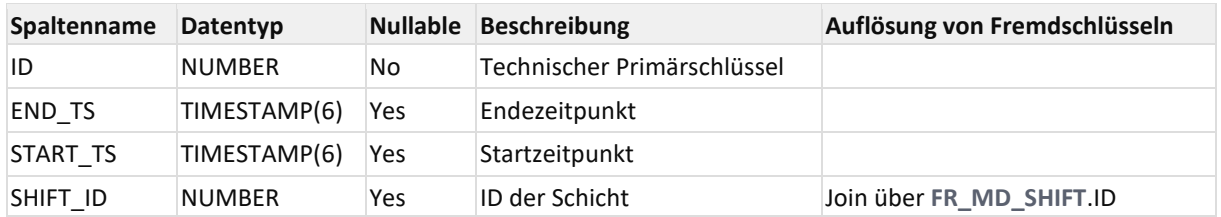

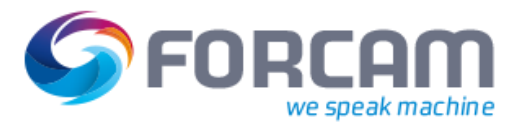

## <span id="page-26-0"></span>3.22FR\_MD\_SHIFT\_TYPE\_DEF

#### Schicht-Typen

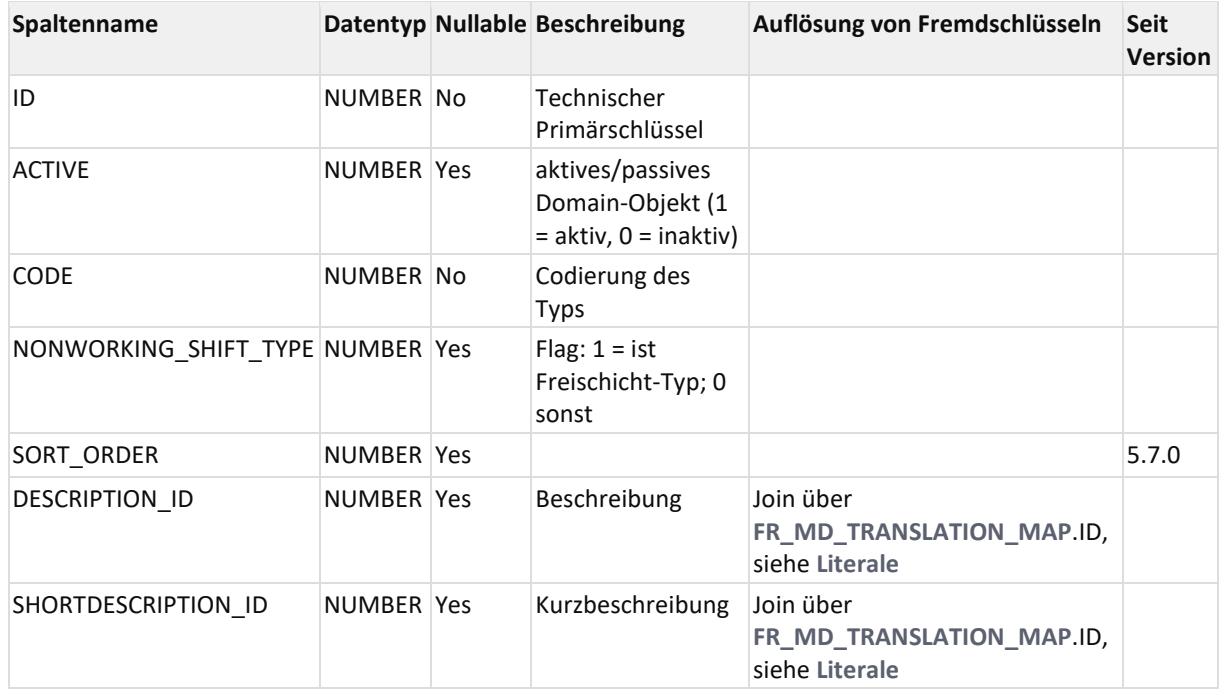

## <span id="page-26-1"></span>3.23FR\_MD\_WORKPLACE

Die Arbeitsplatzstammdatentabelle wird in der Regel über die Pflege-Oberfläche (ffworkbench) des FactoryFramework befüllt. Sie beinhaltet Zusatzinformationen zum Arbeitsplatz.

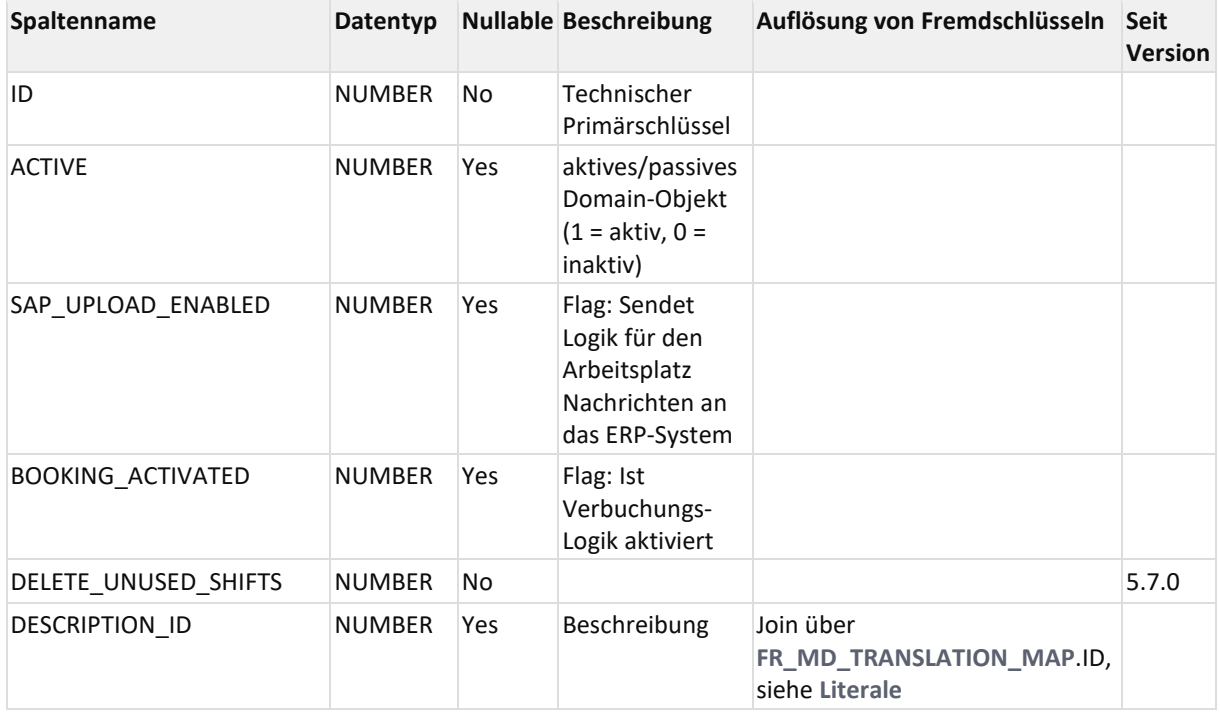

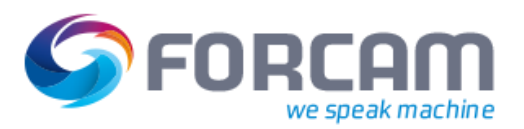

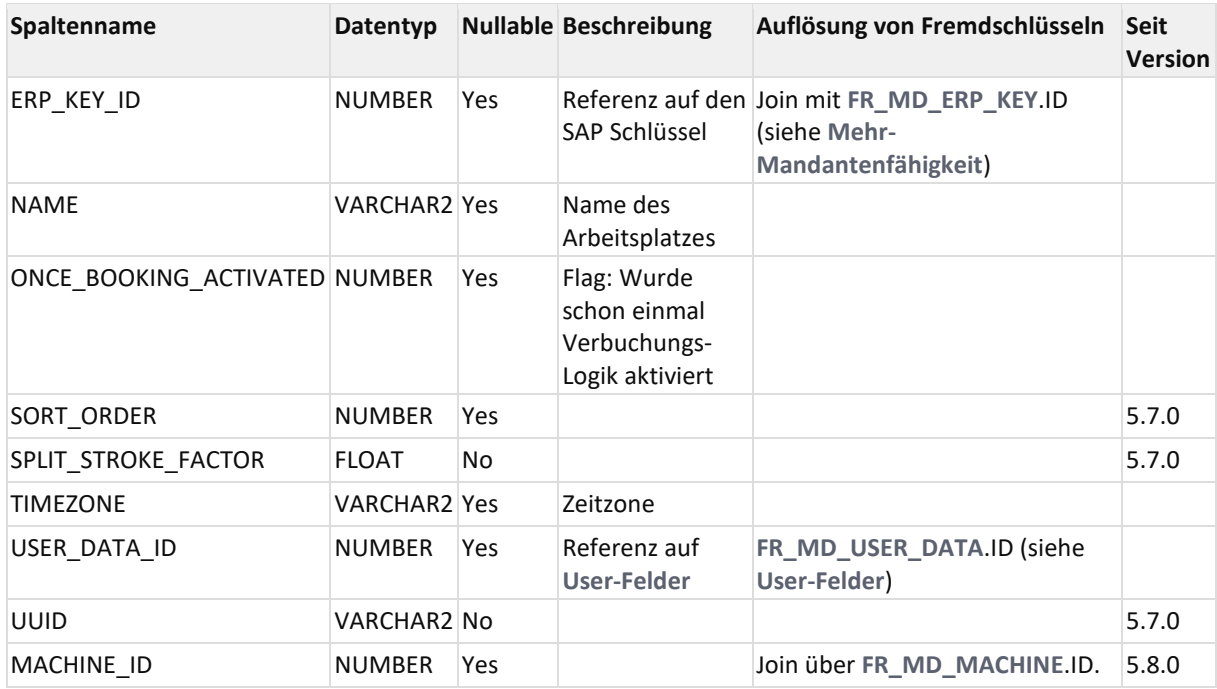

## <span id="page-27-0"></span>3.24FR\_MD\_WORKPLACE\_TB\_ENTRY

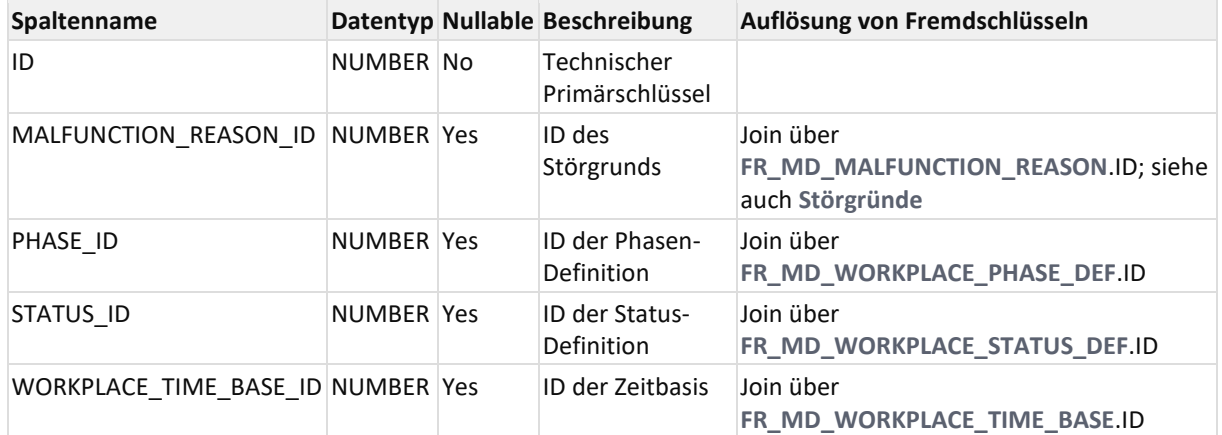

#### Arbeitsplatz-Zeitbasen-Zuweisung (entfernt ab Version 5.6.0)

## <span id="page-27-1"></span>3.25FR\_MD\_WORKPLACE\_TIME\_BASE

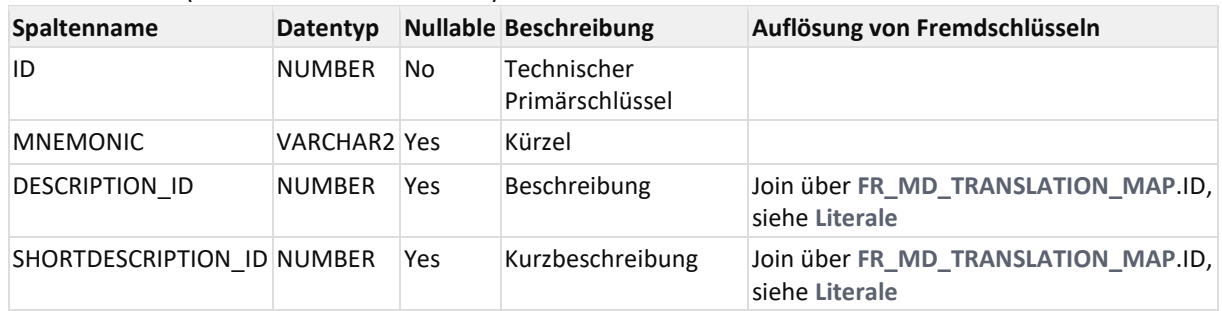

#### APL-Zeitbasen (entfernt ab Version 5.6.0)

## <span id="page-28-0"></span>3.26V\_MD\_MATERIAL

#### Alle Daten aus **[FR\\_MD\\_MATERIAL](#page-16-0)**.

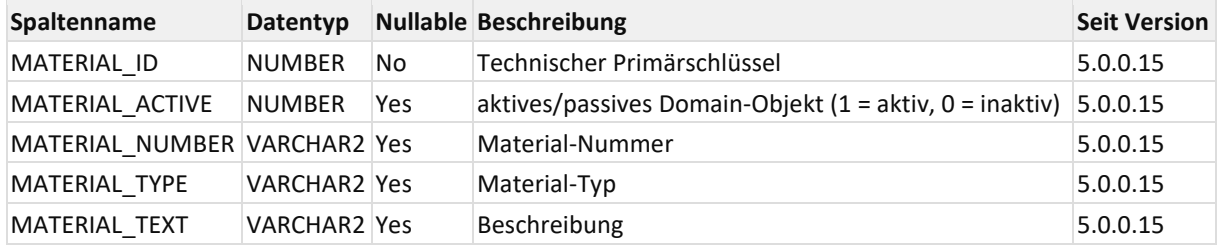

## <span id="page-28-1"></span>3.27V\_MD\_OPERATION

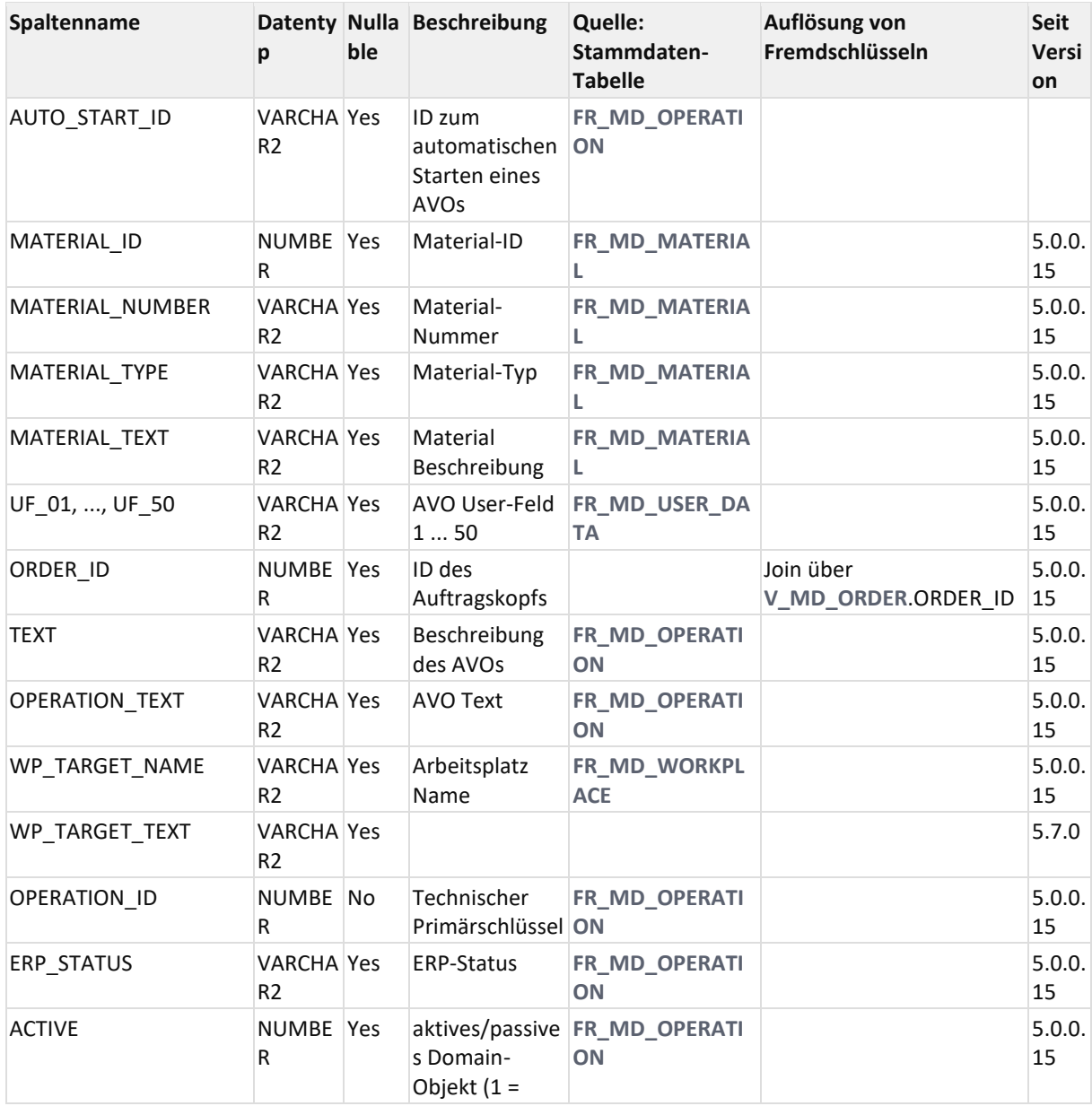

#### (V4 AUFTR\_AFO nur Stammdaten)

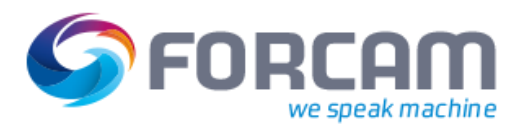

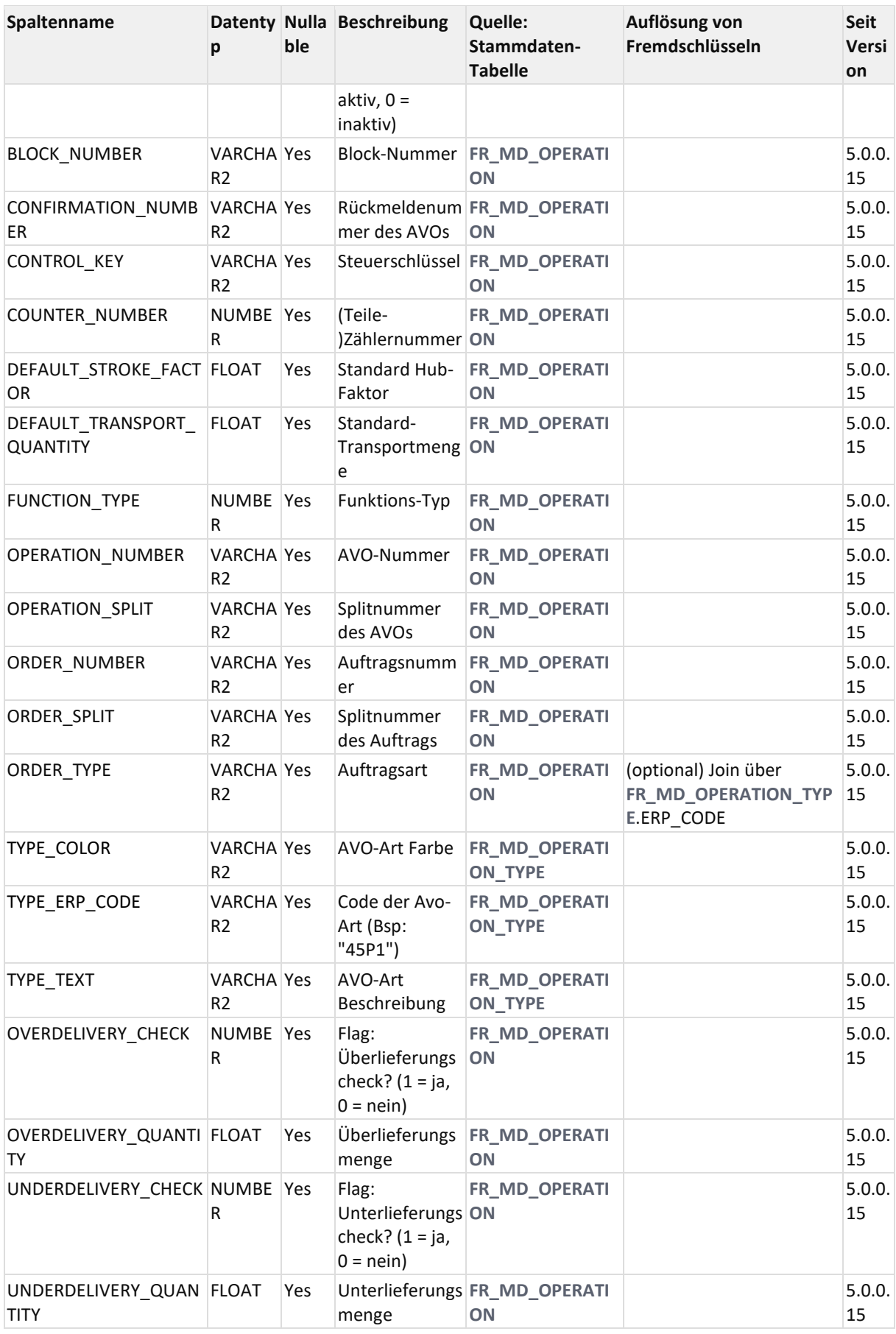

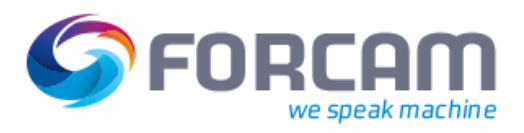

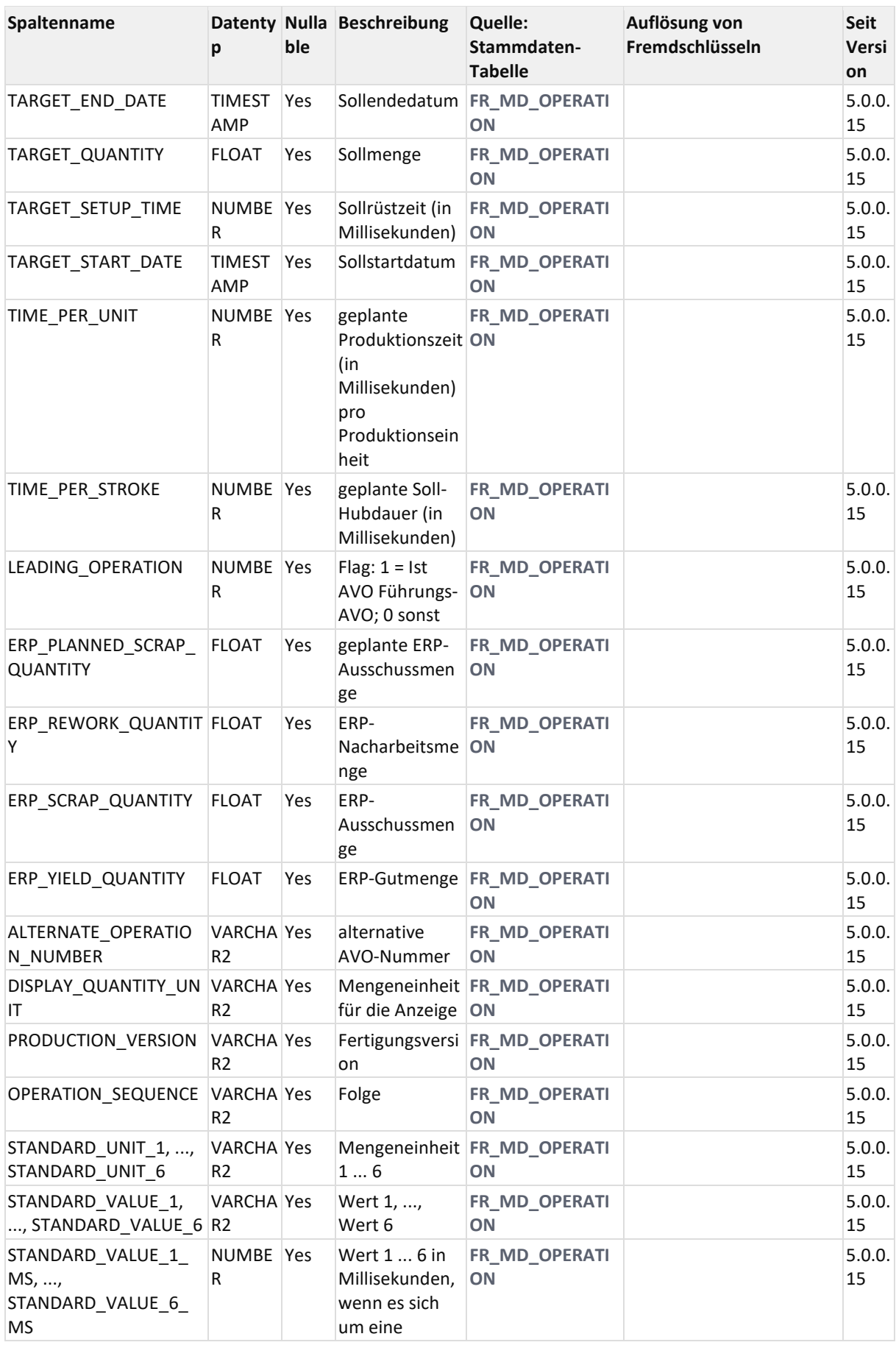

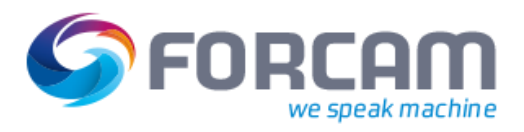

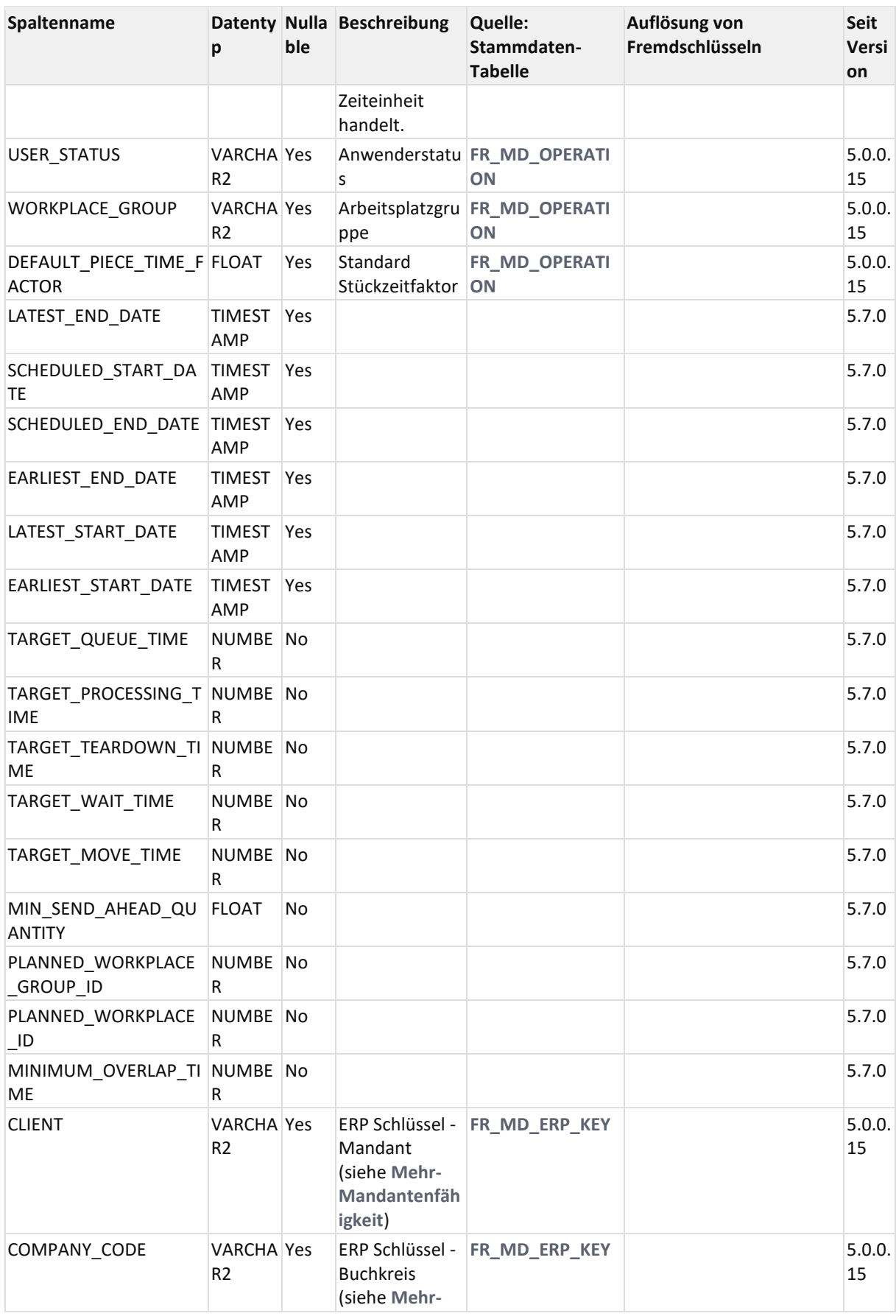

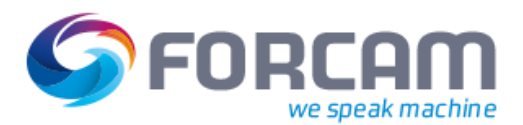

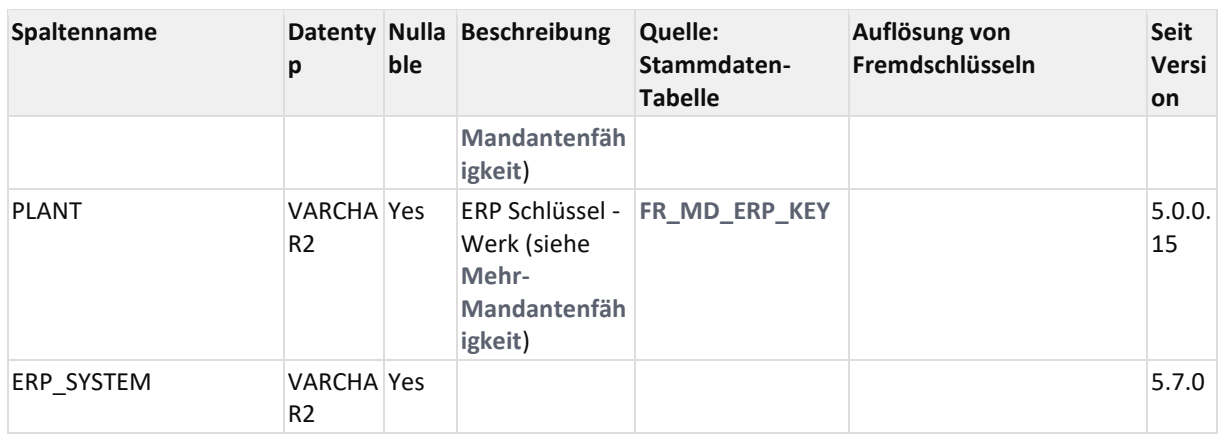

## <span id="page-32-0"></span>3.28V\_MD\_ORDER

#### View auf **[FR\\_MD\\_ORDER](#page-23-0)** (Auftragskopf Daten)

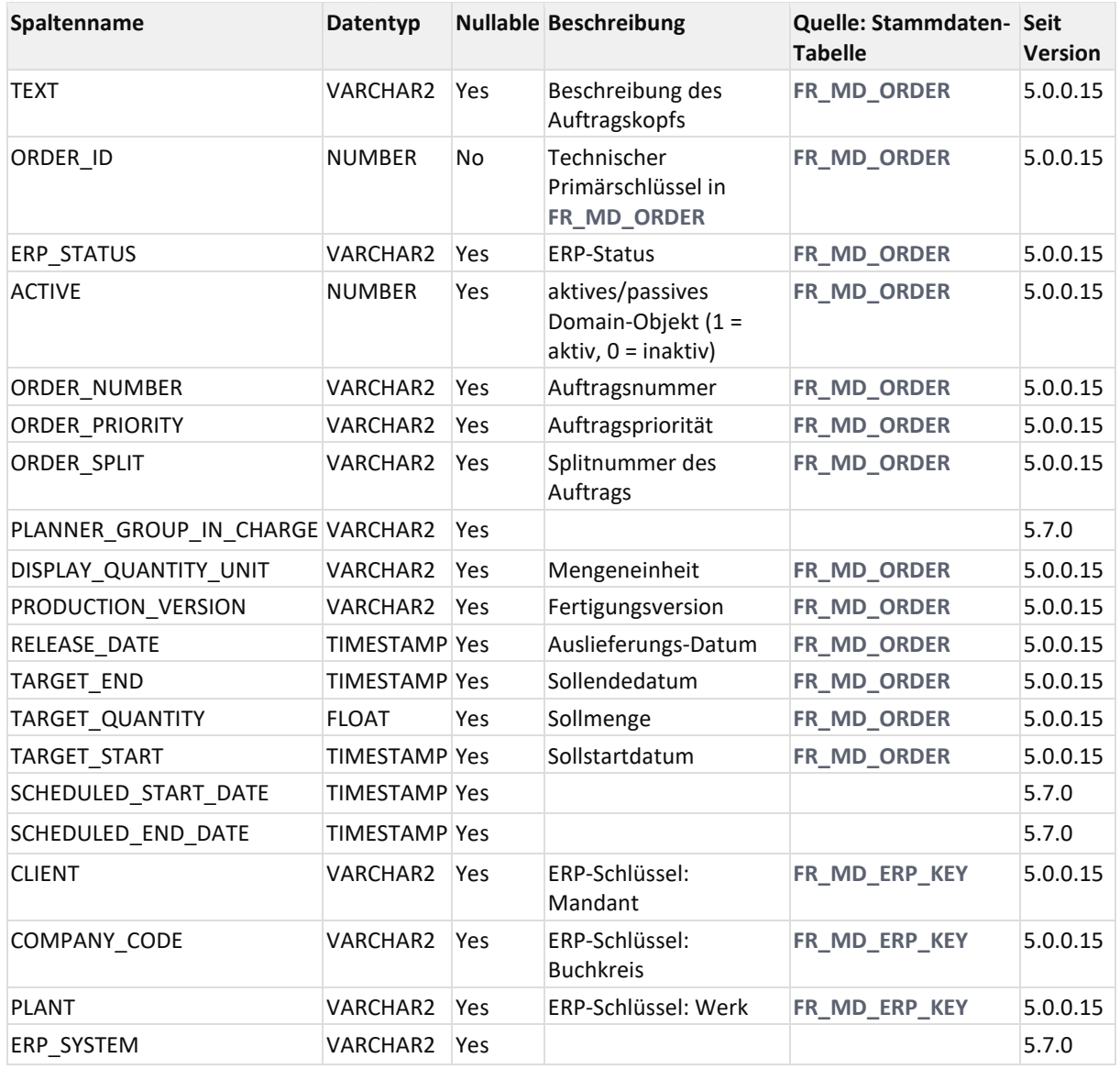

(V4: wie AUFTR, nur Stammdaten)

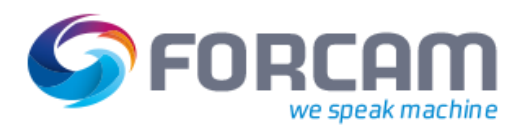

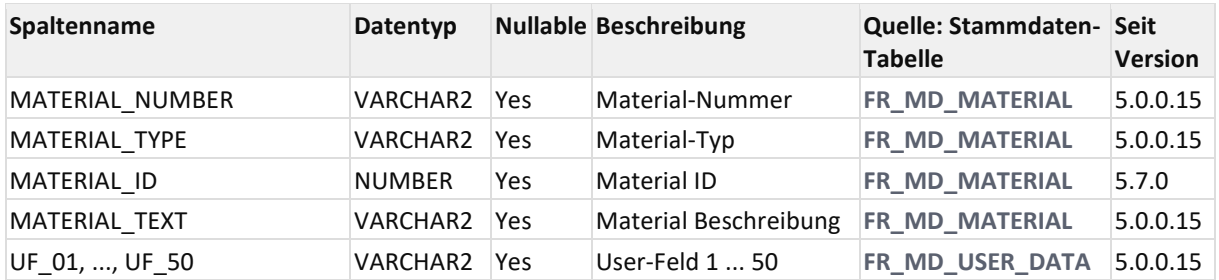

## <span id="page-33-0"></span>3.29V\_MD\_QUANTITY\_REASON

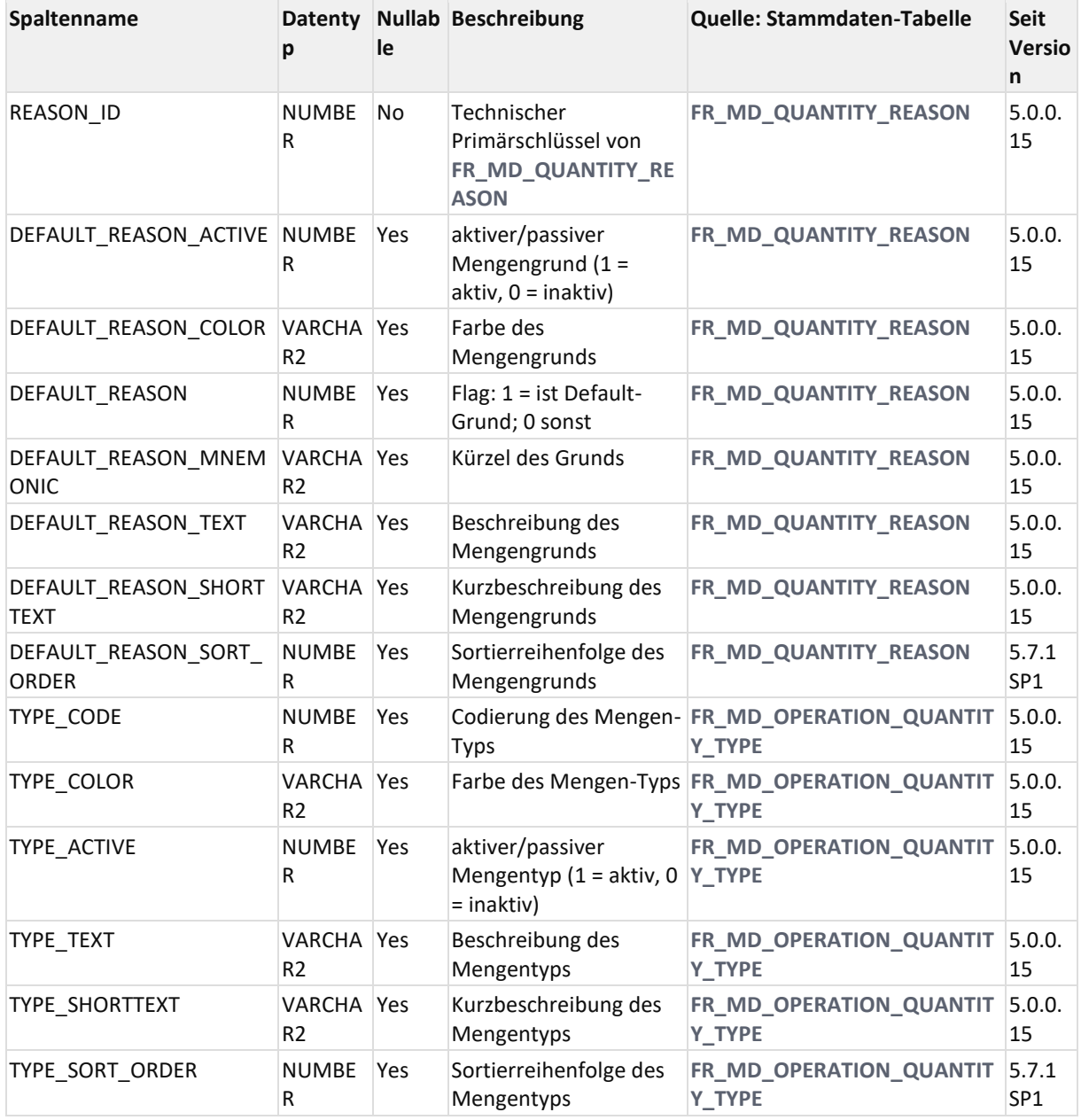

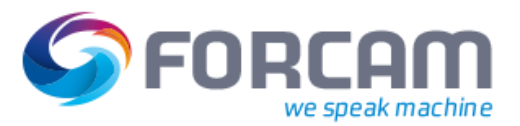

## <span id="page-34-0"></span>3.30V\_MD\_QUANTITY\_TYPE

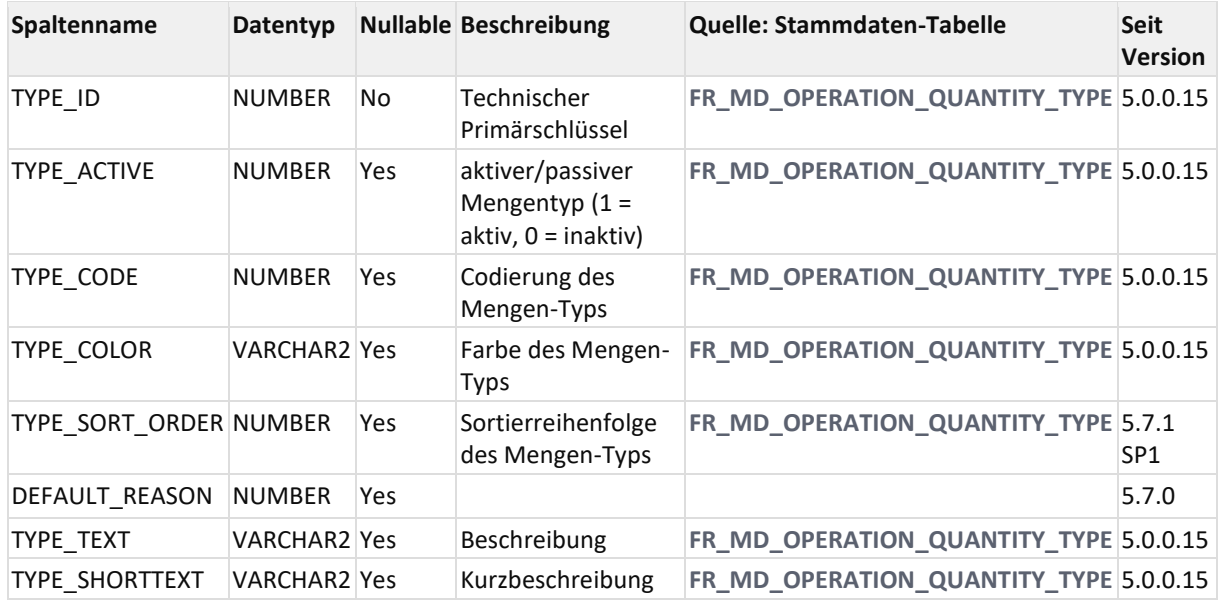

## <span id="page-34-1"></span>3.31V\_MD\_SHIFT

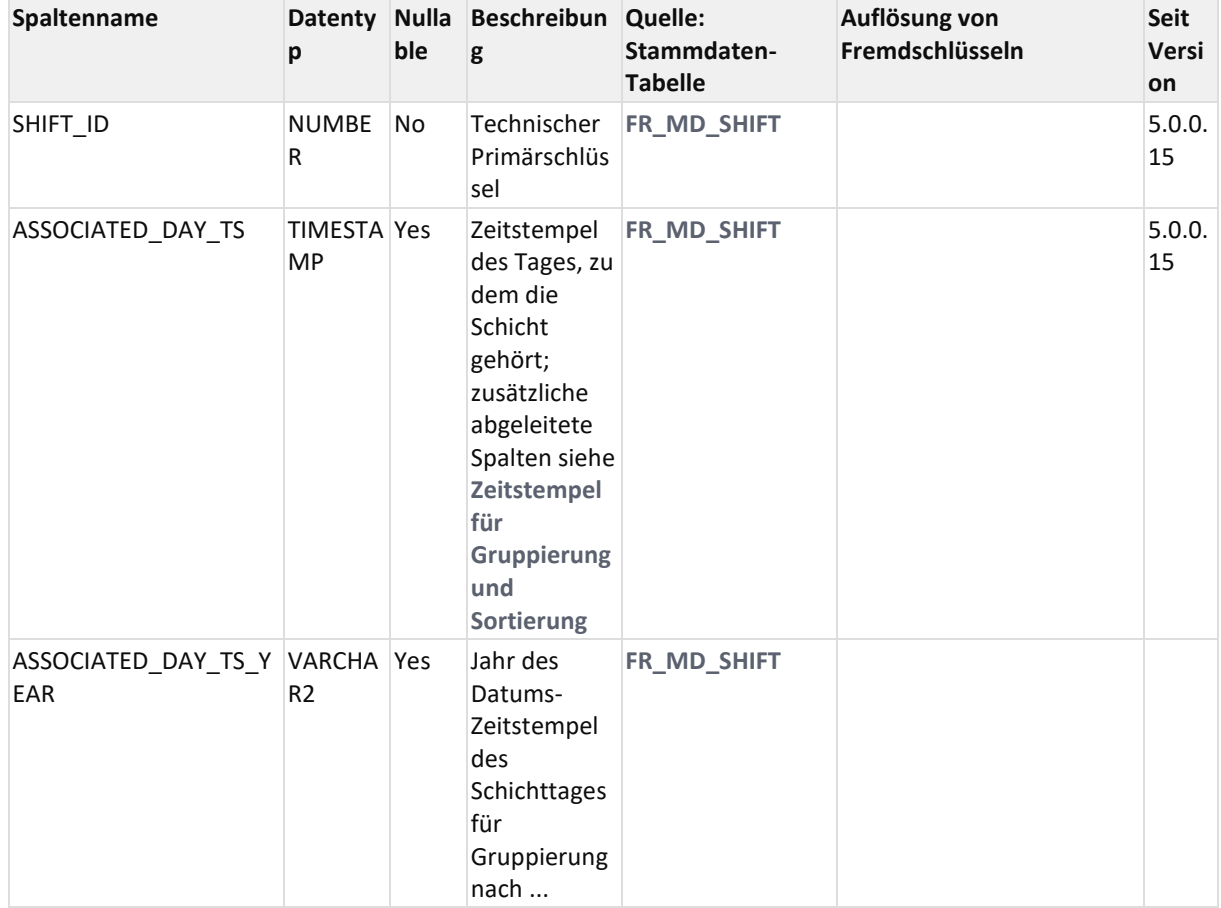

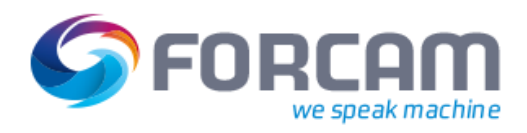

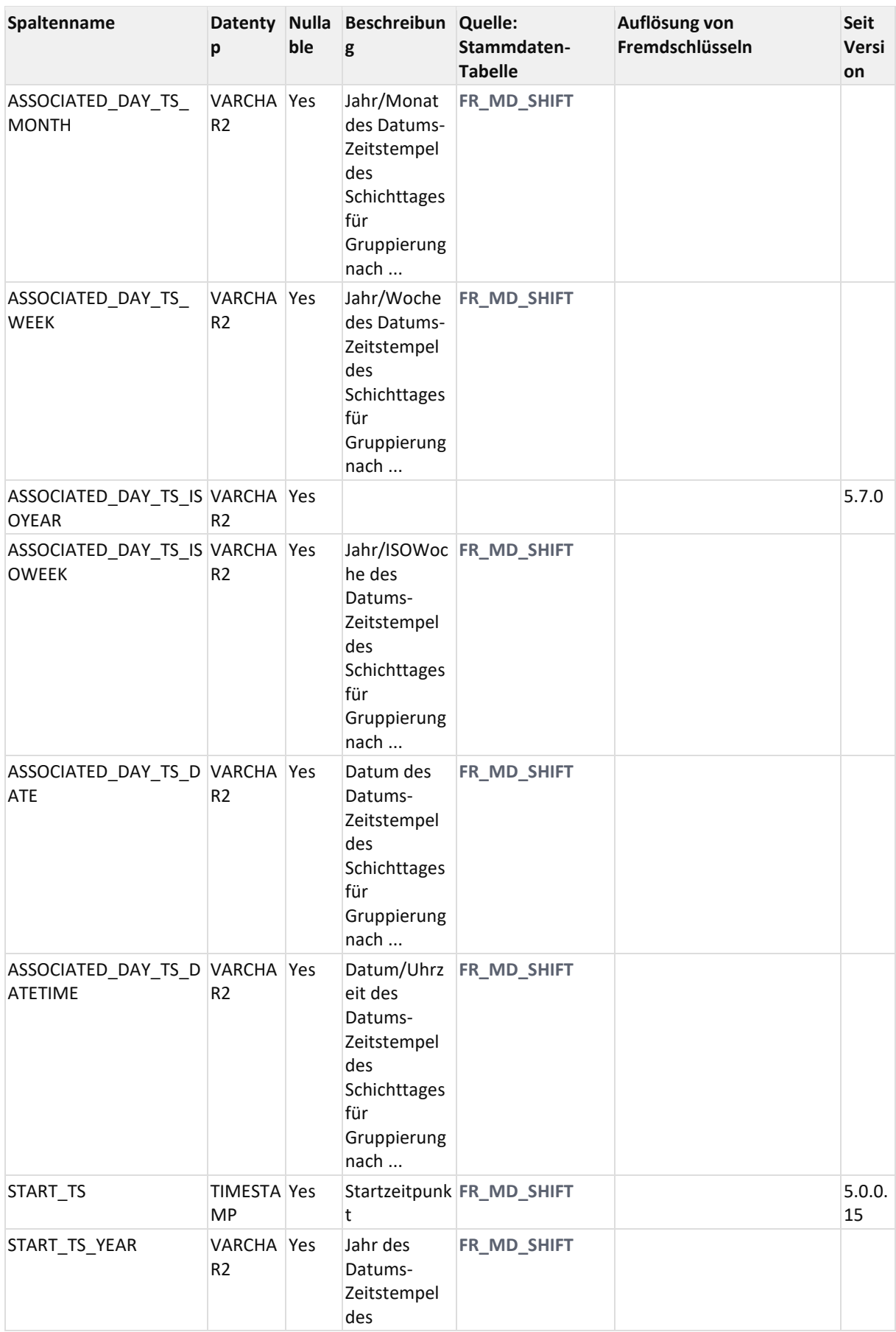
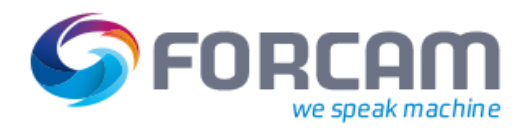

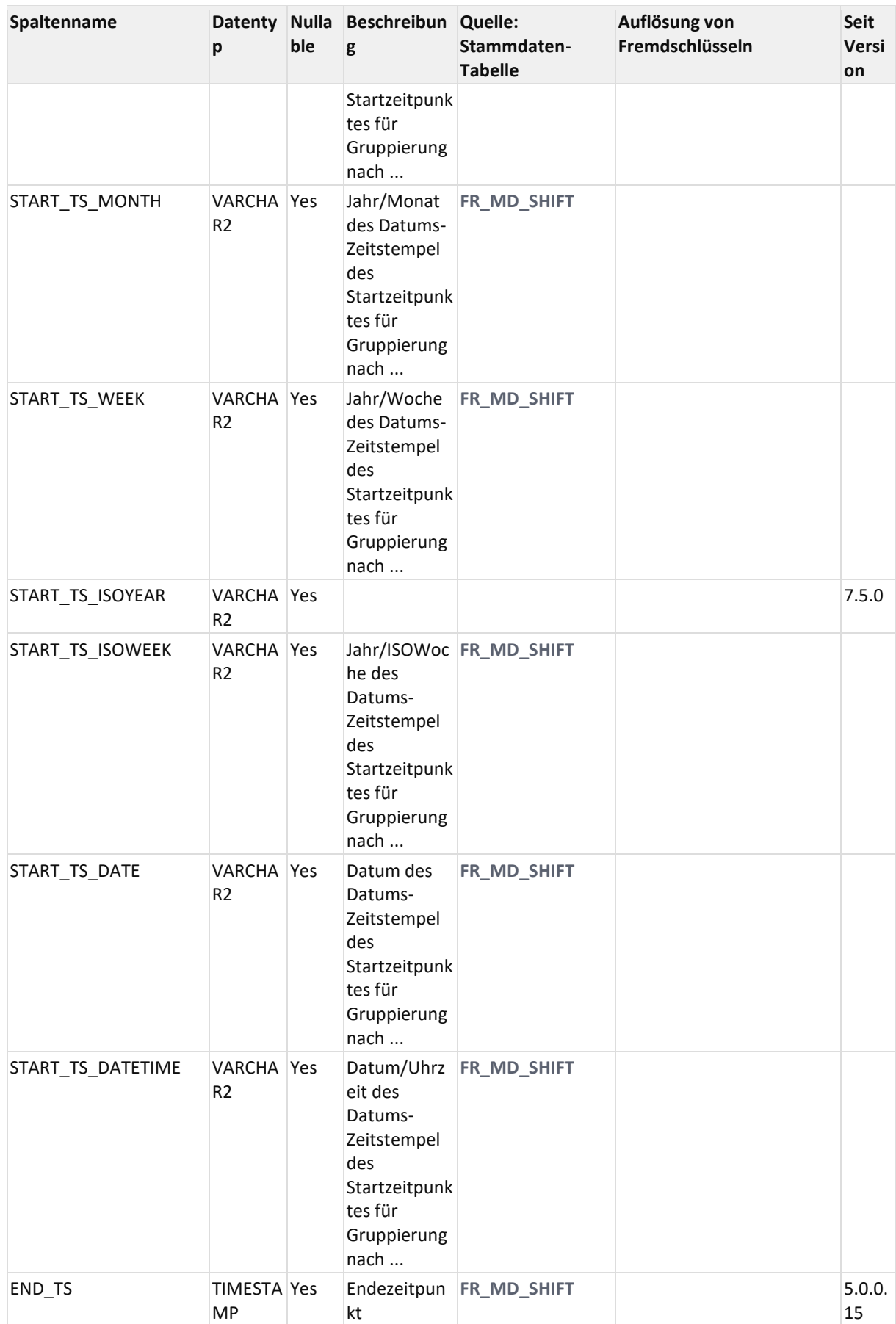

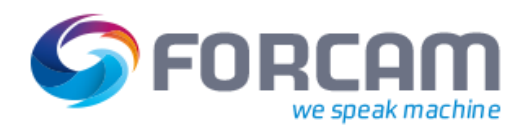

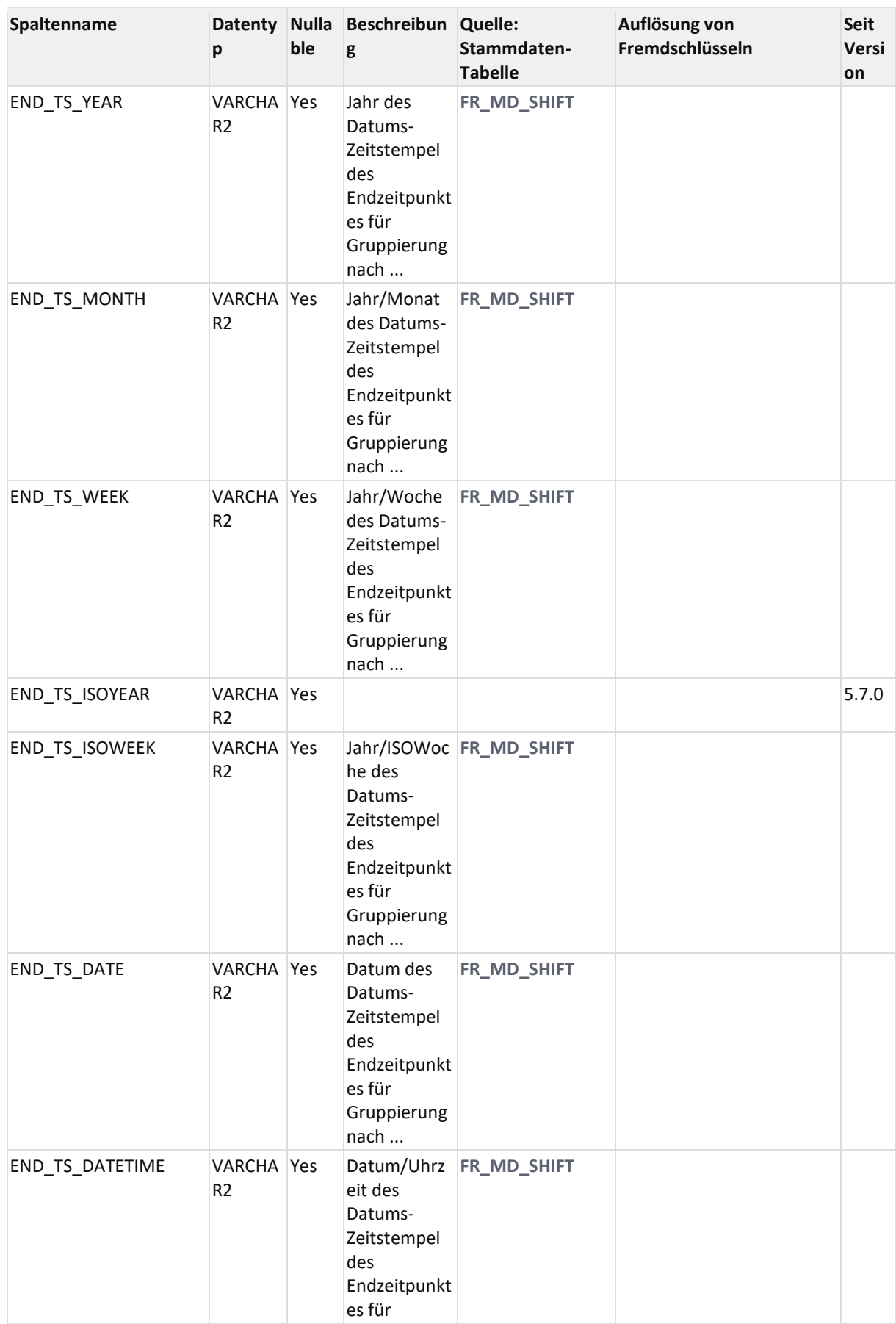

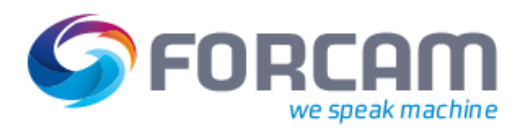

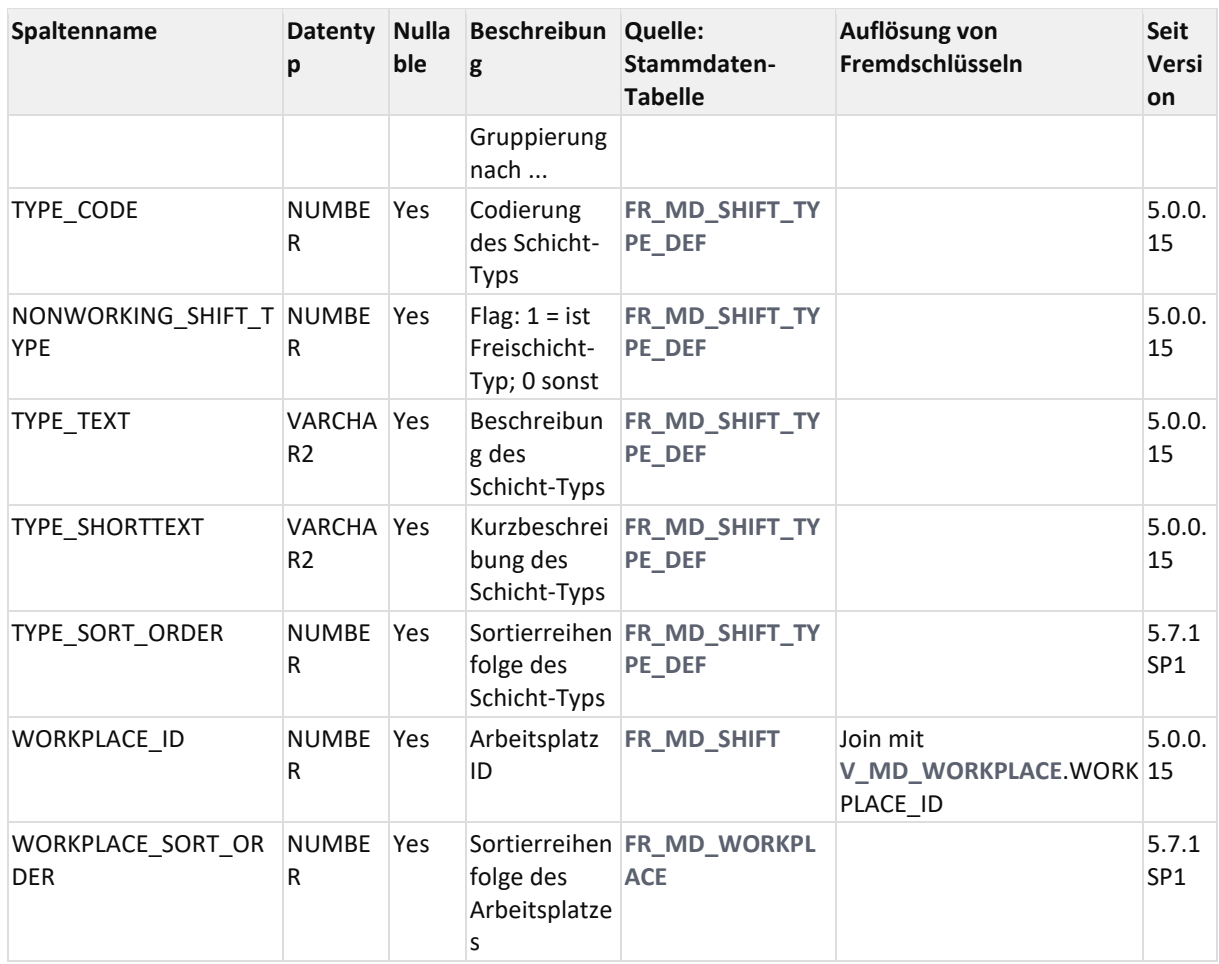

# <span id="page-38-0"></span>3.32V\_MD\_WORKPLACE

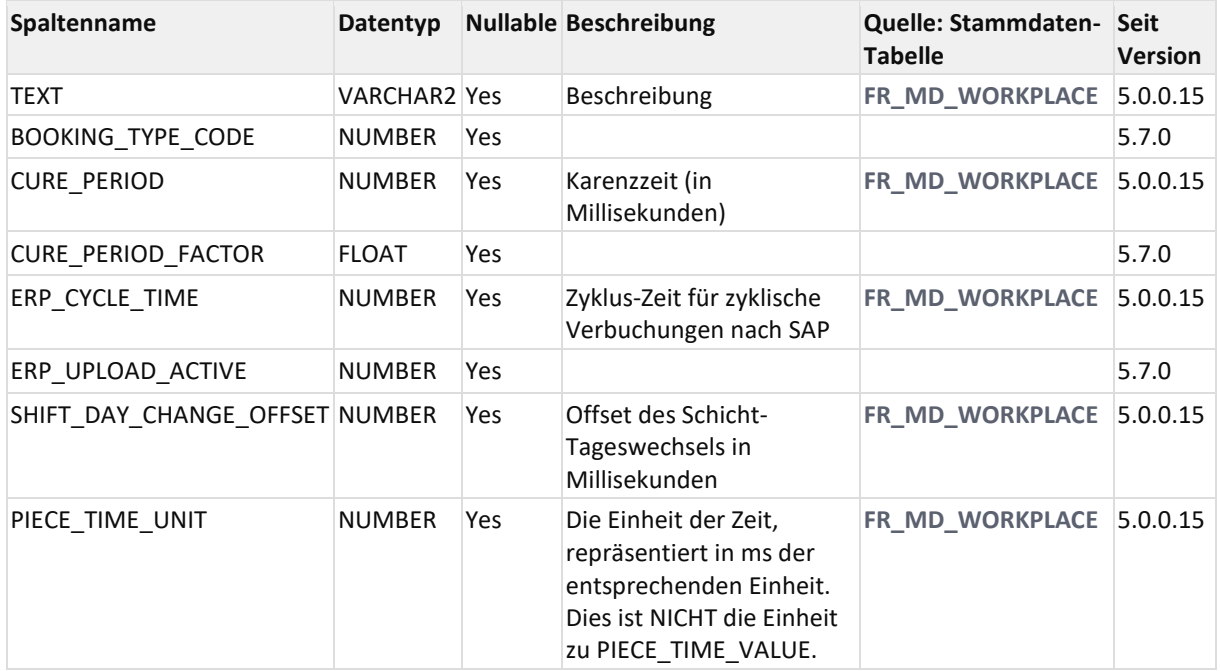

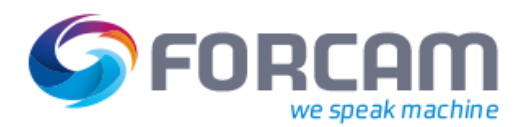

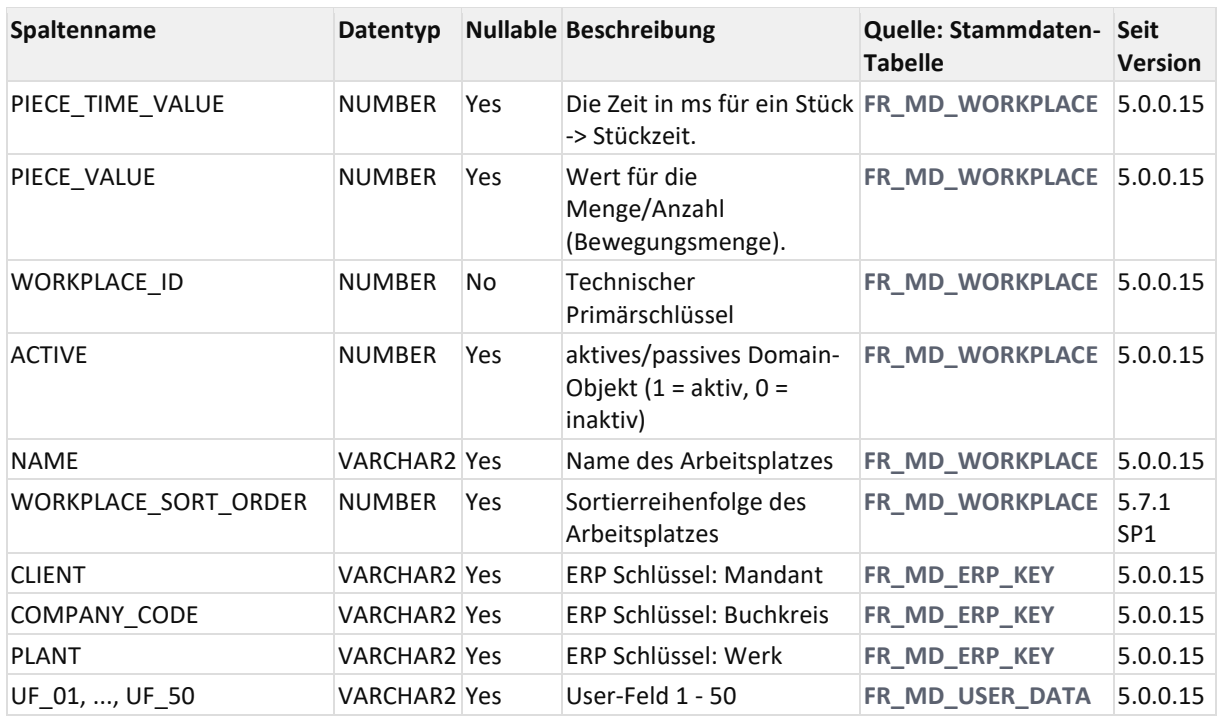

# 3.33V\_MD\_PERSON

## View auf **[FR\\_MD\\_PERSON](#page-24-0)** (Personal-Daten)

(V4: wie PERS\_EBENE0, nur Stammdaten)

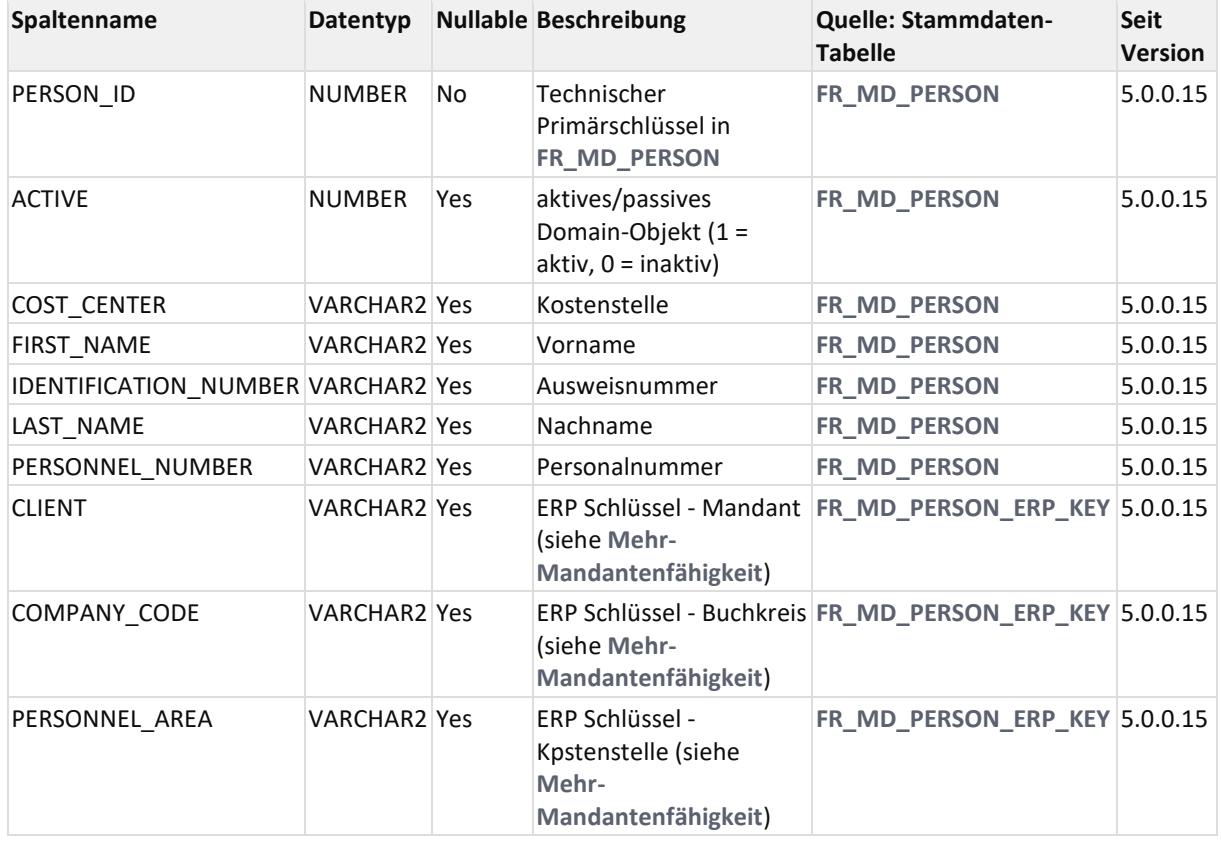

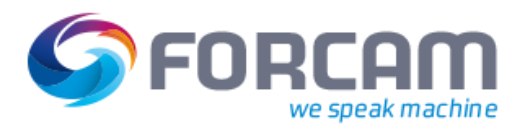

# 3.34V\_MD\_OPERATION\_COMPONENT

### AVO-Komponenten

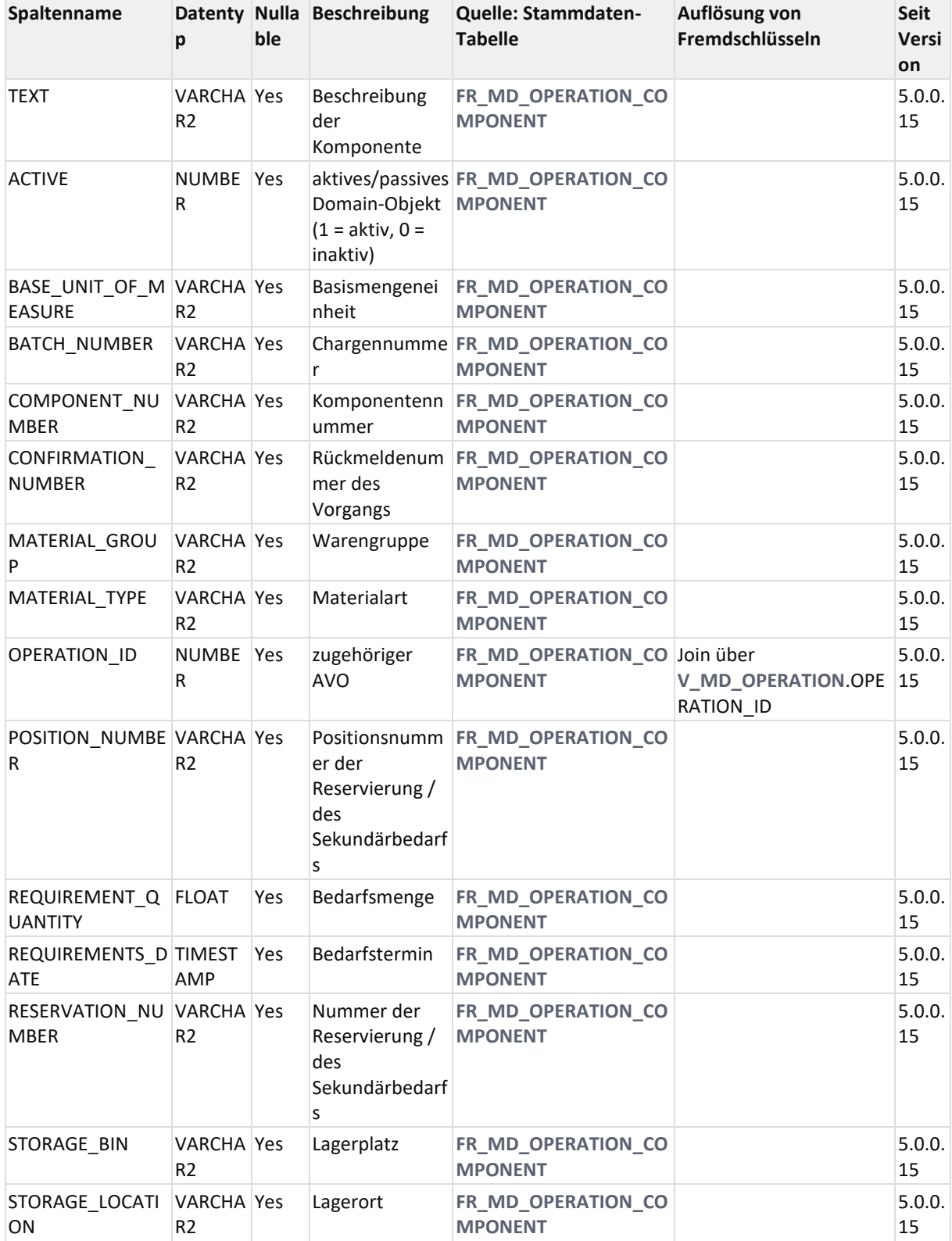

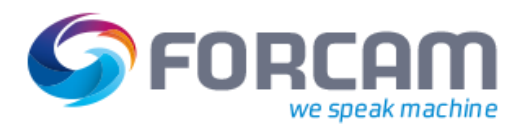

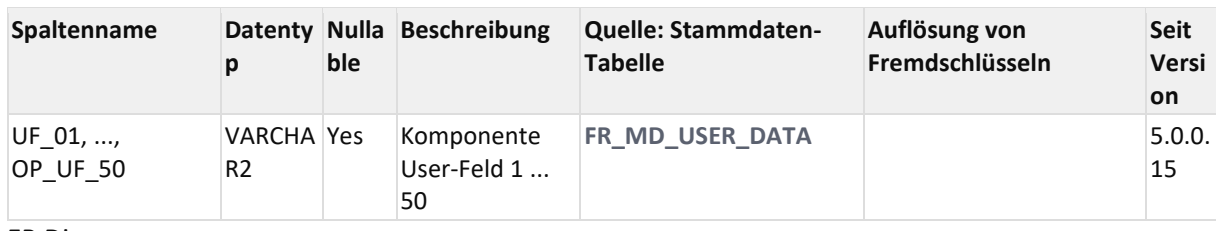

ER Diagramm:

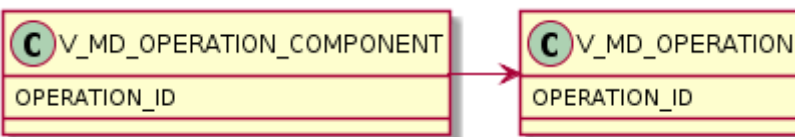

# 3.35V\_MD\_PRODUCTION\_TOOL\_RESOURCE

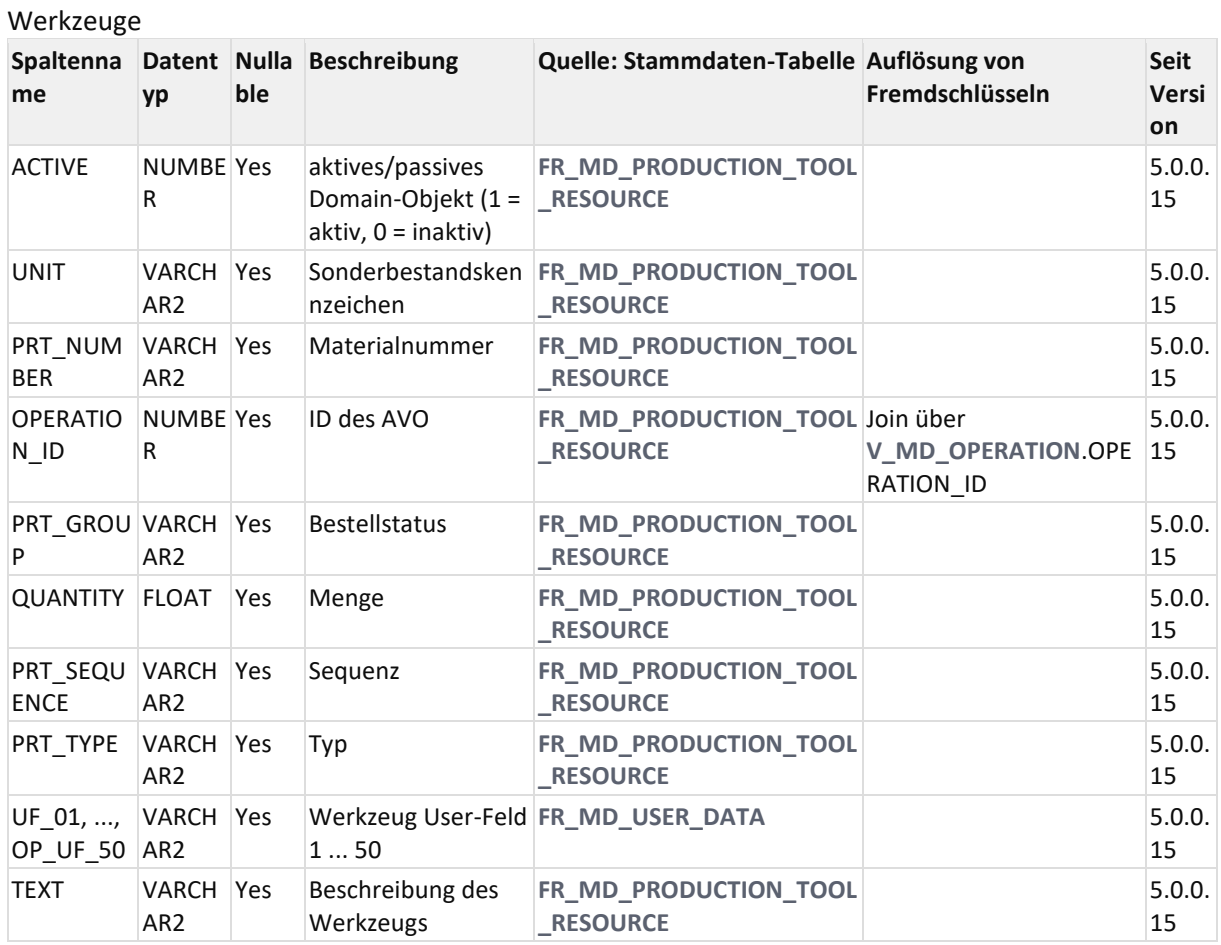

### ER Diagramm

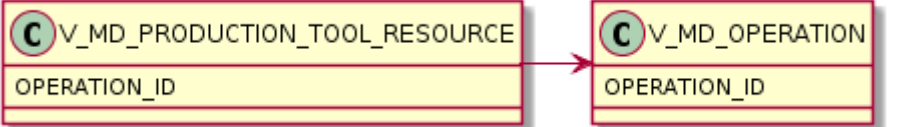

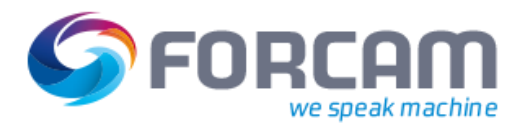

# 3.36V\_OPERATION\_TIMEBASE (übernommen aus 5.4.)

### AVO-Zeitbasen

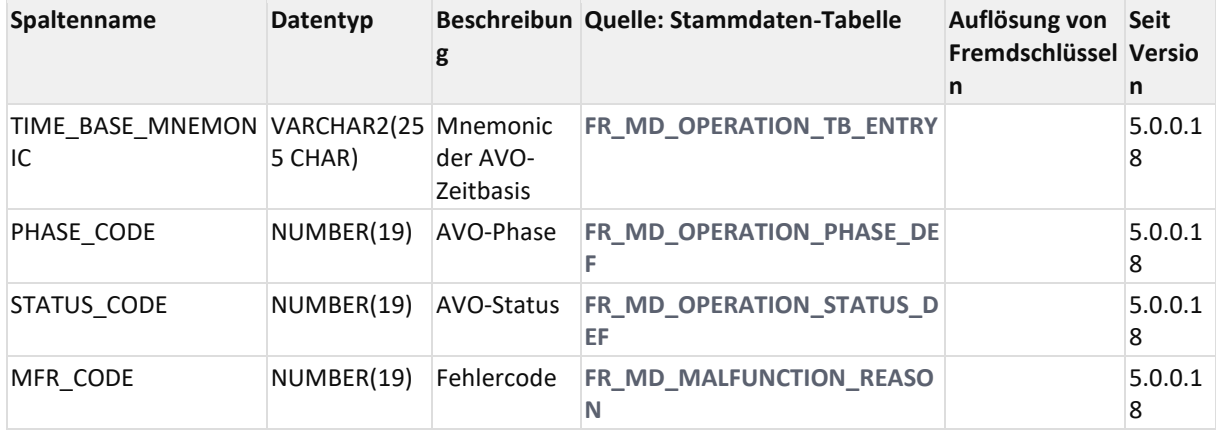

## 3.37V\_WORKPLACE\_TIMEBASE (übernommen aus 5.4.)

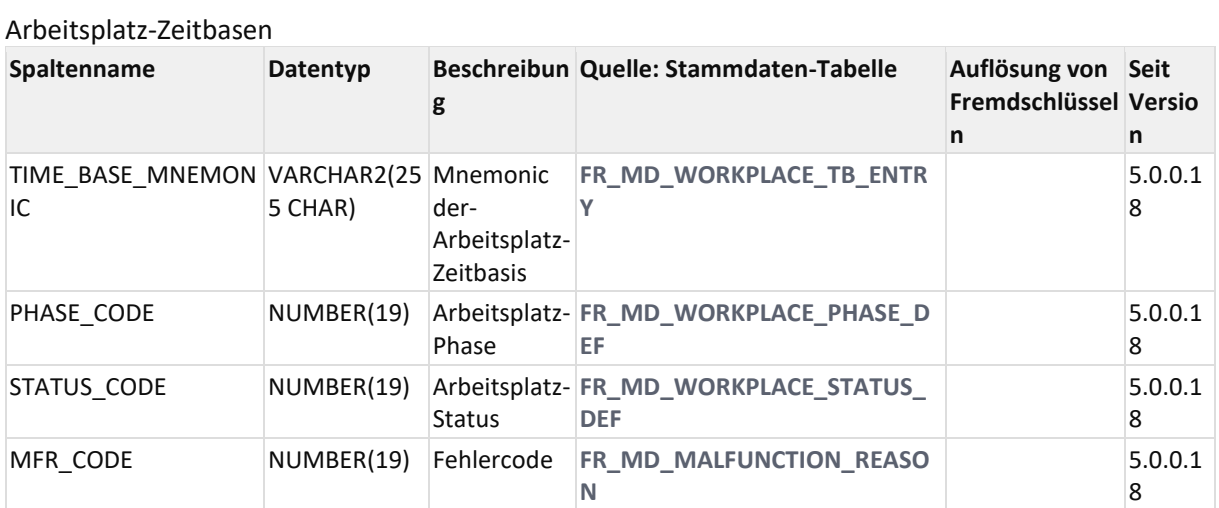

## 3.38V\_MD\_TARGET\_VALUE

### Alle Daten aus REP50\_TARGET\_VALUE:

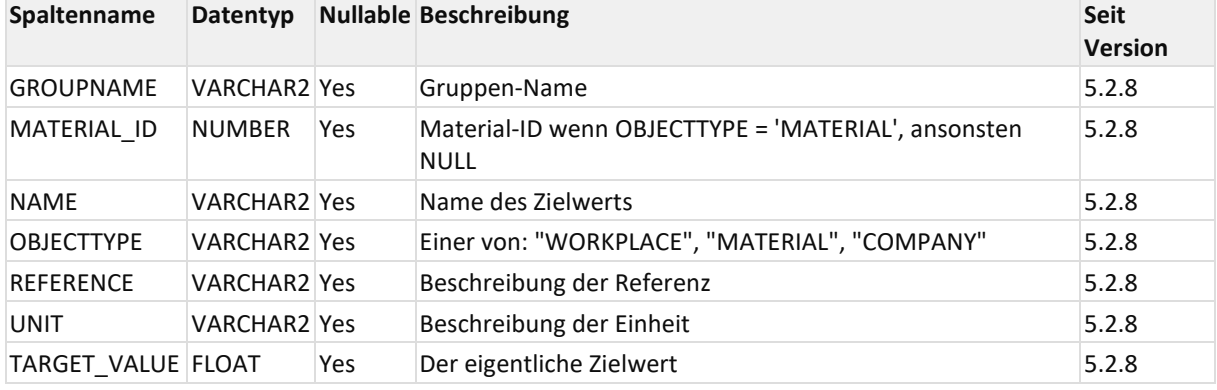

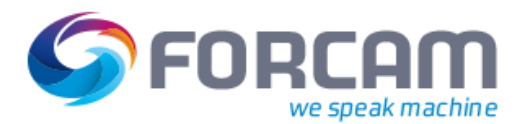

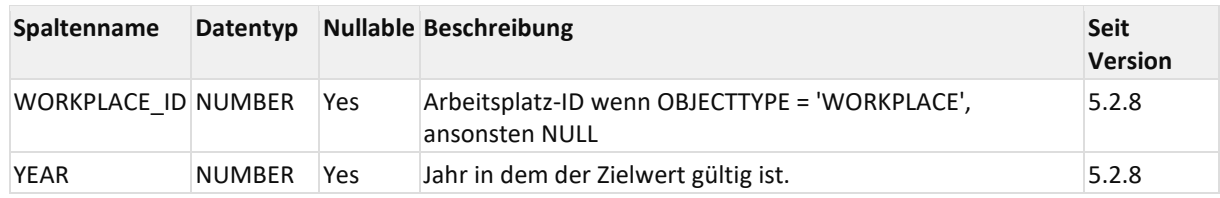

# 3.39FO\_TA\_TICKET

### **[Tabelle FO\\_TA\\_TICKET -](http://jiravm:8090/display/SYS/Tabelle+FR_MD_MACHINE+-+Maschinenstammdatentabelle) Tickettabelle**

Die Tickettabelle wird durch das Anlegen von Tickets befüllt. Dies geschieht beim erfassen von Kommentaren beim Umbecoden oder Mengen melden.

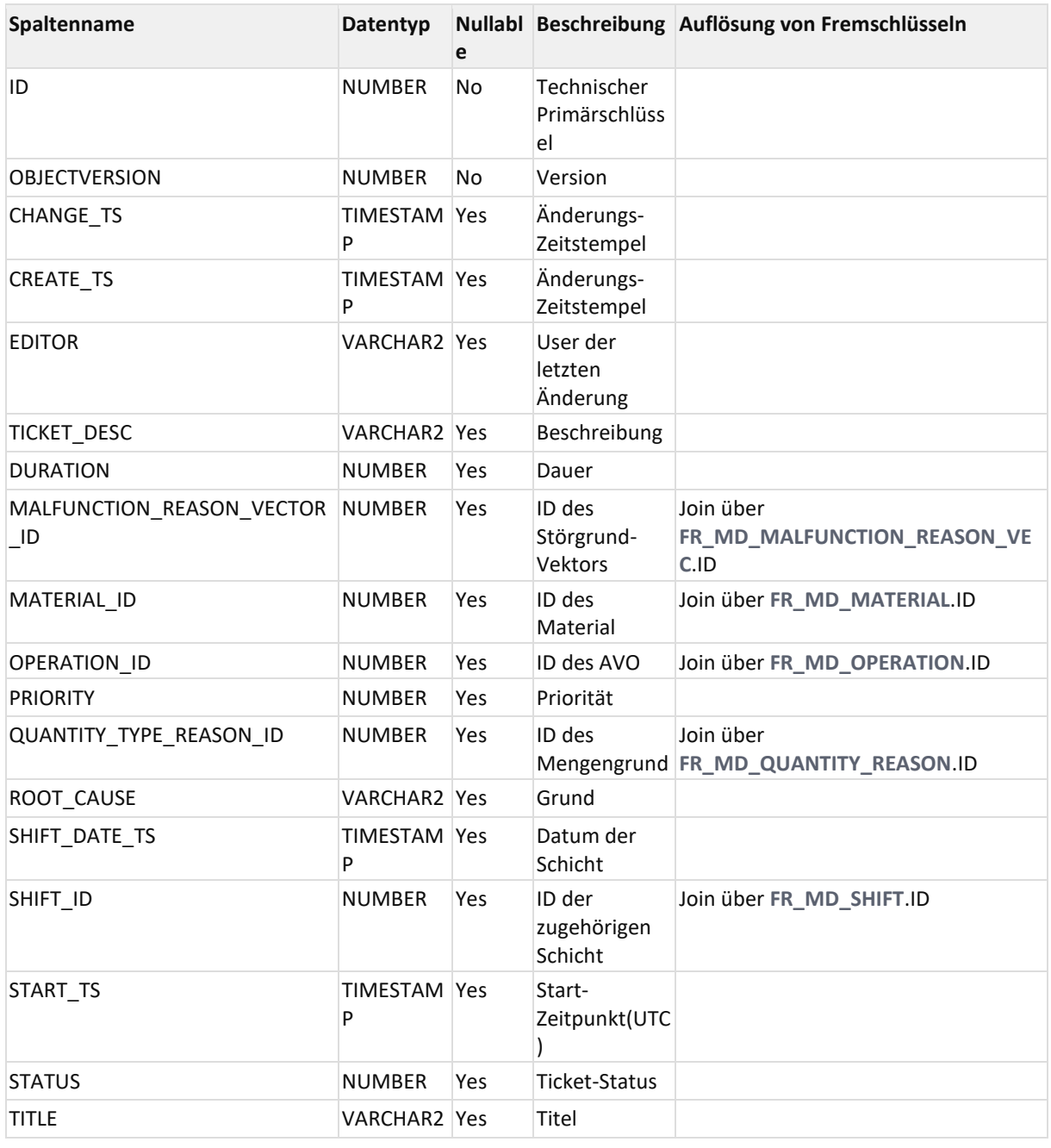

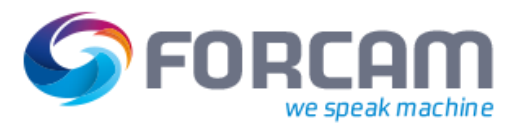

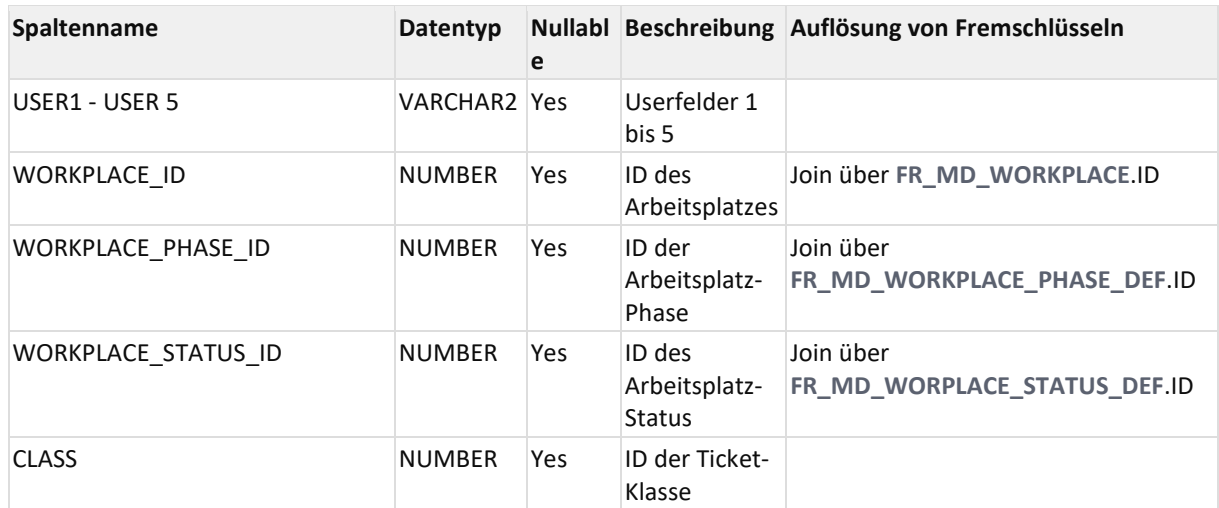

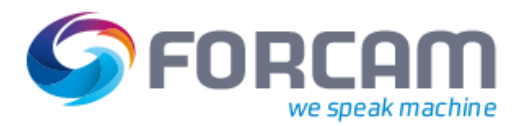

# **4 Zustandsmodellierung**

## 4.1 Allgemein

Der Zustand eines AVOs oder Arbeitsplatzes ist durch das Triple <Phase, Status, Störgrund> definiert. Beispiel hierfür sind:

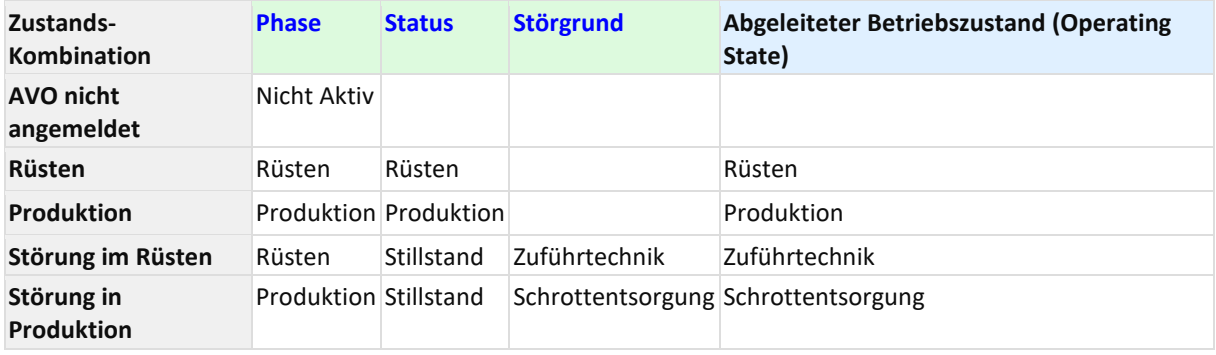

Besonderheiten der Zustandsdefinition sind:

- Der an der Oberfläche angezeigte und in der Version 4.x genutzte Betriebszustand (Status2, APLSTAT) wird in Version 5.x in Status und Störgrund gesplittet
	- o Nur im Status Stillstand gibt es einen Störgrund
	- o Außer im Status Stillstand ist der Störgrund nicht gesetzt
- Phase, Status und Störgrund haben jeweils die besonderen Felder
	- o CODE
		- Dient als systemübergreifende interne Referenz für die Meldelogik
	- o MNEMONIC (Kürzel) =
		- Wird ausgeliefert mit den alten ID's der Version 4.x
		- Dient bei der Migration als Referenz zwischen Version 4.x und 5.x
		- Kann jedoch kundenspezifisch angepasst werden
- Die Werte für Phase und Status werden per Auslieferung festgelegt und sind Basis der Melde-Modelle
- Störgründe können vom Kunden spezifisch erstellt und über das Umcodieren genutzt werden. Erweiterung um V4-Kompatiblen Betriebszustand (Operating State)
- Zur Unterstützung des BZ-orientierten wird in allen statusbehaftetetn Views für das Reporting der (abgeleitete) Betriebszustand (Operating State) angeboten.

## 4.2 Zustands-Definitionen

### **4.2.1 Stammdaten Tabellen**

Die Definitionen für Phase, Status sind für AVO und Arbeitsplatz in jeweils eigene Tabellen hinterlegt:

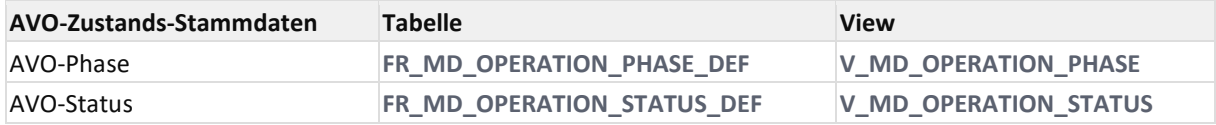

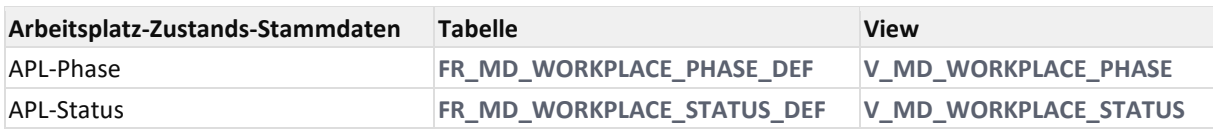

### **4.2.2 Werte**

Die Phase ist der Zustandsanteil aus Sicht des AVO oder der AVOS. Die genutzten Werte hängen vom Melde-Modell des Kunden ab. Der Wert der Spalte Code ist FORCAM-Intern und kundenübergreifend festgelegt.

Die Kombination Status/Störgrund ist der Zustandsanteil aus Sicht des Arbeitsplatzes.

### **4.2.2.1 Werte der AVO-Phase (FR\_MD\_OPERATION\_PHASE\_DEF)**

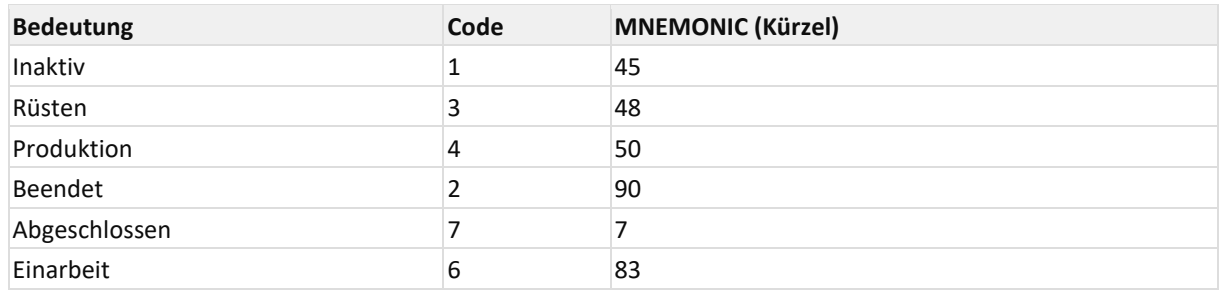

### **4.2.2.2 Werte der Arbeitsplatz-Phase (FR\_MD\_WORKPLACE\_PHASE\_DEF)**

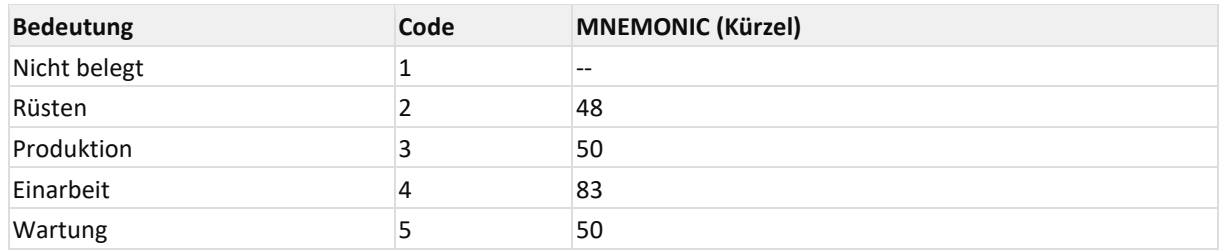

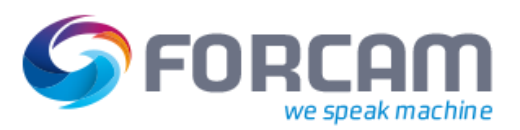

### **4.2.2.3 Werte des AVO-Status (FR\_MD\_OPERATION\_STATUS\_DEF)**

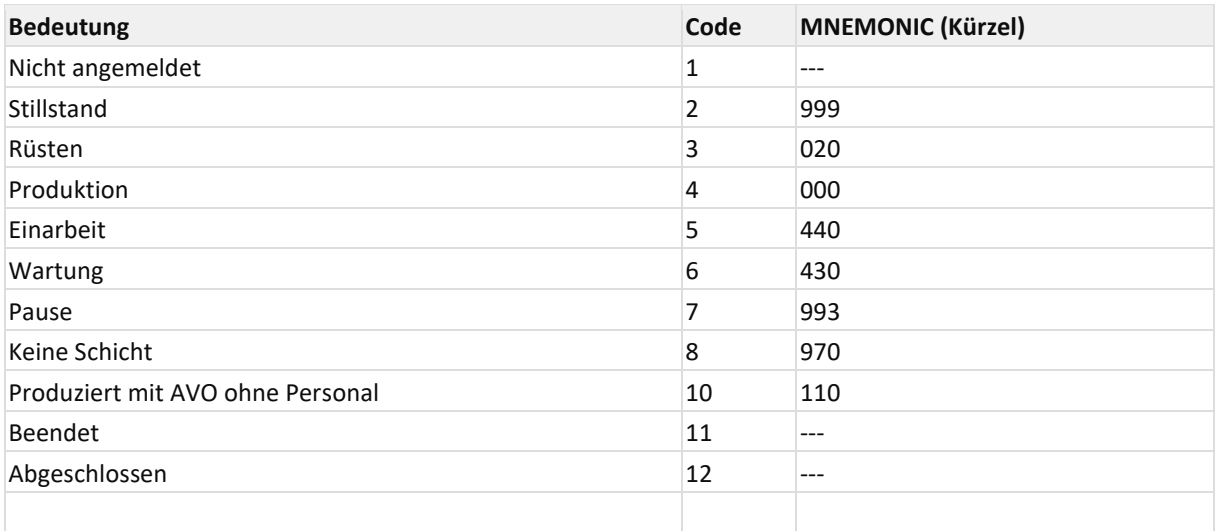

### **4.2.2.4 Werte des Arbeitsplatz-Status (FR\_MD\_WORKPLACE\_STATUS\_DEF)**

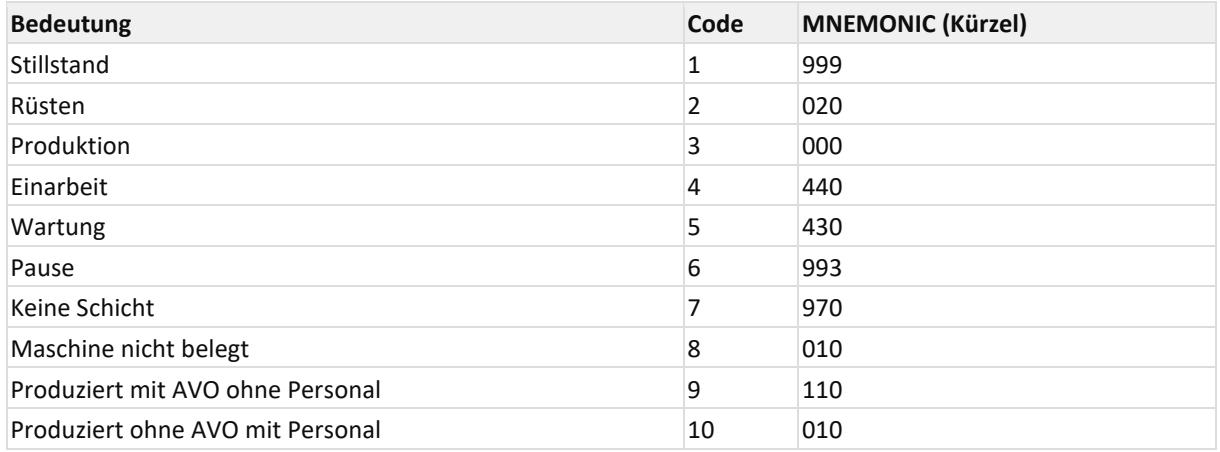

## **4.2.3 FR\_MD\_MACHINE\_STATUS\_DEF**

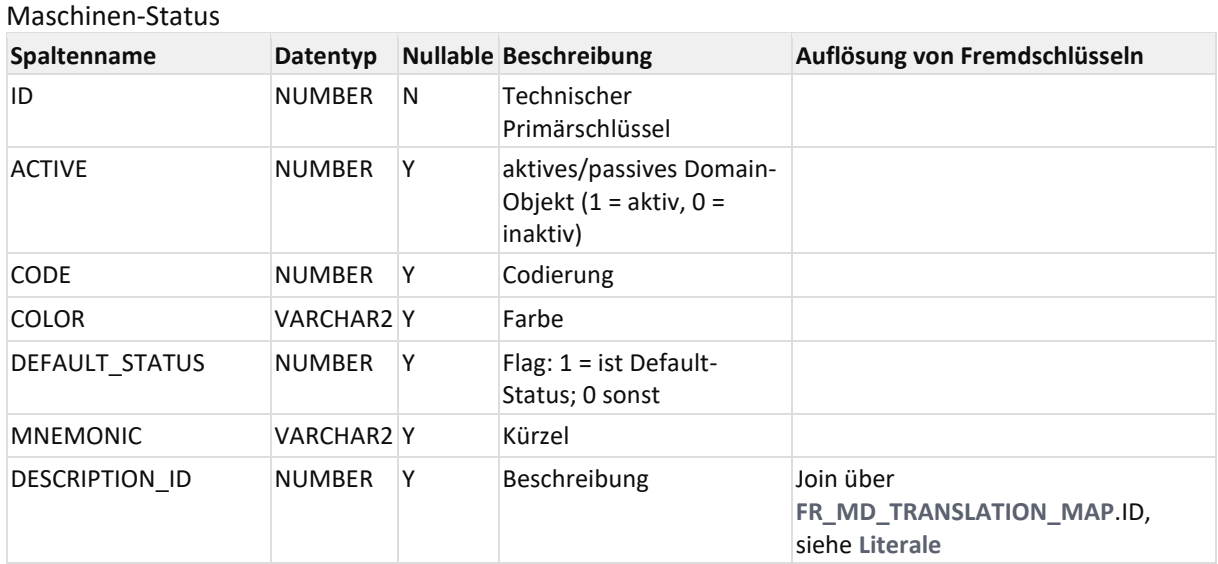

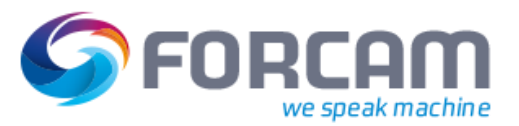

#### **Zustandsmodellierung**

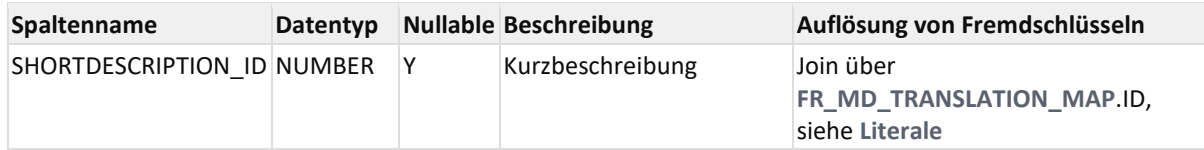

### **4.2.4 FR\_MD\_OPERATION\_PHASE\_DEF**

<span id="page-48-0"></span>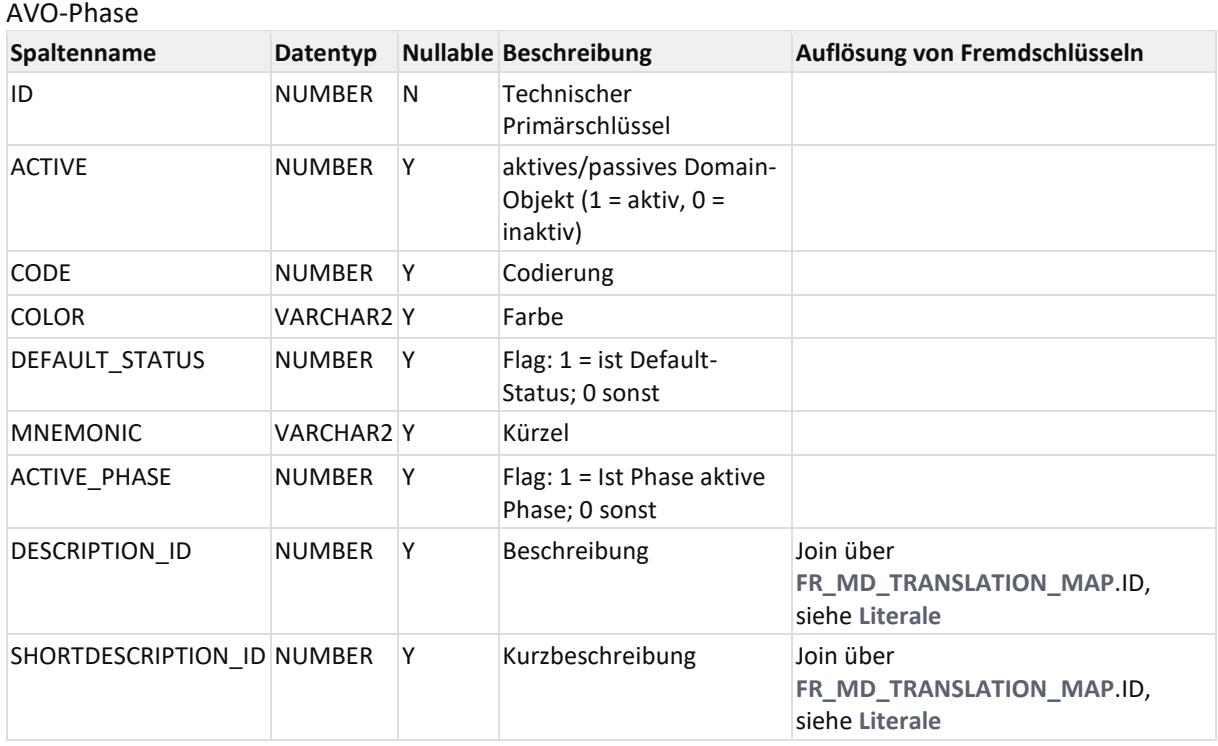

# **4.2.5 FR\_MD\_OPERATION\_STATUS\_DEF**

<span id="page-48-1"></span>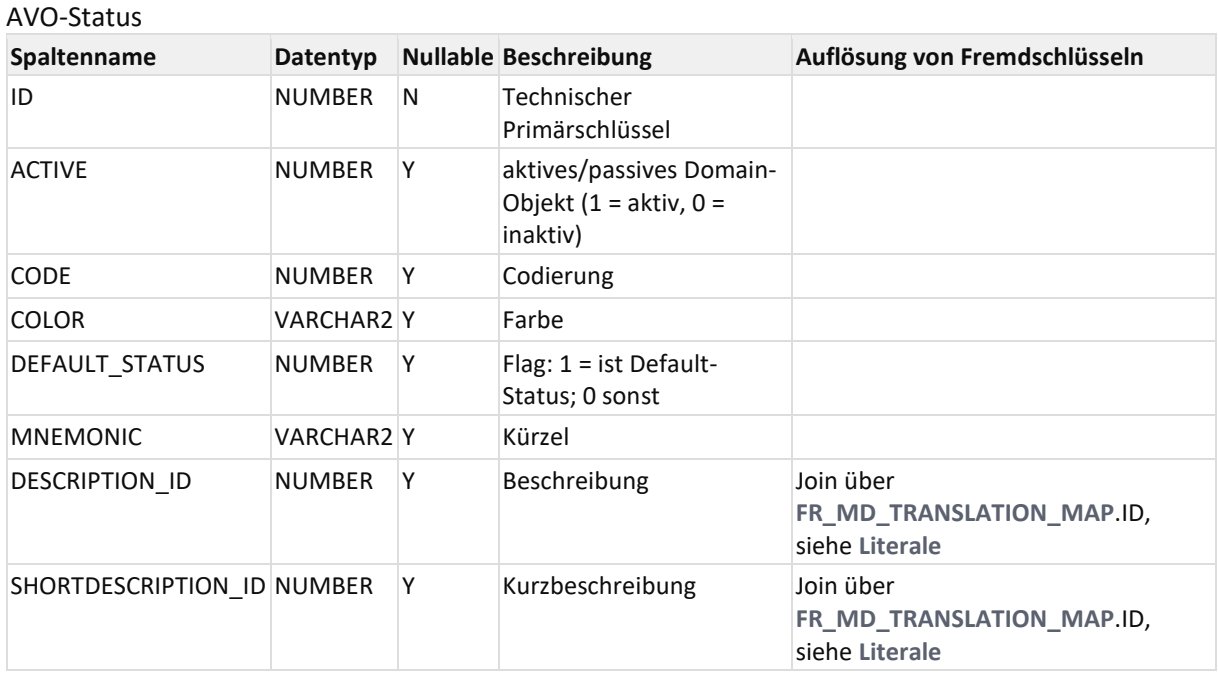

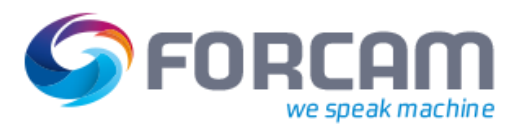

## **4.2.6 FR\_MD\_PERSON\_STATUS\_DEF**

### <span id="page-49-0"></span>Personal-Status **Spaltenname Datentyp Nullable Beschreibung Auflösung von Fremdschlüsseln** ID NUMBER N Technischer Primärschlüssel ACTIVE NUMBER Y aktives/passives Domain-Objekt  $(1 = aktiv, 0 =$ inaktiv) CODE NUMBER Y Codierung COLOR VARCHAR2 Y Farbe DEFAULT\_STATUS NUMBER Y Flag: 1 = ist Default-Status; 0 sonst MNEMONIC VARCHAR2 Y Kürzel DESCRIPTION ID NUMBER Y Beschreibung Join über **[FR\\_MD\\_TRANSLATION\\_MAP](http://jiravm:8090/display/SYS/FR_MD_TRANSLATION_MAP)**.ID, siehe **[Literale](http://jiravm:8090/display/SYS/Literale)** SHORTDESCRIPTION\_ID NUMBER Y Kurzbeschreibung Join über **[FR\\_MD\\_TRANSLATION\\_MAP](http://jiravm:8090/display/SYS/FR_MD_TRANSLATION_MAP)**.ID, siehe **[Literale](http://jiravm:8090/display/SYS/Literale)**

## **4.2.7 FR\_MD\_SHIFT\_STATUS\_DEF**

#### <span id="page-49-1"></span>Schicht-Status

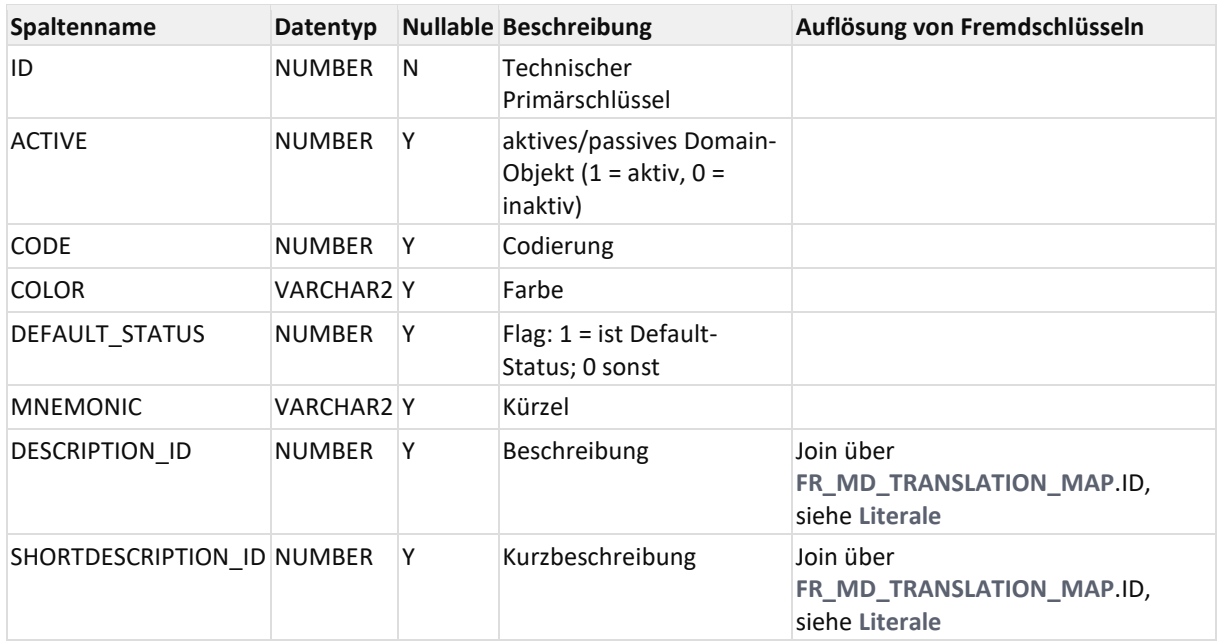

## **4.2.8 FR\_MD\_WORKPLACE\_PHASE\_DEF**

<span id="page-50-0"></span>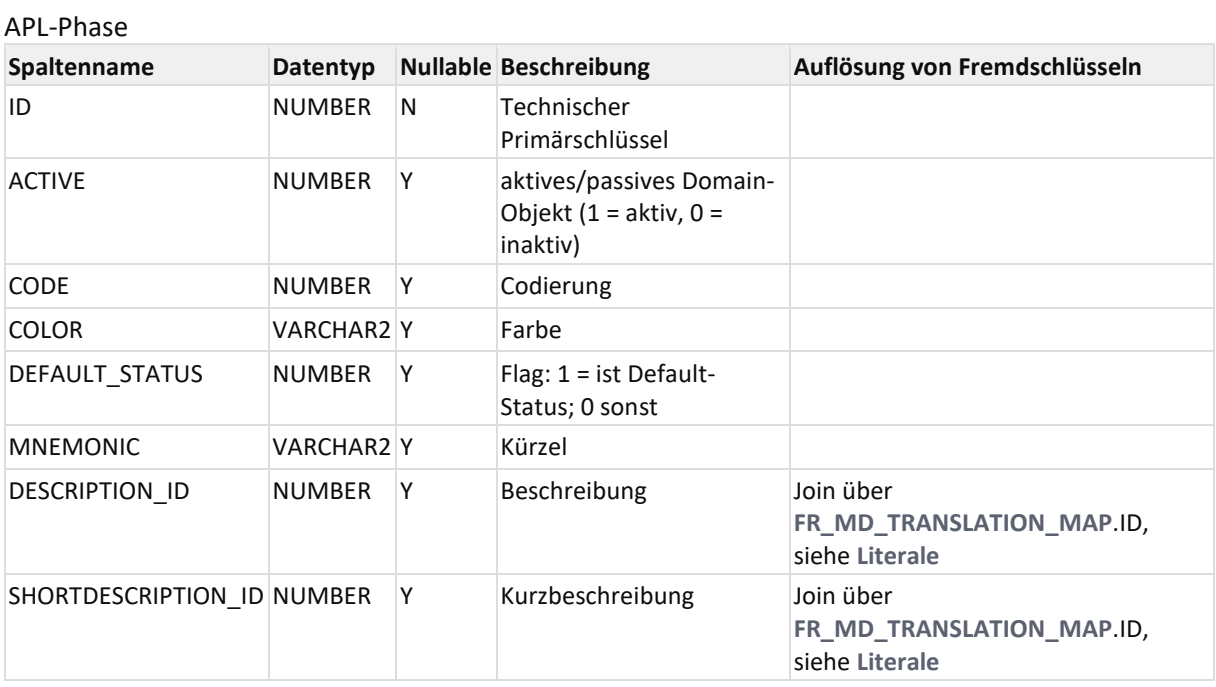

### **4.2.9 FR\_MD\_WORKPLACE\_STATUS\_DEF**

#### <span id="page-50-1"></span>APL-Status

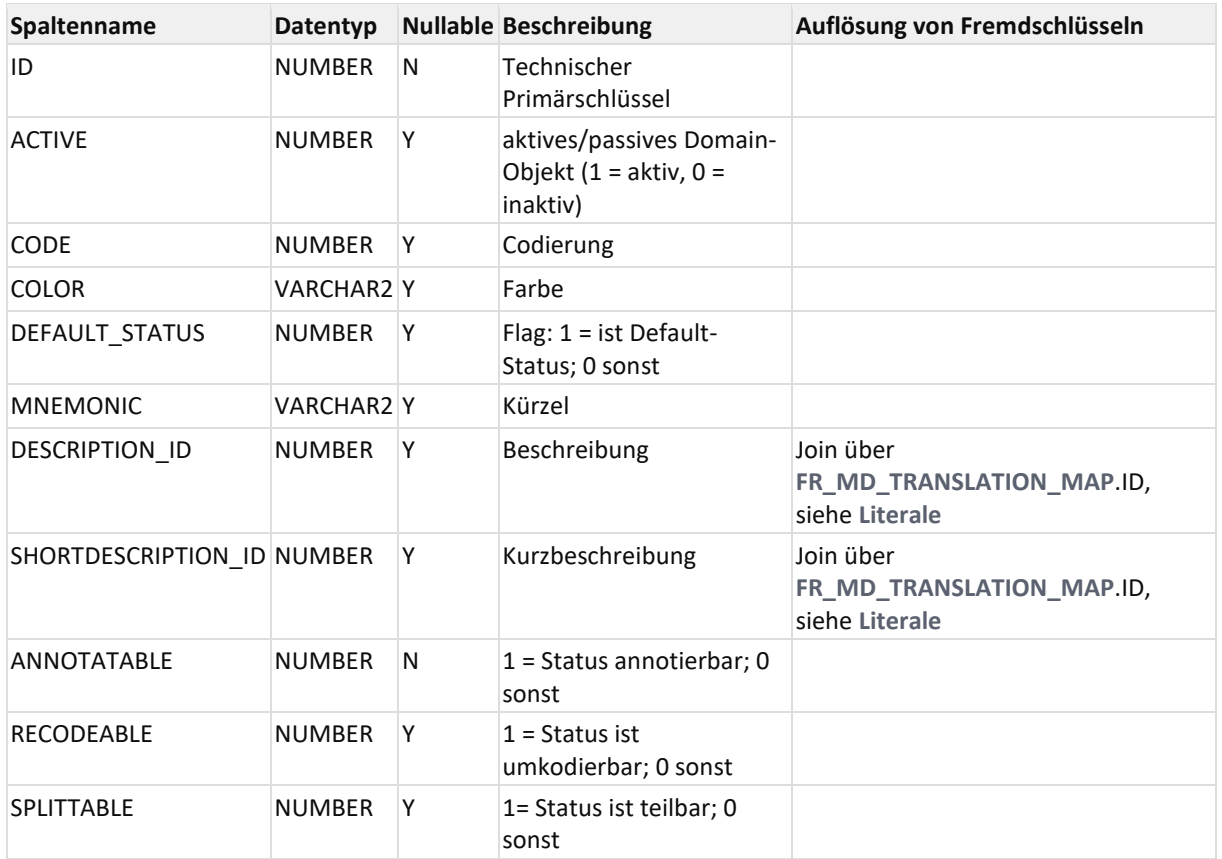

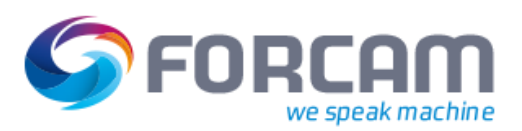

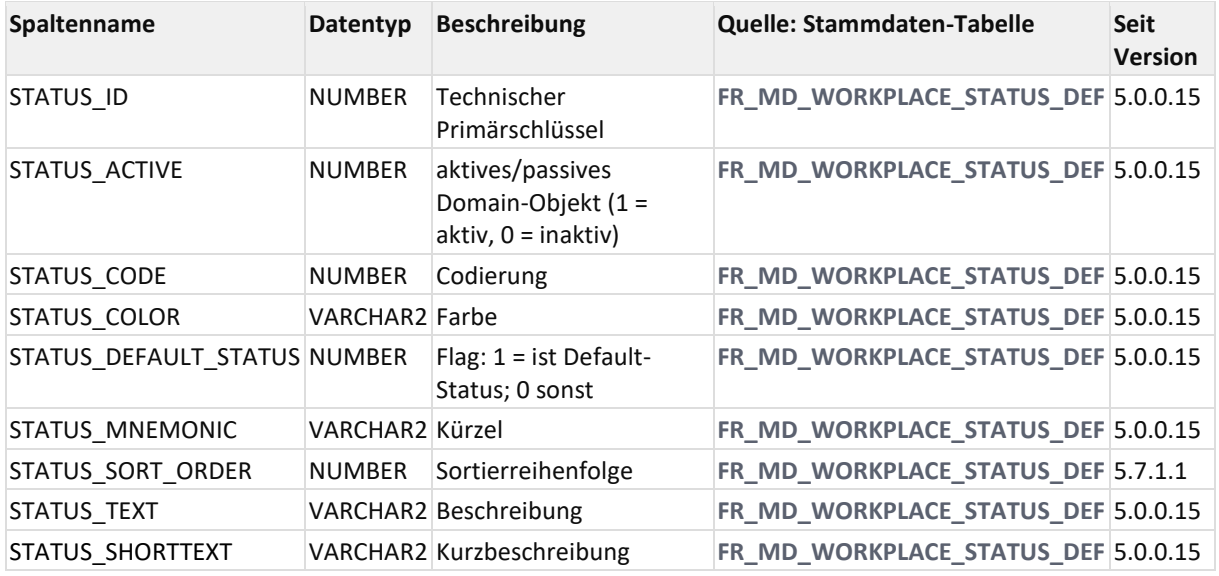

### **4.2.10V\_MD\_MACHINE\_STATUS**

### **4.2.11V\_MD\_OP\_OPERATING\_STATUS**

View für zulässige AVO-Betriebszustände als Kombination aus STATUS und STATUSGRUND (**Achtung**! Unterliegt historischen Änderungen, wenn zusätzliche Statusgründe hinzugefügt werden, die nicht an Status=Stillstand gekoppelt sind.)

Wird genutzt im FFNewOffice im Filter Betriebszustände.

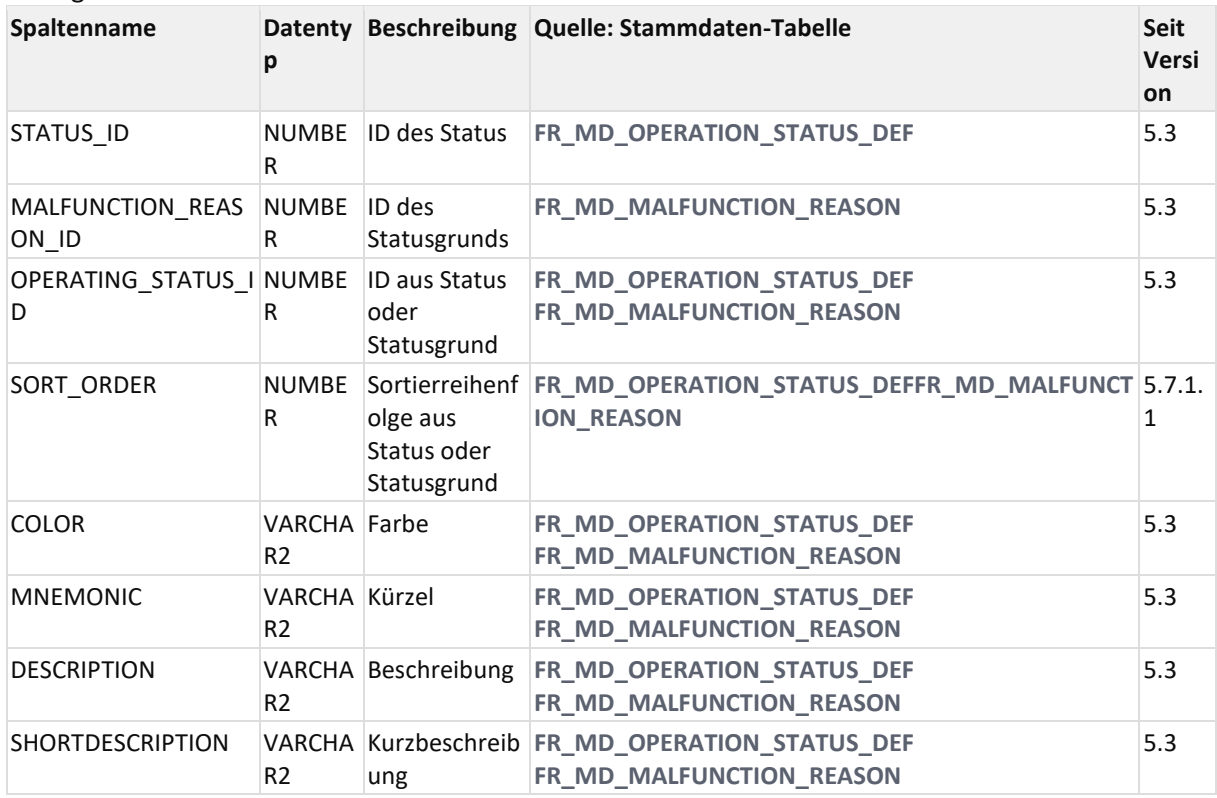

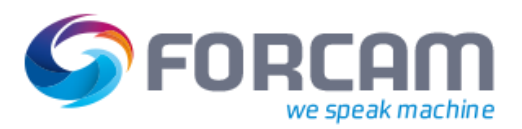

# **4.2.12V\_MD\_OPERATING\_STATE\_CLASS**

View für konfigurierte Betriebszustandsklassen.

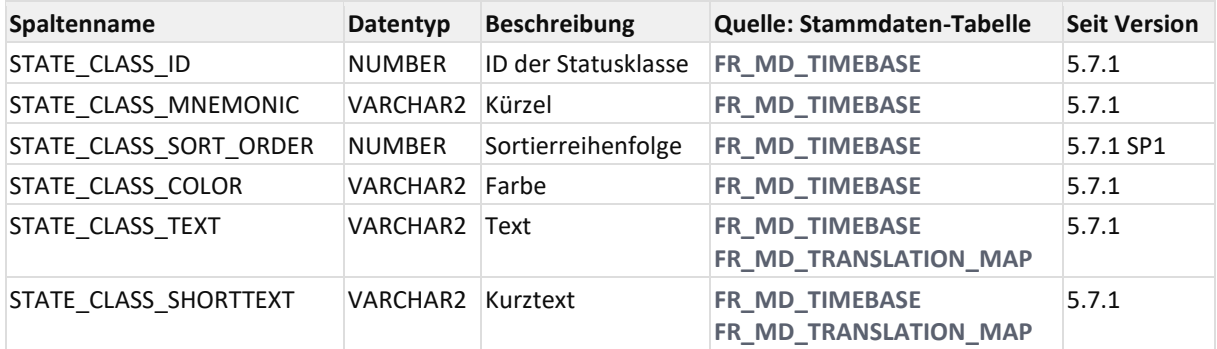

### **4.2.13V\_MD\_OPERATION\_PHASE**

<span id="page-52-0"></span>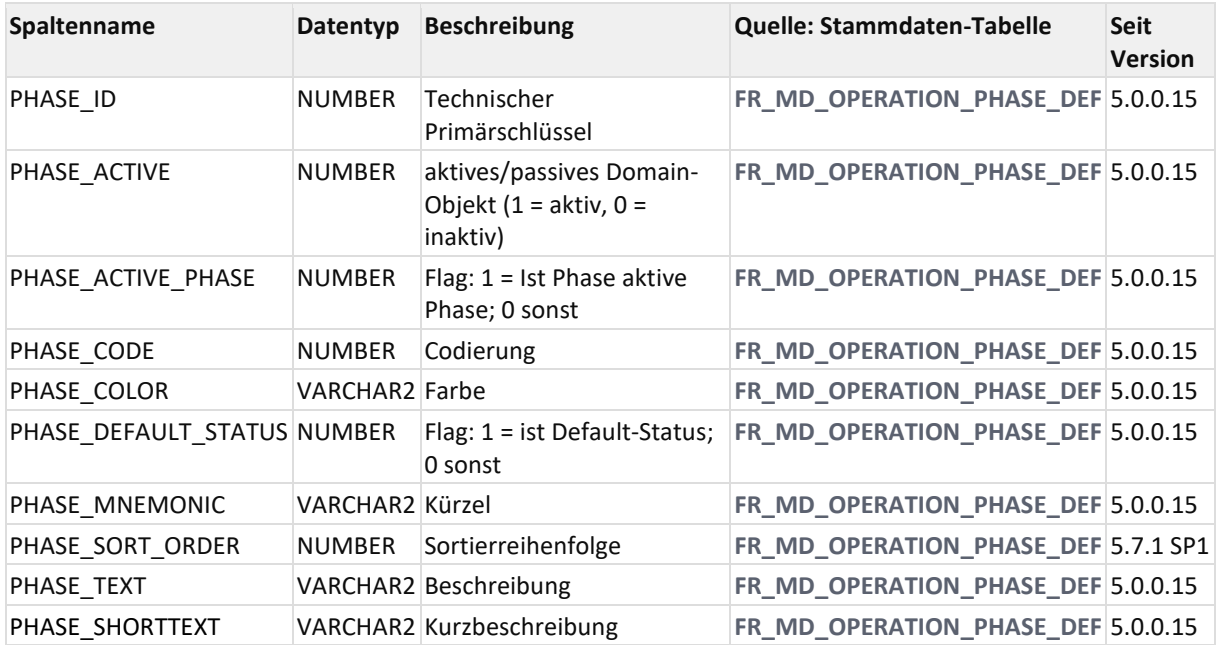

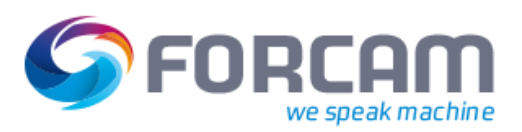

## **4.2.14V\_MD\_OPERATION\_STATUS**

<span id="page-53-0"></span>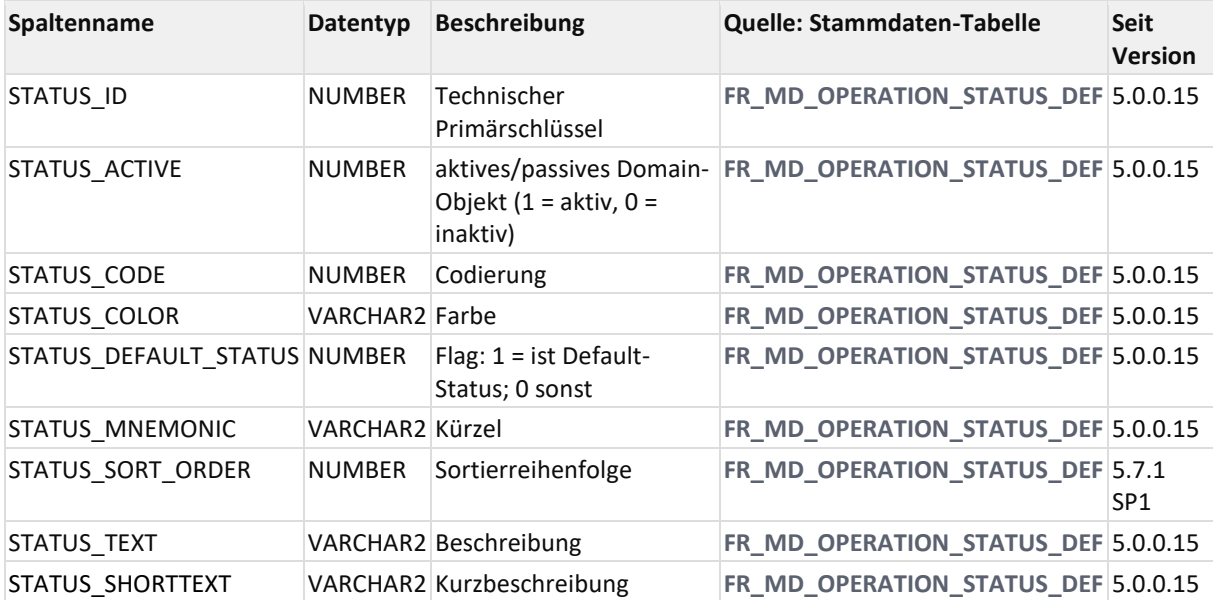

## **4.2.15V\_MD\_PERSON\_STATUS**

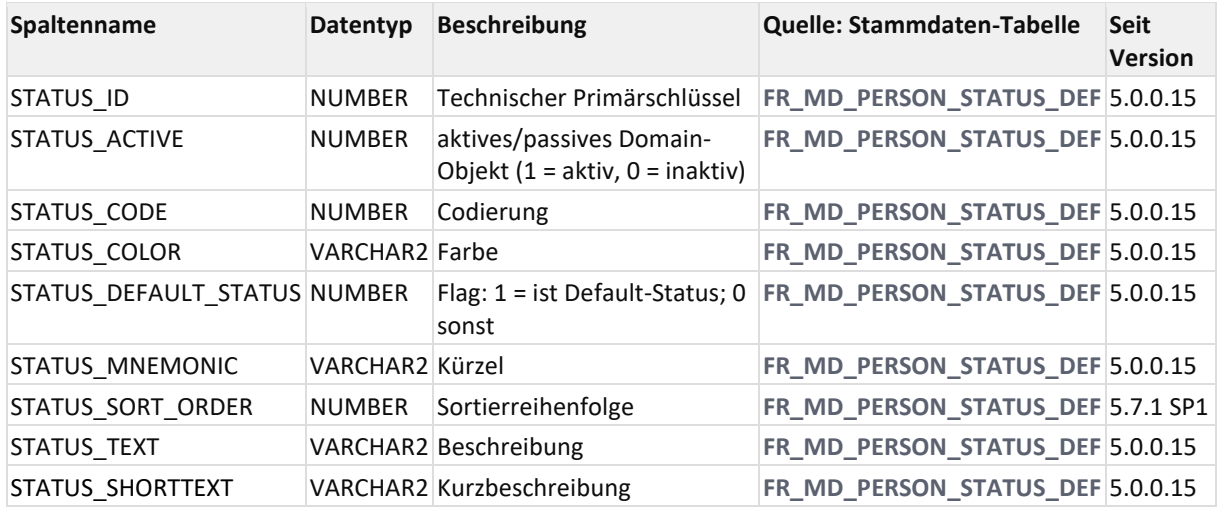

### **4.2.16V\_MD\_SHIFT\_STATUS**

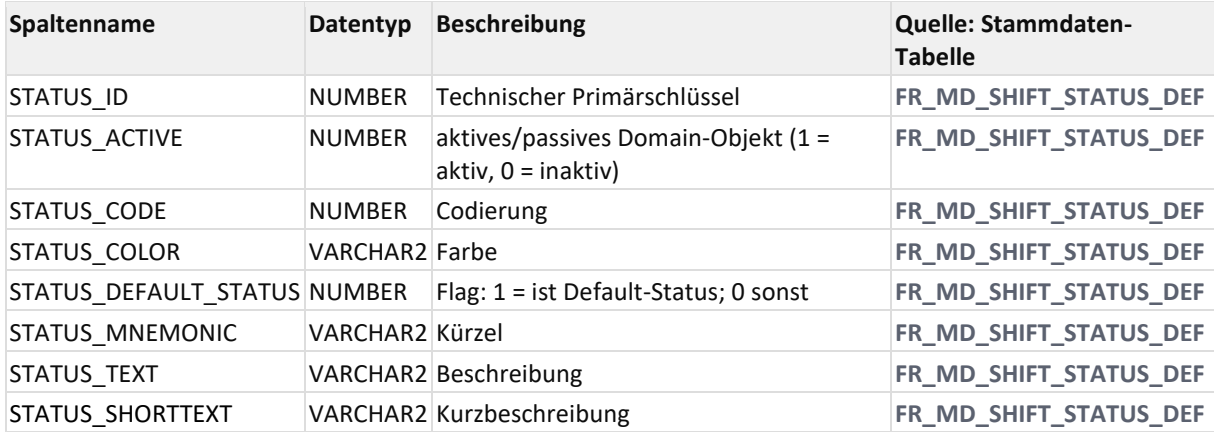

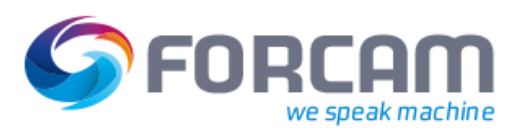

## **4.2.17V\_MD\_WORKPLACE\_PHASE**

<span id="page-54-0"></span>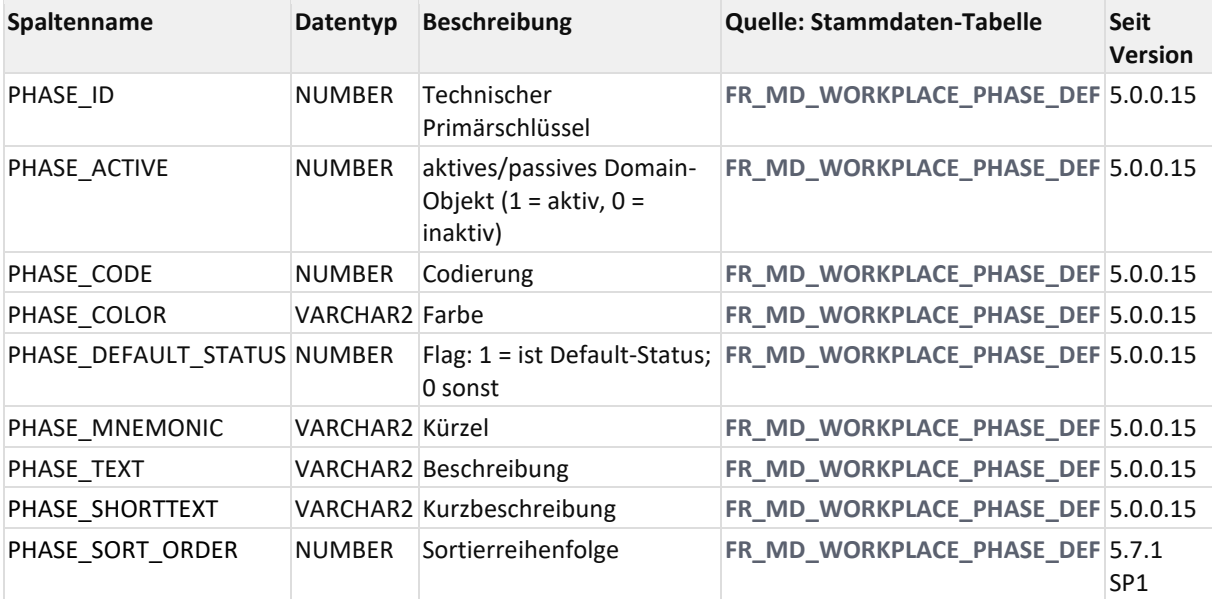

## **4.2.18V\_MD\_WORKPLACE\_STATUS**

<span id="page-54-1"></span>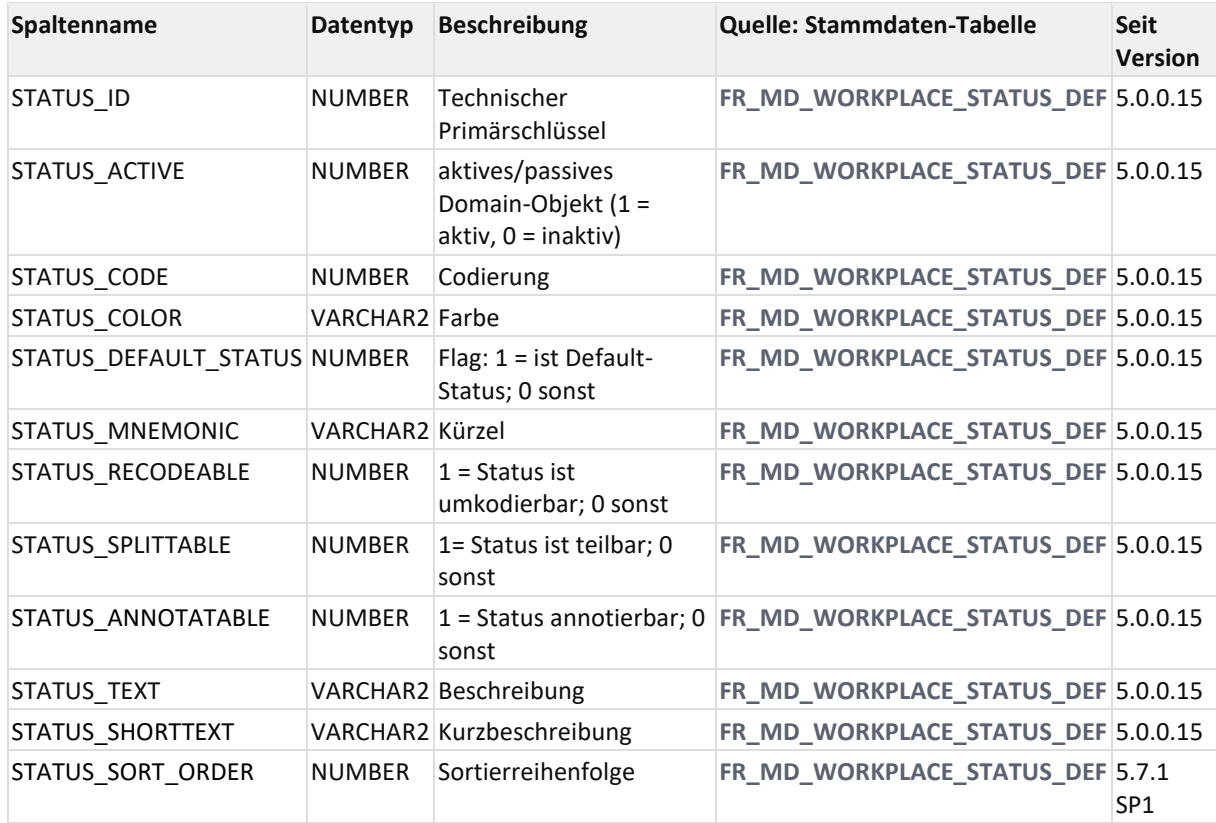

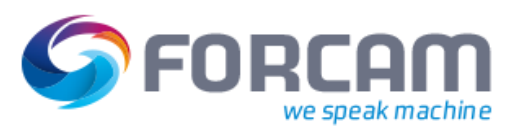

## **4.2.19V\_MD\_WP\_OPERATING\_STATUS**

View für zulässige APL-Betriebszustände als Kombination aus STATUS und STATUSGRUND (**Achtung**! Unterliegt historischen Änderungen, wenn zusätzliche Statusgründe hinzugefügt werden, die nicht an Status=Stillstand gekoppelt sind.)

Wird genutzt im FFNewOffice im Filter Betriebszustände Arbeitsplatz.

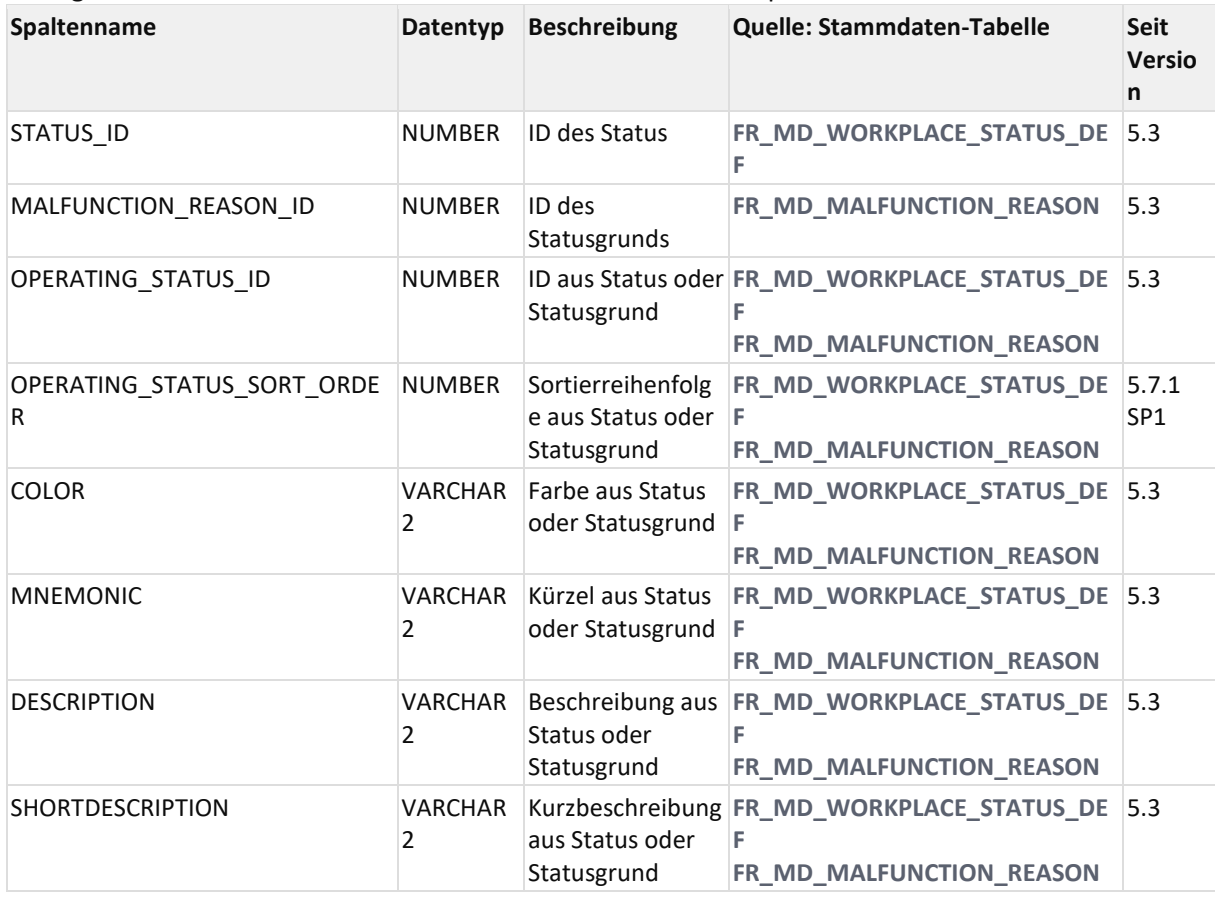

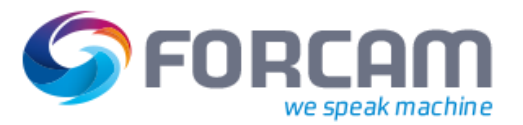

# 4.3 Störgründe

Da bis zu 7 Störgrund-Stufen zur Klassifizierung eines Stillstands genutzt werden kann, wird im Zustand immer der Verweis auf einen 7-Stufigen Störgrundvektor verwendet.

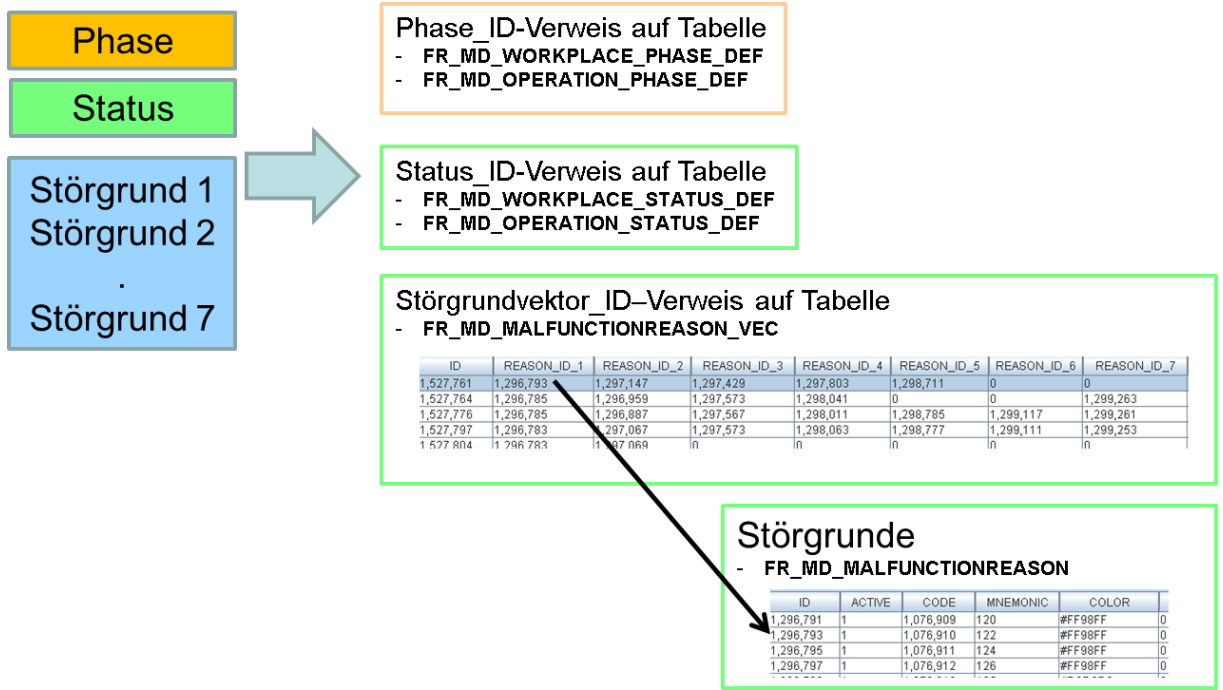

### **4.3.1 Stammdaten**

Störgrund-Definitionen sind AVO-Arbeitsplatz übergreifend.

Die View **[V\\_MD\\_MALFUNCTION\\_REASON\\_VEC](#page-59-0)** enthält alle Störgrund-Attribute aus den vier Stammdaten-Tabellen (denormalisiert). Die direkte Verwendung der Tabellen ist so nicht mehr notwendig.

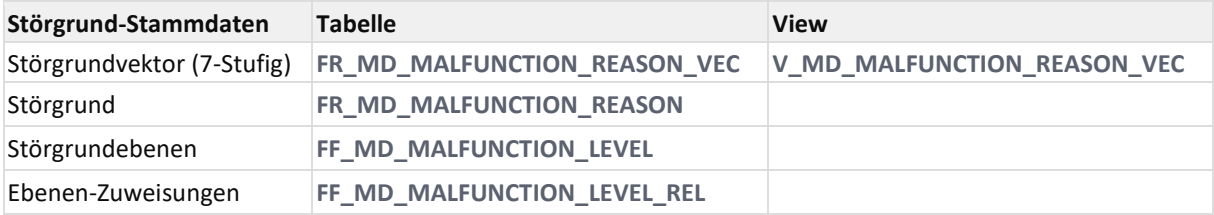

### **4.3.2 ER Diagramm**

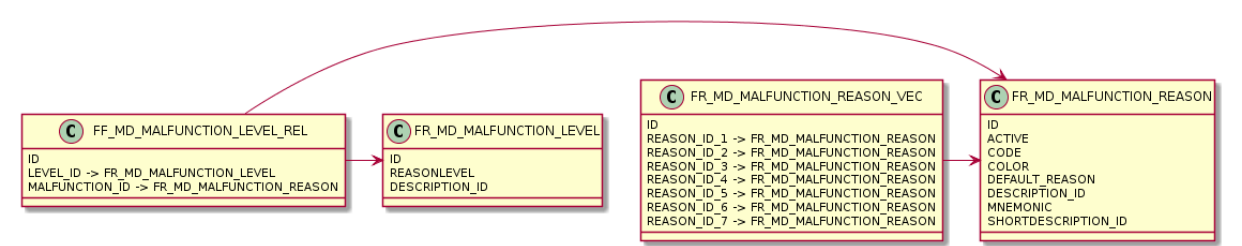

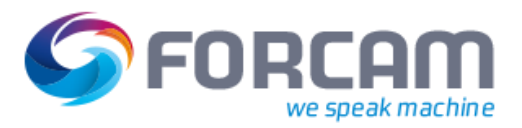

## **4.3.3 FF\_MD\_MALFUNCTION\_LEVEL**

<span id="page-57-0"></span>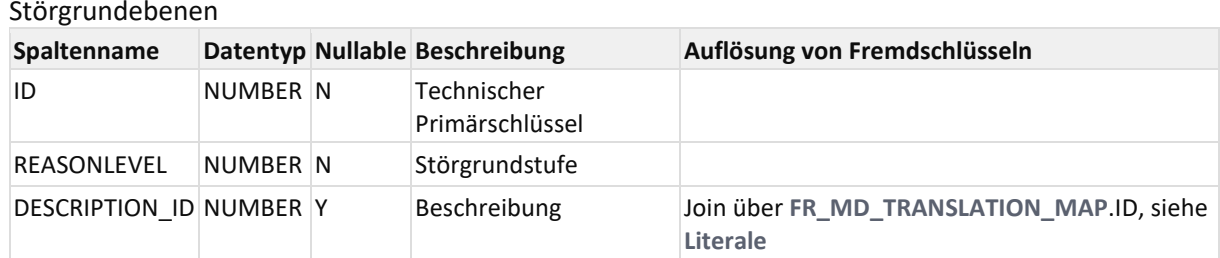

#### Beispiel Inhalt

```
select r.ID, r.reasonlevel, tm.text as DESCRIPTION_TEXT
from FF_MD_MALFUNCTION_LEVEL r
join fr md translation map tm on tm.literal ID = r.description ID
where tm.translationmap key = 250000
```
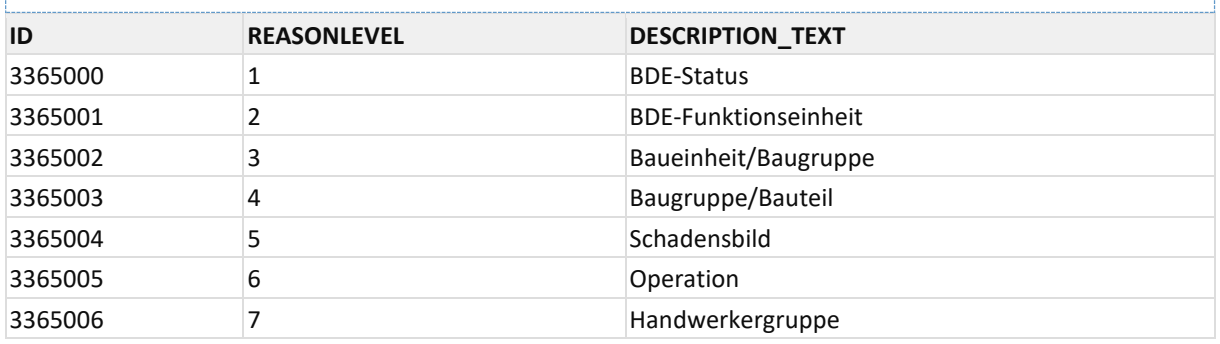

### **4.3.4 FF\_MD\_MALFUNCTION\_LEVEL\_REL**

#### <span id="page-57-1"></span>Ebenen-Zuweisungen

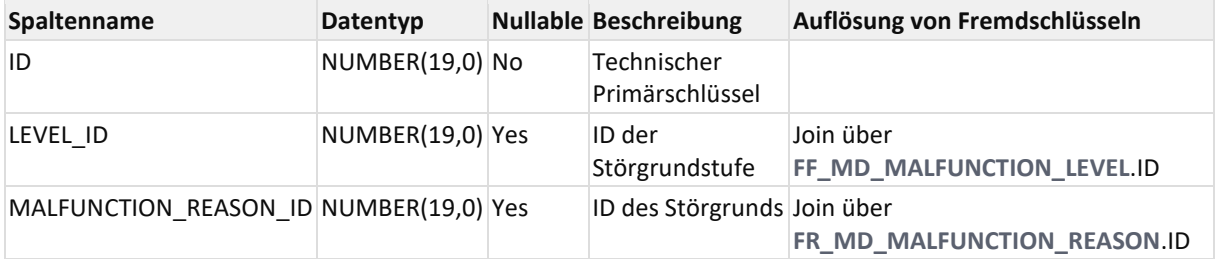

## **4.3.5 FR\_MD\_MALFUNCTION\_REASON**

<span id="page-58-0"></span>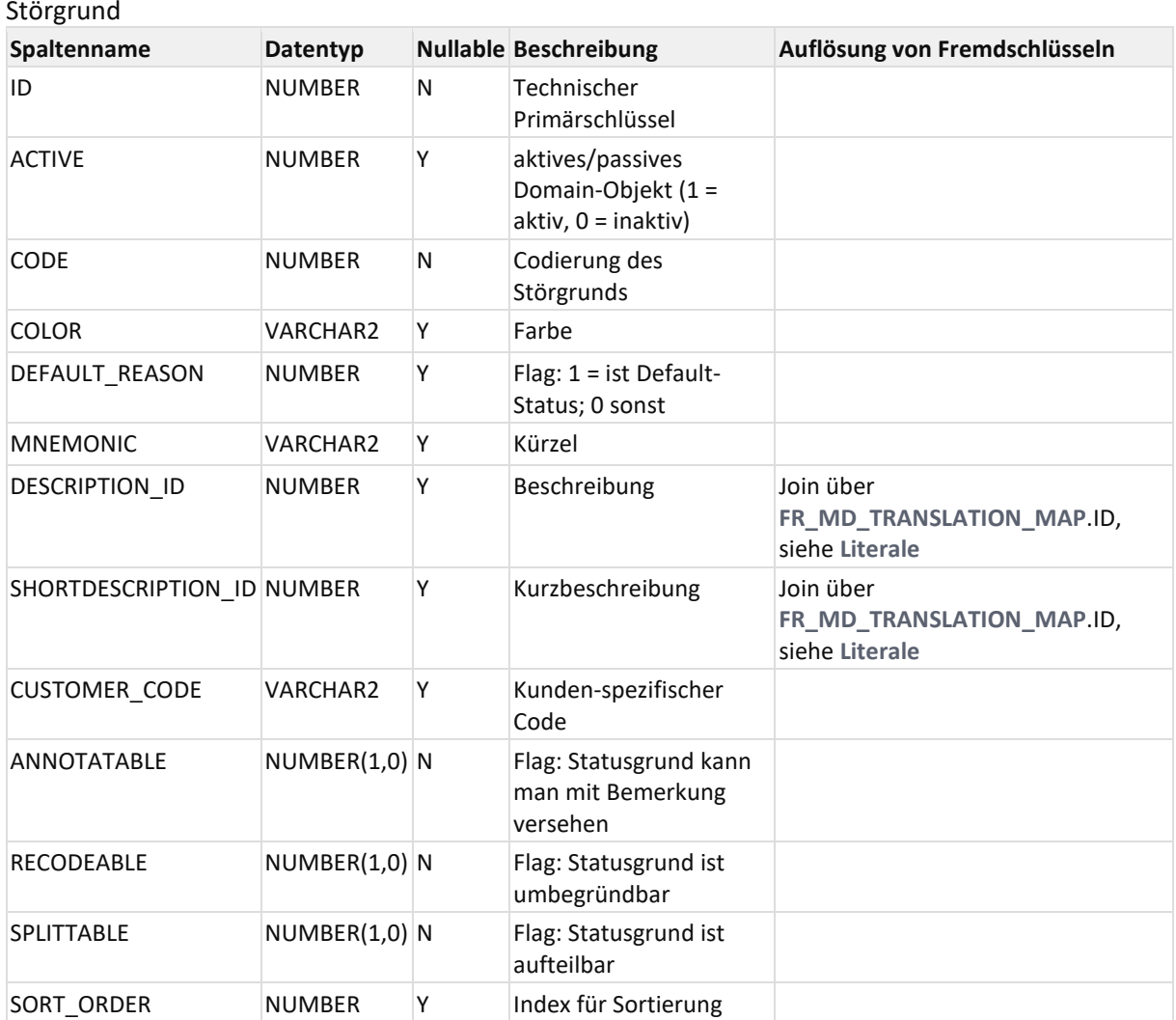

## **4.3.6 FR\_MD\_MALFUNCTION\_REASON\_VEC**

<span id="page-58-1"></span>Störgrundvektor (7-stufig)

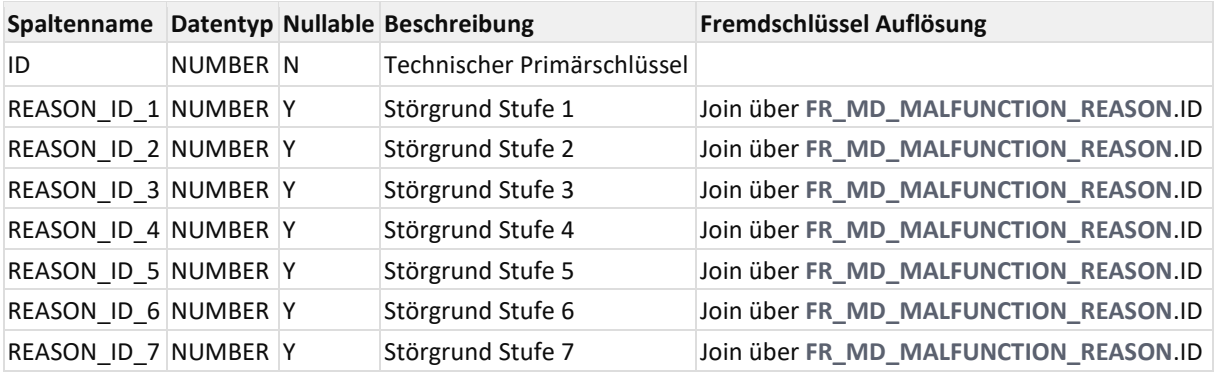

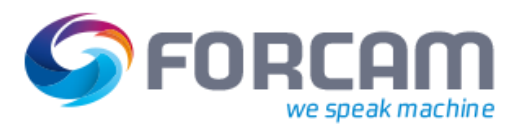

## **4.3.7 V\_MD\_MALFUNCTION\_REASON\_VEC**

### <span id="page-59-0"></span>View für den Störgrundvektor (7-Stufig)

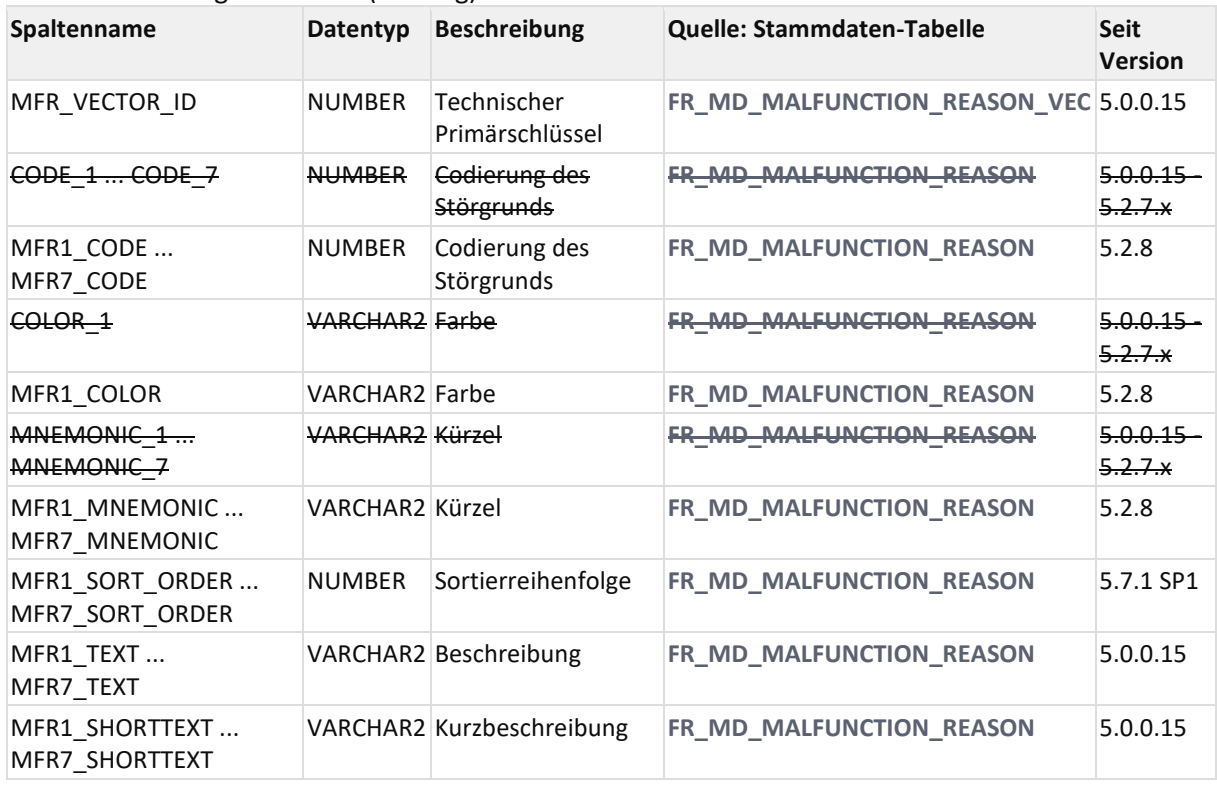

### **4.3.8 V\_MD\_MALFUNCTION\_REASON\_VEC1**

Seit Version 5.2.6.

View für den Störgrundvektor (nur 1. Stufe des 7-stufigen Störgrundvektors).

Wie **[V\\_MD\\_MALFUNCTION\\_REASON\\_VEC](#page-59-0)**, jedoch wird nur die 1. Stufe des 7-stufigen Störgrundvektors abgefragt. Dadurch etwas bessere Performance.

Seit Versio

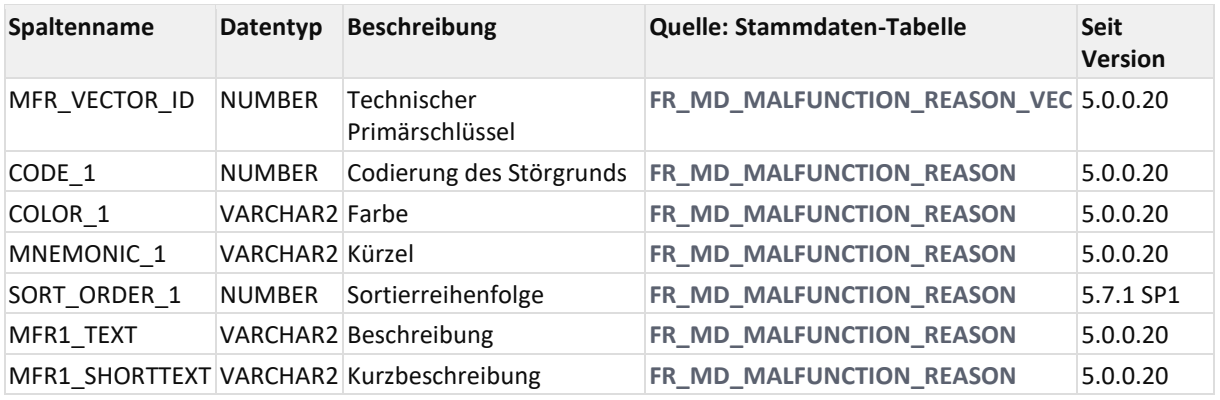

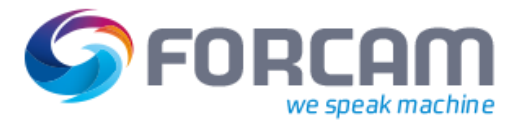

# **Literale**

# <span id="page-60-0"></span>**5 Literale**

Der Bereich Literale zum mehrsprachigen Speichern von Stammdaten-Texten wird durch die beiden Tabelle **[FF\\_MD\\_LANGUAGE](#page-62-0)** und **[FR\\_MD\\_TRANSLATION\\_MAP](#page-62-1)** abgedeckt.

Die Tabelle **[FF\\_MD\\_LANGUAGE](#page-62-0)** dient der Definition der beim Kunden genutzten Sprachen.

Die Tabelle **[FR\\_MD\\_TRANSLATION\\_MAP](#page-62-1)** speichert die mehrsprachigen Texte.

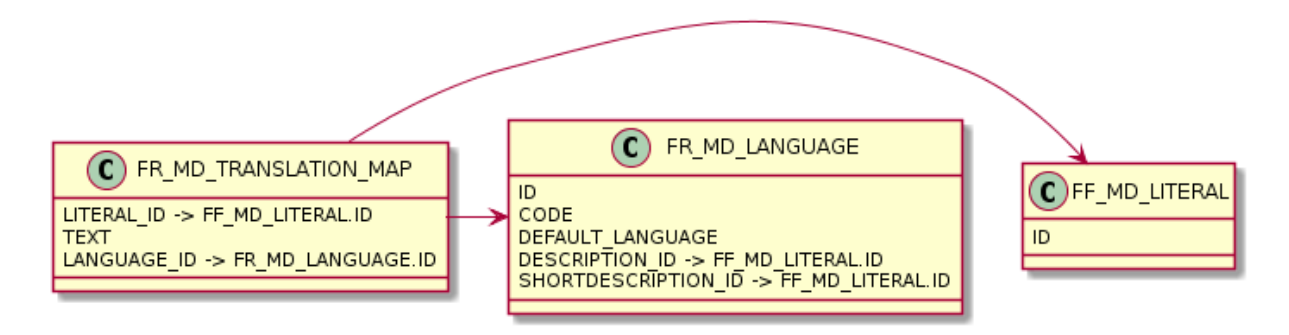

# 5.1 Auflösen von Stammdaten-Literalen

Literale werden bei Verwendung der Stammdaten-Views bereits aufgelöst. Bei direkter Verwendung der Tabellen muss man die Literale selber auflösen.

Für die Auflösung von Literalen gibt es zwei Funktionen, die in Oracle und SQL Server unterschiedlich aufgerufen werden.

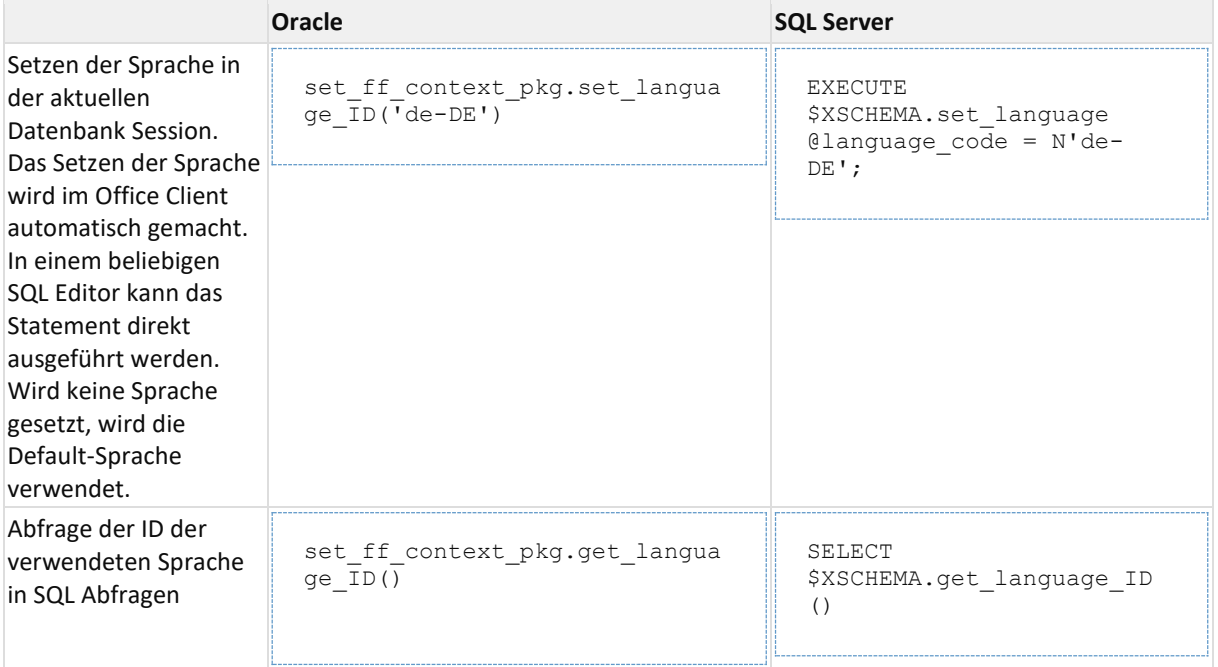

Beispiel: Abfrage des Textes im AVO (Oracle) Literalverweis im AVO (**[FR\\_MD\\_OPERATION](#page-16-0)**):

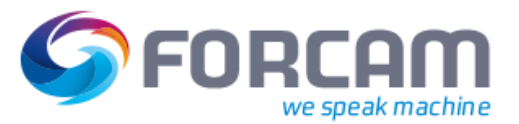

#### **Literale**

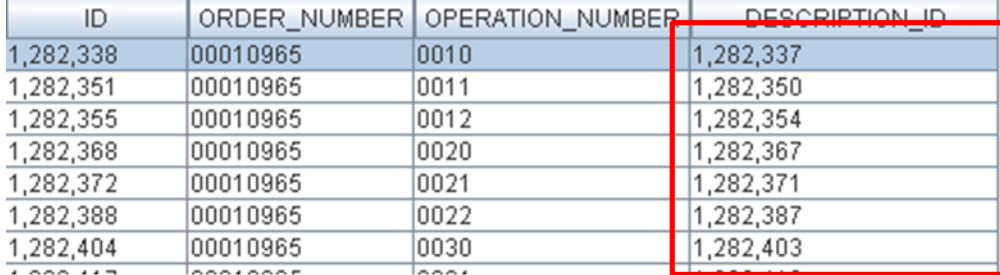

Das Select gegen die Literal-Tabelle mit Spracheinschränkung sieht dann wie folgt aus:

```
set ff context pkg.set language ID('de-DE')
```
select o.ID, o.order\_number, o.operation\_number, tm.text from FR\_MD\_OPERATION o left join fr md translation map tm on o.description ID = tm.literal ID and  $tm.language$  ID = set ff context pkg.get language ID();

#### Als Ergebnis erhält man:

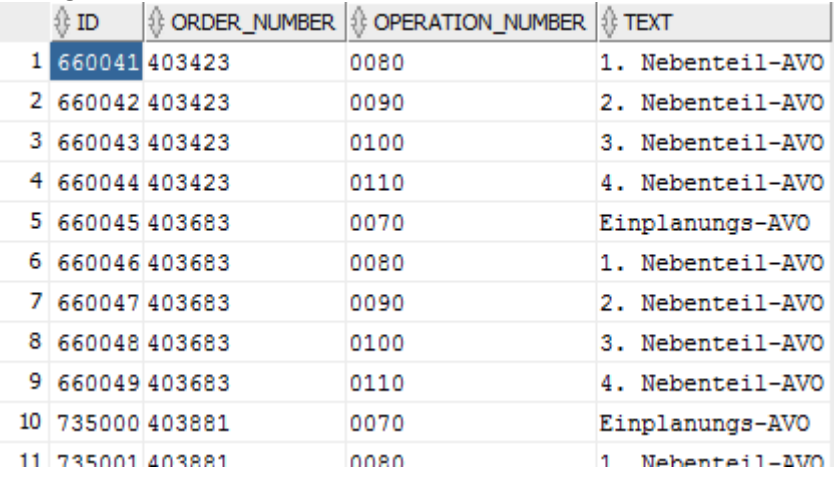

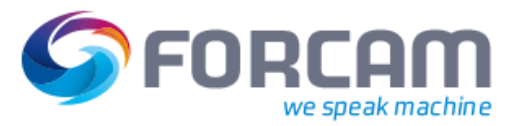

# <span id="page-62-0"></span>5.2 FF\_MD\_LANGUAGE

siehe **[Literale](#page-60-0)**

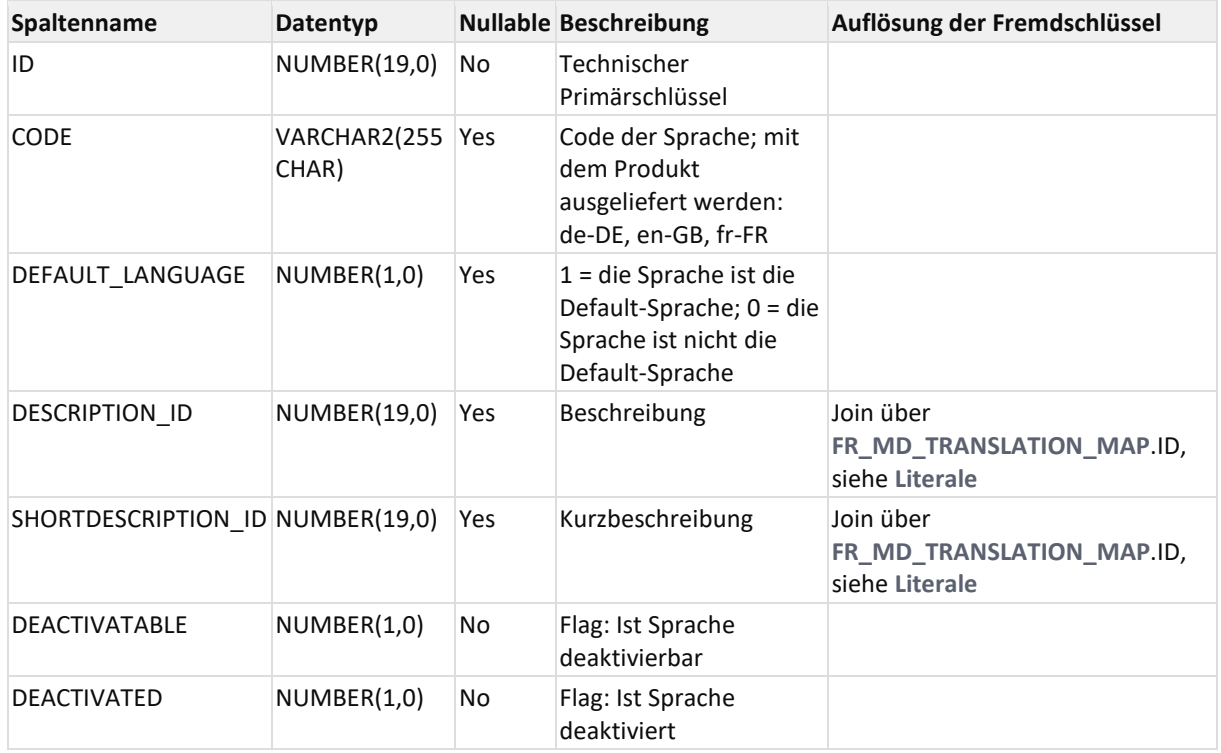

# <span id="page-62-2"></span>5.3 FF\_MD\_LITERAL

siehe **[Literale](#page-60-0)**

Die Literal-Tabelle definiert die Schlüssel sämtlicher vorhandenen Literale.

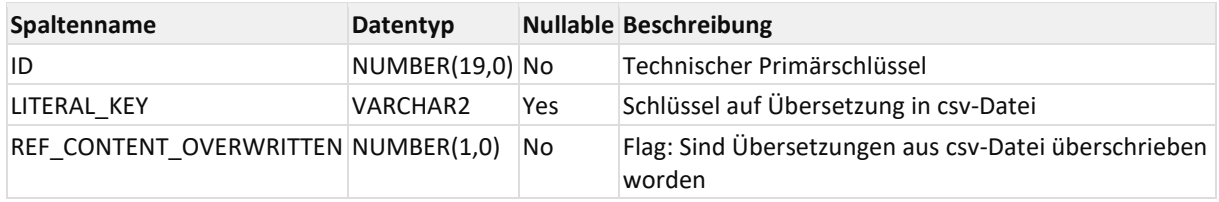

# <span id="page-62-1"></span>5.4 FR\_MD\_TRANSLATION\_MAP

siehe **[Literale](#page-60-0) Spaltenname Datentyp Nullable Beschreibung Auflösung der Fremdschlüssel** LITERAL\_ID NUMBER(19,0) No Literal ID Join über **[FF\\_MD\\_LITERAL](#page-62-2)**.ID TEXT VARCHAR2(255 CHAR) Yes Literal Text LANGUAGE\_ID NUMBER(19,0) No Sprache ID Join über [FF\\_MD\\_LANGUAGE](#page-62-0).ID

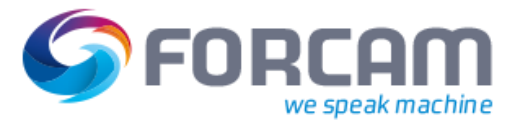

# <span id="page-63-0"></span>**6 User-Felder**

Freie verwendbare User-Felder werden normalisiert in einer eigenen Tabelle gespeichert. Es sind 50 User-Felder vorgesehen.

Bei Verwendung der Stammdaten-Views sind die User-Felder bereits denormalisiert. Werden Abfragen direkt auf den Stammdaten-Tabellen gemacht, müssen die User-Felder dazu gejoined werden.

Die Spalte **USER\_DATA\_ID** in den Stammdaten-Tabellen folgender Objekte wird eindeutig der USER-FELD-Satz in der Tabelle **[FR\\_MD\\_USER\\_DATA](#page-64-0)** referenziert von folgenden Reporting-relevanten Stammdaten:

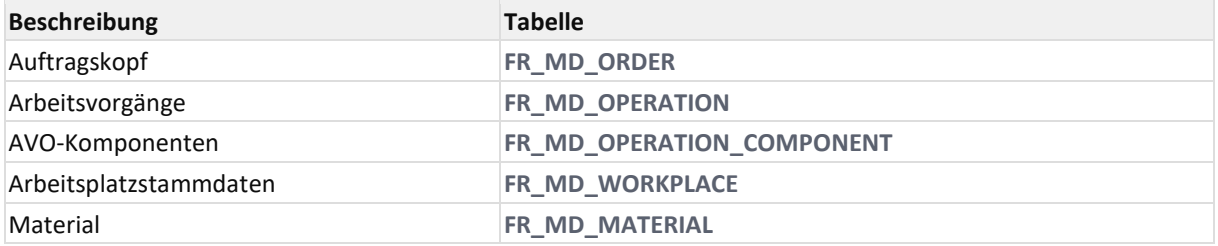

Die Stammdaten-Objekte Arbeitsplatz, AVO und Auftrag haben einen Verweis in der Spalte "USER\_DATA\_ID" (z.B. **[FR\\_MD\\_OPERATION](#page-16-0)**)

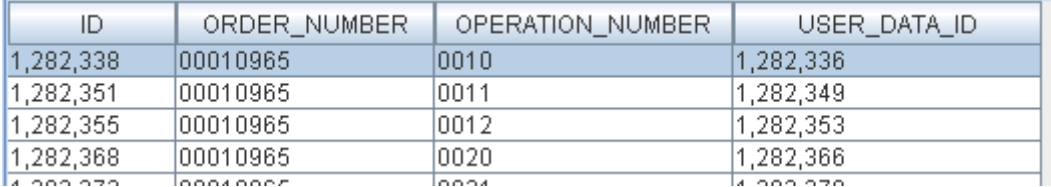

auf eine Zeile der User-Feld-Tabelle **[FR\\_MD\\_USER\\_DATA](#page-64-0)**

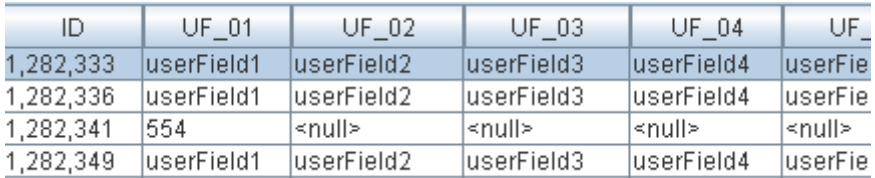

Das Select zum Auflösen sieht dann wie folgt aus

select o. ID, o.order number, ud.\* from FR\_MD\_OPERATION o left join  $\overline{f}$ r md user data ud on o.user data ID = ud.ID

#### Als Ergebnis erhält man:

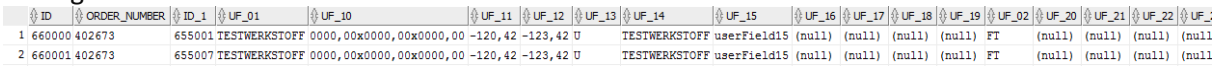

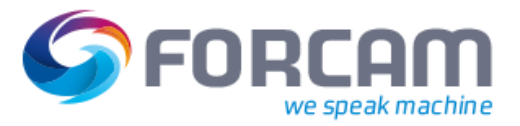

# <span id="page-64-0"></span>6.1 FR\_MD\_USER\_DATA

### s. **[User-Felder](#page-63-0)**

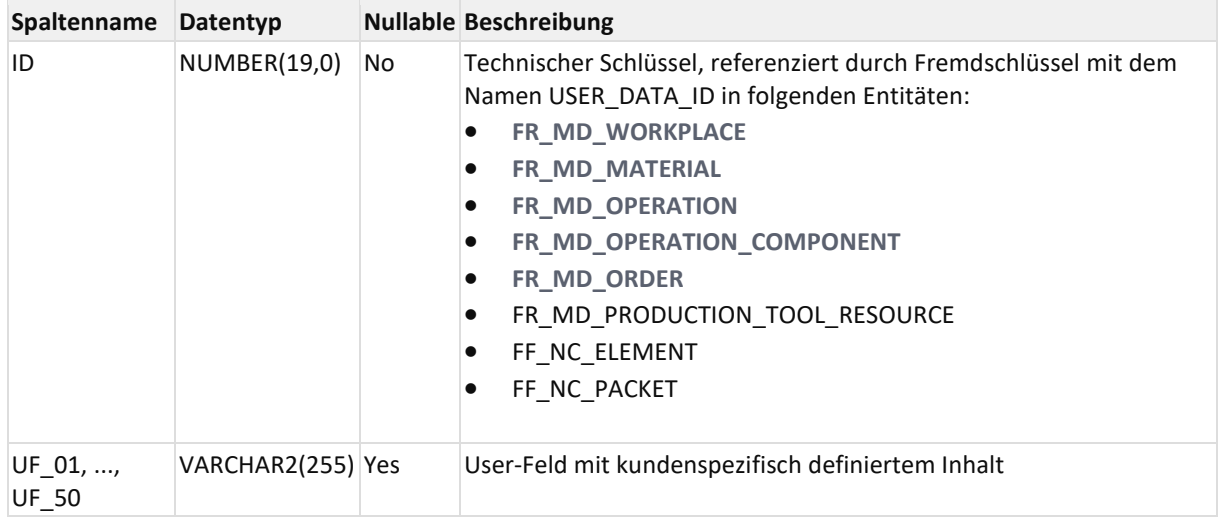

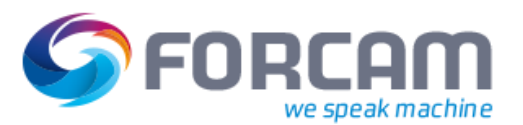

# <span id="page-65-0"></span>**7 Kundenspezifische Felder**

Kundenspezifische Felder, die durch das Melde-Modell (Rule-Engine) gefüllt werden, werden über eine Kopftabelle **[FR\\_MD\\_USER\\_DATA\\_TYPE](#page-67-0)** per Meta-Daten definiert und in einer der folgenden Daten-Tabellen abgelegt:

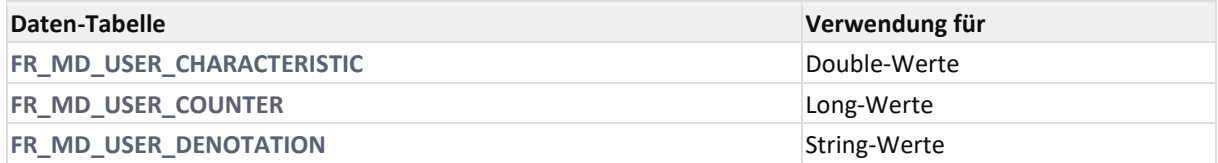

## 7.1 Meta-Definition

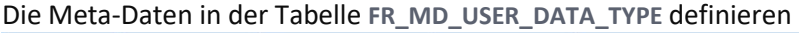

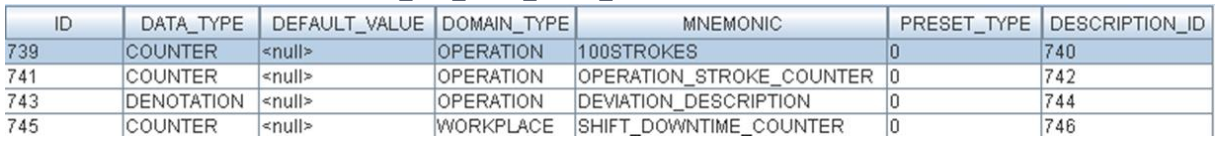

• DATA-TYPE referenziert die Werte-Tabelle (s.o.); Ausprägungen sind z.B.:

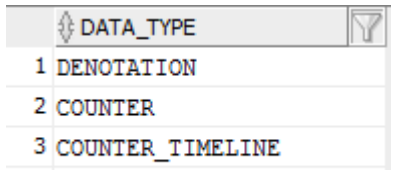

- 4 CHARACTERISTIC TIMELINE
- DOMAIN-TYPE zeigt auf den Stammdaten-Typ; Ausprägungen:

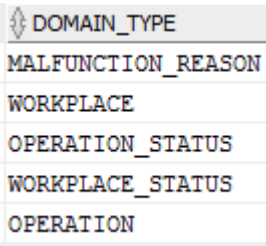

• MNEMONIC gilt als sprachneutraler Schlüssel

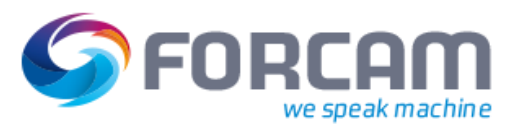

# 7.2 Auflösen von kundenspezifischen Feldern

#### Beispiel:

```
select o.ID, o.order number, o.operation number, udt.mnemonic,
uc.counter_value
from fr_md_operation o
join fr_md_user_counter uc on uc.domain_ID = o.ID -- Domain Objekt Filter
join fr_md_user_data_type udt on udt.ID = uc.type_ID -- Type-Filter
where udt.mnemonic = '100STROKES'
```
#### Als Ergebnis erhält man:

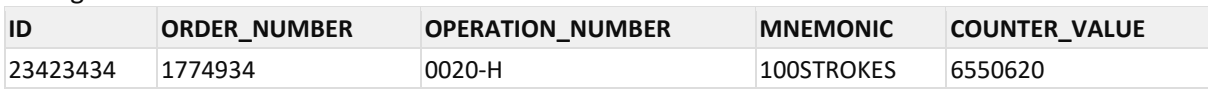

# <span id="page-66-0"></span>7.3 FR\_MD\_USER\_CHARACTERISTIC

#### Double-Werte

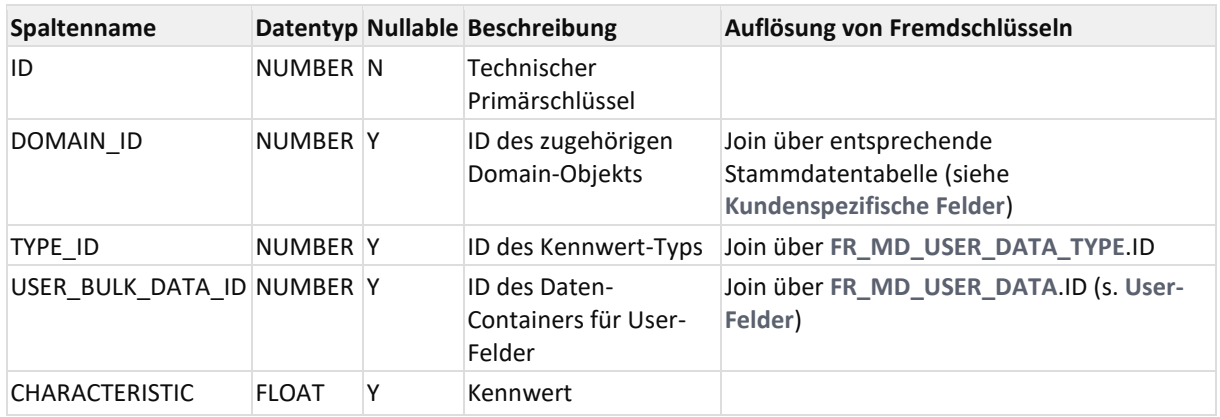

<span id="page-66-1"></span>siehe auch **[Kundenspezifische Felder](#page-65-0)**

# 7.4 FR\_MD\_USER\_COUNTER

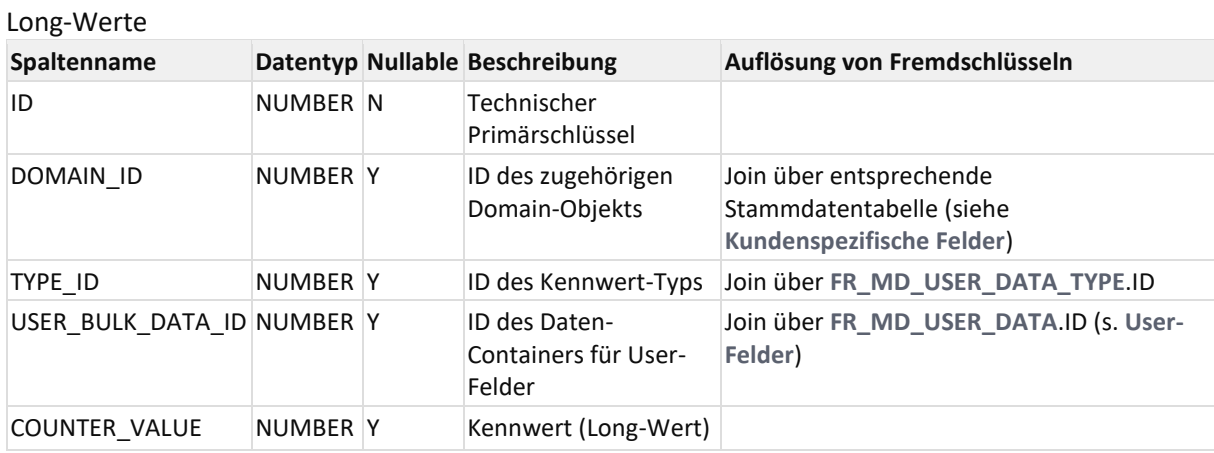

siehe auch **[Kundenspezifische Felder](#page-65-0)**

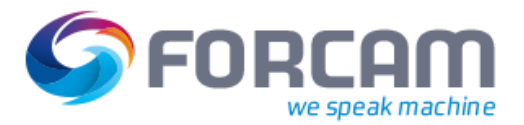

# <span id="page-67-1"></span>7.5 FR\_MD\_USER\_DENOTATION

### String-Werte

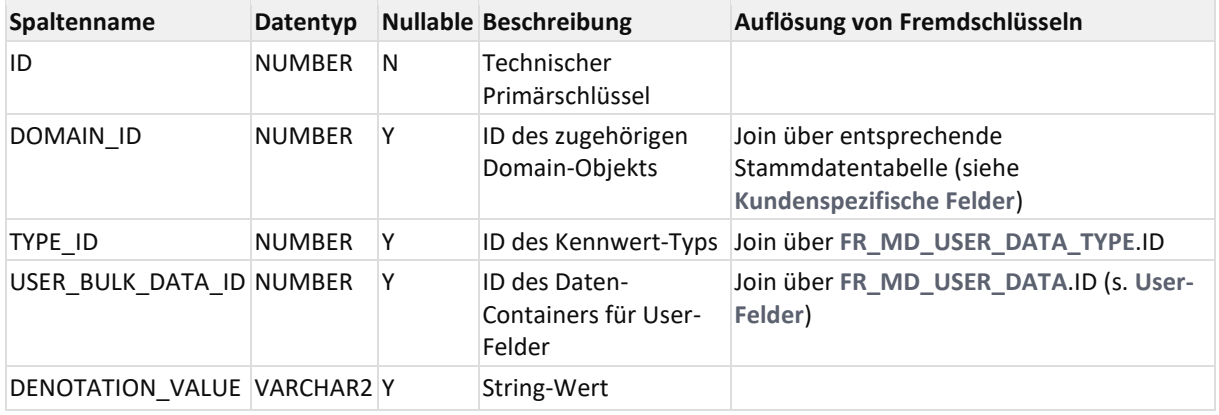

<span id="page-67-0"></span>siehe auch **[Kundenspezifische Felder](#page-65-0)**

# 7.6 FR\_MD\_USER\_DATA\_TYPE

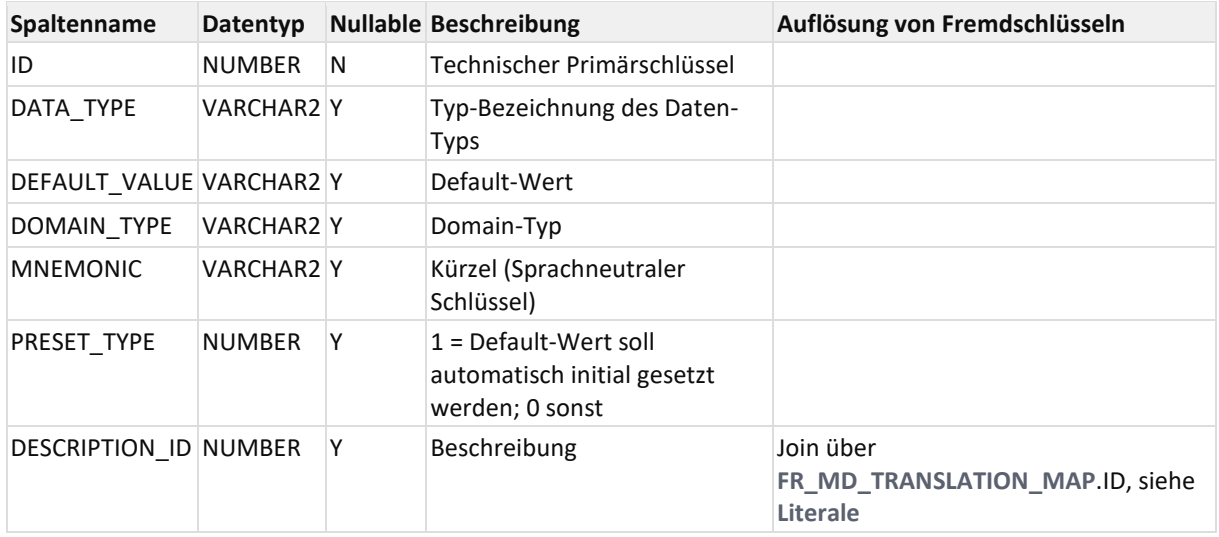

siehe auch **[Kundenspezifische Felder](#page-65-0)**

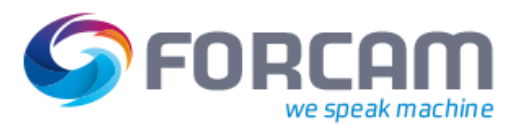

# <span id="page-68-0"></span>**8 Mehr-Mandantenfähigkeit**

Alle vom ERP (SAP)-System referenzierten Stammdaten-Objekte haben einen Verweis auf einen sog. ERP-Schlüssel in der Spalte "ERP\_KEY\_ID".

In den entsprechenden Stammdaten-Views sind diese Merkmale bereits denormalisiert.

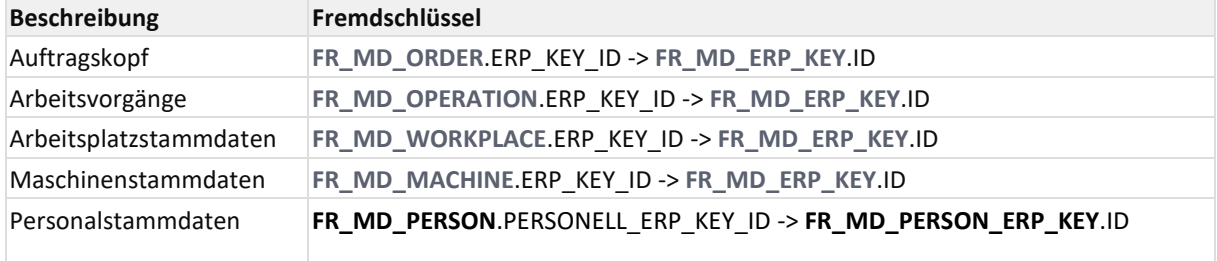

Die ERP-Verweise werden in der Tabelle **[FR\\_MD\\_ERP\\_KEY](#page-68-2)** bzw. im Falle der Personalstammdaten in der Tabelle **[FR\\_MD\\_PERSON\\_ERP\\_KEY](#page-68-1)** verwaltet.

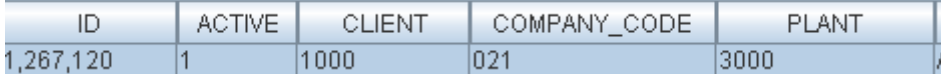

# <span id="page-68-2"></span>8.1 FR\_MD\_ERP\_KEY

Zusammenfassung von ERP- bzw. SAP-Schlüssel-Daten (Mandant / Buchkreis / Werk) s. **[Mehr-Mandantenfähigkeit](#page-68-0)**

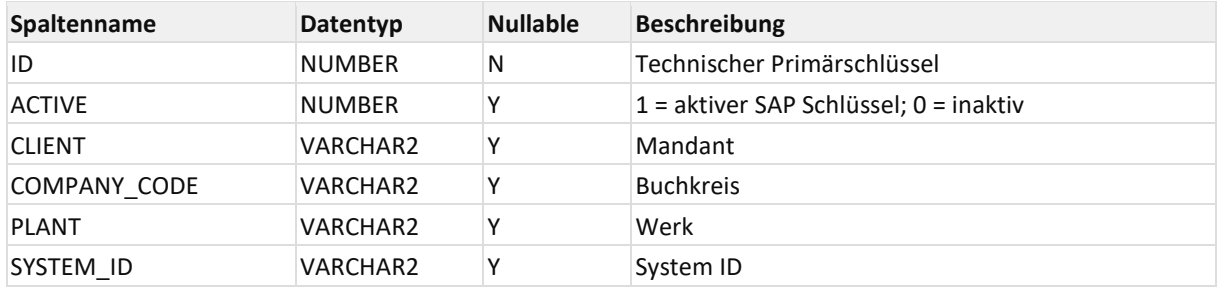

## <span id="page-68-1"></span>8.2 FR MD PERSON ERP KEY

## **Spaltenname Datentyp Nullable Beschreibung Auflösung von <b>Auflösung von Fremdschlüsseln** ID NUMBER N Technischer Primärschlüssel ACTIVE | NUMBER Y aktives/passives Domain-Objekt (1 = aktiv,  $0 =$  inaktiv) CLIENT VARCHAR2 Y Mandant COMPANY\_CODE VARCHAR2 Y Buchkreis PERSONNEL\_AREA VARCHAR2 Y Personalbereich SYSTEM\_ID VARCHAR2 Y System ID

#### Personal-Mandant/Bk/Bereich

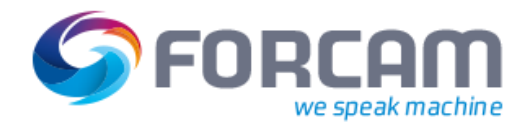

# **9 Zeitstempel für Gruppierung und Sortierung**

Alle Zeitstempel insbesondere der Schichttag in Views werden zusätzlich in folgende Bestandteile zerlegt, sodass nach diesen Bestandteilen gruppiert oder selektiert werden kann. Der Original-Zeitstempel verbleibt in den Views.

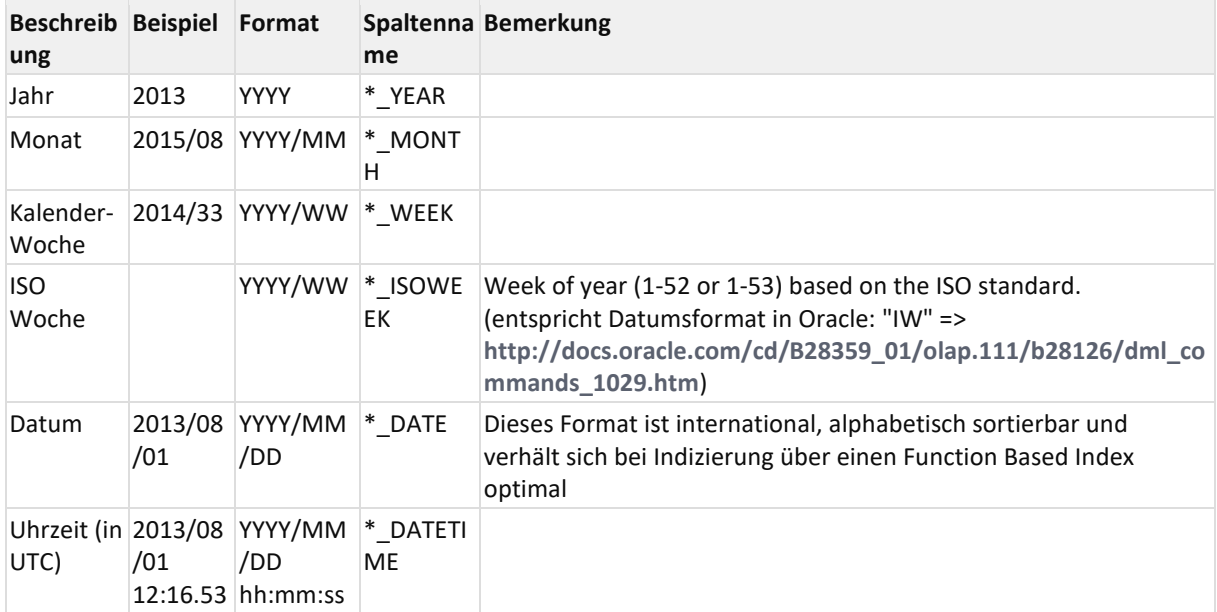

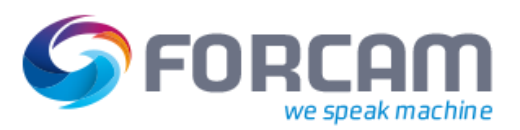

# **10 View-Übersicht nach Zeitbereichen**

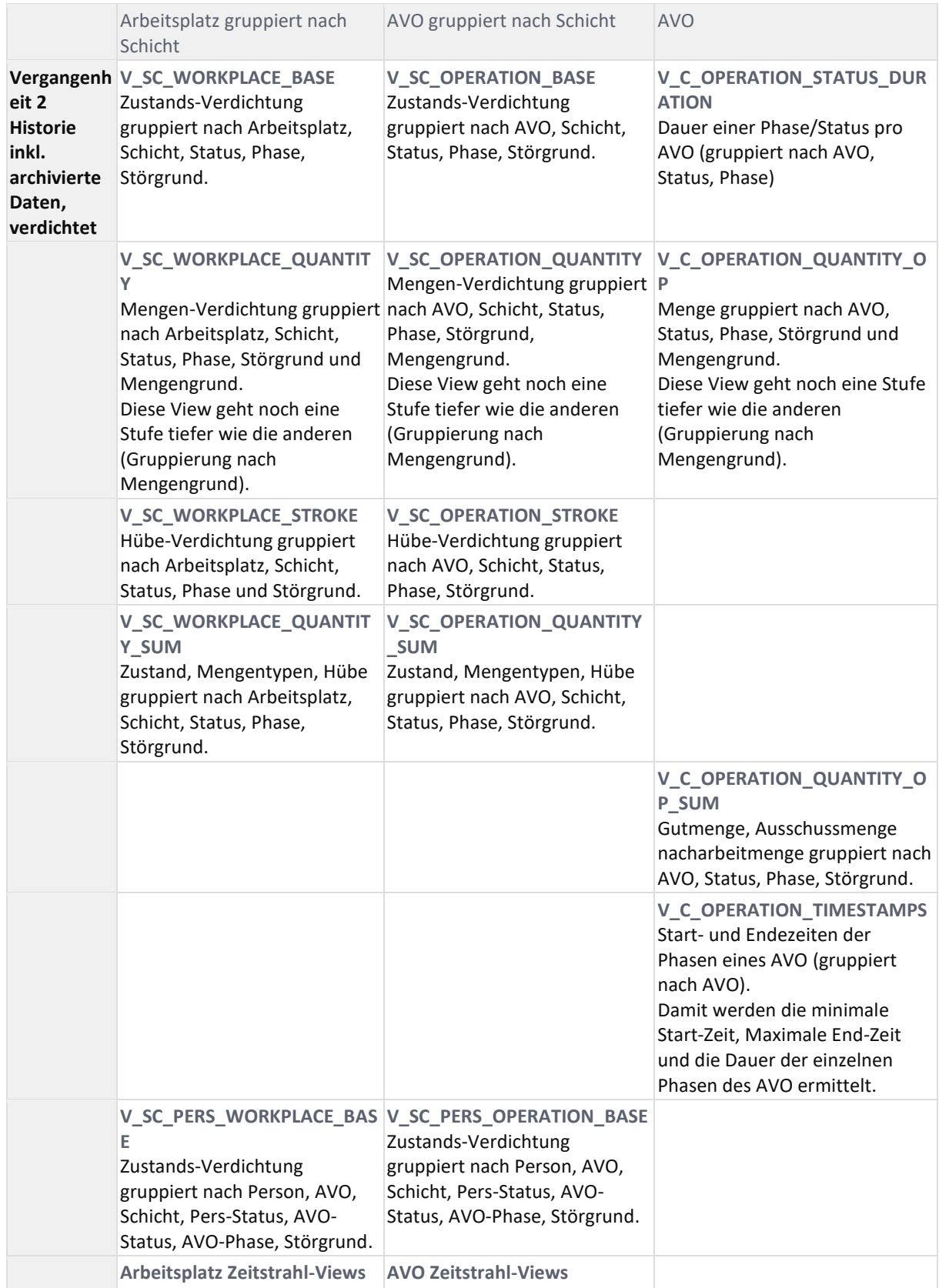

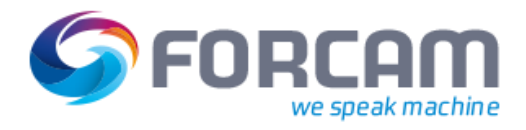

### **View-Übersicht nach Zeitbereichen**

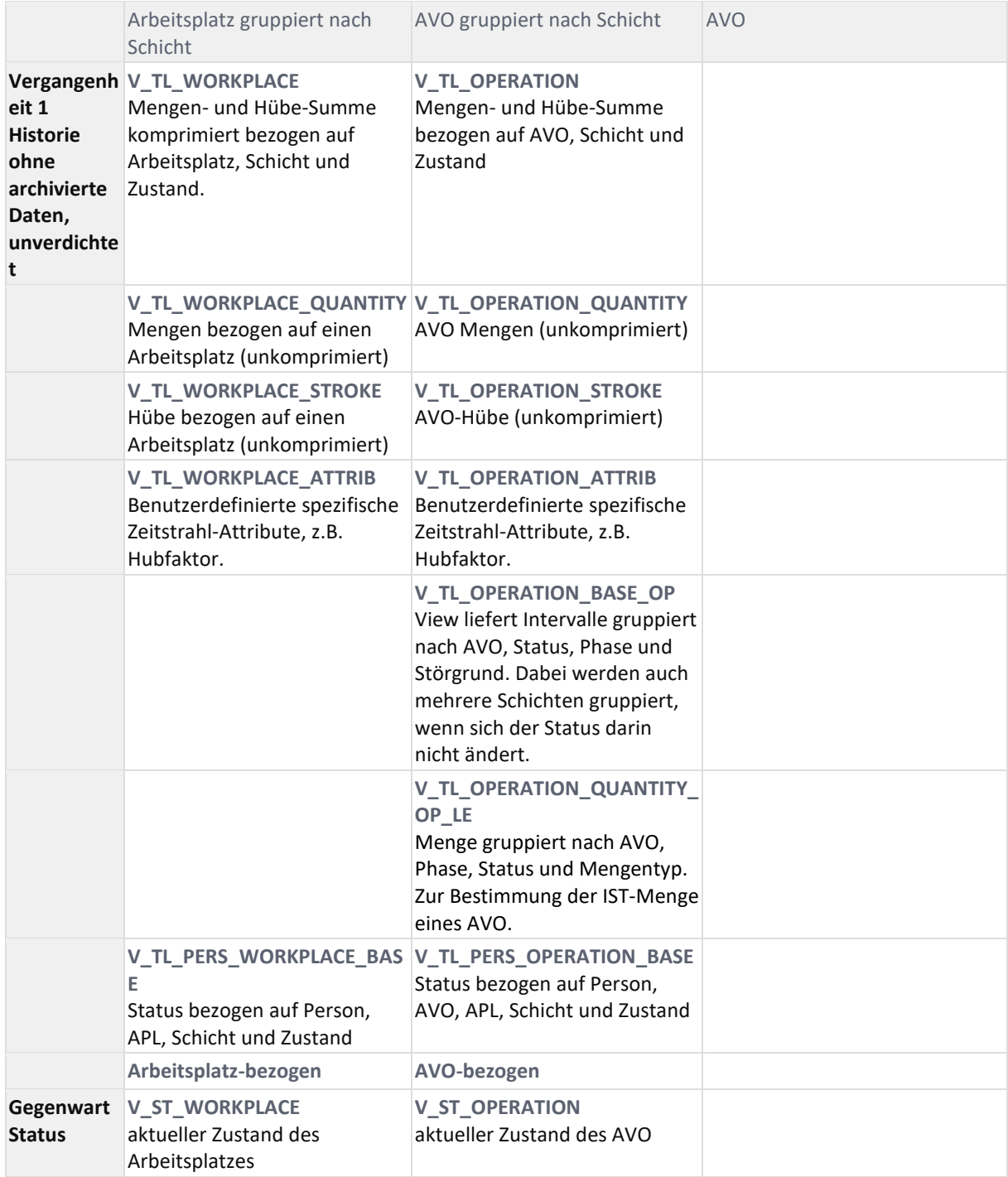
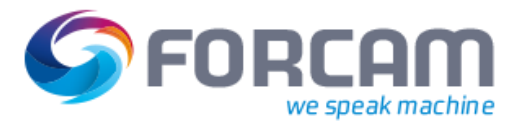

Ein Meldezeitstrahl bildet den zeitlichen Ablauf der Bemeldung eines Arbeitsplatzes, eines AVO oder einer Person ab. In welcher Weise die Meldungen den Zeitstrahl gestalten hängt von der Definition des Melde-Modells ab.

Ein Zeitstrahl besteht immer aus einem

- View auf eine Zustands-Intervall-Tabelle, die den Zustand eines Stammdaten-Objektes mit Zuordnung zur aktuellen Schicht abbildet (Maschine-Zustand, Arbeitsplatz-Zustand, AVO-Zustand) und
- Einzel-Ereignissen für Hübe oder Mengen

Neue Zustands-Intervalle werden erzeugt bei

- Zustandsänderungen
- Schicht-Ereignis

## 11.1Wann wird ein Zeitstrahl aktualisiert?

Der Zeitstrahl wird mit geringer Verzögerung nach einer Meldung aktualisiert. Wie groß die Verzögerung tatsächlich ist, hängt von der aktuellen Last ab. Eine nachträgliche Korrektur kann den Prozess der Zeitstrahl-Aktualisierung etwas verlangsamen, sodass der Zeitstrahl mit einer Verzögerung von einigen Sekunden aktualisiert wird.

## 11.2Zeitstrahl-Tabellen

Es existieren aktuell für das Reporting die Zeitstrahlen für

• Arbeitsplatz-Status mit Mengen und Hüben durch die Tabellen

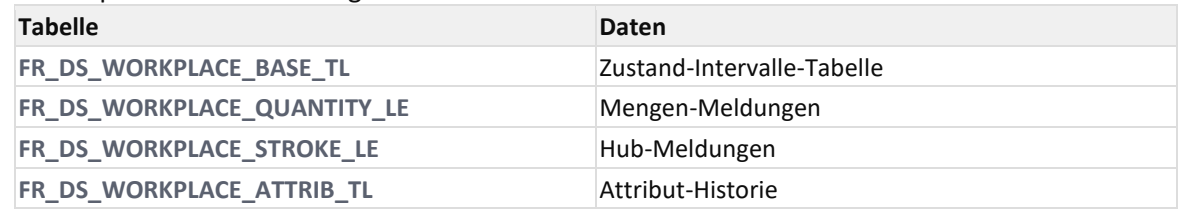

• AVO-Zeitstrahl mit Mengen

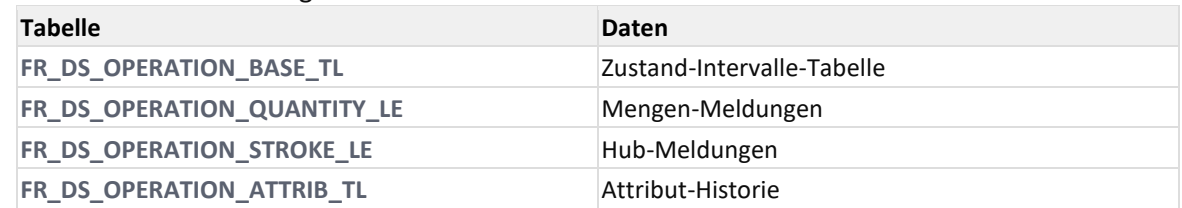

Ein neuer Eintrag in die Intervall-Tabellen (neues Intervall) findet immer dann statt, wenn sich entweder

- der Zustand des Intervalls (Phase, Status, 7-stufige Becodung) ändert oder
- ein Schichtereignis eintritt und sich damit der Schichtstatus ändert oder
- ein anderes intervallrelevantes Attribut sich ändern (z.B. Anzahl der angemeldeten Personen am Arbeitsplatz)

Durch die in den Intervall-Tabellen somit vorhandene Schichtabgrenzung bzw. eindeutige Schichtzuweisung, lässt sich über Materialized-Views die Verdichtung durchführen.

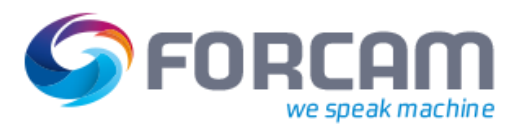

## **11.2.1Zeitstrahl-Grundlage**

Die Zustands-Intervalle bestehen **immer** aus den Grundinformationen/Spalten

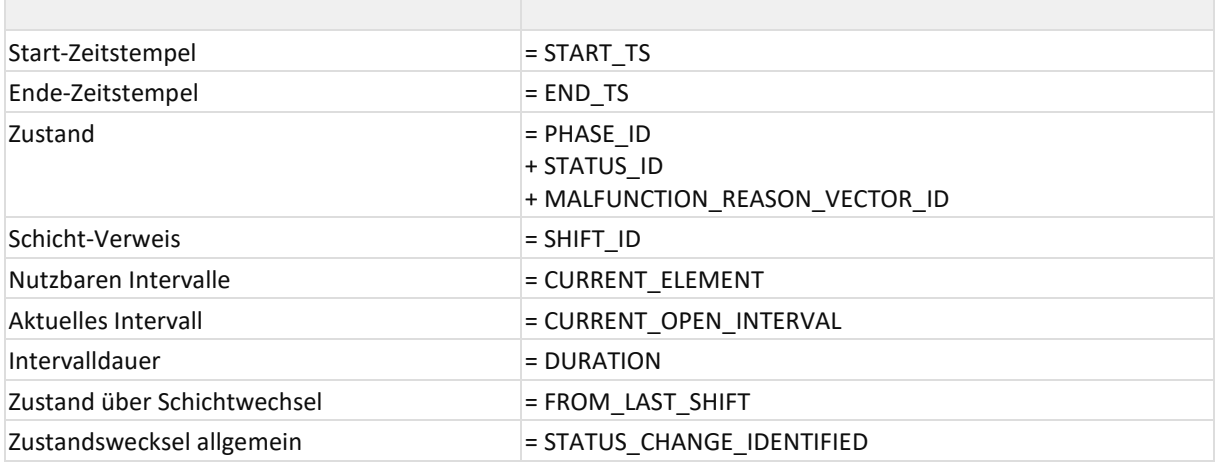

Mit

• CURRENT ELEMENT = 1

sind alle zur Auswertung nutzbaren Intervalle gekennzeichnet.

Vom Ablauf her wird der Zeitstrahl immer durch öffnen und schliessen von Intervallen aufgebaut. Um die Replay-Logik möglichst einfach zu gestalten ist der Ablauf

- 1. Offenes Intervall wird mit END\_TS = 0 erstellt und mit CURRENT\_ELEMENT = 1 und
- CURRENT\_OPEN\_INTERVAL = 1 gekennzeichnet.
- 2. => Zustands- oder Attributewechsel führt zu
	- a. Update des aktuell offenen Intervalls mit CURRENT\_ELEMENT = 0 und CURRENT\_OPEN\_INTERVAL = 0
	- b. Geschlossenes Intervall wird mit END\_TS  $\neq$  0 erstellt und mit CURRENT ELEMENT = 1 und CURRENT\_OPEN\_INTERVAL = 0 gekennzeichnet.
	- c. Offenes Intervall wird mit END  $TS = 0$  erstellt und mit CURRENT ELEMENT = 1 und CURRENT\_OPEN\_INTERVAL = 1 gekennzeichnet.

Der aktuelle Status ist durch ein Intervall mit der Kennung

- CURRENT\_OPEN\_INTERVAL = 1 gekennzeichnet (und END\_TS = 0)
- Wechselt der Zustand bei einem Schichtereignis nicht, wird
- FROM LAST SHIFT = 1 gesetzt.

Hat ein Zustandswechsel statttgefunden, wird

• STATUS\_CHANGE\_IDENTIFIED = 1 gesetzt.

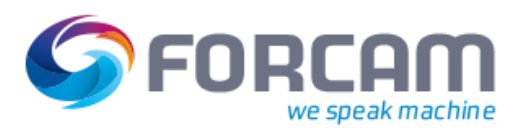

# **11.2.2FR\_DS\_OPERATION\_ATTRIB\_TL**

<span id="page-74-0"></span>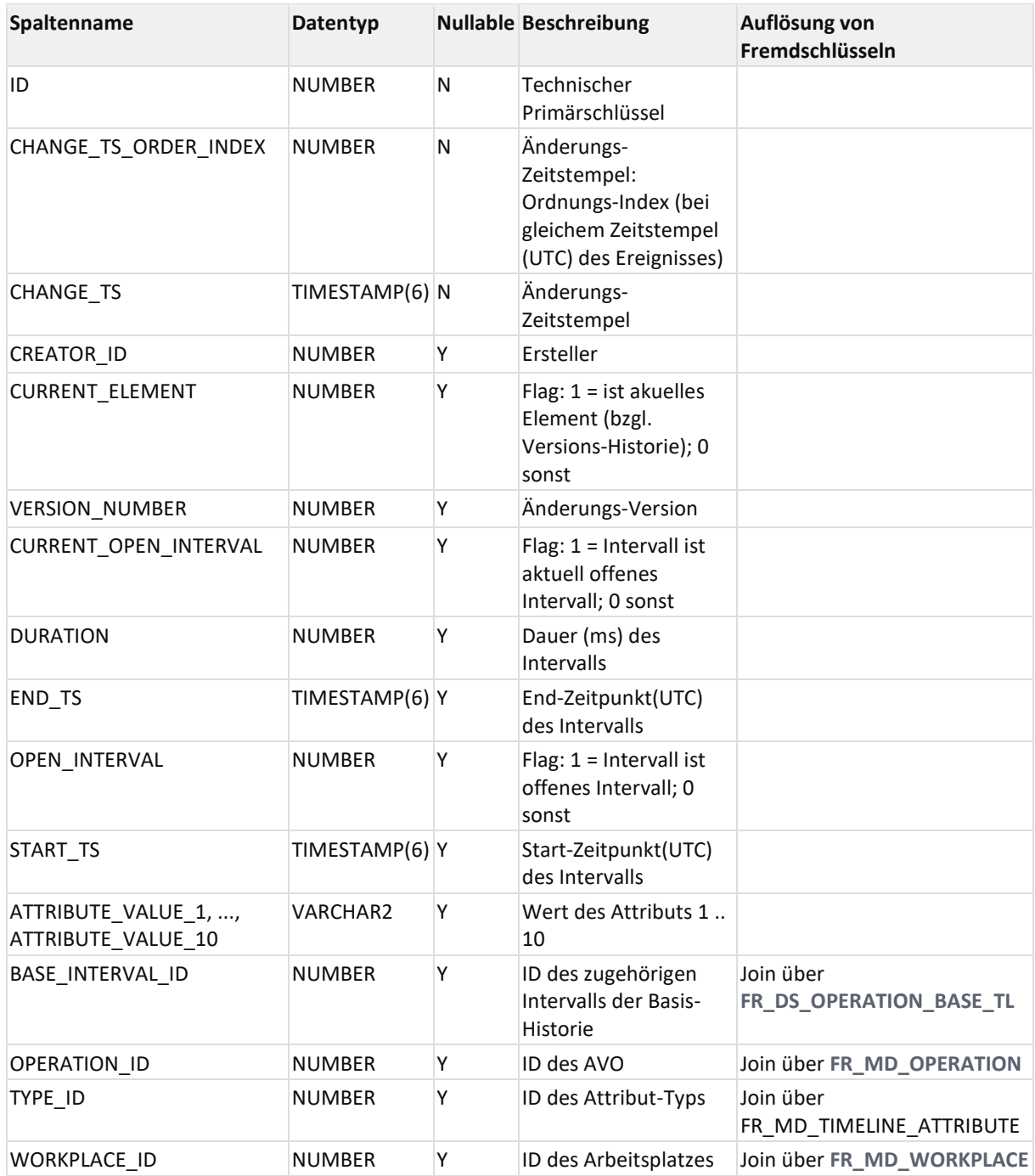

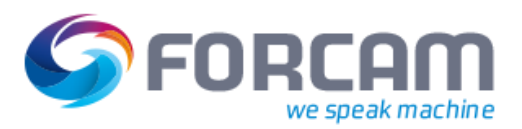

# **11.2.3FR\_DS\_OPERATION\_BASE\_TL**

## <span id="page-75-0"></span>Zustand-Intervalle-Tabelle

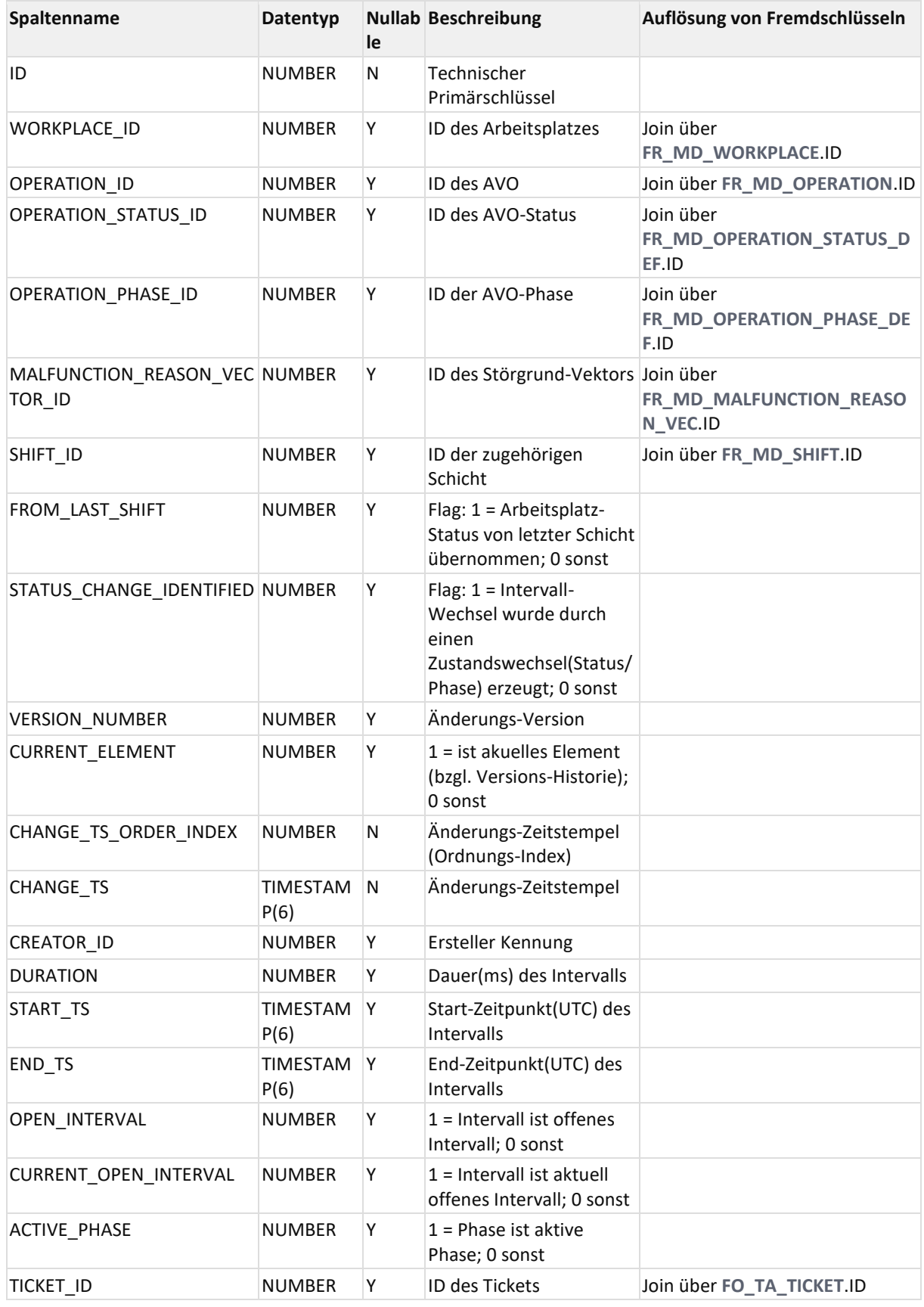

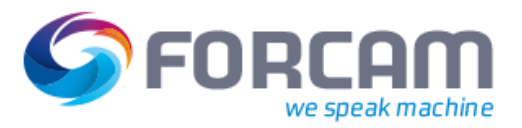

# **11.2.4FR\_DS\_OPERATION\_CS**

### Tabelle für aktuelle Zustandswerte

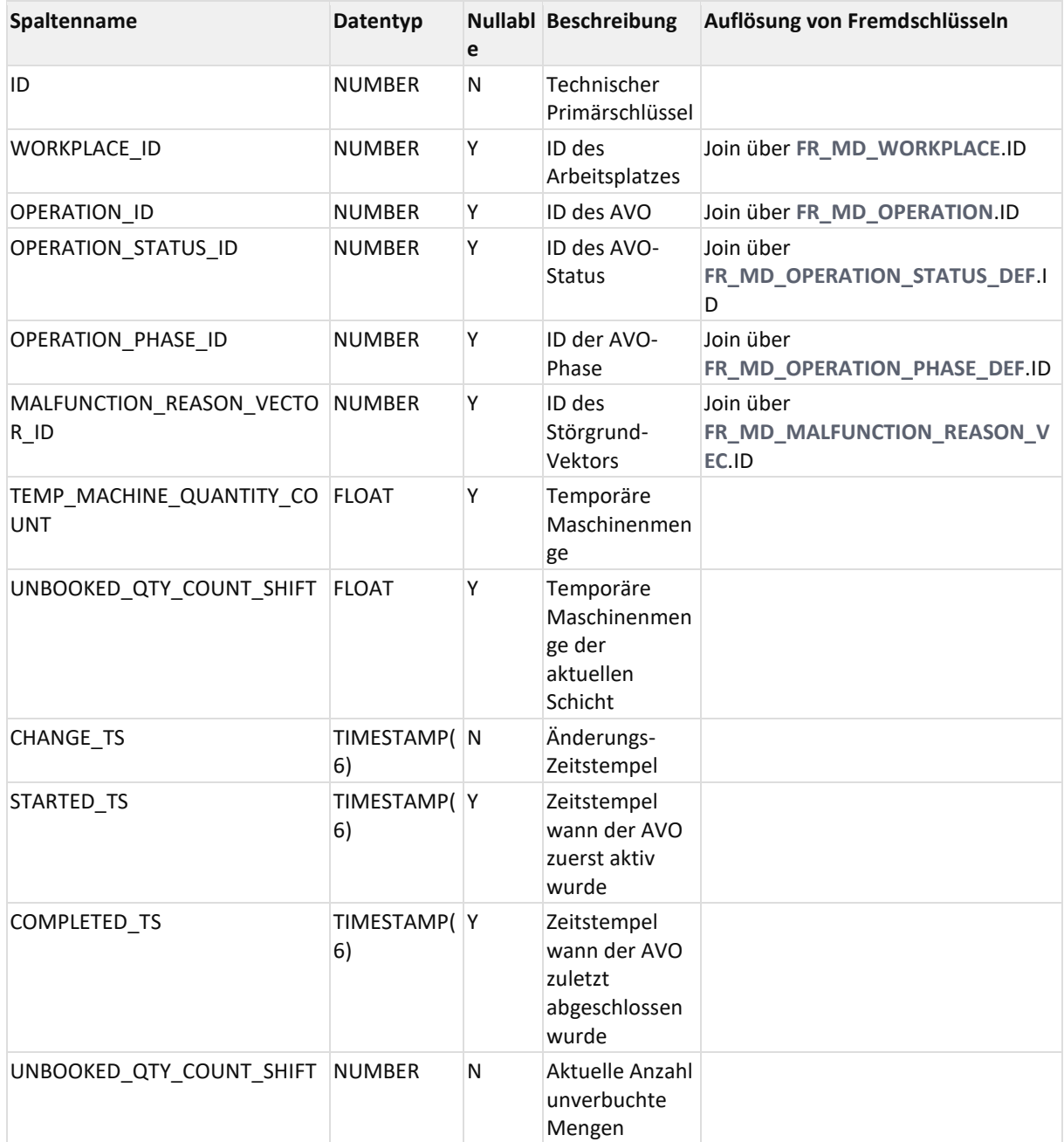

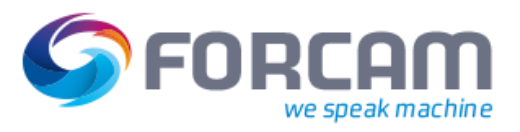

# **11.2.5FR\_DS\_OPERATION\_QUANTITY\_LE**

## <span id="page-77-0"></span>Mengen-Meldungen

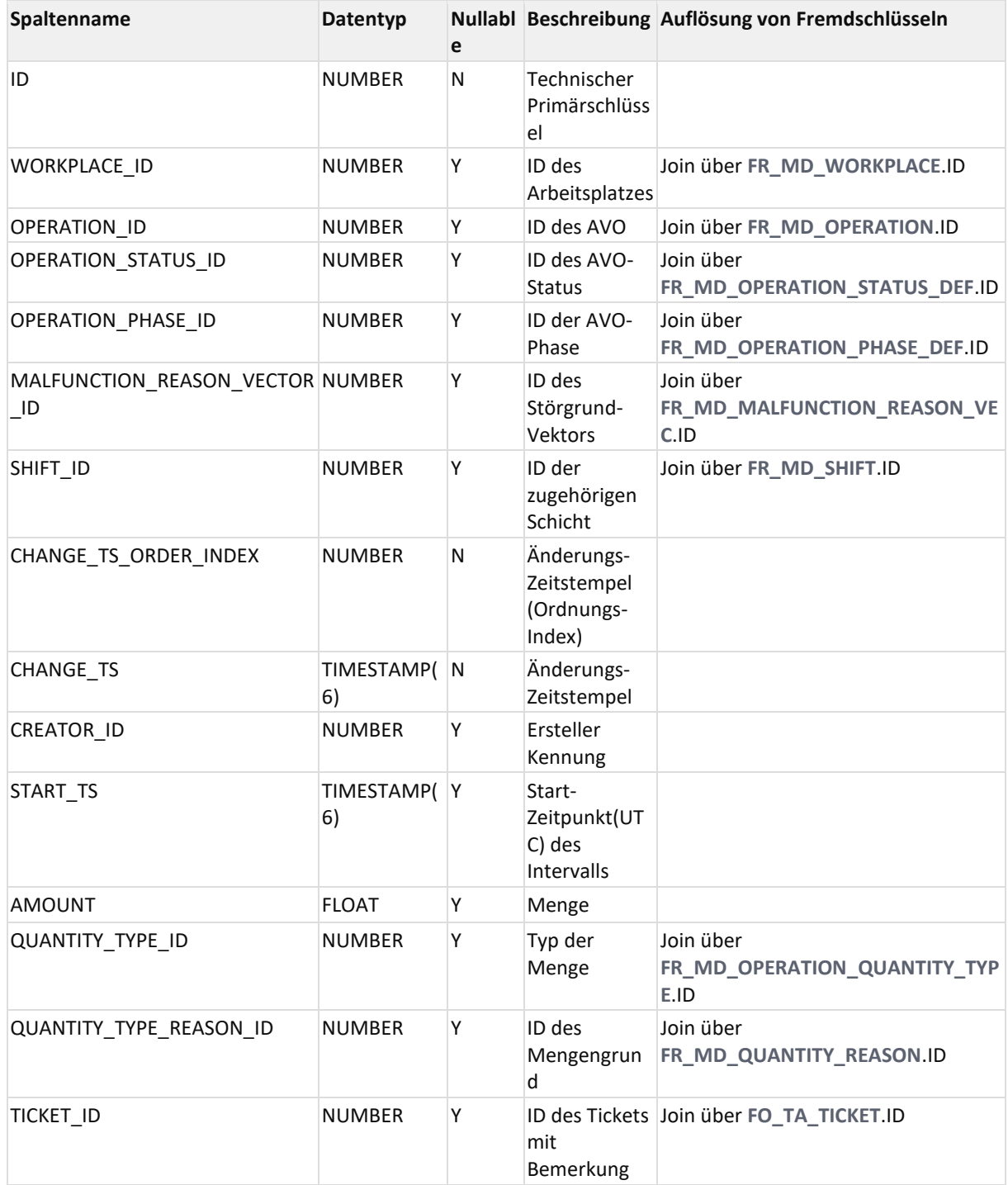

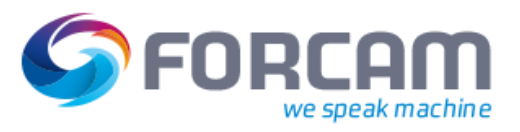

# **11.2.6FR\_DS\_OPERATION\_STROKE\_LE**

### <span id="page-78-0"></span>Hub-Meldungen

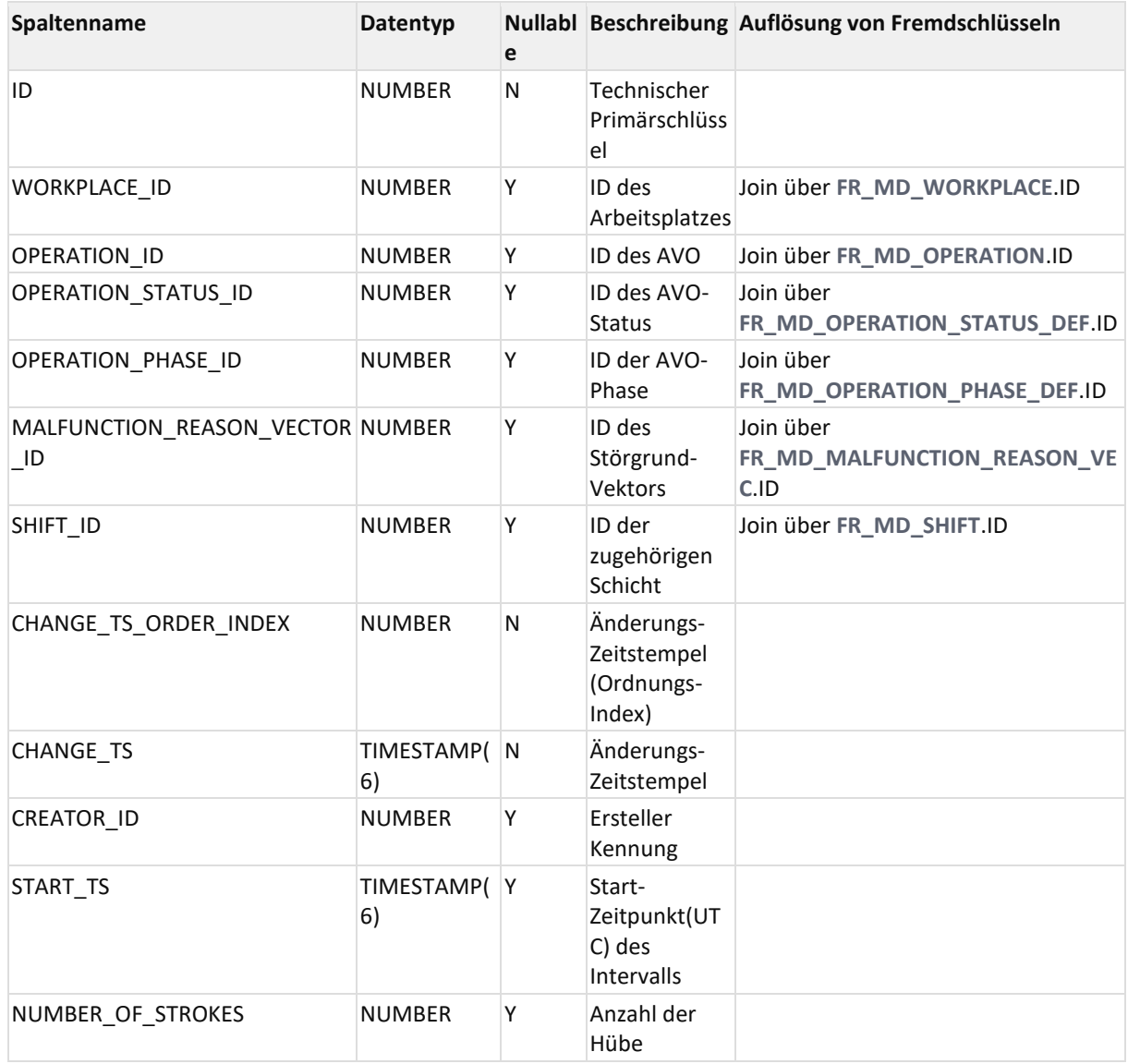

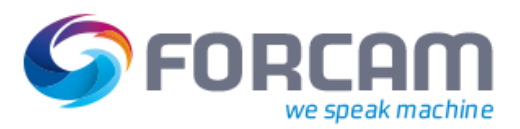

# **11.2.7FR\_DS\_PERS\_OPERATION\_BASE\_TL**

#### Zustand-Intervalle-Tabelle

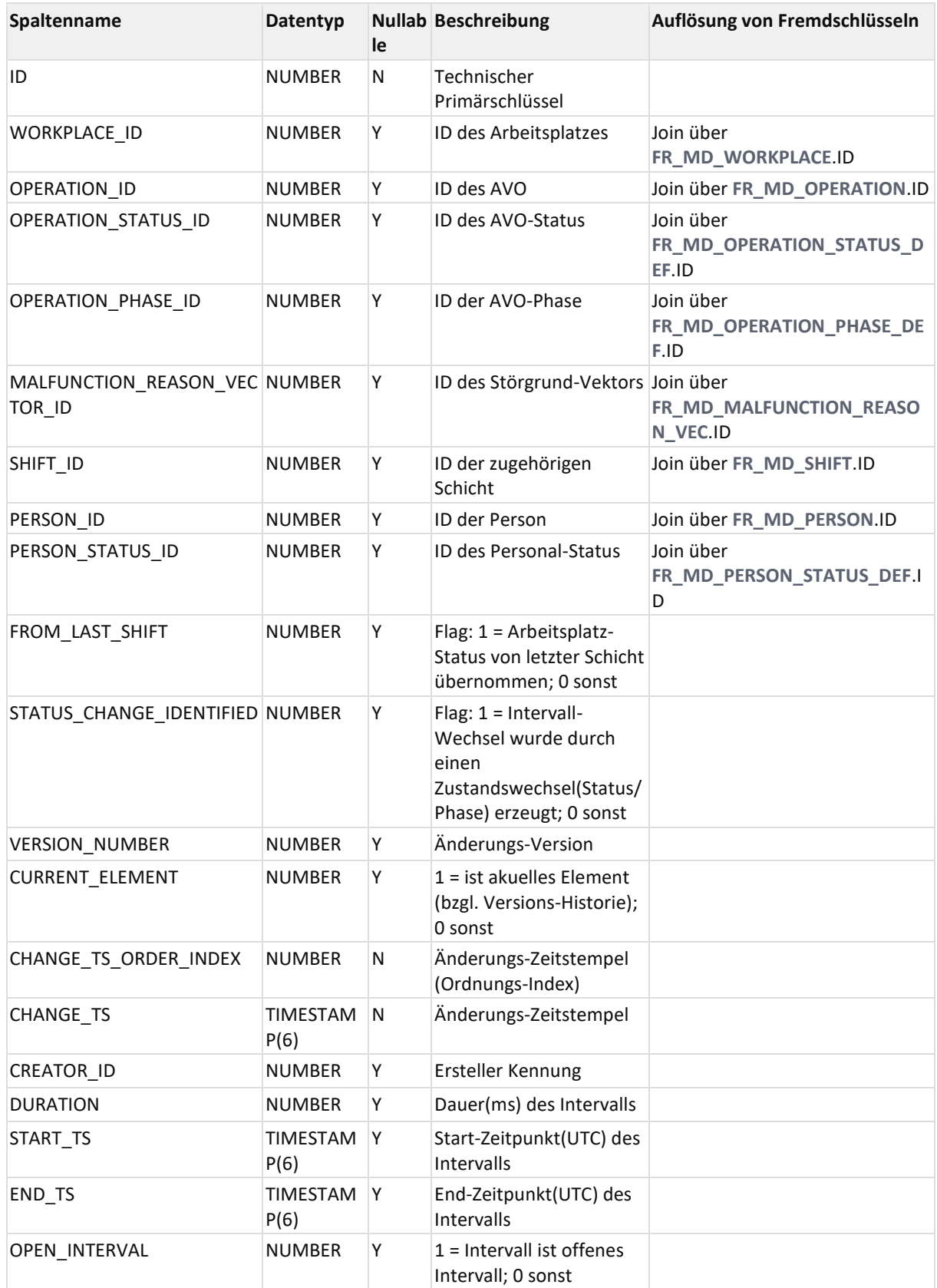

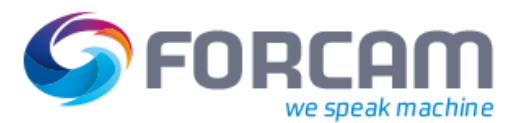

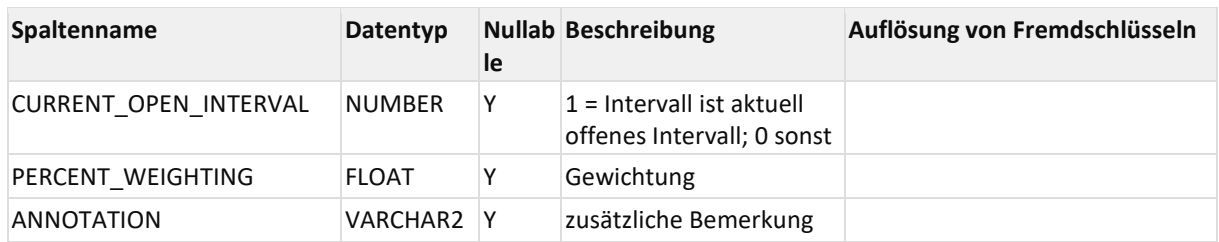

## **11.2.8FR\_DS\_PERS\_WORKPLACE\_BASE\_TL**

Zustand-Intervalle-Tabelle

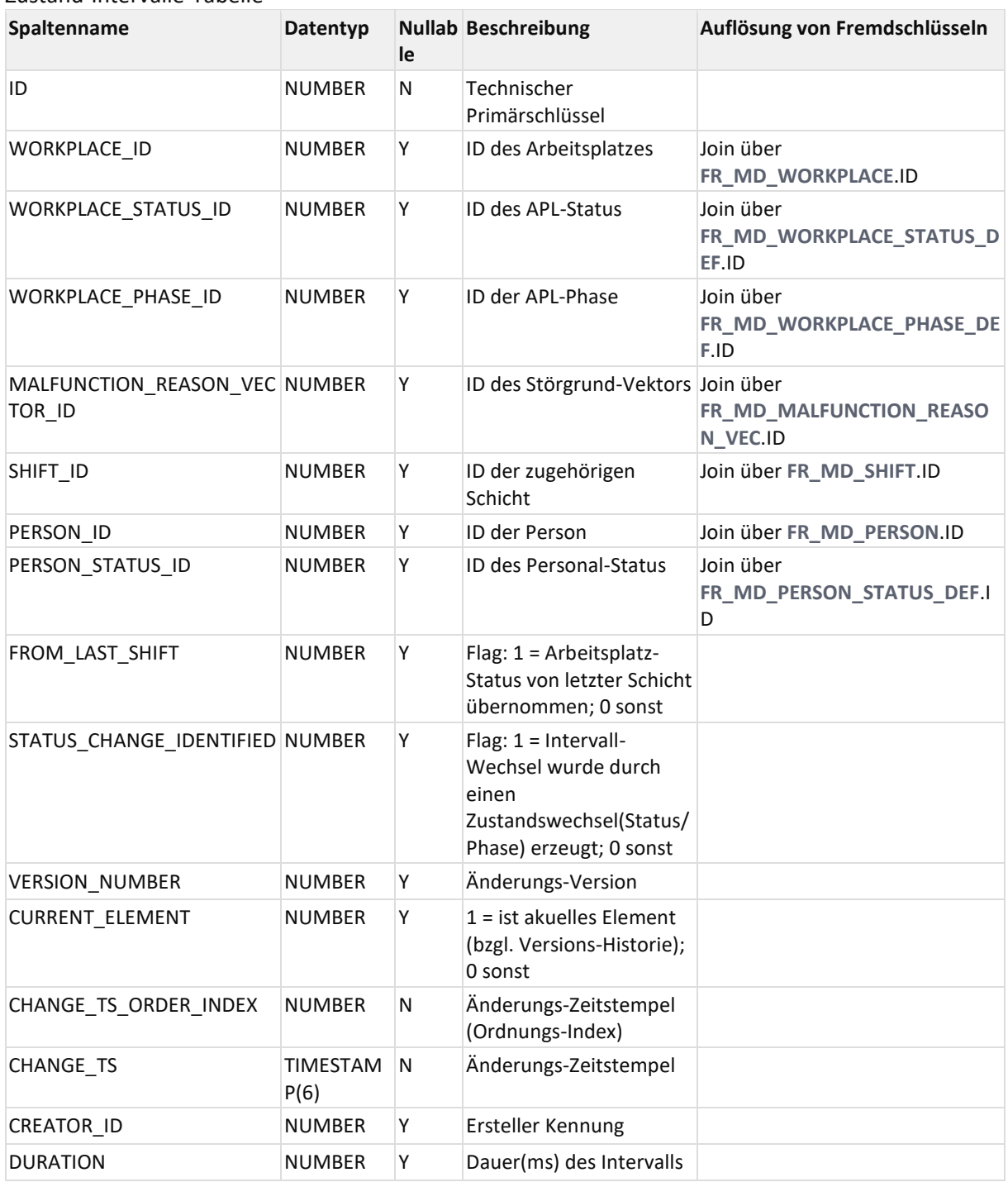

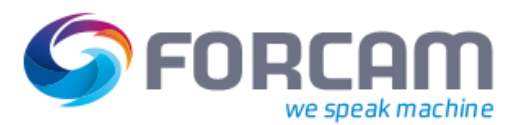

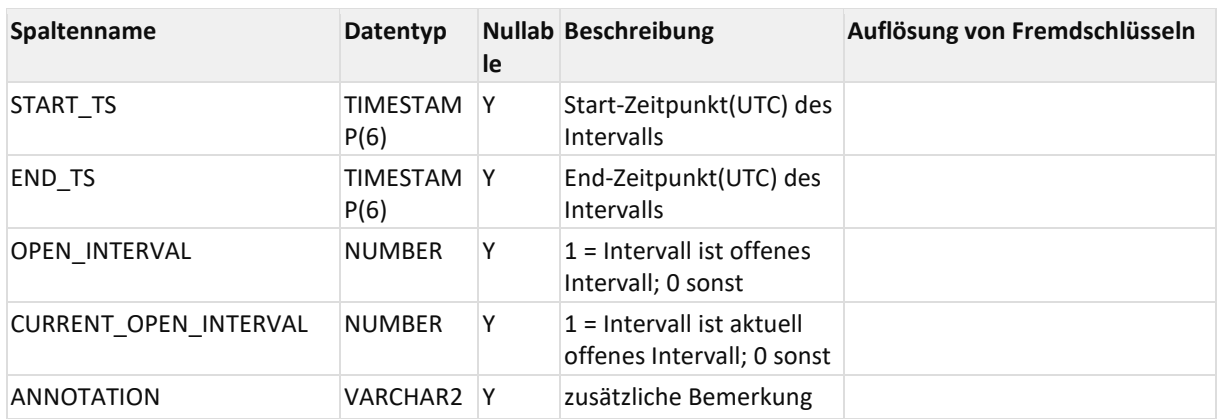

# **11.2.9FR\_DS\_WORKPLACE\_ATTRIB\_TL**

<span id="page-81-0"></span>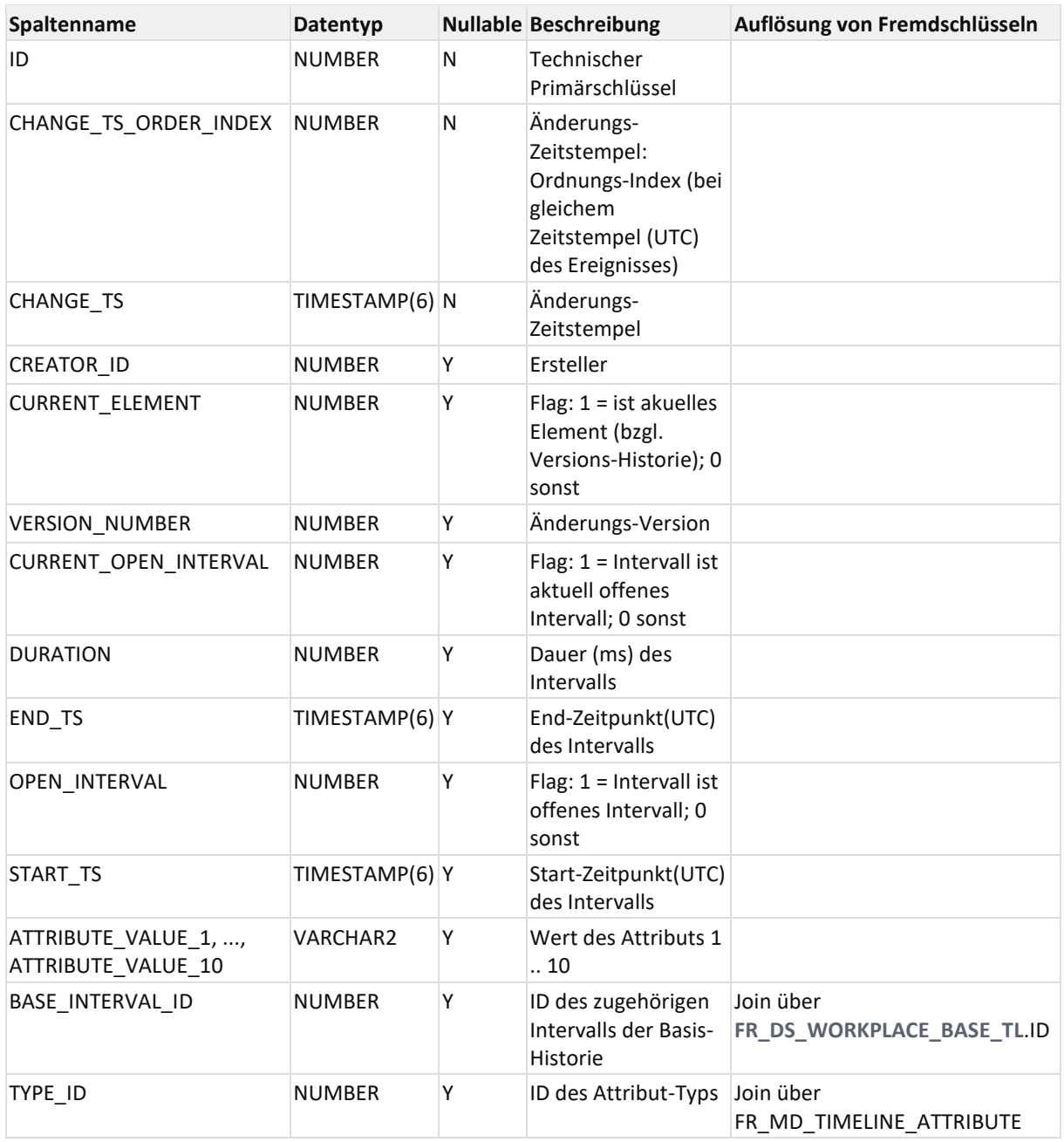

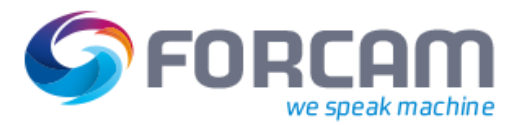

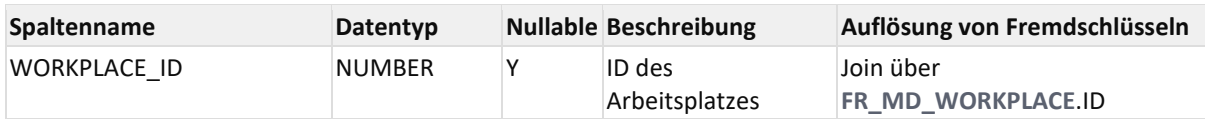

# **11.2.10 FR\_DS\_WORKPLACE\_BASE\_TL**

<span id="page-82-0"></span>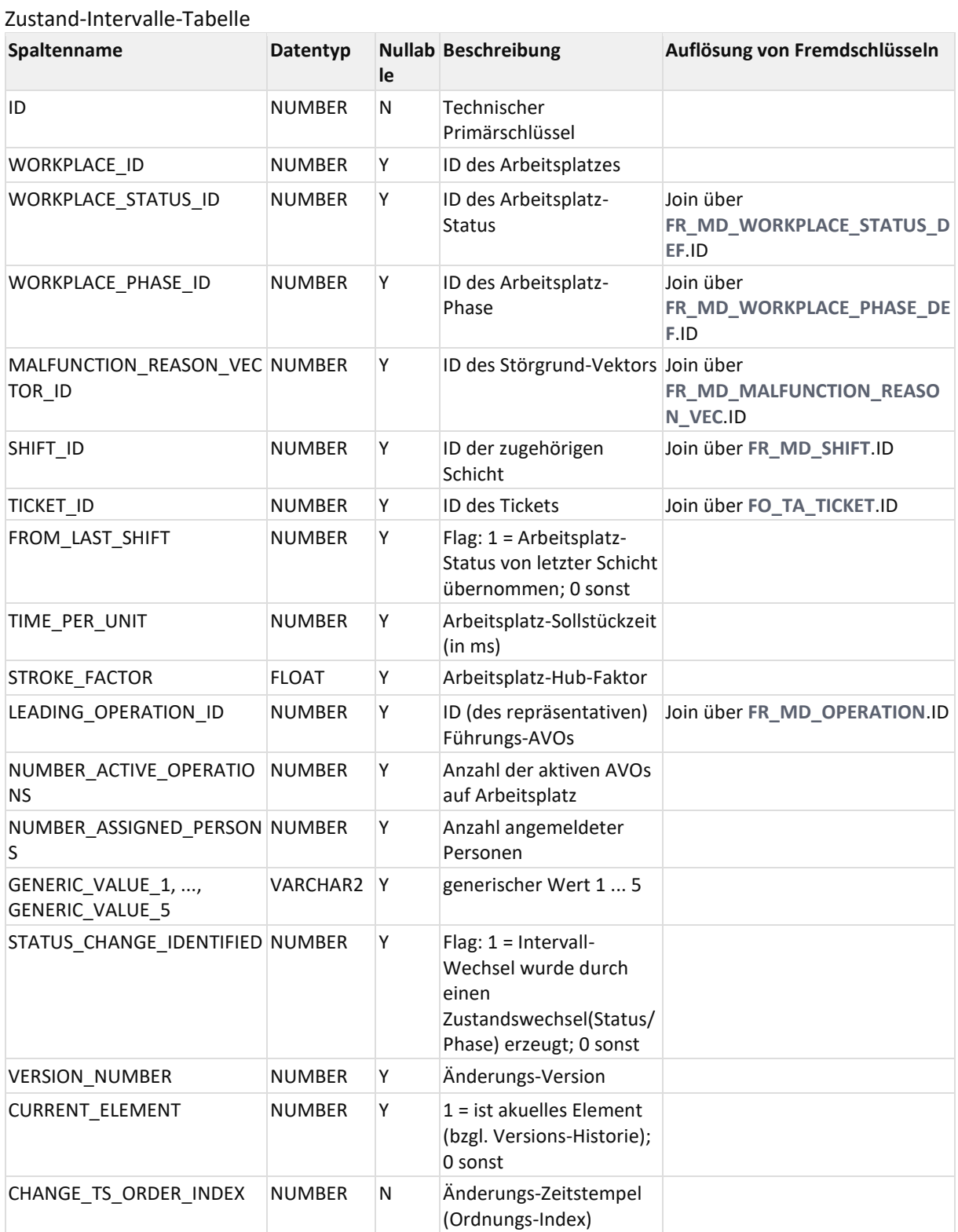

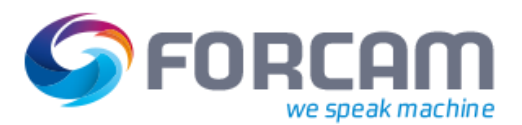

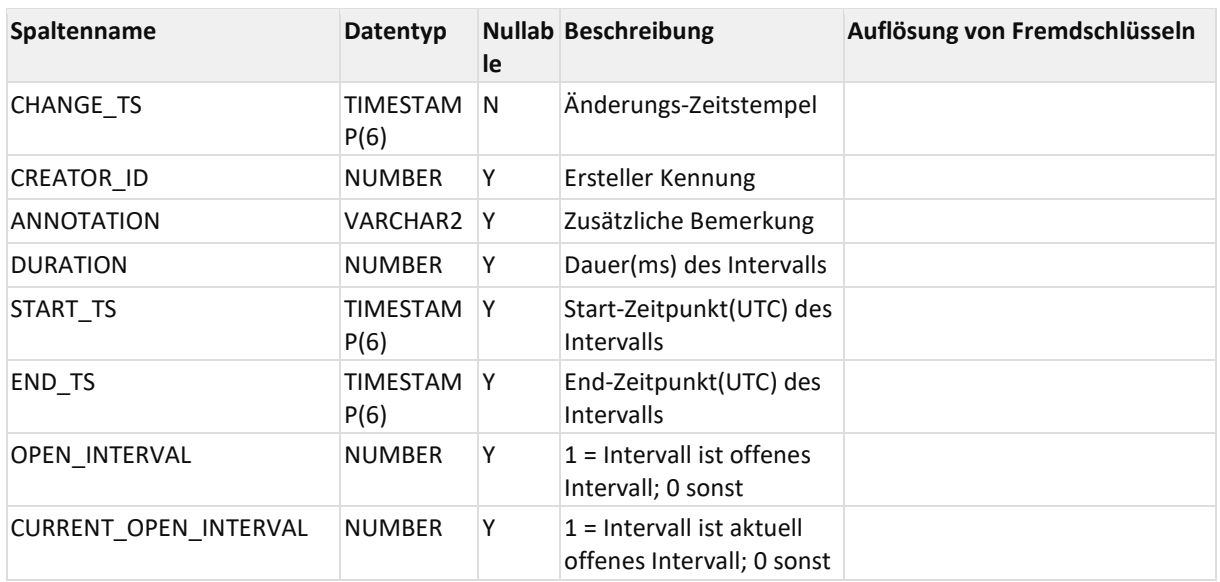

## **11.2.11 FR\_DS\_WORKPLACE\_QUANTITY\_LE**

<span id="page-83-0"></span>Der Arbeisplatz-Basis-Historie zugeordnete Mengen-Historie

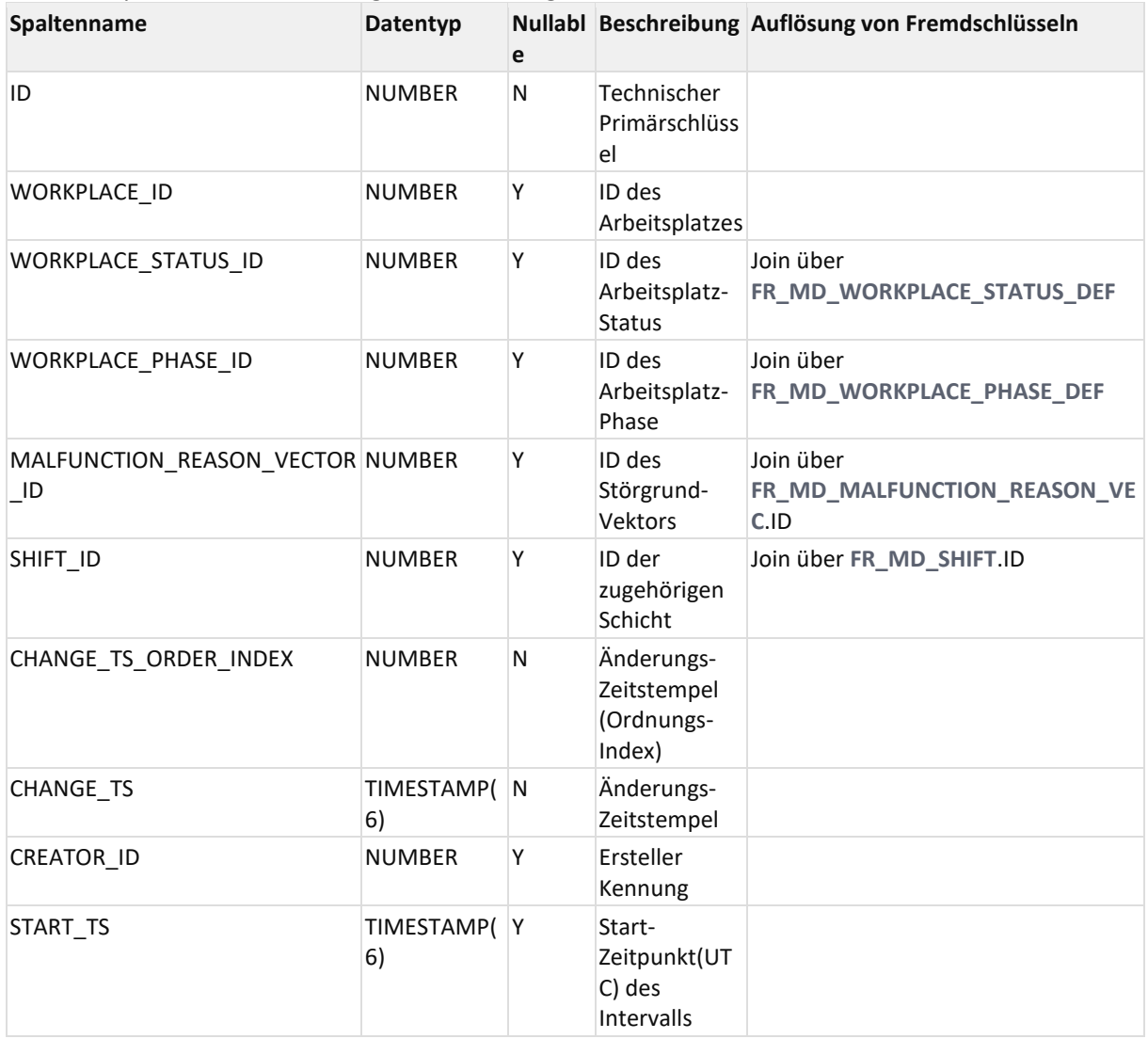

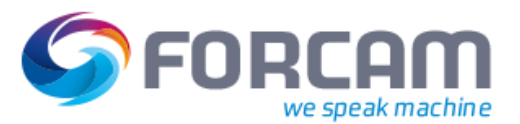

<span id="page-84-0"></span>Hub-Meldungen

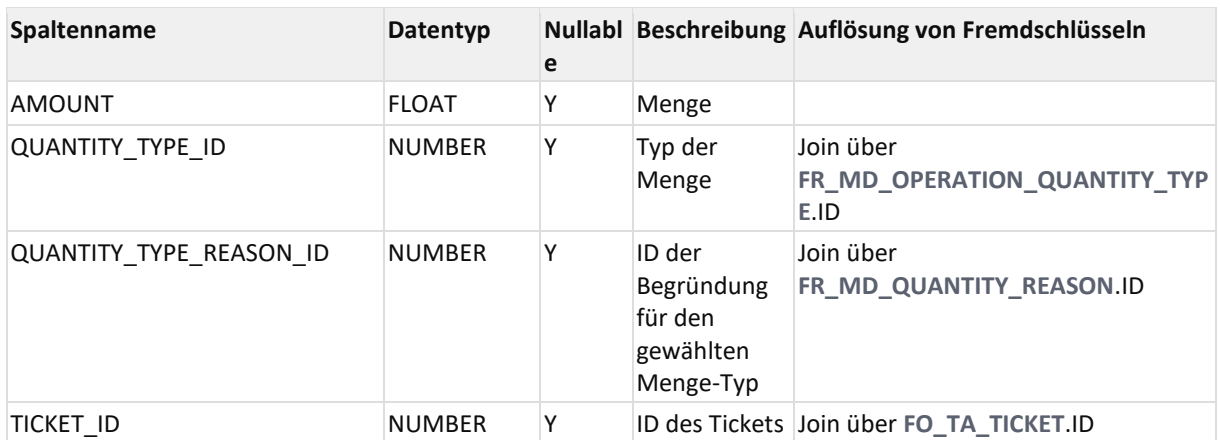

## **11.2.12 FR\_DS\_WORKPLACE\_STROKE\_LE**

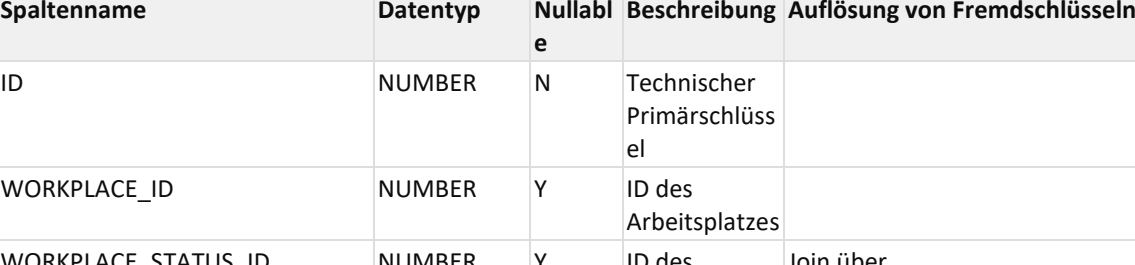

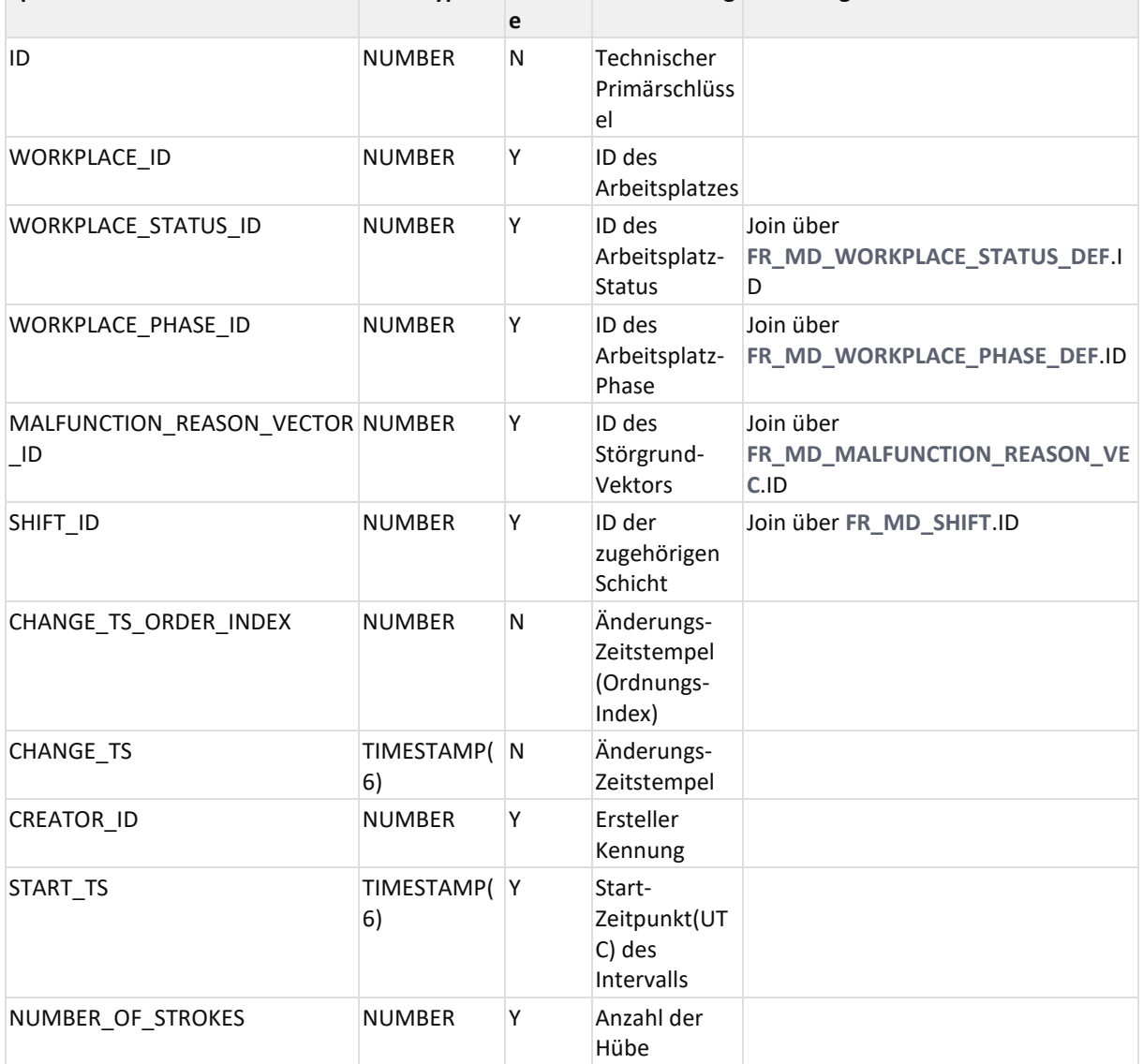

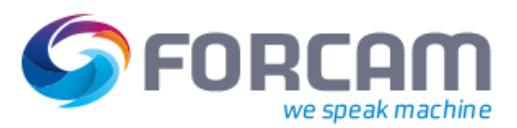

## **11.2.13 FR\_MD\_TIMELINE\_ATTRIBUTE**

#### <span id="page-85-0"></span>Stammdaten-Tabelle zu den Zeitstrahl-Attributen

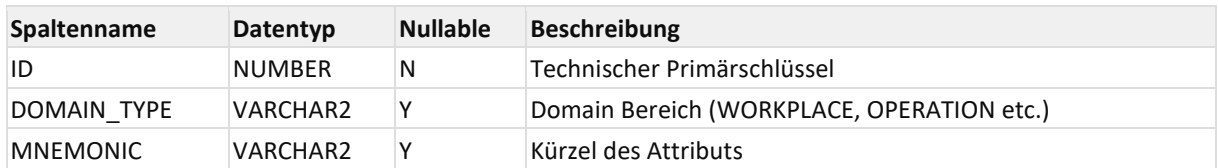

## **11.2.14 FR\_DS\_OP\_MACHINE\_QUANTITY\_LOG**

Speichert vorgangsbezogene Maschinenmengen.

Einträge in Tabelle werden durch Mengen-Korrekturen nicht verändert.

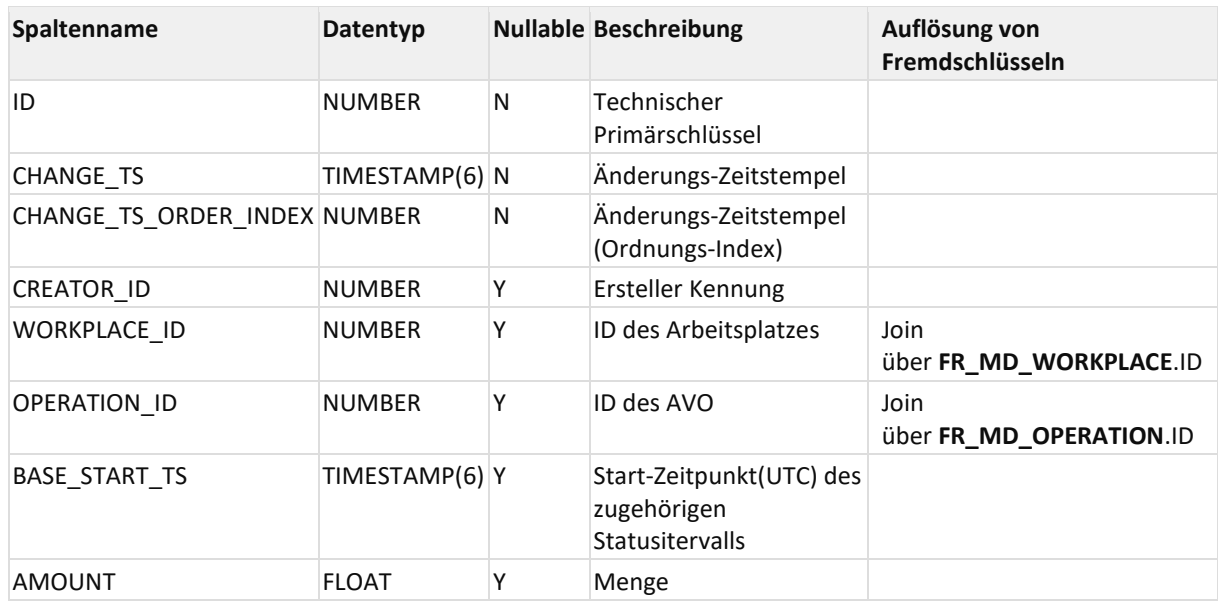

# **11.2.15 FR\_DS\_WP\_MACHINE\_QUANTITY\_LOG**

Speichert Arbeitsplatzbezogene Maschinenmengen.

Einträge in Tabelle werden durch Mengen-Korrekturen nicht verändert.

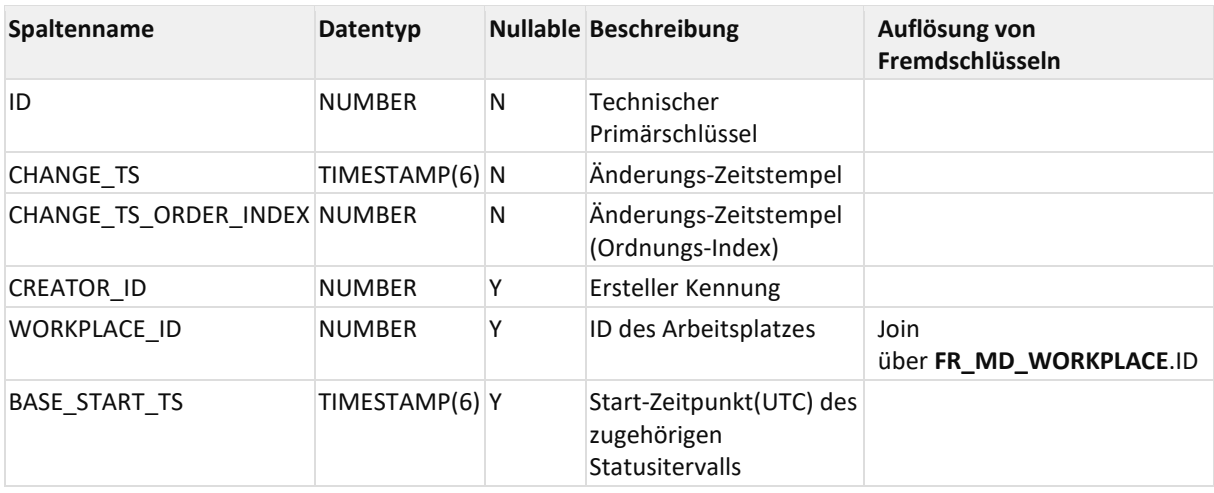

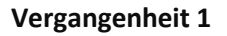

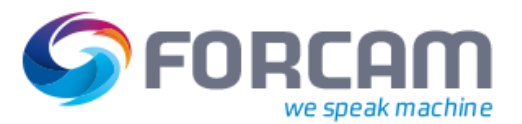

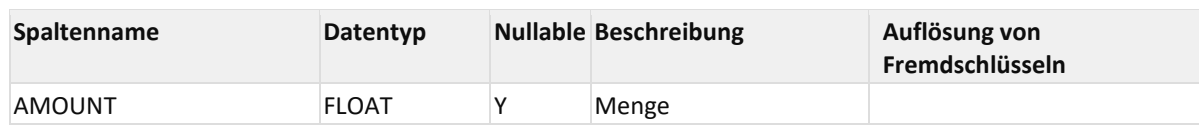

## 11.3Zeitstrahl-Views

## **11.3.1Arbeitsplatz Zeitstrahl-Views**

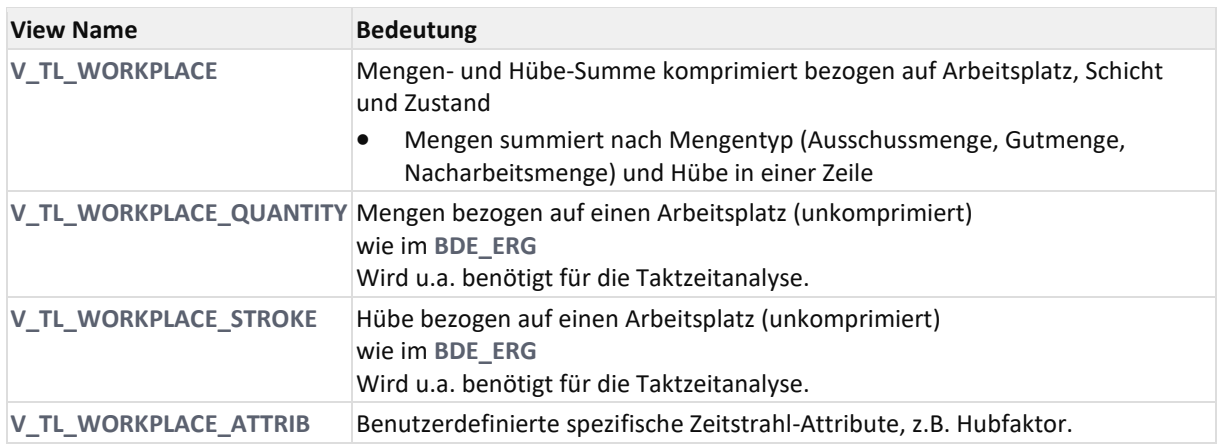

## <span id="page-86-0"></span>**11.3.1.1 V\_TL\_WORKPLACE**

11.3.1.1.1 Zweck

Mengen- und Hübe-Summe bezogen auf Arbeitsplatz, Schicht und Zustand

• Mengen summiert nach Mengentyp (Ausschussmenge, Gutmenge, Nacharbeitsmenge) und Hübe in einer Zeile

View auf die Tabellen **[FR\\_DS\\_WORKPLACE\\_BASE\\_TL](#page-82-0)**, **[FR\\_DS\\_WORKPLACE\\_QUANTITY\\_LE](#page-83-0)** bzw. **[FR\\_DS\\_WORKPLACE\\_STROKE\\_LE](#page-84-0)**.

## 11.3.1.1.2 Abhängigkeiten

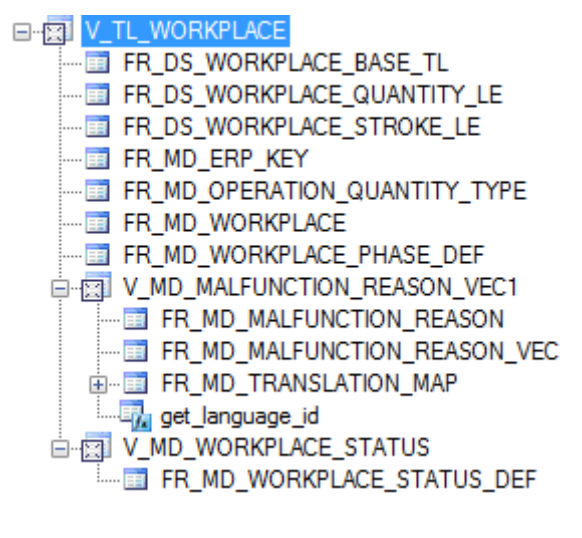

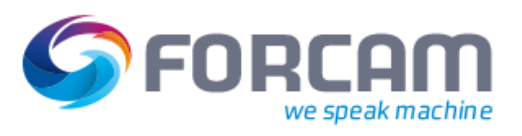

## 11.3.1.1.3 Spalten

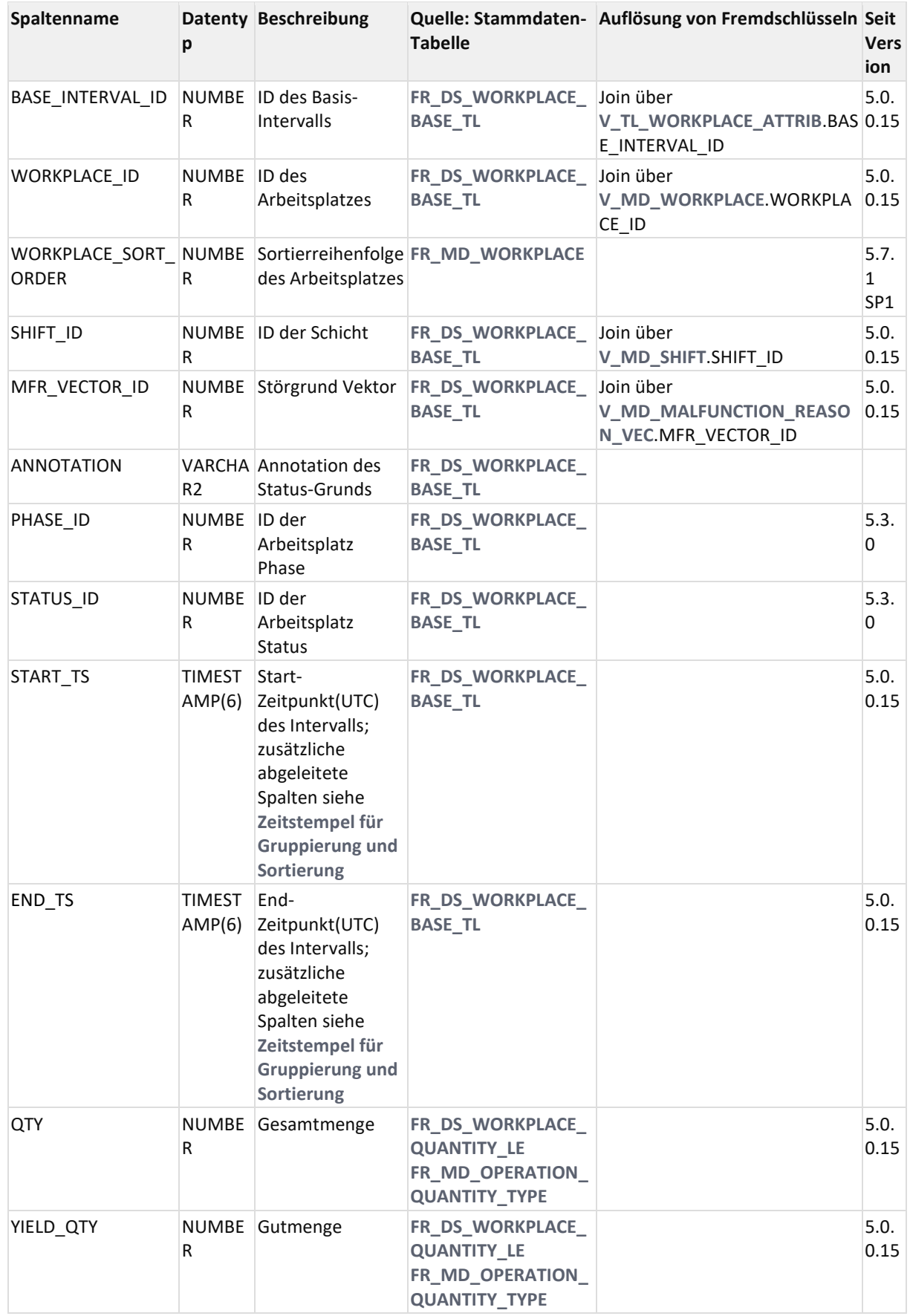

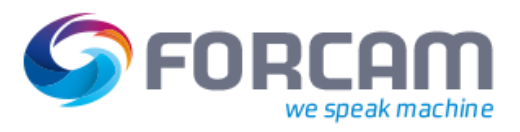

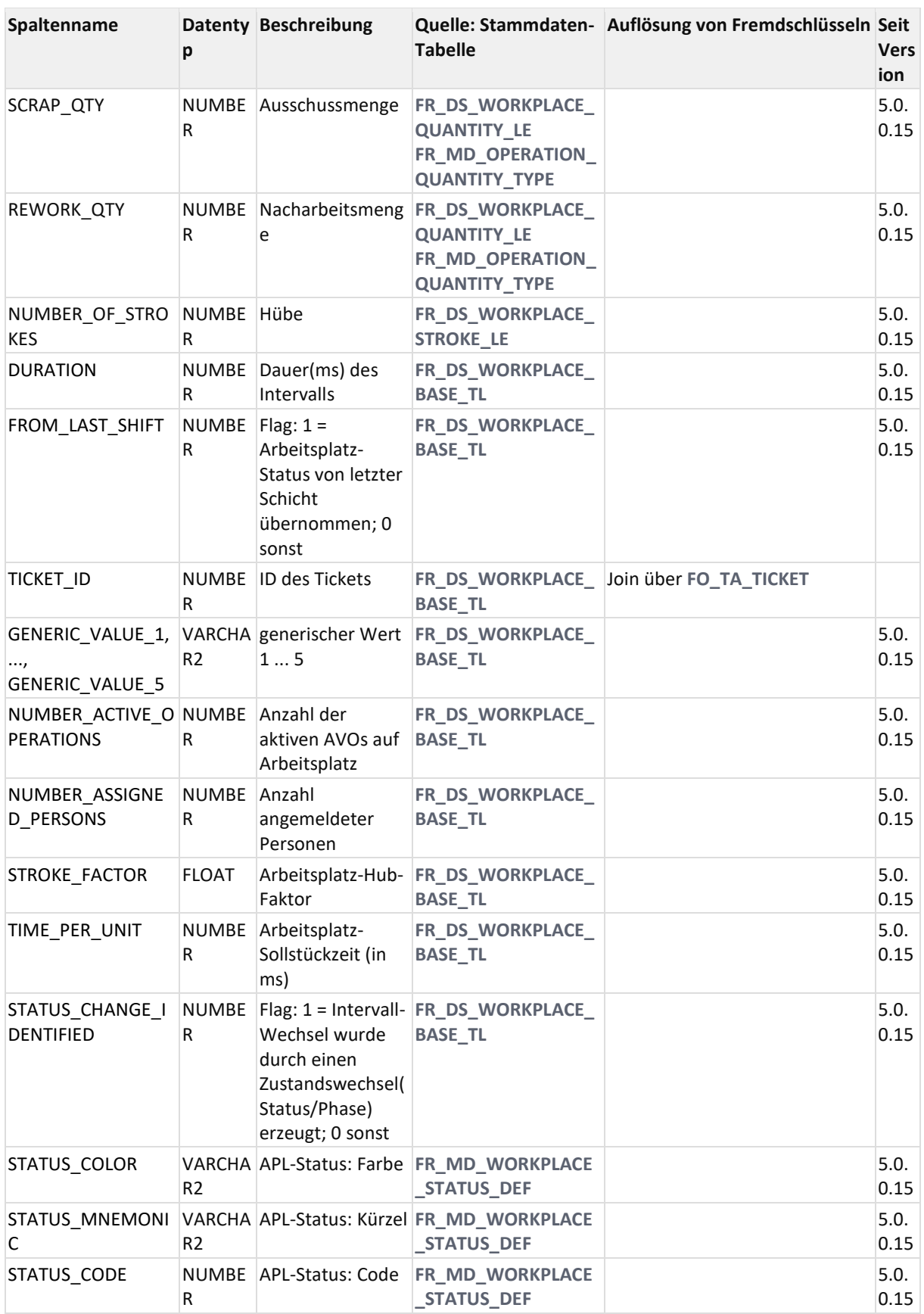

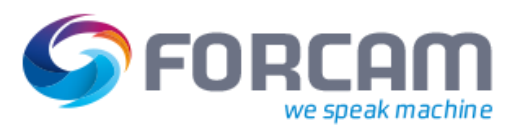

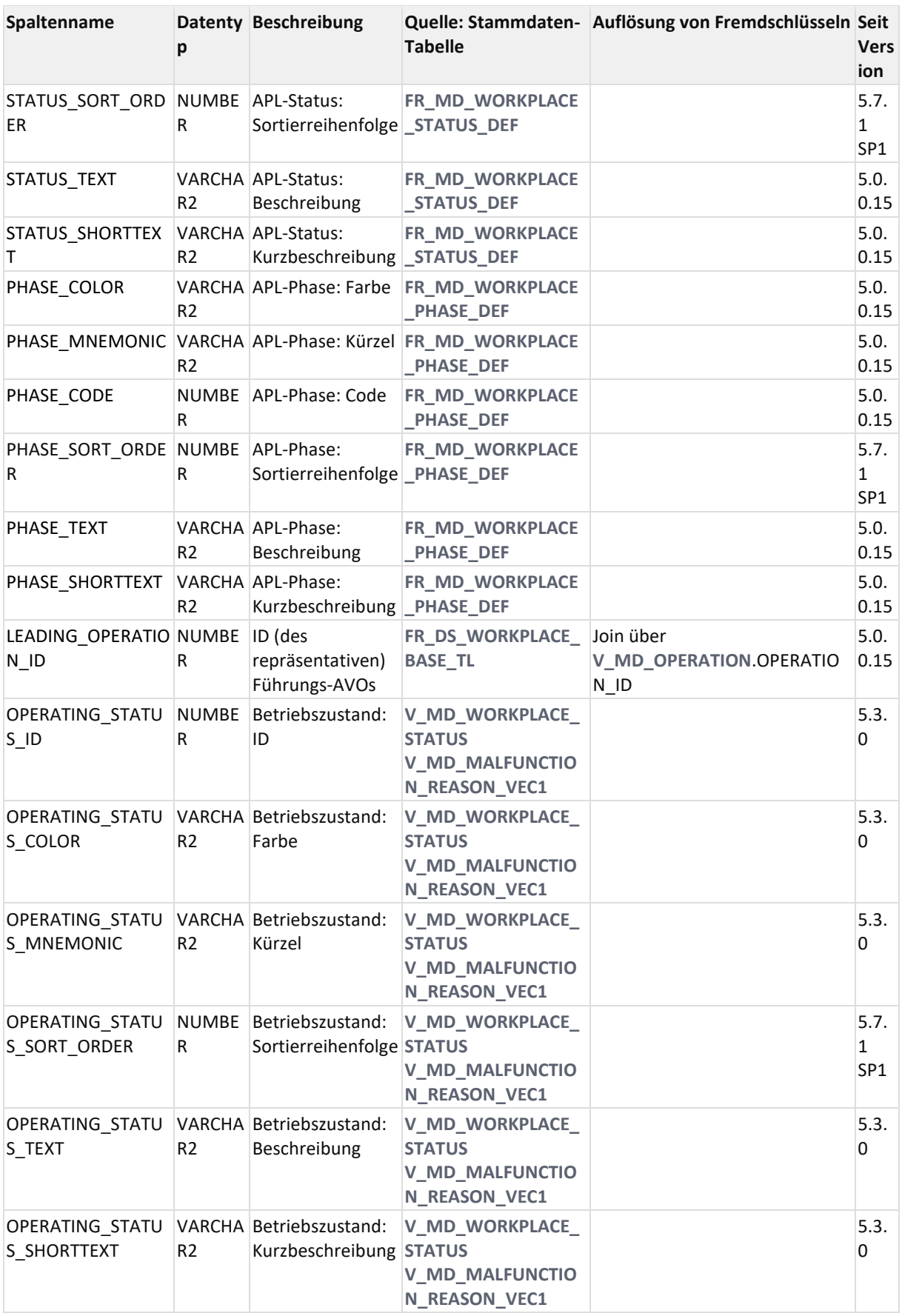

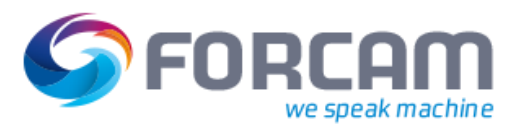

### 11.3.1.1.4 ER Diagramm

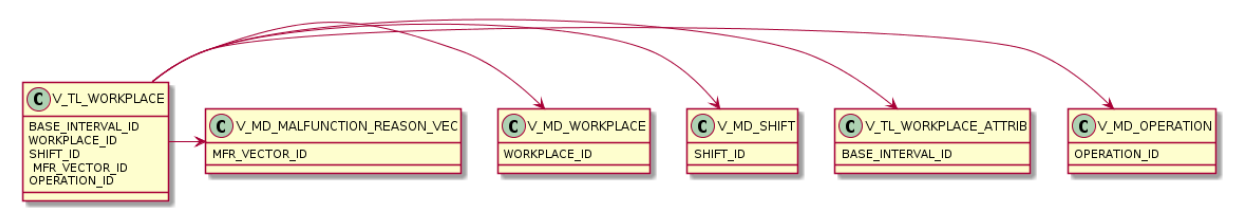

## <span id="page-90-0"></span>**11.3.1.2 V\_TL\_WORKPLACE\_ATTRIB**

### 11.3.1.2.1 Zweck

Benutzerdefinierte spezifische Zeitstrahl-Attribute, z.B. Hubfaktor.

### 11.3.1.2.2 Abhängigkeiten

D-RIV\_TL\_WORKPLACE\_ATTRIB FR\_DS\_WORKPLACE\_ATTRIB\_TL --- 画 FR\_DS\_WORKPLACE\_BASE\_TL FR\_MD\_TIMELINE\_ATTRIBUTE

### 11.3.1.2.3 Spalten

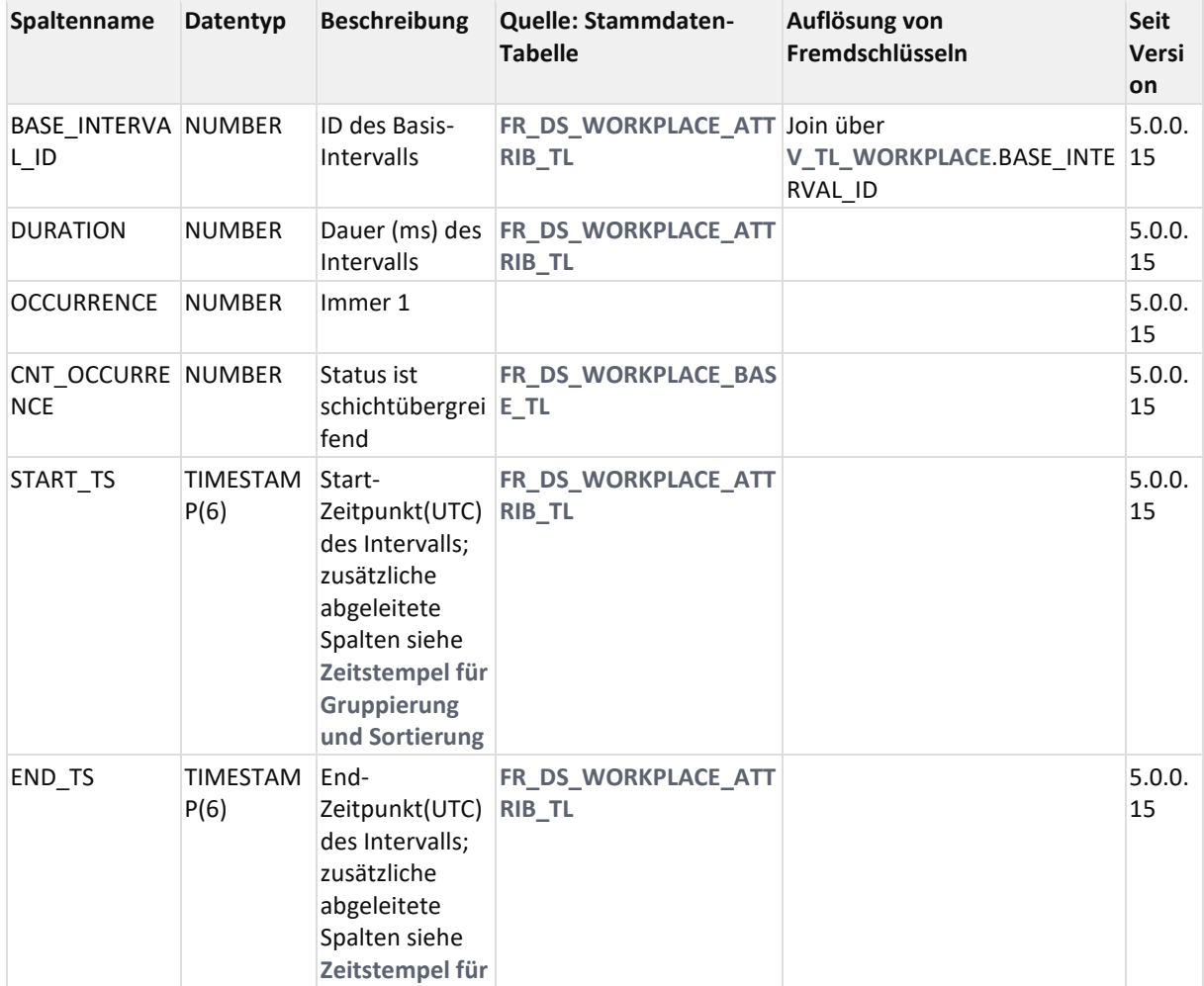

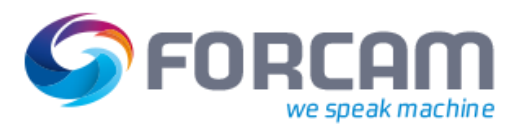

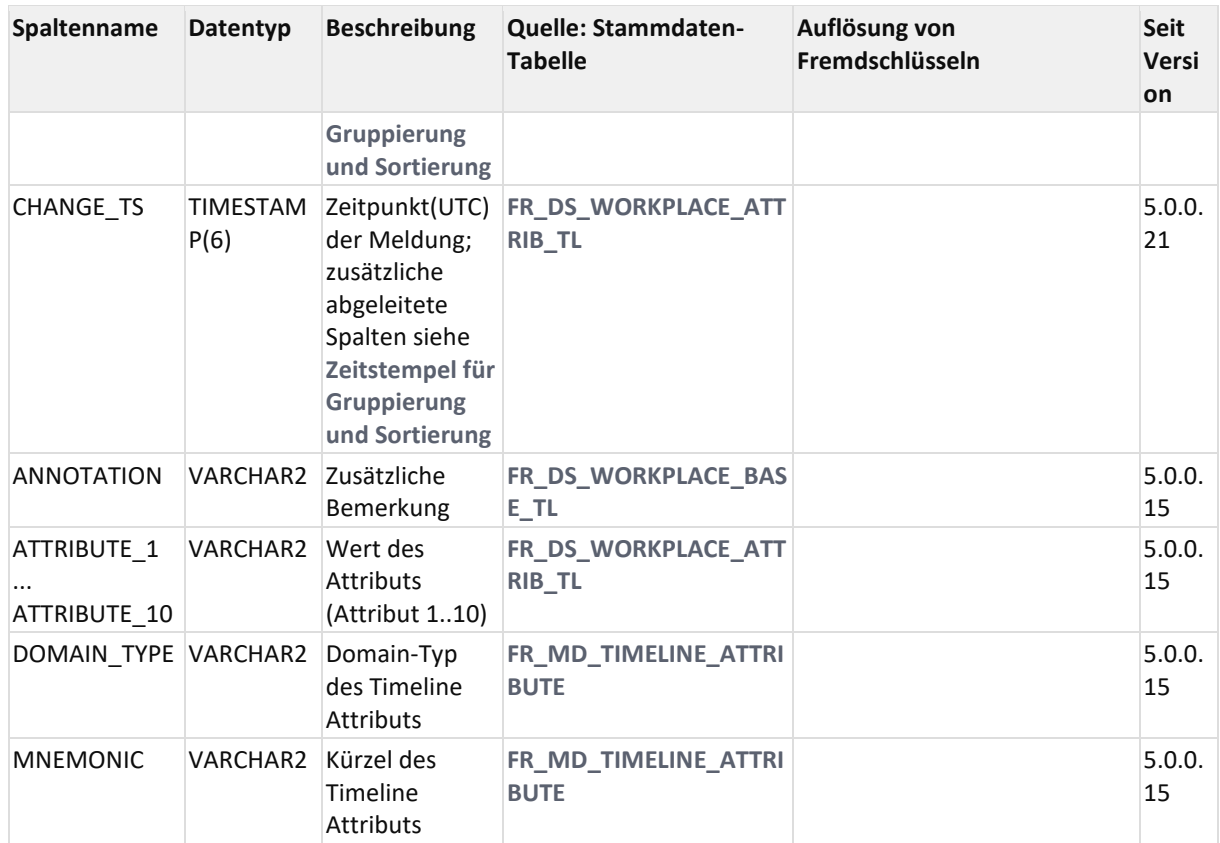

## 11.3.1.2.4 ER Diagramm

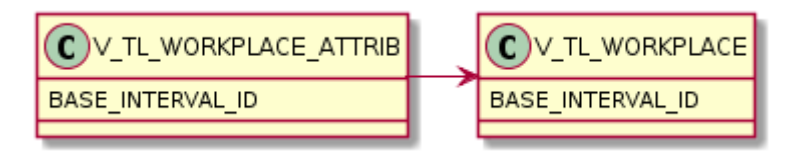

## <span id="page-91-0"></span>**11.3.1.3 V\_TL\_WORKPLACE\_QUANTITY**

## 11.3.1.3.1 Zweck

(Arbeitsplatzbezogene Sicht mit Mengen wie im **[BDE\\_ERG](https://confluence.forcam.com/display/KON/BDE_ERG)** der V4)

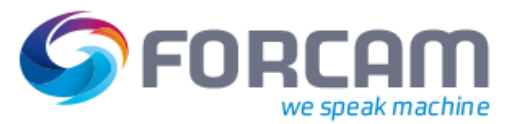

#### 11.3.1.3.2 Abhängigkeiten

D-RIV\_TL\_WORKPLACE\_QUANTITY FR\_DS\_WORKPLACE\_BASE\_TL FR\_DS\_WORKPLACE\_QUANTITY\_LE FR\_MD\_ERP\_KEY FR\_MD\_OPERATION\_QUANTITY\_TYPE FR\_MD\_QUANTITY\_REASON FR\_MD\_WORKPLACE ----<mark>画 FR\_MD\_WORKPLACE\_PHASE\_DEF</mark> DE V\_MD\_MALFUNCTION\_REASON\_VEC1 --- FE FR\_MD\_MALFUNCTION\_REASON .....面 FR\_MD\_MALFUNCTION\_REASON\_VEC 中国 FR\_MD\_TRANSLATION\_MAP **Englished** get\_language\_id D-B V\_MD\_WORKPLACE\_STATUS FR\_MD\_WORKPLACE\_STATUS\_DEF

#### 11.3.1.3.3 Spalten

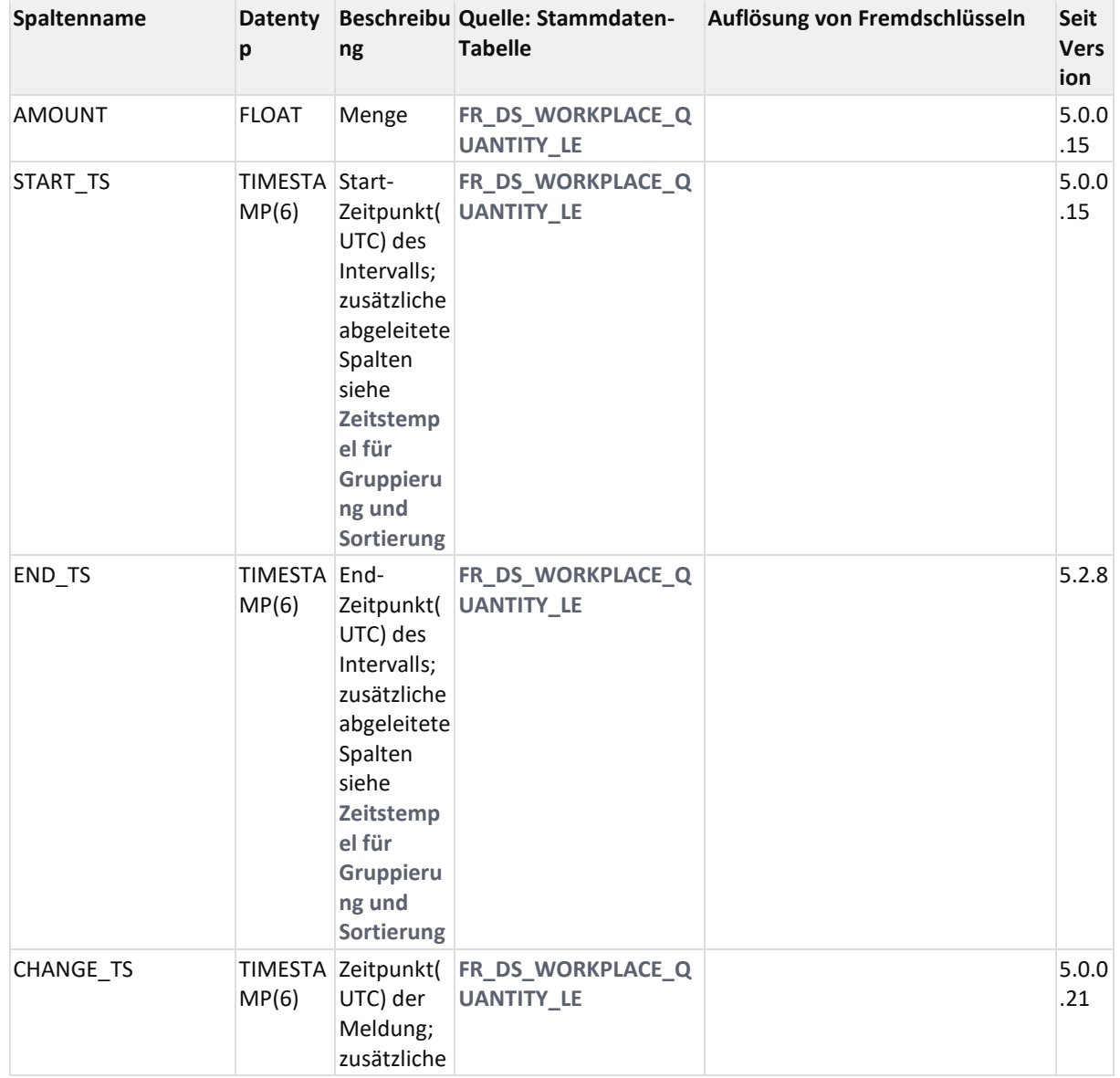

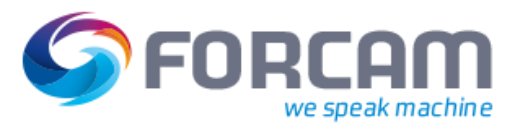

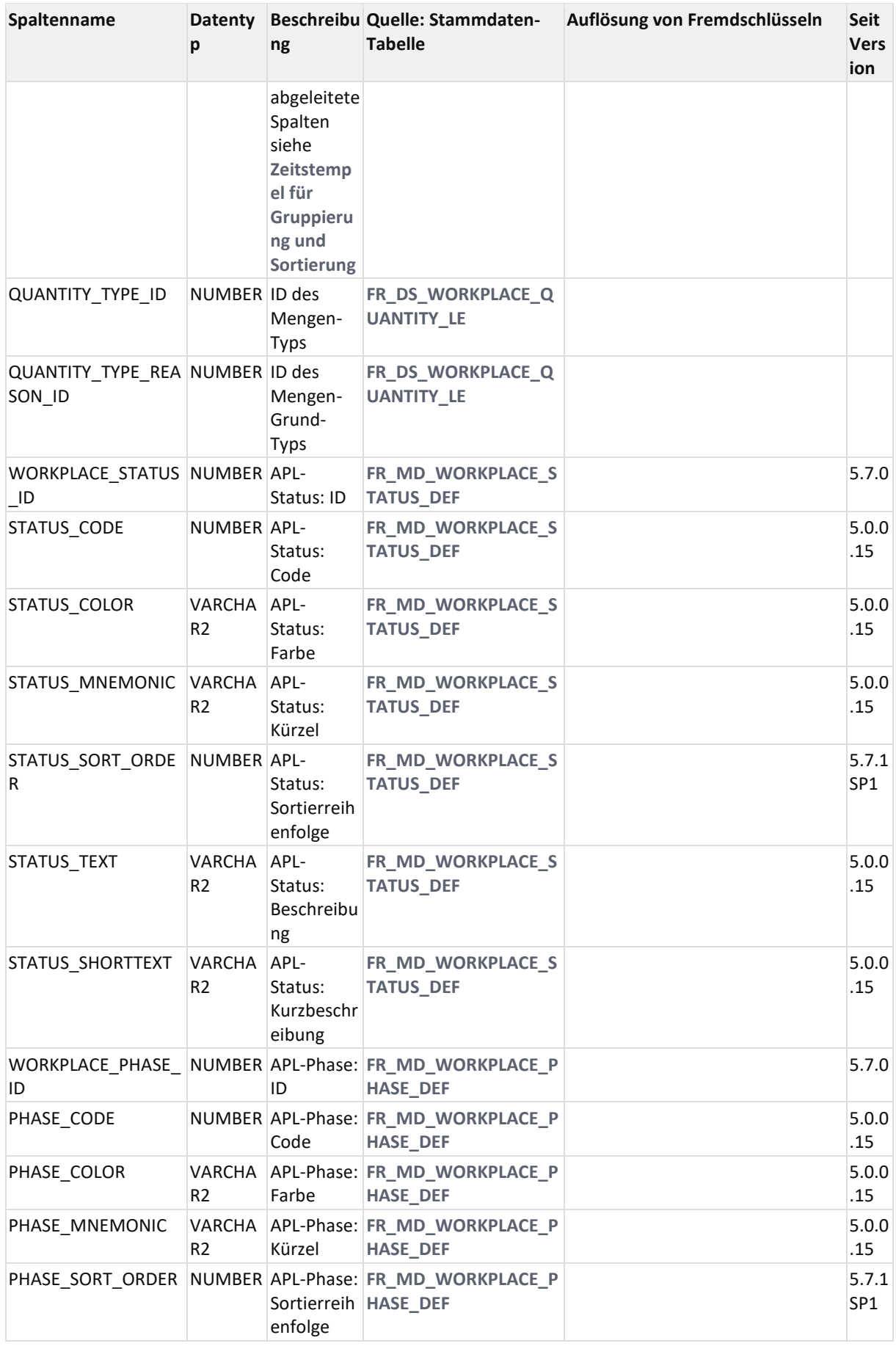

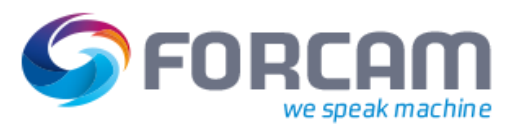

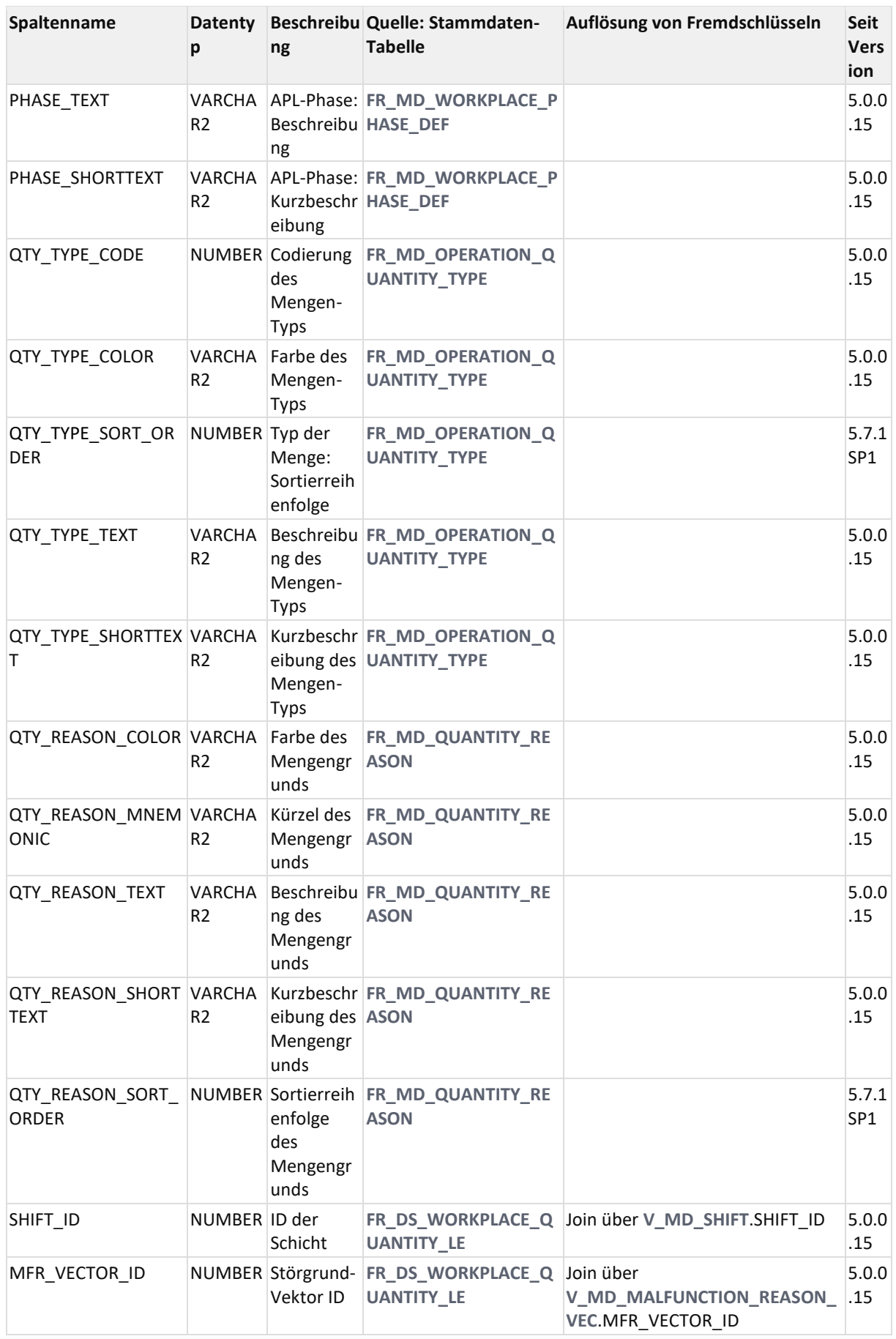

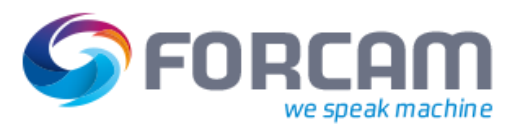

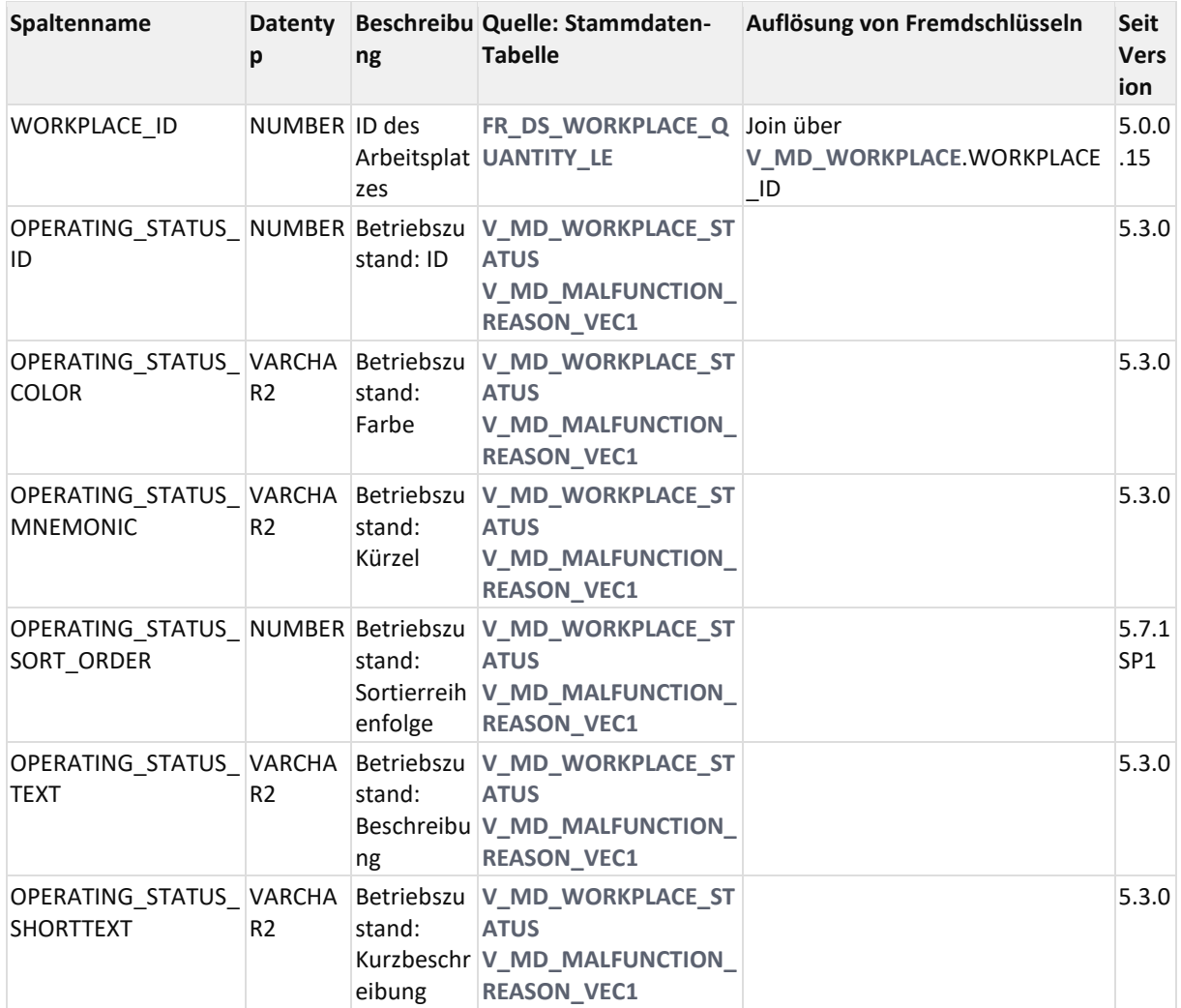

### 11.3.1.3.4 ER Diagramm

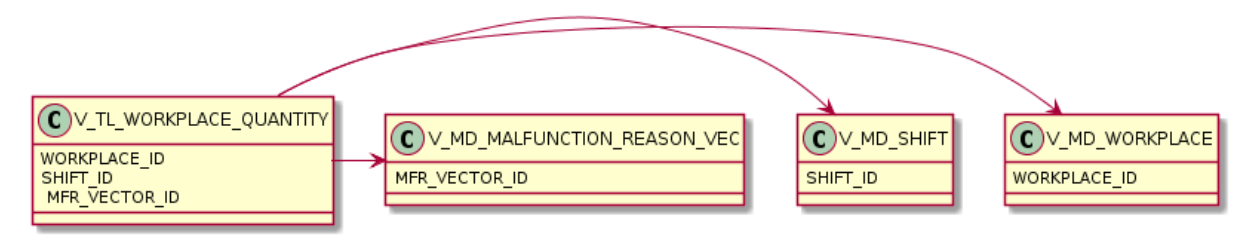

## <span id="page-95-0"></span>**11.3.1.4 V\_TL\_WORKPLACE\_STROKE**

### 11.3.1.4.1 Zweck

(Arbeitsplatz bezogene Sicht mit Hüben wie im **[BDE\\_ERG](https://confluence.forcam.com/display/KON/BDE_ERG)** der V4)

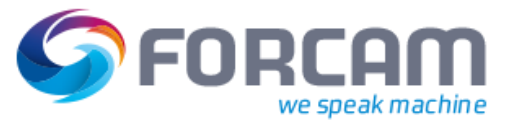

#### 11.3.1.4.2 Abhängigkeiten

D-RIV\_TL\_WORKPLACE\_STROKE FR\_DS\_WORKPLACE\_BASE\_TL FR\_DS\_WORKPLACE\_STROKE\_LE FR\_MD\_ERP\_KEY FR\_MD\_WORKPLACE FR\_MD\_WORKPLACE\_PHASE\_DEF DE V\_MD\_MALFUNCTION\_REASON\_VEC1 FR\_MD\_MALFUNCTION\_REASON FR\_MD\_MALFUNCTION\_REASON\_VEC **E-E FR\_MD\_TRANSLATION\_MAP** i.... **Light** get\_language\_id D-BIV\_MD\_WORKPLACE\_STATUS FR\_MD\_WORKPLACE\_STATUS\_DEF

### 11.3.1.4.3 Spalten

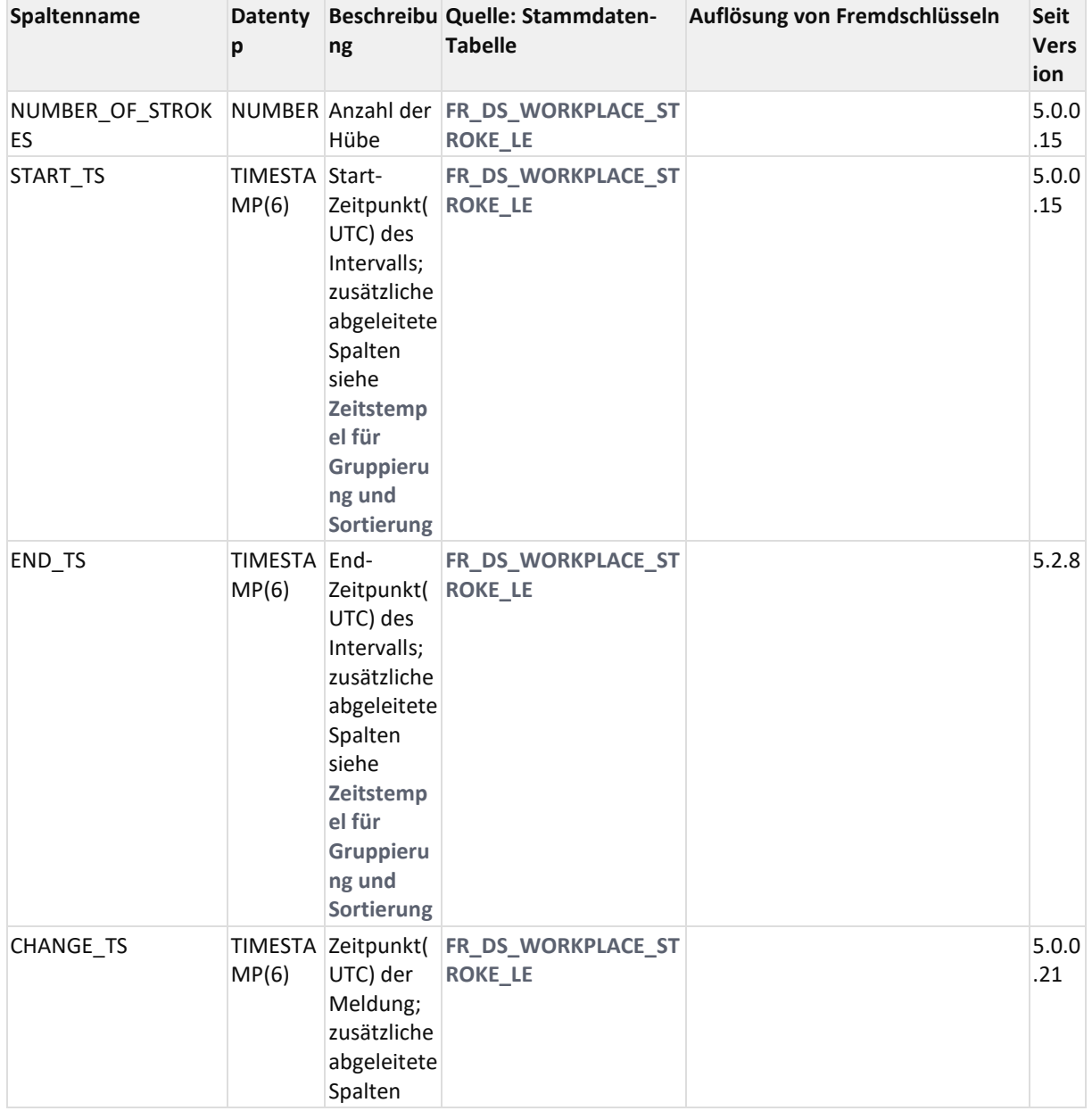

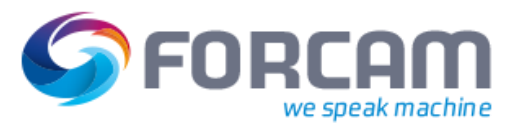

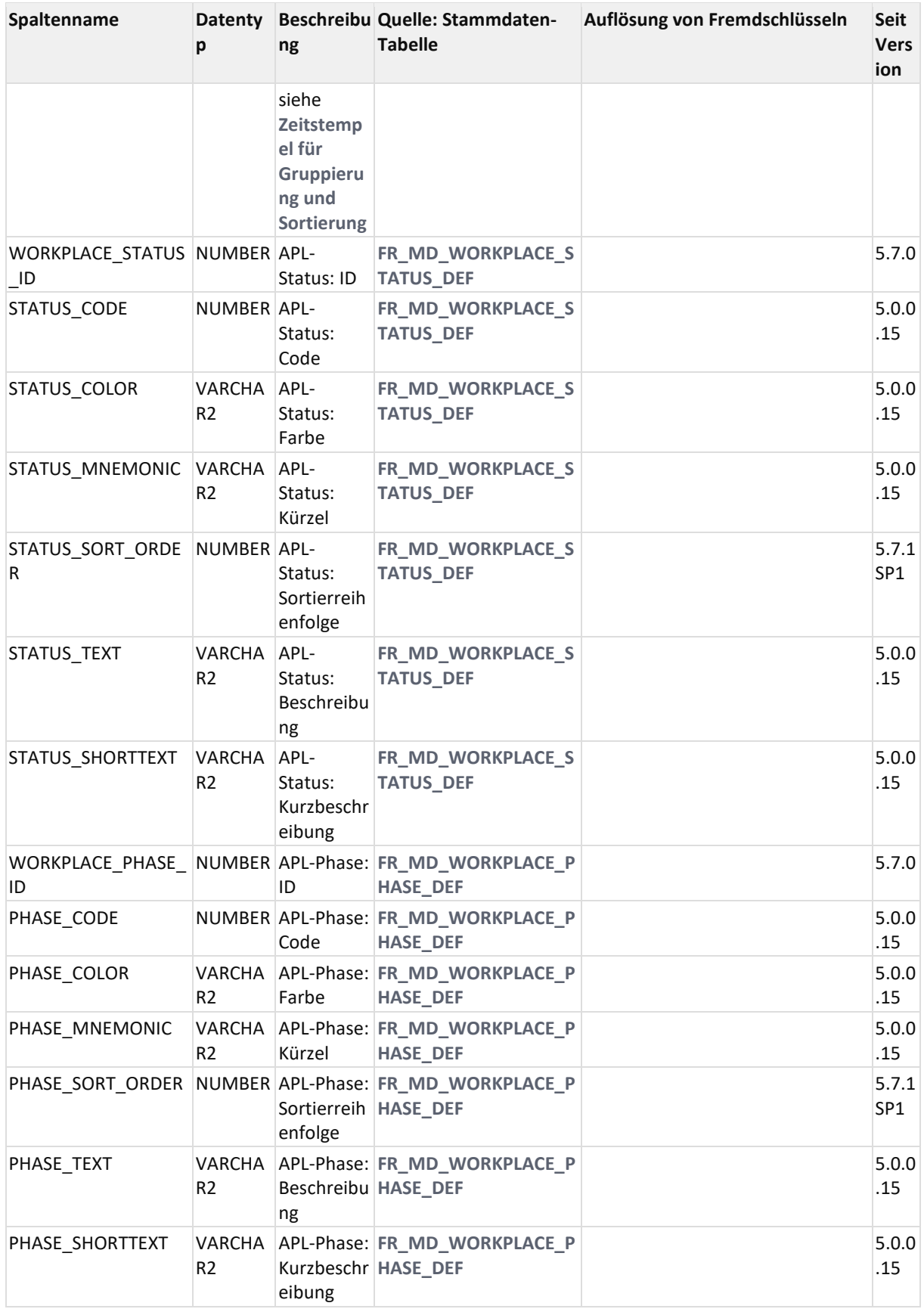

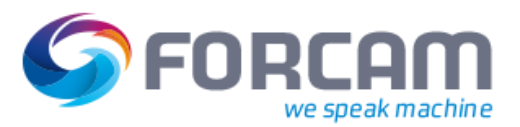

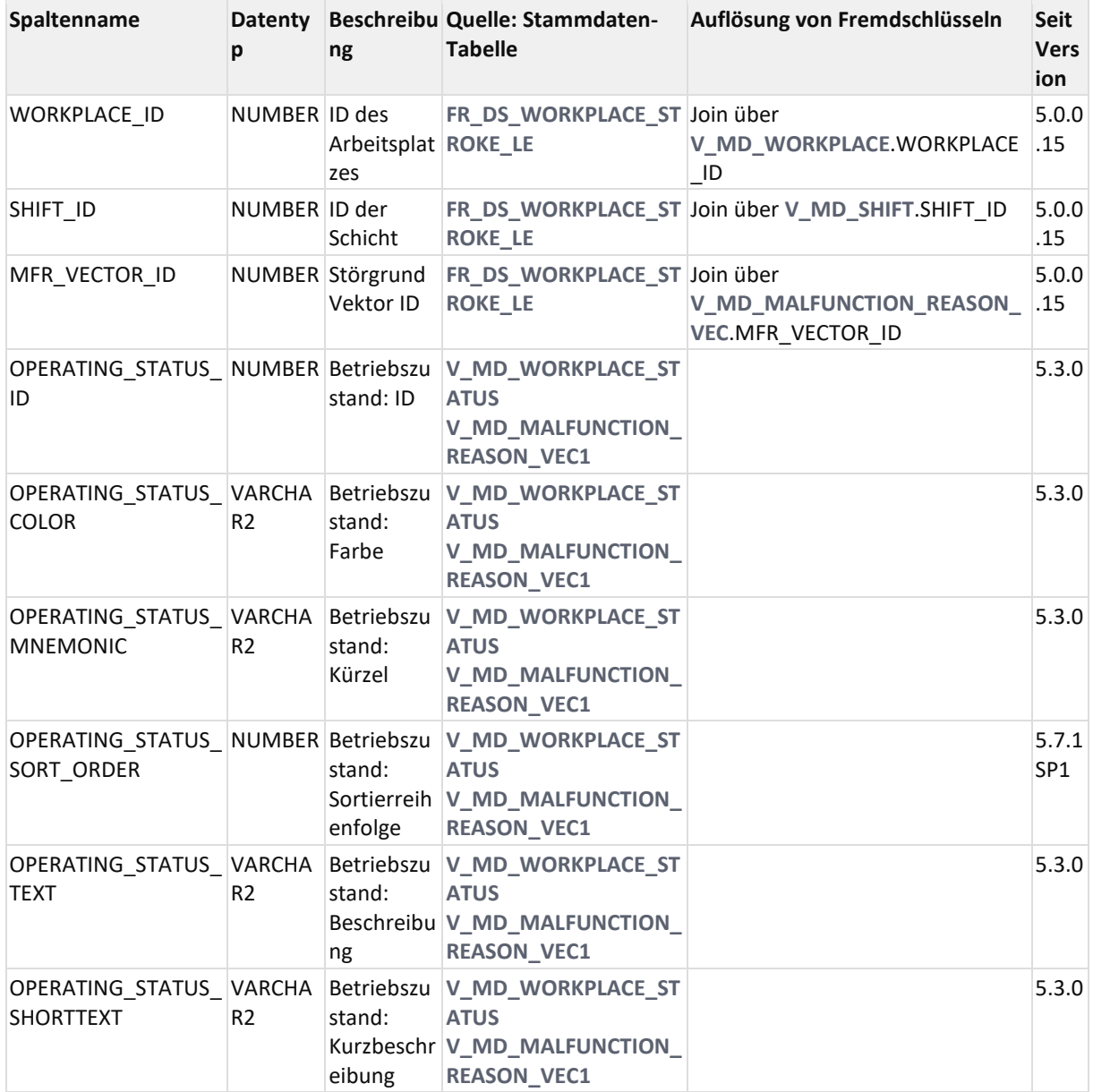

### 11.3.1.4.4 ER Diagramm

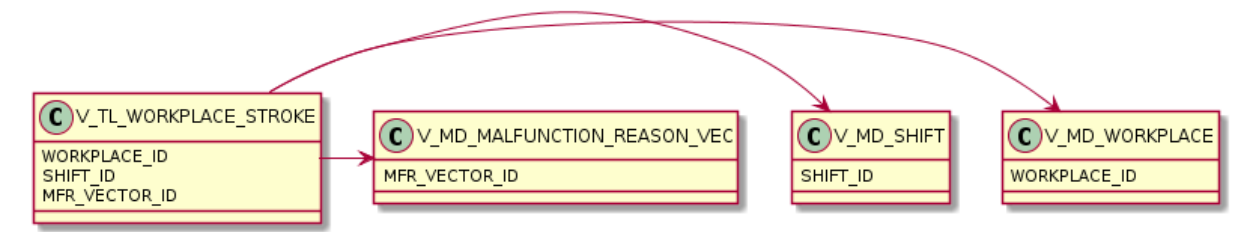

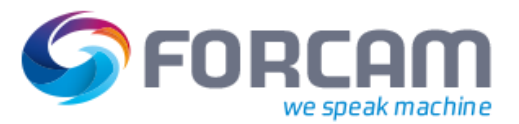

## **11.3.2AVO Zeitstrahl-Views**

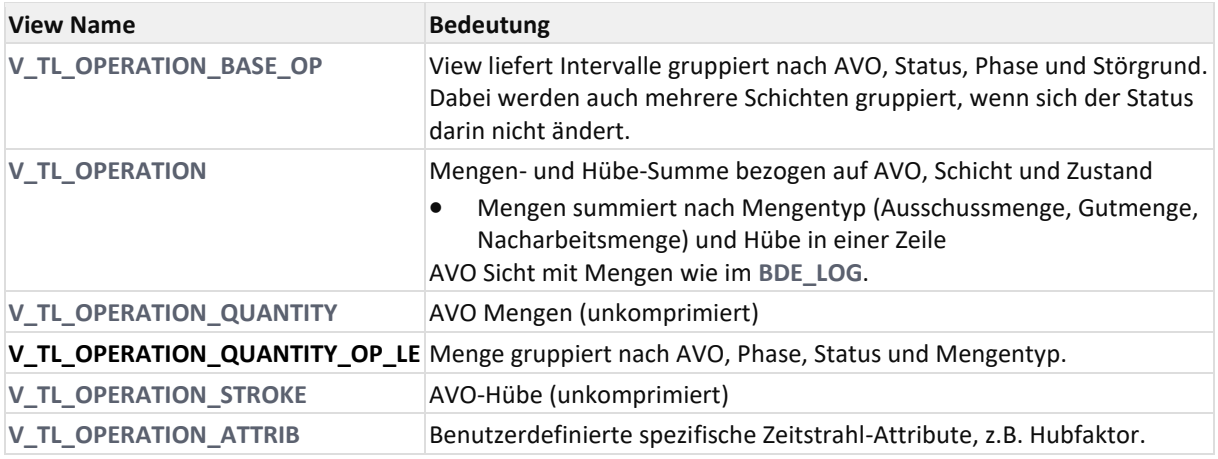

## <span id="page-99-0"></span>**11.3.2.1 V\_TL\_OPERATION**

### 11.3.2.1.1 Zweck

Mengen- und Hübe-Summe bezogen auf AVO, Schicht und Zustand

• Mengen summiert nach Mengentyp (Ausschussmenge, Gutmenge, Nacharbeitsmenge) und Hübe in einer Zeile

AVO Sicht mit Mengen wie im **[BDE\\_LOG](https://confluence.forcam.com/display/KON/BDE_LOG)**.

### 11.3.2.1.2 Abhängigkeiten

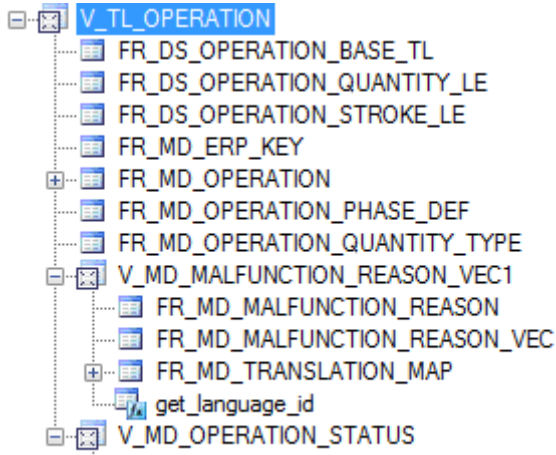

FR\_MD\_OPERATION\_STATUS\_DEF

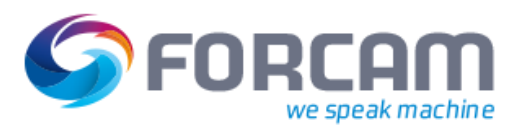

## 11.3.2.1.3 Spalten

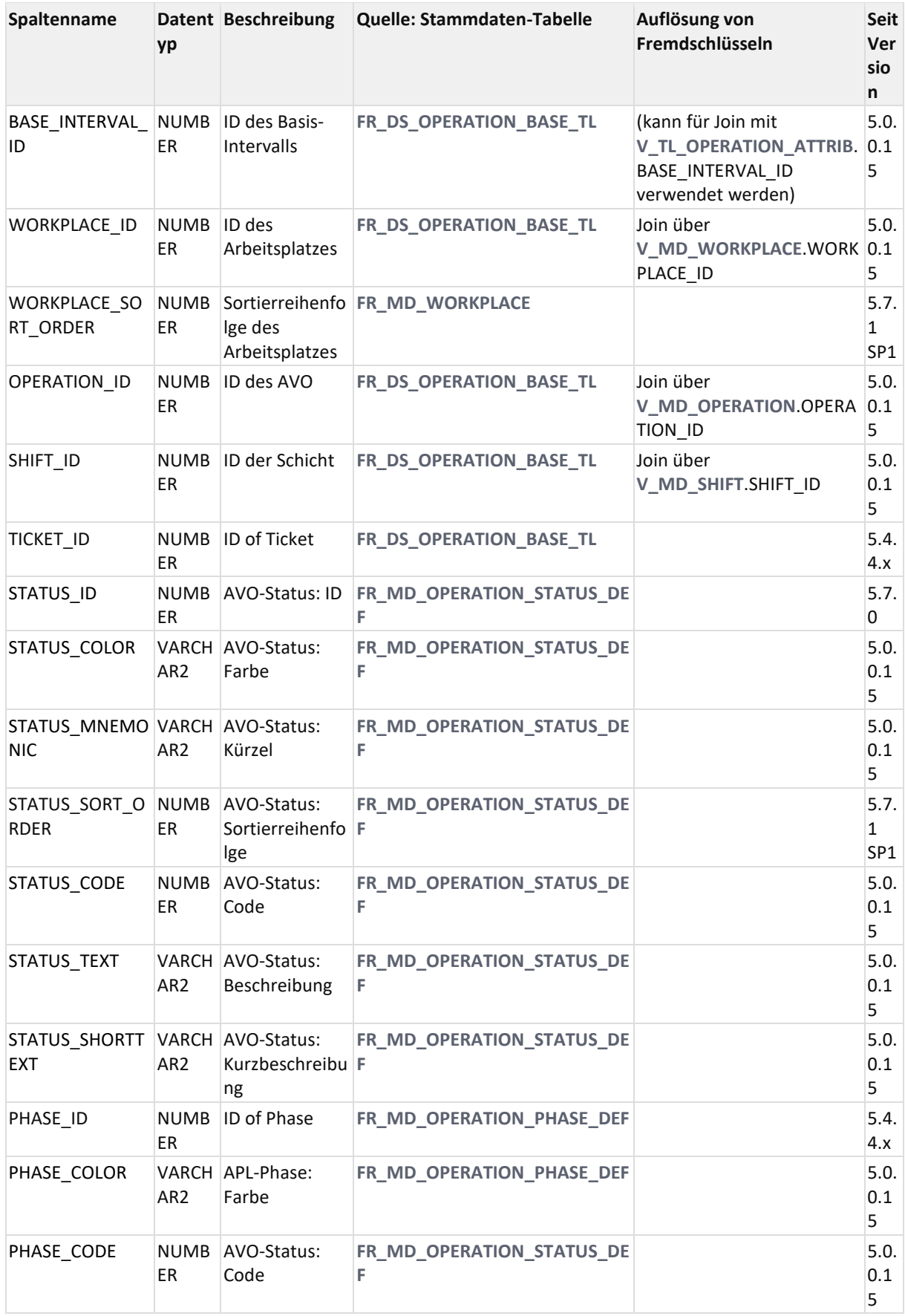

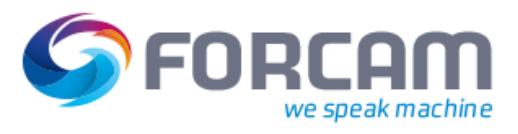

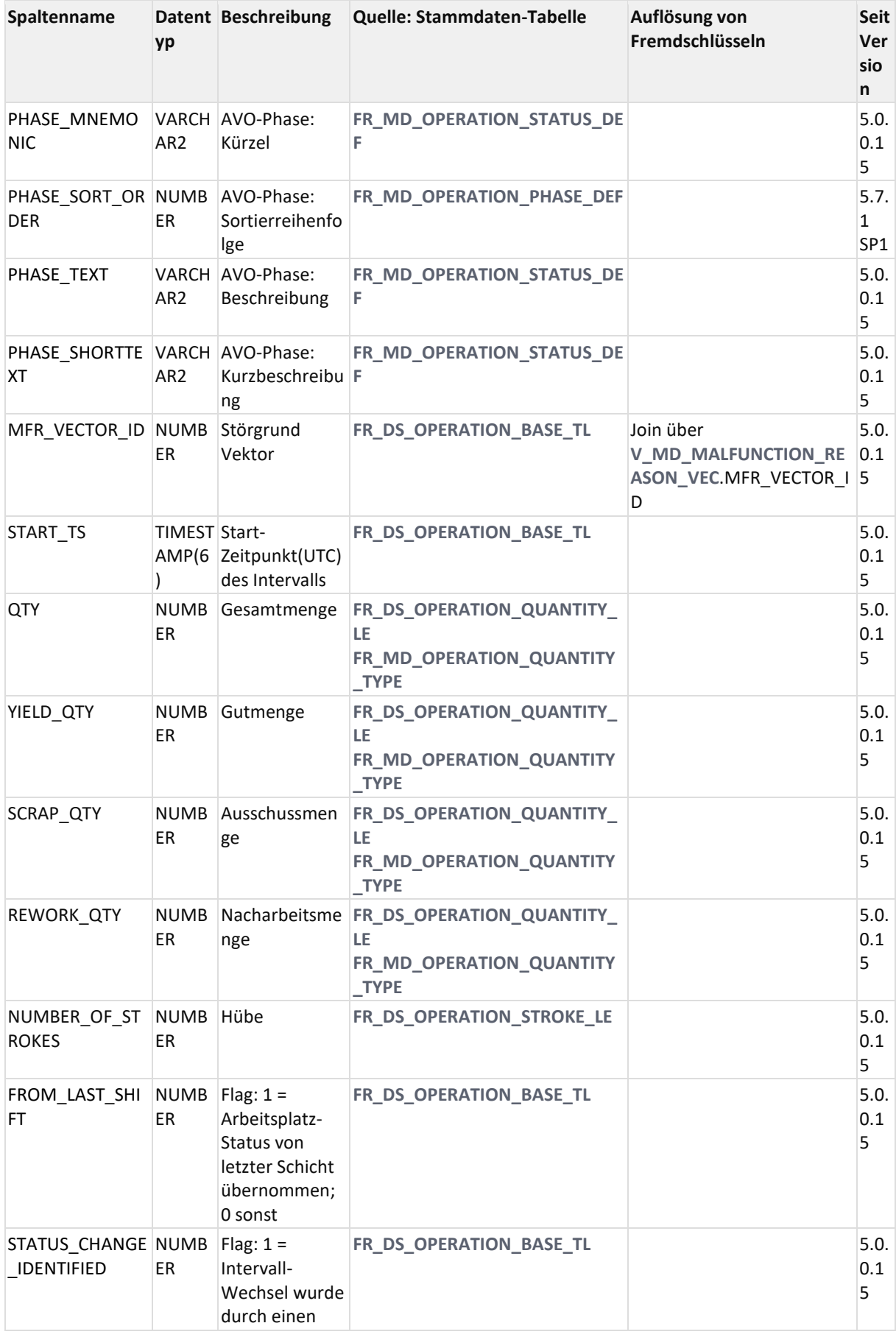

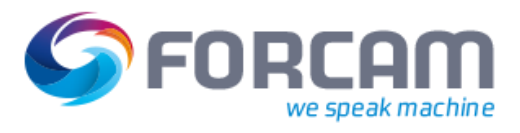

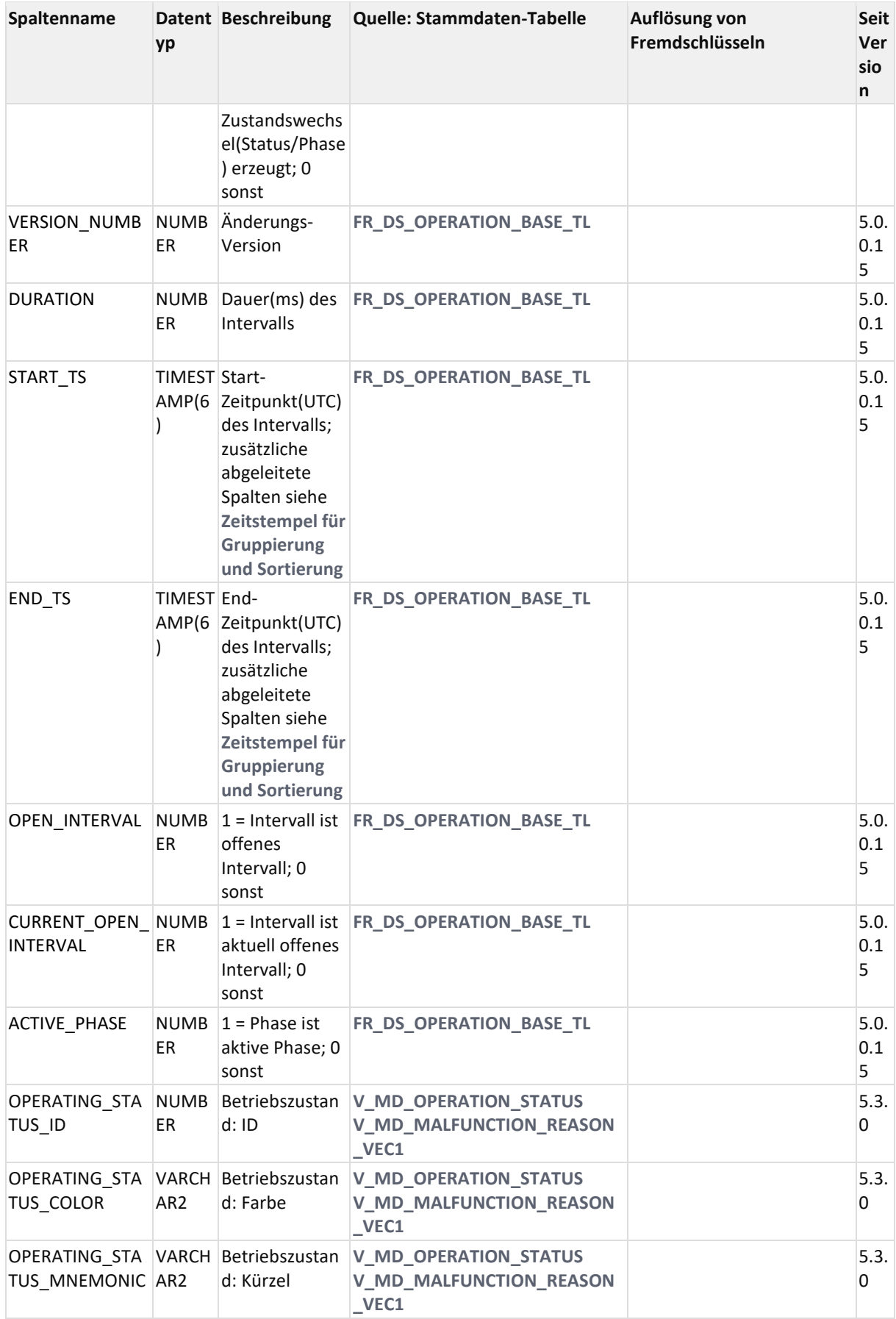

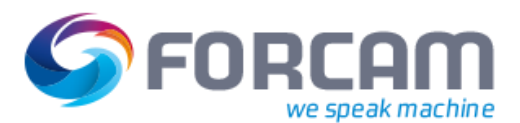

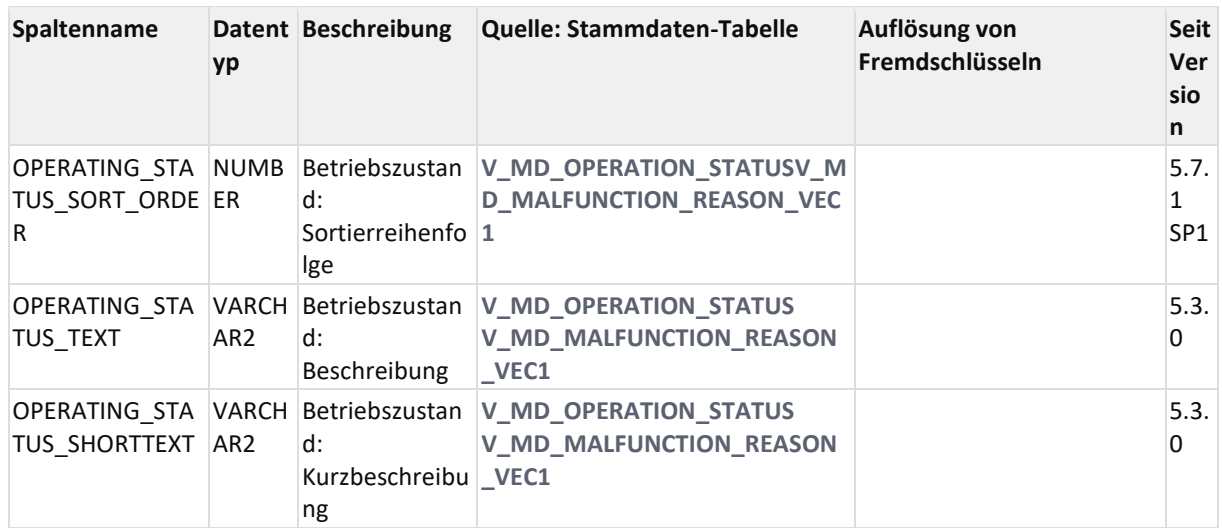

### 11.3.2.1.4 ER Diagramm

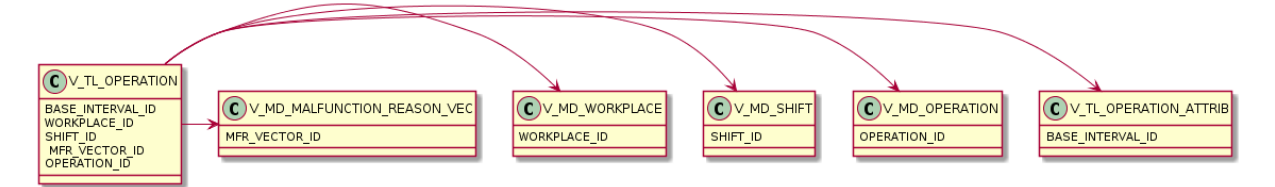

## <span id="page-103-0"></span>**11.3.2.2 V\_TL\_OPERATION\_ATTRIB**

### 11.3.2.2.1 Zweck

Benutzerdefinierte spezifische Zeitstrahl-Attribute, z.B. Hubfaktor.

11.3.2.2.2 Abhängigkeiten

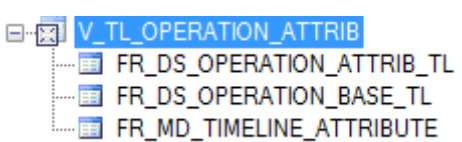

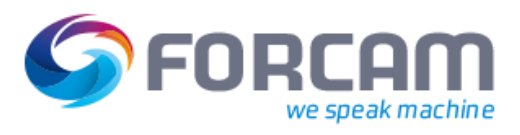

## 11.3.2.2.3 Spalten

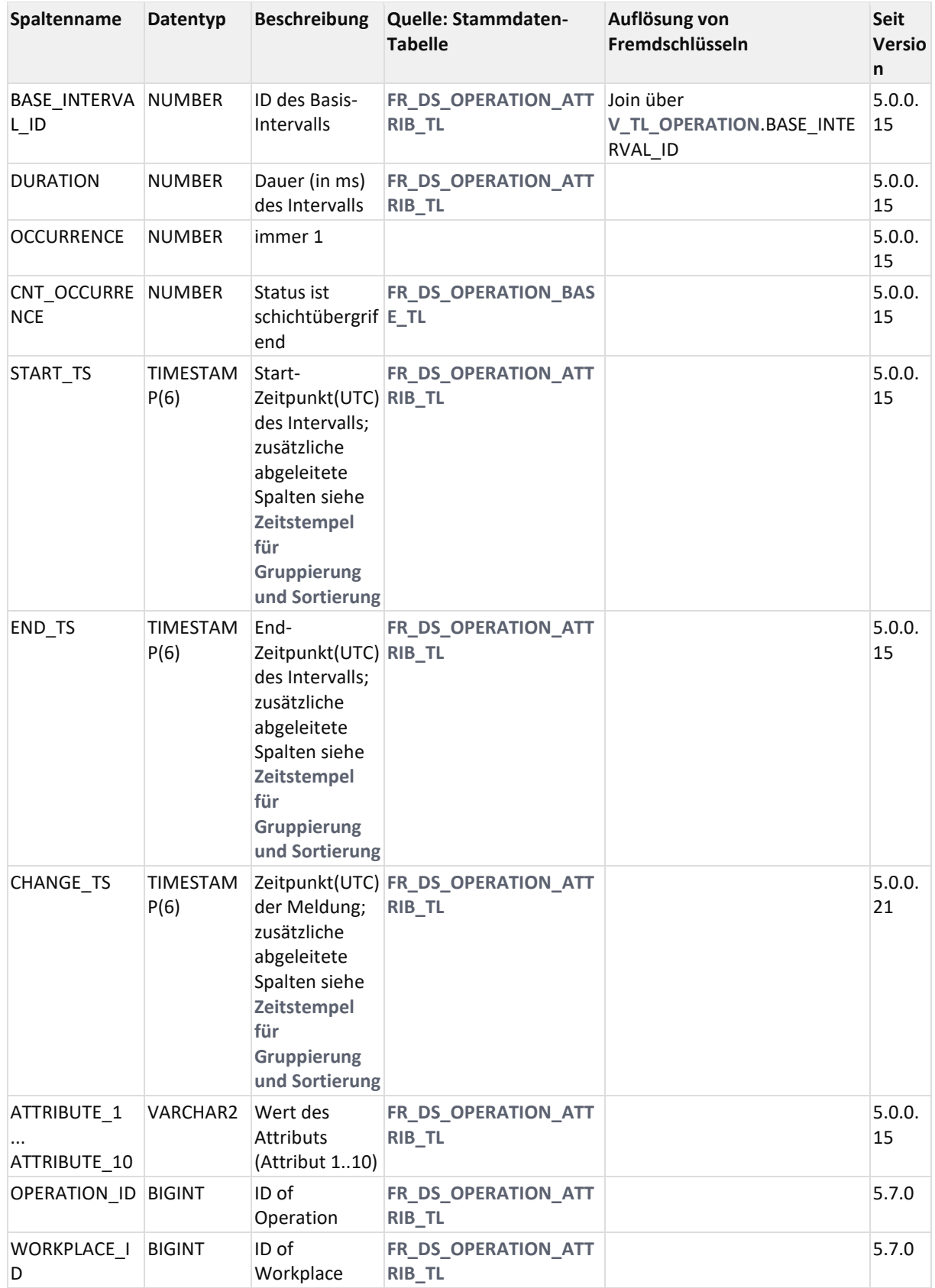

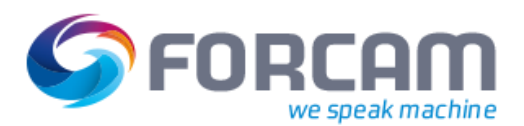

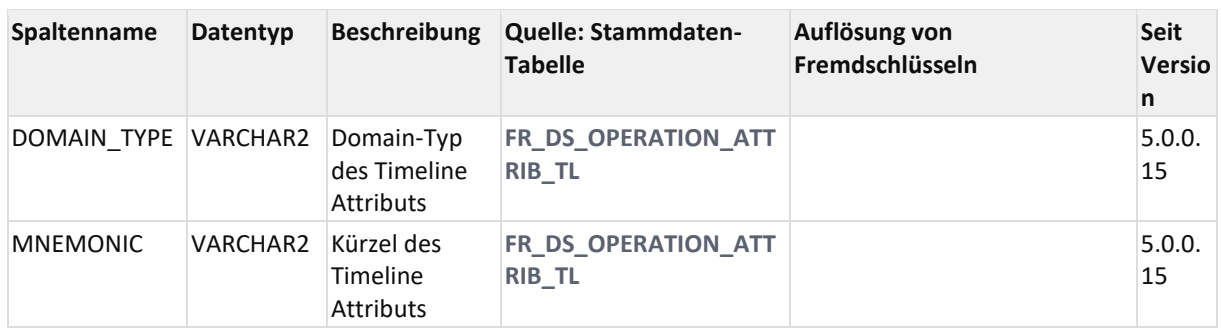

### 11.3.2.2.4 ER Diagramm

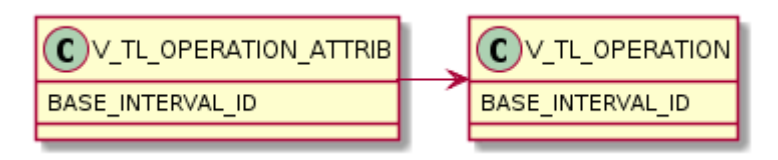

## <span id="page-105-0"></span>**11.3.2.3 V\_TL\_OPERATION\_BASE\_OP**

### 11.3.2.3.1 Zweck

(AVO Sicht, mit Dauern und Status wie im **[BDE\\_LOG](https://confluence.forcam.com/display/KON/BDE_LOG)** der V4)

View liefert Intervalle gruppiert nach AVO, Status, Phase und Störgrund. Dabei werden auch mehrere Schichten gruppiert, wenn sich der Status darin nicht ändert.

### 11.3.2.3.2 Abhängigkeiten

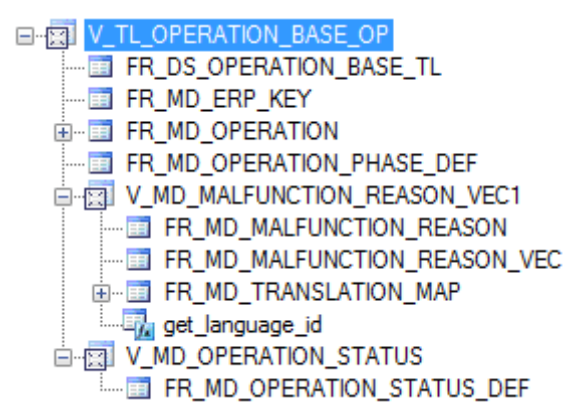

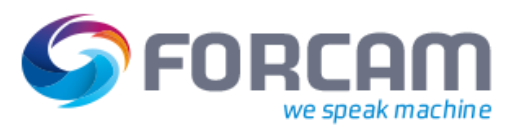

## 11.3.2.3.3 Spalten

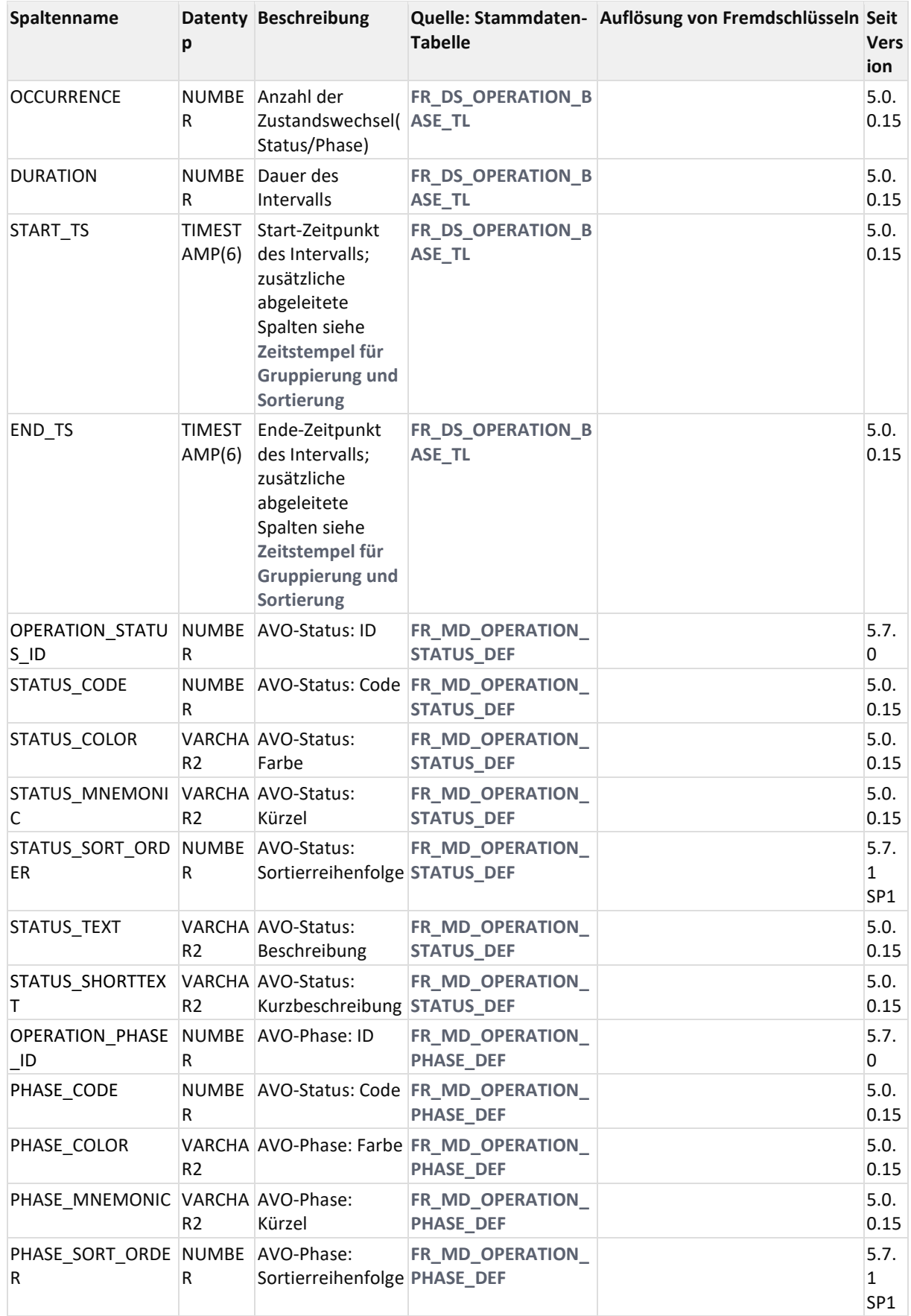

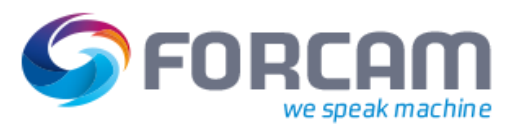

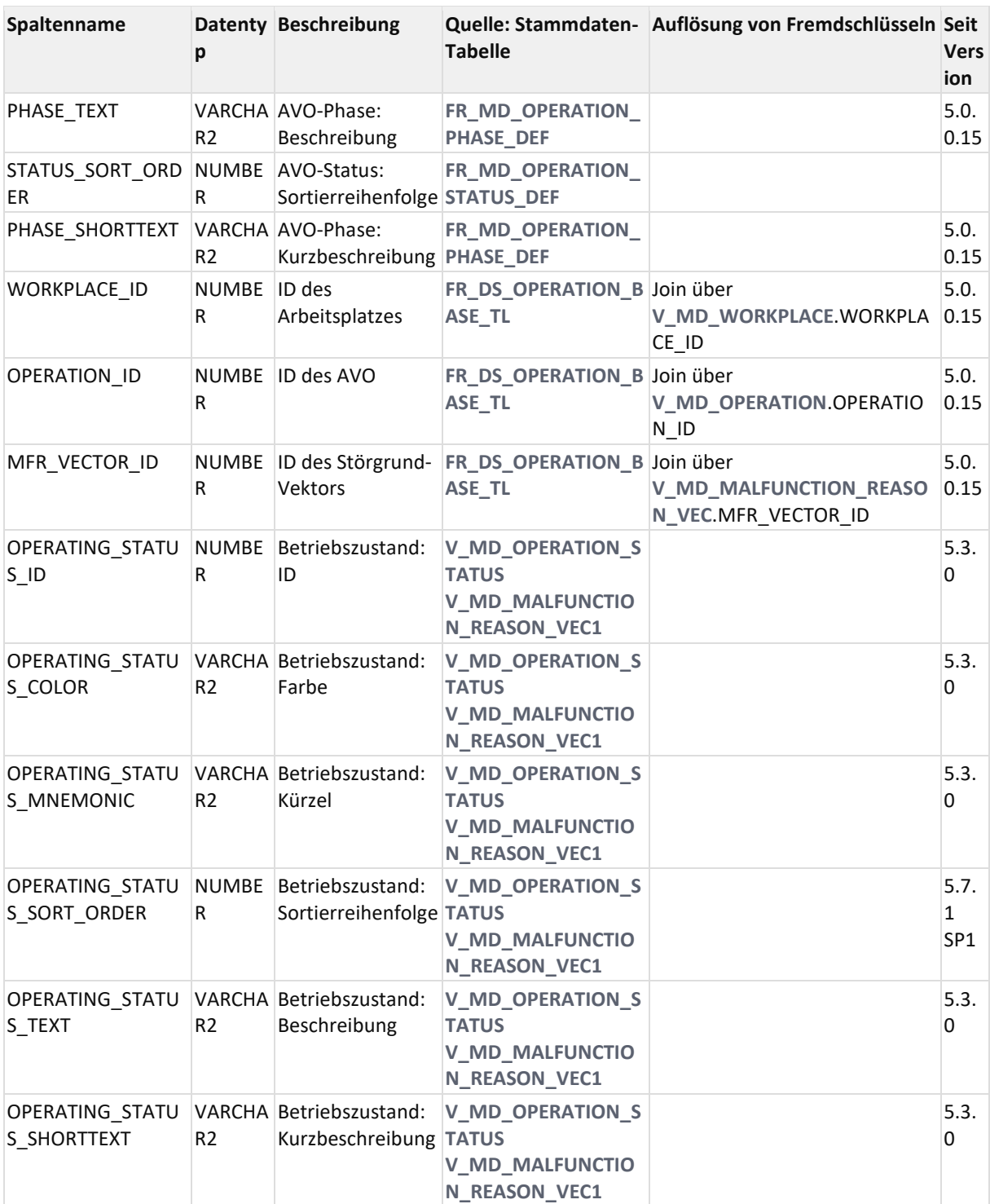

### 11.3.2.3.4 ER Diagramm

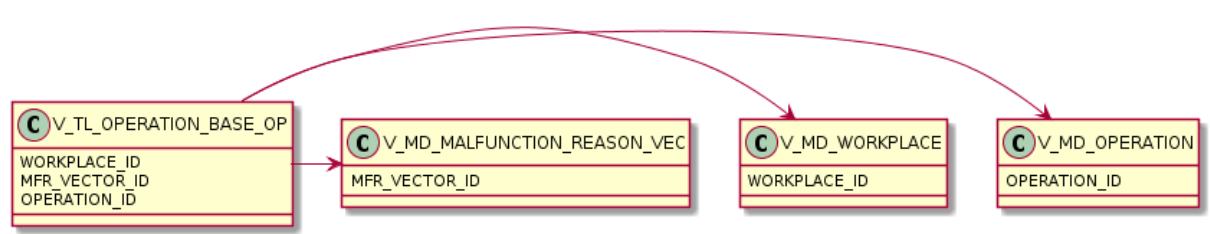
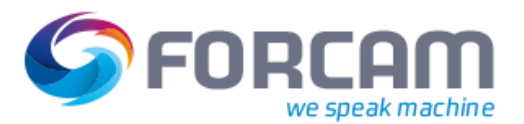

### **11.3.2.4 V\_TL\_OPERATION\_QUANTITY**

#### 11.3.2.4.1 Zweck

AVO Mengen (unkomprimiert) (AVO Sicht mit Mengen wie im **[BDE\\_LOG](https://confluence.forcam.com/display/KON/BDE_LOG)** der V4)

#### 11.3.2.4.2 Abhängigkeiten

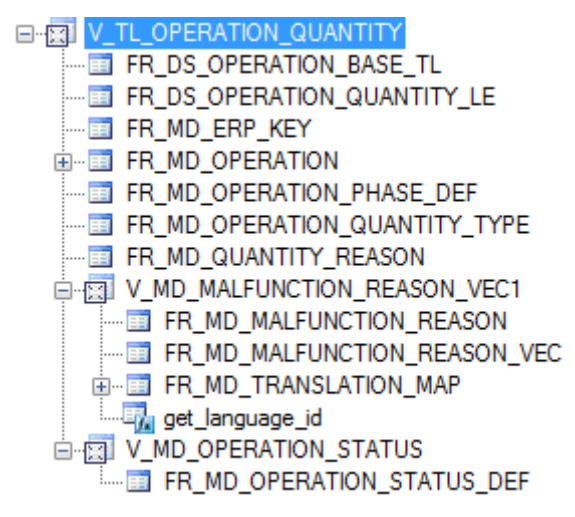

#### 11.3.2.4.3 Spalten

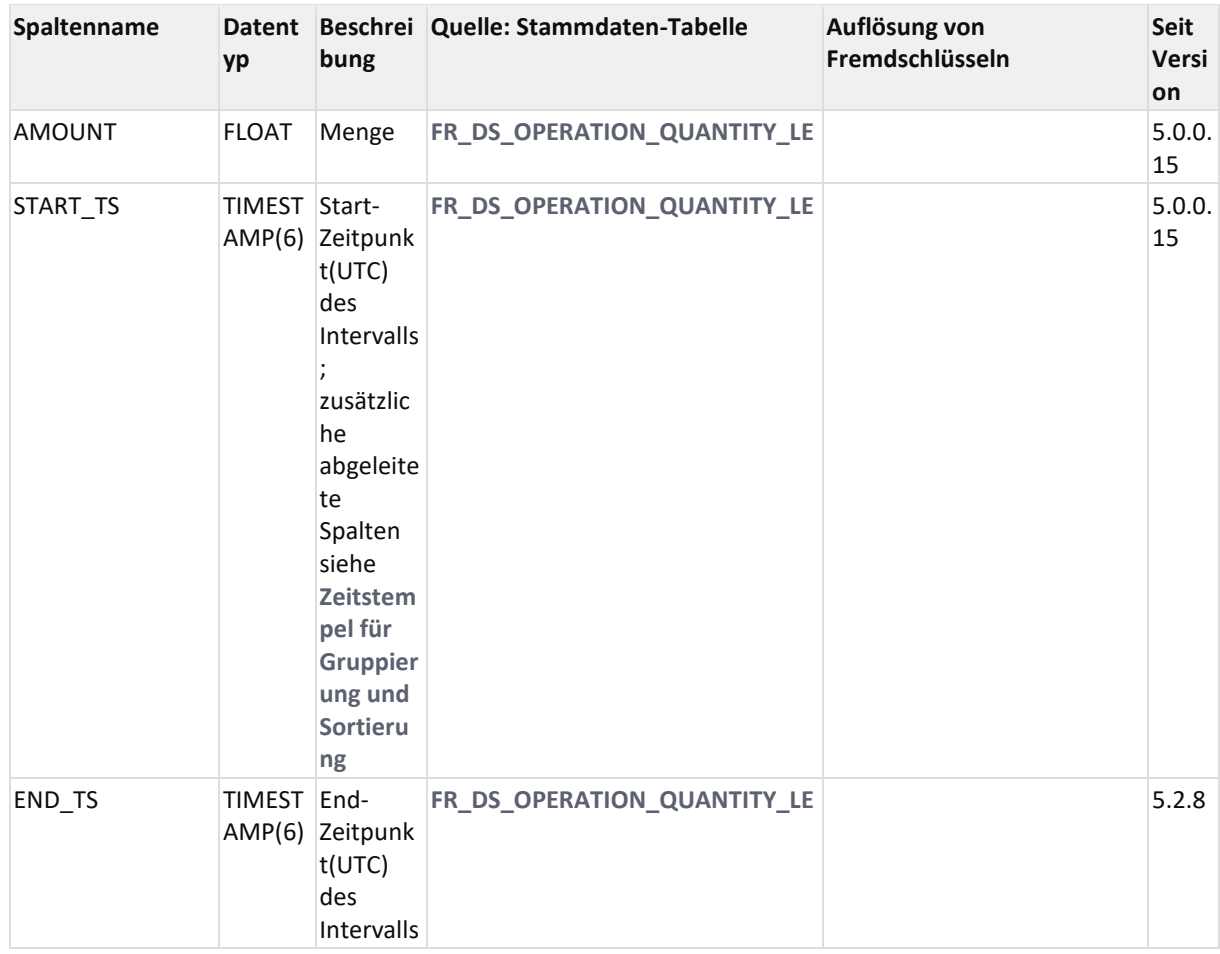

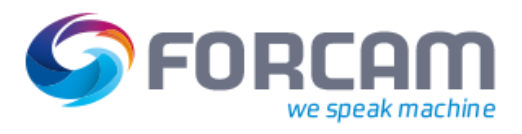

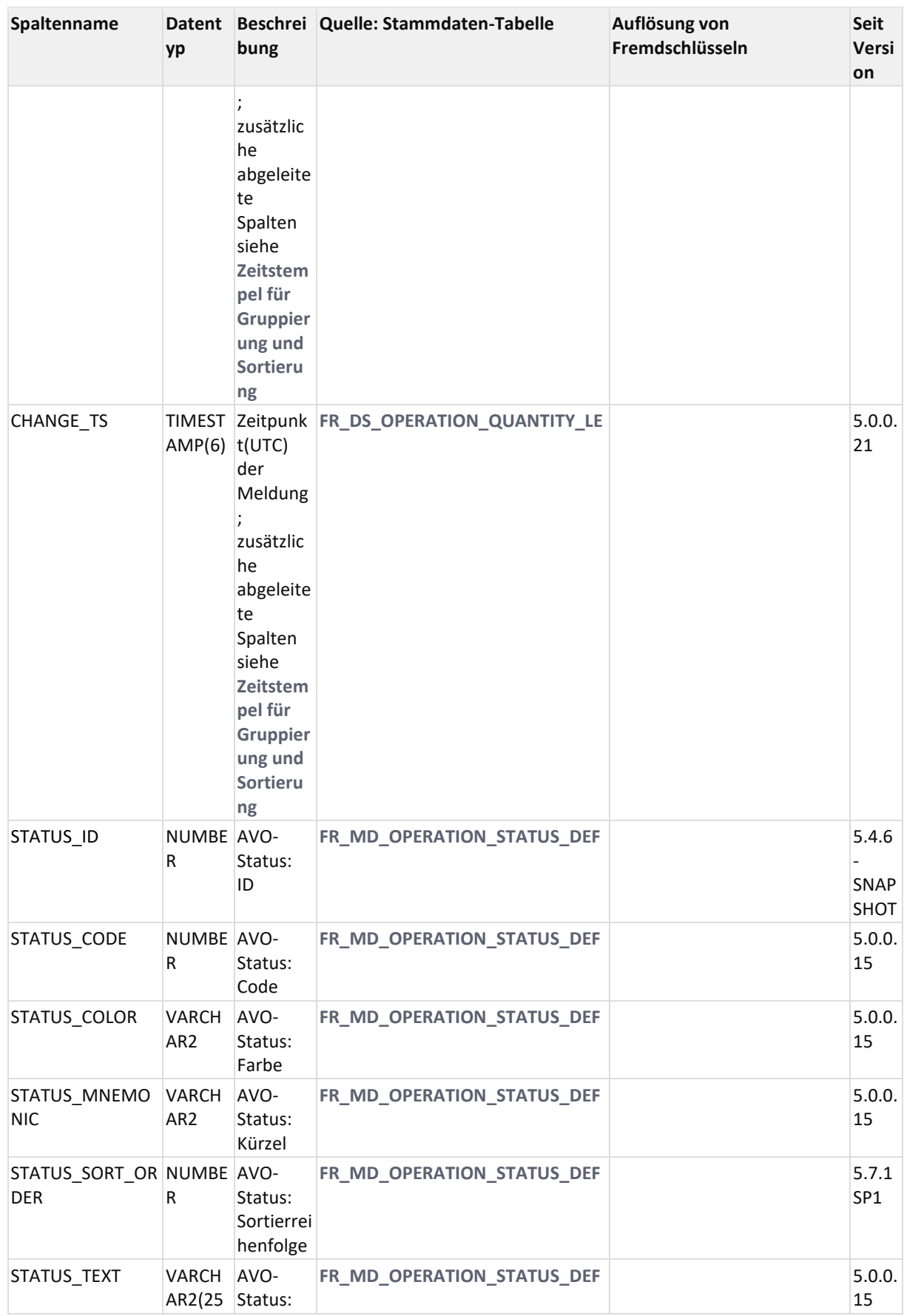

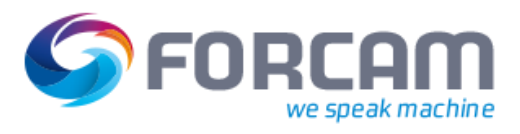

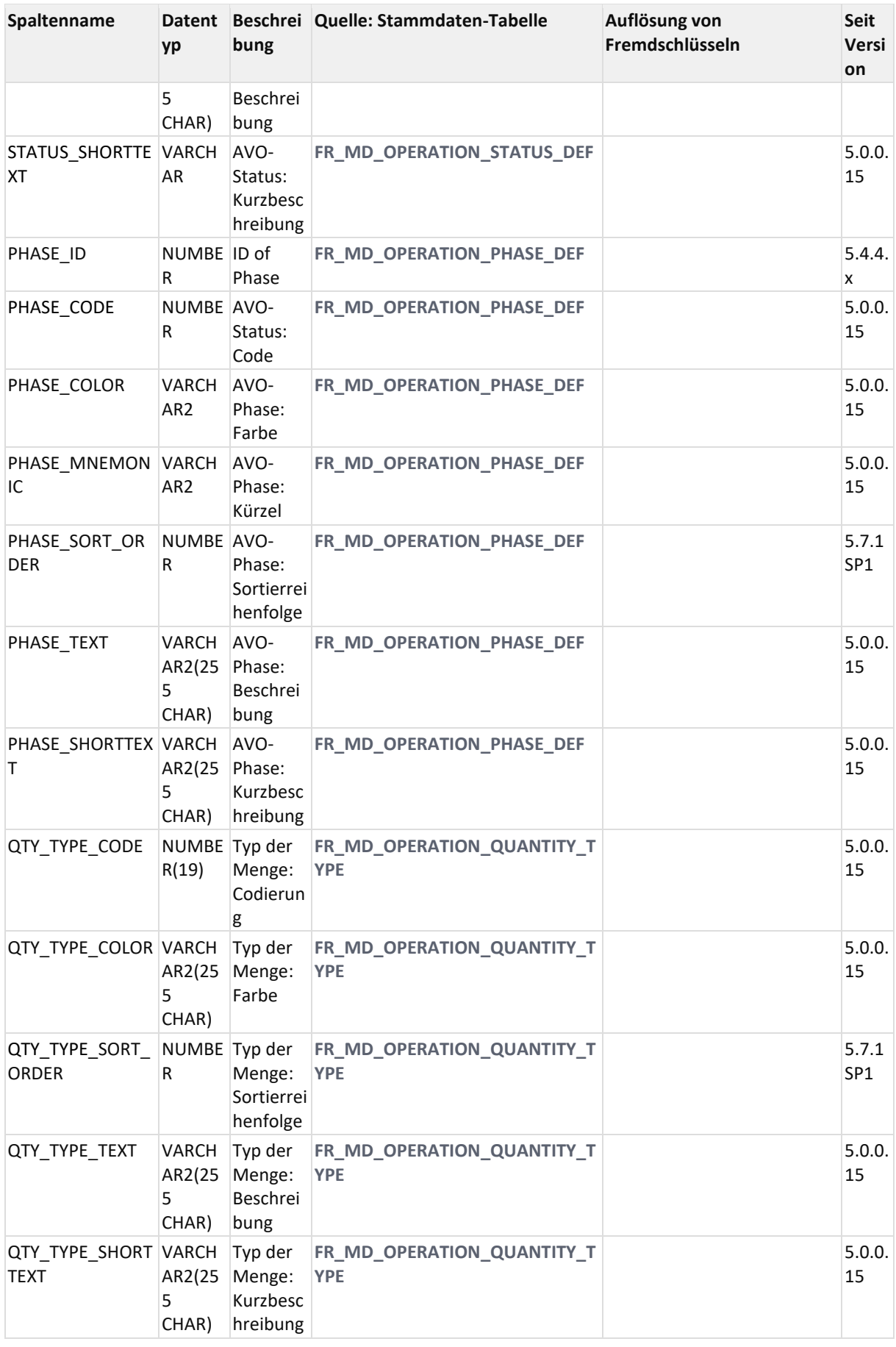

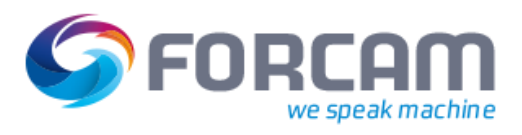

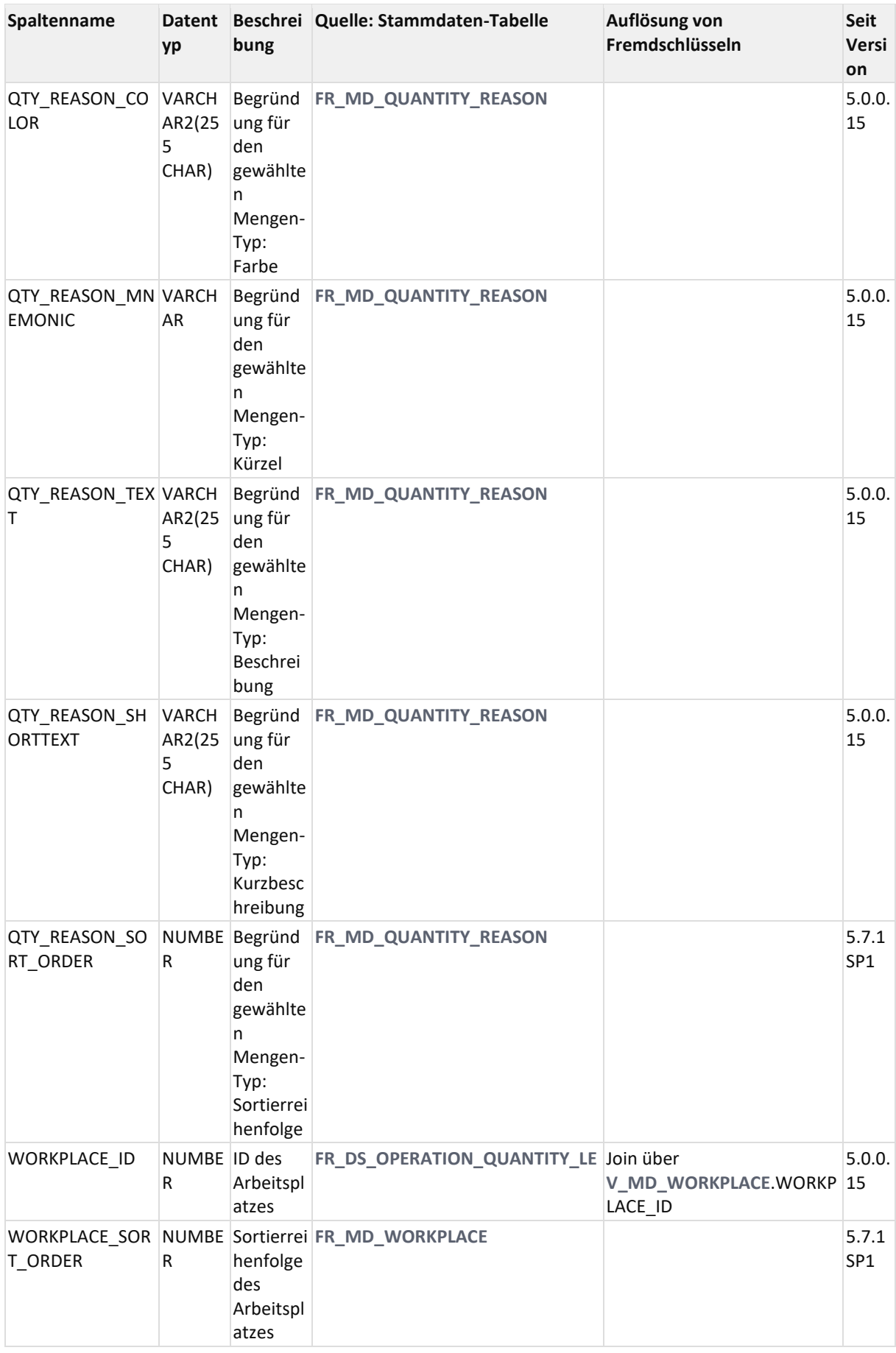

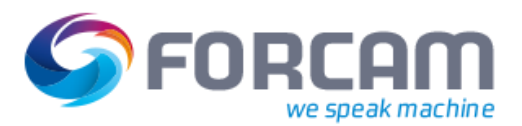

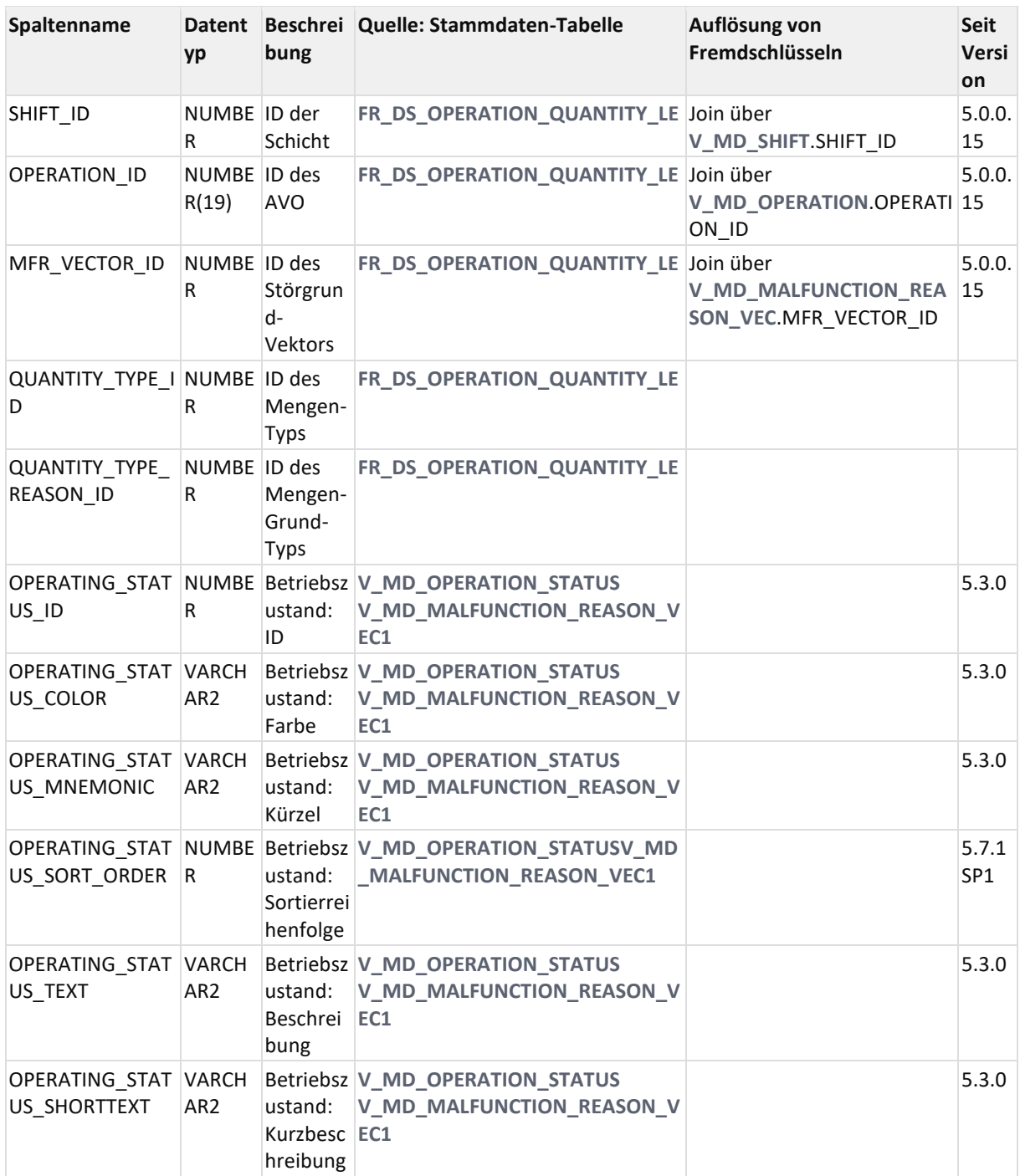

#### 11.3.2.4.4 ER-Diagramm

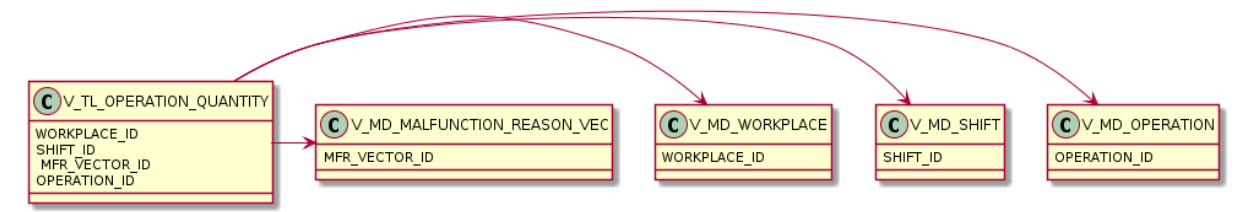

## **11.3.2.5 V\_TL\_OPERATION\_QUANTITY\_OP\_LE**

#### 11.3.2.5.1 Zweck

Menge gruppiert nach AVO, Phase, Status und Mengentyp.

#### 11.3.2.5.2 Abhängigkeiten

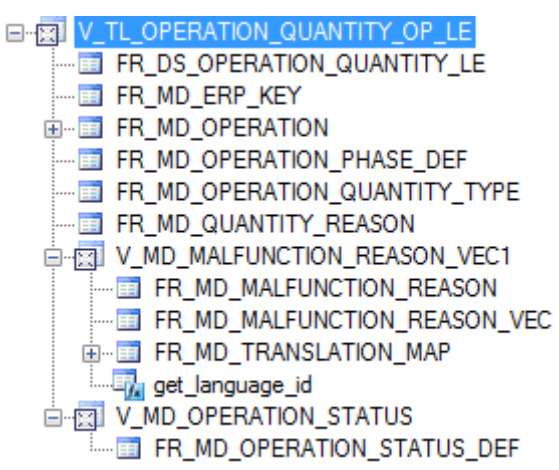

#### 11.3.2.5.3 Spalten

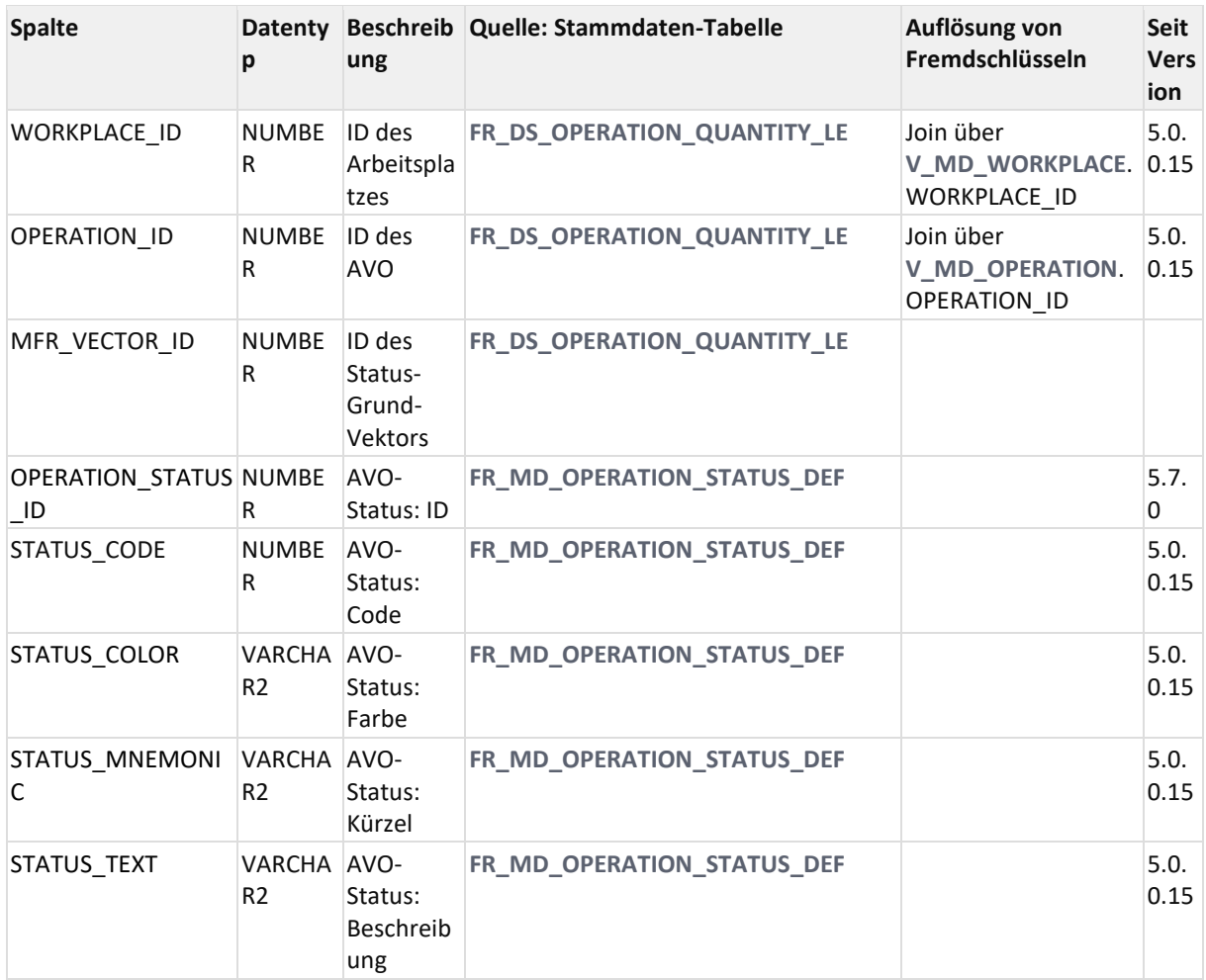

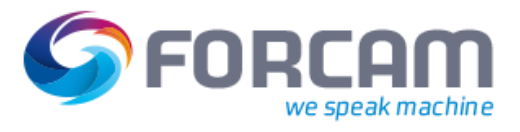

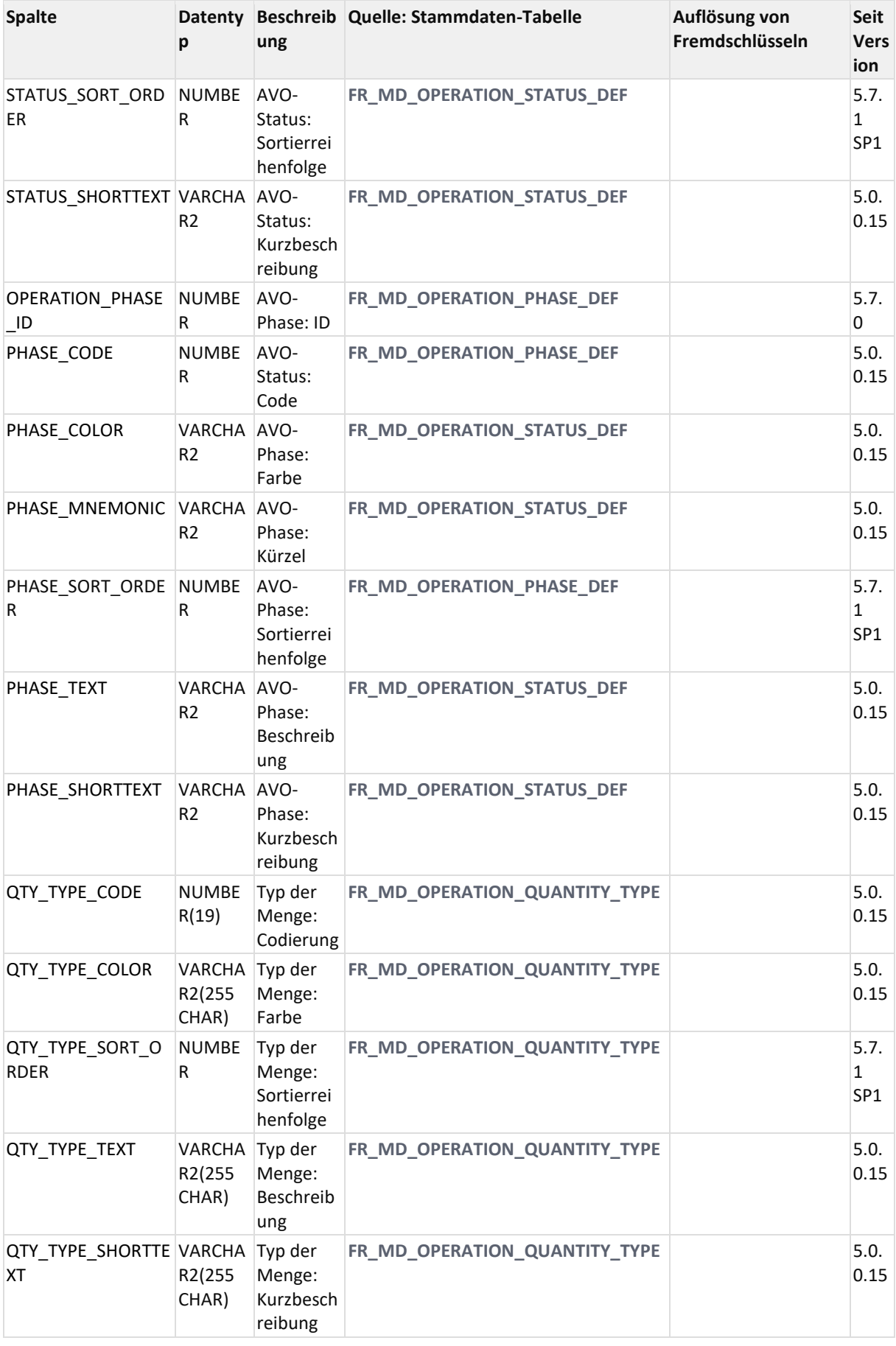

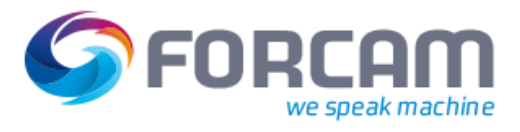

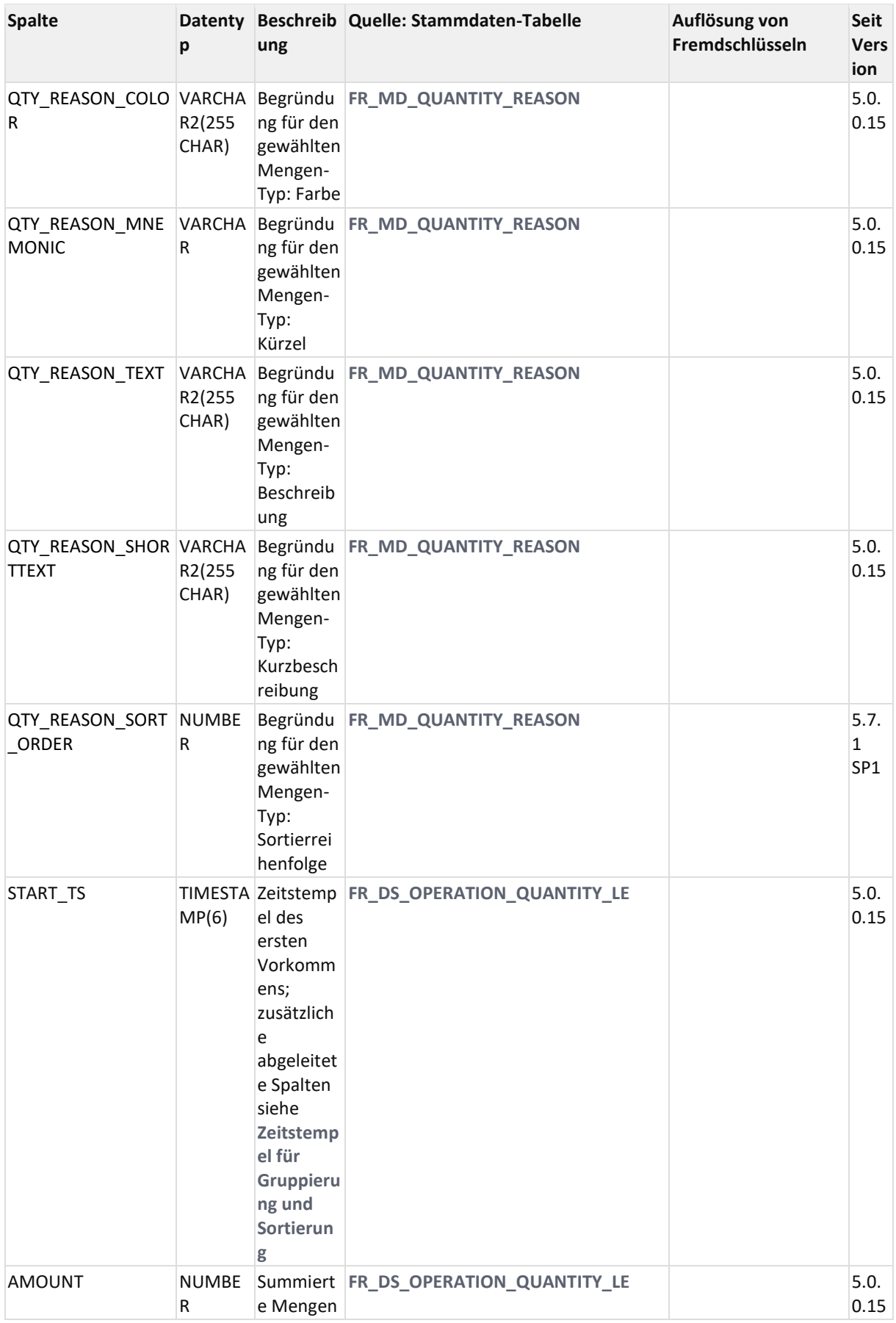

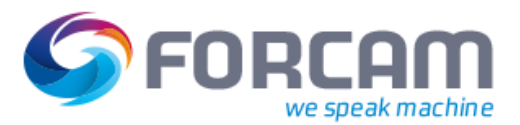

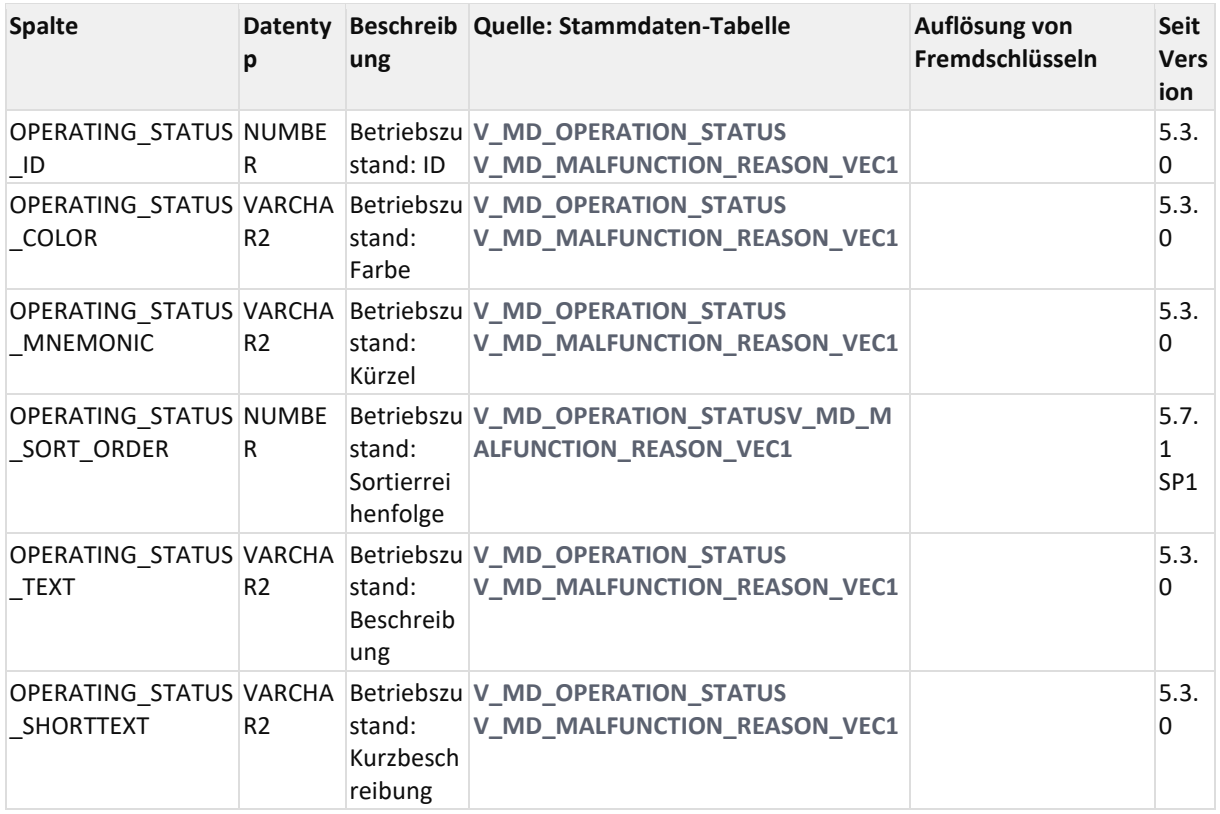

### **11.3.2.6 V\_TL\_OPERATION\_STROKE**

11.3.2.6.1 Zweck

AVO-Hübe (unkomprimiert)

11.3.2.6.2 Abhängigkeiten

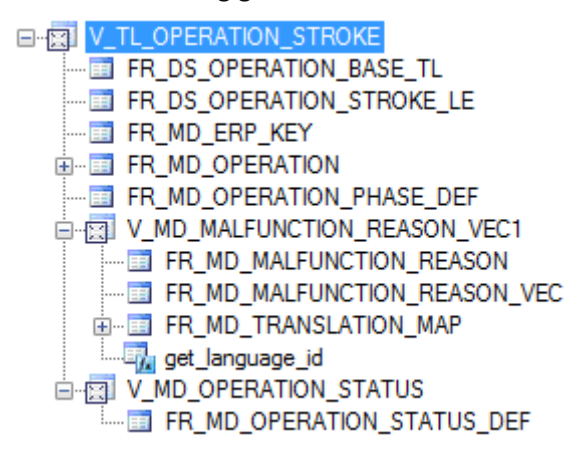

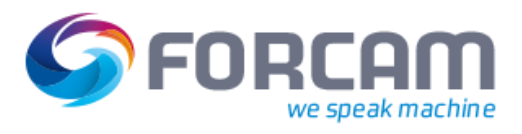

## 11.3.2.6.3 Spalten

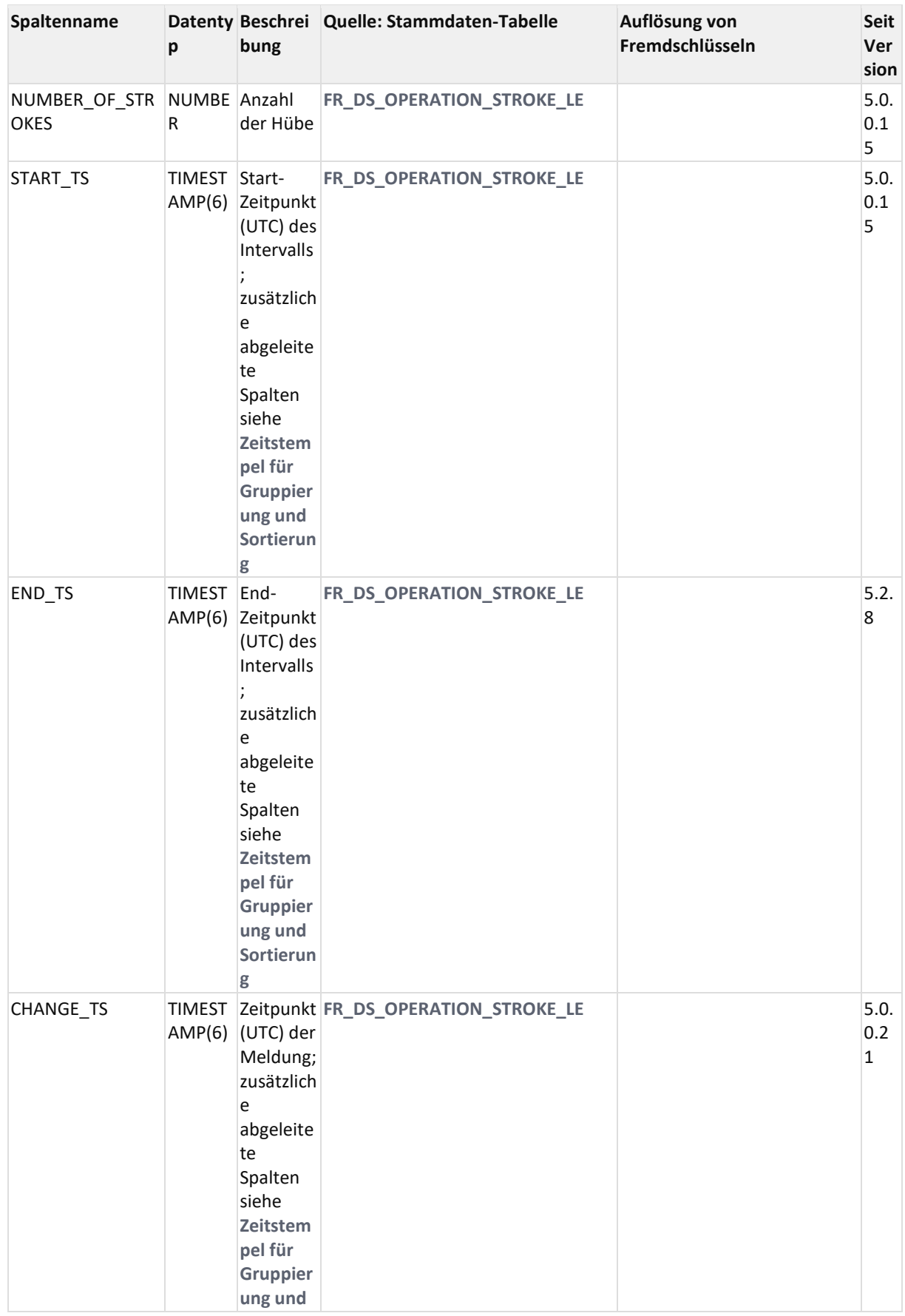

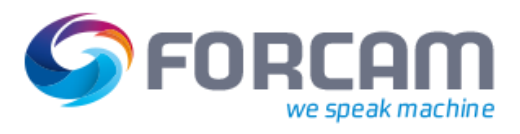

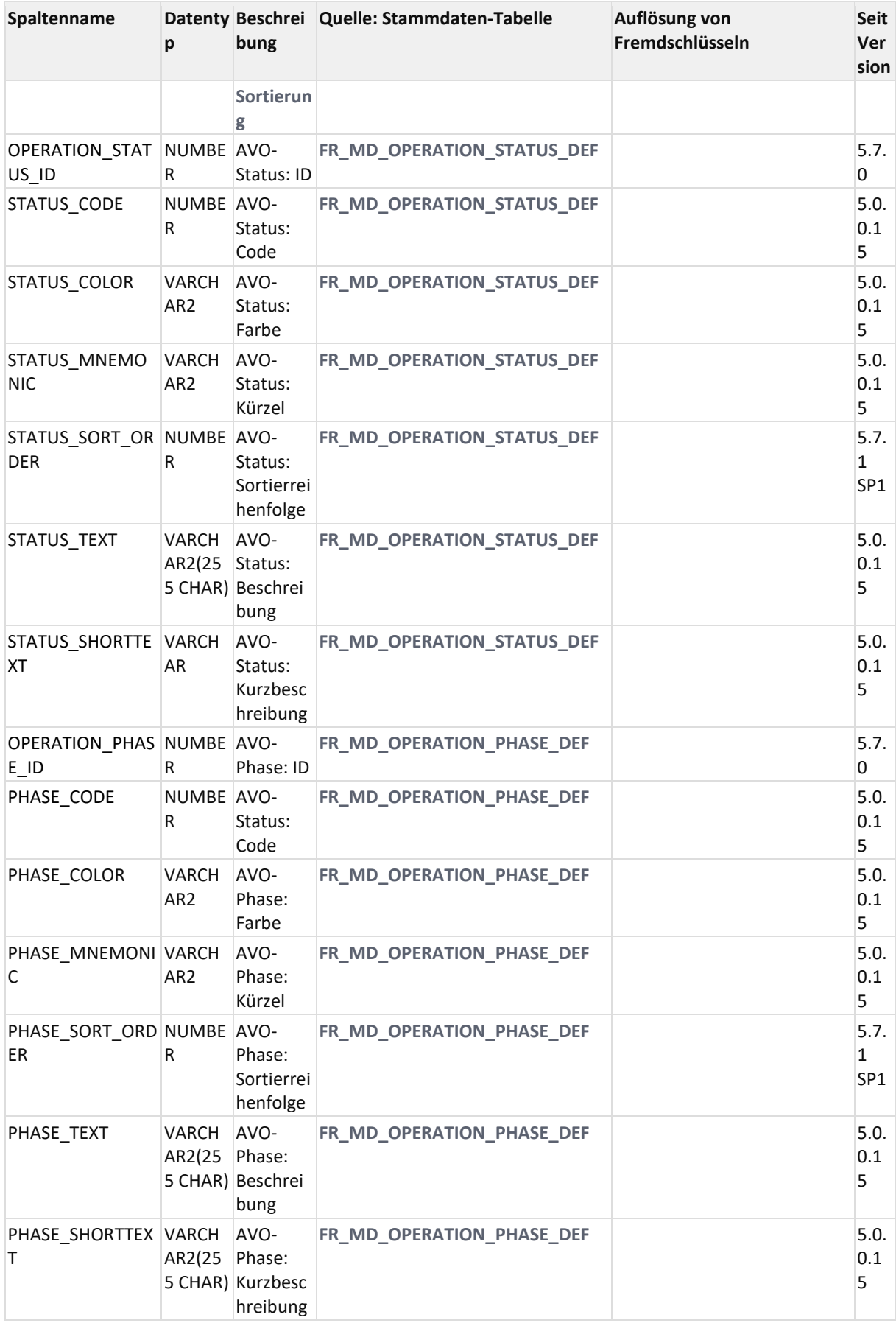

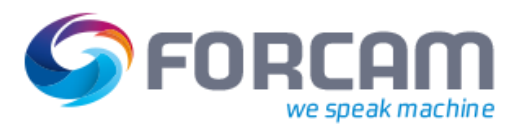

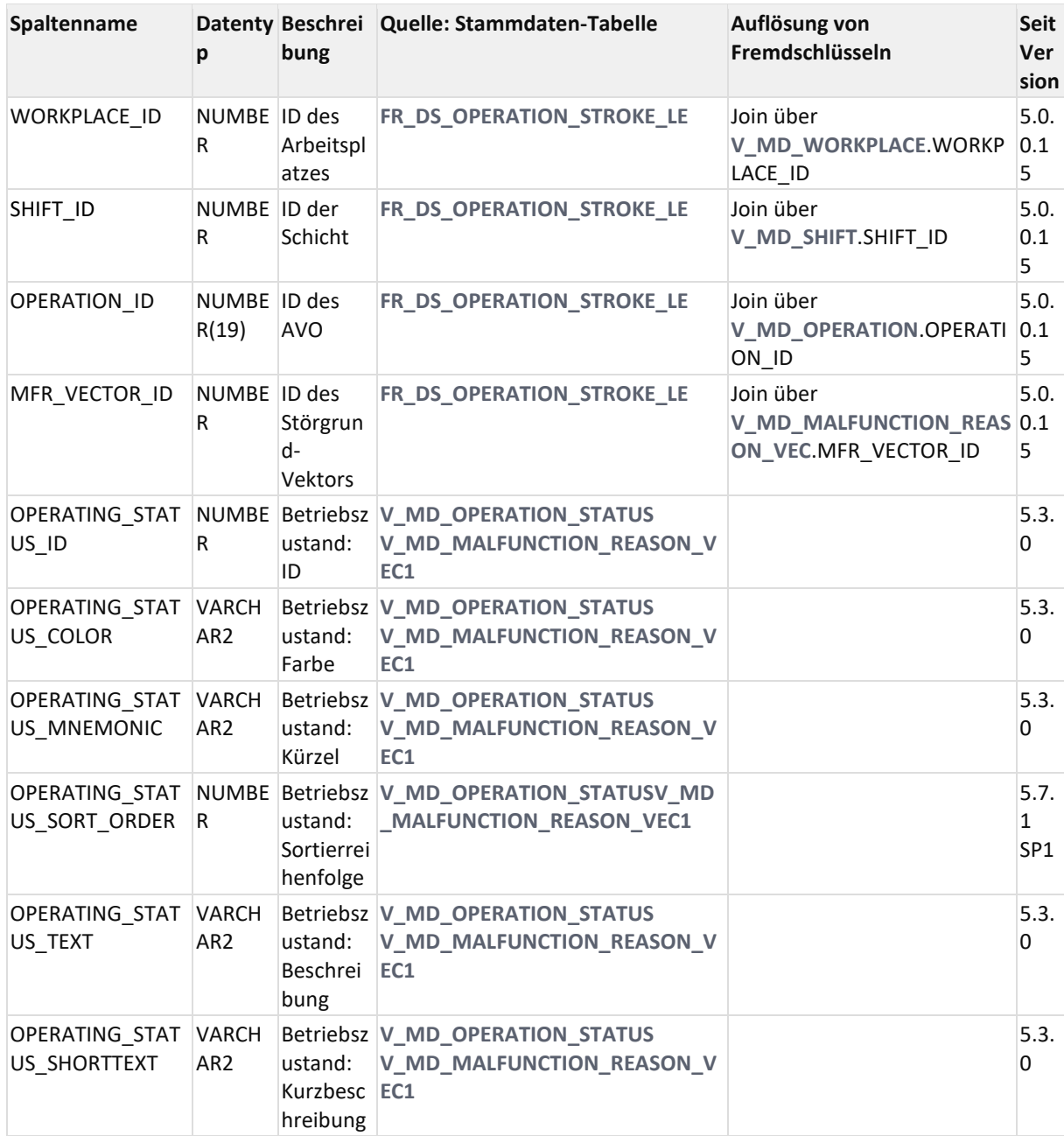

#### 11.3.2.6.4 ER Diagramm

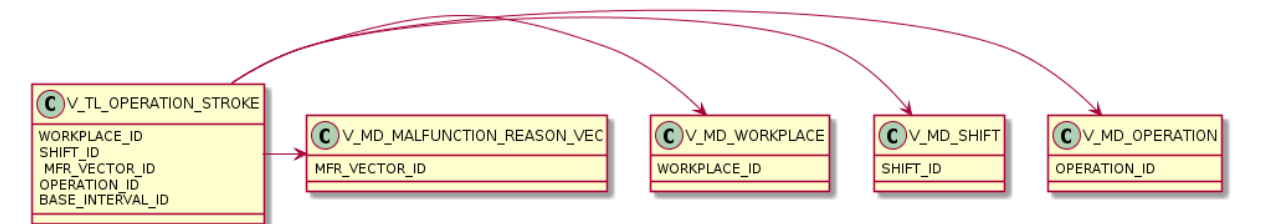

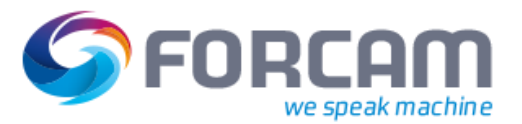

## **11.3.3Status-Views**

<span id="page-120-1"></span>Da Stammdaten-Tabellen keine Ist-Informationen, wie

- aktuellen Zustand
- aktuelle Ist-Menge
- aktuelle Ist-Hübe

enthalten, werden dazu Status-Views bereitgestellt um die Ist-Informationen aus den Zeitstrahl-Tabellen abzuleiten.

### **11.3.3.1 Status-Views zum Arbeitsplatz**

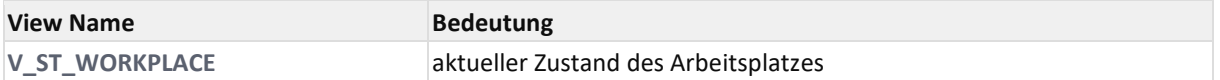

### **11.3.3.2 Status-Views zum AVO**

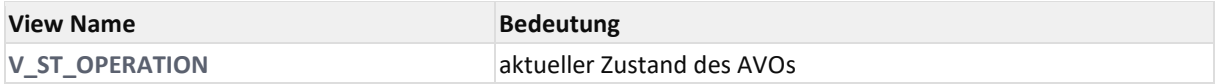

### <span id="page-120-0"></span>**11.3.3.3 V\_ST\_OPERATION**

11.3.3.3.1 Zweck

aktueller Zustand des AVO (V4 **[AUFTR\\_AFO](https://confluence.forcam.com/display/KON/AUFTR_AFO)** nur Statusdaten)

#### 11.3.3.3.2 Abhängigkeiten

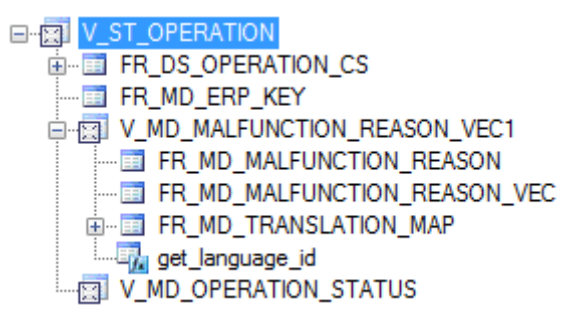

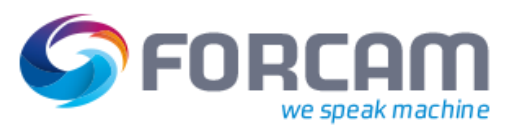

## 11.3.3.3.3 Spalten

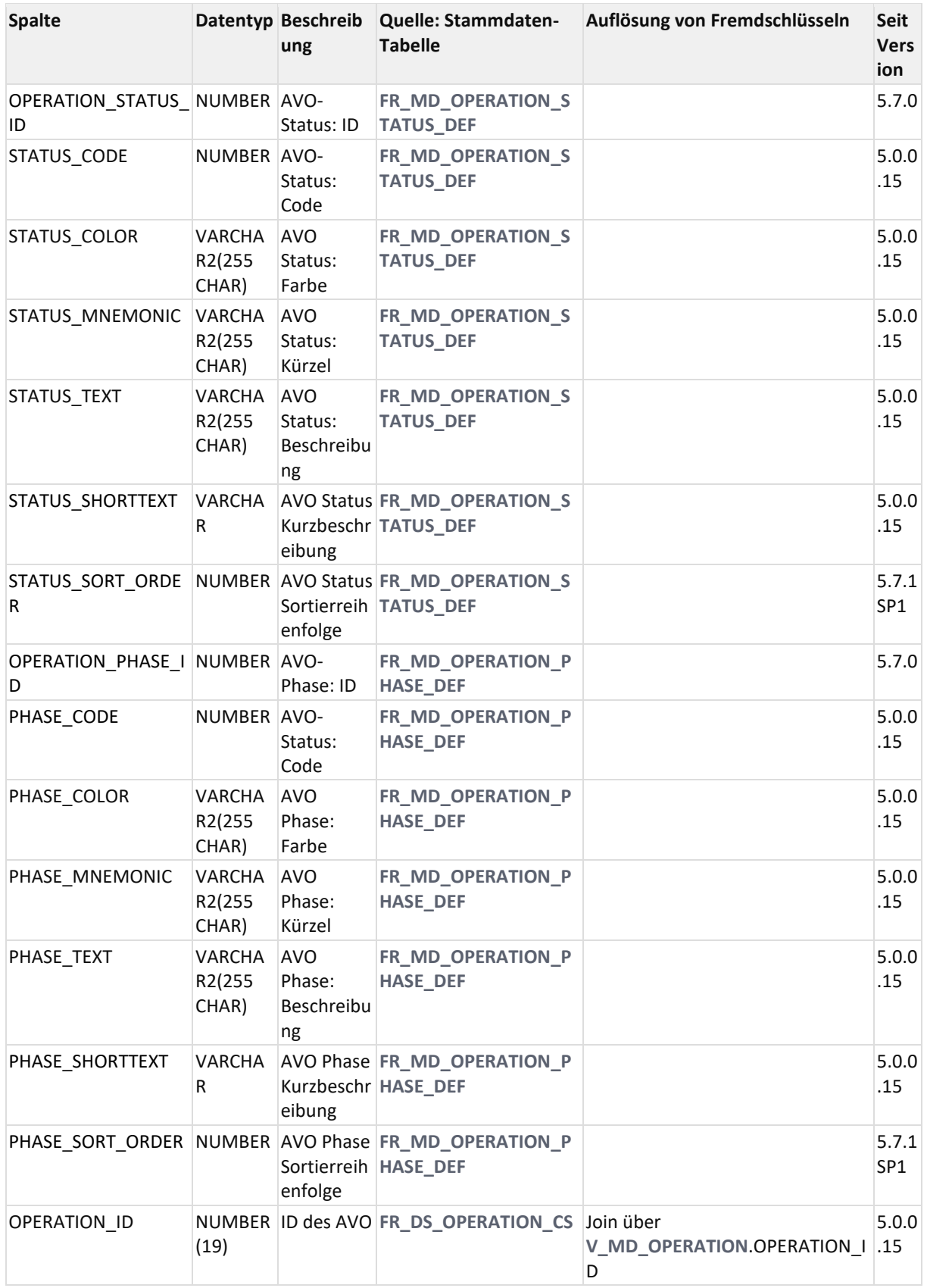

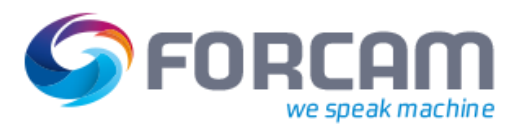

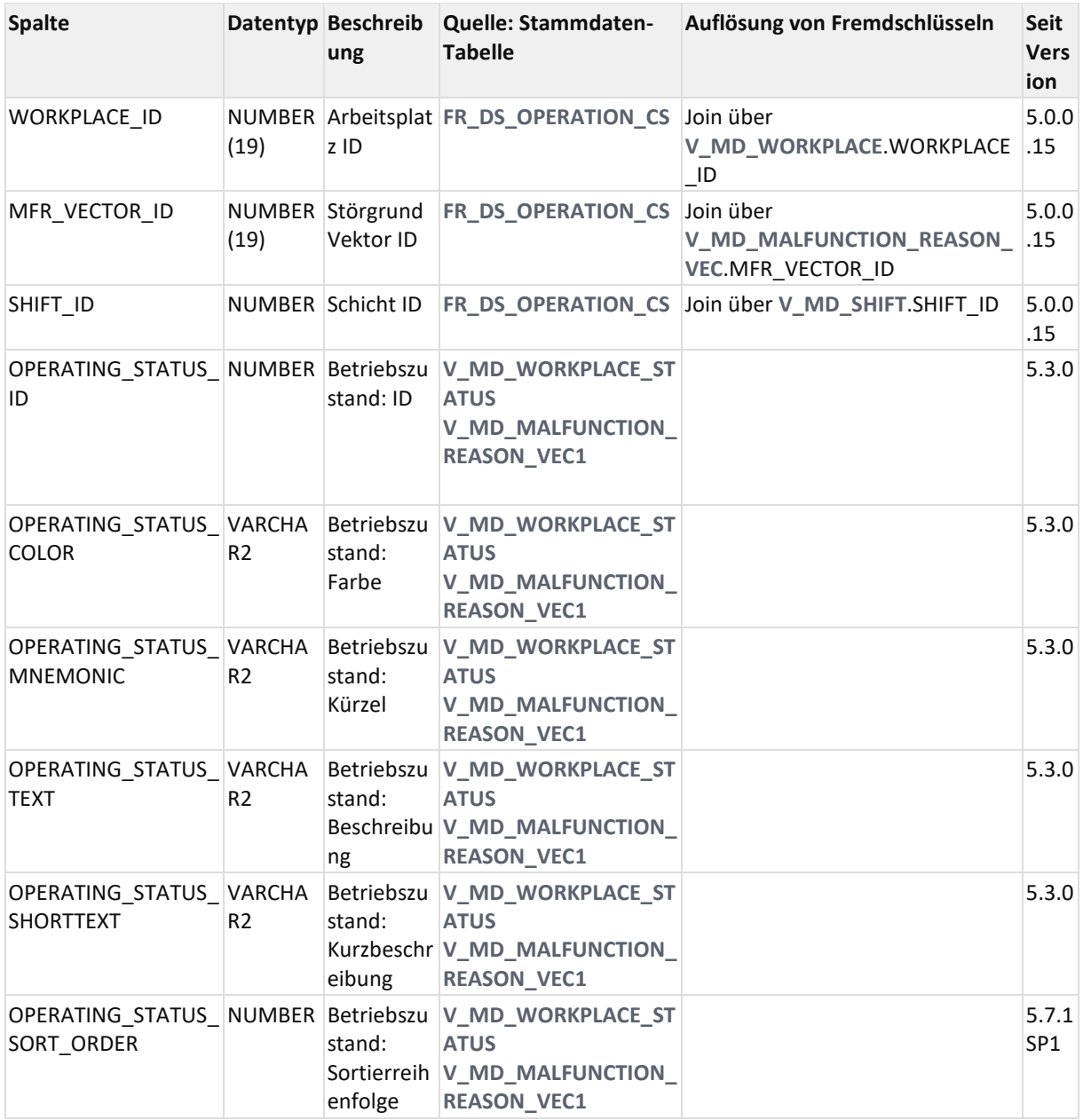

#### 11.3.3.3.4 ER Diagramm

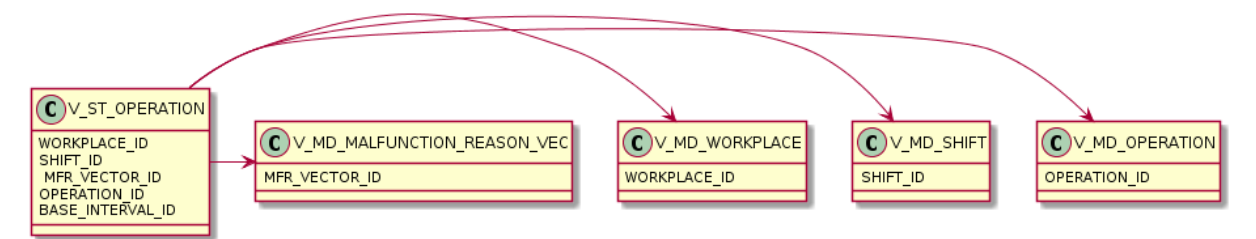

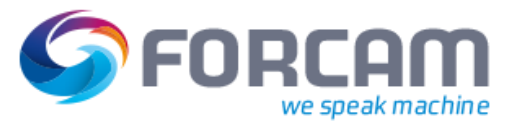

## <span id="page-123-0"></span>**11.3.3.4 V\_ST\_WORKPLACE**

11.3.3.4.1 Zweck

aktueller Zustand des Arbeitsplatzes s. **[Status-Views](#page-120-1)**

### 11.3.3.4.2 Abhängigkeiten

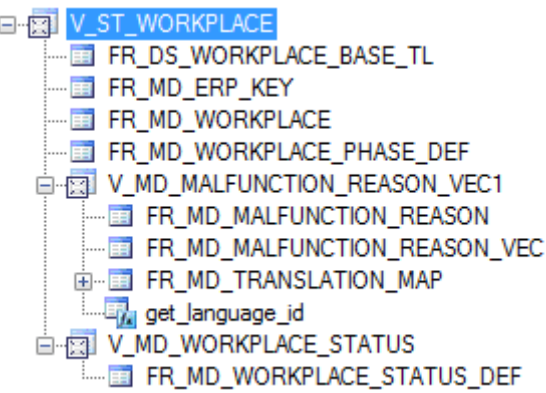

### 11.3.3.4.3 Spalten

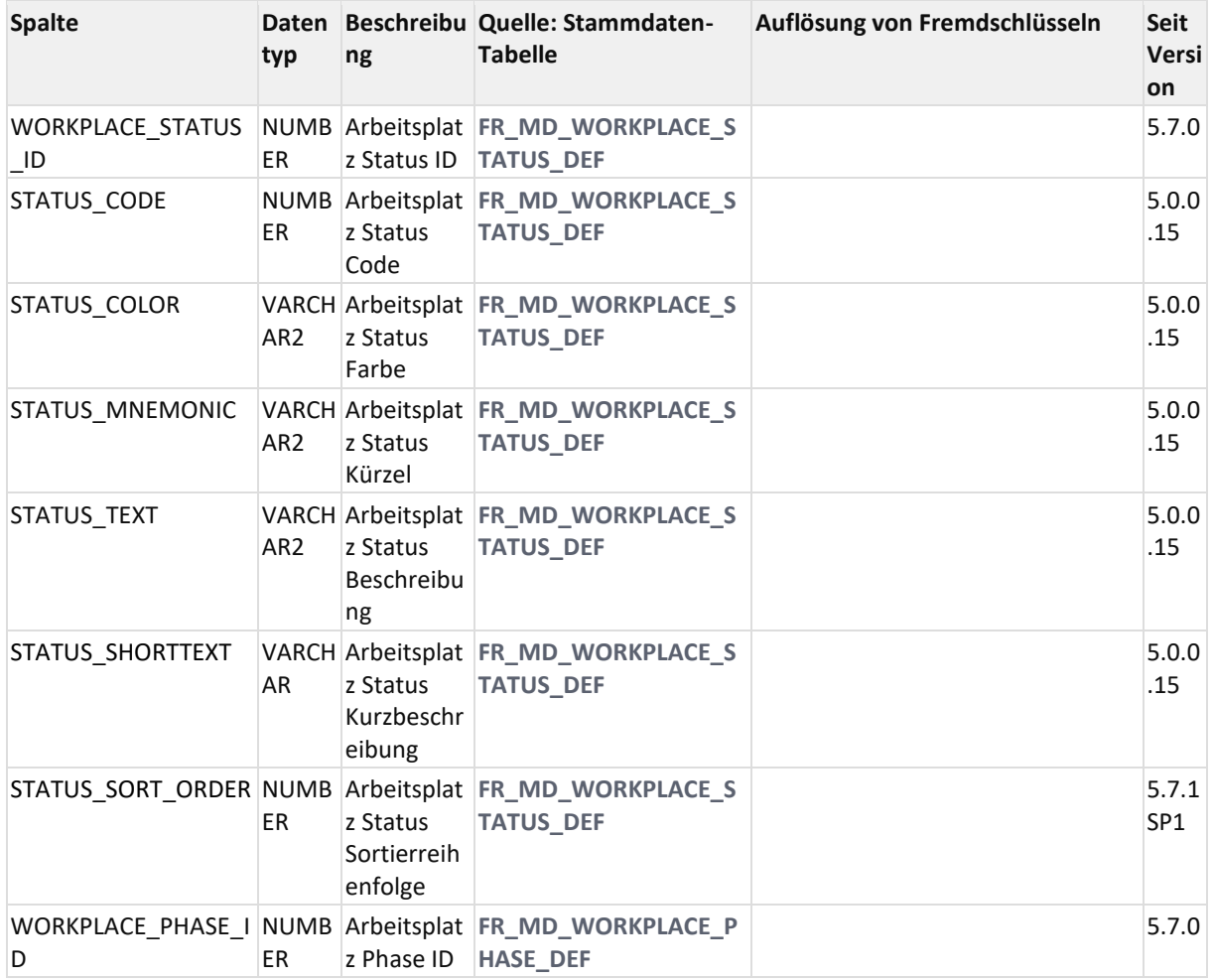

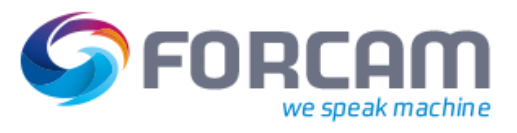

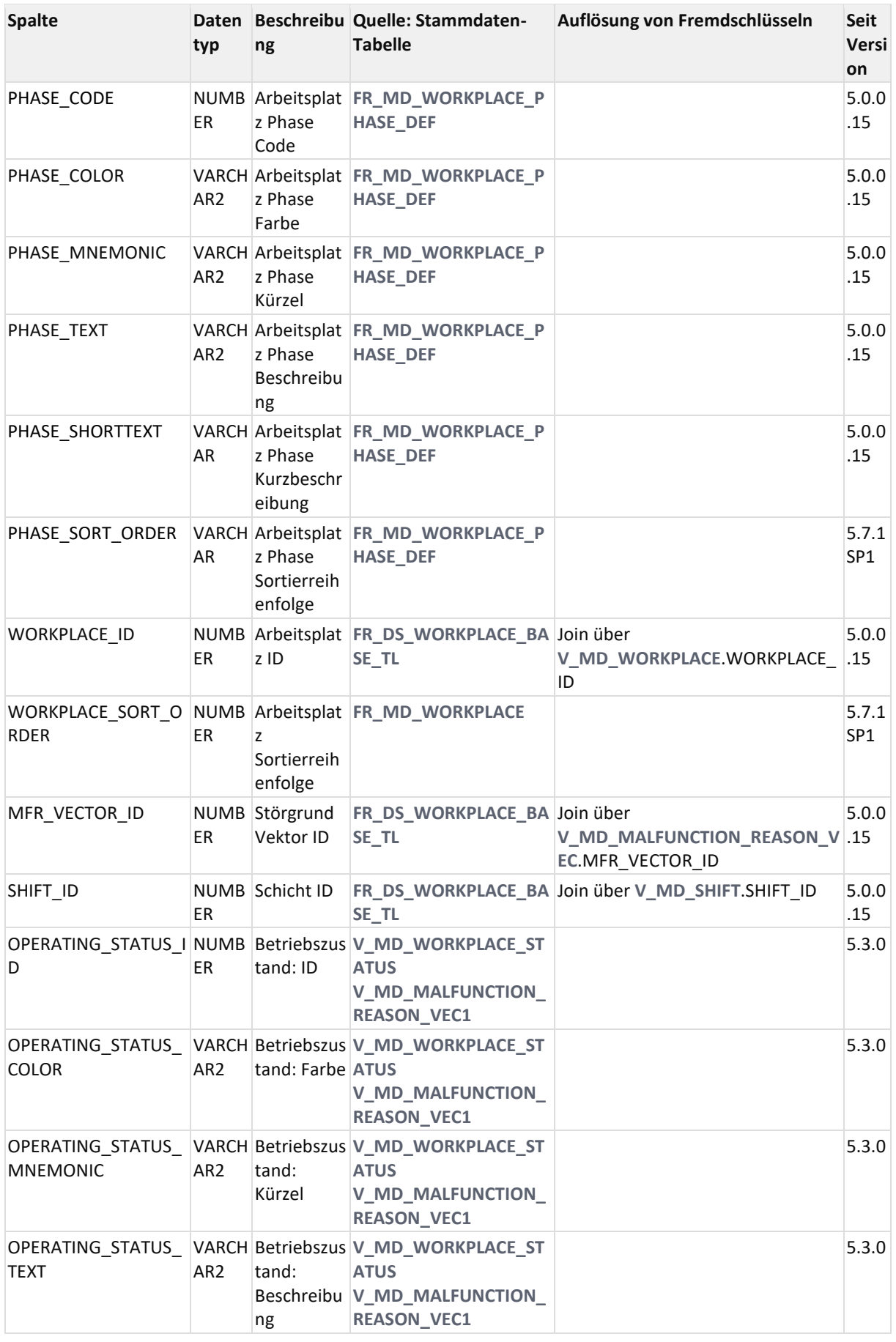

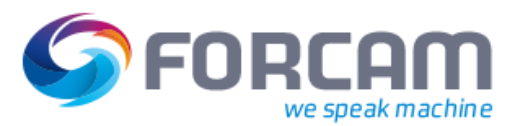

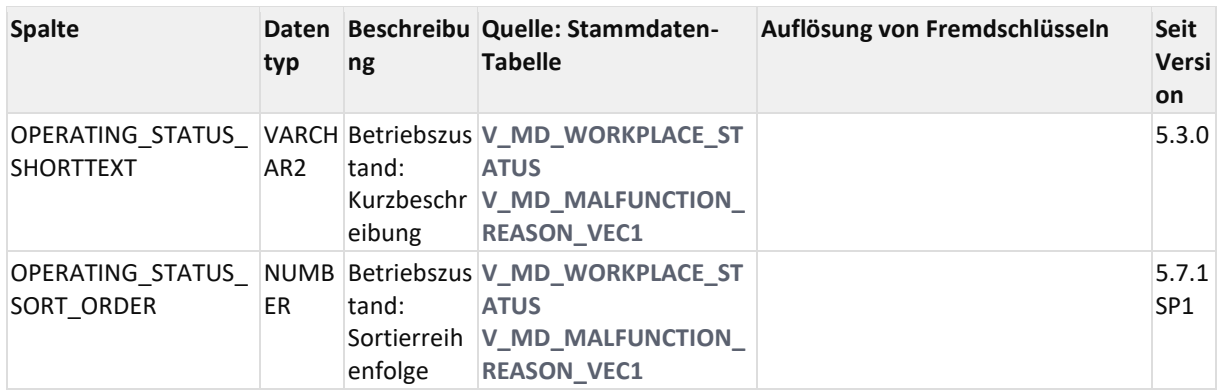

### 11.3.3.4.4 ER Diagramm

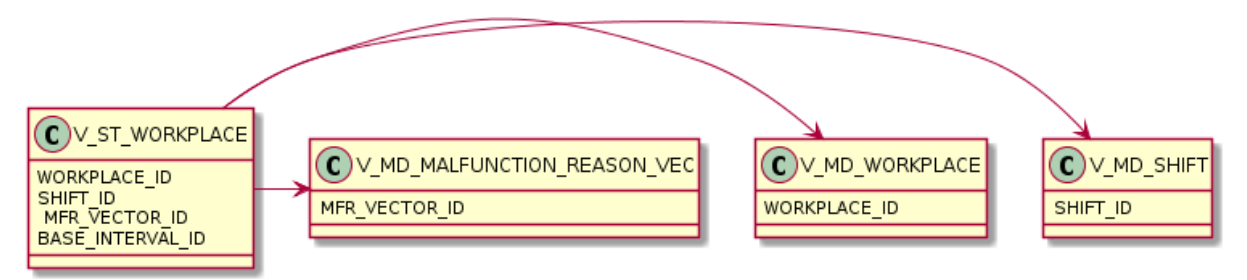

## **11.3.4Personal Zeitstrahl-Views**

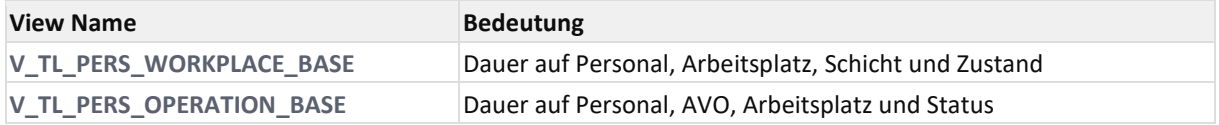

## **11.3.4.1 V\_TL\_PERS\_OPERATION\_BASE**

#### 11.3.4.1.1 Zweck

Status bezogen auf Person, AVO, APL, Schicht und Zustand

#### 11.3.4.1.2 Abhängigkeiten

EFRI V\_TL\_PERS\_OPERATION\_BASE FR\_DS\_PERS\_OPERATION\_BASE\_TL FR\_MD\_OPERATION\_PHASE\_DEF ---- 1 FR\_MD\_PERSON\_STATUS\_DEF 白图 V\_MD\_MALFUNCTION\_REASON\_VEC1 FR\_MD\_MALFUNCTION\_REASON FR\_MD\_MALFUNCTION\_REASON\_VEC 由 图 FR\_MD\_TRANSLATION\_MAP i.... The get\_language\_id D-REV V\_MD\_OPERATION\_STATUS FR\_MD\_OPERATION\_STATUS\_DEF

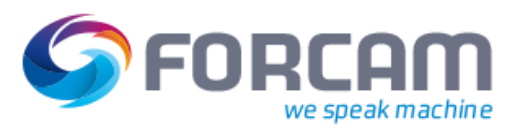

## 11.3.4.1.3 Spalten

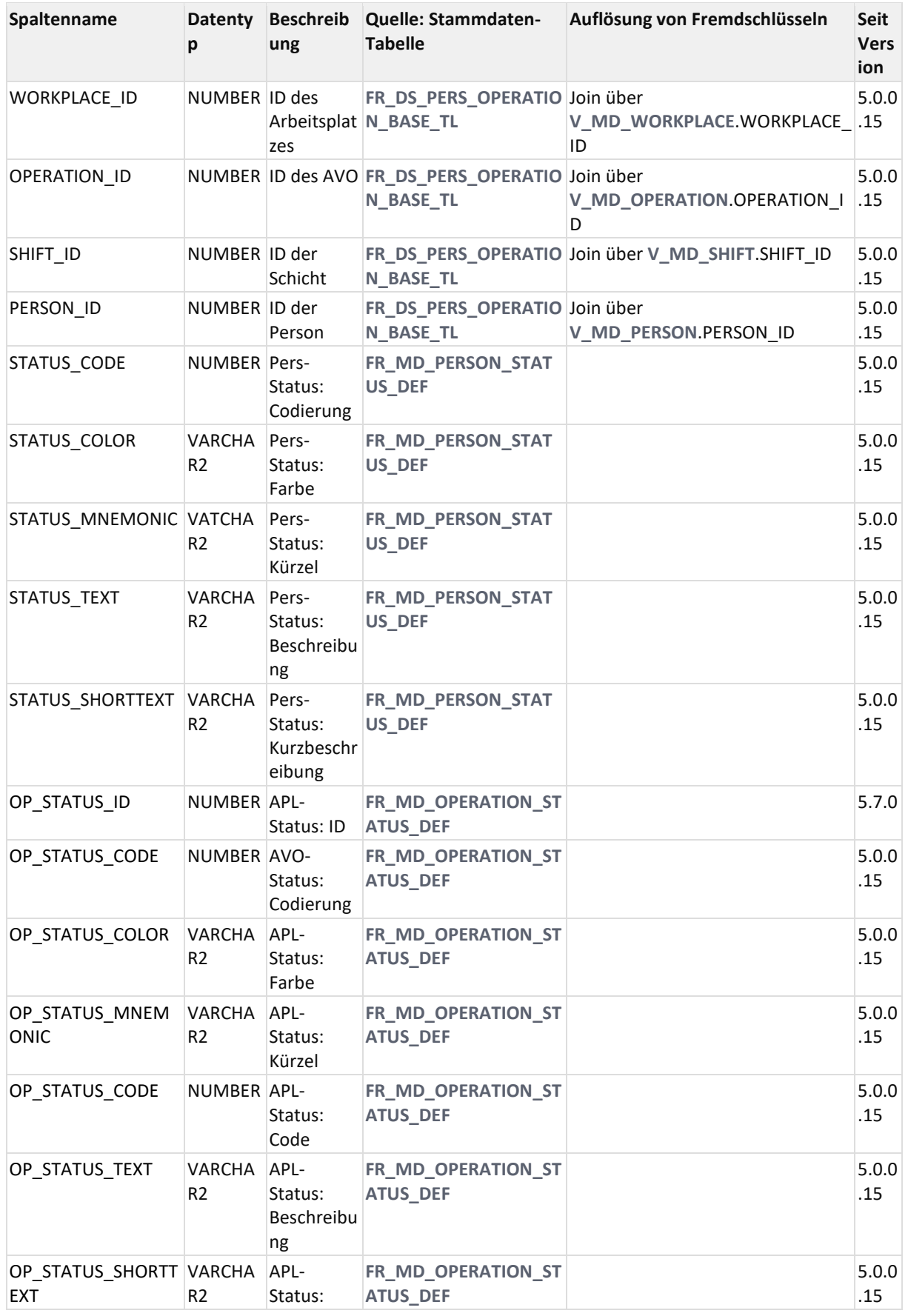

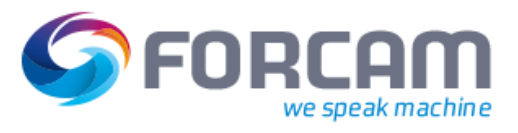

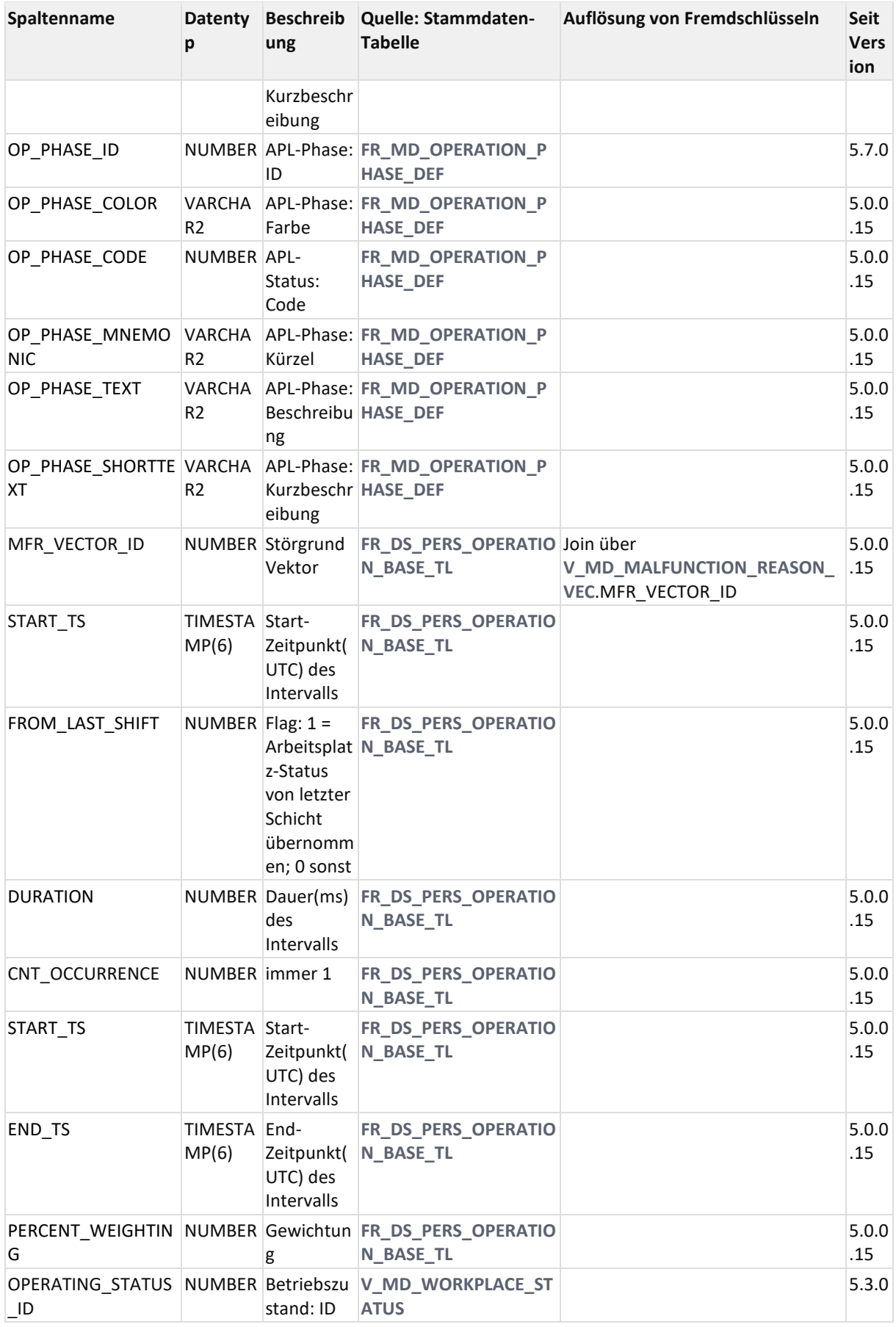

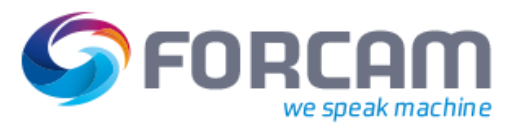

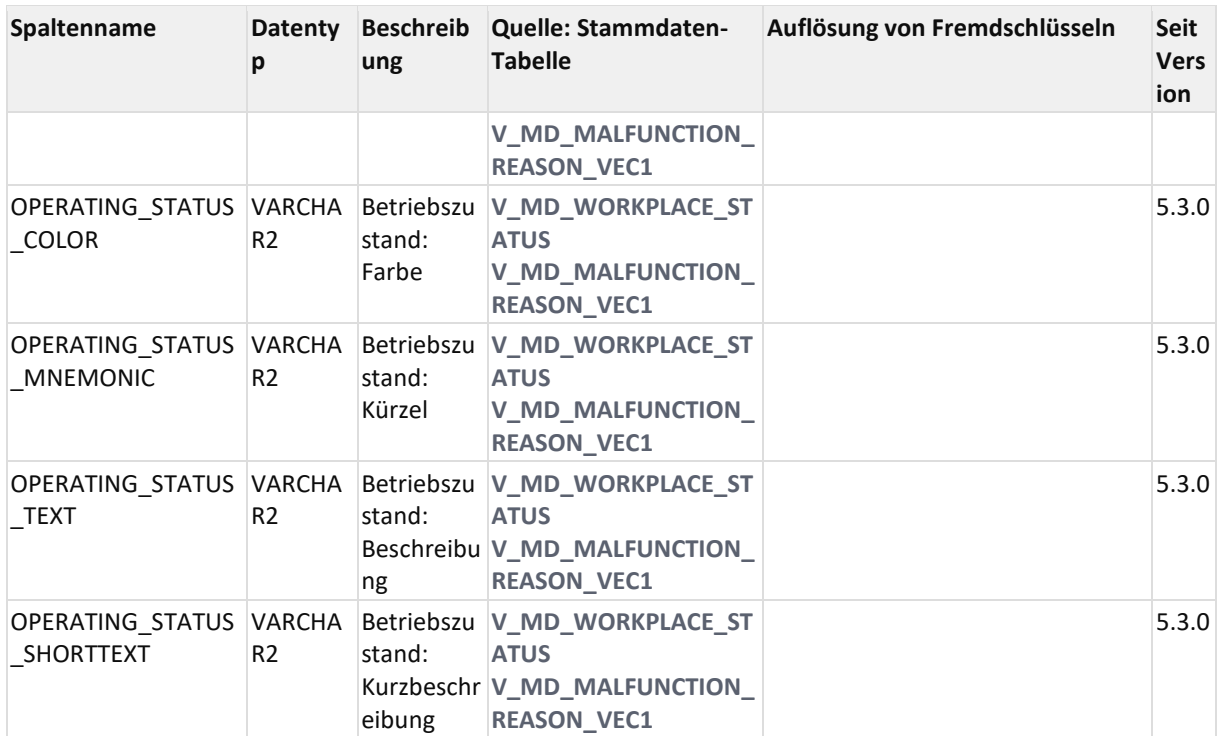

### 11.3.4.1.4 ER Diagramm

![](_page_128_Figure_4.jpeg)

## **11.3.4.2 V\_TL\_PERS\_WORKPLACE\_BASE**

#### 11.3.4.2.1 Zweck

Status bezogen auf Person, APL, Schicht und Zustand

#### 11.3.4.2.2 Abhängigkeiten

![](_page_128_Figure_9.jpeg)

![](_page_129_Picture_0.jpeg)

## 11.3.4.2.3 Spalten

![](_page_129_Picture_501.jpeg)

![](_page_130_Picture_0.jpeg)

![](_page_130_Picture_469.jpeg)

![](_page_131_Picture_0.jpeg)

![](_page_131_Picture_119.jpeg)

### 11.3.4.2.4 ER Diagramm

![](_page_131_Figure_4.jpeg)

![](_page_132_Picture_0.jpeg)

# 12.1Arbeitsweise der Verdichtung

## **12.1.1Verdichtung**

![](_page_132_Figure_5.jpeg)

Das Zeitstrahl-Verdichtung-Prinzip wird mit Hilfe des obigen Bildes dargestellt. Die FFRuntime erzeugt aus den Meldungen Einträge in die **[Zeitstrahl-Tabellen](#page-72-0)**.

Die **[Zeitstrahl-Tabellen](#page-72-0)** unterteilen sich in

- Intervall-Tabellen, die den zeitlichen Zustandsablauf abbilden und
- Ereignis-Tabellen, die die Mengen- und Hub-Meldungen mit zeitlichem Bezug auf die Intervall-Tabellen beinhalten.

Aktuell existieren Zeitstrahle für Arbeitsplatz mit Mengen und Hüben und für den AVO mit Mengen. Ein neues Intervall wird eröffnet und das aktuell offene Intervall geschlossen, wenn entweder ein Zustandswechsel oder ein Schichtereignis stattfindet. Somit sind die Intervalle nicht nur Zustandssondern auch eindeutig schichtbezogen.

Über aggregierende Materialized-Views (Oracle) bzw. Indexed Views (SQL Server) wird die Zeitstrahl-Tabelle dann schichtbezogen verdichtet. D.h. die Dauern der Intervalle und die Mengen. bzw. Hubmeldungen werden Schichtbezogen aufsummiert und in den Tabellen der Materialized-Views abgelegt. Da jedoch zeitlich nur die Daten in den Materialized-Views vorhanden sind, zu denen auch Einträge in den Zeitstrahl-Tabellen vorhanden sind, gibt es für die historischen Daten Archiv-Tabellen, die denselben Spaltenaufbau haben wie die Materialized-Views. Migrierte Daten werden ausschließlich in den Archiv-Tabellen gehalten.

Um nun einen durchgängigen historischen Verlauf abzubilden, werden die View's eingesetzt um Materialized Views und Archiv-Tabellen miteinander zu verknüpfen.

Die Views bilden somit die Ausgangsbasis für das Reporting auf verdichteten Daten.

Da die View's jedoch maximal normalisiert sind, werden weitere Views angeboten, die eine Denormalisierung der Daten in Richtung Stammdaten durchführen.

![](_page_133_Picture_1.jpeg)

## **12.1.2Materialized-Views, Archiv-Tabellen, Views**

Die Materialized-Views führen eine schichtbezogene Verdichtung der Intervall-Tabellen und Ereignis-Tabellen durch.

Materialized-Views und Archiv-Tabellen werden dann über die folgenden View szusammengeführt. Entsprechend der aktuellen Zeitstrahle gibt es somit folgende Views:

• Arbeitsplatz-Schicht:

![](_page_133_Picture_430.jpeg)

• AVO-Schicht:

![](_page_133_Picture_431.jpeg)

• AVO:

![](_page_133_Picture_432.jpeg)

• Personal:

![](_page_133_Picture_433.jpeg)

![](_page_134_Picture_0.jpeg)

Materialized View bzw. Indexed View, Archiv-Tabelle und View bilden somit jeweils immer ein fest zusammenhängendes Tripple dessen Spalten-Aufbau zwangsläufig identisch sein muss. Materialized View bzw. Indexed View und Archiv-Tabelle haben systemtechnischen Charakter und sollten in Reports nicht direkt verwendet werden.

## **12.1.3Views**

Die Views bilden somit die unterste Ebene die für das Reporting verdichteter Daten genutzt werden kann.

Um auf die in der Version 4. vorhandene Unterscheidung von AVO- und Schicht-bezogene Trennung verzichten zu können, existiert ein zusätzlicher Start- und Ende-Zeitstempel pro Verdichtungszeile. Dahinter steht der Start-Zeitstempel des ersten Vorkommens und der Ende-Zeitstempel des letzten Vorkommens eines Zustands innerhalb der Schicht.

### **12.1.3.1 Arbeitsplatz-Schicht**

Allen 3 View's des Arbeitsplatzes (siehe Tabelle) gemein sind die "Schlüssel-"Spalten

- WORKPLACE\_ID
- SHIFT\_ID
- WORKPLACE\_PHASE\_ID
- WORKPLACE\_STATUS\_ID
- MALFUNCTION REASON VECTOR ID

Dies entspricht der Verdichtung von Dauern, Mengen und Hüben mit Bezug auf

- Arbeitsplatz (WORKPLACE\_ID)
- Schicht (SHIFT\_ID)
- Zustand (WORKPLACE\_PHASE\_ID, WORKPLACE\_STATUS\_ID, MALFUNCTION\_REASON\_VECTOR\_ID)

### **12.1.3.2 AVO-Schicht**

Den 3 Views zum AVO (siehe Tabelle) gemein sind die "Schlüssel-"Spalten

- WORKPLACE\_ID
- SHIFT\_ID
- OPERATION\_ID
- OPERATION\_PHASE\_ID
- OPERATION STATUS ID
- MALFUNCTION\_REASON\_VECTOR\_ID

Dies entspricht der Verdichtung von Dauern, Mengen und Hüben mit Bezug auf

- Arbeitsplatz (WORKPLACE\_ID)
- Schicht (SHIFT\_ID)
- AVO (OPERATION ID)
- Zustand (OPERATION\_STATUS\_ID, OPERATION\_PHASE\_ID, MALFUNCTION\_REASON\_VECTOR\_ID)

![](_page_135_Picture_1.jpeg)

### **12.1.3.3 PERSONAL-Schicht**

Den 2 Views zum AVO (siehe Tabelle) gemein sind die "Schlüssel-"Spalten

- PERSON\_ID
- WORKPLACE\_ID
- SHIFT\_ID
- OPERATION PHASE ID
- OPERATION\_STATUS\_ID
- MALFUNCTION\_REASON\_VECTOR\_ID
- Zusätzlich kommt beim PERS\_OPERATION\_BASE\_SUM noch die Schlüssel-Spalte
- OPERATION\_ID

Dies entspricht der Verdichtung von Dauern, Mengen und Hüben mit Bezug auf

- Personal (PERSON\_ID)
- Arbeitsplatz (WORKPLACE ID)
- Schicht (SHIFT\_ID)
- AVO (OPERATION\_ID) [nur bei PERS\_OPERATION\_BASE\_SUM]
- Zustand (OPERATION\_STATUS\_ID, OPERATION\_PHASE\_ID, MALFUNCTION\_REASON\_VECTOR\_ID)

### **12.1.3.4 AVO gesamt**

Als auf den AVO-Schicht-View aufbauende reine AVO-View existieren:

![](_page_135_Picture_232.jpeg)

## 12.2Verdichtungsviews

## **12.2.1Arbeitsplatz gruppiert nach Schicht**

![](_page_135_Picture_233.jpeg)

In sämtlichen o.g. Views werden auch die archivierten Daten abgefragt.

![](_page_136_Picture_1.jpeg)

### <span id="page-136-0"></span>**12.2.1.1 V\_SC\_WORKPLACE\_BASE**

### 12.2.1.1.1 Zweck

Zustands-Verdichtung gruppiert nach Arbeitsplatz, Schicht, Status, Phase, Störgrund.

#### 12.2.1.1.2 Abhängigkeiten

![](_page_136_Figure_6.jpeg)

#### 12.2.1.1.3 Spalten

![](_page_136_Picture_327.jpeg)

![](_page_137_Picture_0.jpeg)

![](_page_137_Picture_463.jpeg)

![](_page_138_Picture_0.jpeg)

![](_page_138_Picture_283.jpeg)

![](_page_139_Picture_0.jpeg)

![](_page_139_Picture_305.jpeg)

![](_page_140_Picture_0.jpeg)

![](_page_140_Picture_264.jpeg)

### 12.2.1.1.4 ER Diagramm

![](_page_140_Figure_4.jpeg)

### **12.2.1.2 V\_SC\_WORKPLACE\_OEE**

#### 12.2.1.2.1 Zweck

Aufbereitung der Daten für die OEE-Auswertung nach Arbeitsplatz, Schicht.

### **Achtung!**

Verwendet aktuell ausschließlich AVO-Tabellen.

Laut Axel ist dies für die Berechnung der reinen Zeit-Summen nicht zulässig und müsste aus APL-Tabellen geholt werden.

Dabei ist aber das Thema Mehrfachbelegung bei den Stückzeit- und Mengen-abhängigen Kennwerten zu klären.

Läserschneideanlage (APL-Stückzeit = AVG(AVO-Stückzeiten))

vs.

Pressen (APL-Stückzeit = APL-HUB-Zeit/AnzahlStückProHub)

![](_page_141_Picture_1.jpeg)

#### 12.2.1.2.2 Abhängigkeiten

![](_page_141_Figure_3.jpeg)

- FR\_MD\_MALFUNCTION\_REASON\_VEC
- **ED** FR\_MD\_OPERATION
	- FR\_MD\_OPERATION\_QUANTITY\_TYPE
	- FR\_MD\_TIMEBASE
- OPERATION\_QUANTITY\_ARC\_SUM
- OPERATION\_QUANTITY\_SUM
- FR\_DS\_OPERATION\_QUANTITY\_LE
- O V\_MD\_SHIFT
	- 中国 FR\_MD\_SHIFT
	- 由 **E FR\_MD\_TRANSLATION\_MAP**
- get\_language\_id D-B V\_MD\_TIMEBASE\_ENTRY
- FF MD MALFUNCTION LEVEL
	- 由 图 FF MD MALFUNCTION LEVEL REL
- FR\_MD\_OPERATION\_PHASE\_DEF
- FR\_MD\_OPERATION\_STATUS\_DEF
- FR\_MD\_TIMEBASE\_ENTRY
- FR\_MD\_WORKPLACE\_PHASE\_DEF
- FR\_MD\_WORKPLACE\_STATUS\_DEF WORKPLACE\_BASE\_ARC\_SUM
- 白 图 WORKPLACE\_BASE\_SUM
	- FR\_DS\_WORKPLACE\_BASE\_TL

#### 12.2.1.2.3 Spalten

![](_page_141_Picture_260.jpeg)

![](_page_142_Picture_0.jpeg)

![](_page_142_Picture_260.jpeg)

![](_page_143_Picture_0.jpeg)

![](_page_143_Picture_151.jpeg)

### 12.2.1.2.4 ER Diagramm

![](_page_143_Figure_4.jpeg)
### **12.2.1.3 V\_SC\_WORKPLACE\_QUANTITY**

#### 12.2.1.3.1 Zweck

Mengen-Verdichtung gruppiert nach Arbeitsplatz, Schicht, Status, Phase, Störgrund und Mengengrund.

### 12.2.1.3.2 Abhängigkeiten

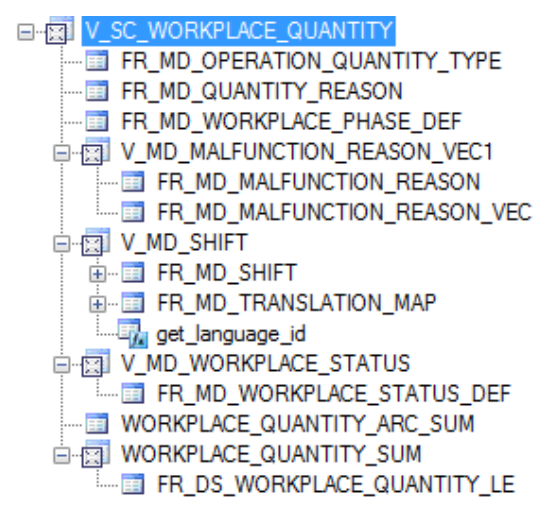

#### 12.2.1.3.3 Spalten

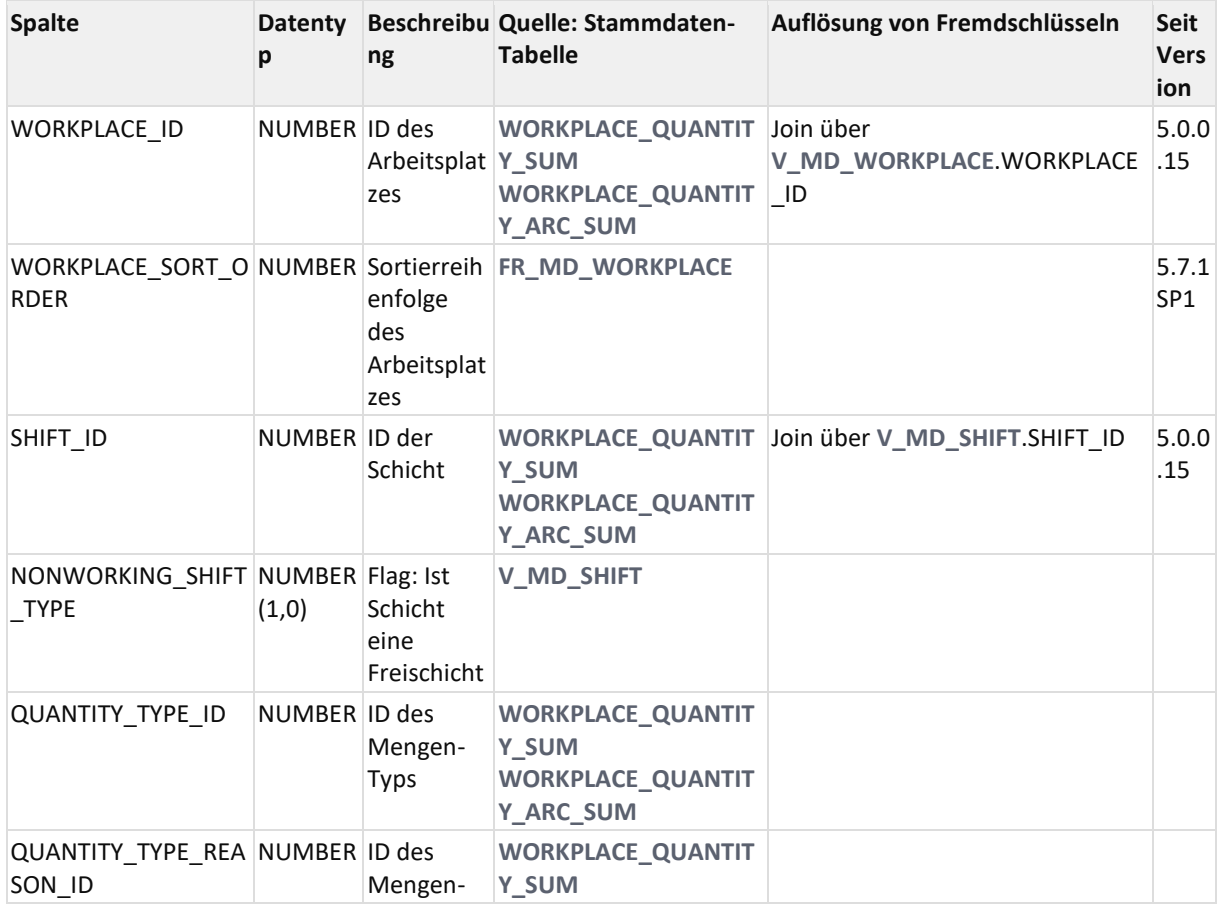

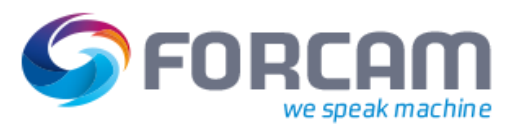

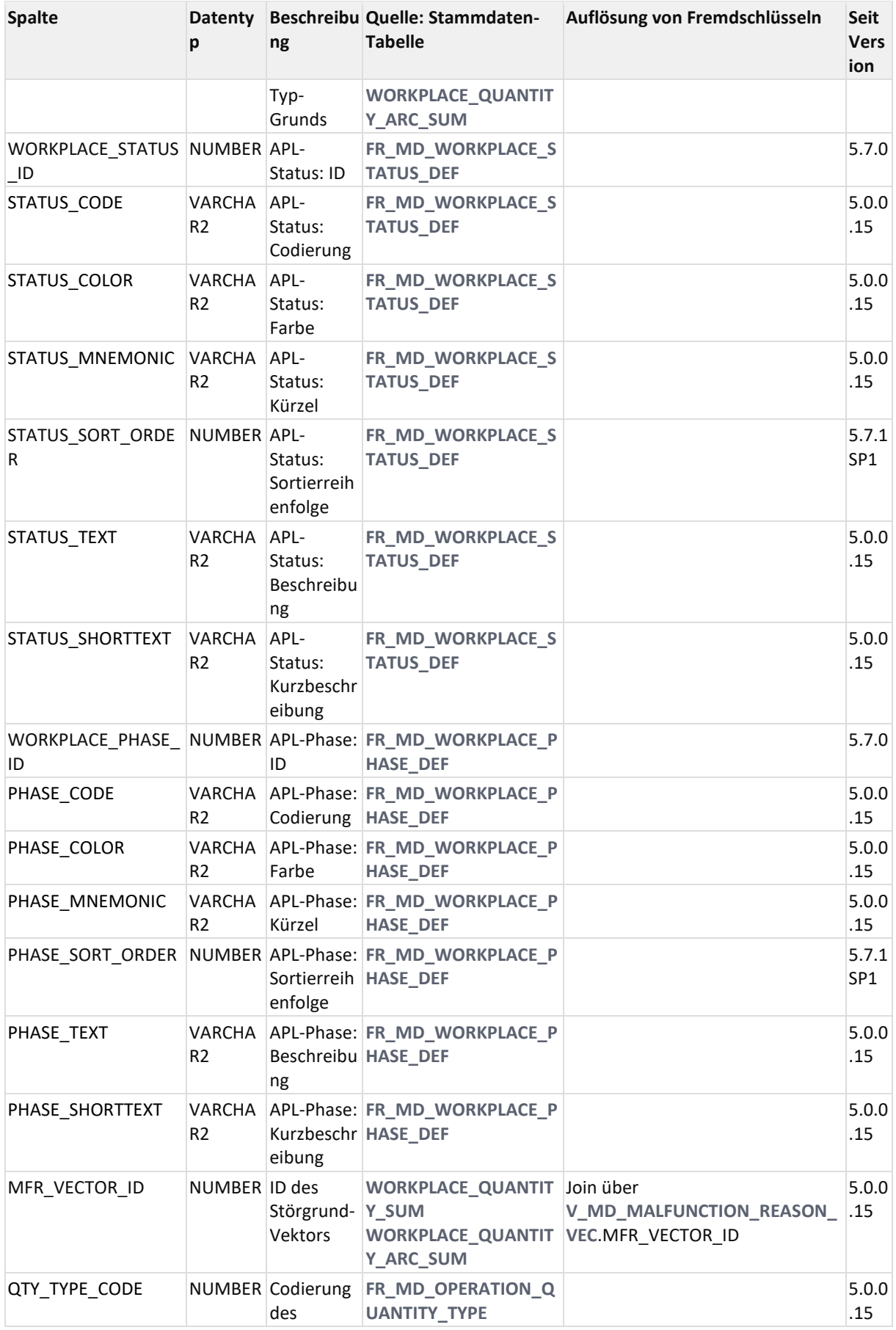

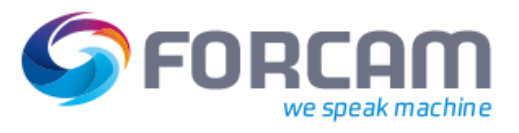

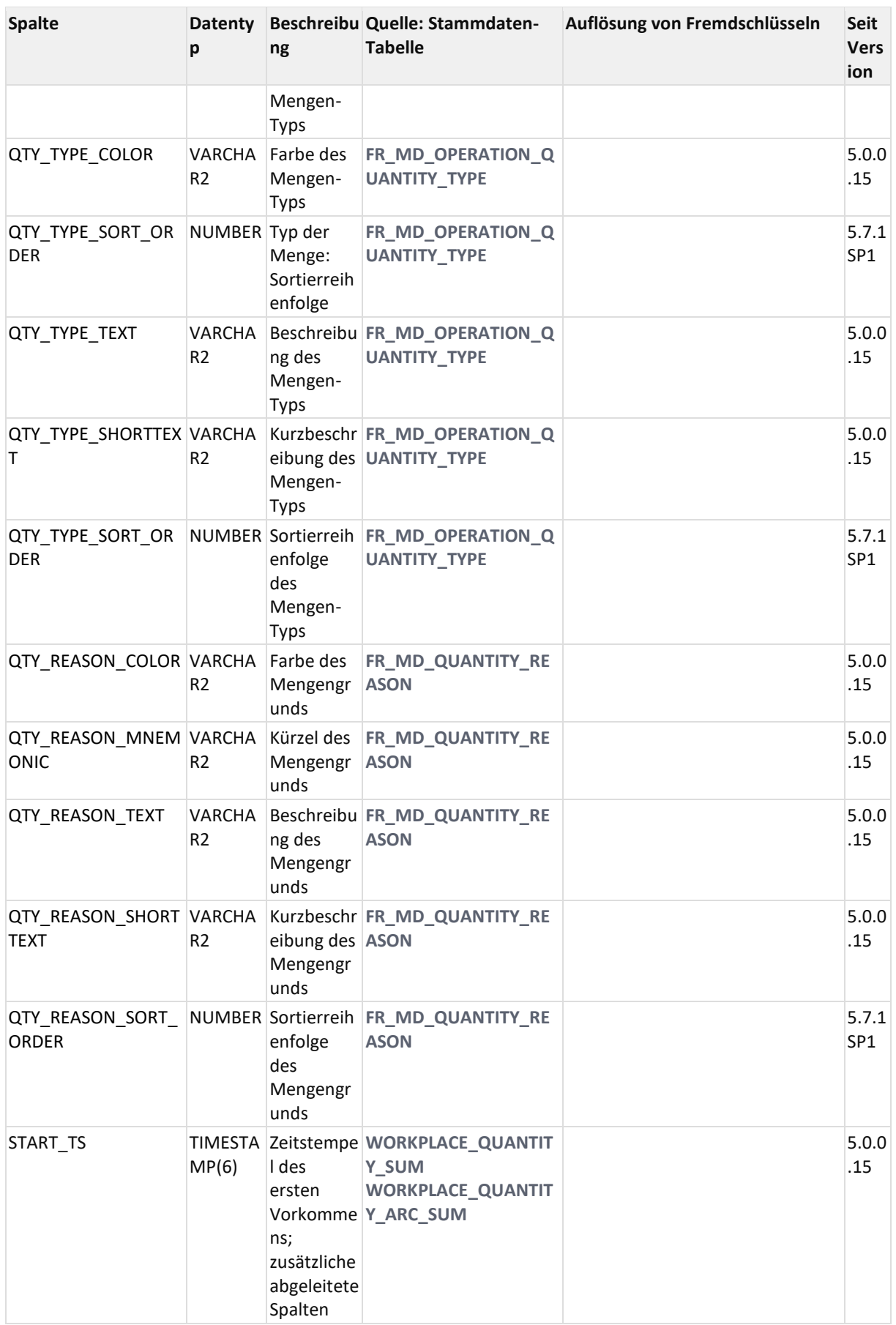

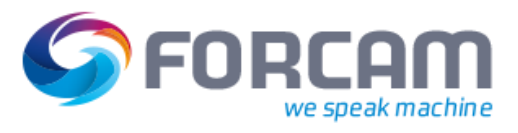

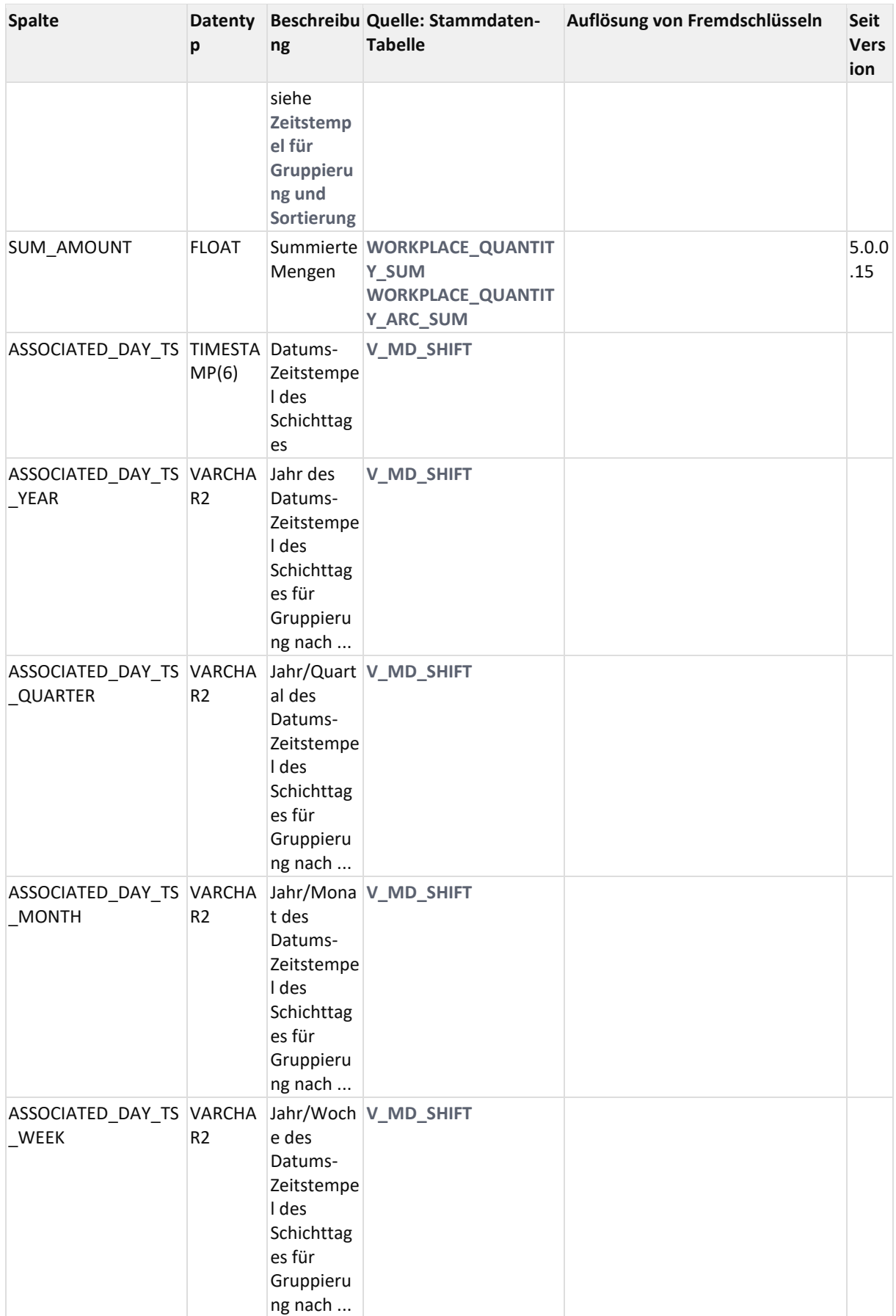

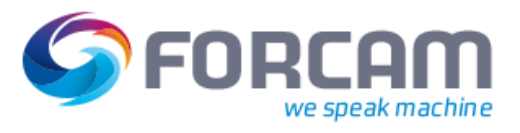

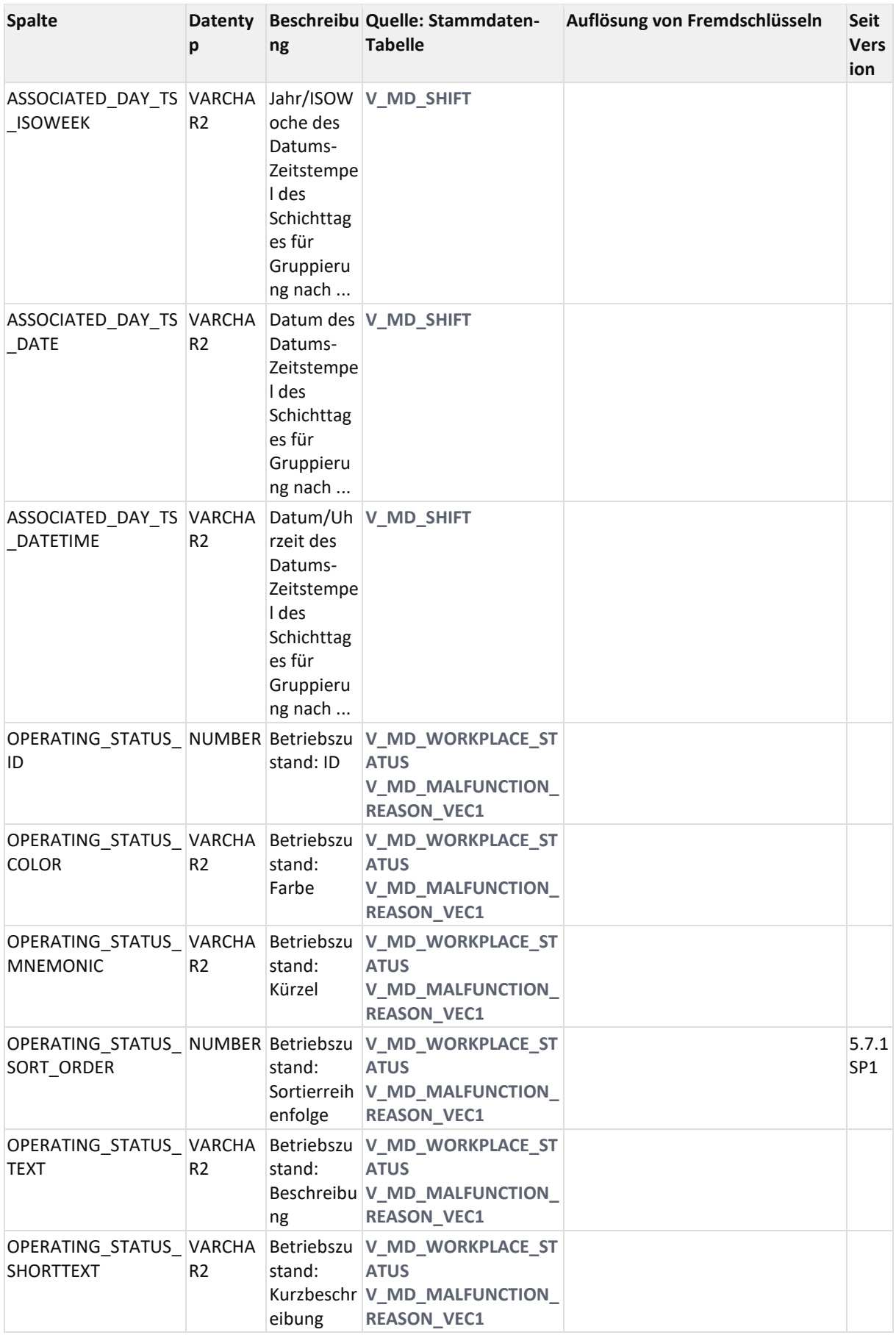

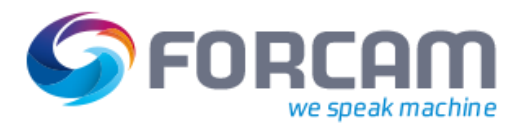

#### 12.2.1.3.4 ER Diagramm

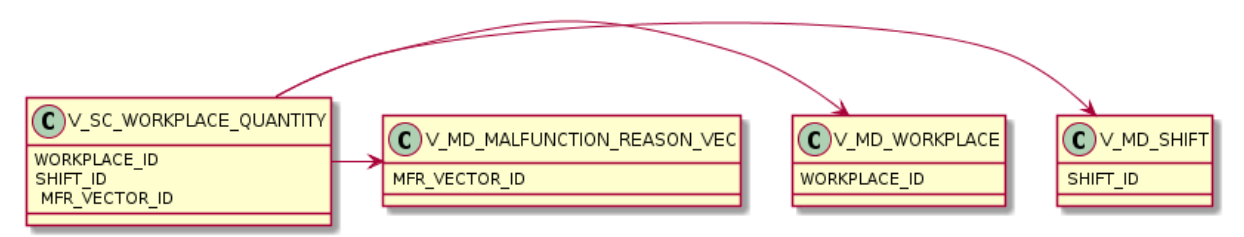

### **12.2.1.4 V\_SC\_WORKPLACE\_QUANTITY\_SUM**

#### 12.2.1.4.1 Zweck

Zustand, Mengentypen, Hübe gruppiert nach Arbeitsplatz, Schicht, Status, Phase, Störgrund.

12.2.1.4.2 Abhängigkeiten

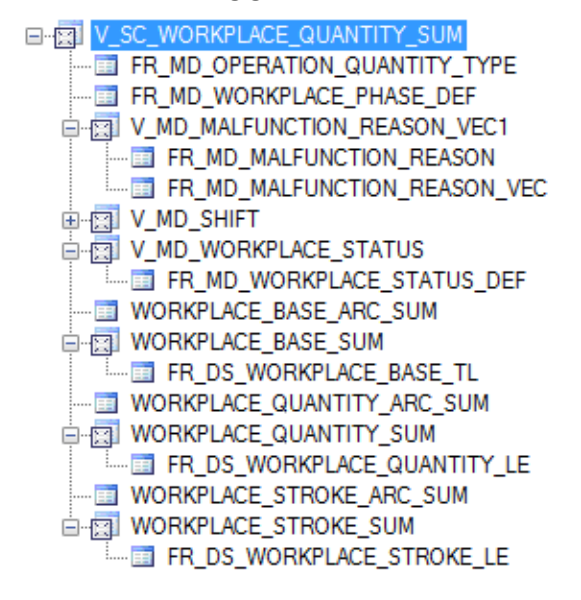

#### 12.2.1.4.3 Spalten

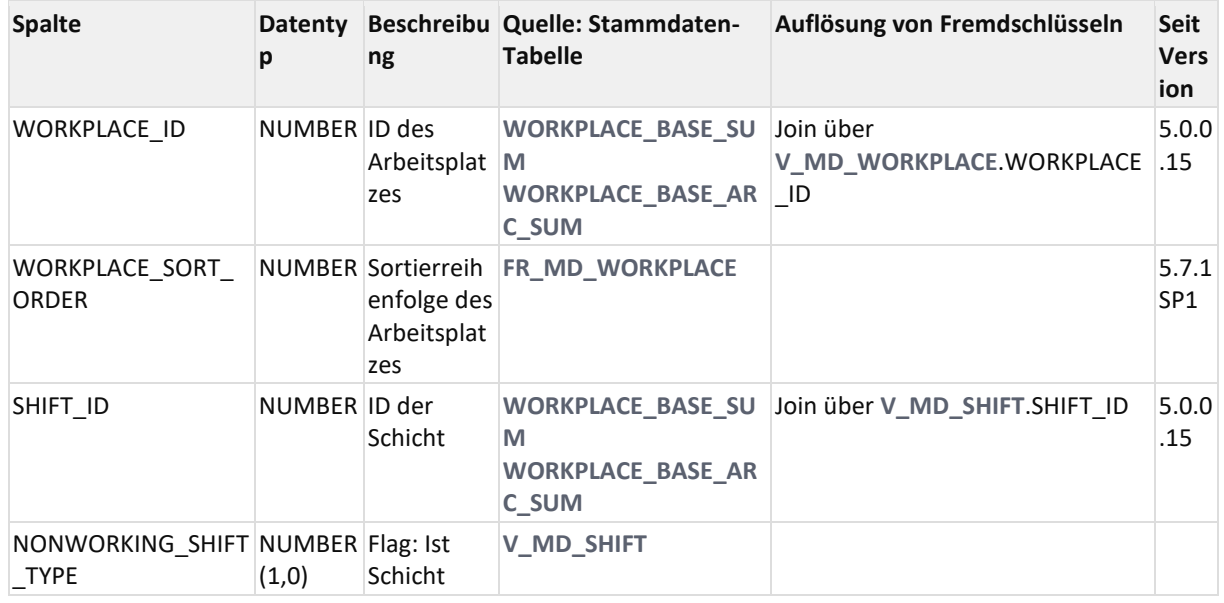

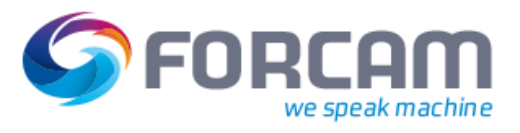

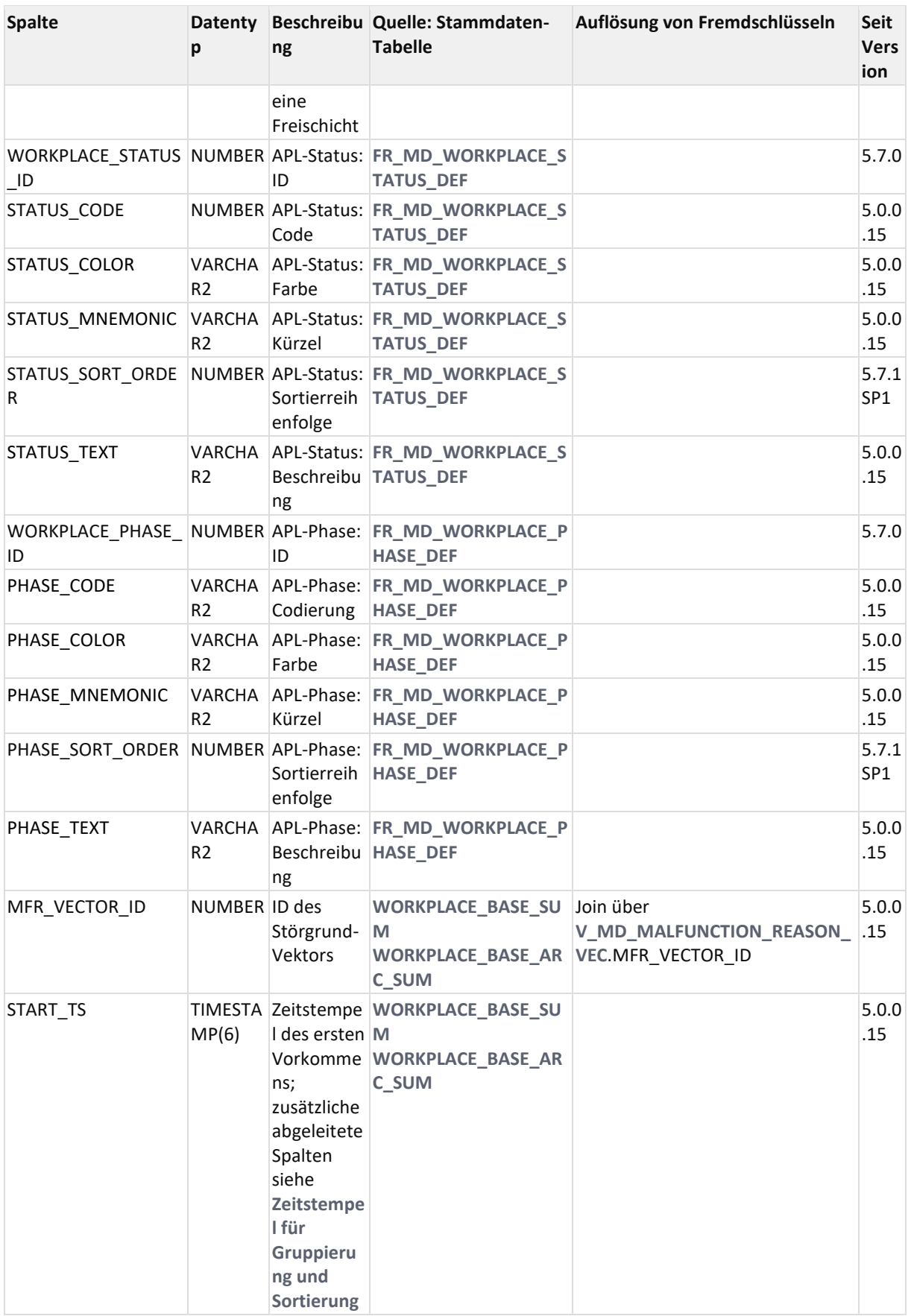

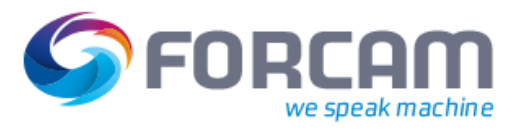

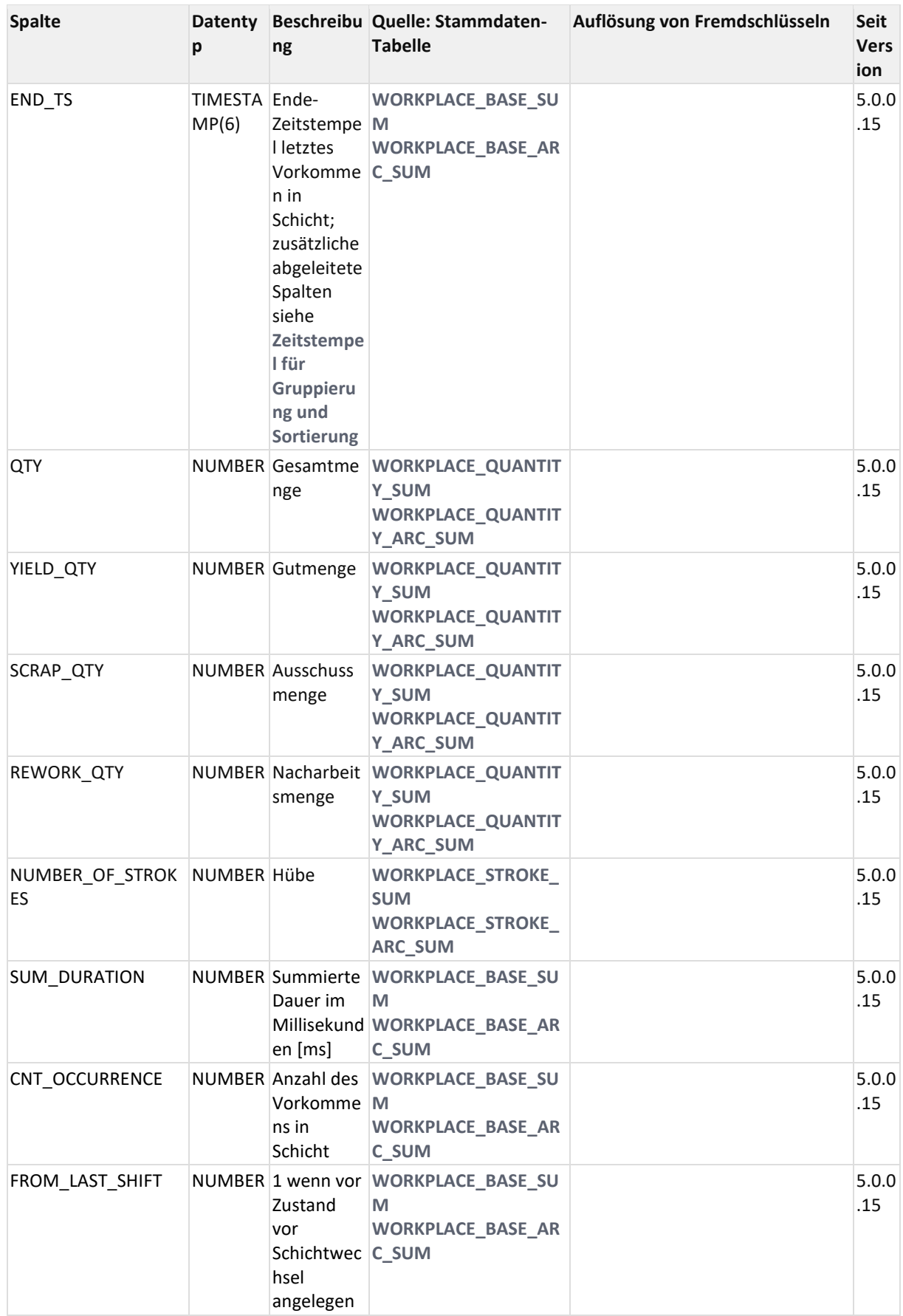

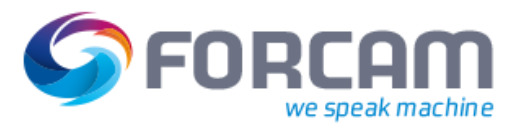

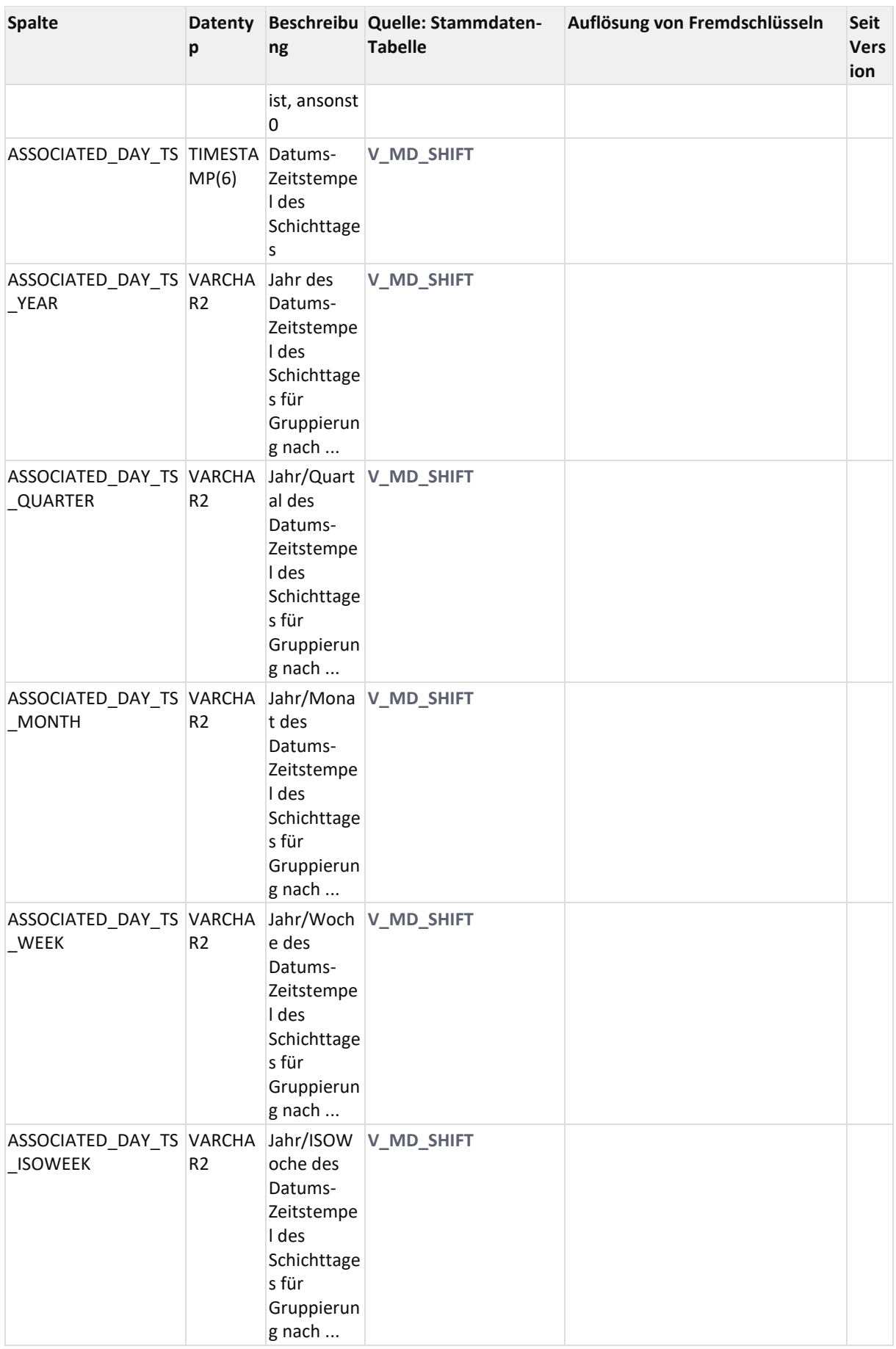

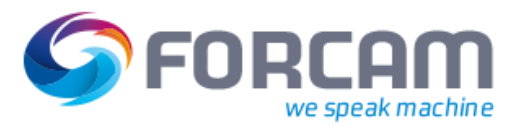

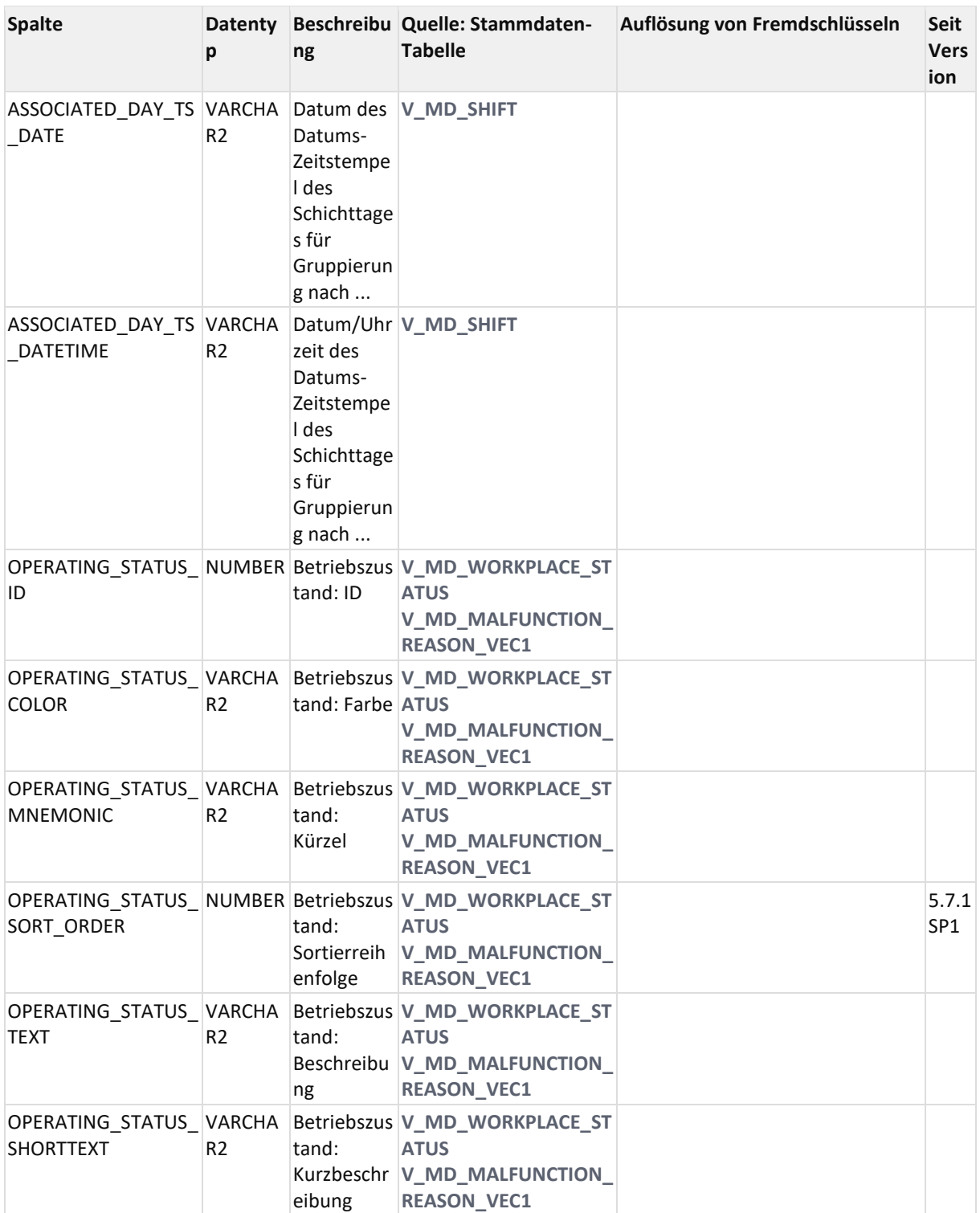

### 12.2.1.4.4 ER Diagramm

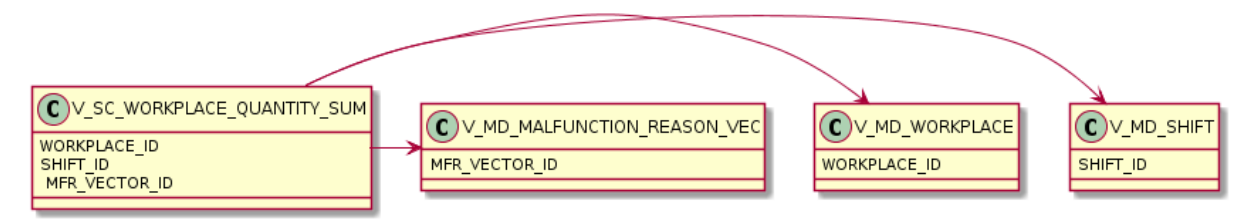

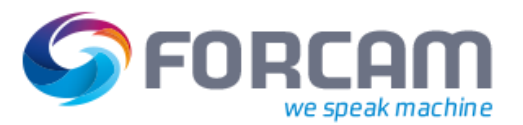

#### 12.2.1.4.5 Beispiele

Folgende Abfrage selektiert zusätzlich zu den Mengen und Hüben sowie den Status, Phase und exakten Störgrund

```
select workplace ID, shift ID, start ts, end ts, yield qty, scrap qty,
rework_qty, number_of_strokes, sum_duration, status_text, phase_text, 
 mfr.mfr1 text, mfr.mfr2 text, mfr.mfr3 text, mfr.mfr4 text, mfr.mfr5 text,
mfr.mfr6_text, mfr.mfr7_text
from V_SC_WORKPLACE_QUANTITY_SUM s
left outer join V_MD_MALFUNCTION_REASON_VEC mfr on mfr.MFR_VECTOR_ID =
s.MFR_VECTOR_ID
order by workplace_ID, shift_ID, start_ts;
```
### **12.2.1.5 V\_SC\_WORKPLACE\_STROKE**

#### 12.2.1.5.1 Zweck

Hübe-Verdichtung gruppiert nach Arbeitsplatz, Schicht, Status, Phase und Störgrund.

#### 12.2.1.5.2 Abhängigkeiten

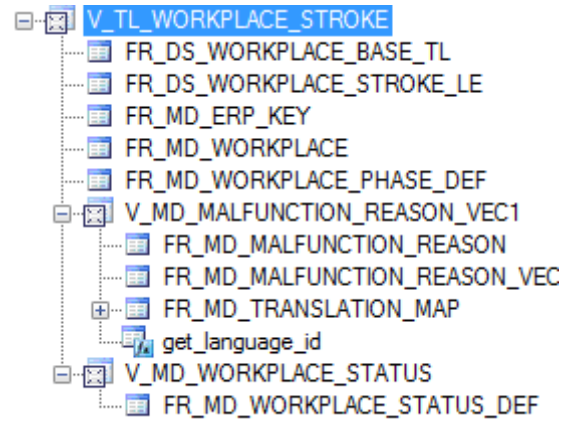

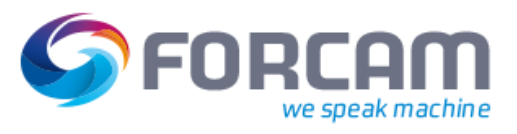

## 12.2.1.5.3 Spalten

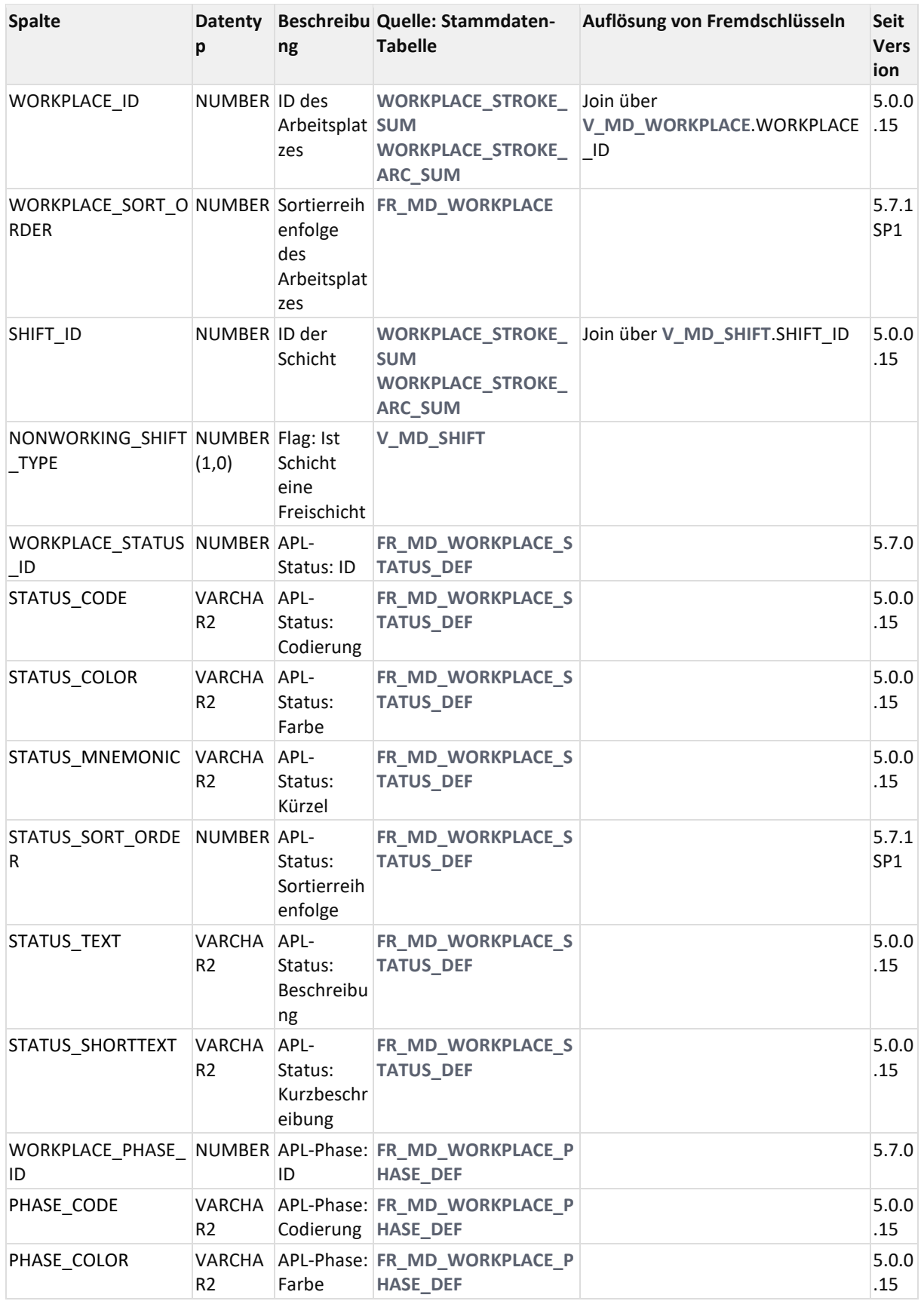

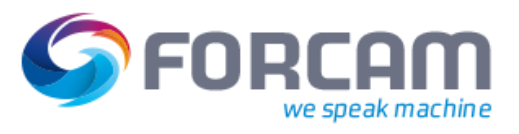

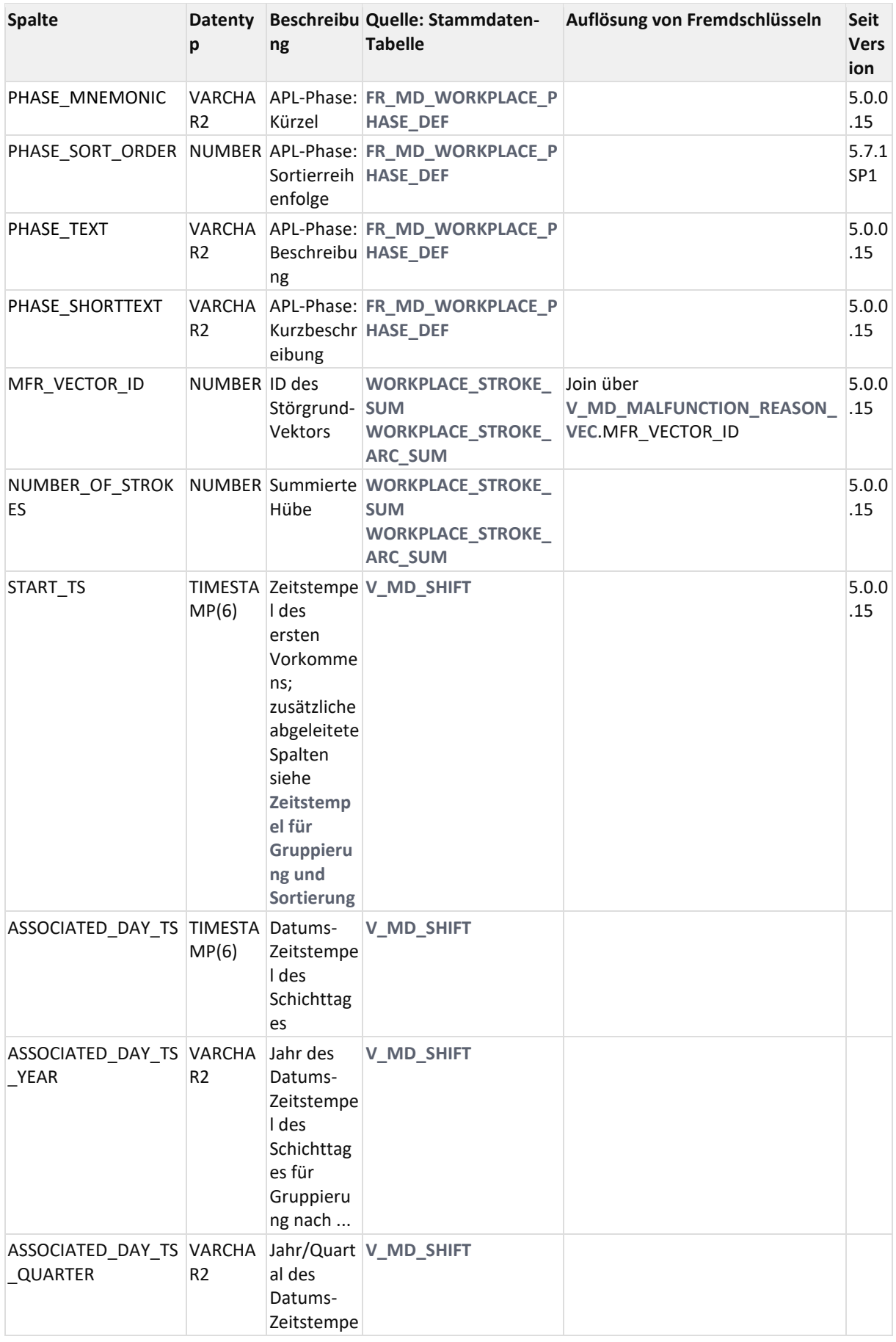

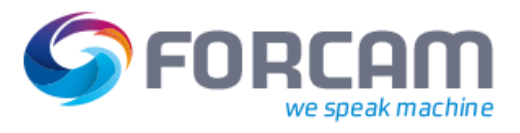

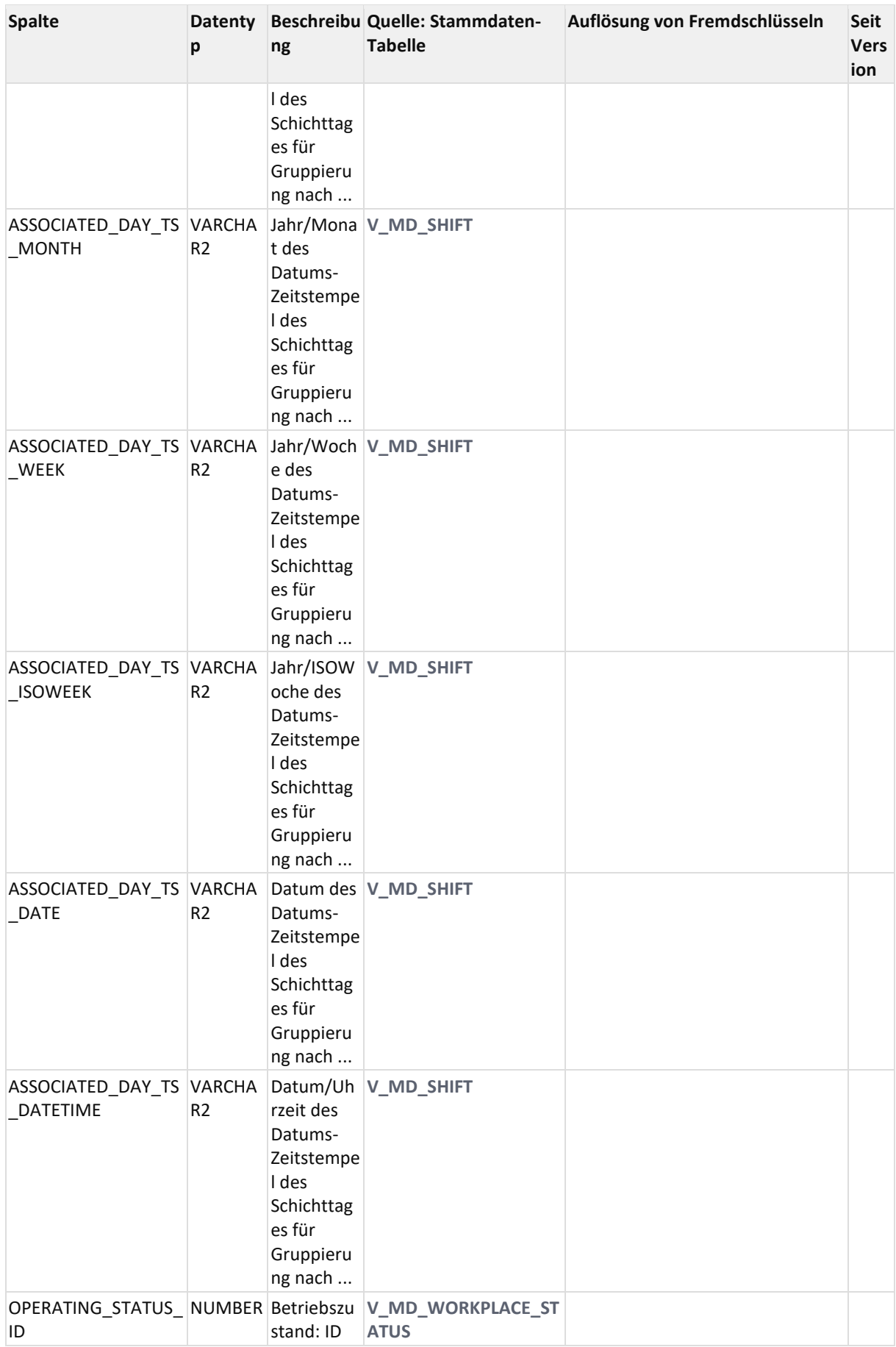

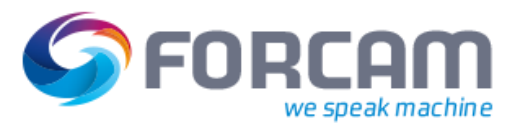

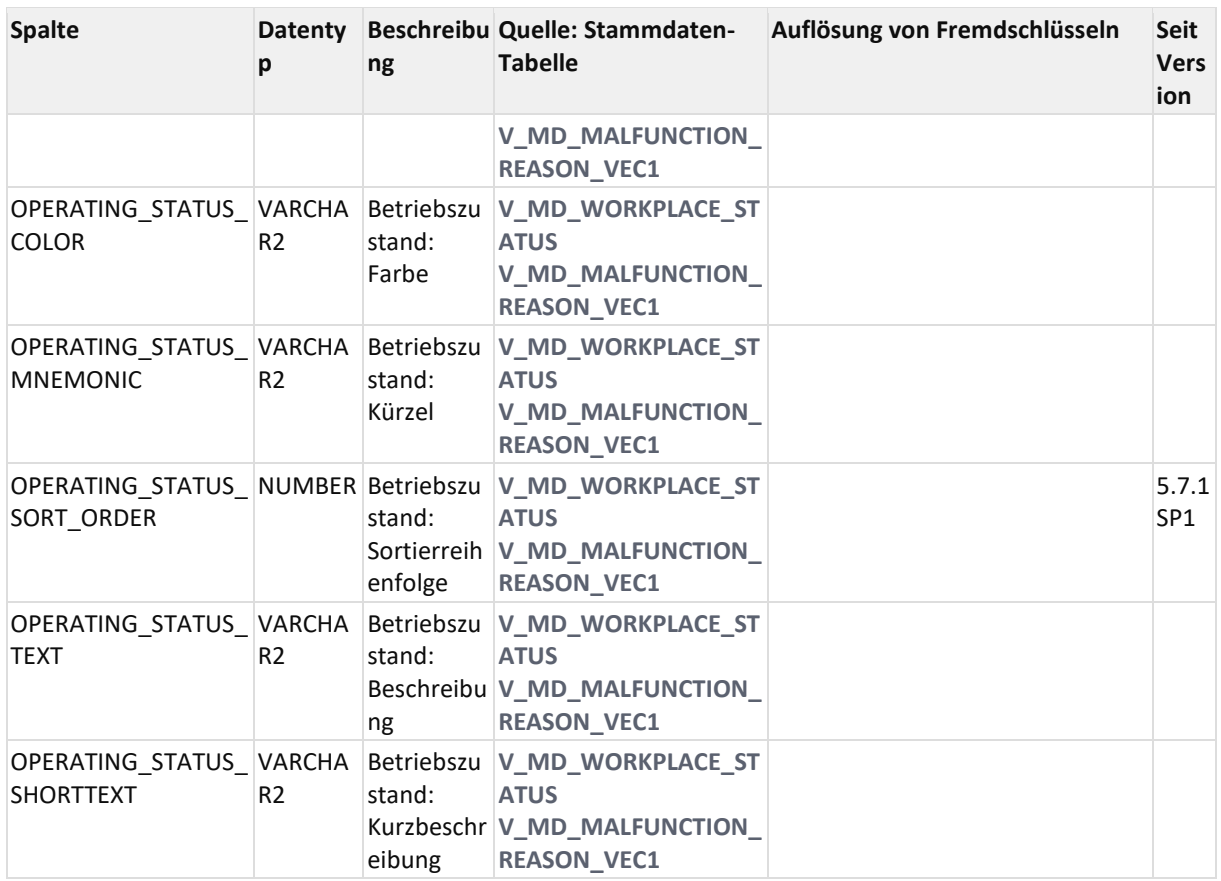

### 12.2.1.5.4 ER Diagramm

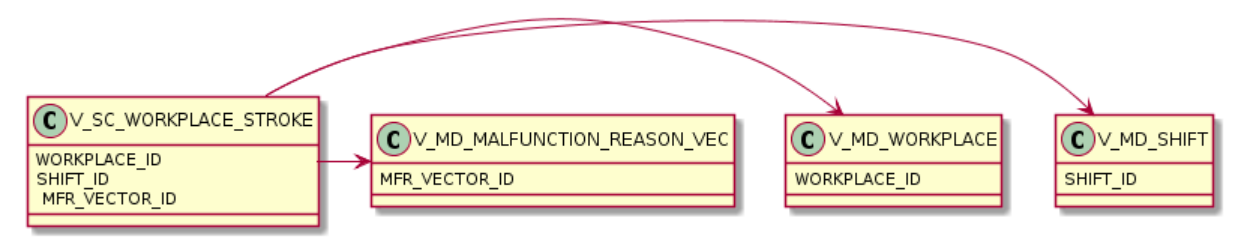

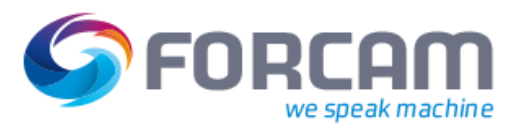

## **12.2.2AVO gruppiert nach Schicht**

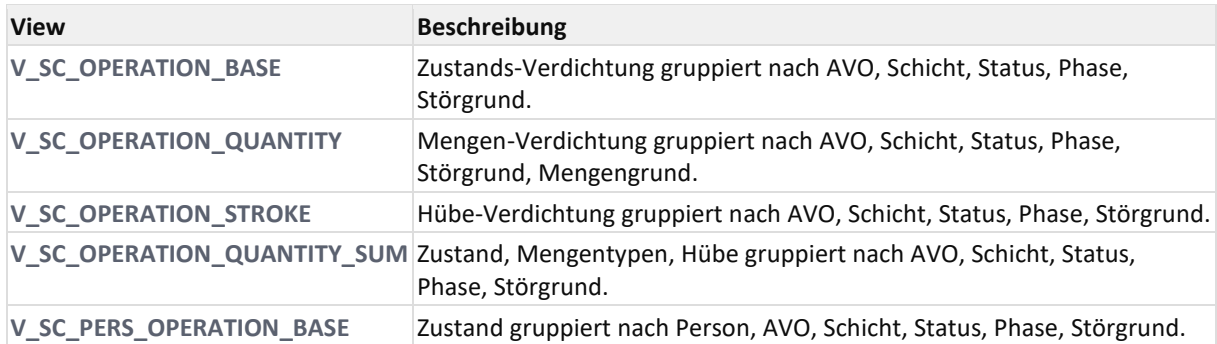

In sämtlichen o.g. Views werden auch die archivierten Daten abgefragt.

## <span id="page-159-0"></span>**12.2.2.1 V\_SC\_OPERATION\_BASE**

### 12.2.2.1.1 Zweck

Zustands-Verdichtung gruppiert nach AVO, Schicht, Status, Phase, Störgrund.

### 12.2.2.1.2 Abhängigkeiten

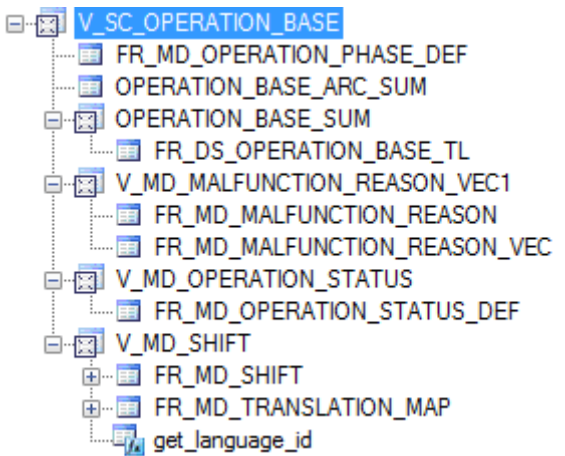

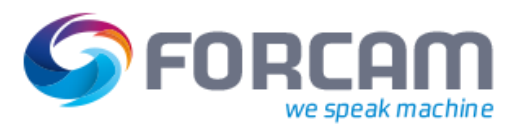

## 12.2.2.1.3 Spalten

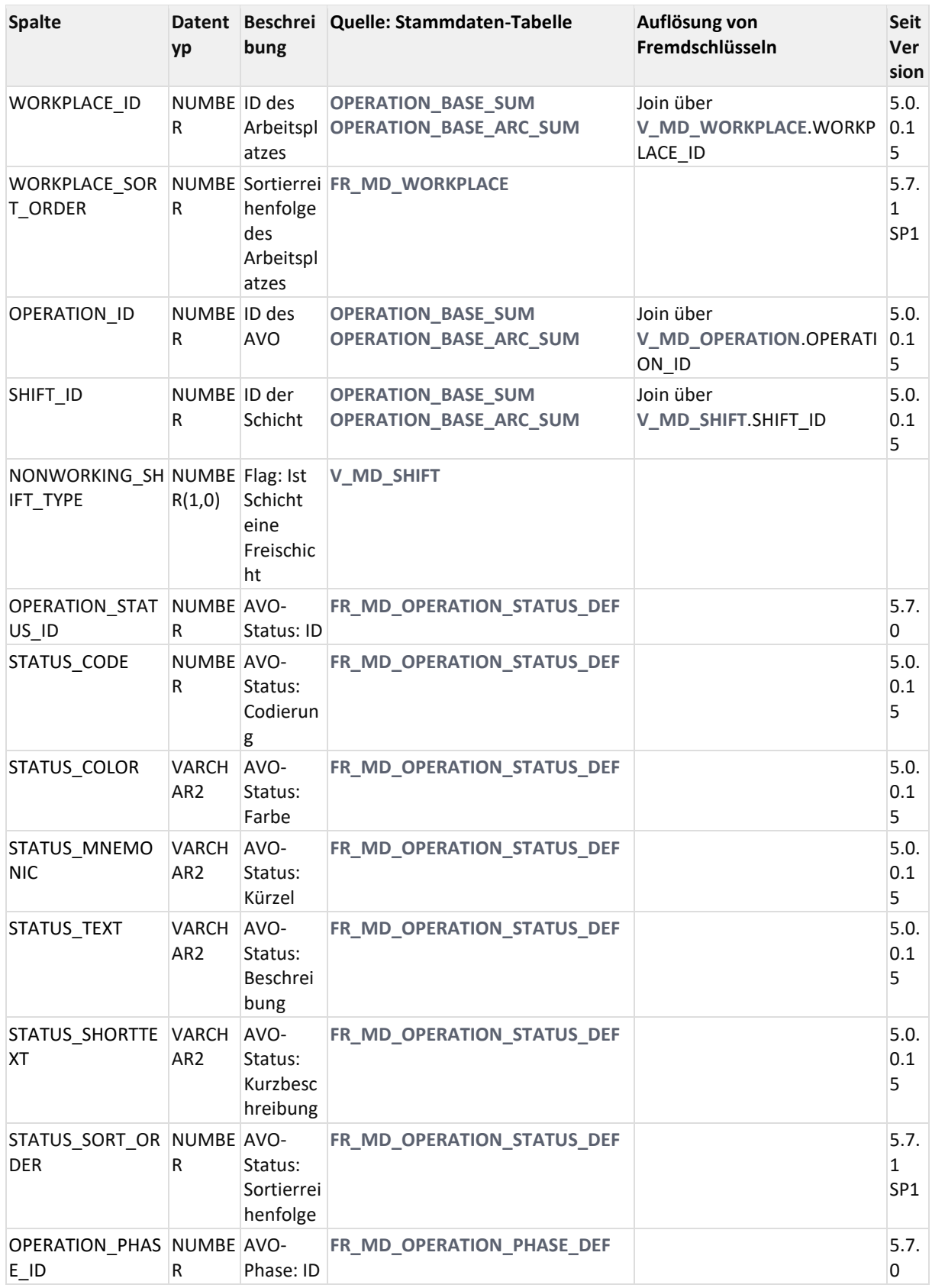

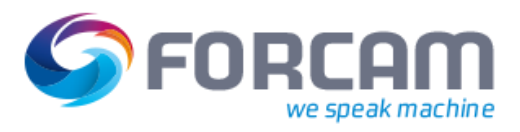

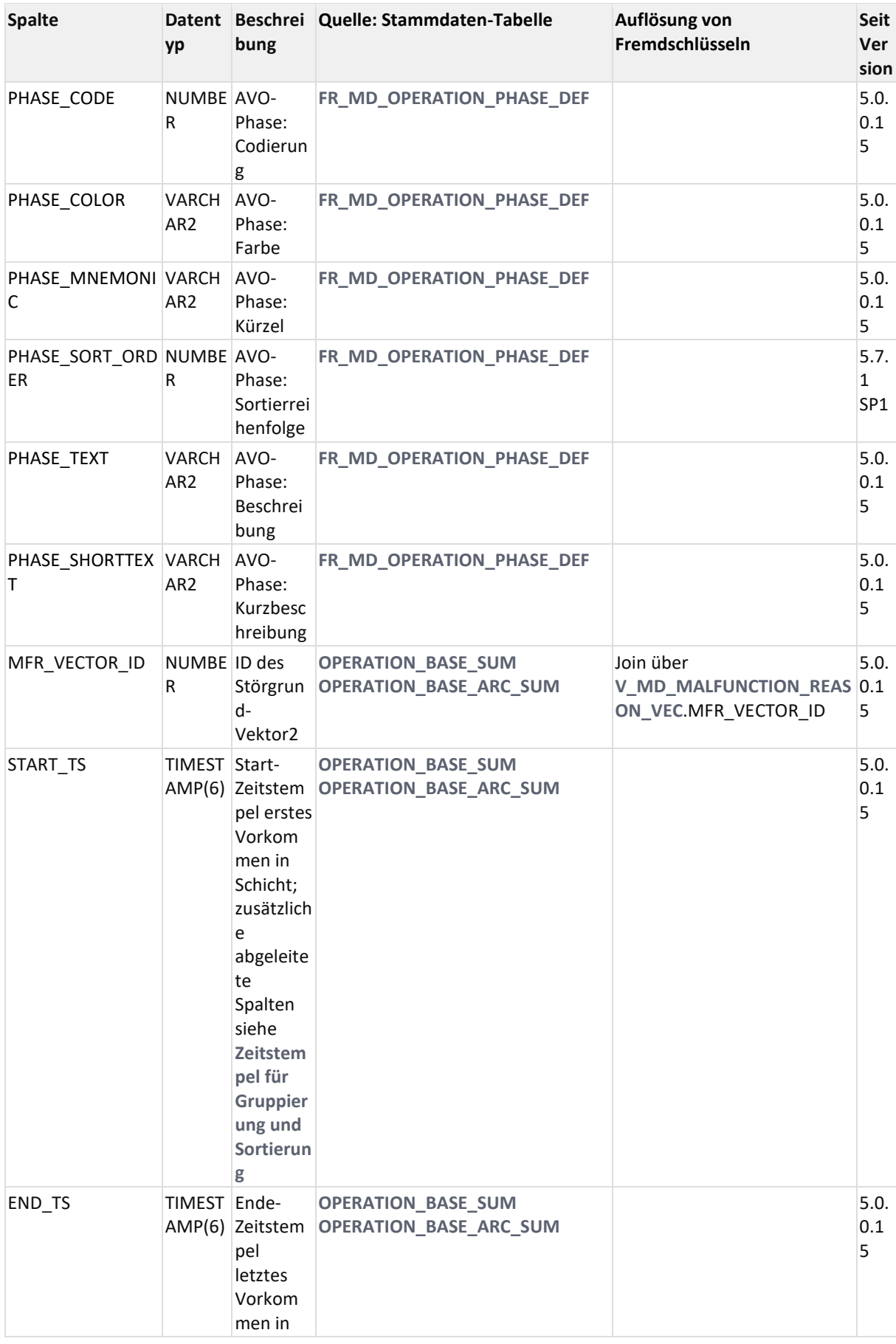

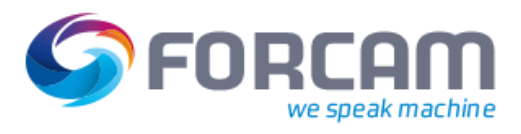

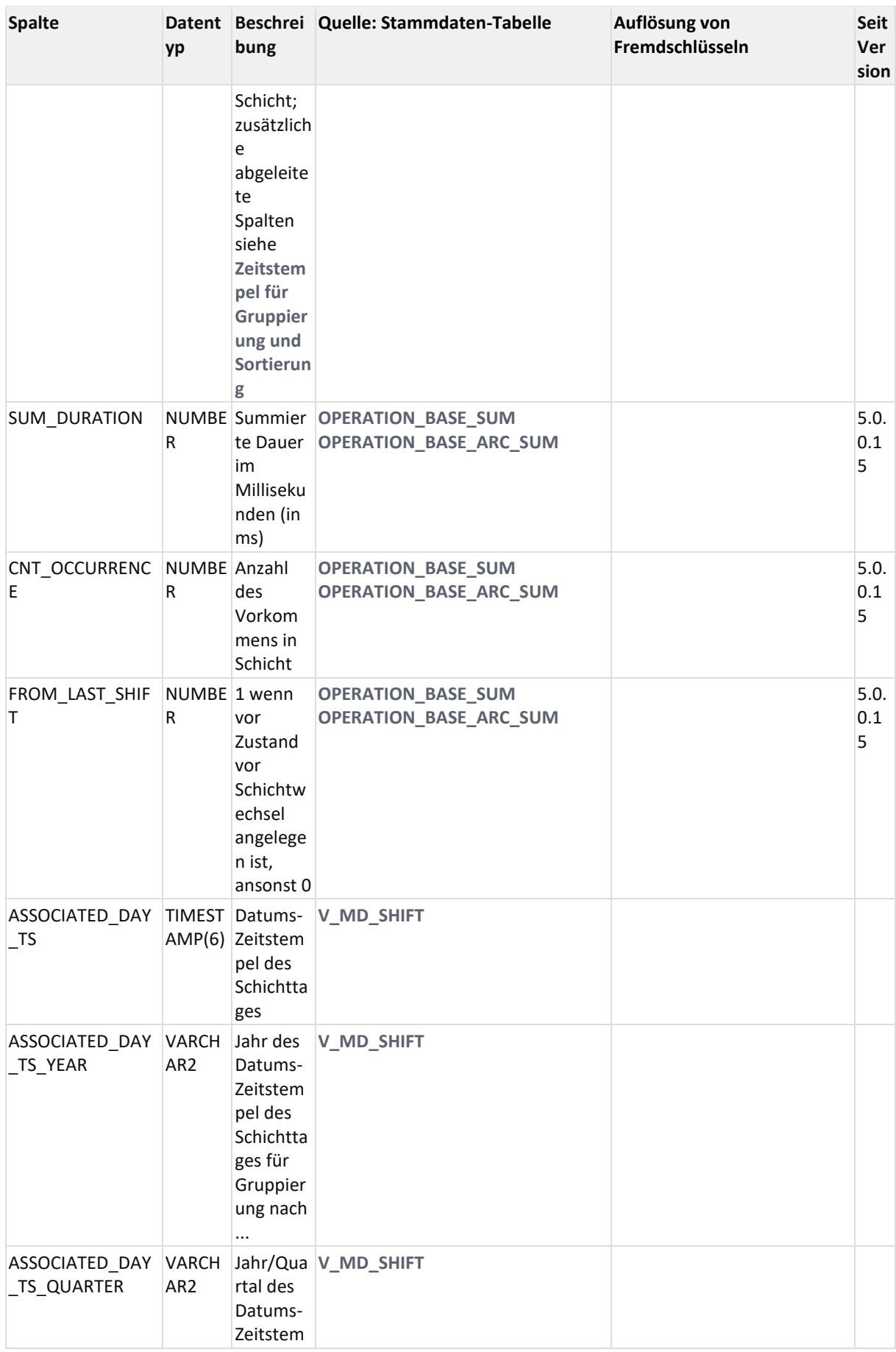

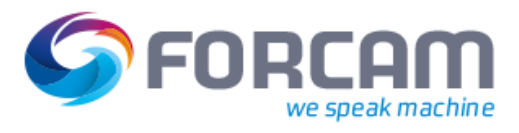

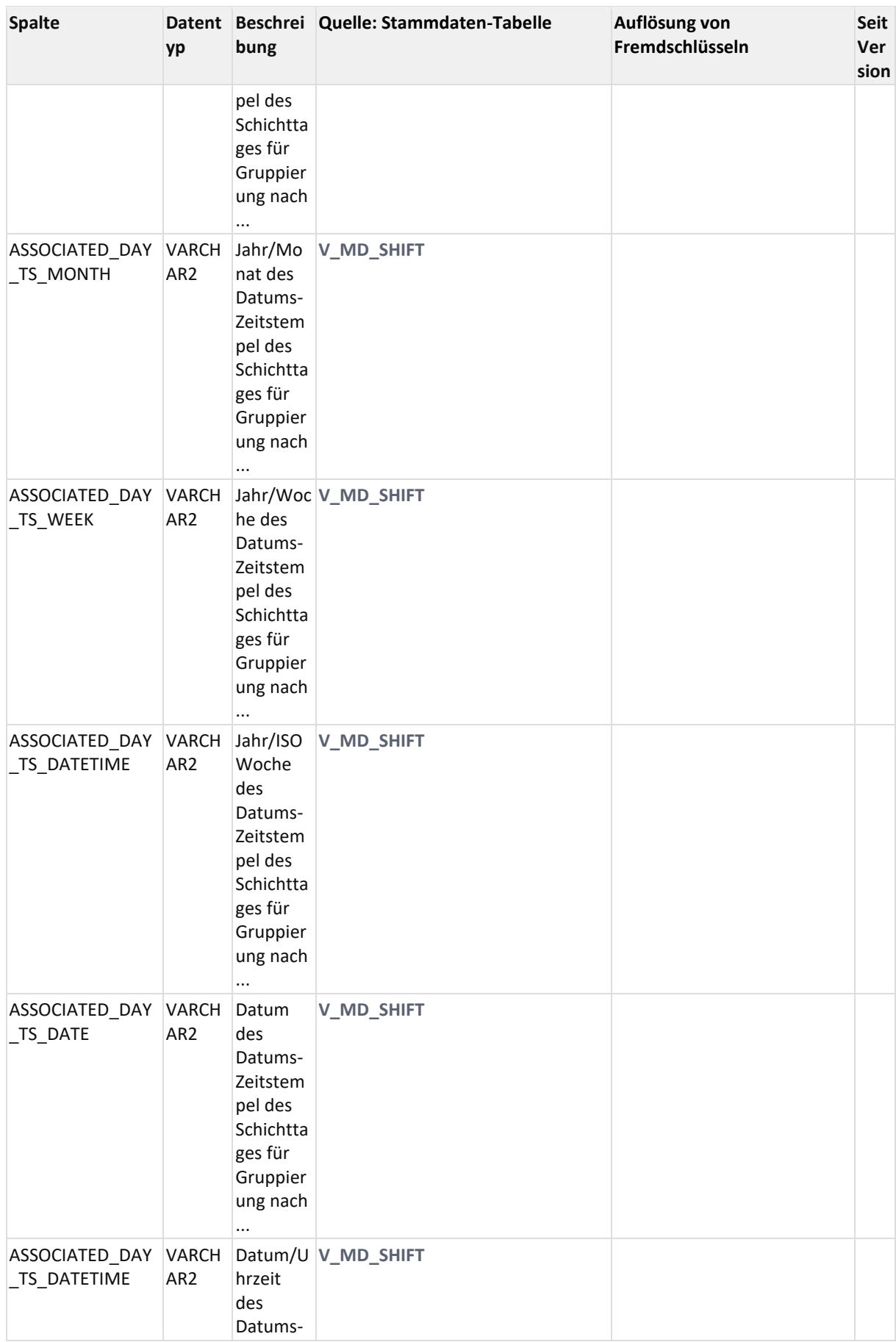

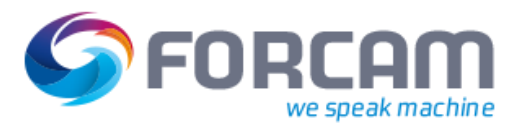

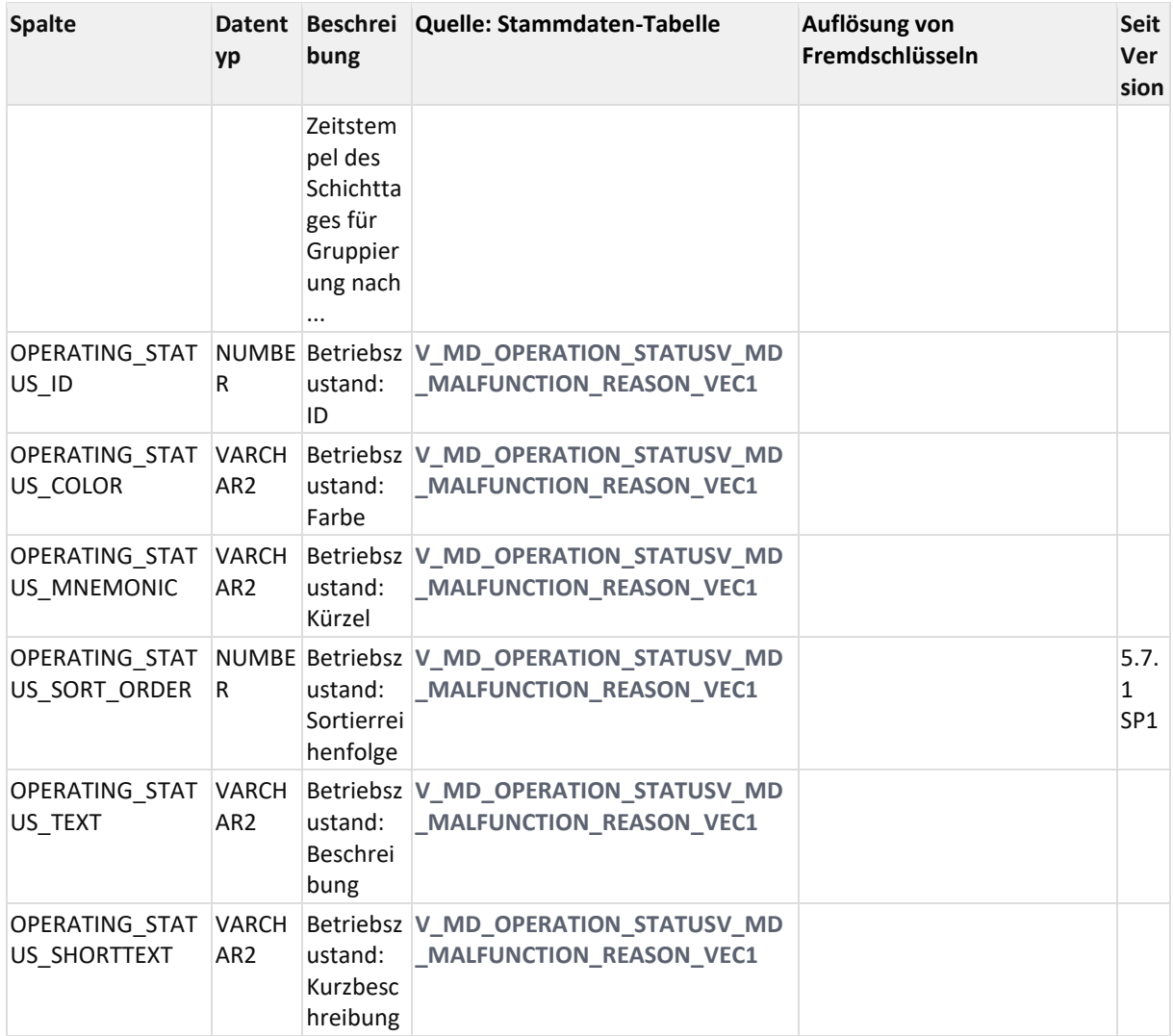

### 12.2.2.1.4 ER Diagramm

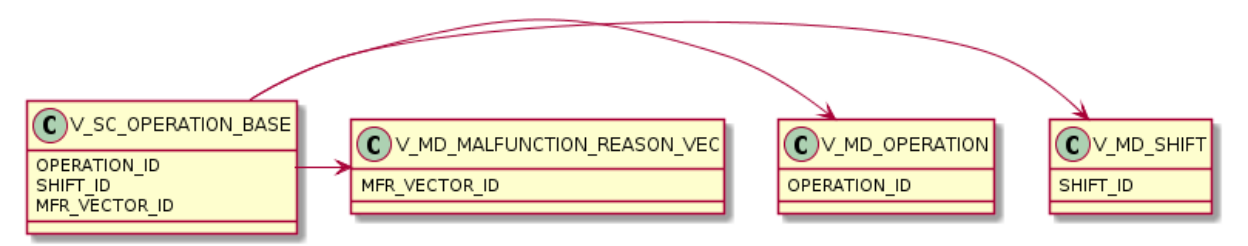

## <span id="page-165-0"></span>**12.2.2.2 V\_SC\_OPERATION\_QUANTITY**

### 12.2.2.2.1 Zweck

Mengen-Verdichtung gruppiert nach AVO, Schicht, Status, Phase, Störgrund, Mengengrund.

### 12.2.2.2.2 Abhängigkeiten

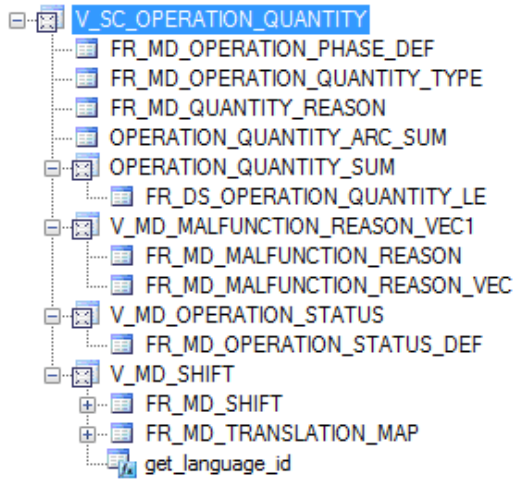

#### 12.2.2.2.3 Spalten

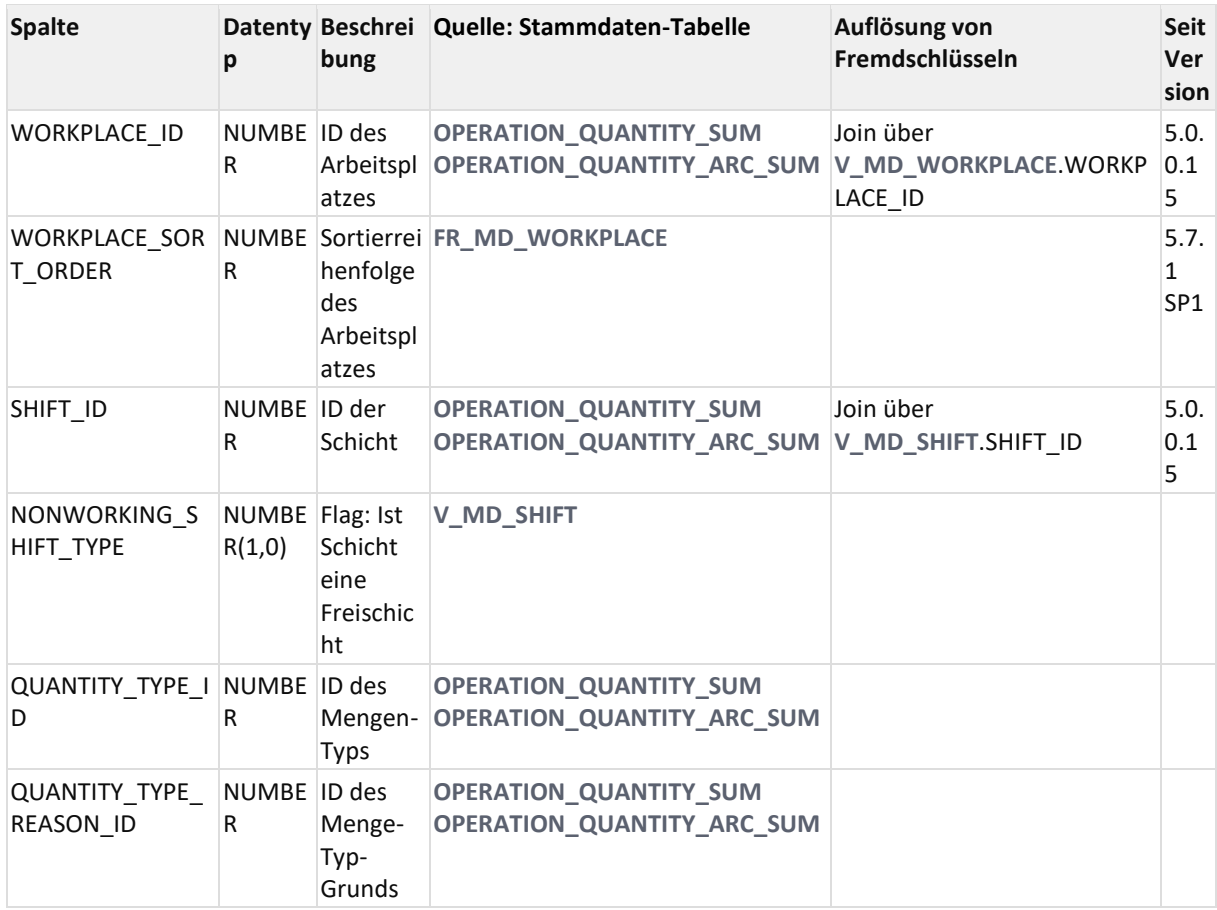

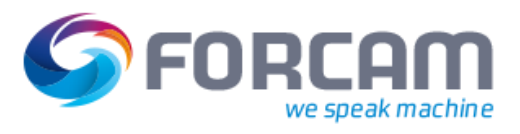

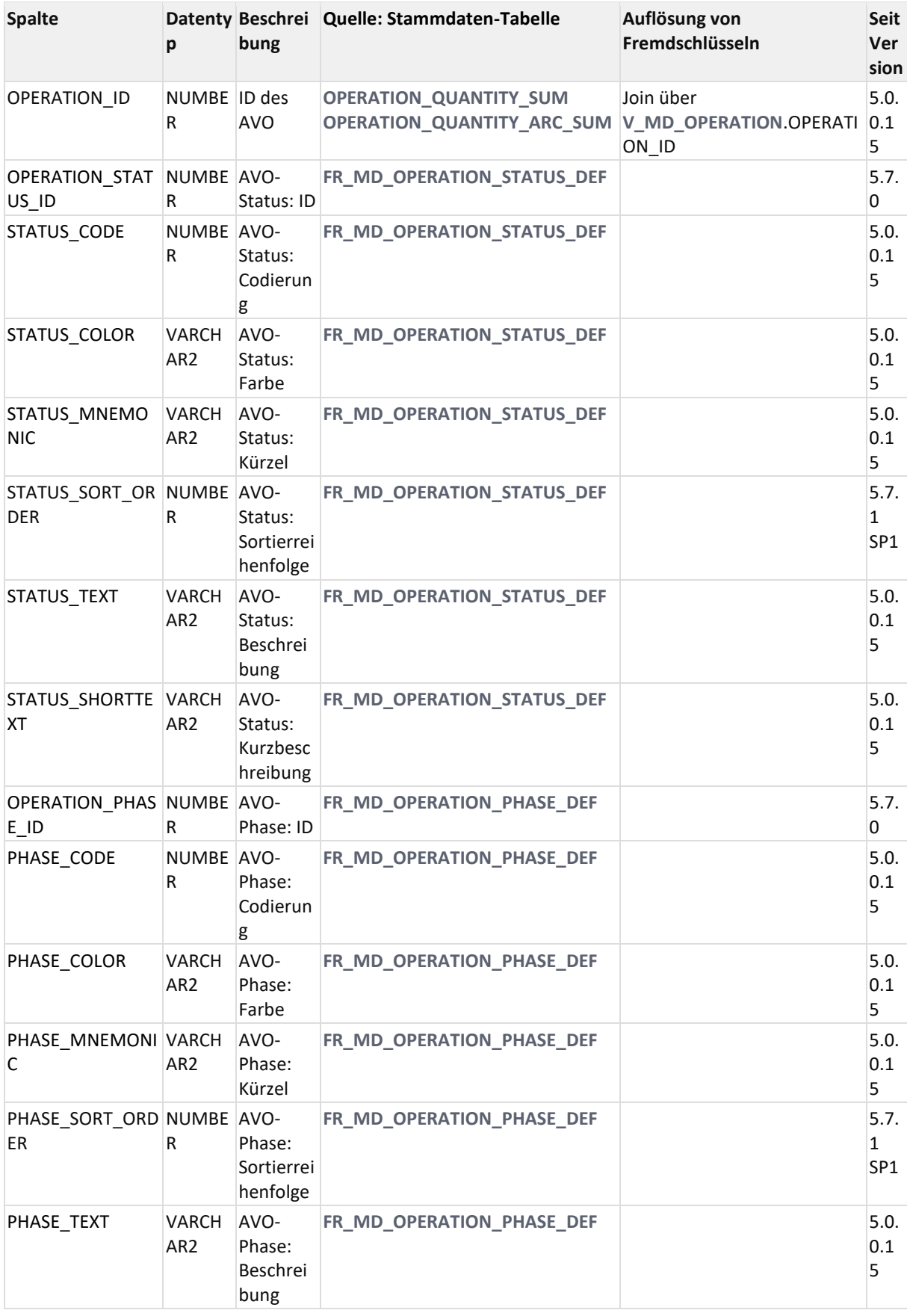

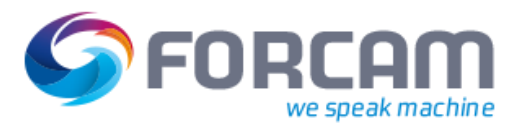

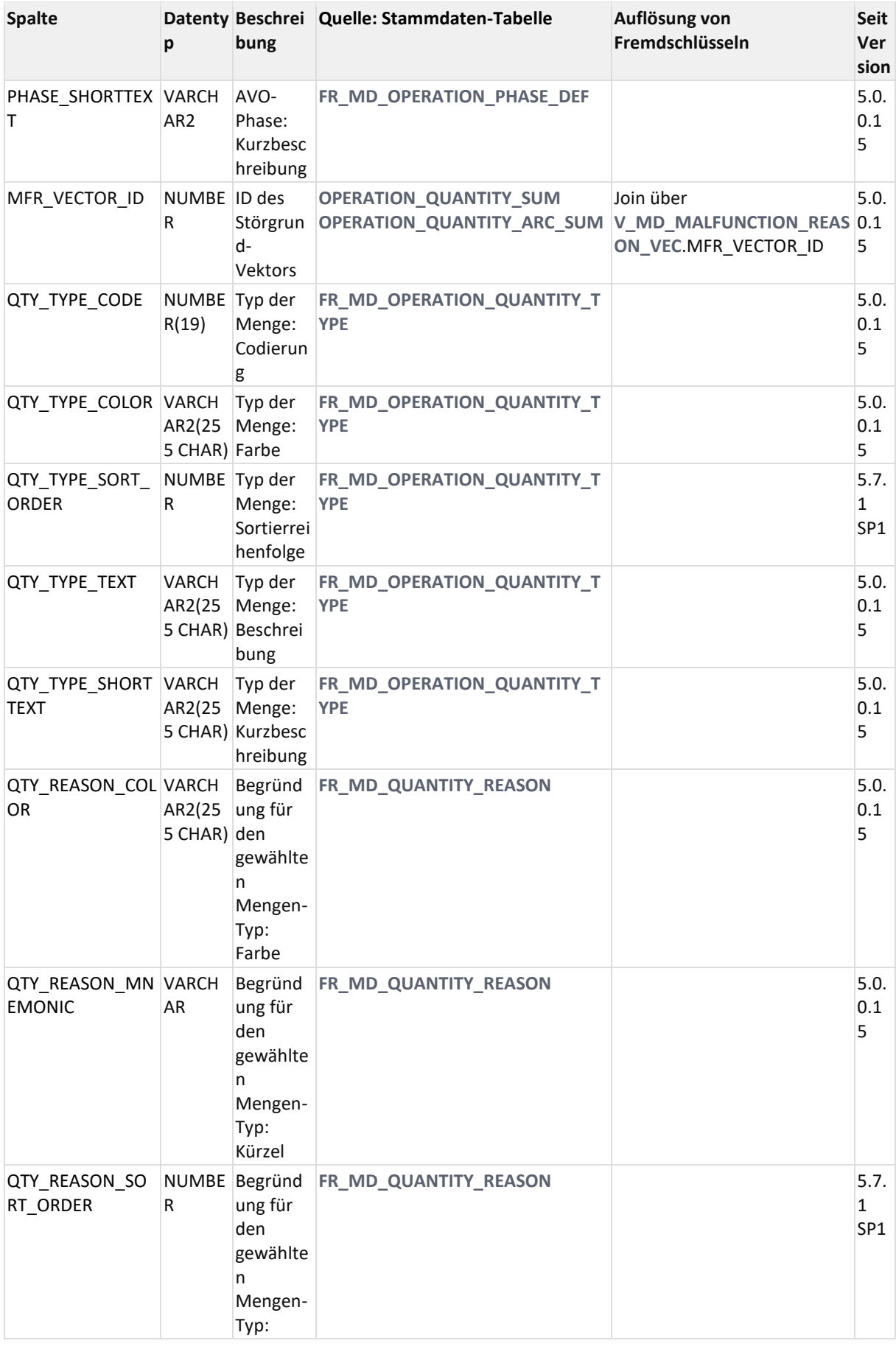

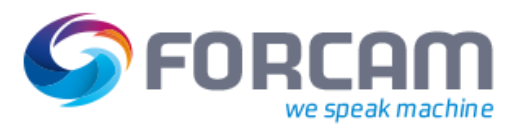

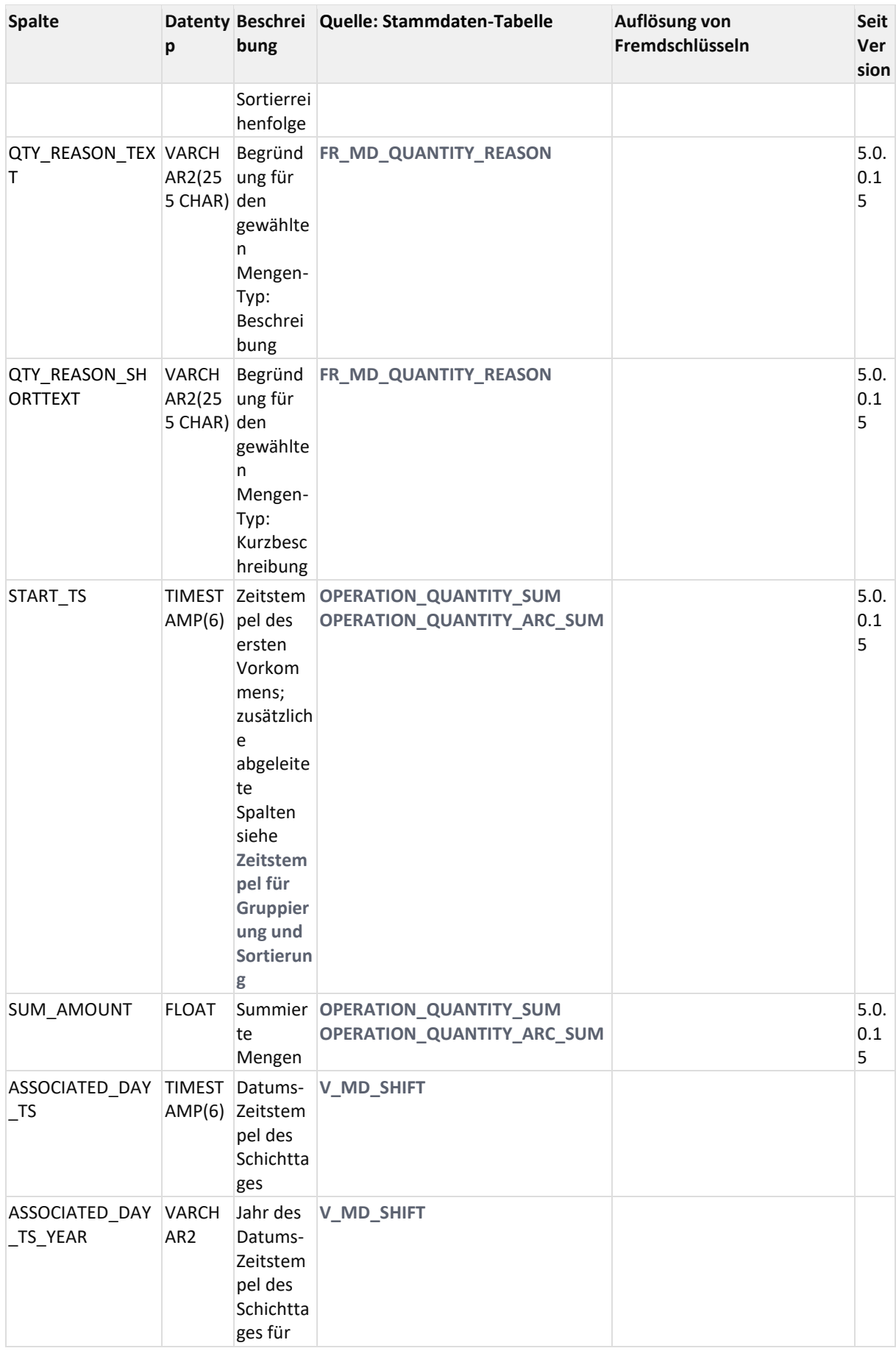

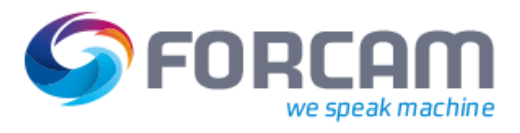

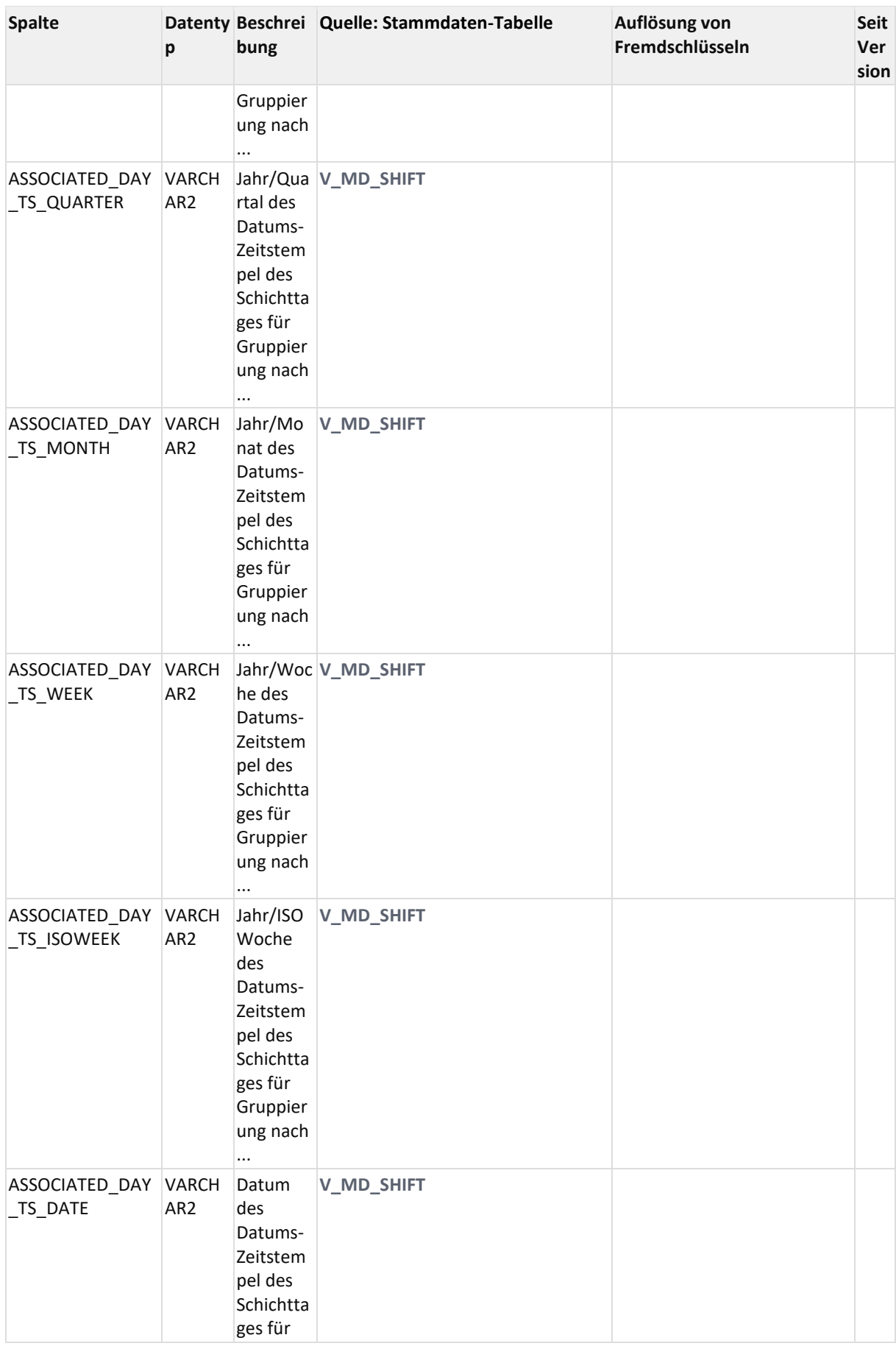

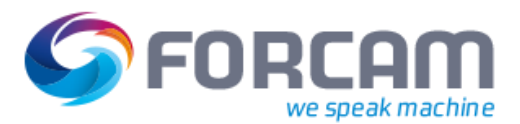

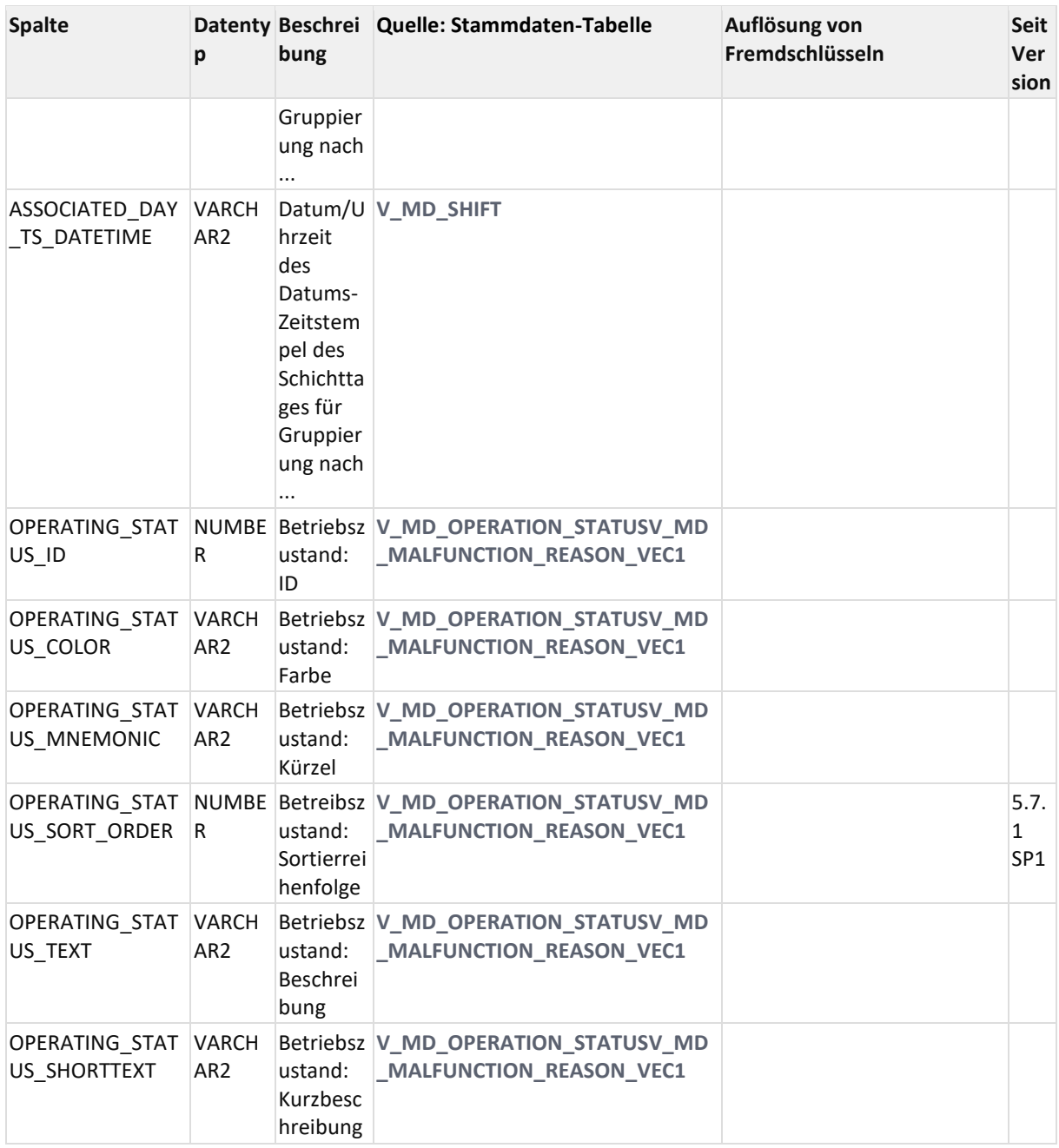

### 12.2.2.2.4 ER Diagramm

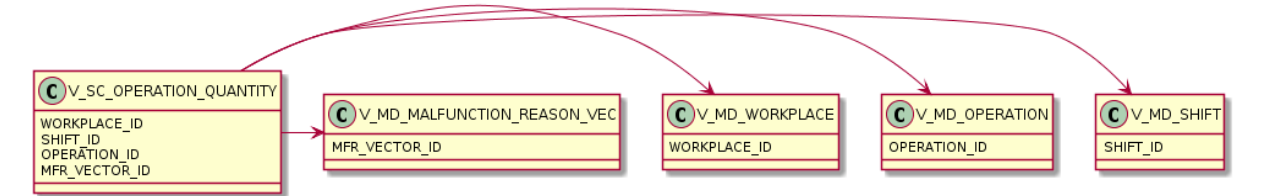

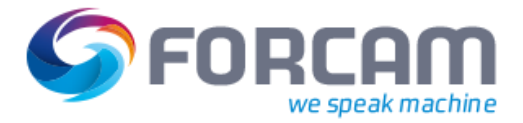

### <span id="page-171-0"></span>**12.2.2.3 V\_SC\_OPERATION\_QUANTITY\_SUM**

#### 12.2.2.3.1 Zweck

Zustand, Mengentypen, Hübe gruppiert nach AVO, Schicht, Status, Phase, Störgrund.

### 12.2.2.3.2 Abhängigkeiten

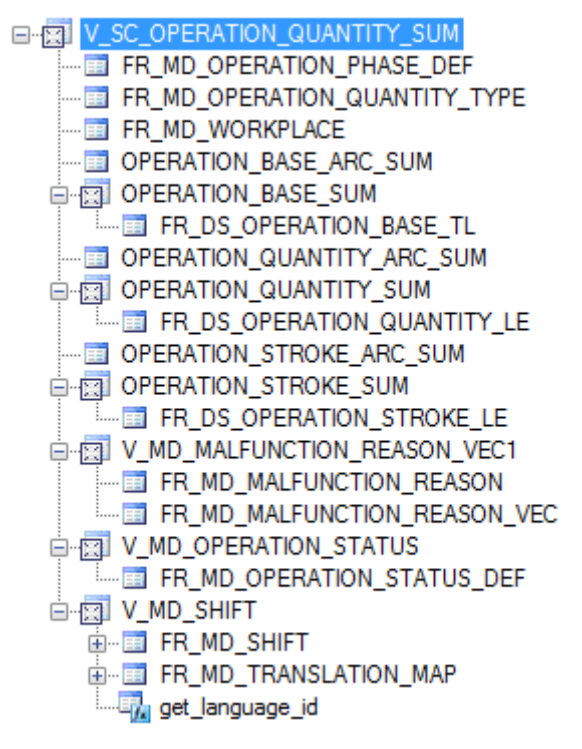

### 12.2.2.3.3 Spalten

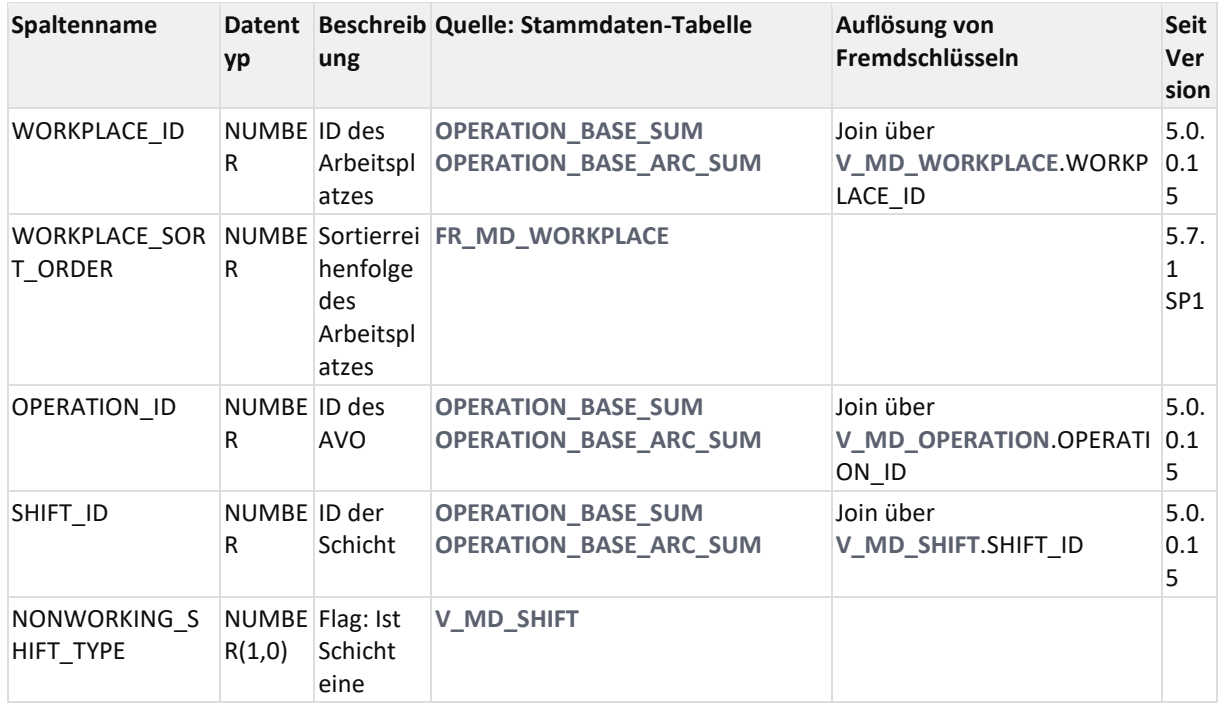

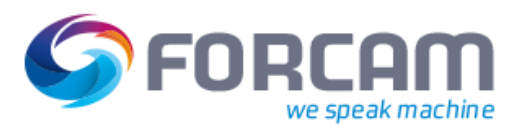

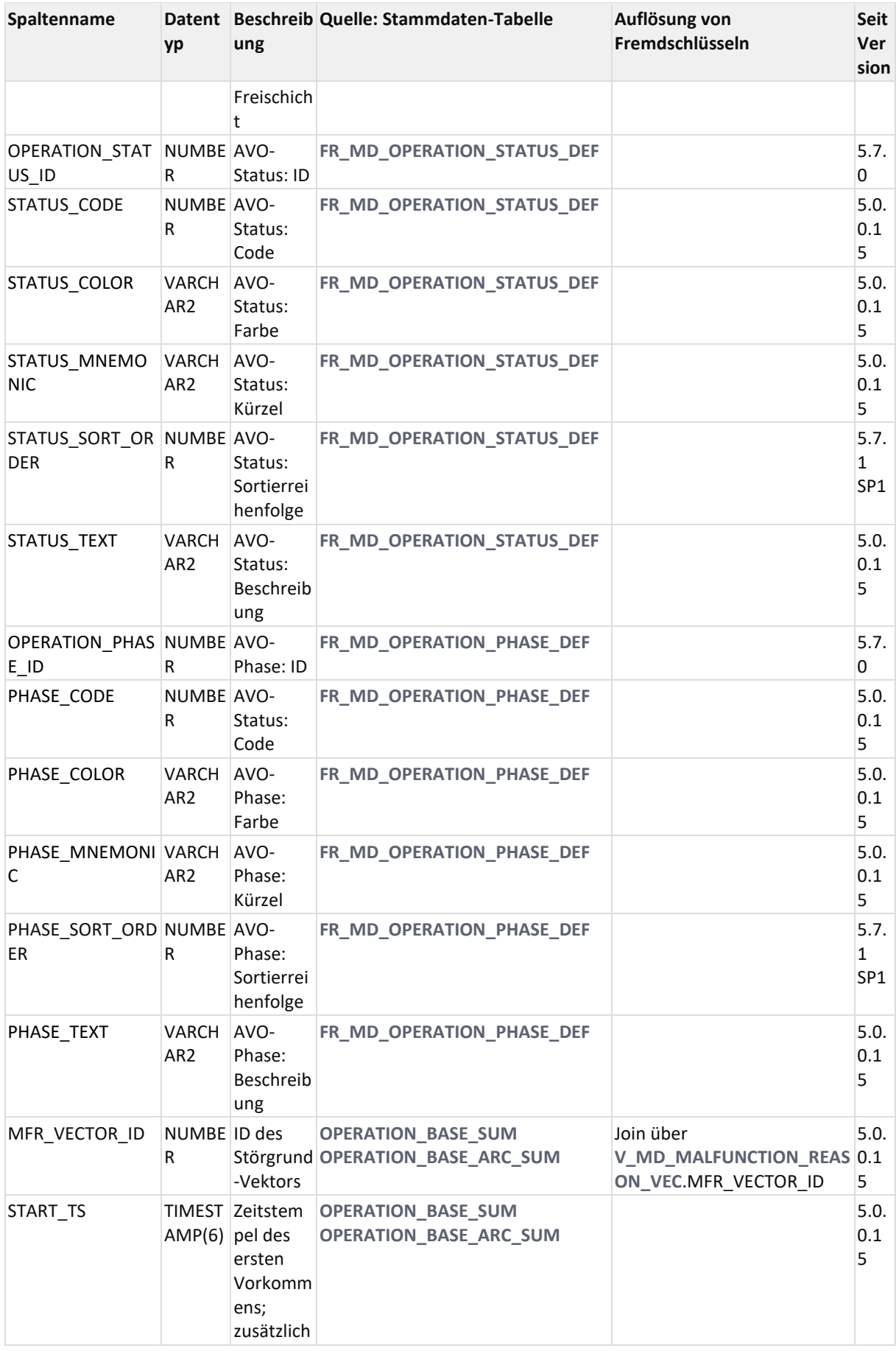

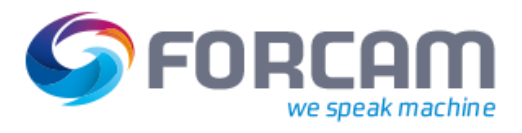

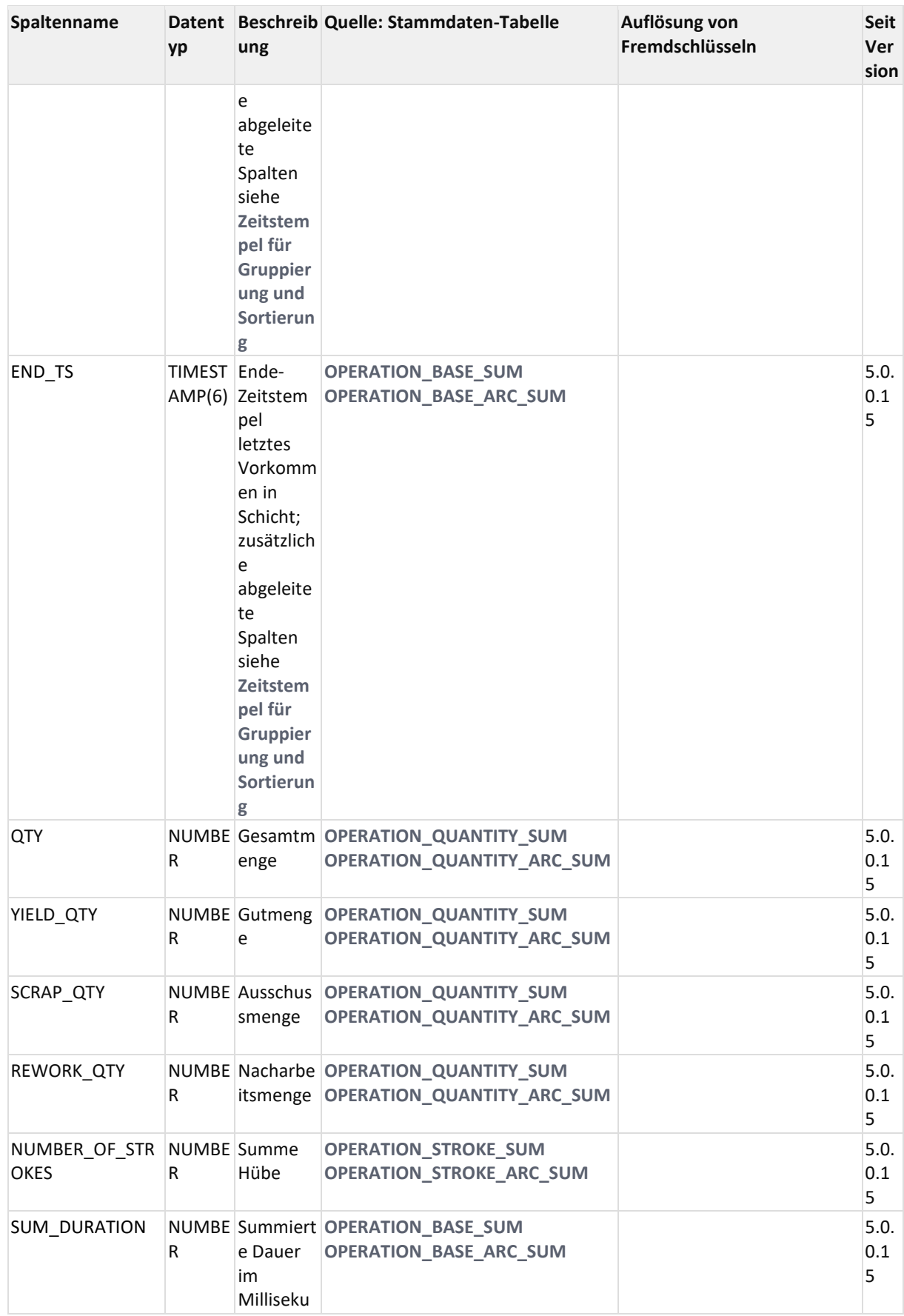

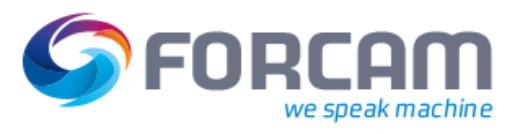

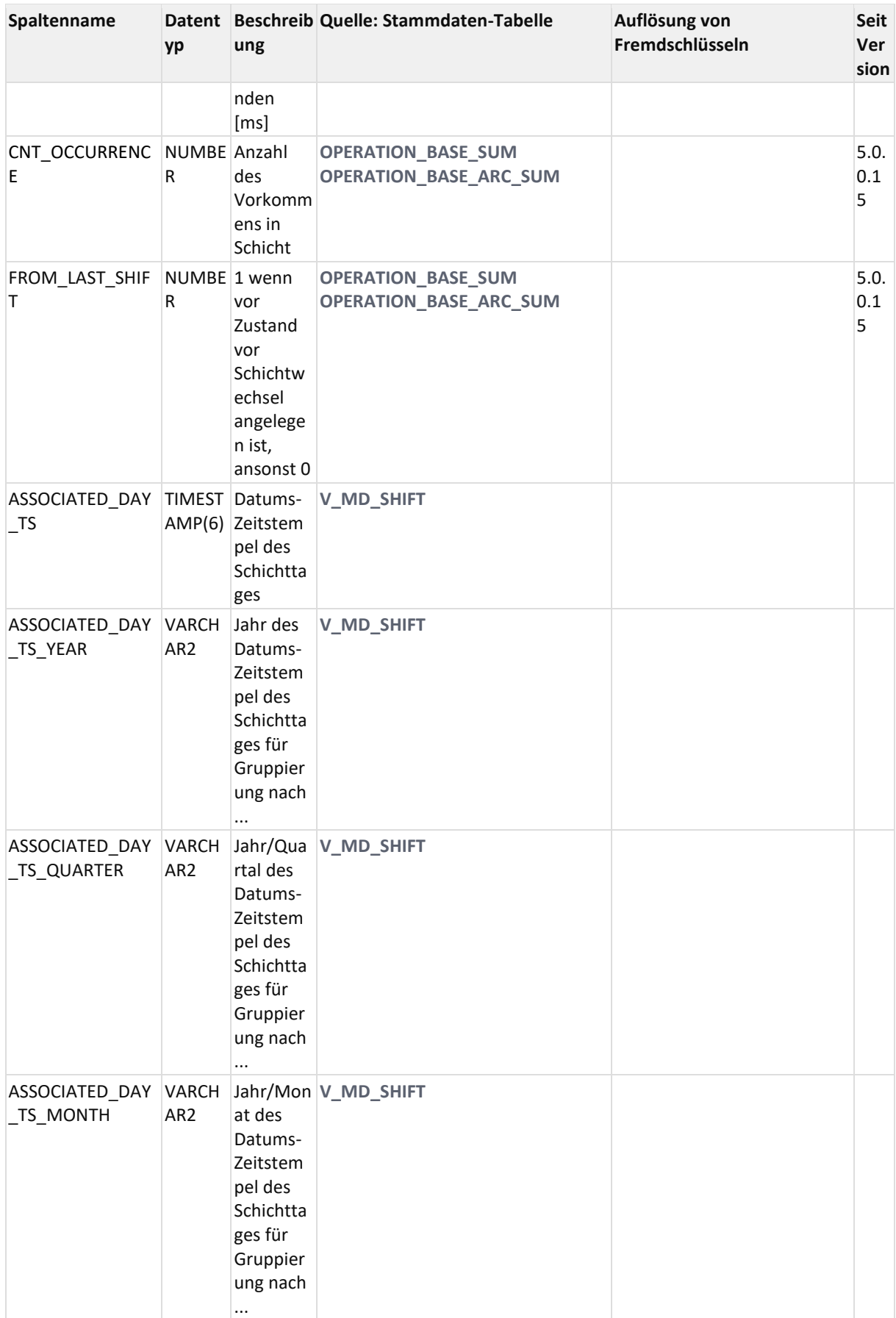

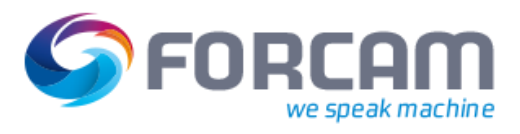

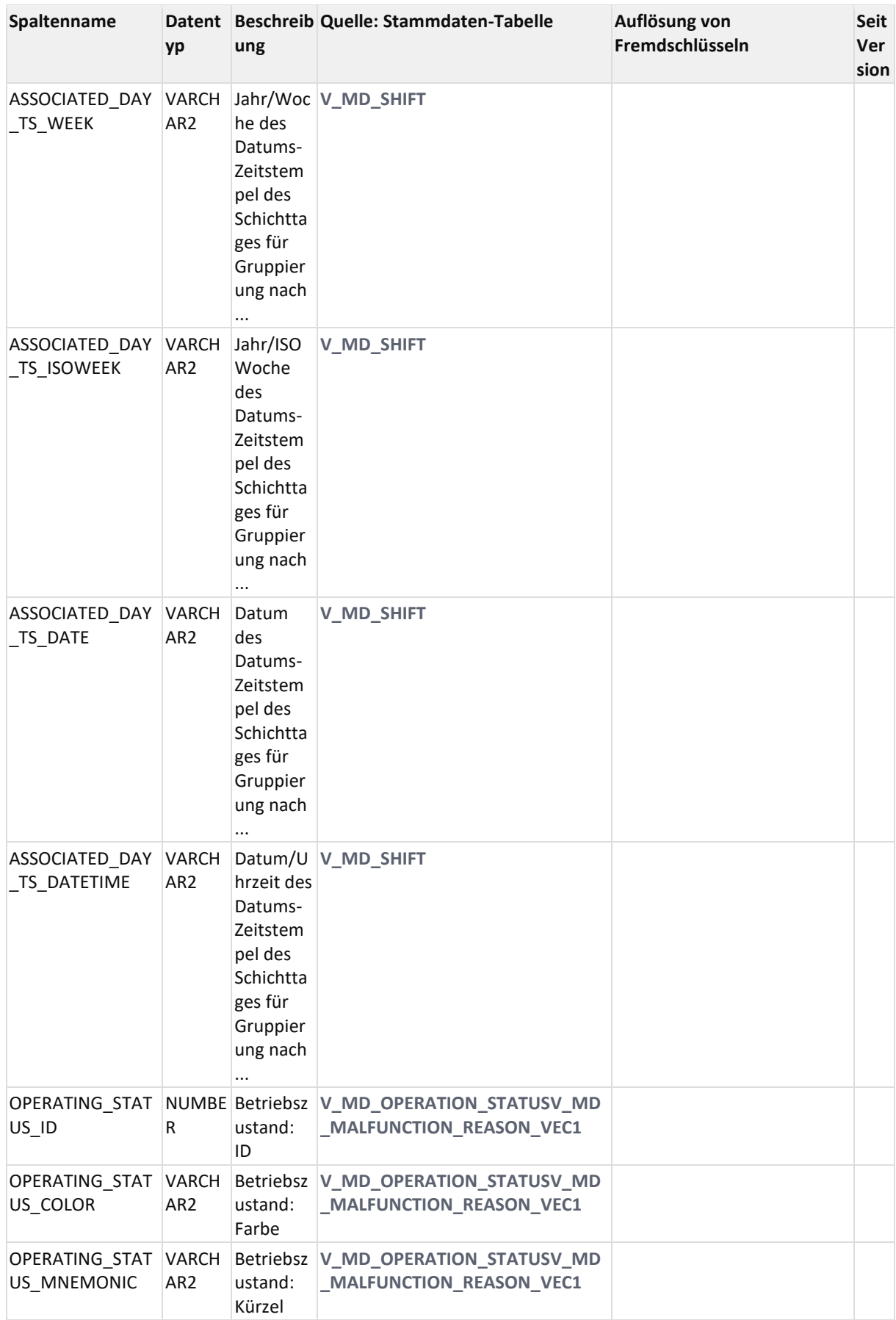

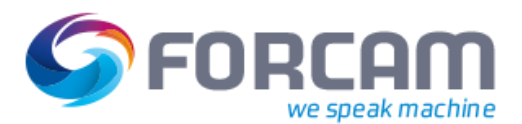

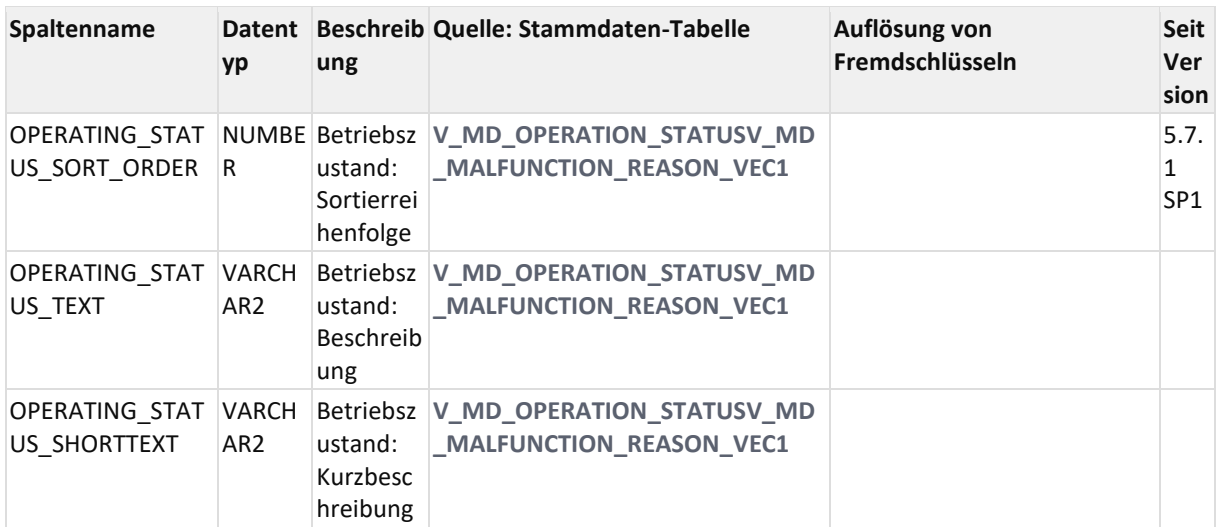

### 12.2.2.3.4 ER Diagramm

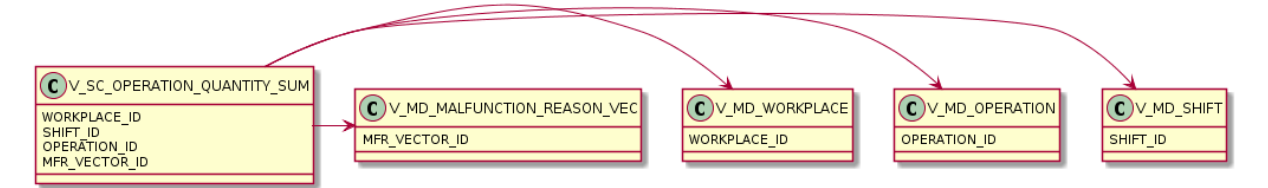

#### 12.2.2.3.5 Beispiele

Folgende Abfrage selektiert zusätzlich zu den Mengen und Hüben sowie den Status, Phase und exakten Störgrund

```
select workplace ID, operation ID, shift ID, start ts, end ts, yield qty,
scrap qty, rework qty, number of strokes, sum duration, status text,
phase_text, 
  mfr.mfr1_text, mfr.mfr2_text, mfr.mfr3_text, mfr.mfr4_text, mfr.mfr5_text, 
mfr.mfr6_text, mfr.mfr7_text
from V_SC_OPERATION_QUANTITY_SUM s
left outer join V_MD_MALFUNCTION_REASON_VEC mfr on mfr.MFR_VECTOR_ID =
s.MFR_VECTOR_ID
```
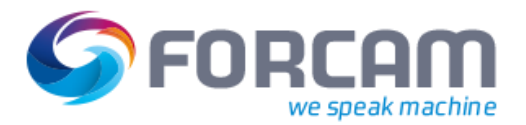

## <span id="page-177-0"></span>**12.2.2.4 V\_SC\_OPERATION\_STROKE**

### 12.2.2.4.1 Zweck

Hübe-Verdichtung gruppiert nach AVO, Schicht, Status, Phase, Störgrund.

### 12.2.2.4.2 Abhängigkeiten

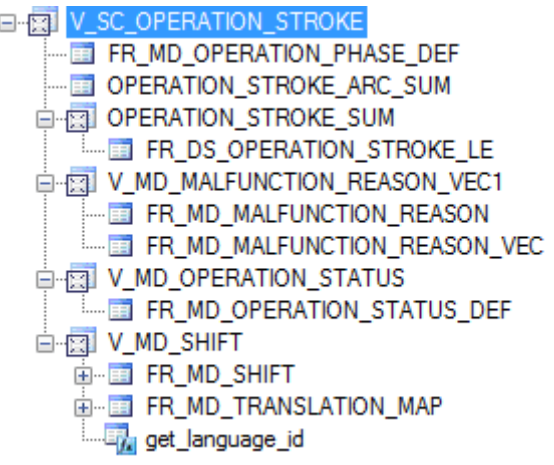

#### 12.2.2.4.3 Spalten

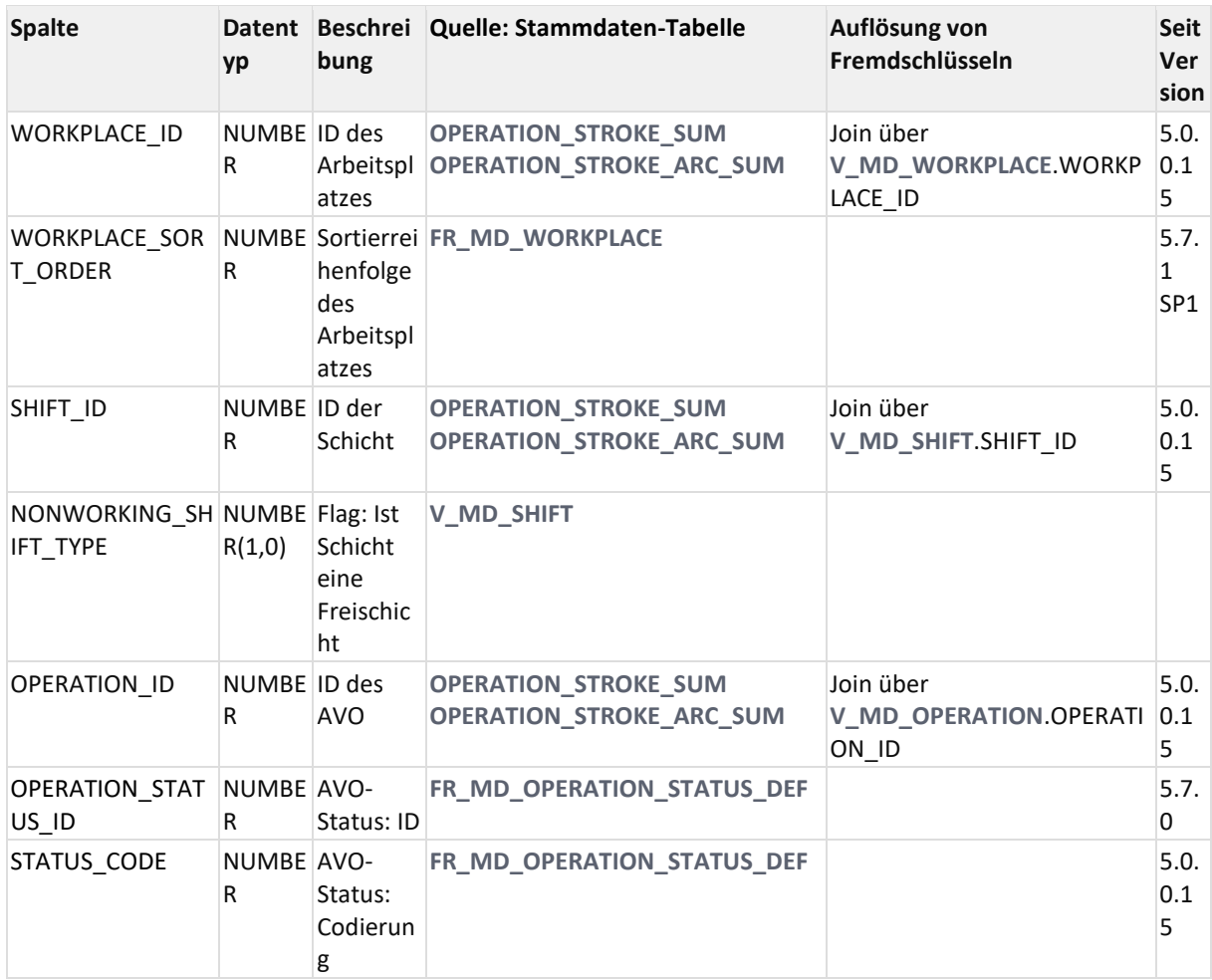

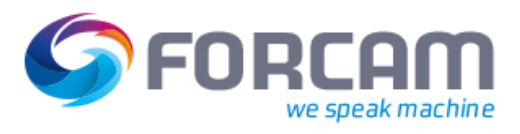

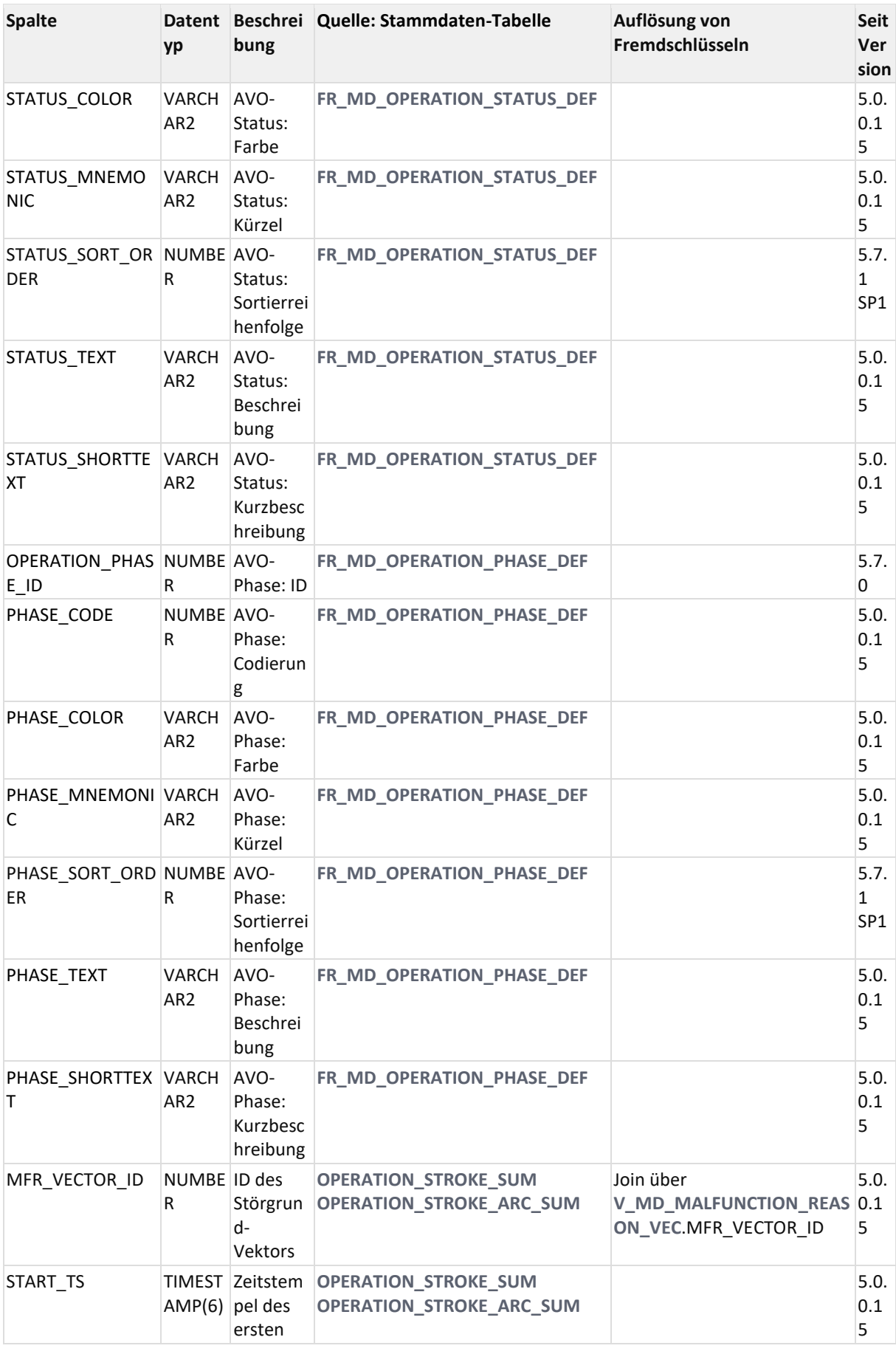

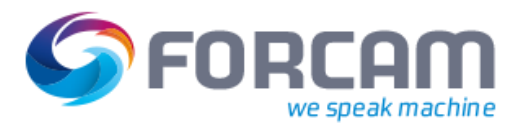

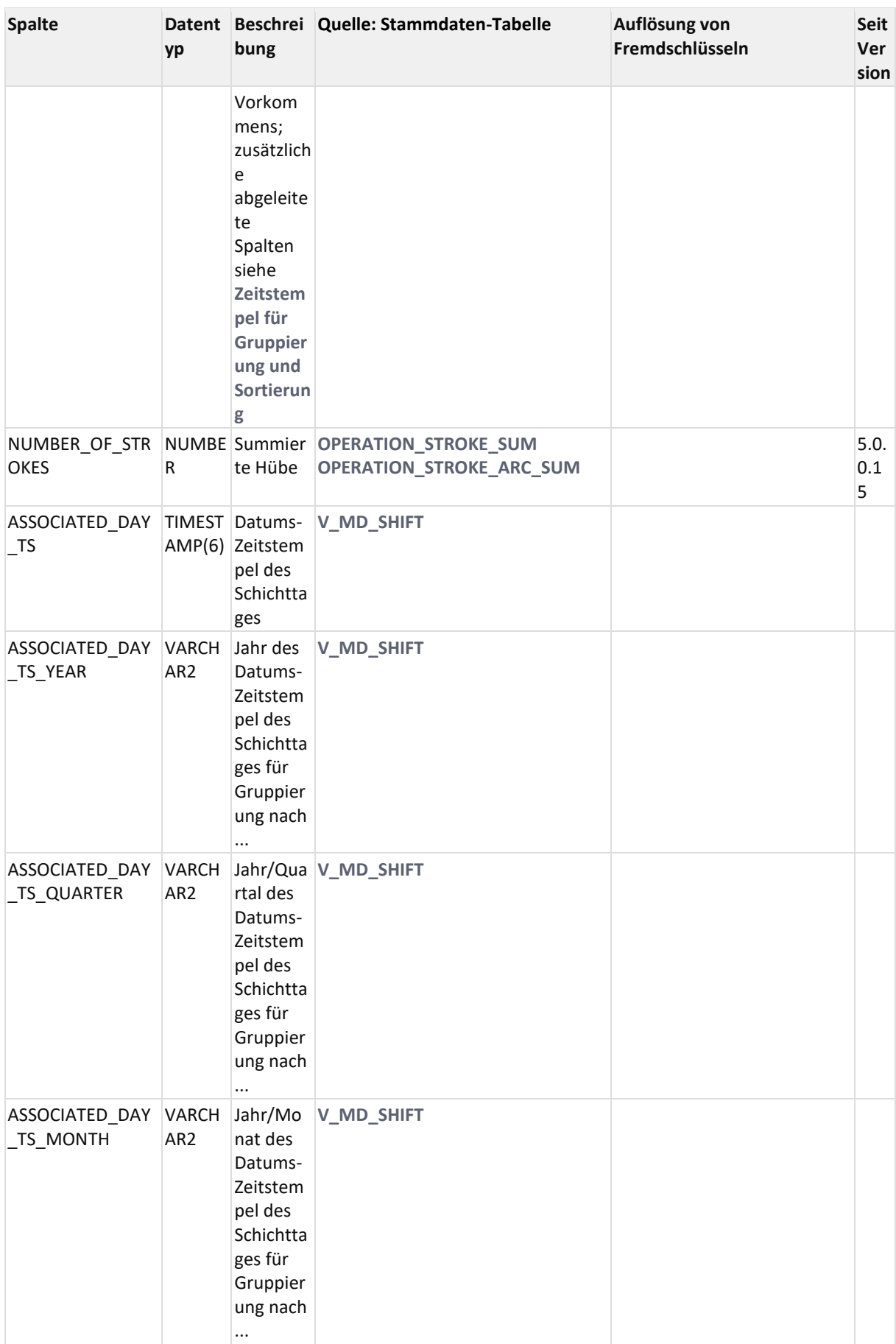
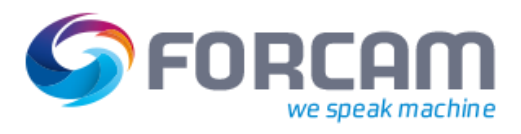

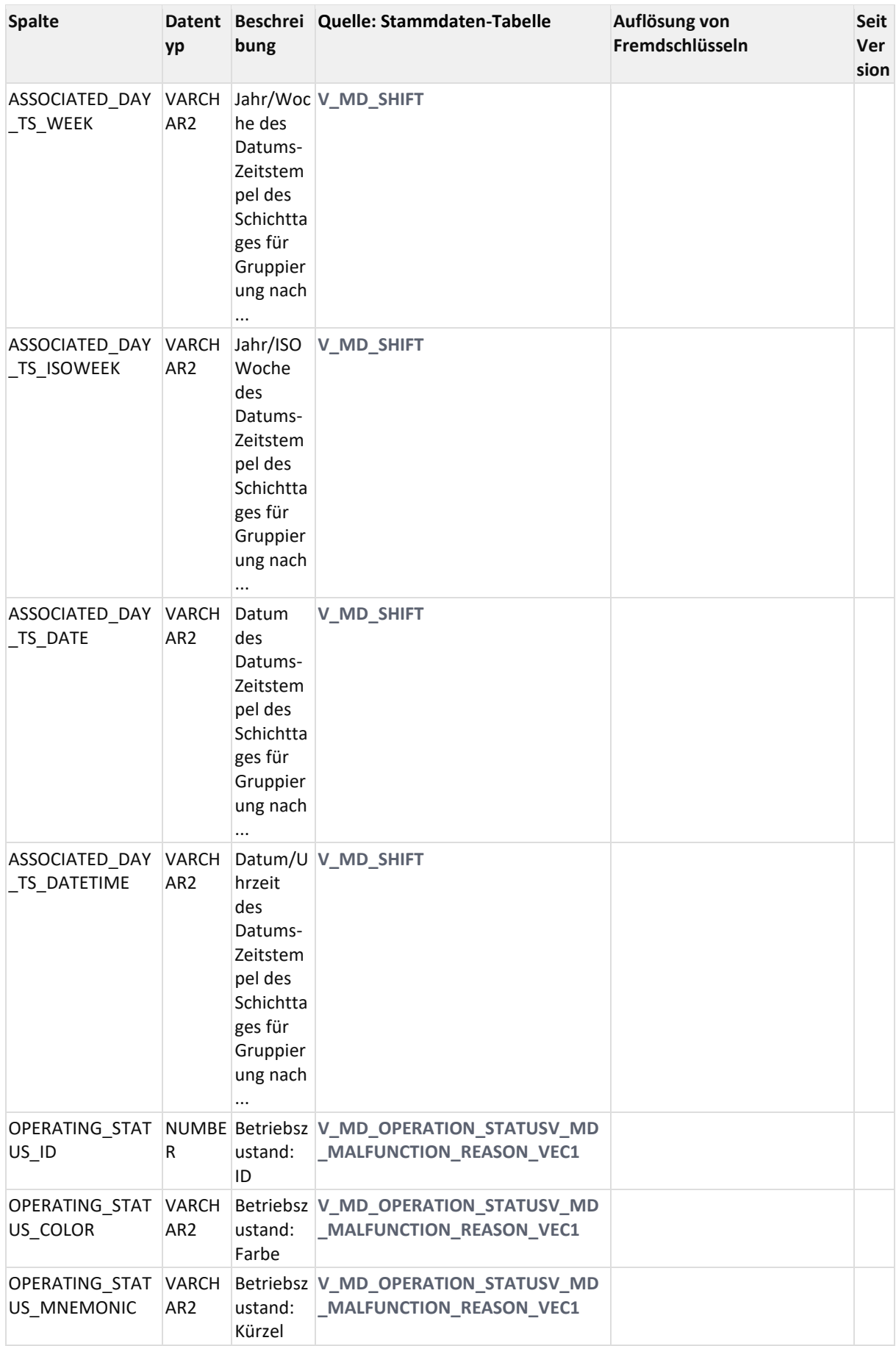

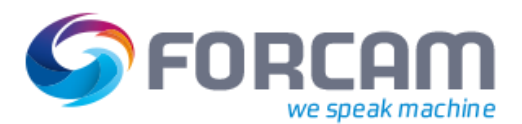

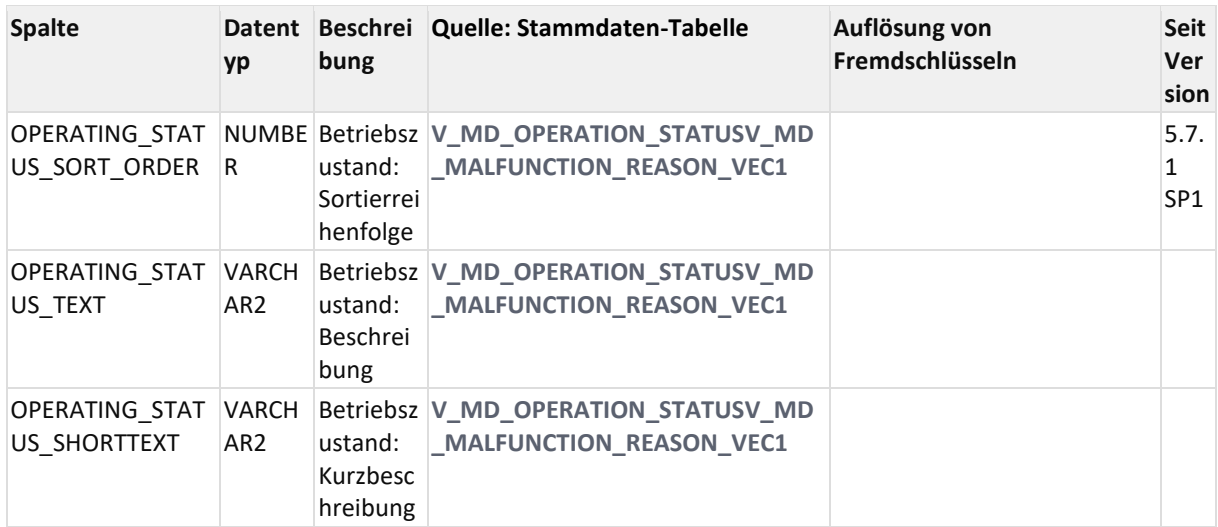

## 12.2.2.4.4 ER Diagramm

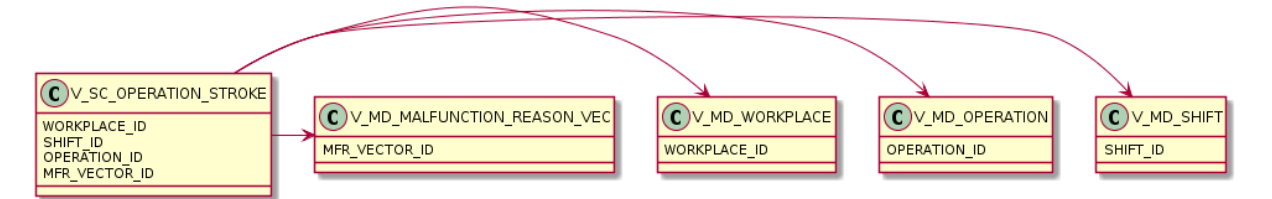

## **12.2.3AVO**

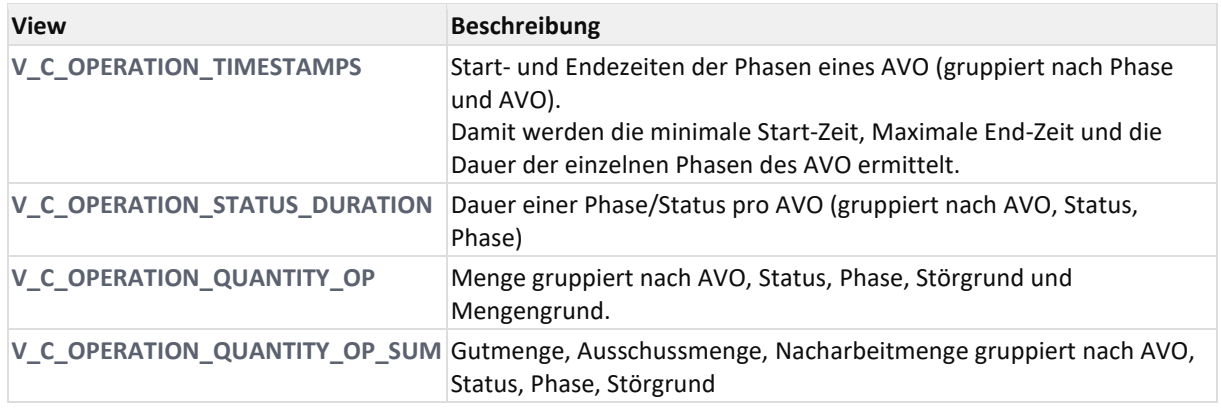

<span id="page-181-0"></span>In sämtlichen o.g. Views werden auch die archivierten Daten abgefragt.

## **12.2.3.1 V\_C\_OPERATION\_QUANTITY\_OP**

## 12.2.3.1.1 Zweck

Menge gruppiert nach AVO, Status, Phase, Störgrund und Mengengrund. Aktuelle Version des Views ist zu prüfen, erscheint überarbeitungswürdig.

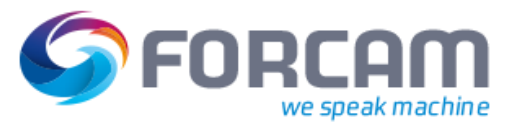

## 12.2.3.1.2 Abhängigkeiten

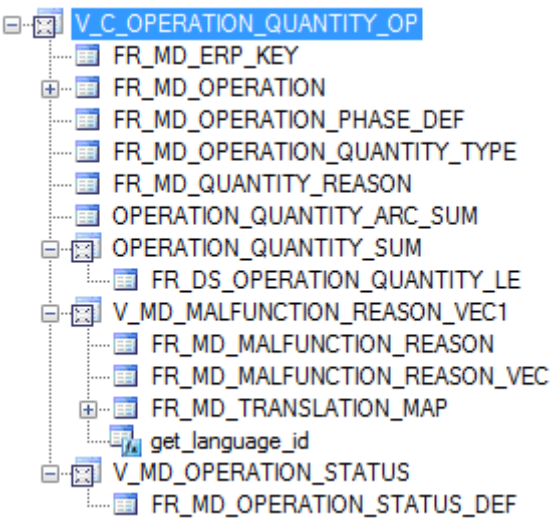

## 12.2.3.1.3 Spalten

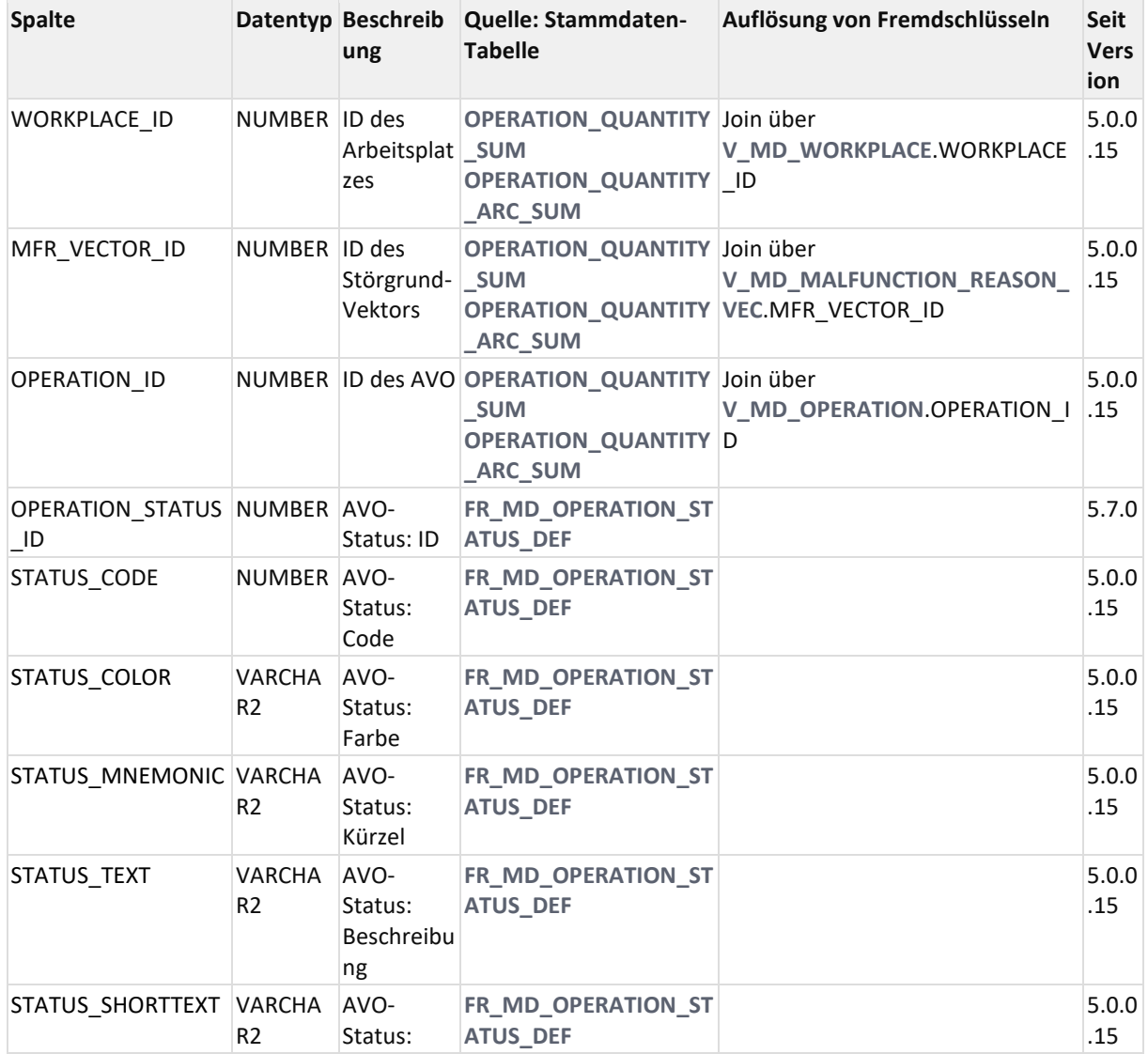

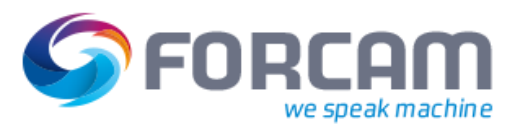

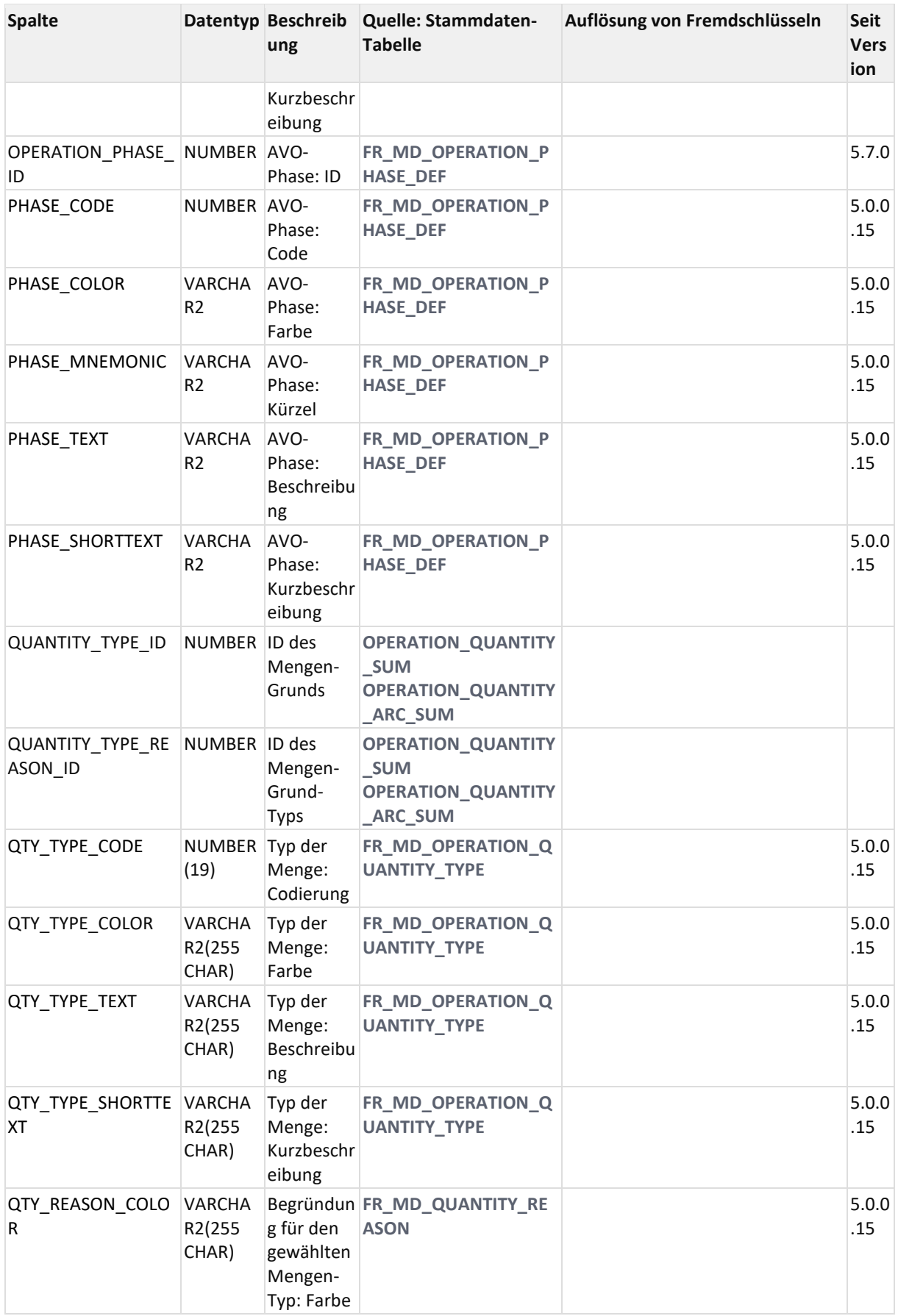

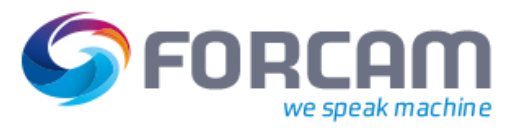

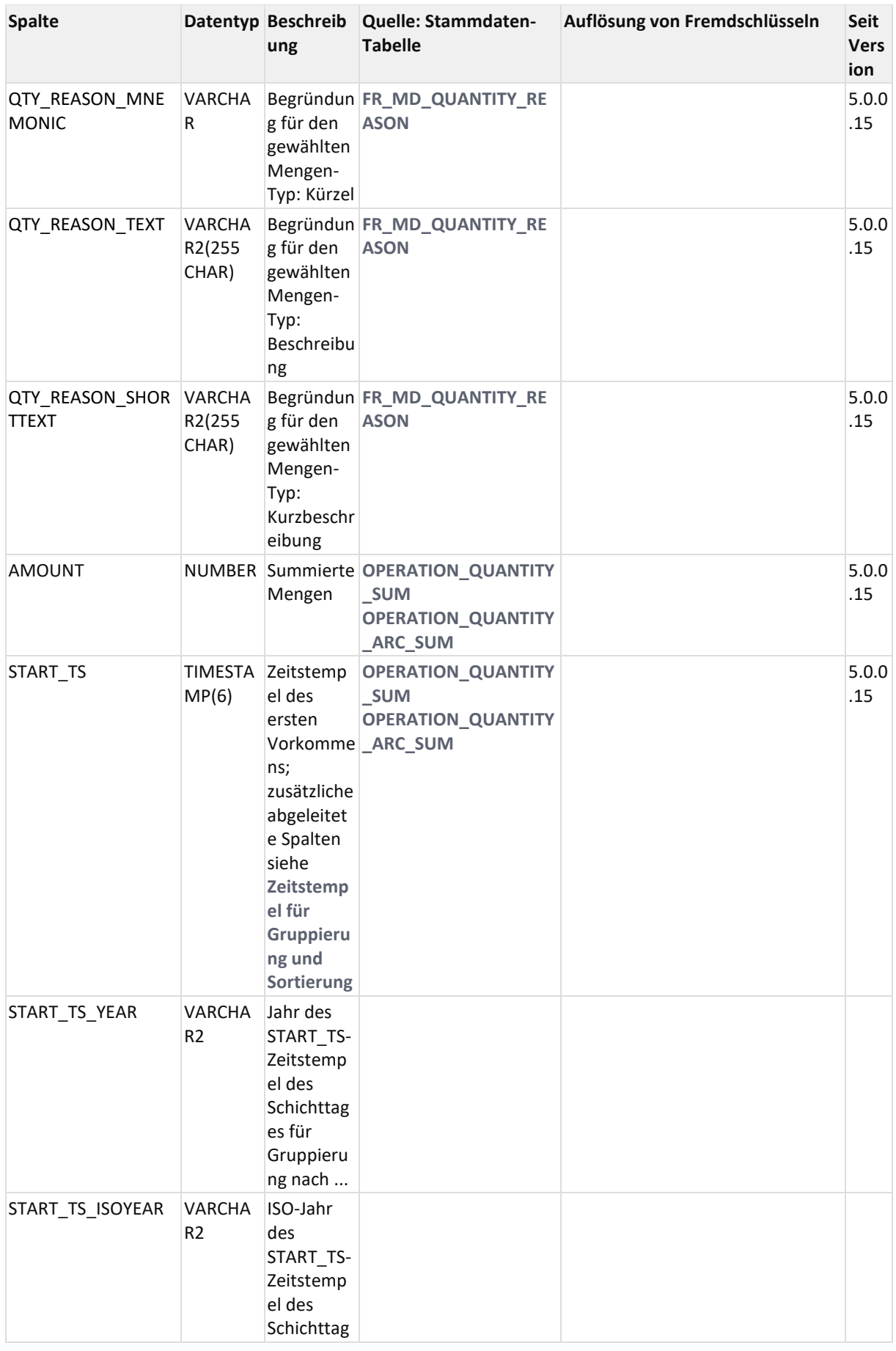

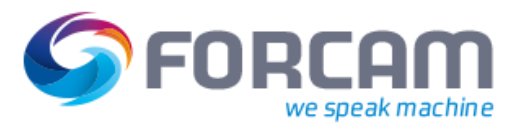

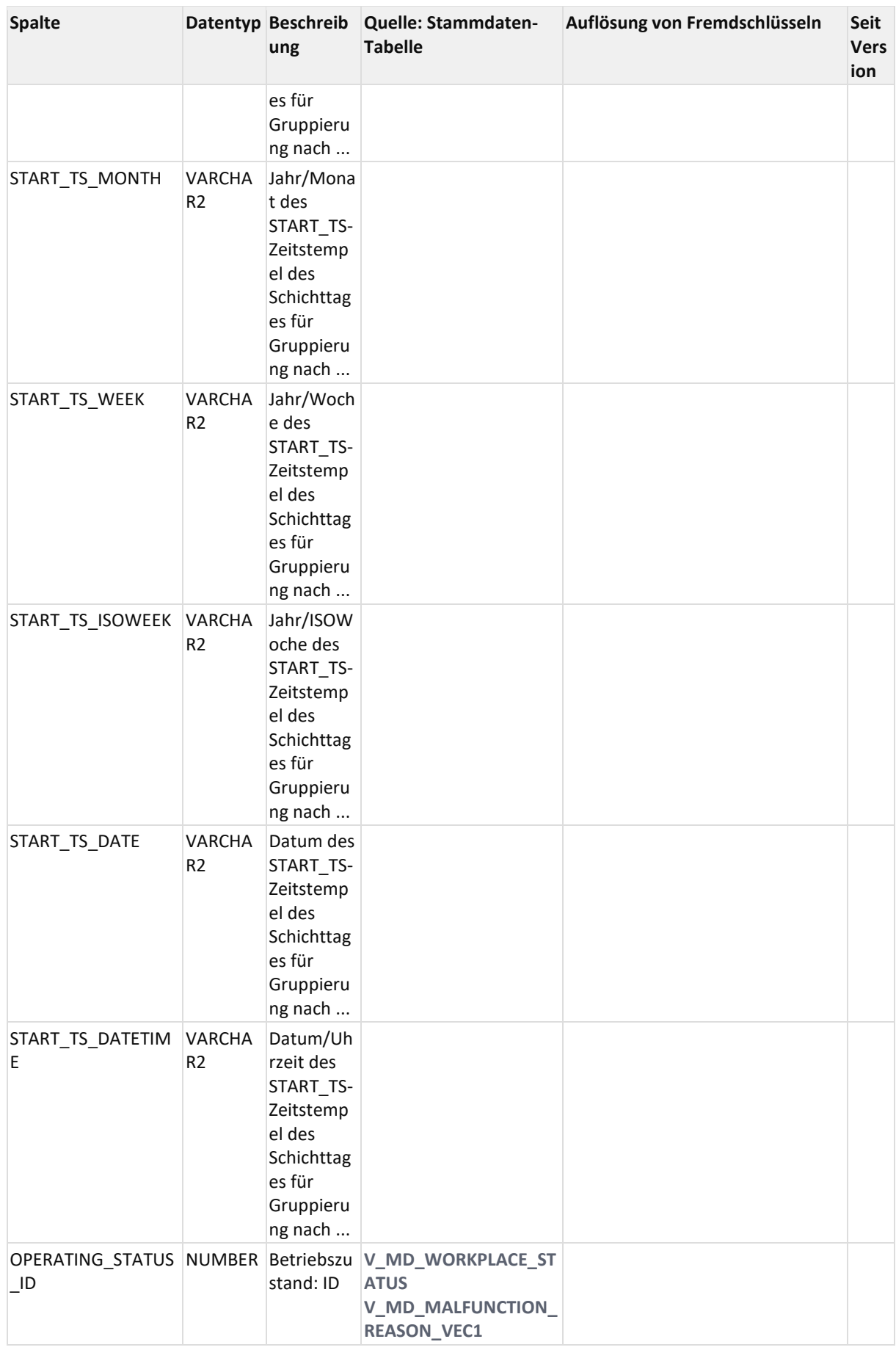

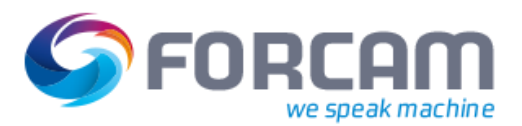

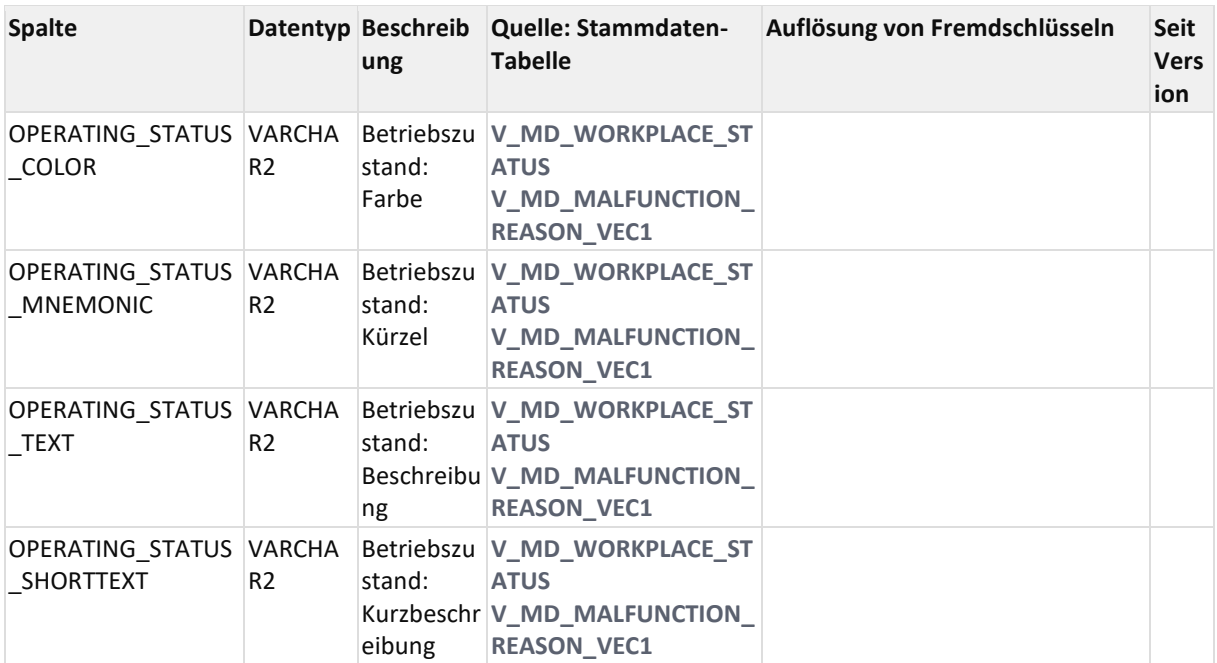

## 12.2.3.1.4 ER Diagramm

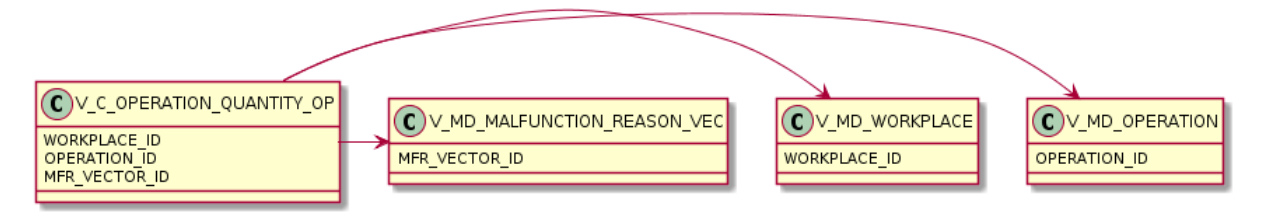

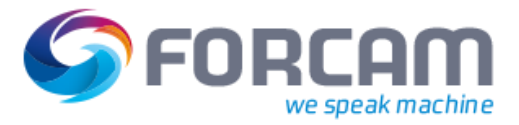

## <span id="page-187-0"></span>**12.2.3.2 V\_C\_OPERATION\_QUANTITY\_OP\_SUM**

### 12.2.3.2.1 Zweck

Menge gruppiert nach AVO, Status, Phase, Störgrund und Mengengrund.

## 12.2.3.2.2 Abhängigkeiten

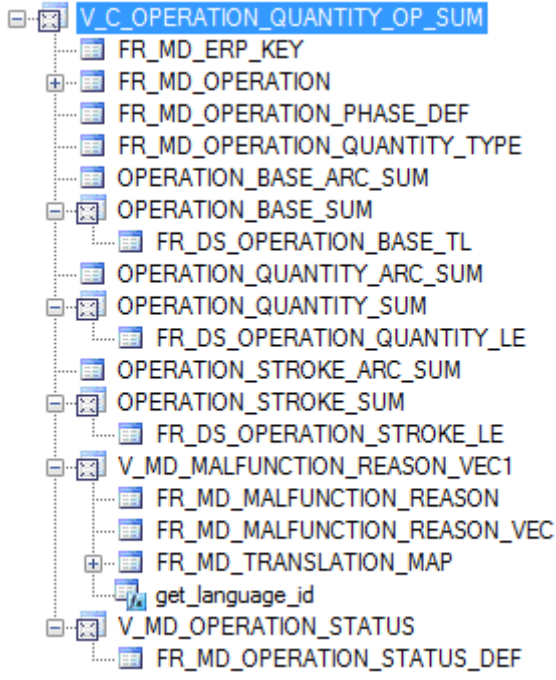

#### 12.2.3.2.3 Spalten

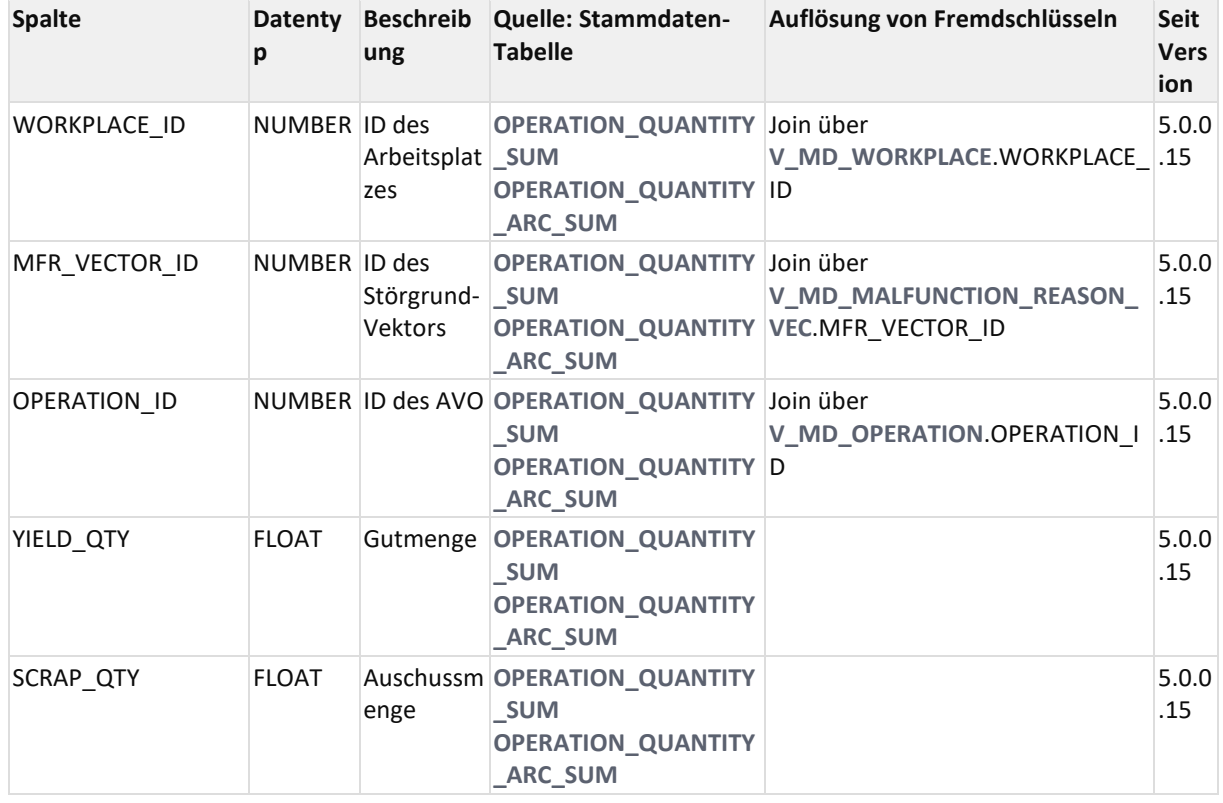

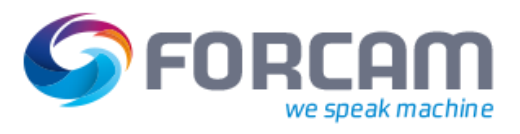

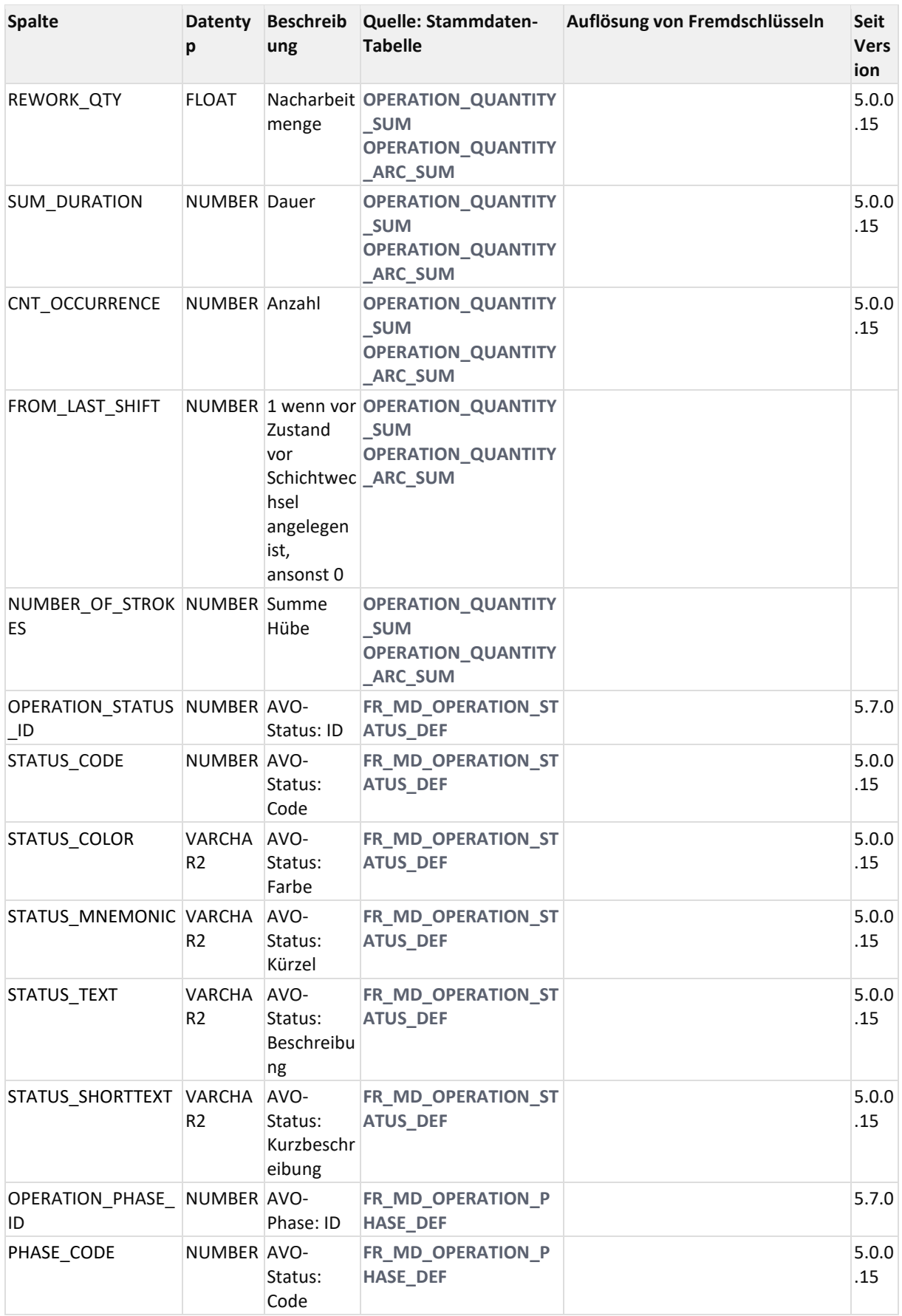

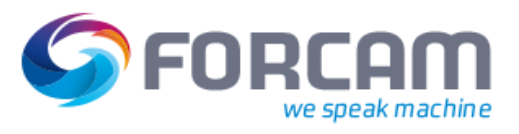

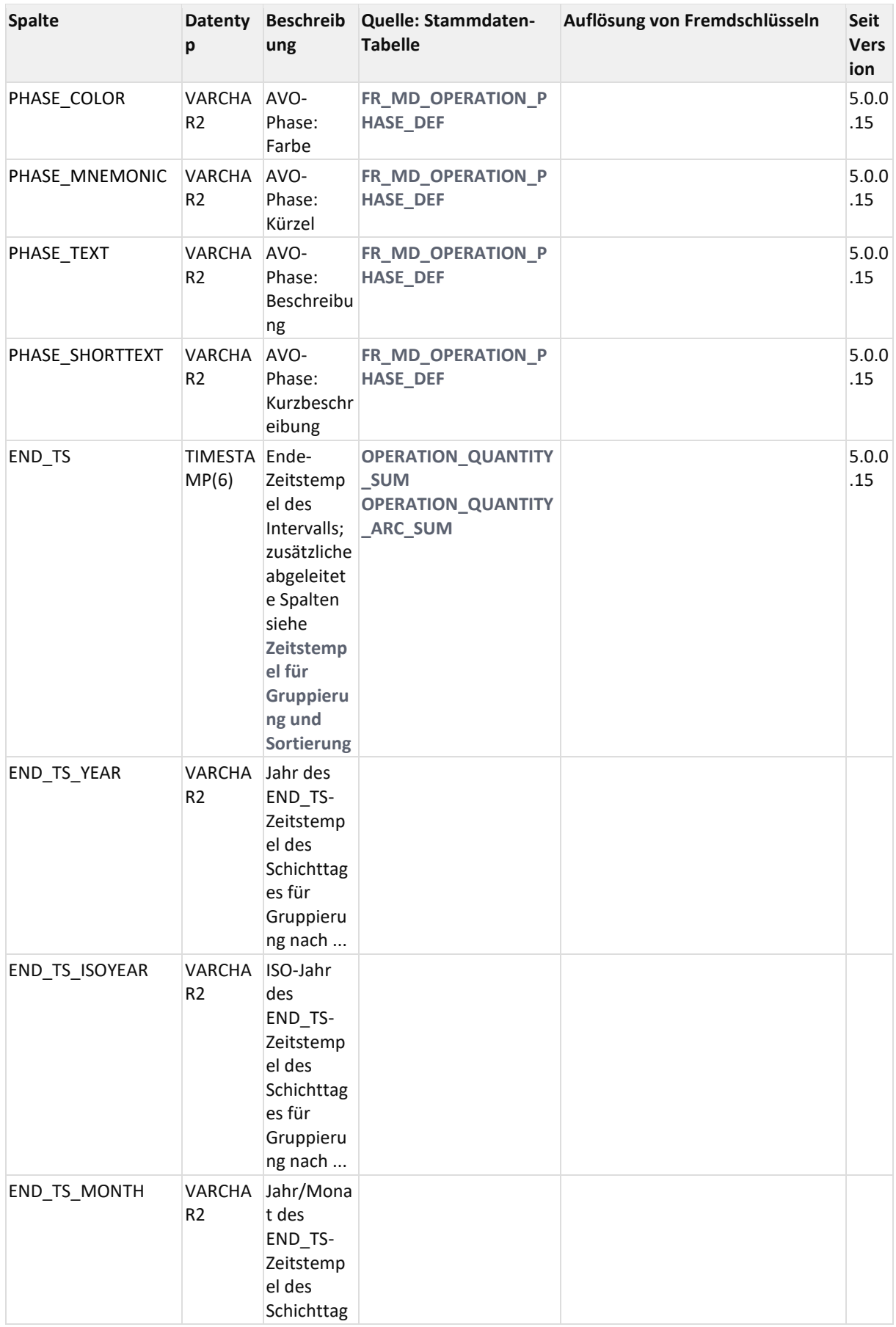

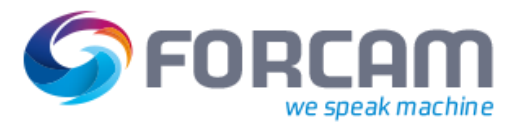

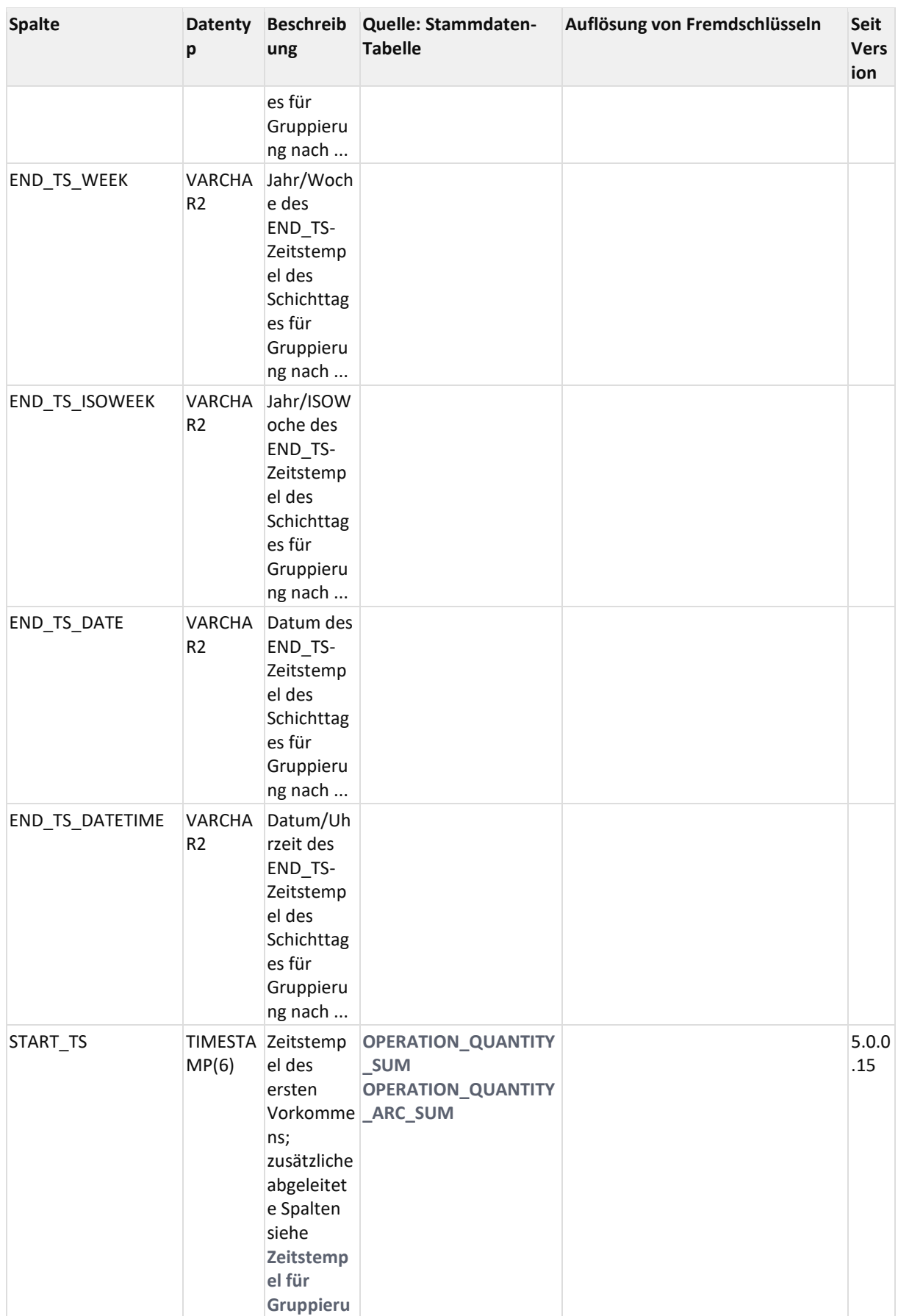

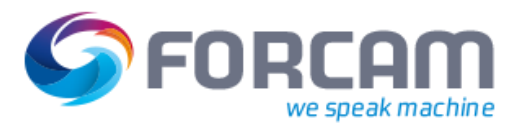

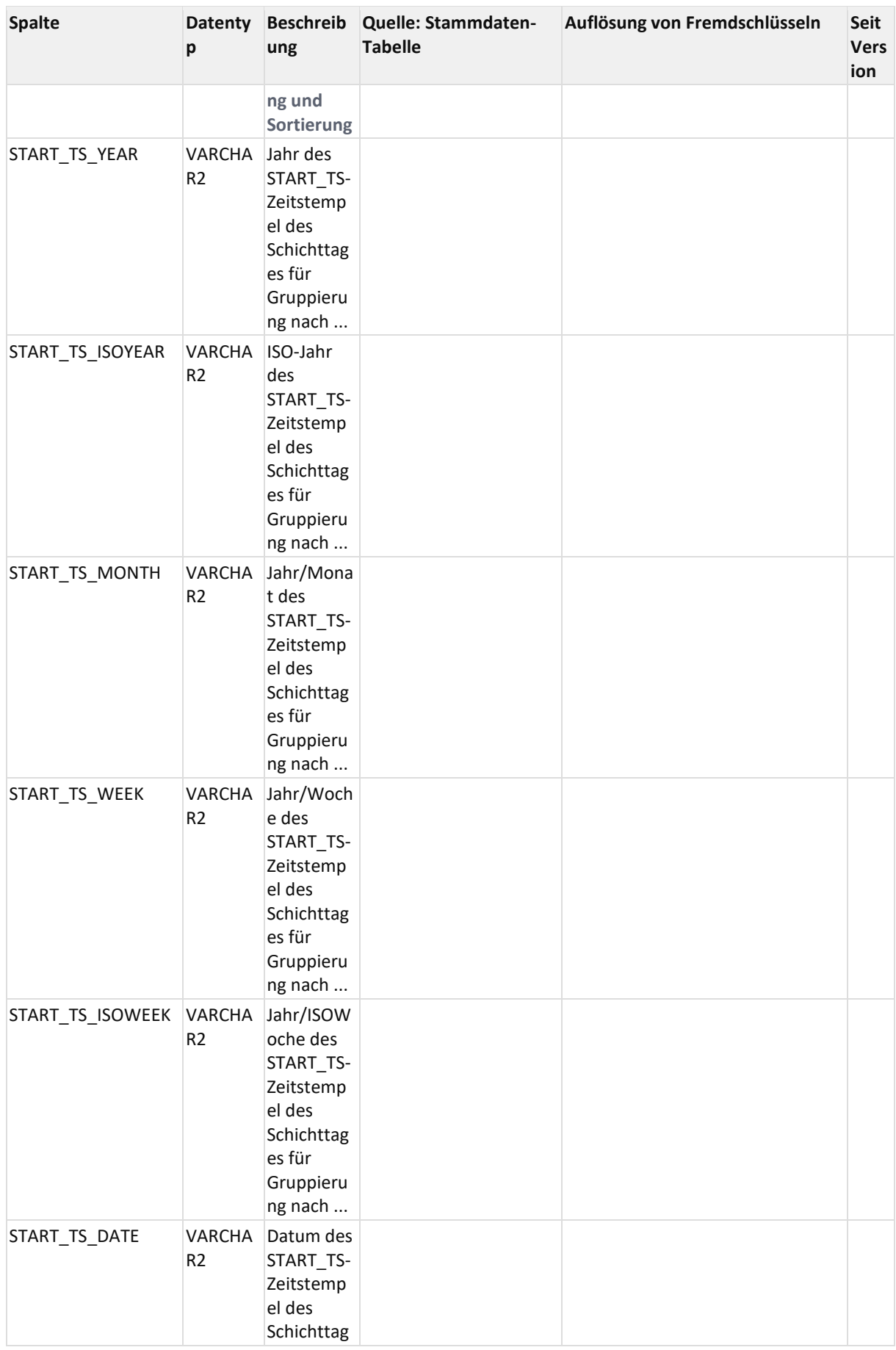

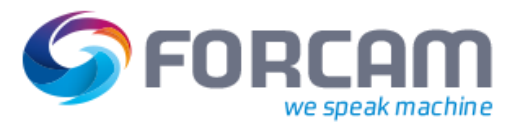

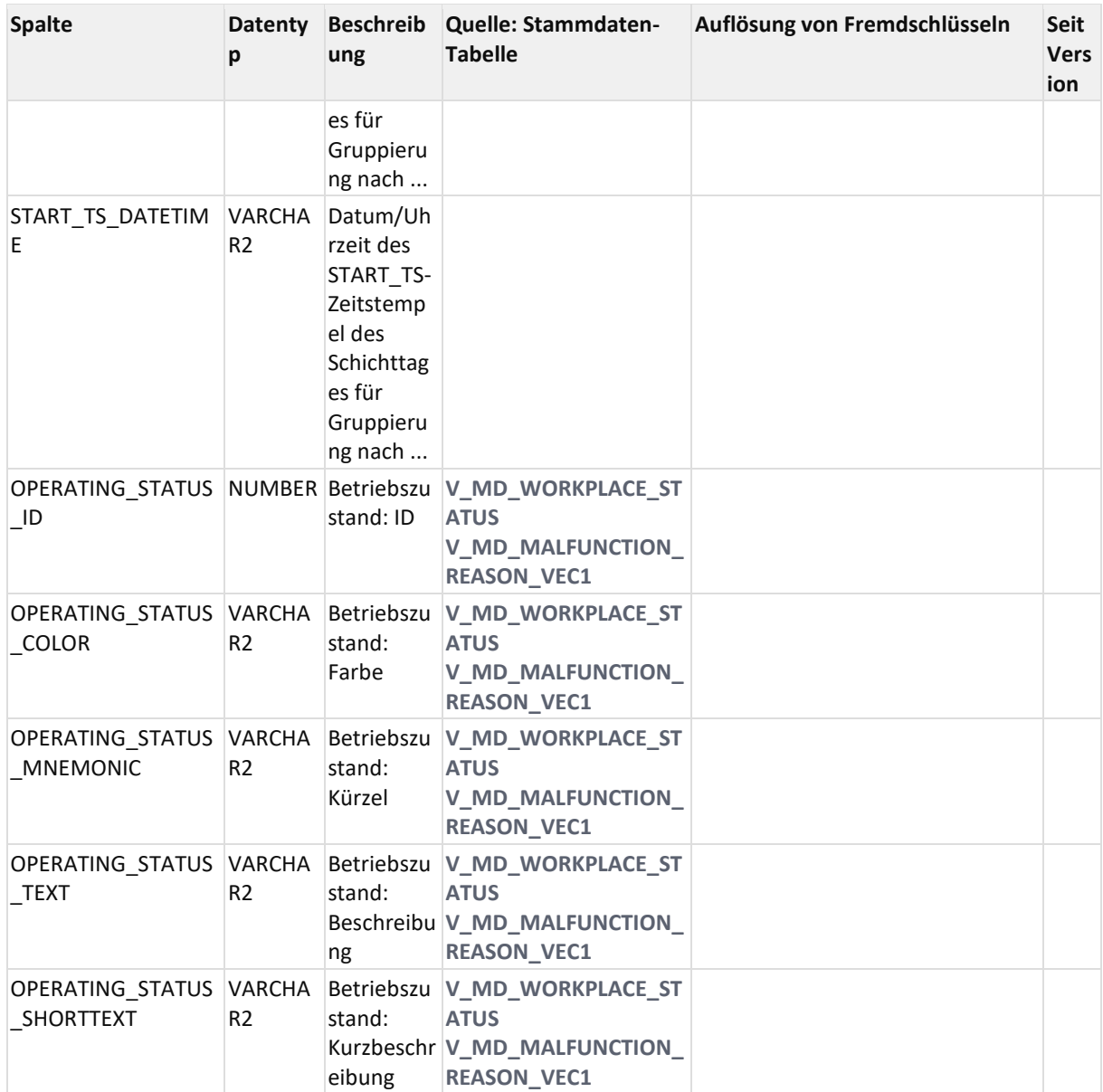

### 12.2.3.2.4 ER Diagramm

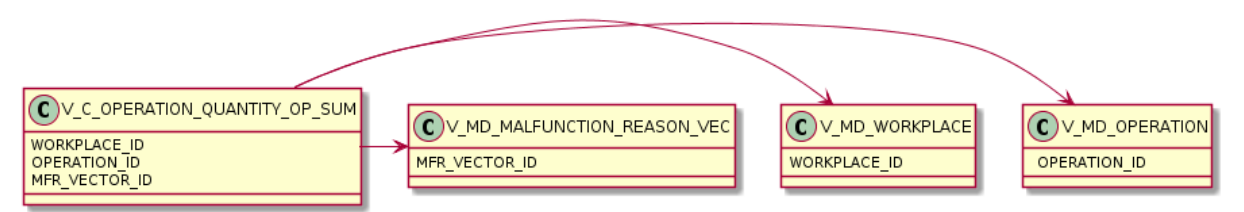

## <span id="page-193-0"></span>**12.2.3.3 V\_C\_OPERATION\_STATUS\_DURATION**

### 12.2.3.3.1 Zweck

Dauer einer Phase/Status pro AVO (gruppiert nach AVO, Status, Phase) Basiert auf **[V\\_SC\\_OPERATION\\_BASE](#page-159-0)**. View wie **[APL\\_REP\\_AFO](https://confluence.forcam.com/display/KON/APL_REP_AFO)** (Auftrag, Dauern und Status)

### 12.2.3.3.2 Abhängigkeiten

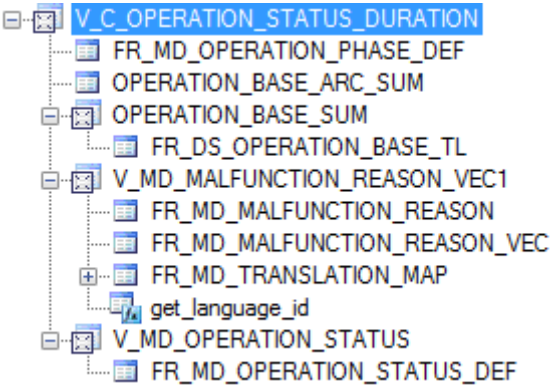

### 12.2.3.3.3 Spalten

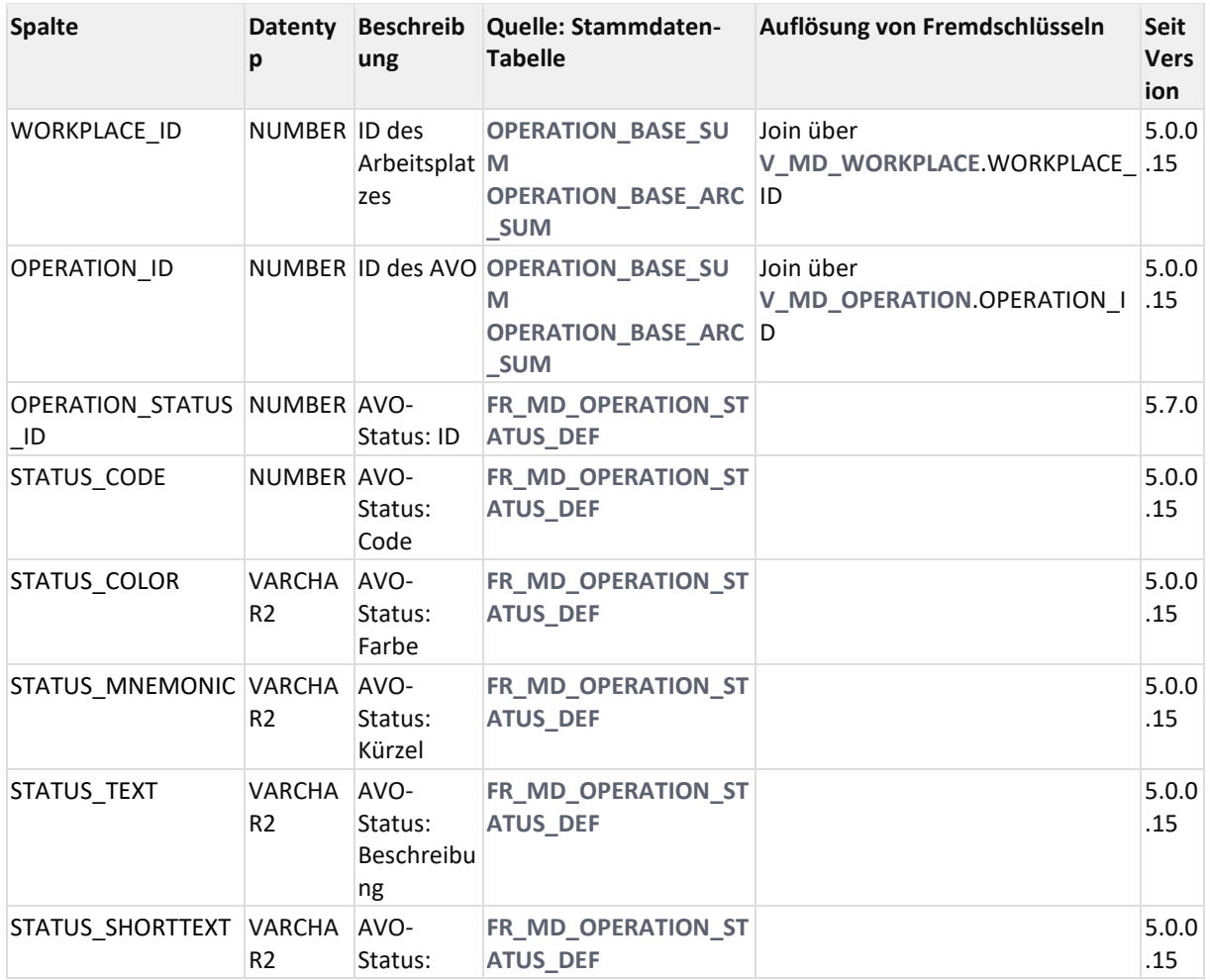

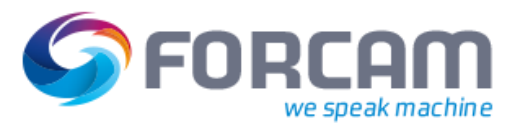

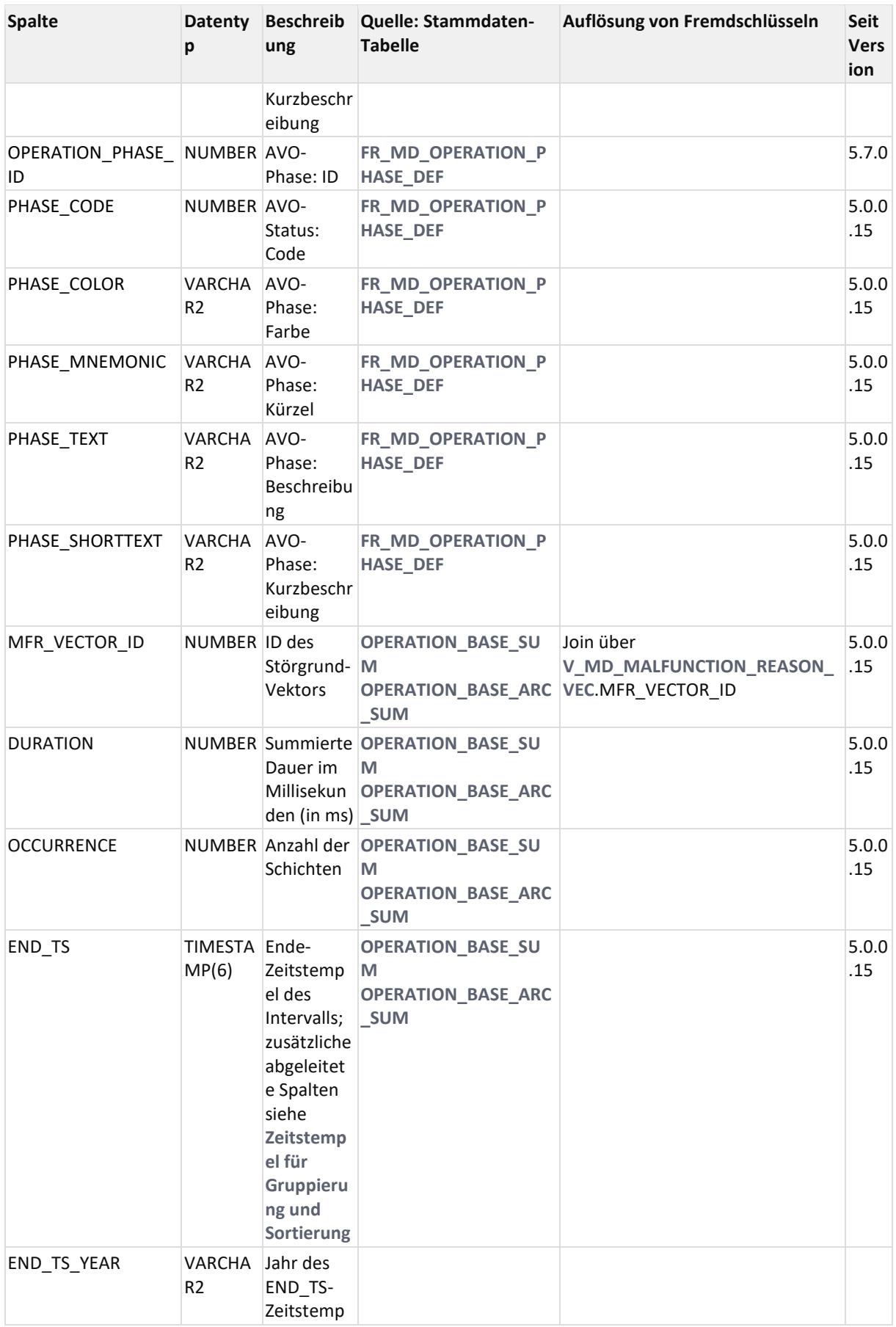

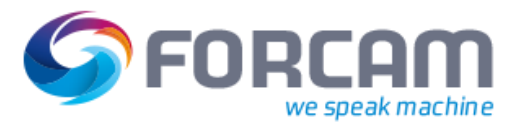

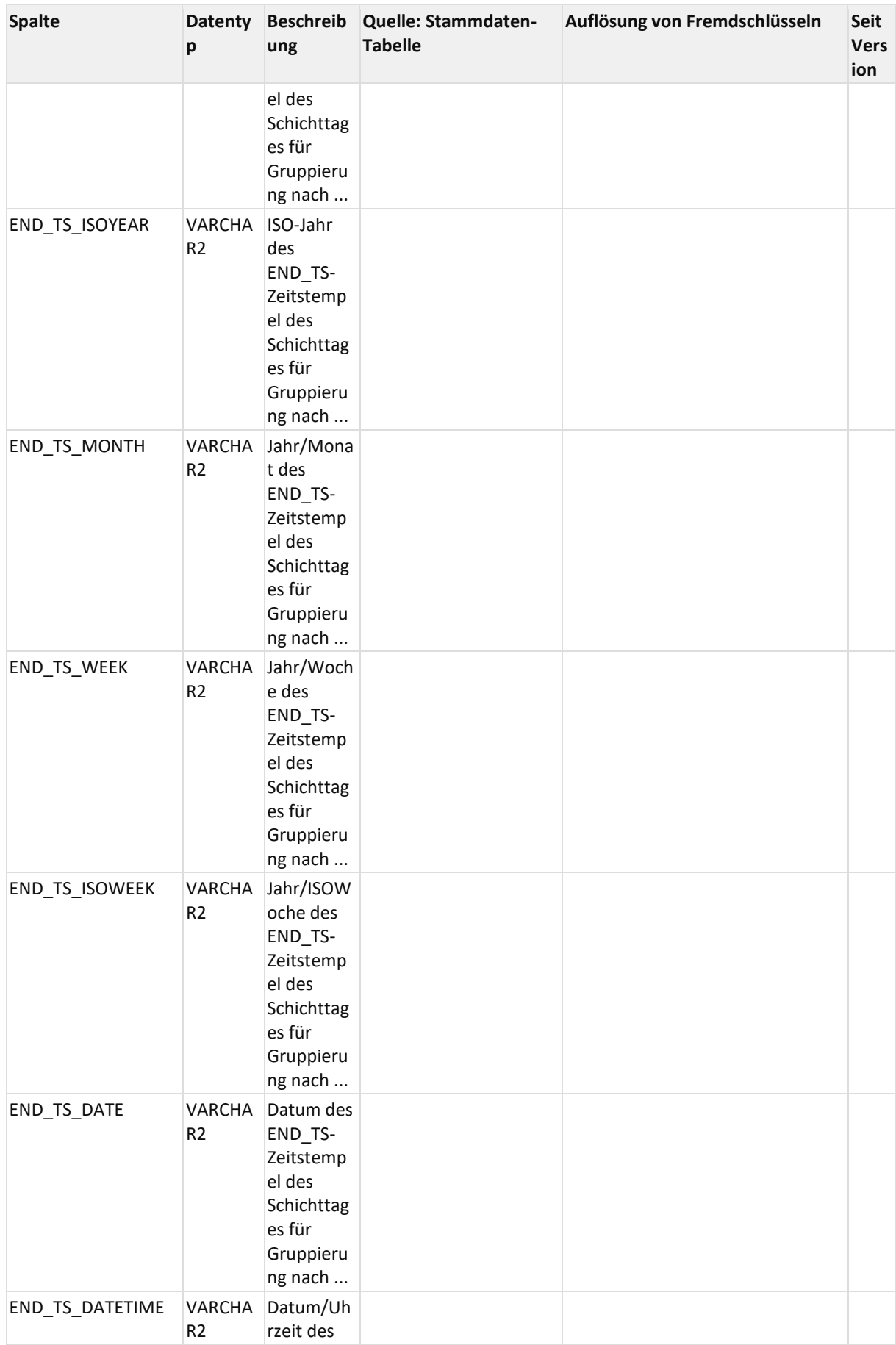

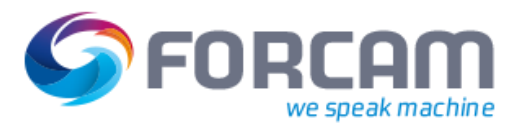

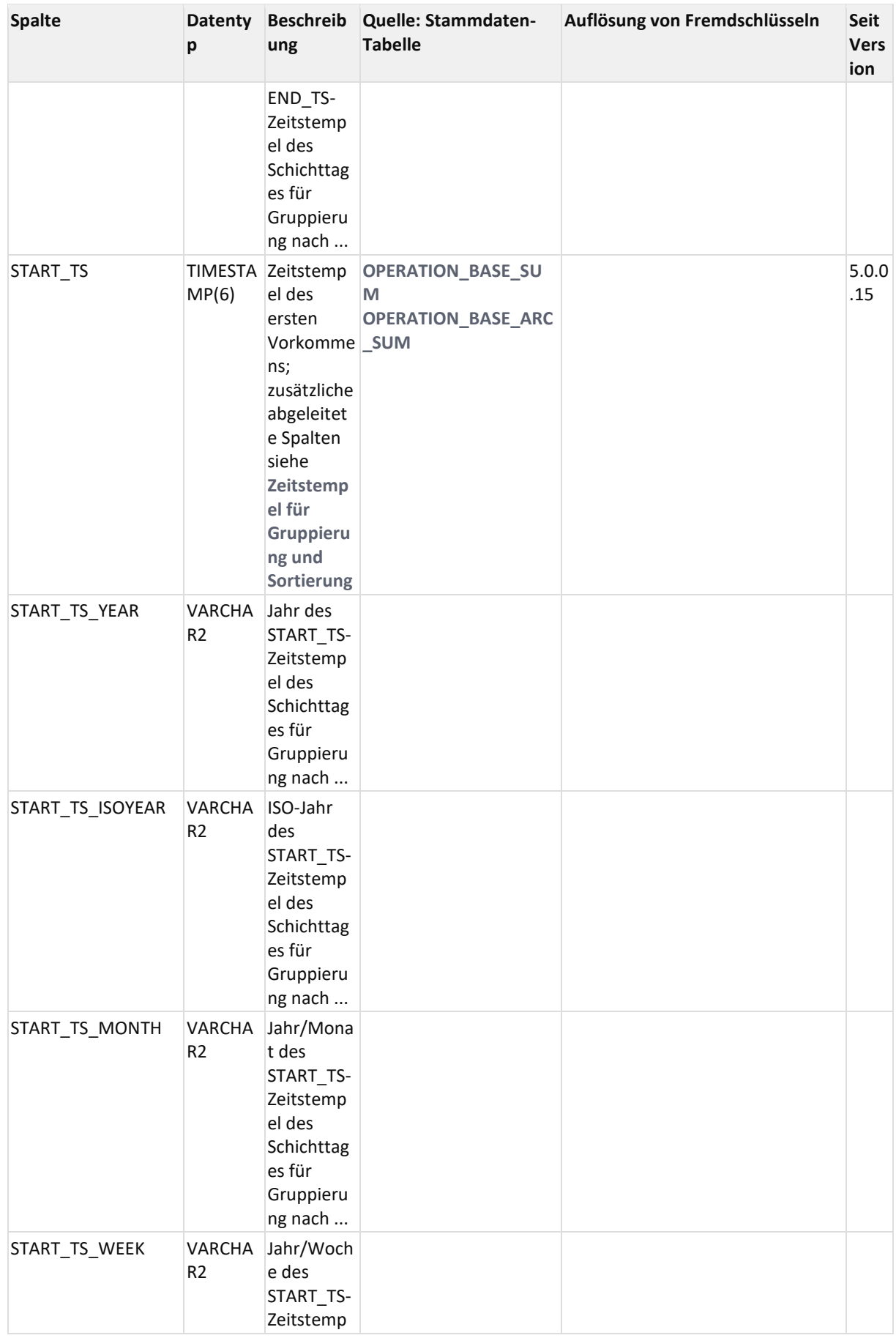

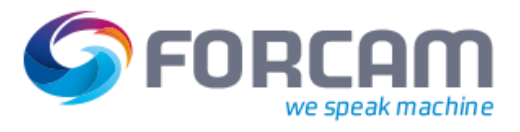

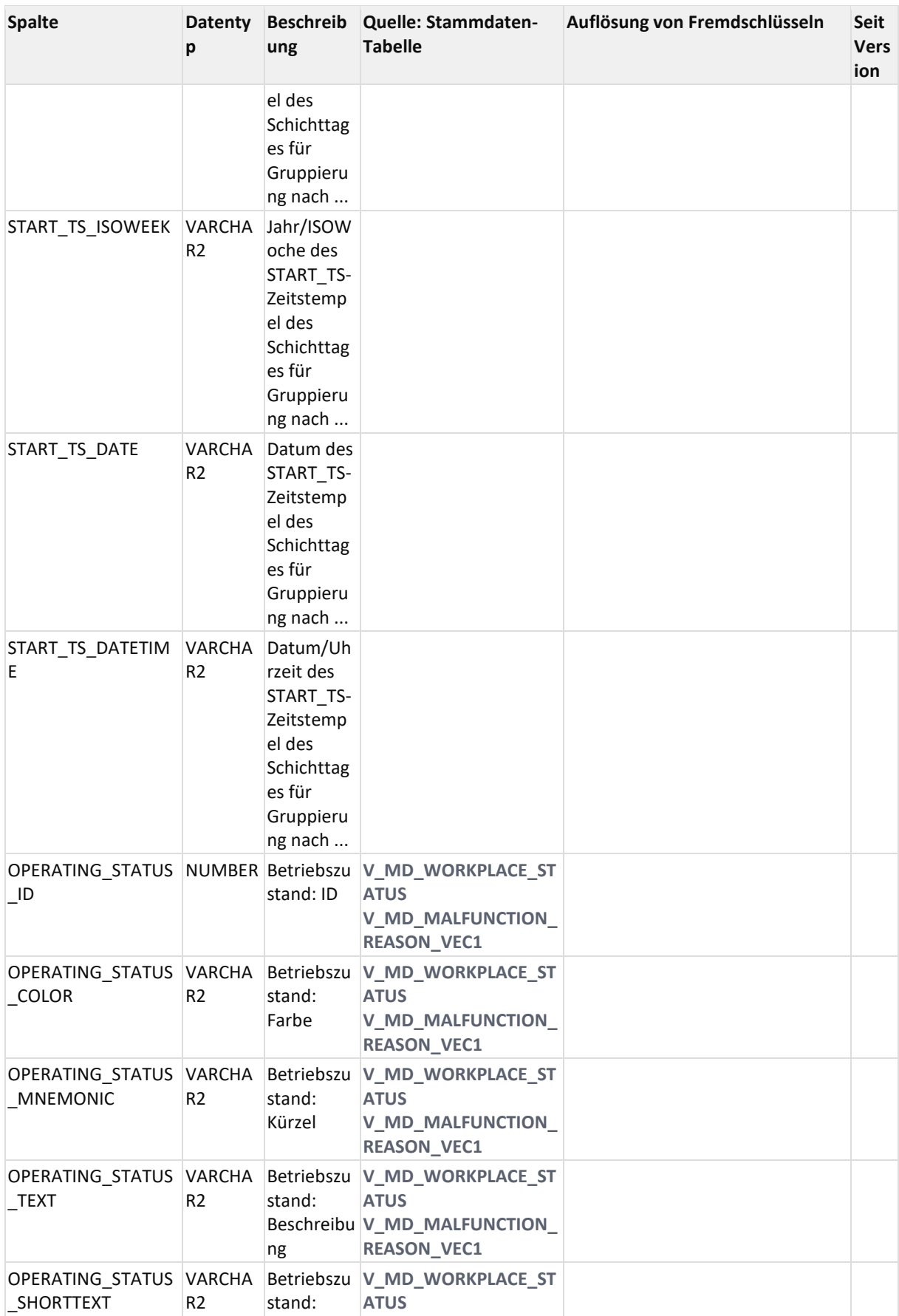

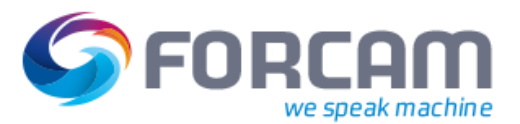

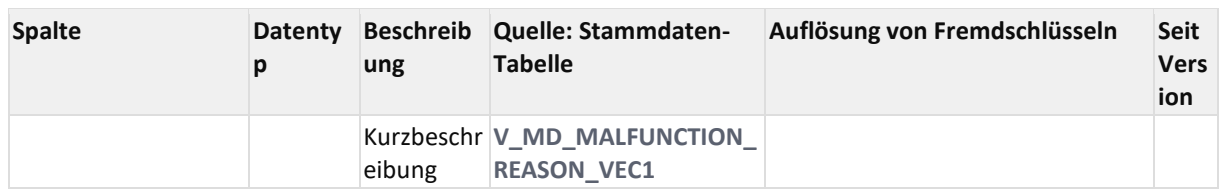

### 12.2.3.3.4 ER Diagramm

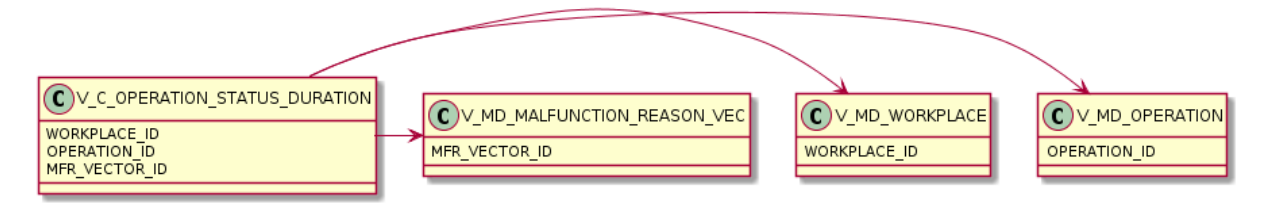

## <span id="page-198-0"></span>**12.2.3.4 V\_C\_OPERATION\_TIMESTAMPS**

### 12.2.3.4.1 Zweck

Start- und Endezeiten der Phasen eines AVO (gruppiert nach AVO).

Damit werden die minimale Start-Zeit, Maximale End-Zeit der einzelnen Phasen des AVO ermittelt. Der View ist auf die aktuelle definierten Phasen-Constanten ausgerichtet.

#### **Achtung!**

#### **Bei neuen Phasen-Konstanten muss der View erweitert werden**

### 12.2.3.4.2 Abhängigkeiten

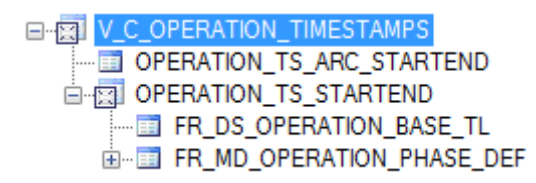

### 12.2.3.4.3 Spalten

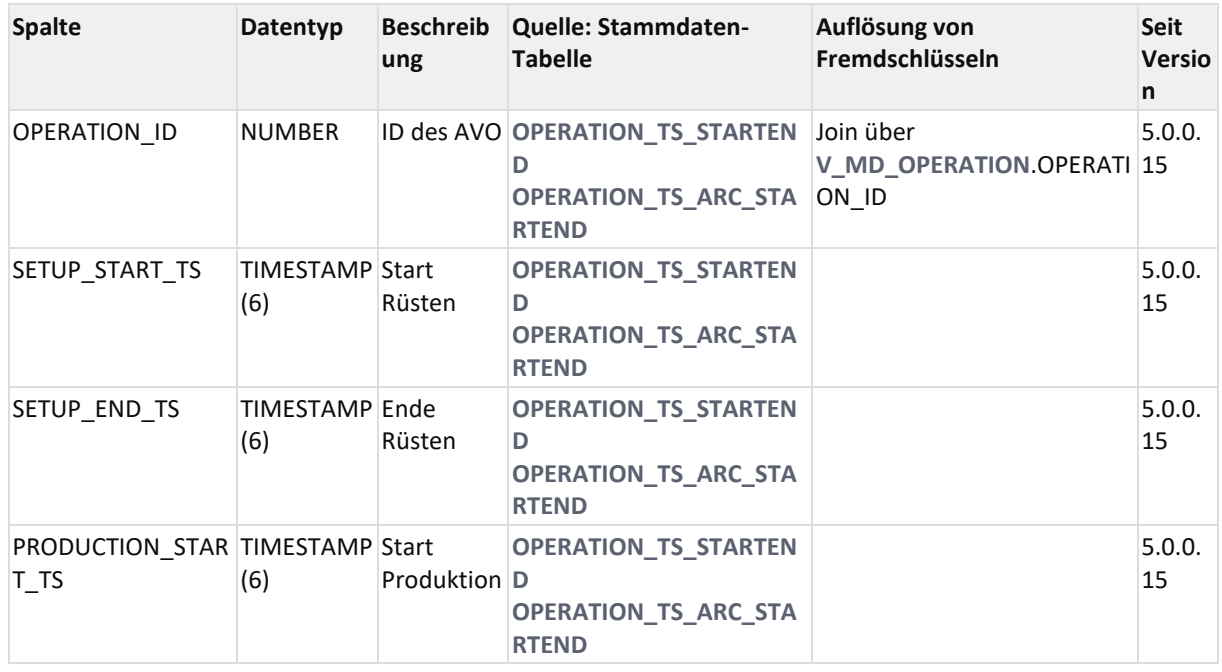

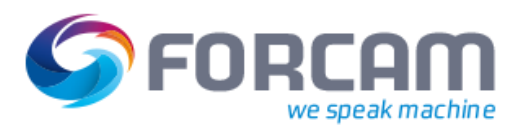

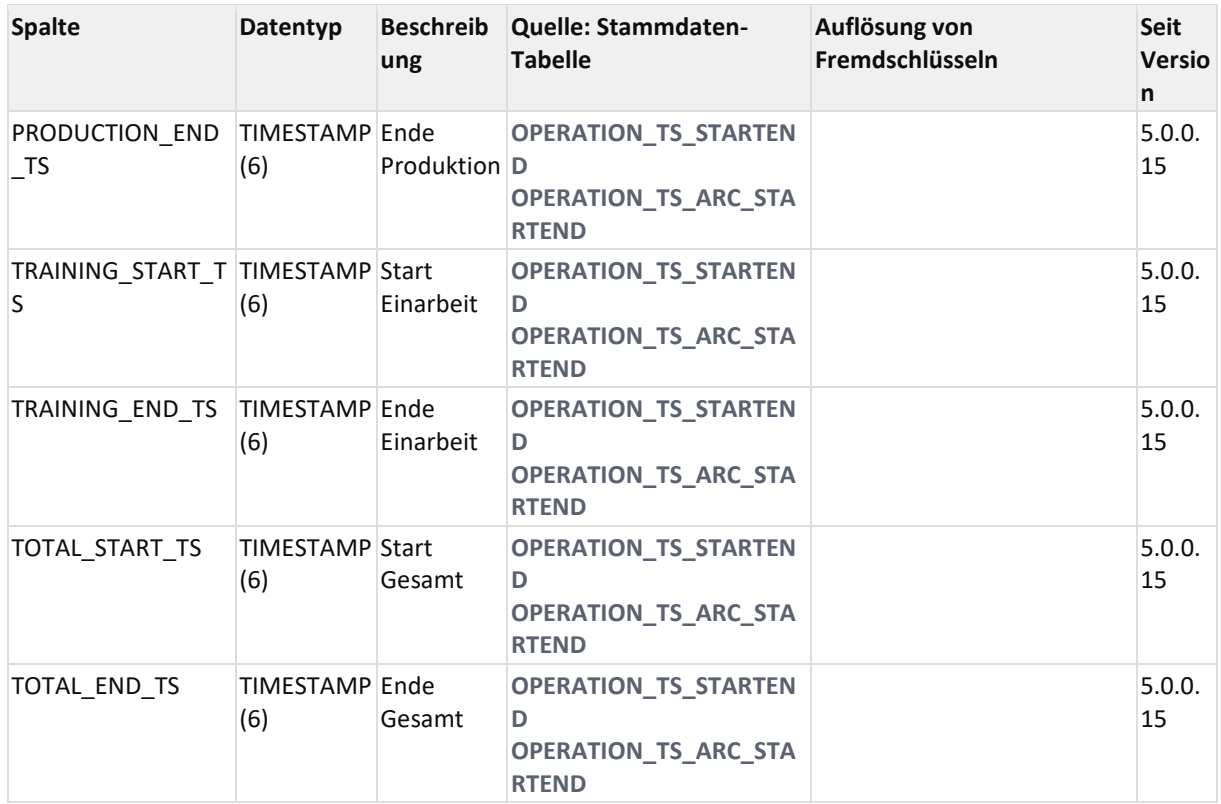

## 12.2.3.4.4 ER Diagramm

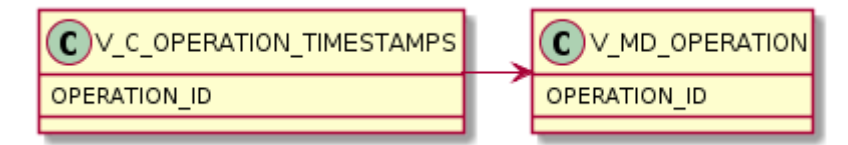

## **12.2.4Personal gruppiert nach Schicht**

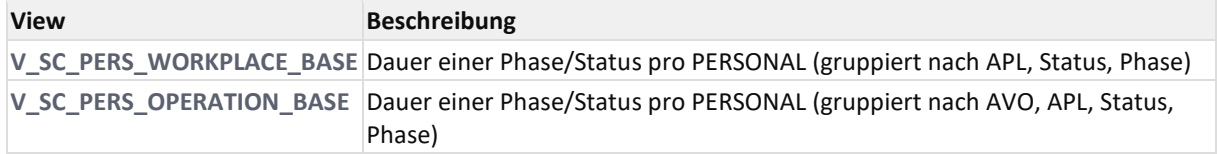

<span id="page-199-0"></span>In sämtlichen o.g. Views werden auch die archivierten Daten abgefragt.

## **12.2.4.1 V\_SC\_PERS\_OPERATION\_BASE**

## 12.2.4.1.1 Zweck

Zustands-Verdichtung gruppiert nach Person, AVO, Schicht, Pers-Status, AVO-Status, AVO-Phase, Störgrund.

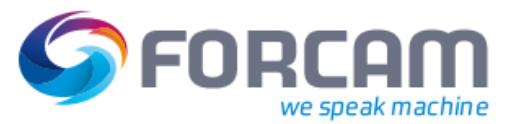

## 12.2.4.1.2 Abhängigkeiten

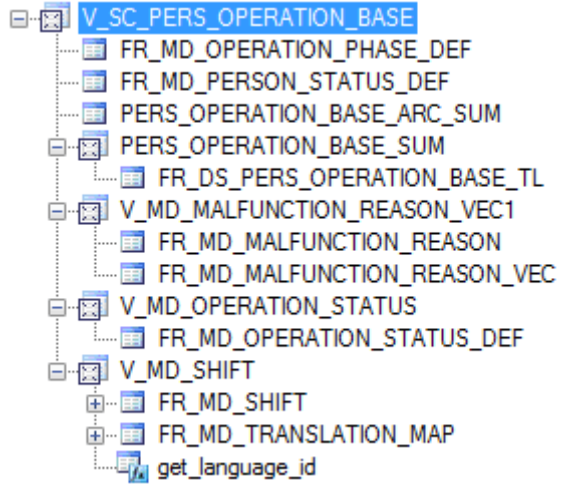

## 12.2.4.1.3 Spalten

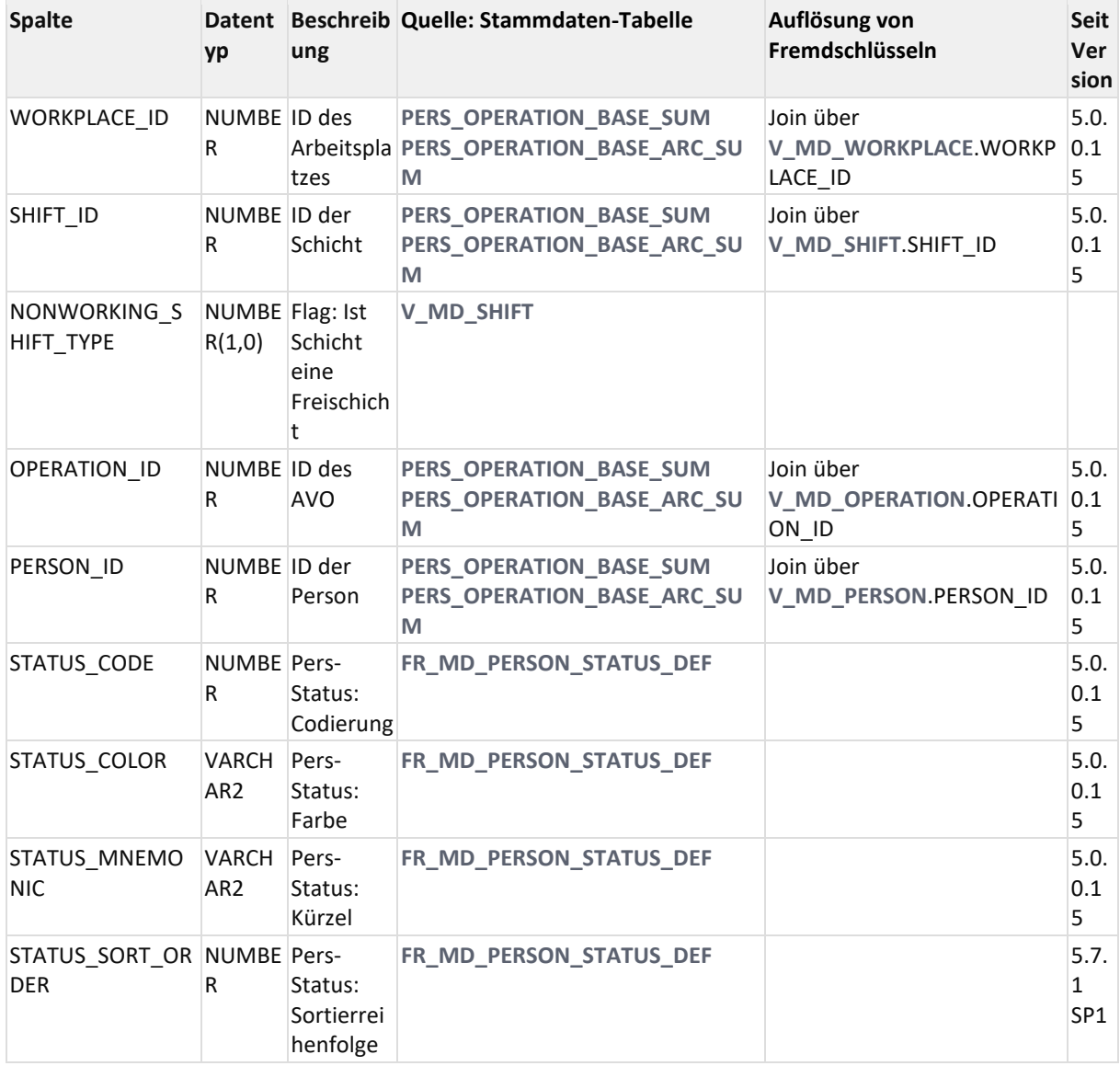

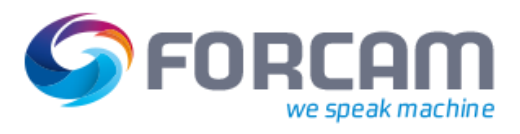

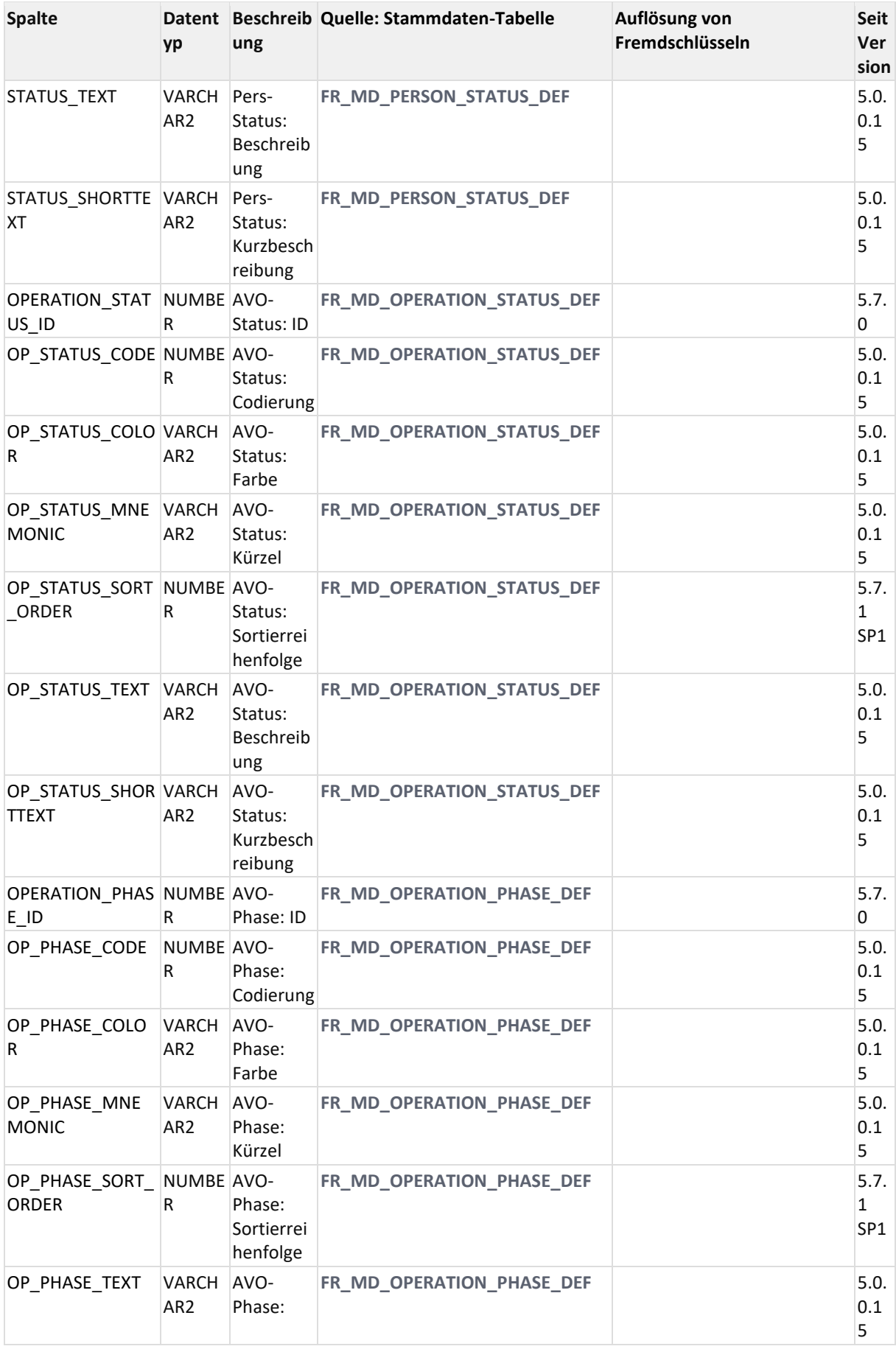

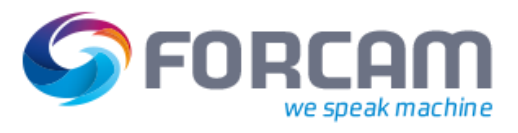

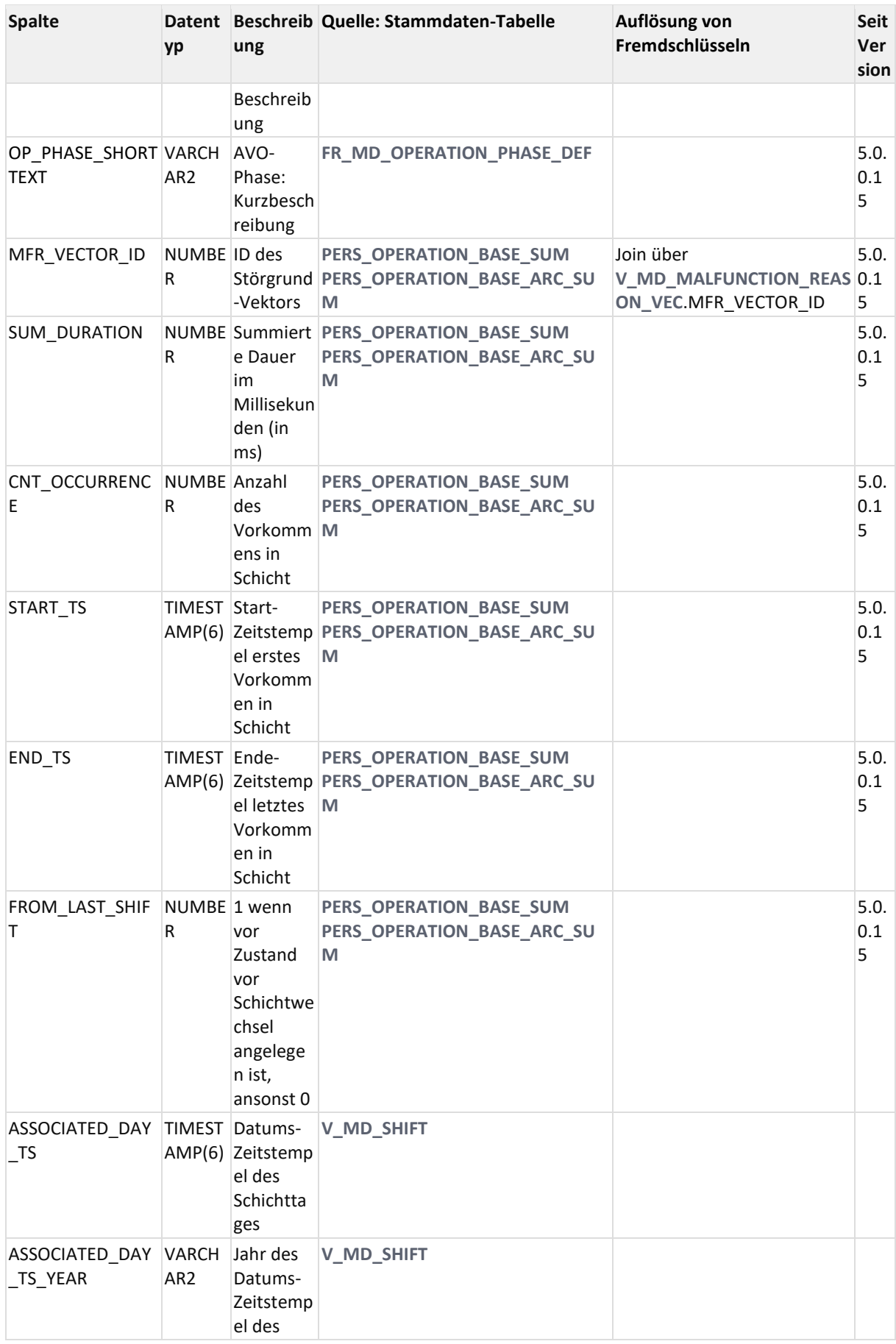

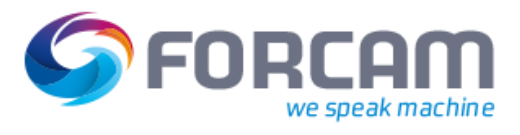

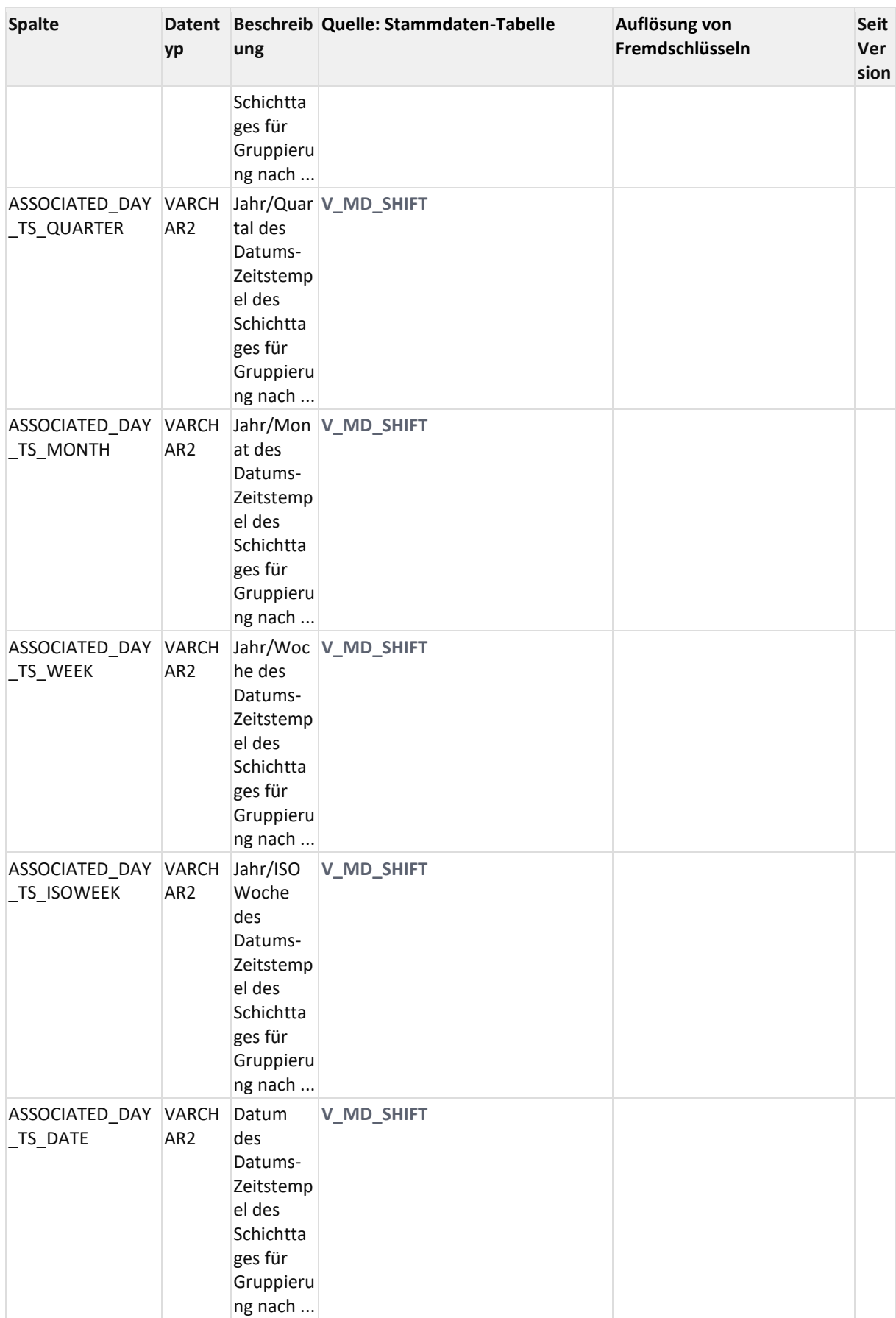

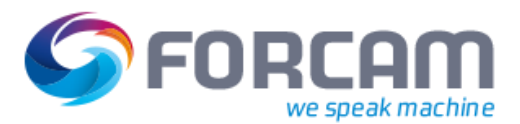

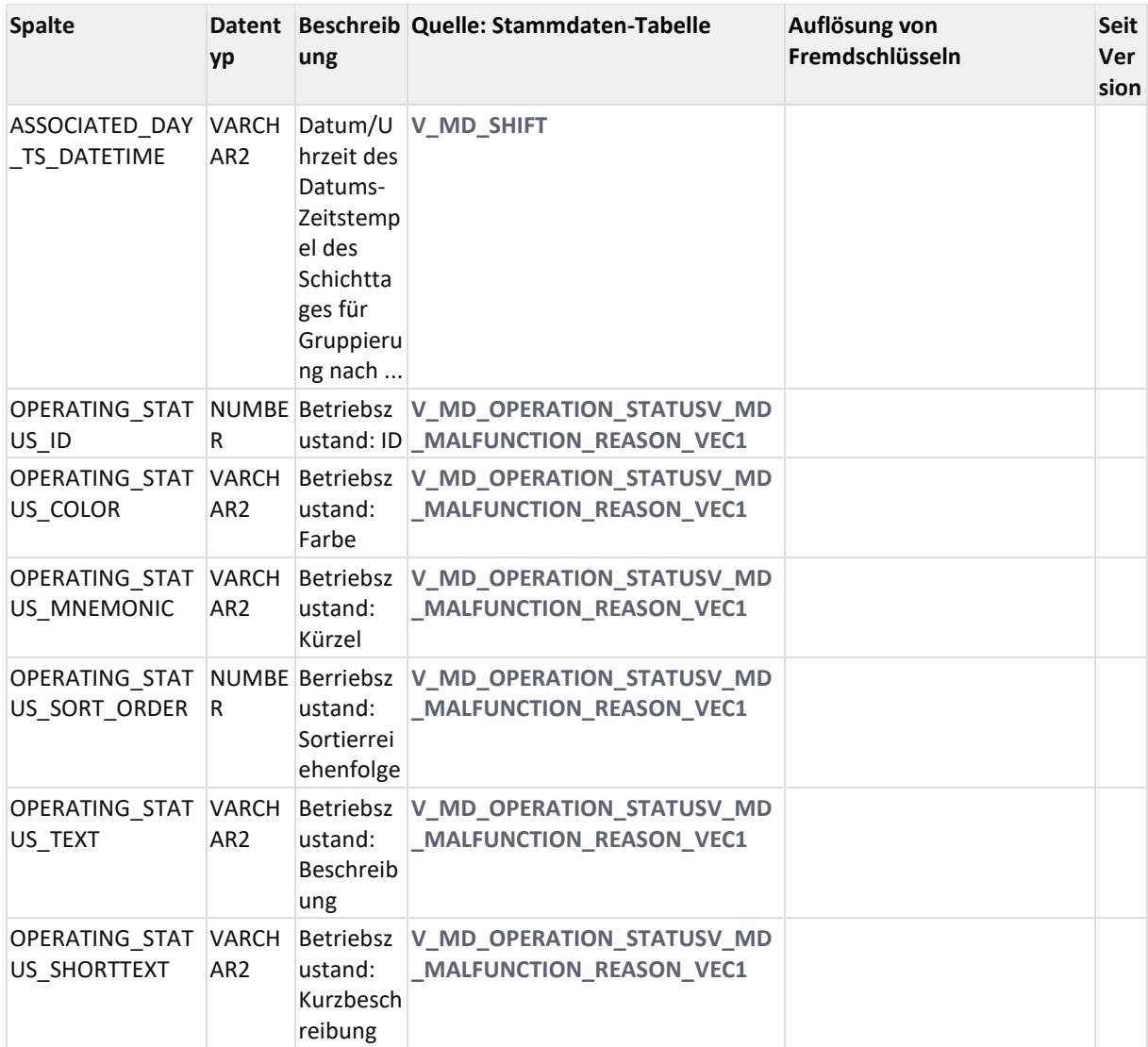

### 12.2.4.1.4 ER Diagramm

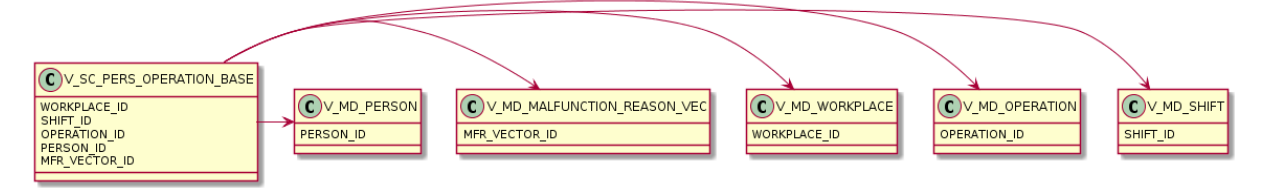

## <span id="page-205-0"></span>**12.2.4.2 V\_SC\_PERS\_WORKPLACE\_BASE**

### 12.2.4.2.1 Zweck

Zustands-Verdichtung gruppiert nach Person, AVO, Schicht, Pers-Status, AVO-Status, AVO-Phase, Störgrund.

### 12.2.4.2.2 Abhängigkeiten

E-8 V\_SC\_PERS\_WORKPLACE\_BASE FR\_MD\_PERSON\_STATUS\_DEF FR\_MD\_WORKPLACE\_PHASE\_DEF PERS\_WORKPLACE\_BASE\_ARC\_SUM PERS\_WORKPLACE\_BASE\_SUM FR DS PERS WORKPLACE BASE TL 白 图 V\_MD\_MALFUNCTION\_REASON\_VEC1 --- **EDI FR\_MD\_MALFUNCTION\_REASON** FR\_MD\_MALFUNCTION\_REASON\_VEC **DE V\_MD\_SHIFT** 中国 FR\_MD\_SHIFT 中国 FR\_MD\_TRANSLATION\_MAP i.... **The get\_language\_id** D-BIV\_MD\_WORKPLACE\_STATUS FR\_MD\_WORKPLACE\_STATUS\_DEF\_REMO

#### 12.2.4.2.3 Spalten

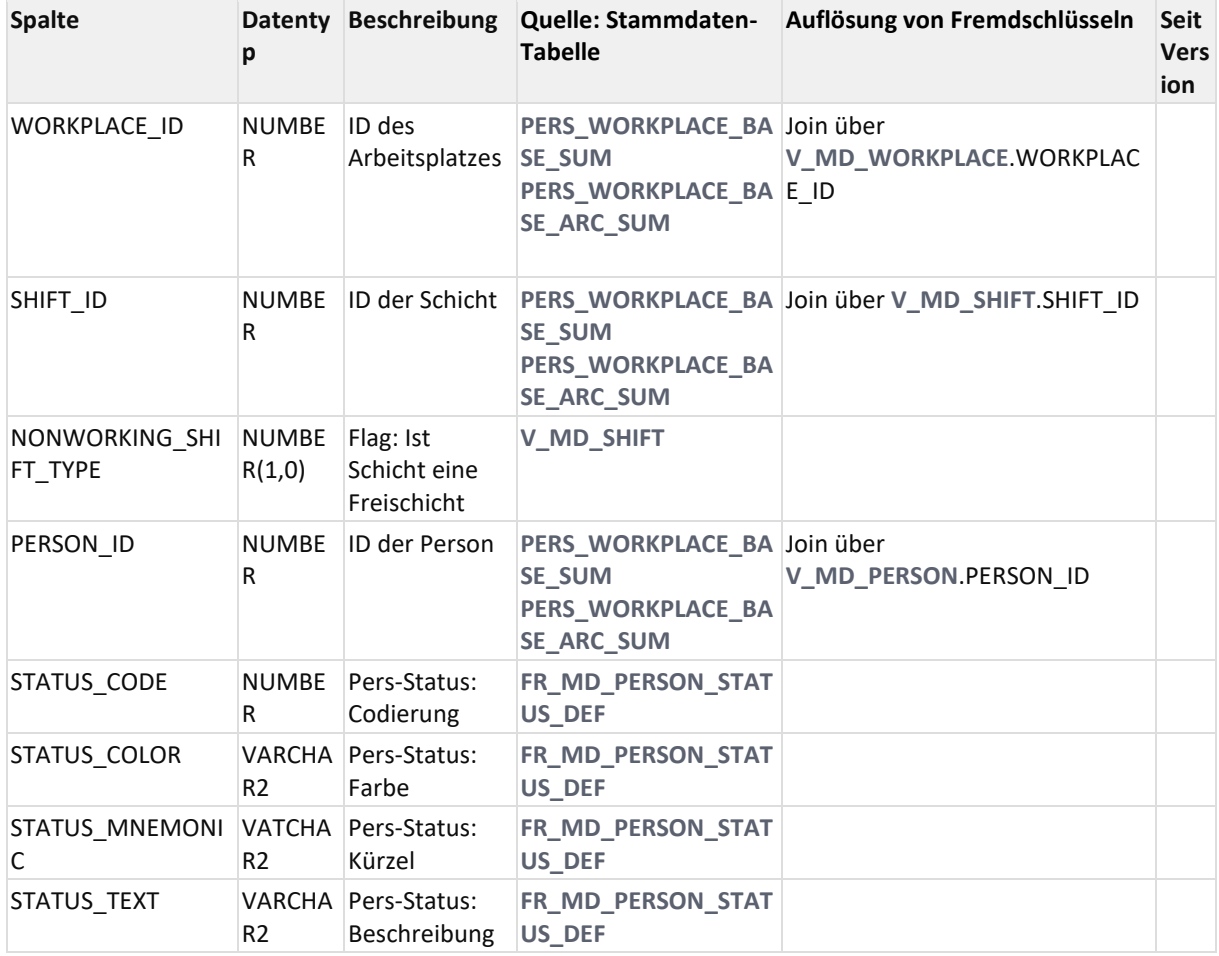

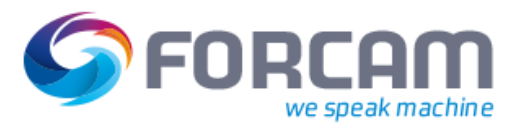

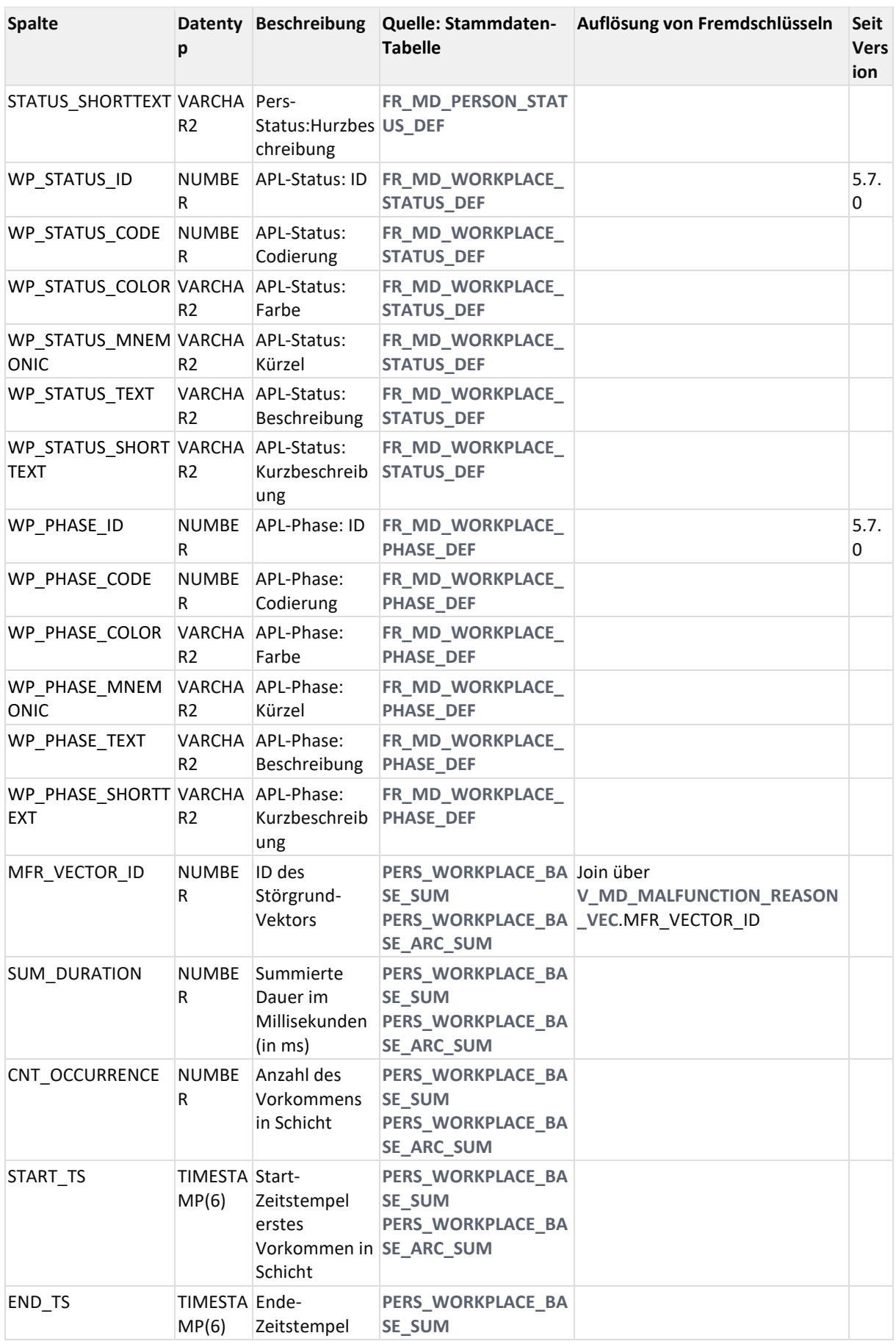

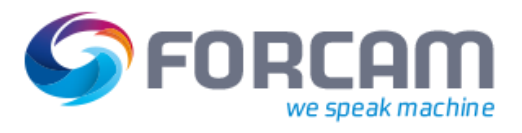

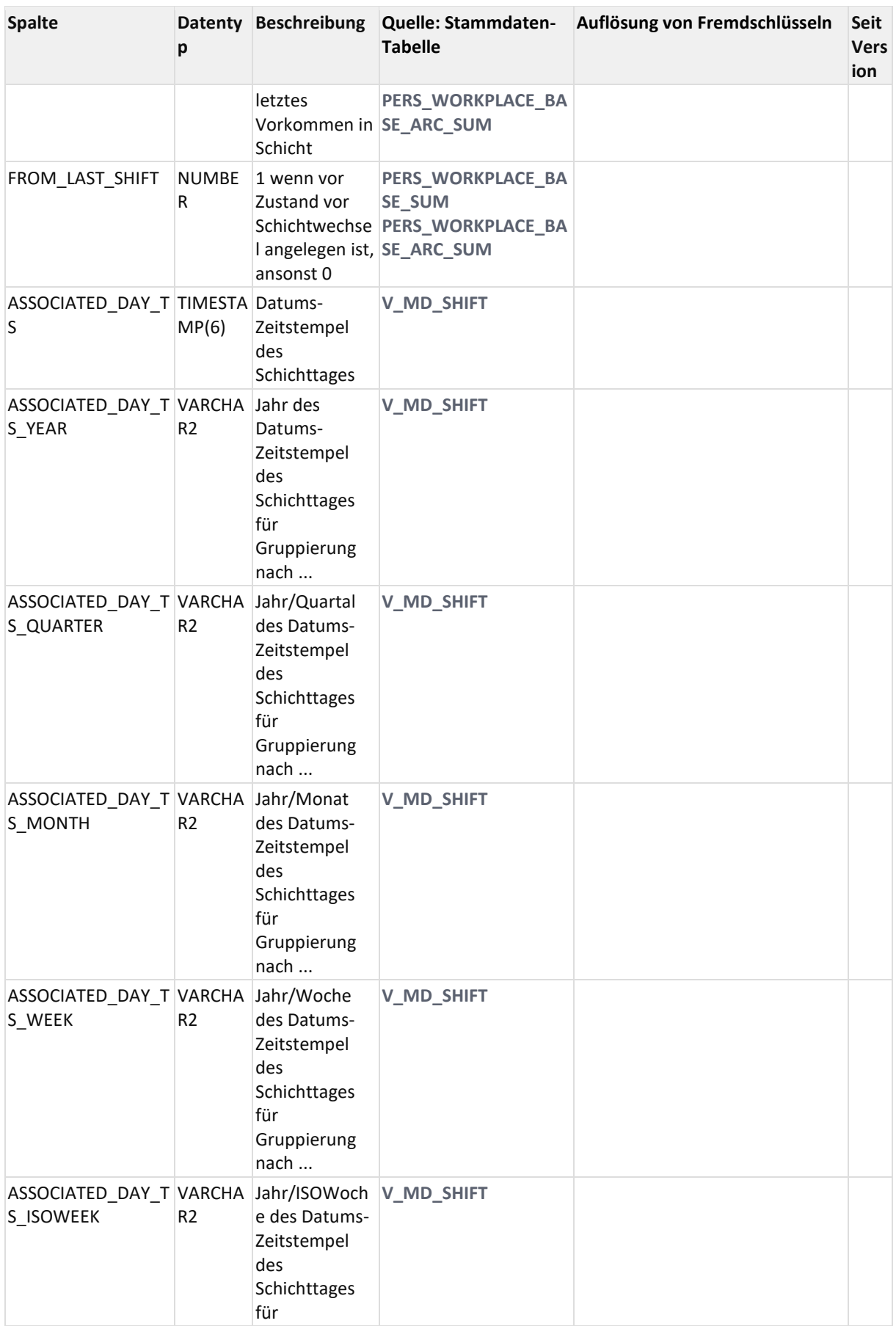

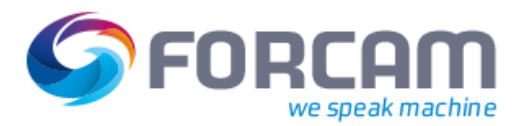

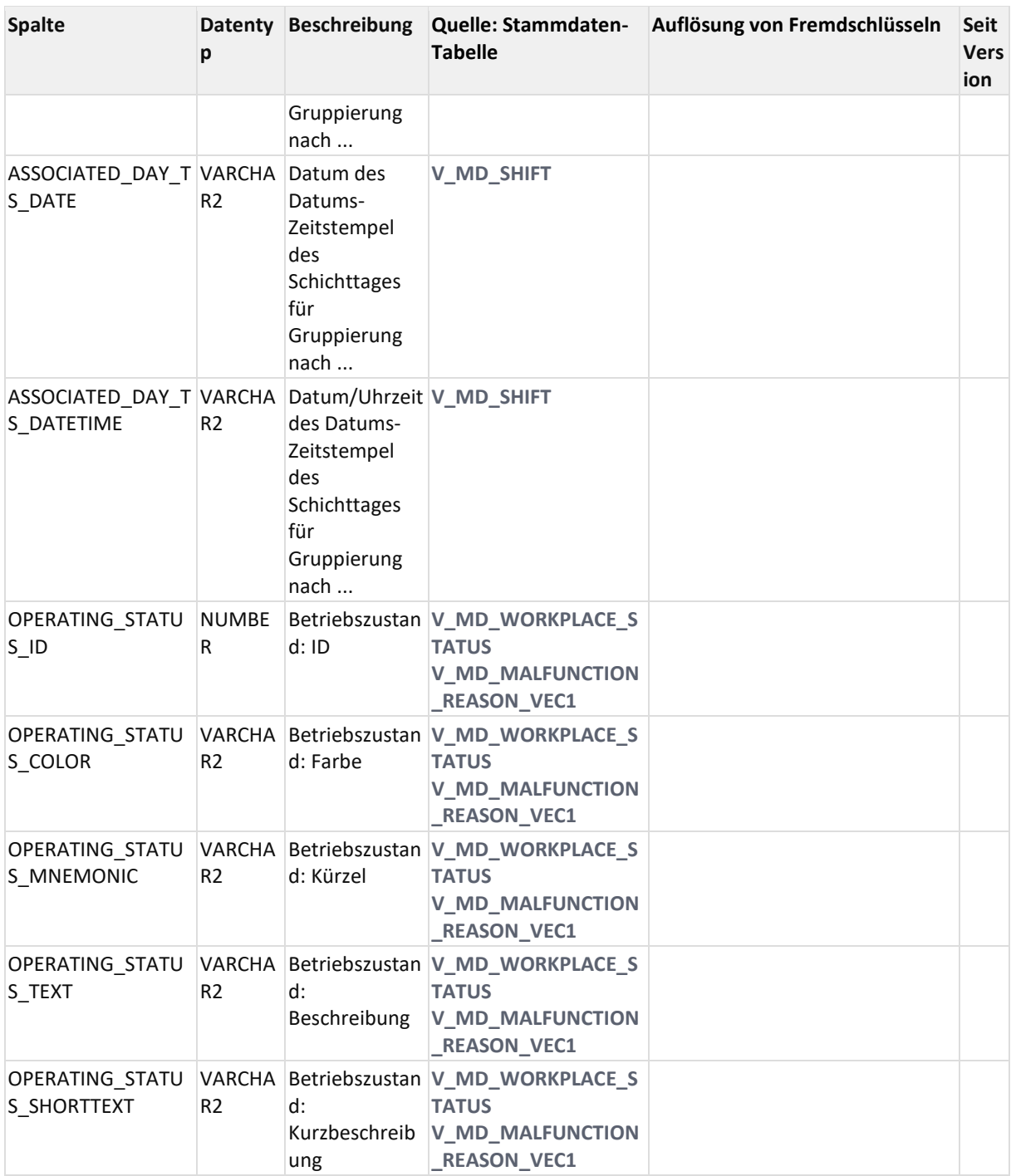

## 12.2.4.2.4 ER Diagramm

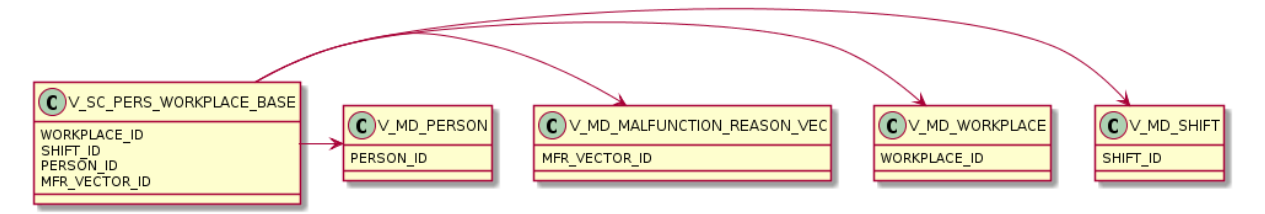

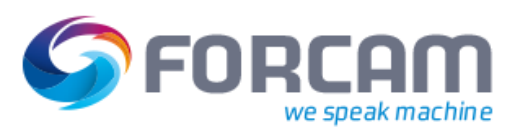

## **12.2.5Materialized Views & Archiv-Tables**

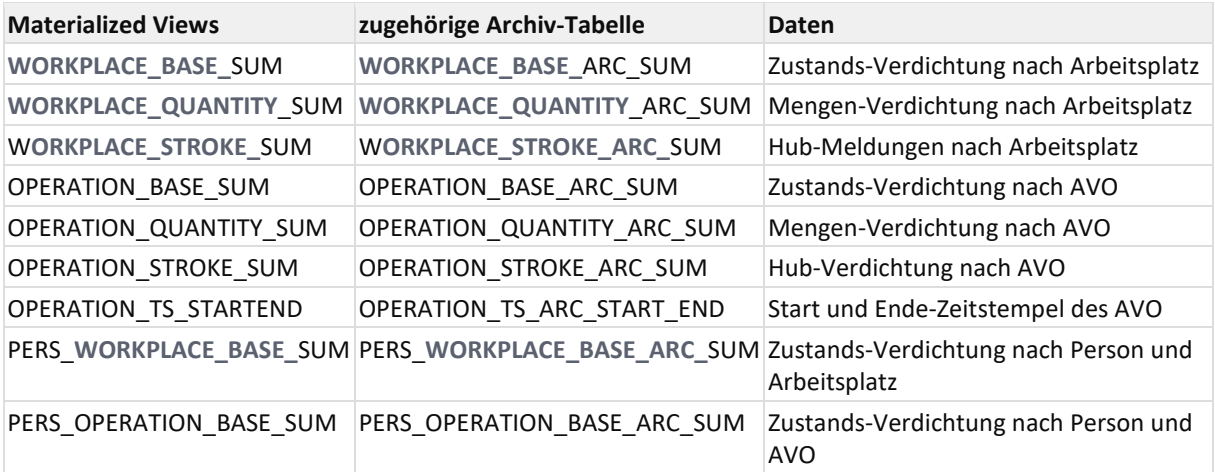

## **12.2.5.1 OPERATION\_BASE\_ARC\_SUM**

Archiv-Tabelle für Betriebszustandsdauer und Häufigkeit verdichtet nach Schicht, AVO, Arbeitsplatz, Betriebszustand

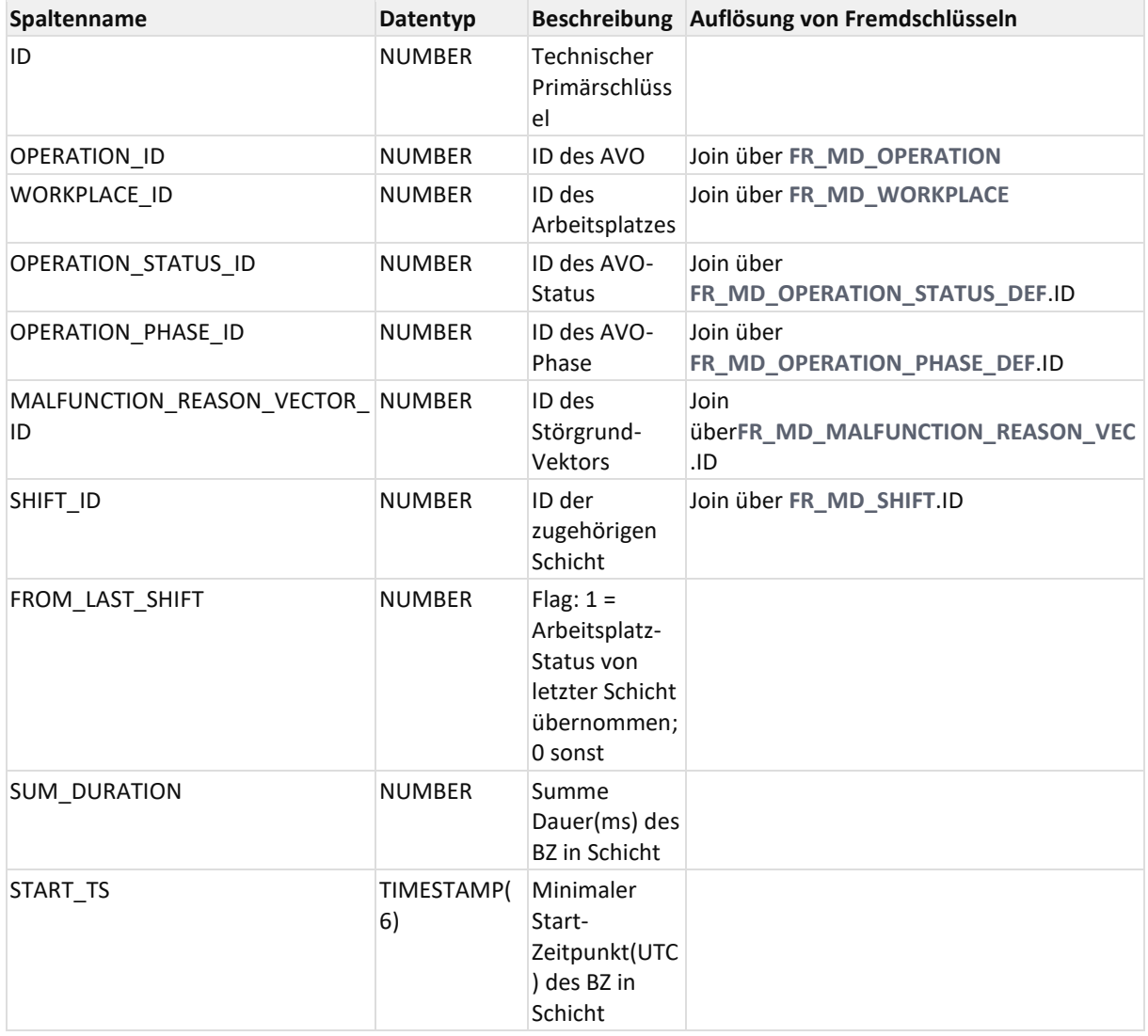

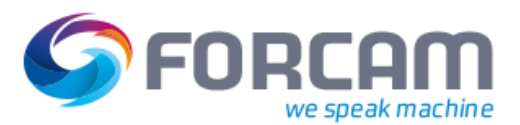

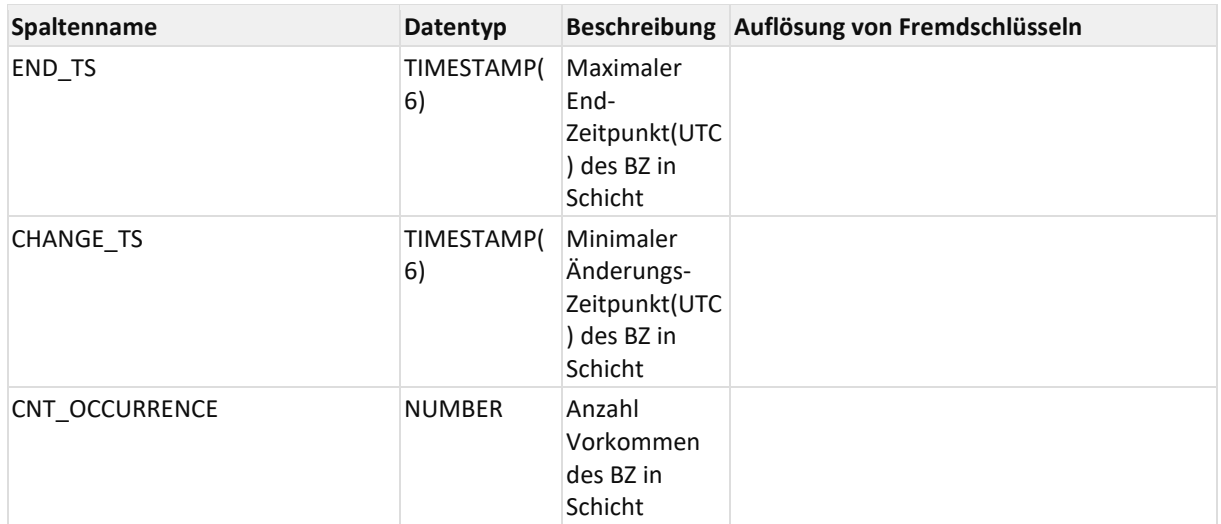

## **12.2.5.2 OPERATION\_BASE\_SUM**

Materialized View für Betriebszustandsdauer und Häufigkeit verdichtet nach Schicht, AVO, Arbeitsplatz, Betriebszustand

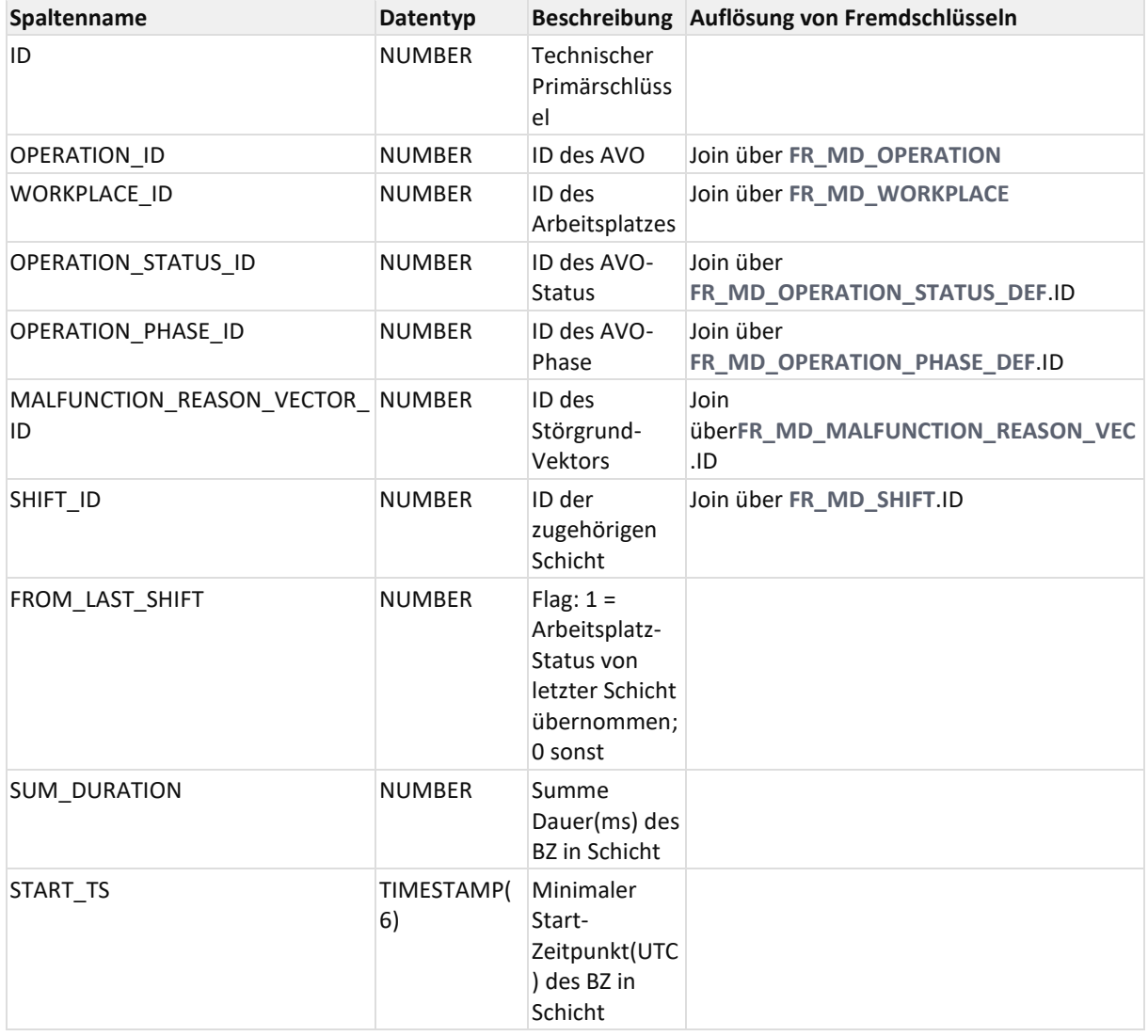

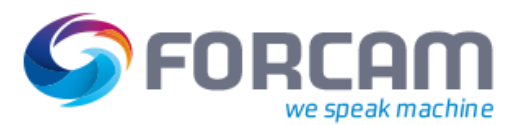

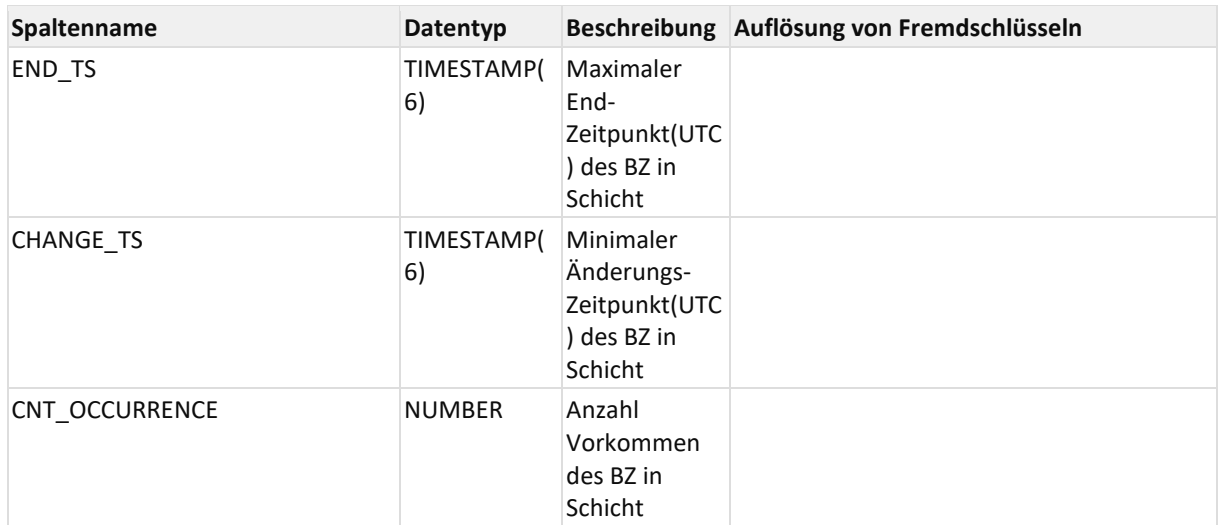

## **12.2.5.3 OPERATION\_QUANTITY\_ARC\_SUM**

Archiv-Tabelle für Mengen verdichtet nach Schicht, AVO, Arbeitsplatz, Betriebszustand und Mengengrund

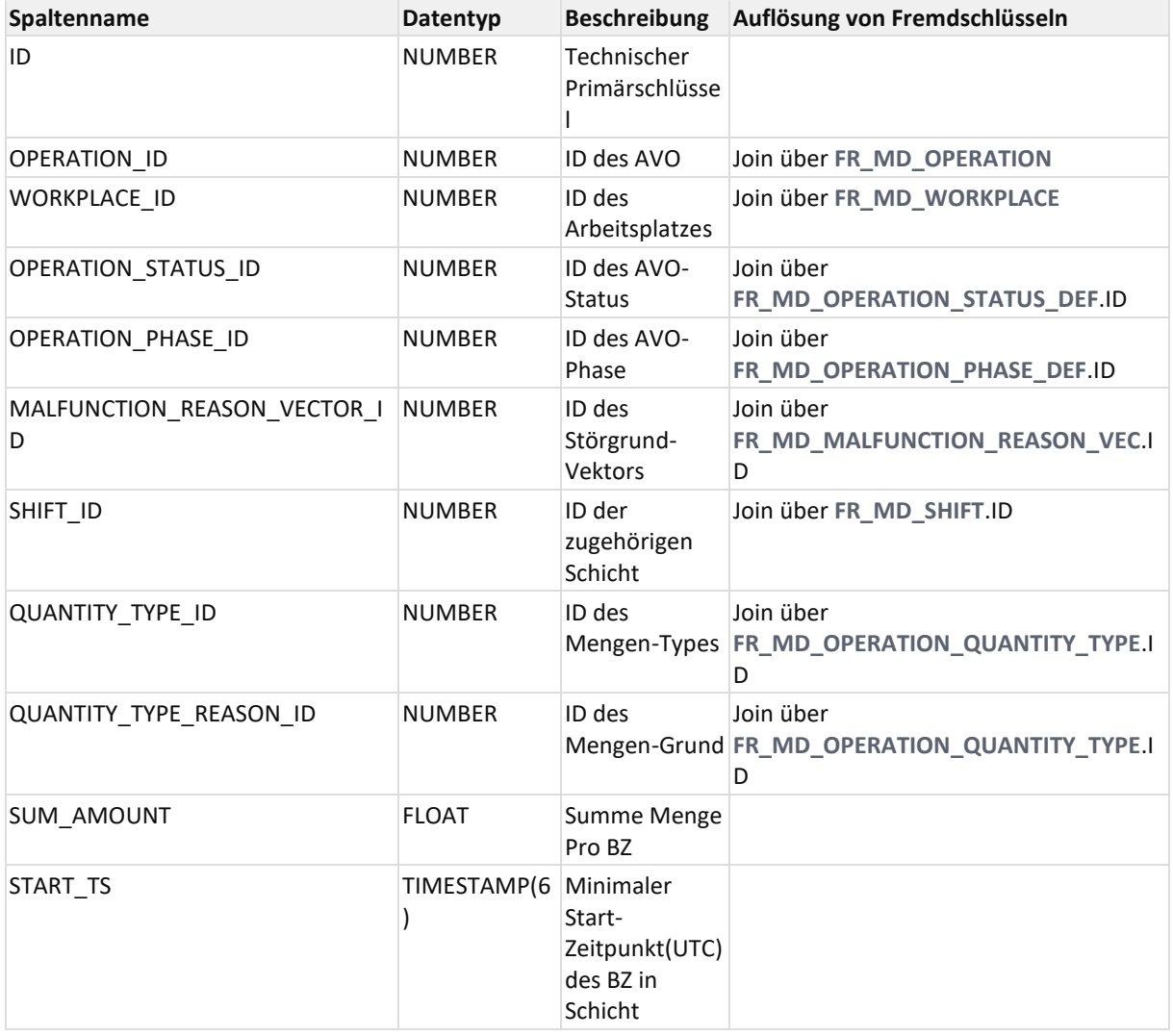

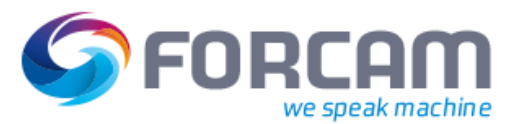

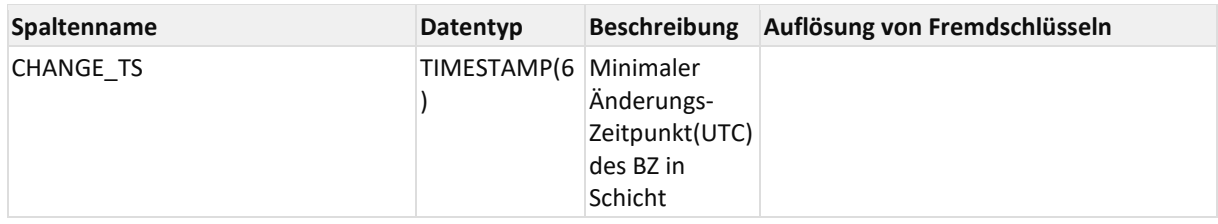

## **12.2.5.4 OPERATION\_QUANTITY\_SUM**

Materialized View für Mengen verdichtet nach Schicht, AVO, Arbeitsplatz, Betriebszustand und Mengengrund

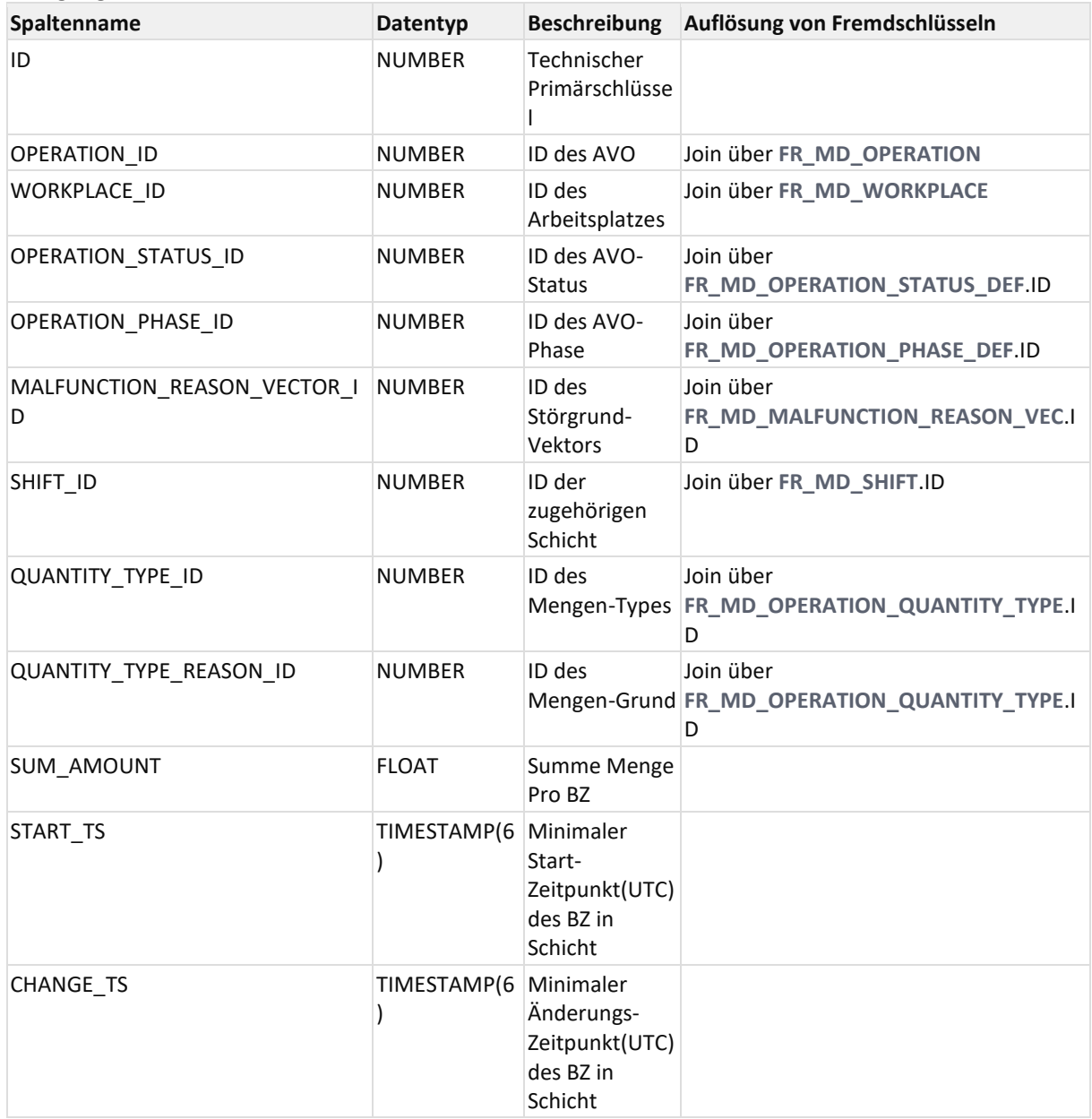

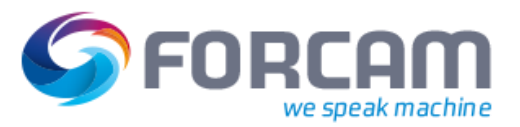

## **12.2.5.5 OPERATION\_STROKE\_ARC\_SUM**

Archiv-Tabelle für Hübe verdichtet nach Schicht, Arbeitsplatz, Betriebszustand und Mengengrund

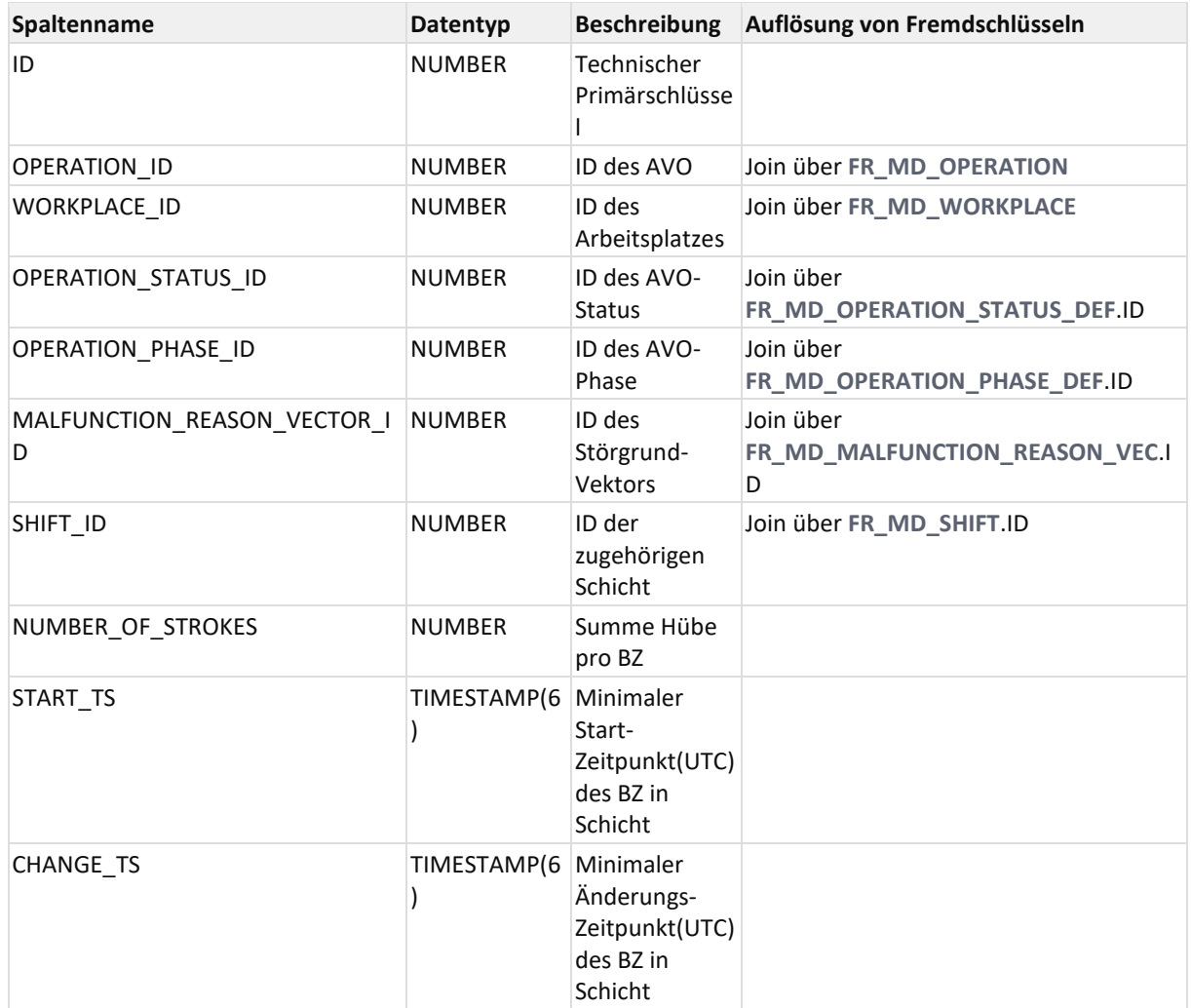

## **12.2.5.6 OPERATION\_STROKE\_SUM**

Materialized View für Hübe verdichtet nach Schicht, Arbeitsplatz, Betriebszustand und Mengengrund

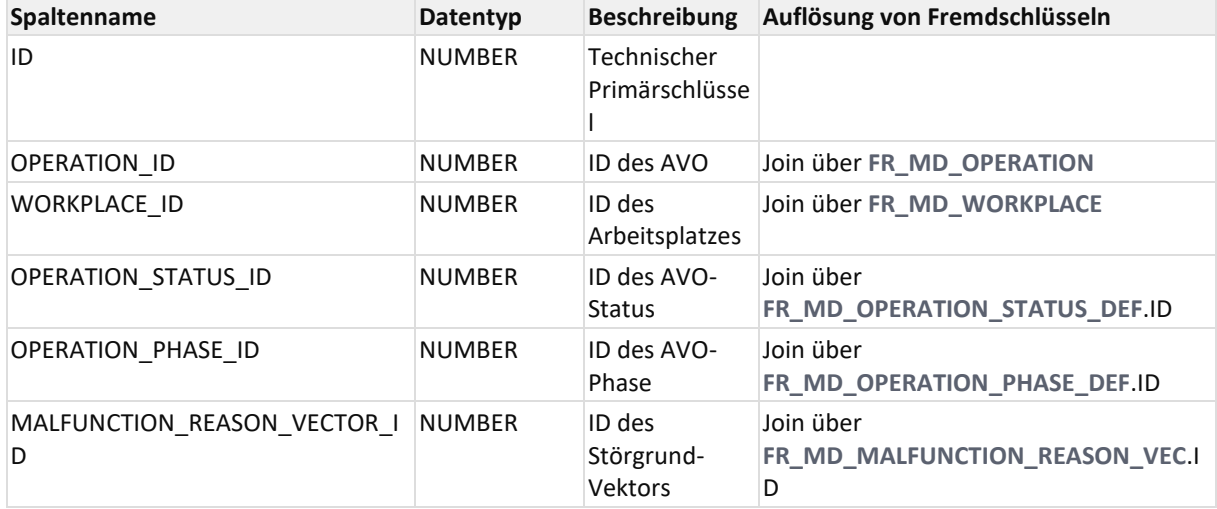

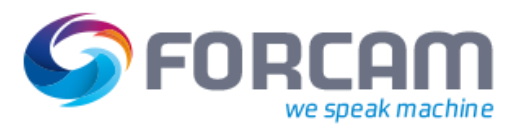

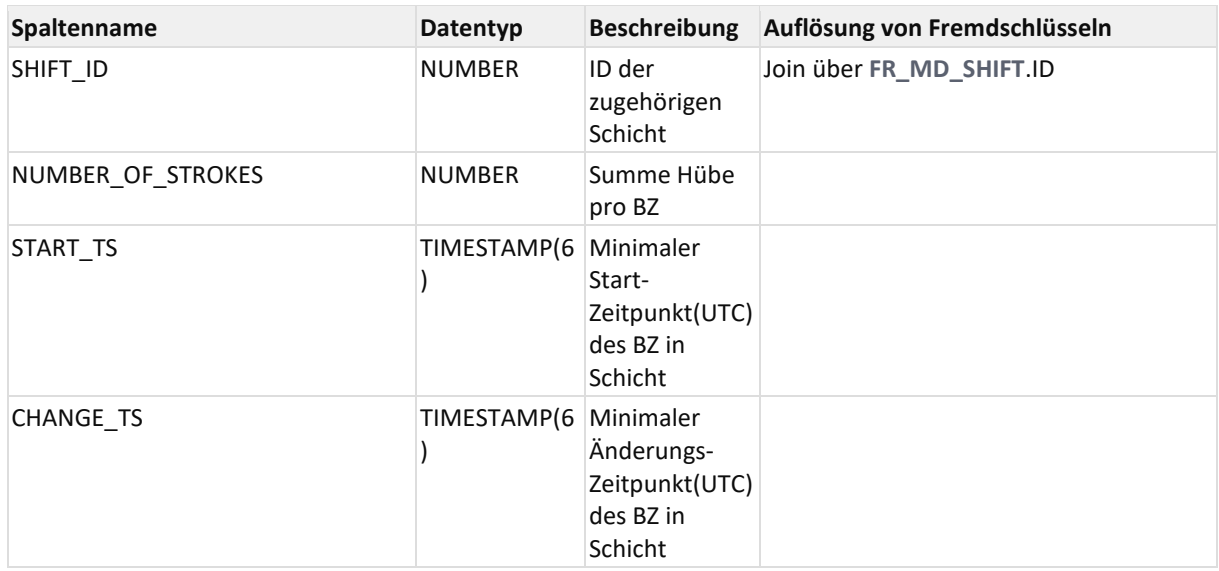

## <span id="page-214-0"></span>**12.2.5.7 OPERATION\_TS\_ARC\_STARTEND**

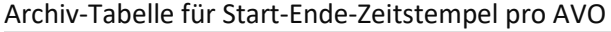

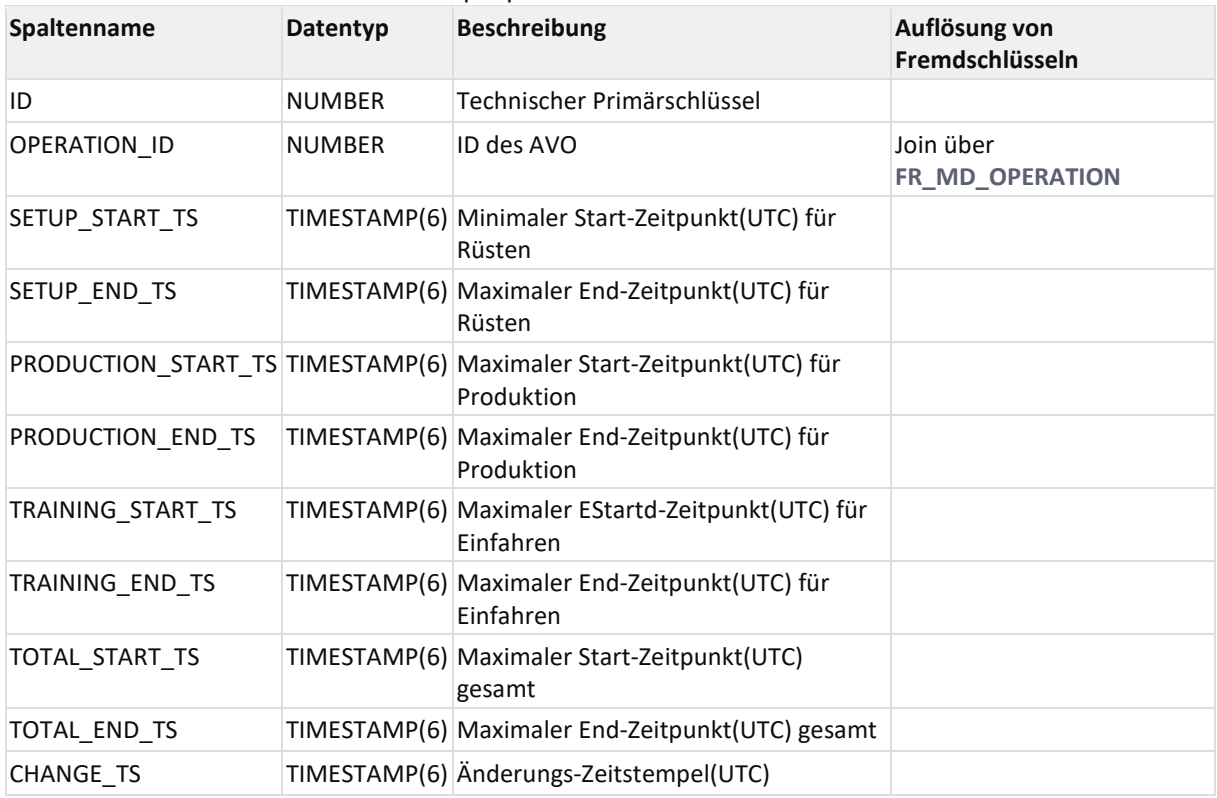

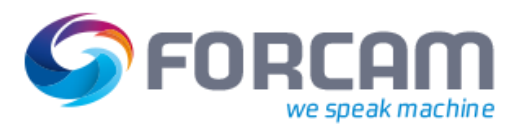

## <span id="page-215-0"></span>**12.2.5.8 OPERATION\_TS\_STARTEND**

#### Materialized View für Start- Ende-Zeitstempel pro AVO

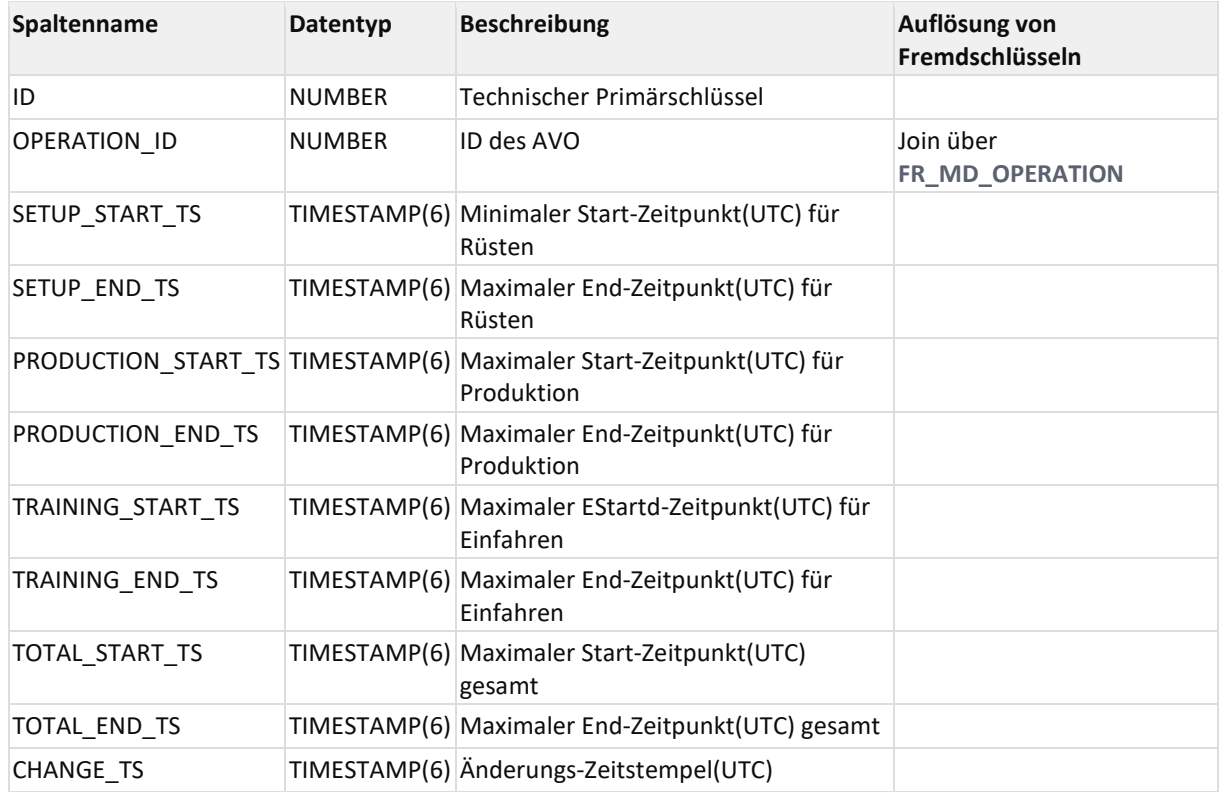

## <span id="page-215-1"></span>**12.2.5.9 PERS\_OPERATION\_BASE\_ARC\_SUM**

Archiv-Tabelle für Betriebszustandsdauer und Häufigkeit verdichtet nach Schicht, Person, AVO, Arbeitsplatz, Betriebszustand

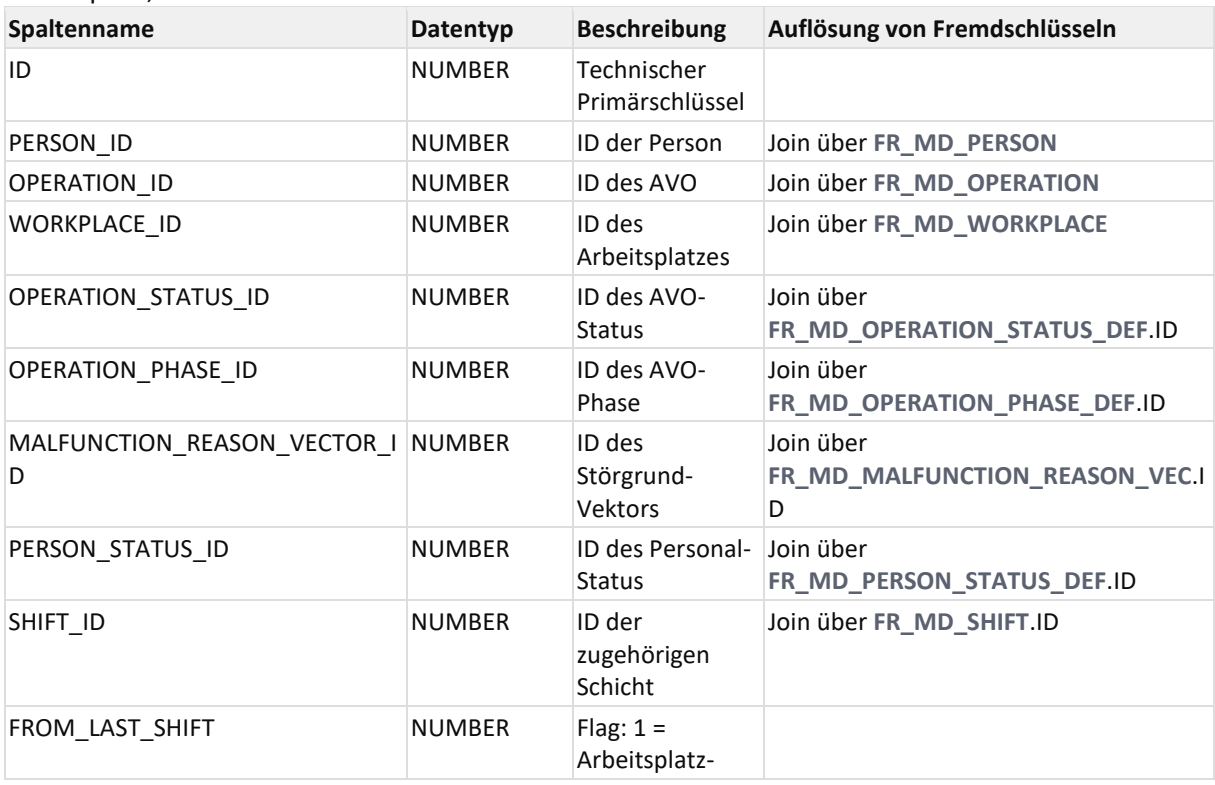
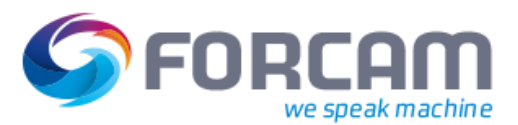

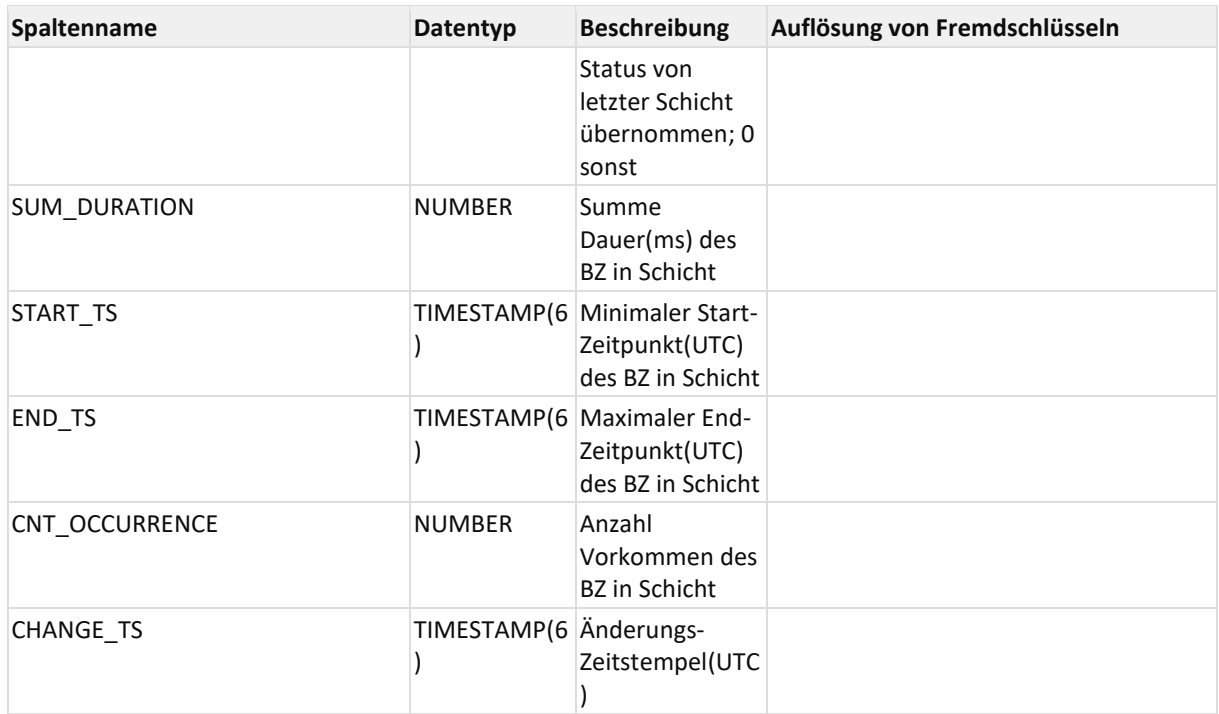

### **12.2.5.10 PERS\_OPERATION\_BASE\_SUM**

Materialized View für Betriebszustandsdauer und Häufigkeit verdichtet nach Schicht, Person, AVO, Arbeitsplatz, Betriebszustand

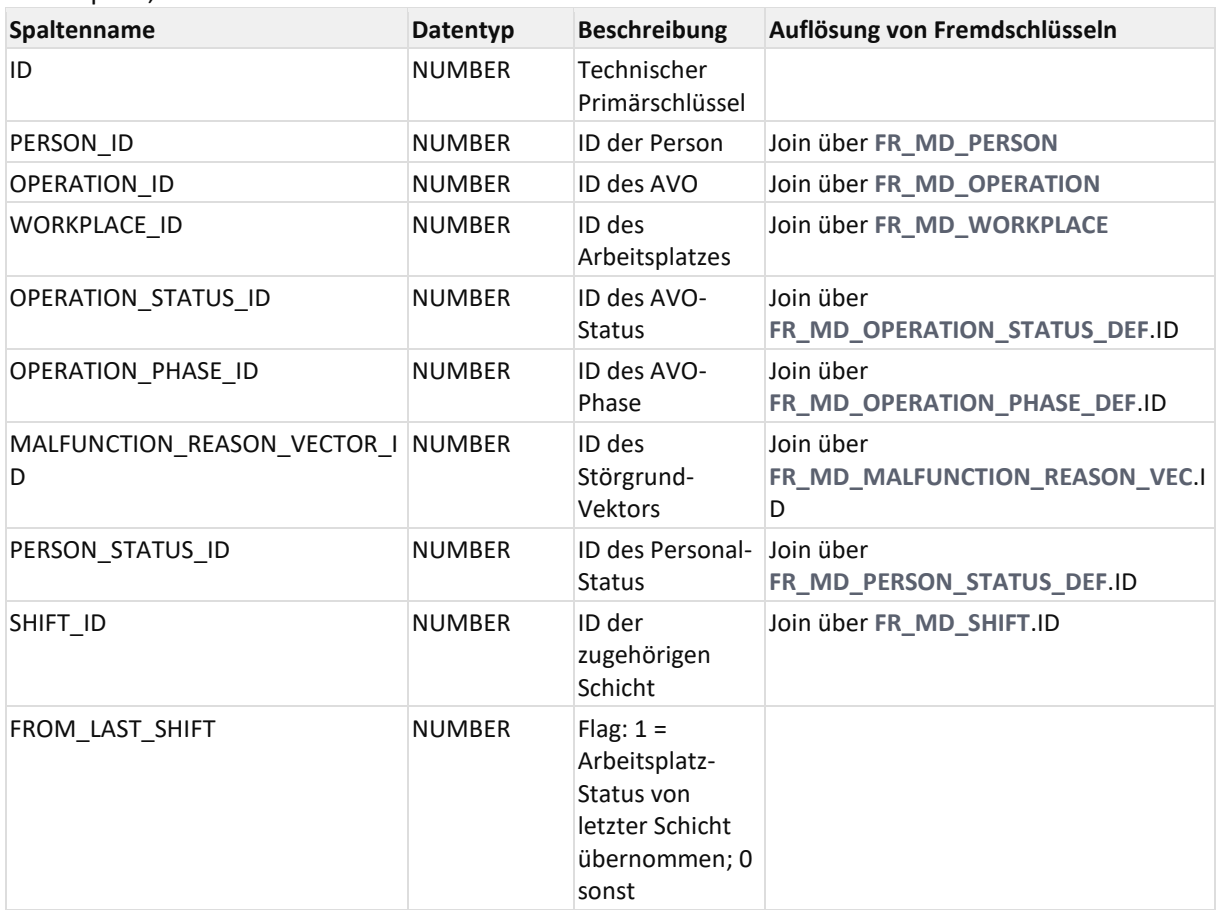

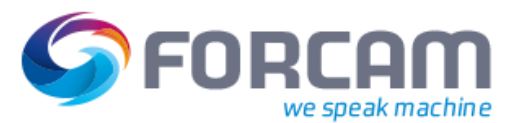

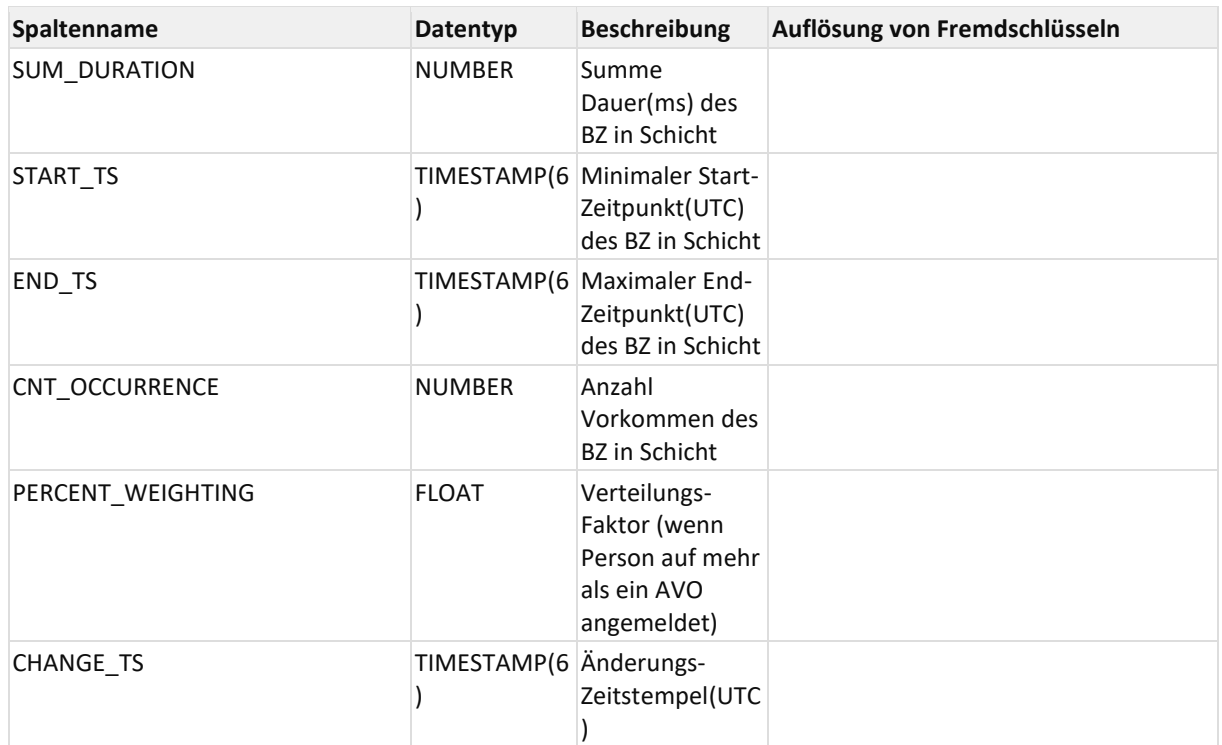

### **12.2.5.11 PERS\_WORKPLACE\_BASE\_ARC\_SUM**

Archiv-Tabelle für Betriebszustandsdauer und Häufigkeit verdichtet nach Schicht, Person, Arbeitsplatz, Betriebszustand

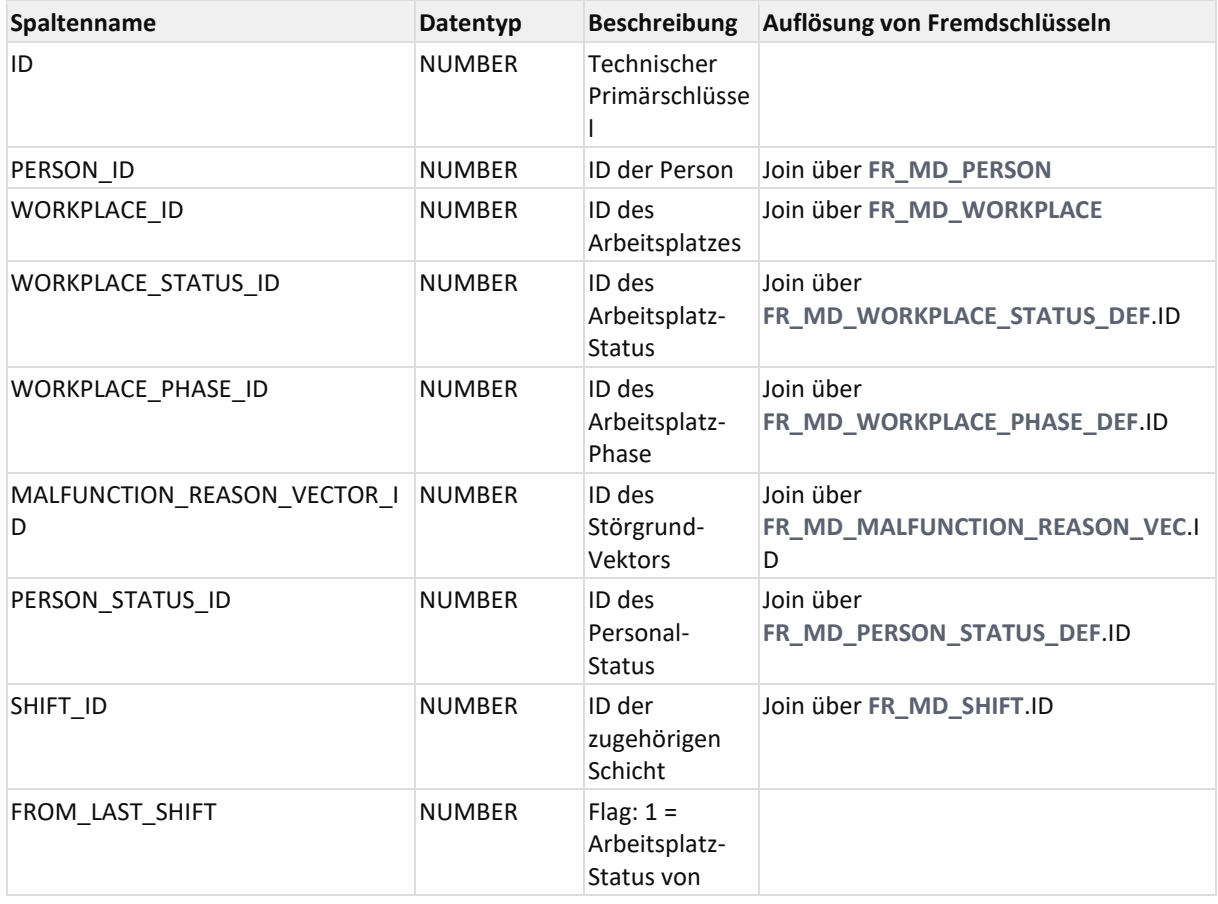

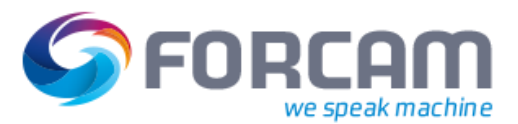

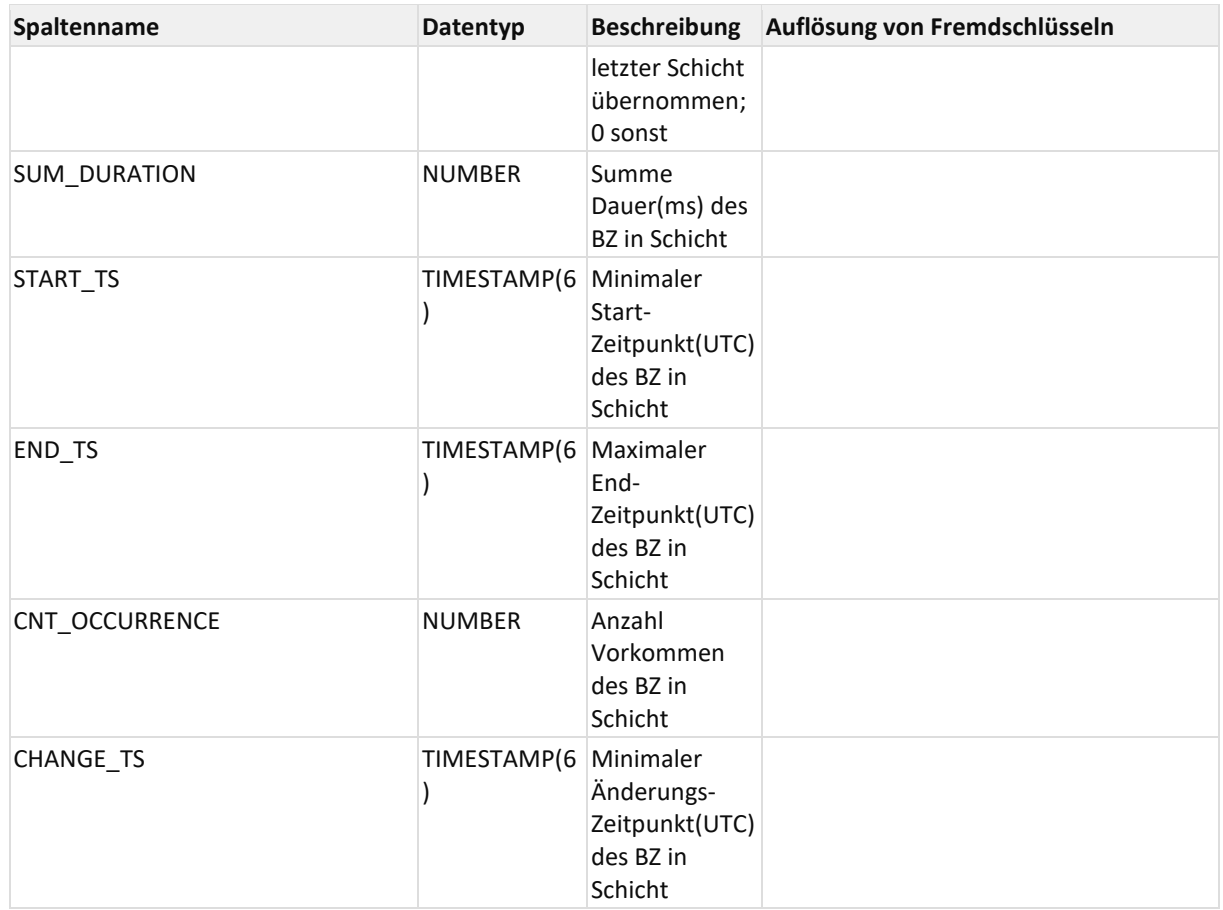

### **12.2.5.12 PERS\_WORKPLACE\_BASE\_SUM**

Materialized View für Betriebszustandsdauer und Häufigkeit verdichtet nach Schicht, Person, Arbeitsplatz, Betriebszustand

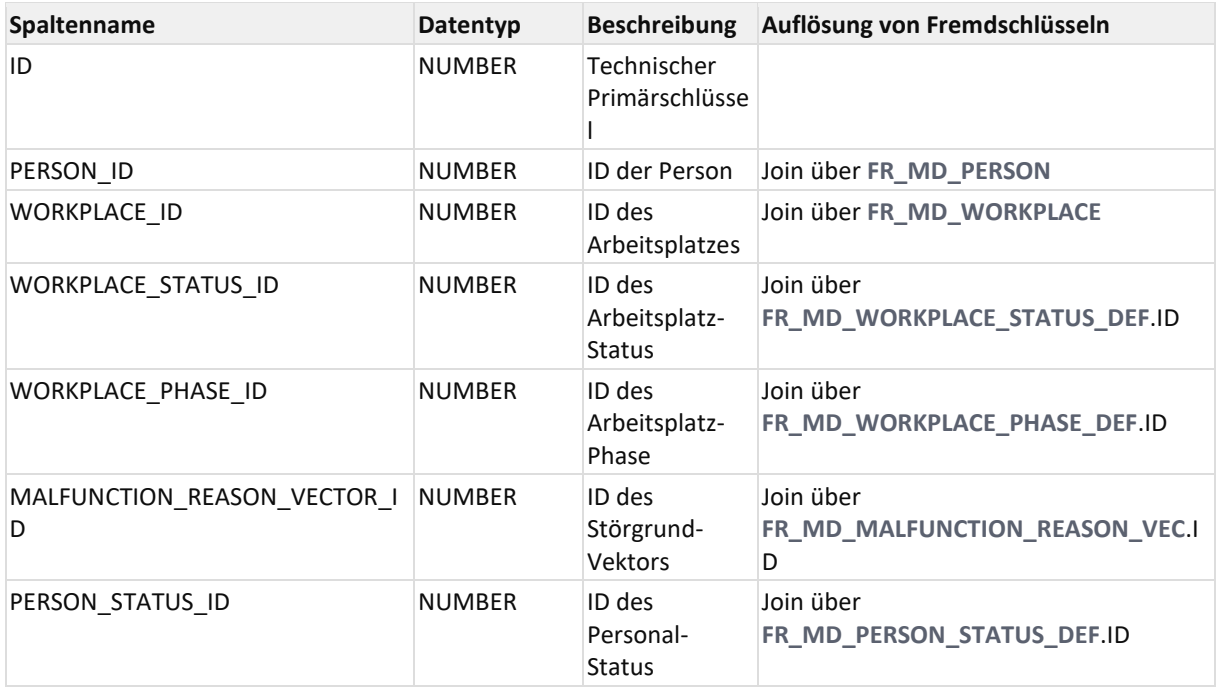

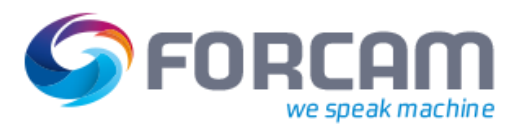

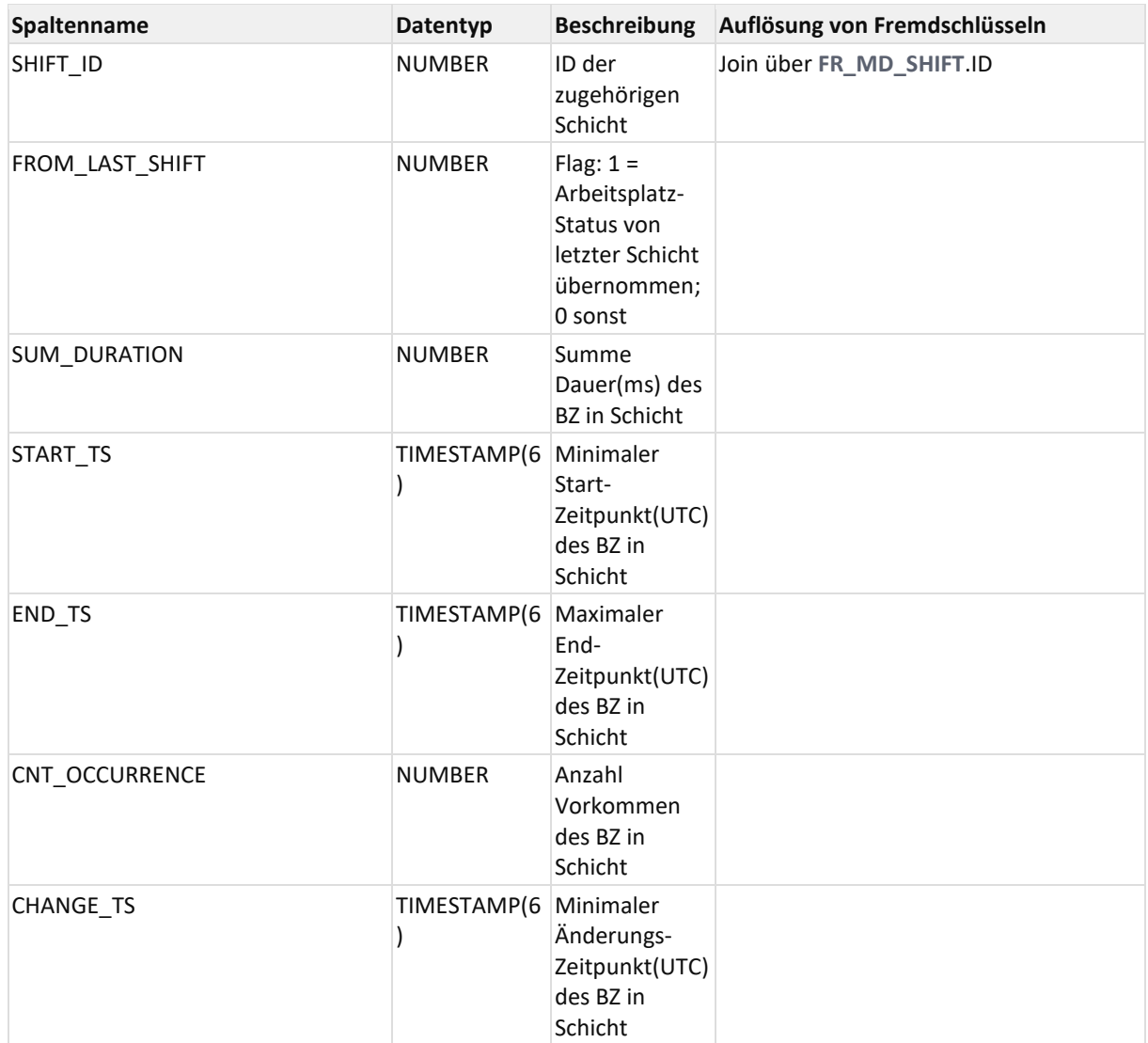

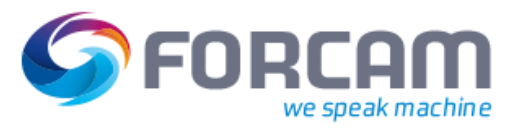

### **12.2.5.13 WORKPLACE\_BASE\_ARC\_SUM**

Archiv-Tabelle für Betriebszustandsdauer und Häufigkeit verdichtet nach Schicht, Arbeitsplatz, Betriebszustand

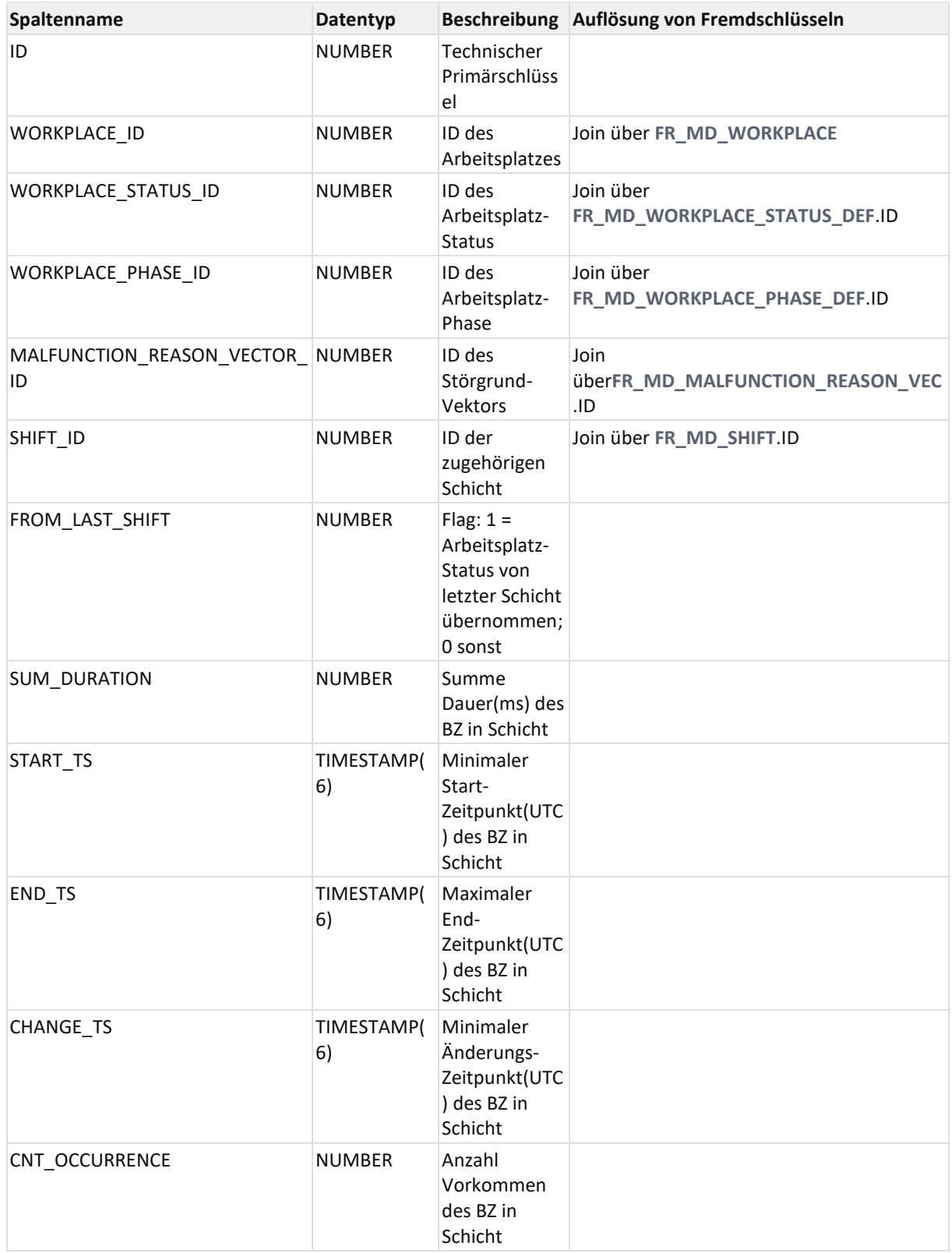

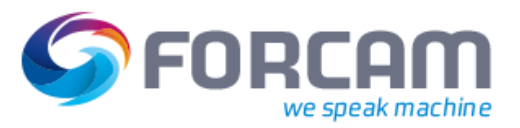

#### **12.2.5.14 WORKPLACE\_BASE\_SUM**

Materialized View für Betriebszustandsdauer und Häufigkeit verdichtet nach Schicht, Arbeitsplatz, Betriebszustand

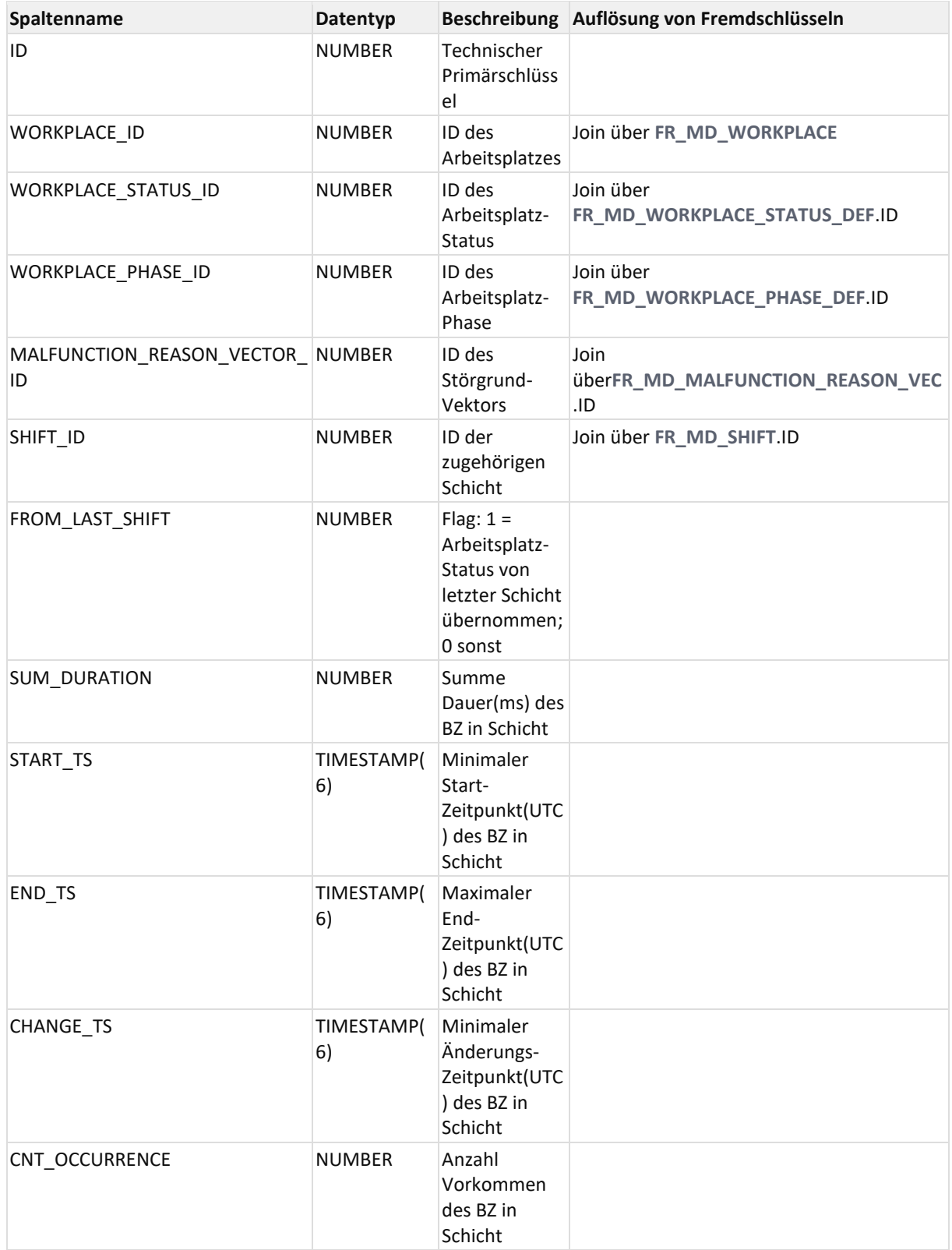

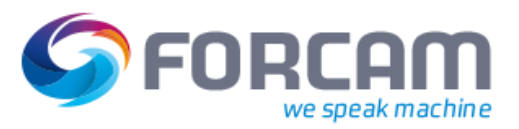

### **12.2.5.15 WORKPLACE\_QUANTITY\_ARC\_SUM**

Archiv-Tabelle für Mengen verdichtet nach Schicht, Arbeitsplatz, Betriebszustand und Mengengrund

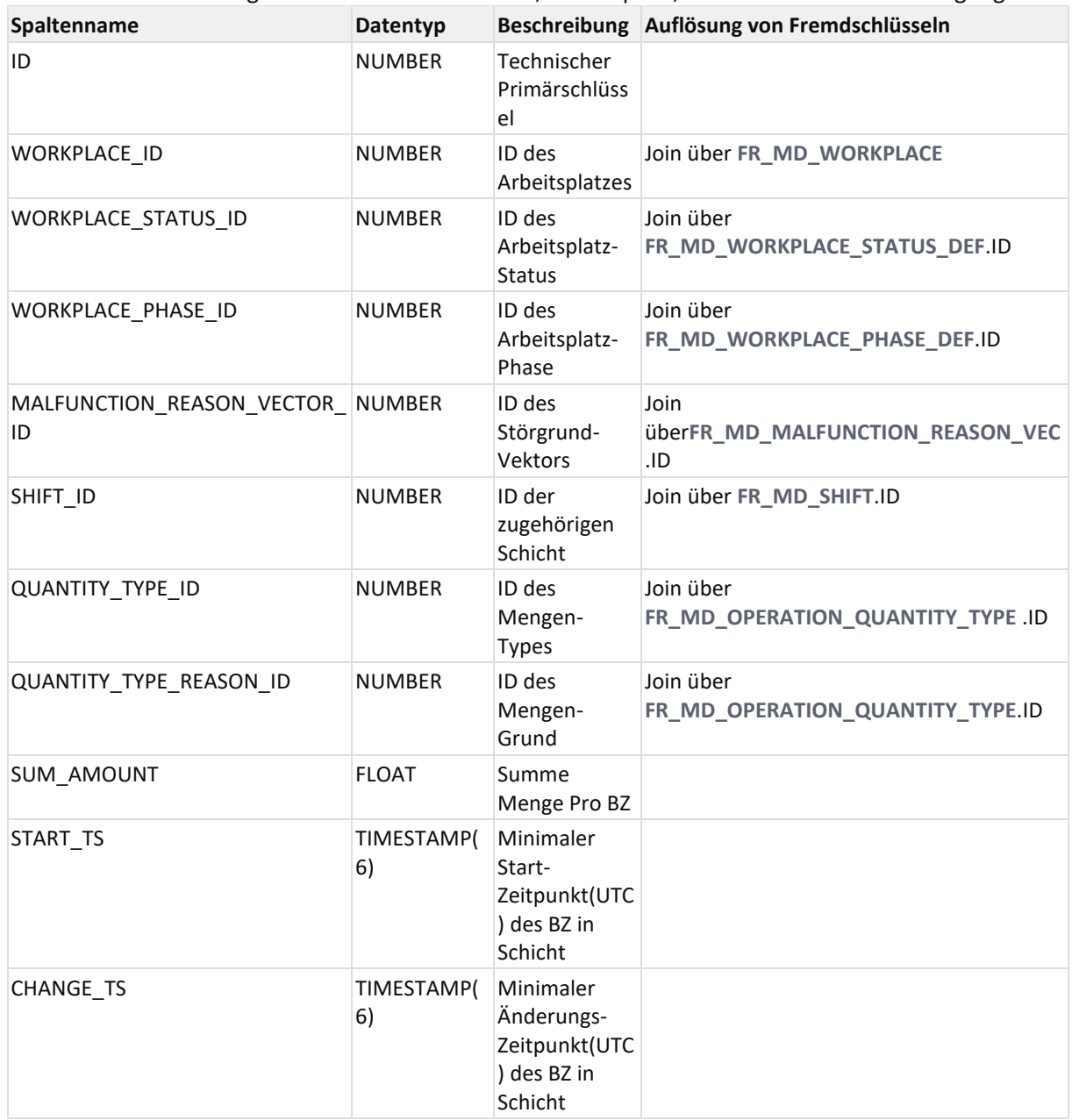

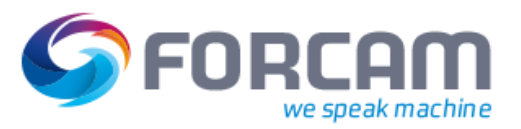

### **12.2.5.16 WORKPLACE\_QUANTITY\_SUM**

Materialized View für Mengen verdichtet nach Schicht, Arbeitsplatz, Betriebszustand und Mengengrund

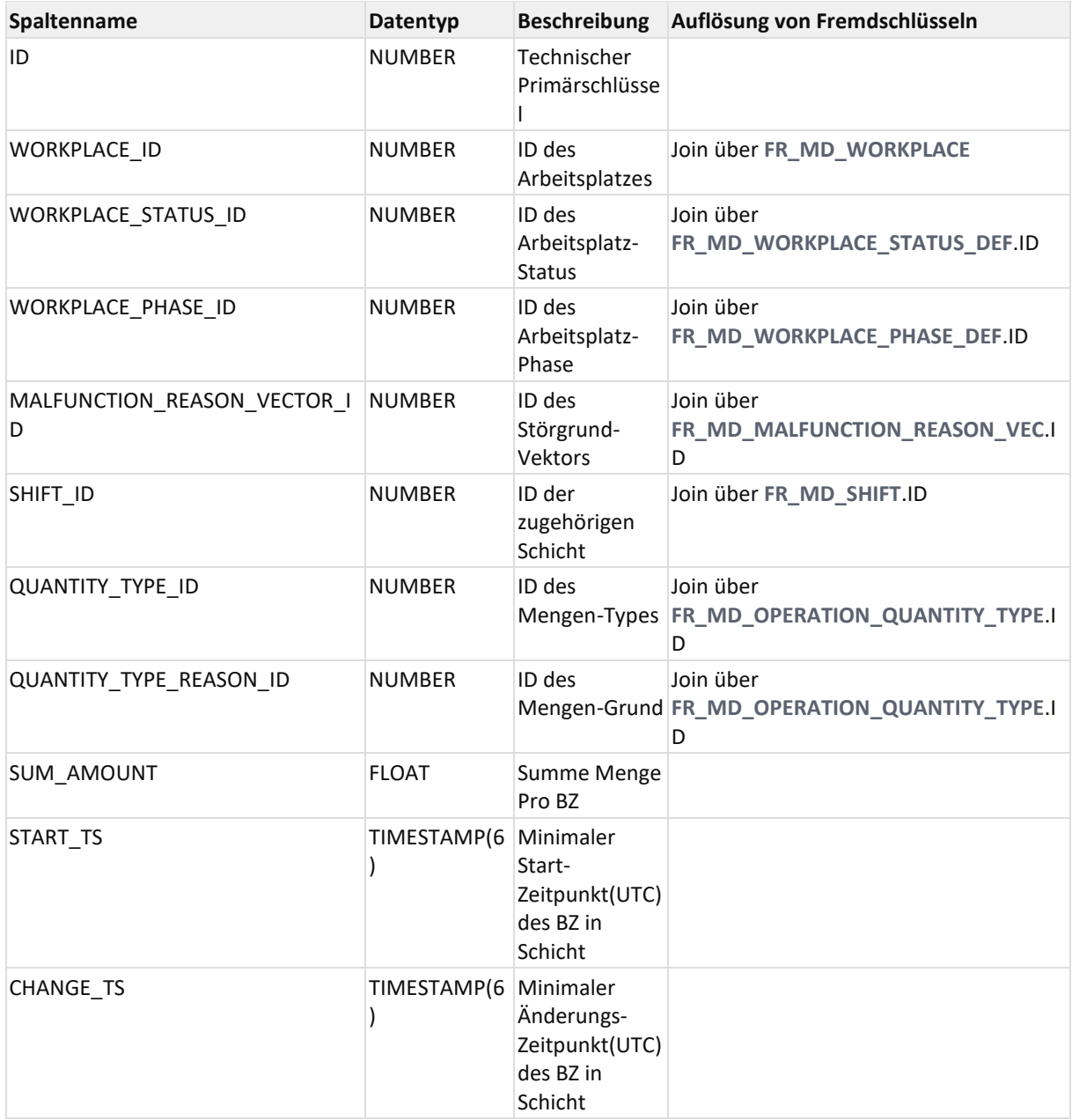

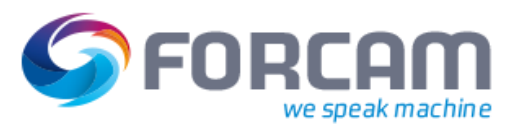

## **12.2.5.17 WORKPLACE\_STROKE\_ARC\_SUM**

Archiv-Tabelle für Hübe verdichtet nach Schicht, Arbeitsplatz, Betriebszustand und Mengengrund

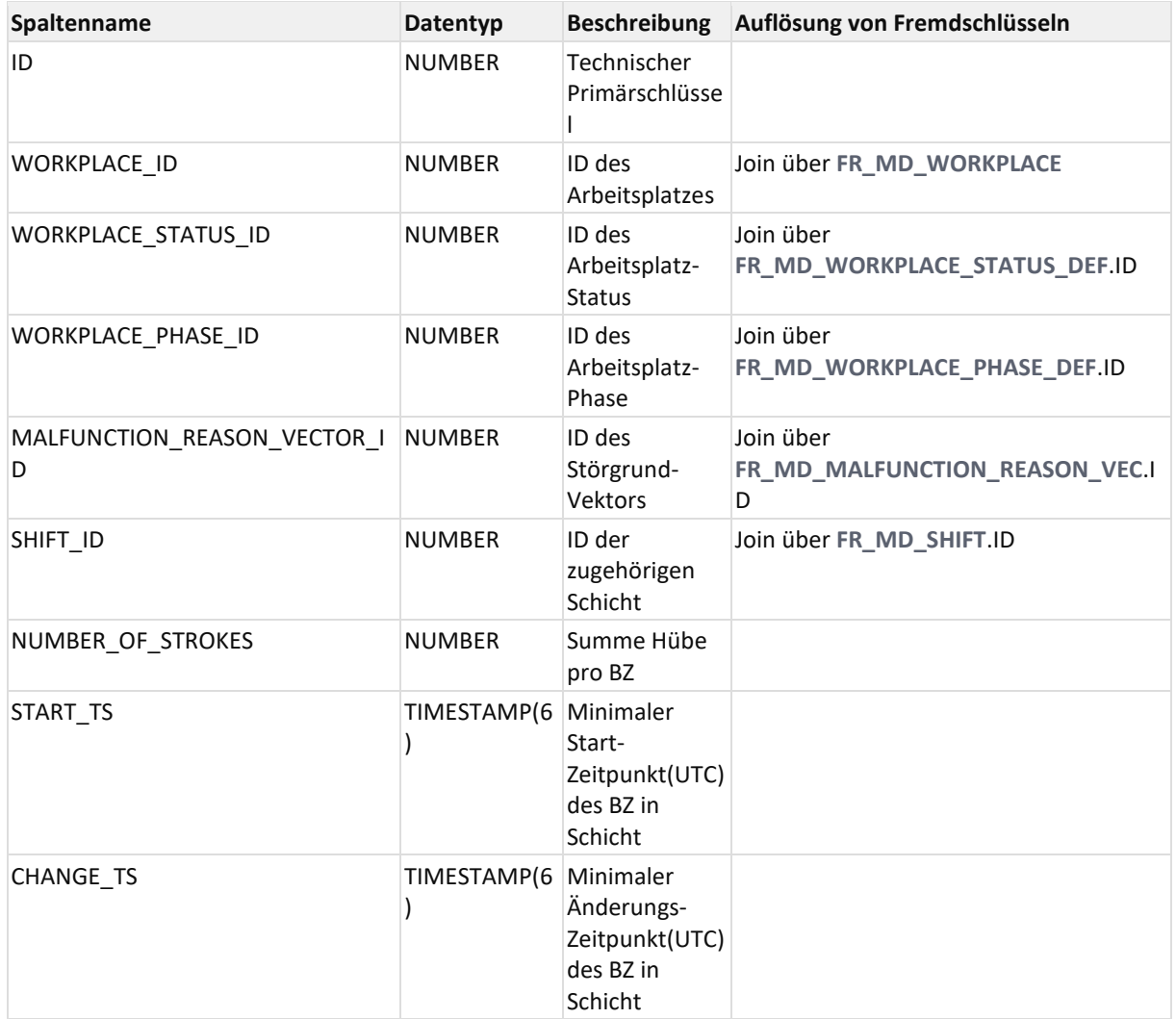

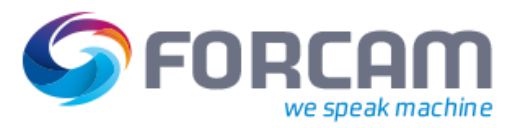

### **12.2.5.18 WORKPLACE\_STROKE\_SUM**

Materialized View für Hübe verdichtet nach Schicht, Arbeitsplatz, Betriebszustand und Mengengrund

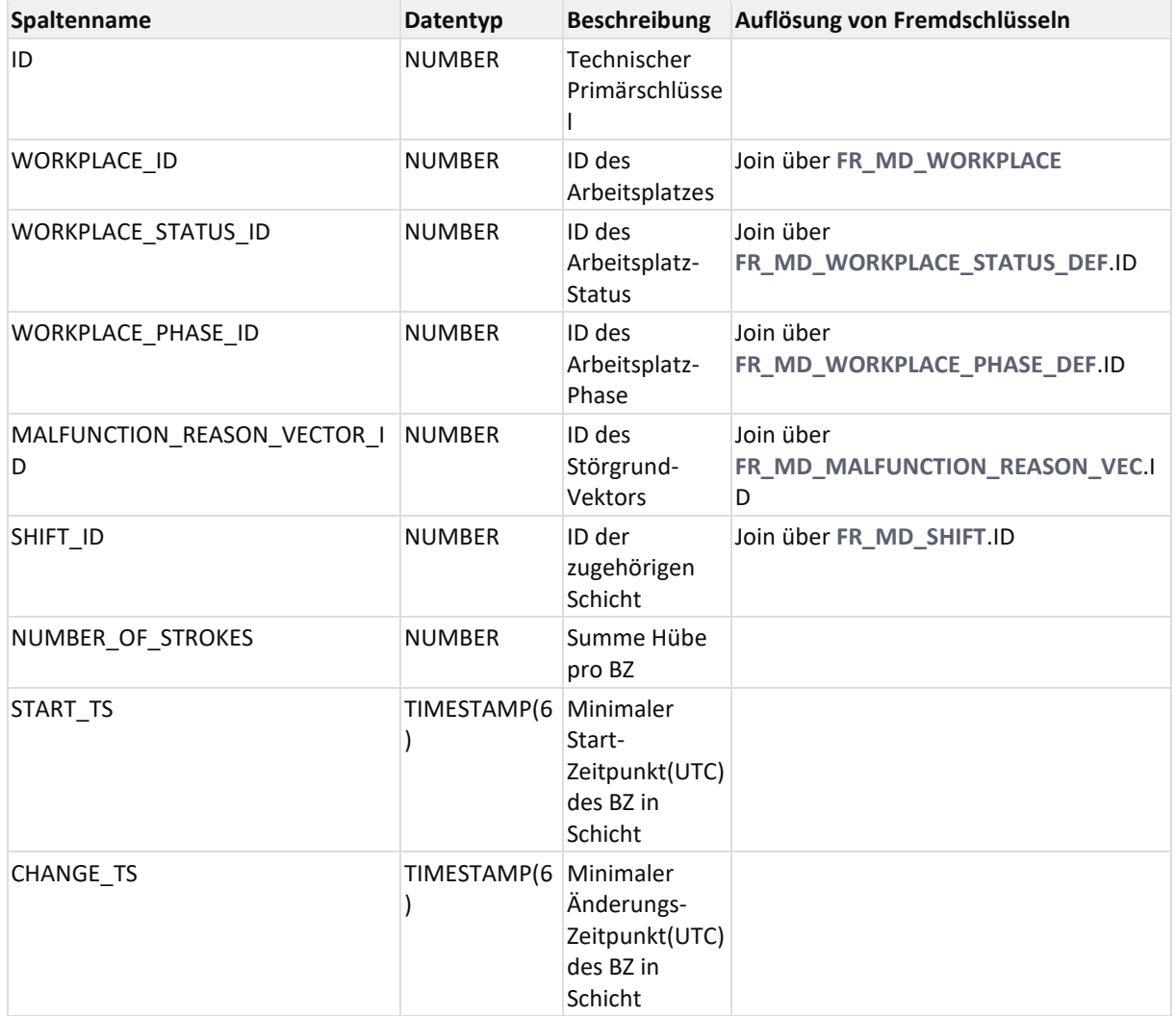

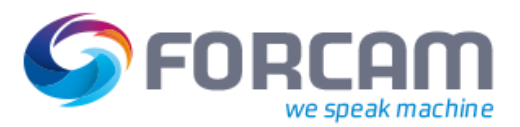

# **13 SQL-Beispiele und Tipps**

## 13.1Gegen Zeitbasis filtern

... (case (select count(\*) from v operation timebase TB WHERE TB.TIME\_BASE\_MNEMONIC = 'BNZ' AND TB.PHASE CODE = B.OPERATION PHASE CODE AND TB.STATUS CODE = B.OPERATION STATUS CODE and (TB.MFR CODE IS NULL OR MFR CODE = M.REASON CODE 1)) when 0 then null else B.SUM\_DURATION/1000 end) as BNZ\_ZEIT, ...

siehe auch **[V\\_MD\\_MALFUNCTION\\_REASON\\_VEC](http://jiravm:8090/display/FAC/V_MD_MALFUNCTION_REASON_VEC)**

# 13.2Mengentyp filtern

```
... 
sum(case when x.quantity_type_ID = (select ID from 
qqrpwo.fr_md_operation_quantity_type where code = 1) and x.sum_amountis not 
null then x.sum amount else 0 end) as yield qty,
sum(case when x.quantity_type_ID = (select ID from 
qqrpwo.fr_md_operation_quantity_type where code = 2) and x.sum_amountis not 
null then x.sum amount else 0 end) as scrap qty,
sum(x.sum_amount/(case when y.default_stroke_factor < 1 then 1 else 
y.default stroke factor end)) as hub,
 ...
```
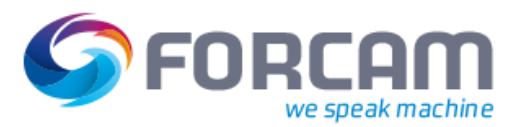

## 13.3Zeitfilterung und lückenloser Zeitstrahl

Bei SQL-Reports sollte keine späte Filterung nach Zeit durchgeführt werden:

```
OPERATION_VIEW
  OPERATION BASE UNION VIEW
       FR_MD_SHIFT (Zeitfilter)
       OPERATION_QUANTITY_UNION_VIEW
        FR MD SHIFT (Zeitfilter)
```
Es sollte eine frühe Filterung durchgeführt werden, um dadurch einen lückenlosen Zeitstrahl zu erreichen:

FR MD SHIFT (Zeitfilter) OPERATION\_VIEW OPERATION BASE UNION VIEW OPERATION\_QUANTITY\_UNION\_VIEW

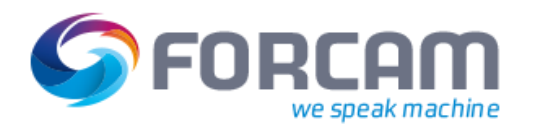

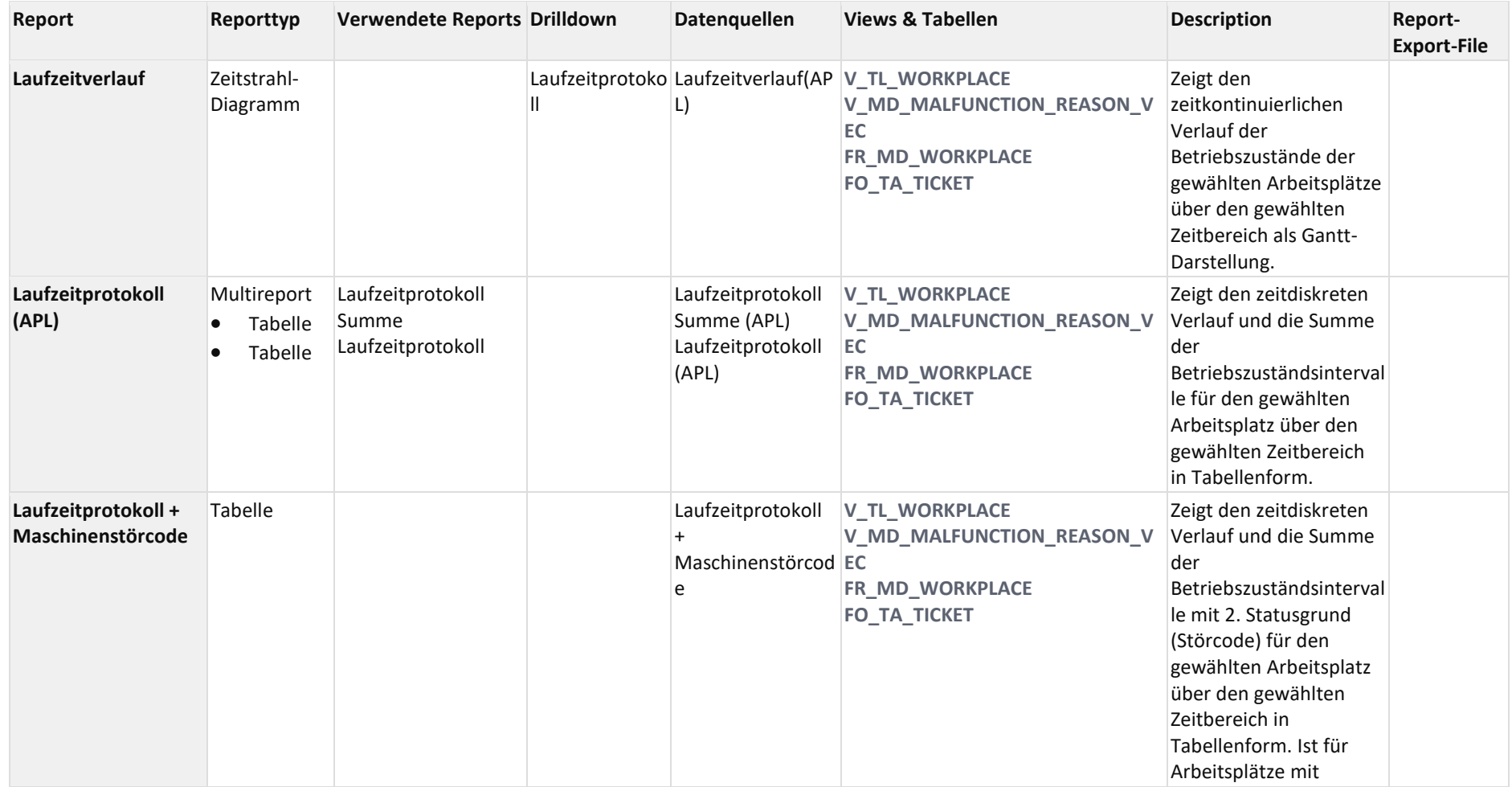

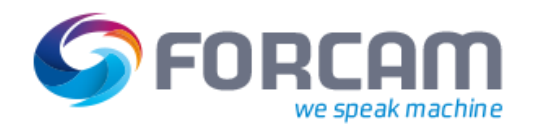

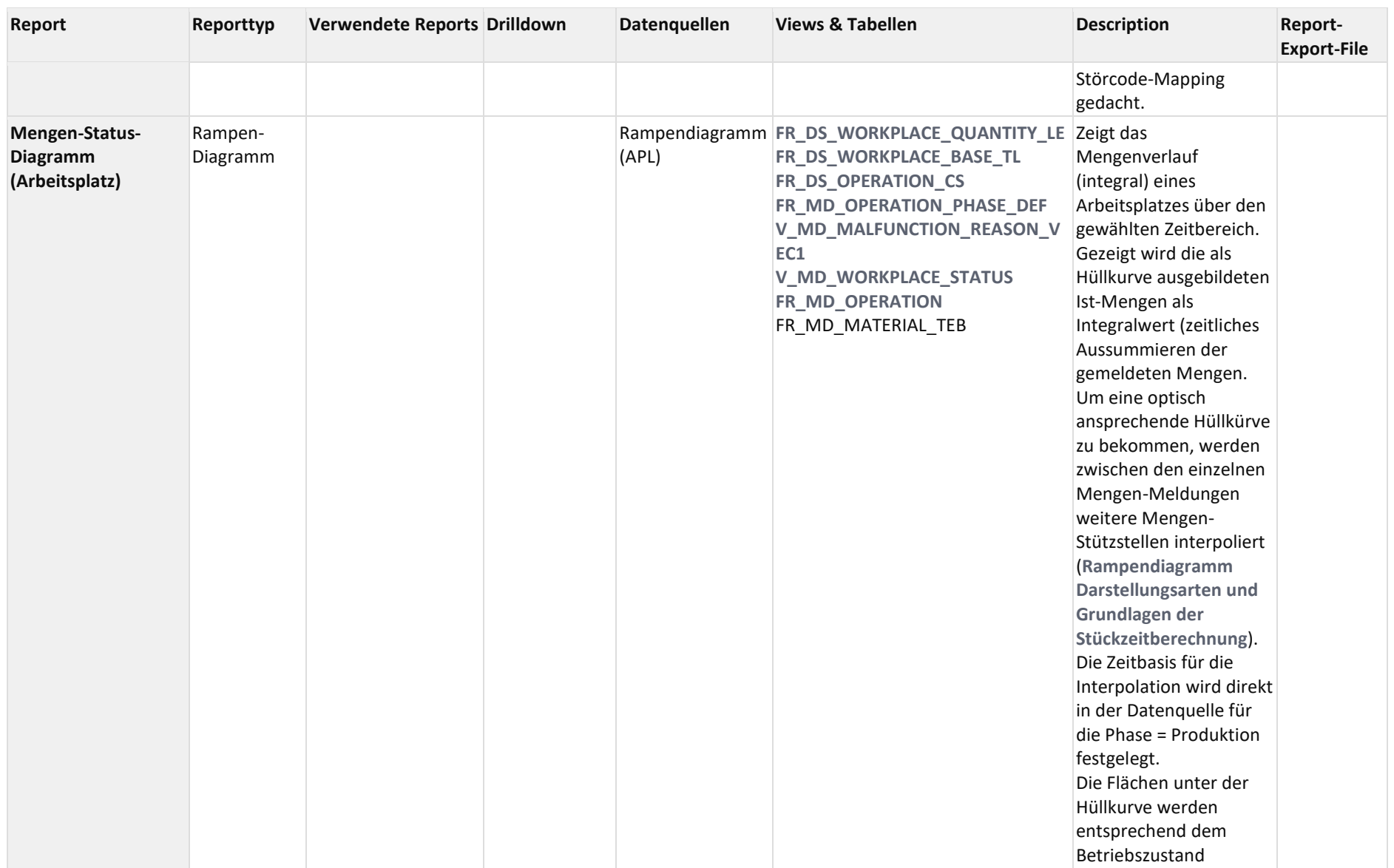

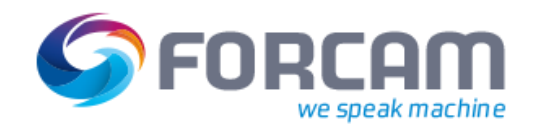

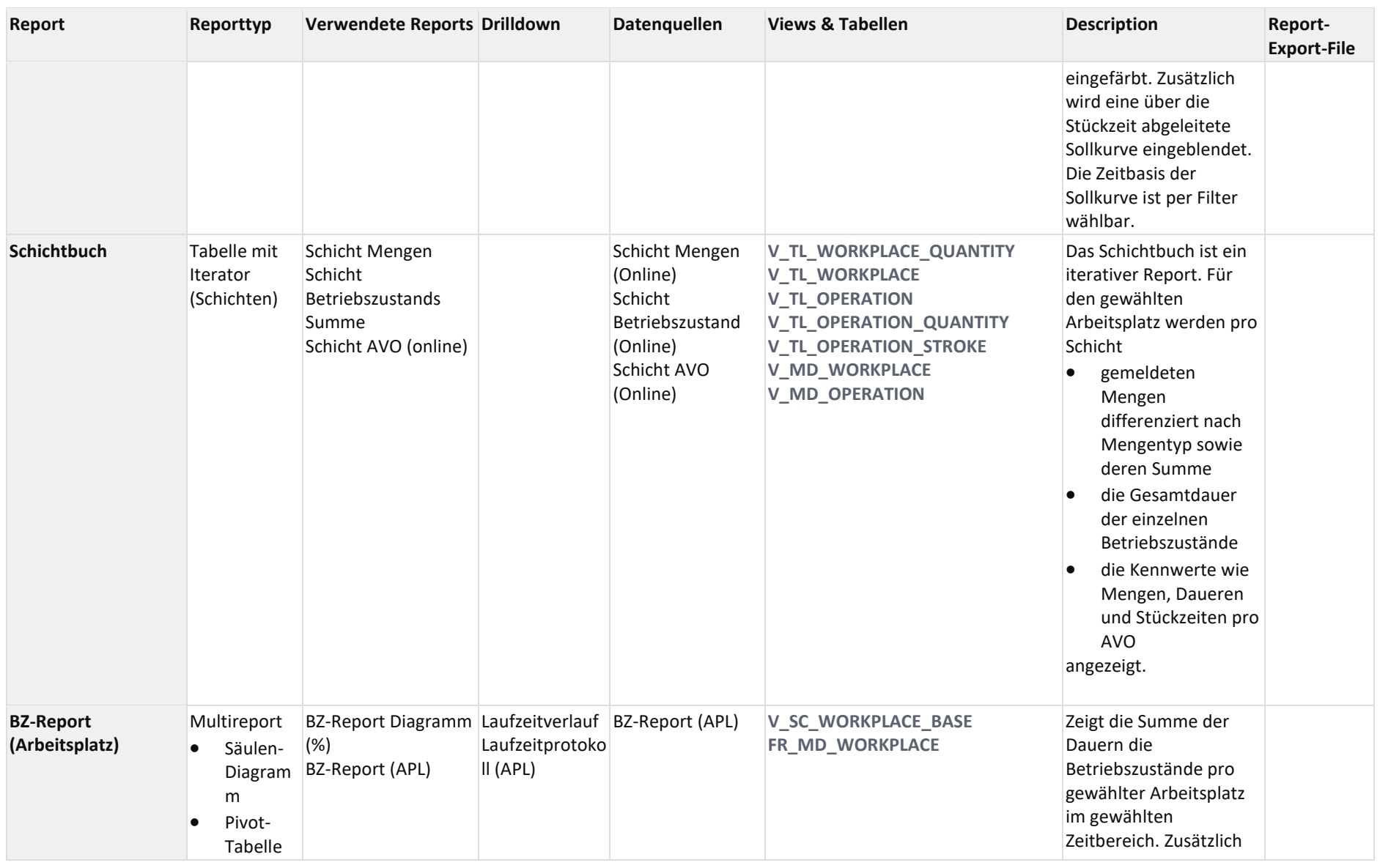

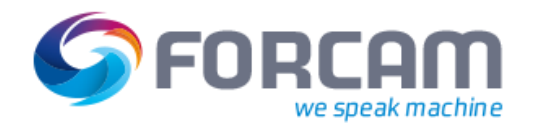

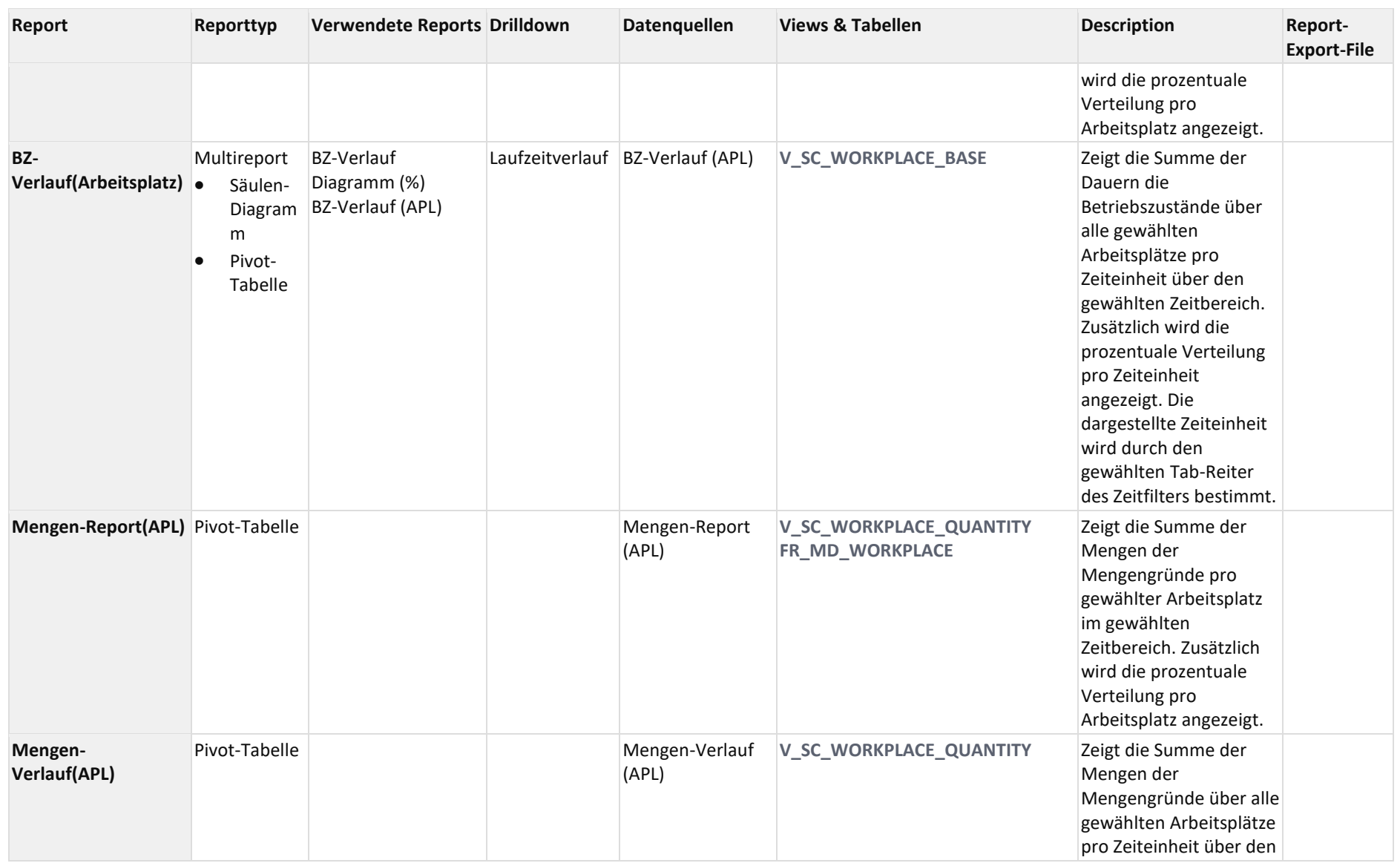

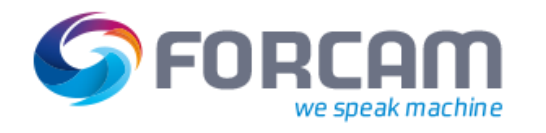

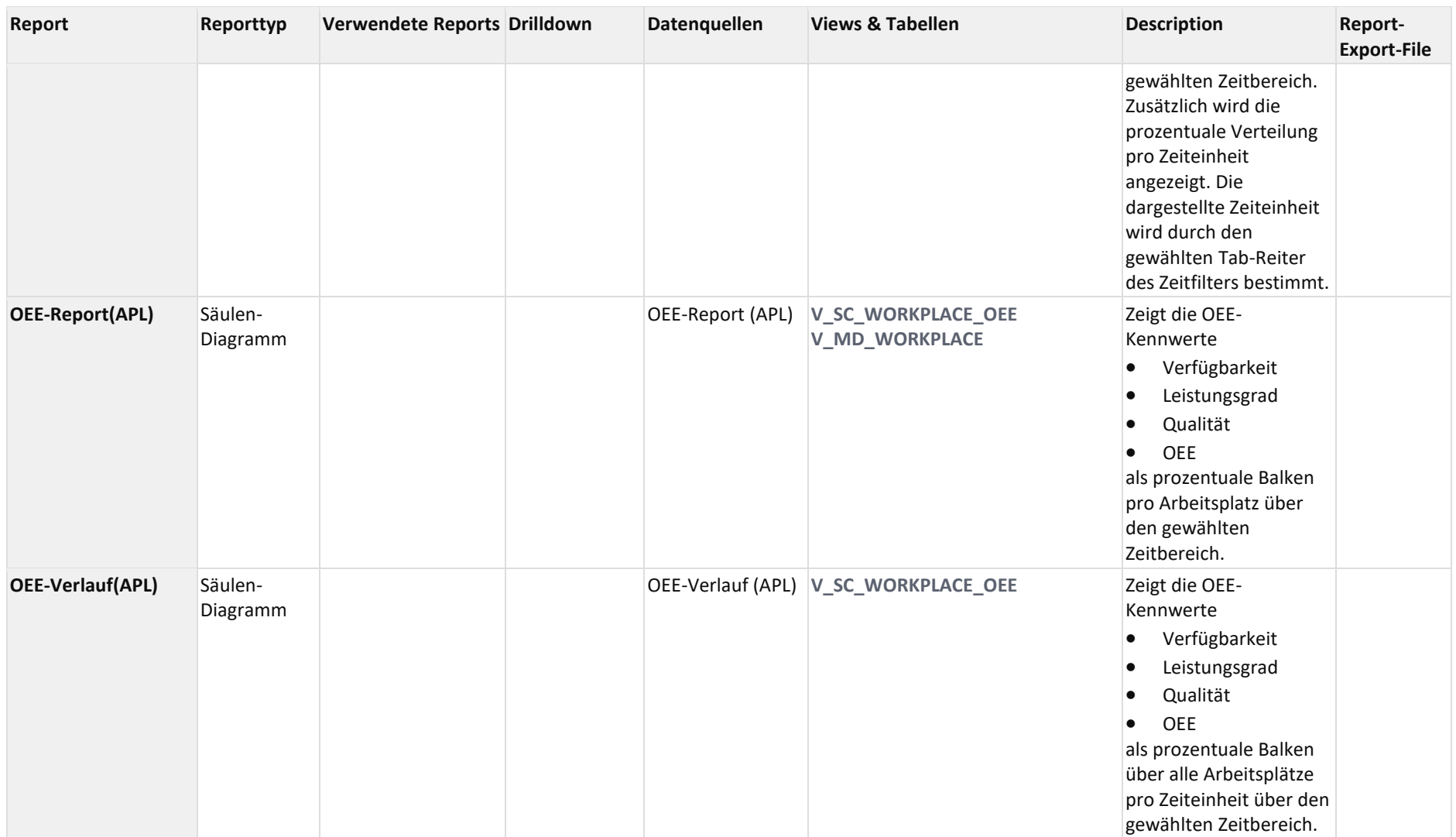

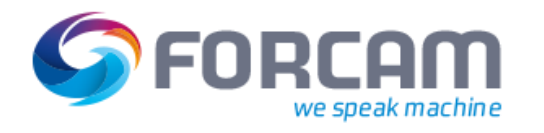

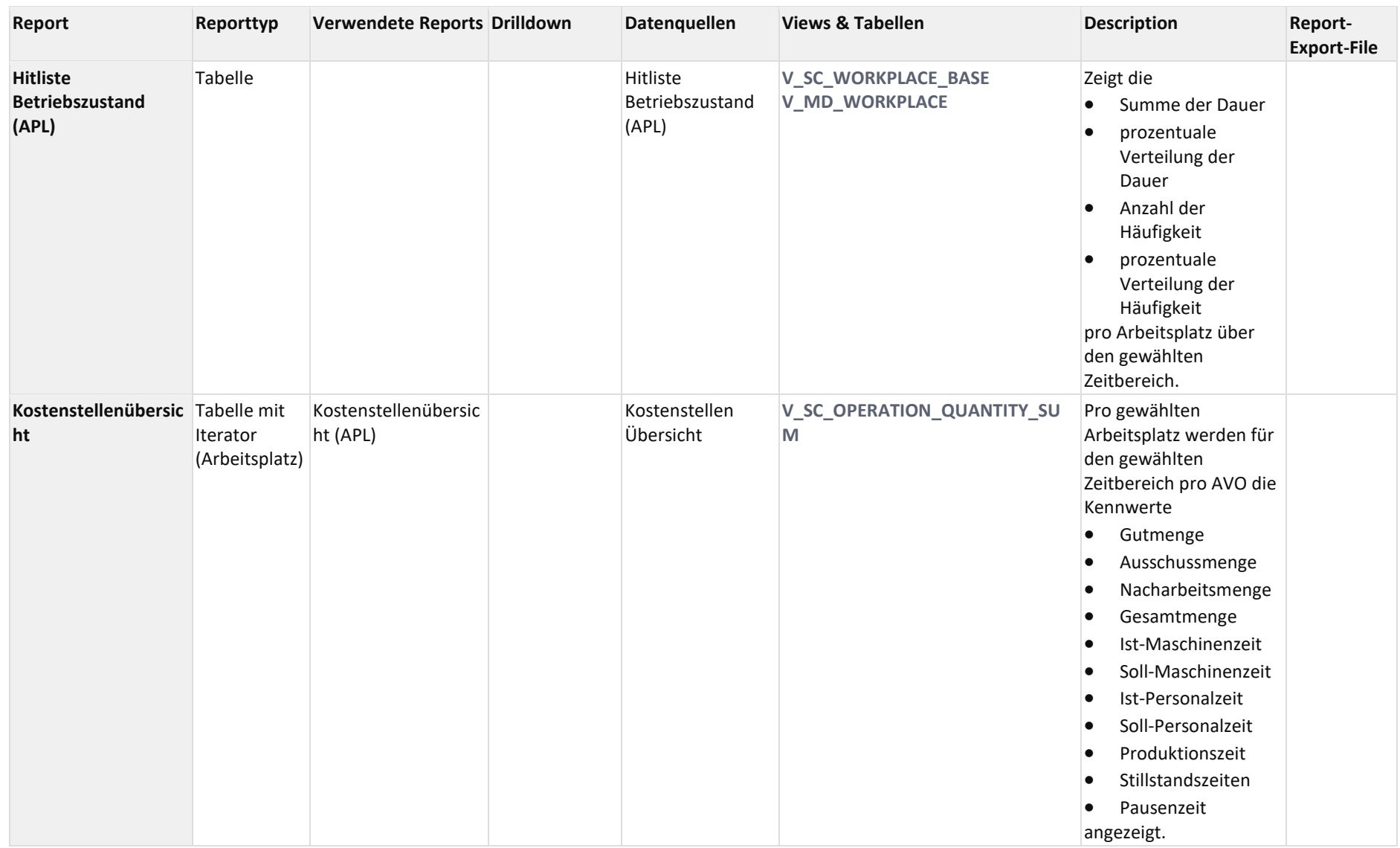

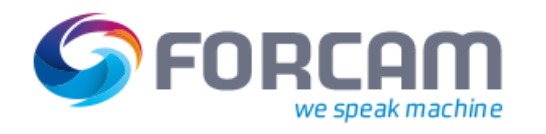

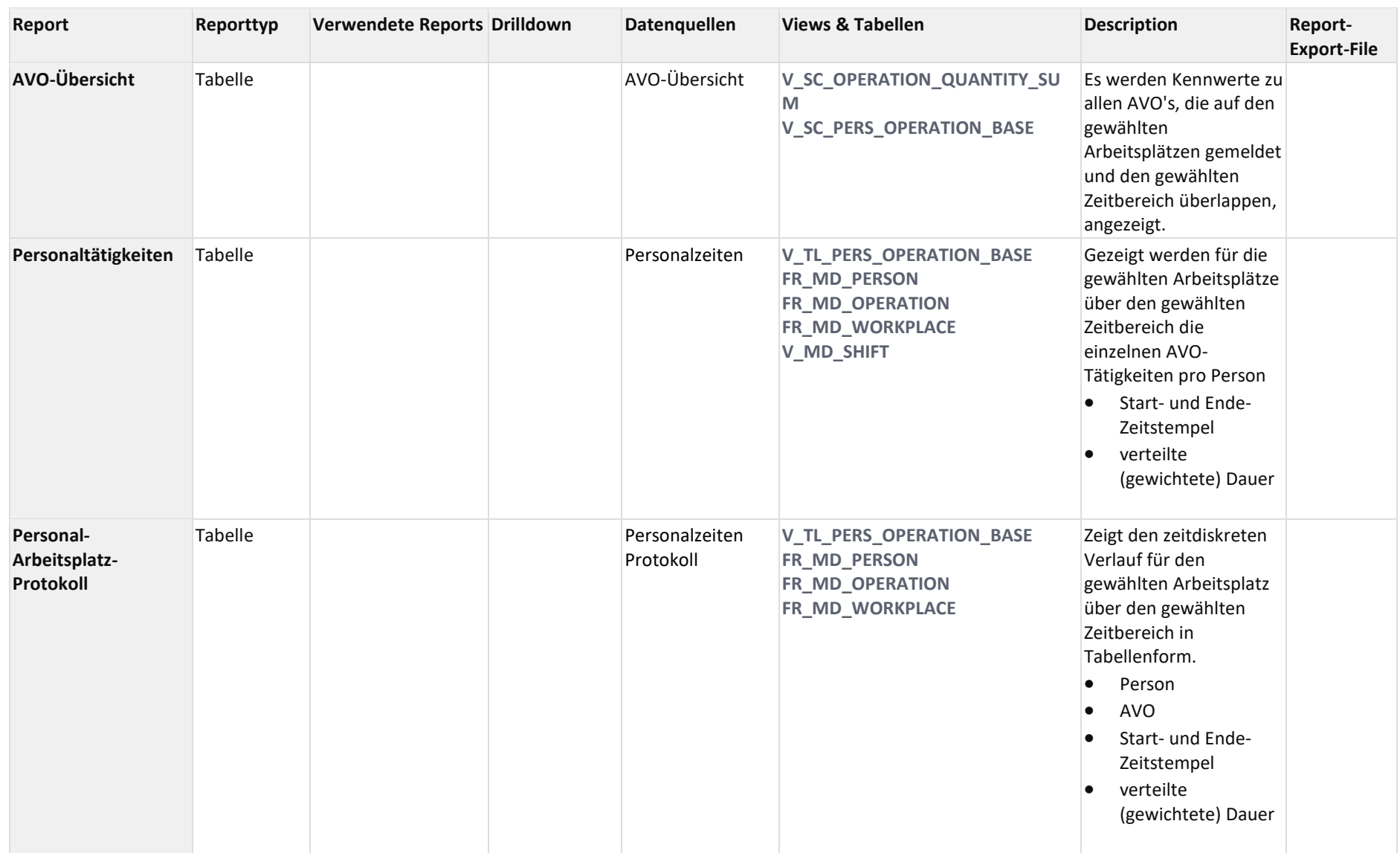

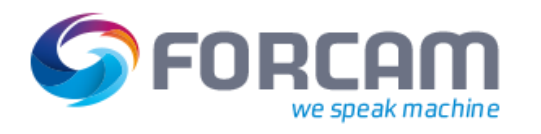

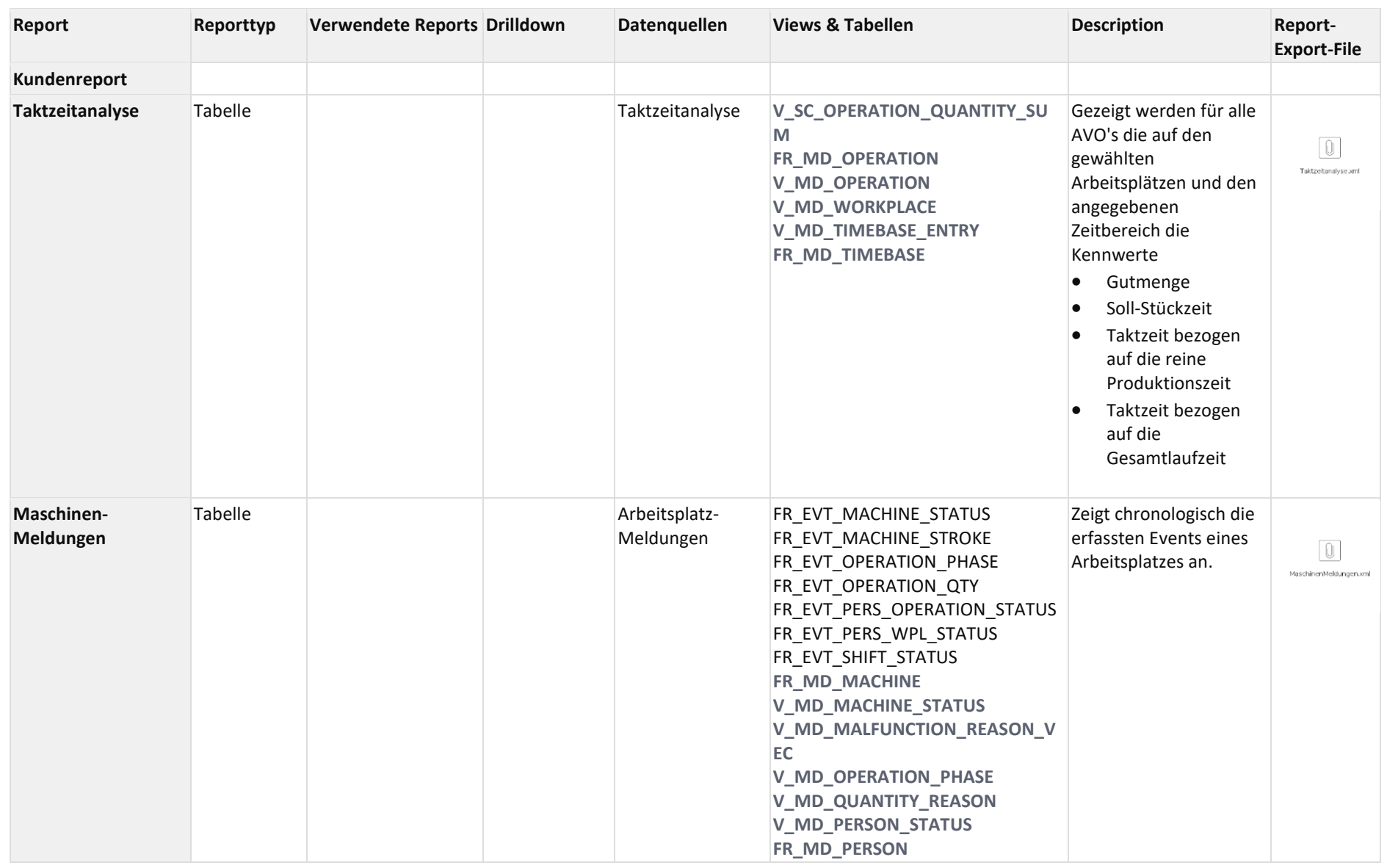

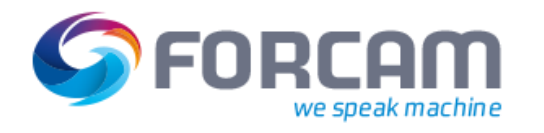

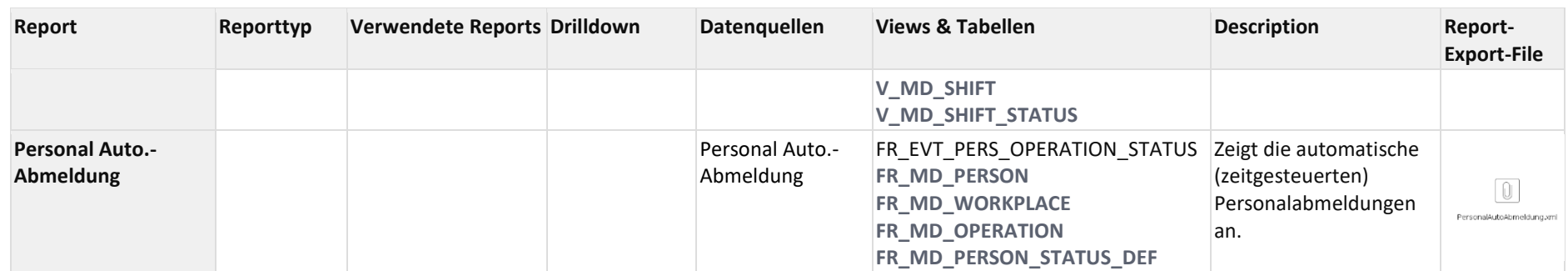

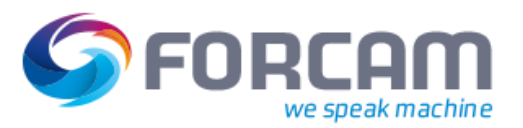

# **15 Änderungsprotokoll**

Liste aller Änderungen zwischen den Versionen 5.8.1 und 5.9

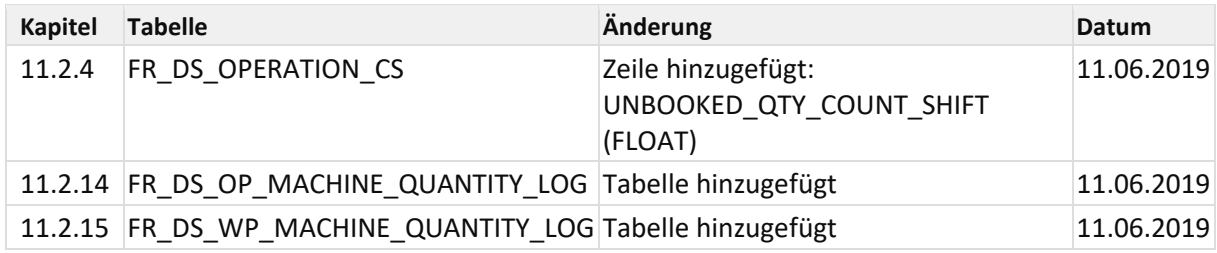